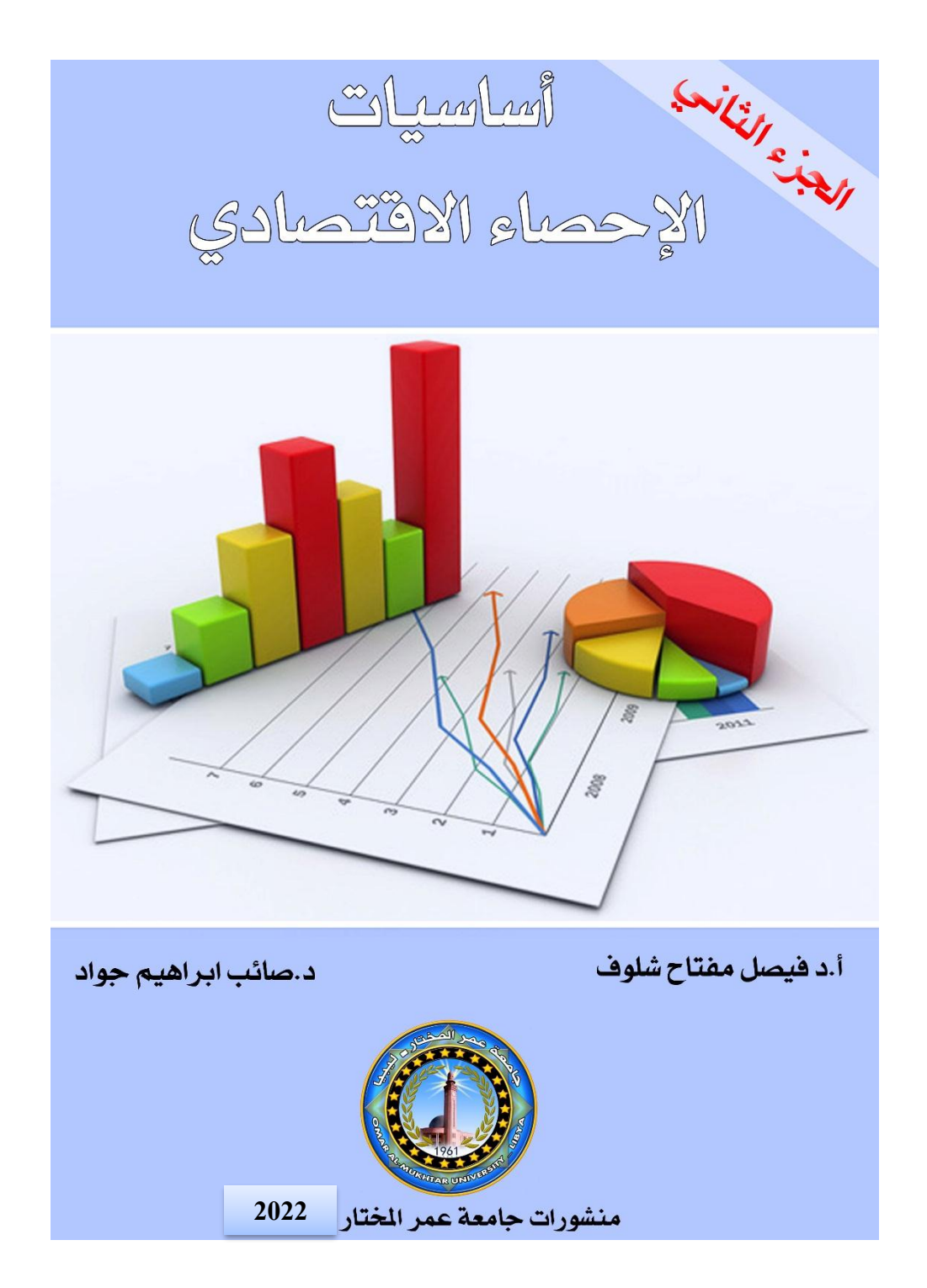

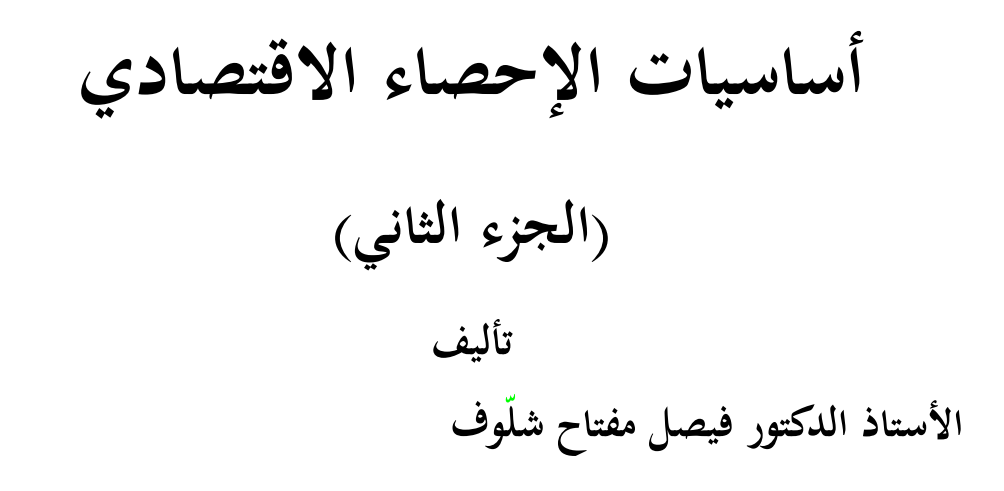

**الدكتور صائب إبراهيم جواد**

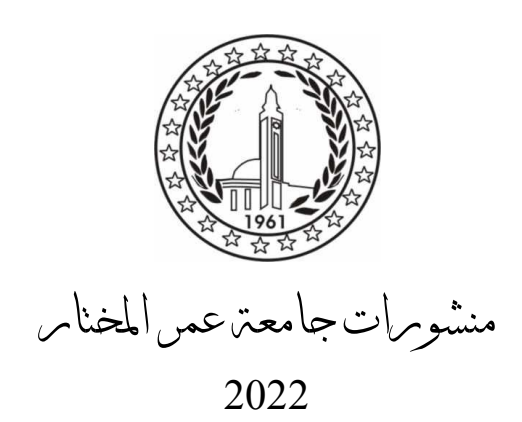

اسم الكتاب: أساسيات الإحصاء الاقتصادي (الجزء الثاني).

اسم المؤلف: الأستاذ الدكتور/ فيصل مفتاح شلّوف، الدكتور/ صـائب إبراهيـم جــواد.

رقم اإليداع: 2017/110م.

**دار الكتب الوطنية بنغازي – ليبيا**

#### **© 2022 المؤلف**

هذا كتاب يخضع لسياسة الوصول المفتوح (المجاني) ويتم توزيعه بموجب شروط ترخيص إسناد المشاع اإلبداعي )4.0 ND-NC-BY CC)، والذي يسمح بالنسخ رإعادة التوزيع للأغراض غير التجارية دون أي اشتقاق، بشرط الاستشهاد بالمؤلف وبجامعة عمر المختار كناشر أصلي.

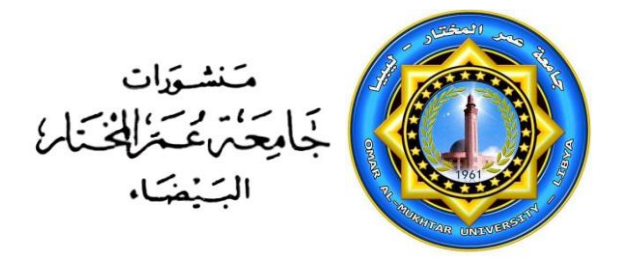

**الترقيم الدولي**

**رقم المجموعة:** ردمك 978-9959-79-071-2 ISBN

رقم اجلزء: 978-9959-79-095-8 ISBN

II

بسم الله الرحمن الرحيم ﴿إِنْ كُلُّ مَنْ فِي السَّمَاوَاتِ وَالْأَرْضِ إِلَّا آتِي الرَّحْمَنِ عَبْدًا <sub>(93</sub> لَقَدْ  $\sum_{i=1}^{n}$ ر  $\ddot{\cdot}$ ر و.<br>ڊ  $\ddot{\phantom{0}}$ إ  $\overline{\phantom{a}}$  $\ddot{\cdot}$  $\overline{\phantom{a}}$  $\overline{\phantom{a}}$ <u>ل</u> أَحْصَاهُمْ وَعَدَّهُمْ عَدًّا (94)وَكُلُّهُمْ آتِيهِ يَوْمَ الْقِيَامَةِ فَرْدًا (95) إِنَّ ś ر<br>د ر  $\overline{a}$  $\mathsf{L}$ ر<br>( <u>ة</u> **تة**  $\overline{a}$ .<br>ق J مم  $\ddot{ }$  $\int$ الَّذِينَ آمَنُوا وَعَمِلُوا الصَّالِحَاتِ سَيَجْعَلُ لَهُ ʻ  $\frac{1}{2}$ .<br>. ļ  $\overline{\phantom{a}}$ ر<br>گ  $\frac{1}{2}$ )<br>)<br>)  $\frac{1}{2}$ م<br>م الڙ  $\mathcal{L}_{\mathcal{L}}$ لحَمَنُ وُدًّا﴾  $\overline{\phantom{a}}$  $\ddot{\phantom{0}}$ 

)سورة مرمي 95-93(

III

IV

# **اإلهداء** إلى كل من رضاهم من رضا الله **نهدي هذا الجهد المتواضع، ولعلنا بفضلهم نكون من المحسنين**

VI

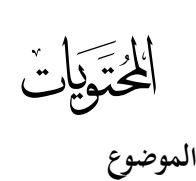

#### **الفصل الثاني عشر**

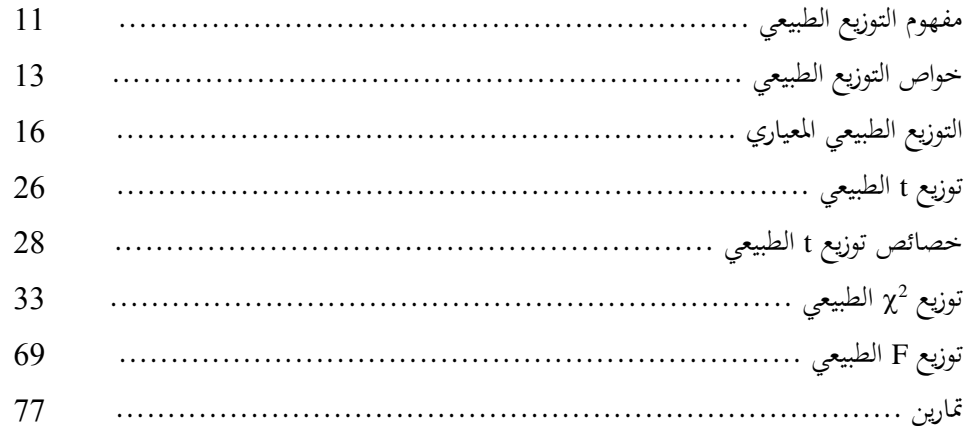

# **الفصل الثالث عشر**

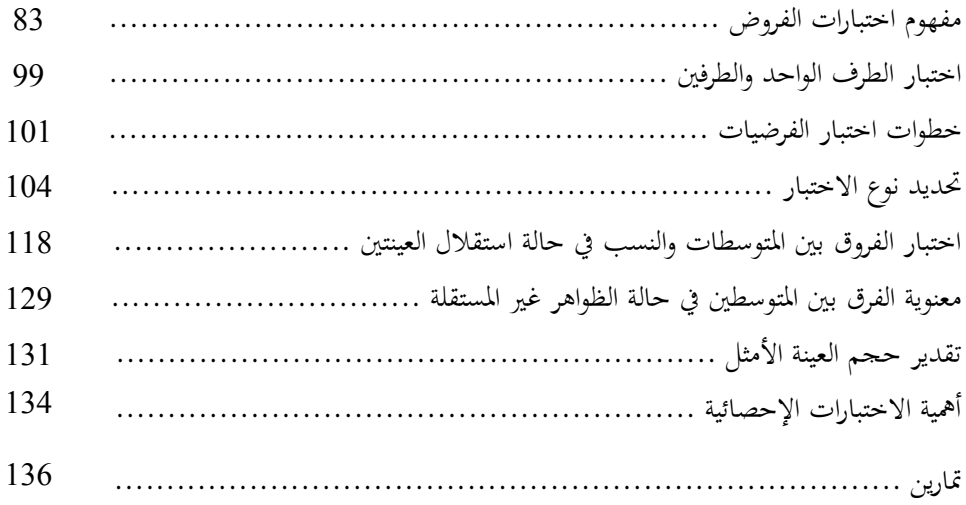

VII

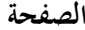

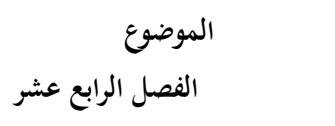

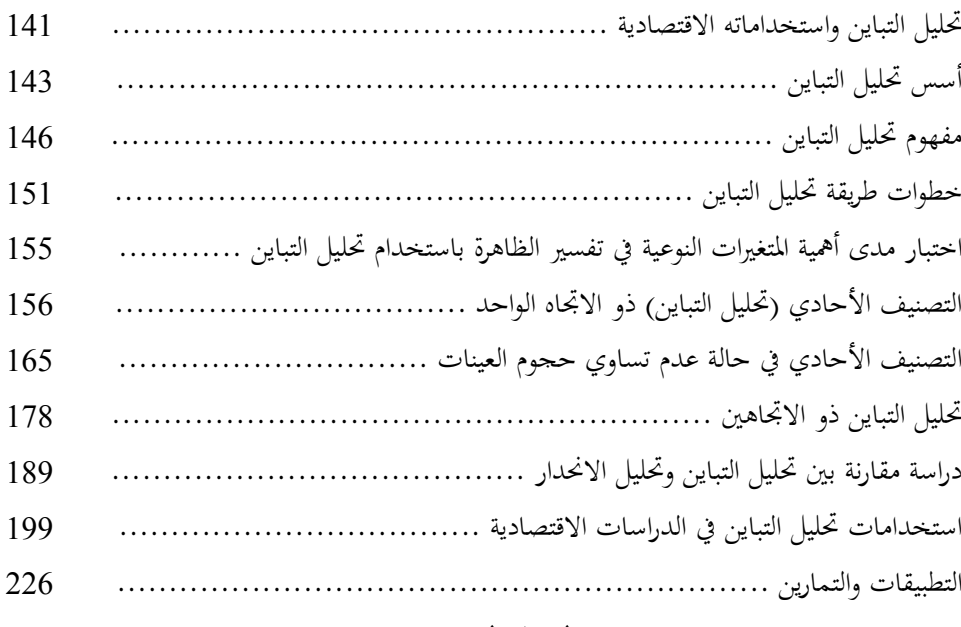

#### **الفصل الخامس عشر**

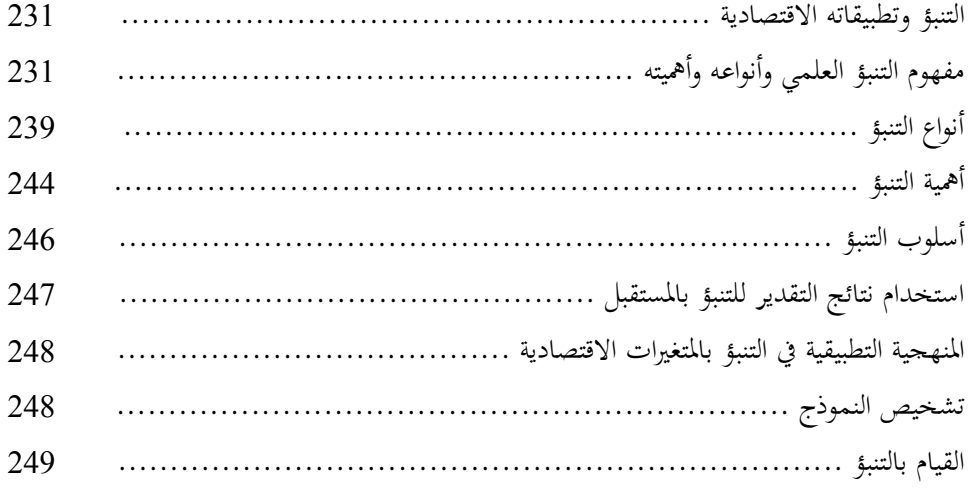

VIII

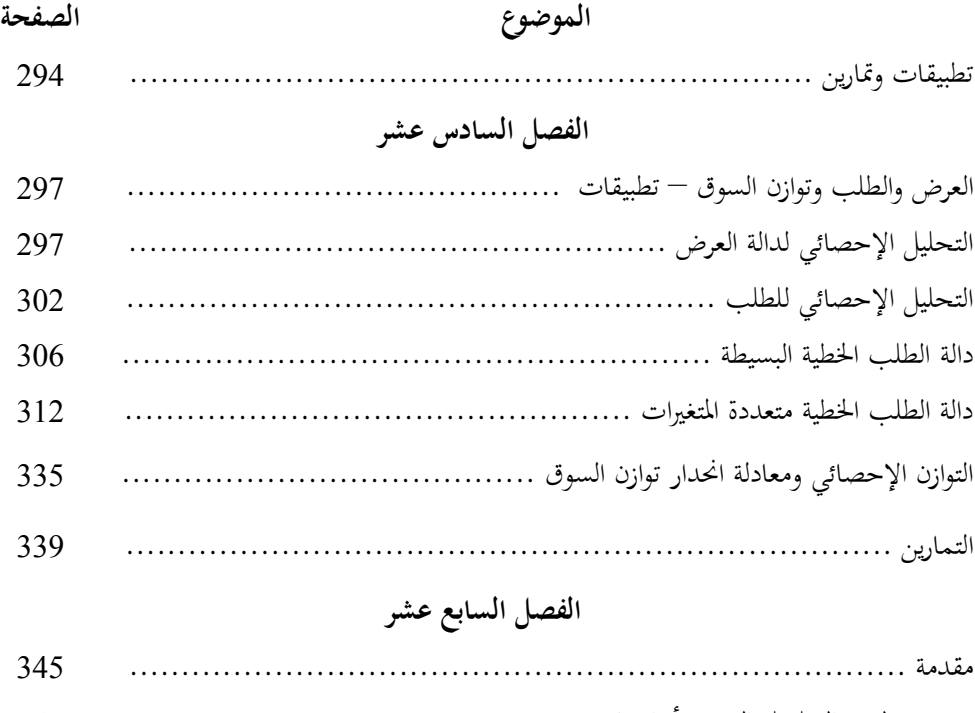

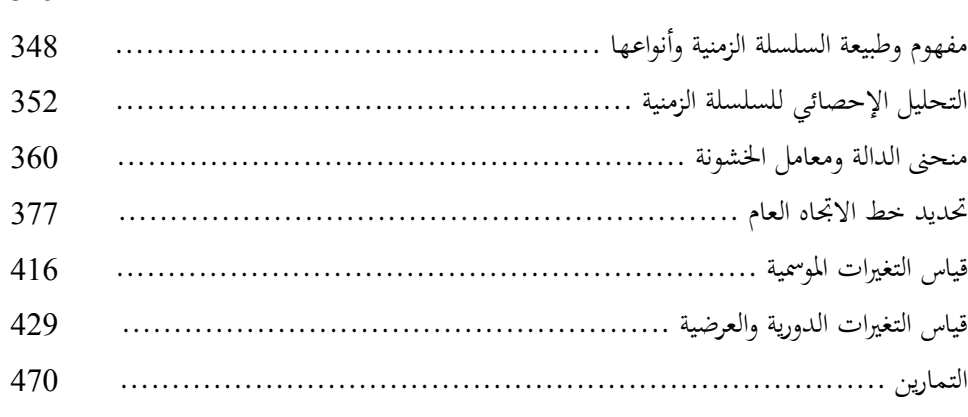

# **الفصل الثامن عشر**

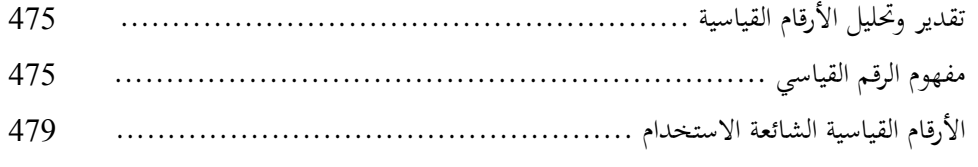

IX

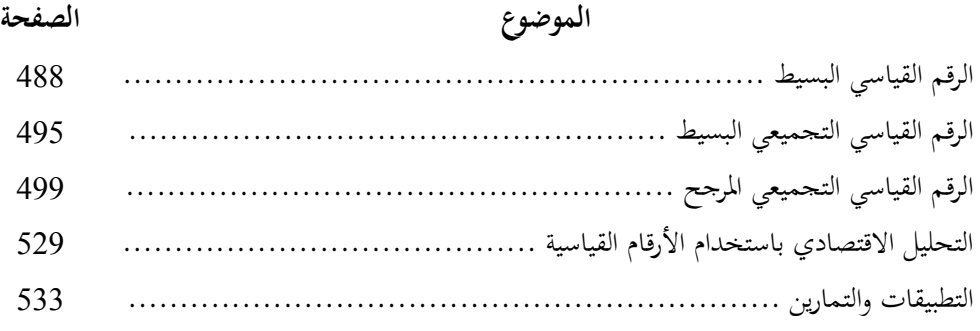

# الفصل التاسع عشر

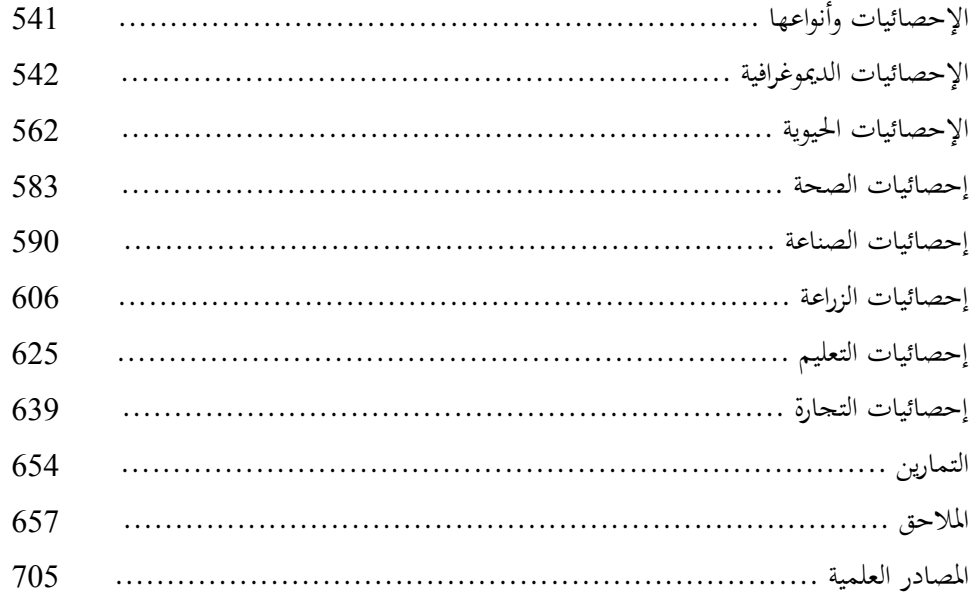

 $\mathbf X$ 

#### **المقدمة**

الحمد لله رب العالمين والصلاة والسلام على رسوله الكريم محمد صلى الله عليه وسلم وآله وصحبه أمجعني.

فبني يديك كتاب أساسيات اإلحصاء االقتصادي الذي مت التوخي ِف إعداده الوضوح ومطابقته لمنهاج الإحصاء في الجامعات العربية والأجنبية بالإضافة إلى كون مادة الكتاب تعترب مرجعا أساسيا للباحثني واملستخدمني لألساليب الكمية التحليلية ِف حبوثهم  $\overline{\phantom{a}}$ العلمية بصورة عامة واالقتصادية بصورة خاصة.

يتضمن الكتاب مناقشة وشرح واضح للمفاهيم والطرق اإلحصائية واإلجراءات اللازمة لتطبيقها، وقد اشتمل على شرح وافٍ لأساليب الإحصاء الوصفي والإحصاء L الاستدلالي وكيفية تطبيقهما عملياً على حالات دراسية ميدانية وقد رُوعي في تقديم فصول  $\overline{\phantom{a}}$ الكتاب تقديم شرح مركز لمفهوم الأسلوب الإحصائي المستخدم بطريقة واضحة ولغة سليمة، ومن ثم إعطاء المعادلات والاشتقاقات الرياضية لها بشكل متسلسل ودقيق.

لقد تبع ذلك تطبيقات محلولة لها علاقة وثيقة بالحياة العلمية. أيضاً فإنه يوجد في هناية كل فصل جمموعة من التطبيقات والتمارين اليت تكسب الطالب والباحث املهارات الالزمة اليت متكنهم من تقدير وحتليل البيانات اإلحصائية واختبار دقتها واستخدامها ألغراض التنبؤ وتسهيل مهمة اختاذ القرارات.

هذا يقود إىل الدف األساسي الذي وضع الكتاب من أجله وهو تسهيل مهمة الطلبة لفهم املواد العلمية ذات الطابع الكمي وخاصة طلبة كليات االقتصاد وأقسام االقتصاد الزراعي واإلحصاء بكلية العلوم وبنفس الوقت يساعد الباحثني ِف جمال االقتصاد ِف رسم السياسات االقتصادية املستقبلية بإطار علمي مضمون.

لقد تضمن الكتاب على تسعة عشر فصال وقد تكون كل فصل من عدة بنود  $\ddot{\phantom{a}}$ ليسهل دراسة املادة العلمية وتدريسها بشكل مرتبط ومتسلسل ليستقبلها الذهن بسهولة، كما ألحقت الفصول بملحقين. كذلك تم ختم الكتاب بقائمة لأهم المراجع العلمية العربية والإنكليزية المستخدمة في إعداده. كما تم تقسيم الكتاب إلى جزأين، حيث اشتمل الجزء الأول على الإحدى عشر فصلاً الأولى، بينما احتوى الجزء الثاني على الفصول الثمانية Ì الأخرى.

**جاء الفصل األول** ليعطي املفاهيم األساسية لإلحصاء واملستخدمة ِف الدراسات االقتصادية فاهتم مبعرفة اإلحصاء واإلحصاءات وعالقتهما باإلحصاء االقتصادي. كذلك تناول كيفية التعبير عن المشاكل الاقتصادية بدوال إحصائية. وكما أوضح الفرق بين الدوال اإلحصائية والرياضية. كذلك تناول كيفية توفيق الدوال اإلحصائية واالقتصادية. لقد ارتبط بهذا الفصل موضوع العينات الذي خصص لها الفصل الثاني حيث تطرق إلى أنوع العينات املستخدمة ِف الدراسات االقتصادية والطرق اإلحصائية ِف اختيار العينات.

بعد الفصلني التمهيديني للكتاب جاء **الفصل الثالث** ليتناول دراسة اإلحصاء الوصفي وأساليبه املستخدمة ِف التحليل كمقياس النزعة املركزية اليت مت التطرق إليها بصورة سريعة والسبب هو وجود العديد من الكتب اإلحصائية باللغة العربية واإلنكليزية اليت تغطي

هذا اجلانب بصورة مسهبة، بينما ناقش الفصل الرابع مقاييس التشتت أو التباين، ومنها مقاييس التشتت املطلقة والنسبة، وأيضا مقاييس االلتواء والعزوم والتفرطح.

 **أما الفصل الخامس** فقد تطرق إىل أساليب االستدالل اإلحصائي مبتدئا بتحليل  $\overline{a}$ العالقة بني املتغريات وكيفية استخدام مقياس التباين املشرتك ِف حساب معامل االرتباط وكذلك استخدام معامل االحندار ملعرفة أثر املتغريات املستقلة على املتغري التابع. وِف هذا الفصل تطبيقات اقتصادية جديرة بالدراسة.

**أما الفصل السادس** فقد تطرق إىل أمهية معاملي التحديد واالرتباط وطرق حساهبا املتعددة وخصائص كال منهما وجمال استخدامهما وقياسهما للظواهر املستخدمة للبيانات  $\ddot{\phantom{a}}$ الكمية والنوعية مع تطبيقات متعددة لكل منهما.

وقد عرض **الفصل السابع** موضوع الانحدار حيث بيّن المفهوم الفلسفي للانحدار ومبررات استخدامه للمتغير العشوائي disturbance term (متغير الإزعاج) كذلك طرق تقدير معلمات النموذج وعالقتها باالرتباط ومت استخدام األسلوب الرياضي ِف اشتقاق معادلة (OLS) وكيفية تطبيقها اقتصادياً.

بينما تناول **الفصل الثامن** فرضيات النموذج اخلطي ودور املتغري العشوائي وأثره ِف التقدير والتحليل، والستيعاب مكونات هذه النماذج فقد جاء **الفصل التاسع** وبالتفصيل مكمال له وذلك بتطرقه إىل موضوع االحندار اخلطي البسيط والالخطي البسيط وأشكال النماذج البسيطة الالخطية املتمثلة ِف مناذج القطع املتكافئ من الدرجة الثانية والثالثة والنماذج اللوغارتيمية وأشهر تطبيقاهتم ِف اِلياة االقتصادية.

**أما الفصل العاشر** فقد أظهر خصائص تلك املقدرات املستخدمة لطريقة OLS ِف التقدير والتي يُطلق عليها اختصار بـ (BLUE)، وللتأكد من دقة الفرضيات والخصائص تضمن الفصل طرق اختبارها معنويا أي تناول طرق اختبار معنوية معلمات االحندار وكذلك اختبار معنوية معامل الارتباط. لقد تم استخدام حالتين دراسيتين لهذا الفرض، حيث تم توضيح كيفية استخدام طريقة (OLS) في التقدير والتحليل واختبار t و F لدقة معلمات االحندار ومعامل االرتباط.

أما **الفصل الحادي عشر** فقد جاء امتداد للفصل العاشر حيث أوضح مناذج االحندار املتعدد اخلطي والالخطي مع التطرق إىل حالتني دراسيتني مها اخلصخصة Privatization ودالة الاستهلاك الليبية، لقد تم استخدام جميع طرق التقدير والتحليل والاختبار والتنبؤ عملياً، وهما حالتين نوصي بدراستهما والاستفادة منهما في إجراء البحوث املستخدمة لألسلوب اإلحصائي، ِف حني تطرق الفصلني **الثاني عشر والثالث عشر** مفهوم 2 وخواص التوزيع الطبيعي لكل من <sup>Z</sup> و <sup>t</sup> و χ و F و مفهوم وخطوات وحتديد اختبارات الفروض.

جاء **الفصل الرابع عشر** موضحاً أهمية التباين في الدراسات الاقتصادية وللمتغيرات الكمية  $\overline{a}$ والنوعية موضحاً طريقتي تحليل التباين ذات الاتجاه الواحد أو الاتحاهين مع دراسة تحليلية للمقارنة بني حتليل التباين وحتليل االحندار، وعلى الدارس أن يتابع التحليل الرياضي للعالقة بني حتليل التباين واالحندار لكي يستطيع التمييز بني التحليلني، جتنبا للخطأ الشائع الذي يقع فيه العديد من الباحثني الذين ال مييزوا بني حتليل التباين وحتليل االحندار.

حتتاج الدراسات االقتصادية إىل التقدير والتحليل والتنبؤ ولذا جاء **الفصل الخامس عشر** مهتماً بموضوع التنبؤ واحتبار القدرة التنبئية للنماذج الاقتصادية المستحدمة لألساليب اإلحصائية اليت سبق ذكرها ِف الفصول السابقة، لذا فإن **الفصل السادس عشر** قد جاء مهتما بإعطاء حاالت دراسية اليت متكن الدارسني والباحثني من استخدامها ِف دراستهم وأبحاثهم الأكاديمية وفي حياتهم العملية. لقد تناولت هذه الحالات دراسة الدوال الإحصائية للعرض والطلب والمعادلات التوازنية لكل منهما وكيفية التقدير والتحليل والاختبار والتنبؤ لمثل هذه الحالات التي تعطي الأهمية الإحصائية بقدر ما أعطيت من اهتمام رياضي واقتصادي ولذا جاء هذا الفصل ليسد هذا الشاغر ِف الفكر األكادميي والتطبيق العملي.

أما **الفصل السابع عشر** فقد ناقش وبالتفصيل دراسة السالسل الزمنية وكيفية معالجتها للبيانات الفصلية والاتجاه العام وتحديدها لأثر التقلبات الطارئة والدورية والحصول  $\overline{\phantom{a}}$ على بيانات أقل تذبذباً وأسهل في التحليل والدراسة والتنبؤ. لقد تم عرض الموضوع إحصائياً  $\overline{\phantom{a}}$ ورياضياً مع تطبيقات عملية في كيفية معالجة مشكلة السلاسل الزمنية وطرق عرضها جدولياً وبيانياً وقد تضمن عرضها في العديد من التطبيقات.

لقد أظهر الكتاب **بالفصل الثامن عشر** طرق تقدير وحتليل األرقام القياسية  $\overline{\phantom{a}}$ وأهميتها في الدراسات الاقتصادية متطرقاً إلى أنواع الأرقام القياسية وأكثرها استخداماً وشيوعاً  $\overline{a}$ ِف تلك الدراسات مع دراسة طرق االختبار لألرقام القياسية.

لقد اختتم الكتاب **بالفصل التاسع عشر** الذي أوضح اإلحصائيات وأنواعها، حيث ناقش اإلحصائيات السكانية واِليوية والصناعية والصحية والزراعية والتعليمية والتجارية و أهميتها جميعاً وكيفية قياسها. ثم تلاها الملاحق والجداول الإحصائية والمصطلحات العلمية التي تم استخدامها في الأساليب الإحصائية.

من هذا العرض يتبني أن الكتاب قد تضمن مواضيع هامة ِف الطرق اإلحصائية الوصفية والاستدلالية والتي يمكن أن تكون مواضيع مادة الإحصاء لطلبة الدراسات الأولية والعليا وِف كليات العلوم والندسة والصيدلة والعلوم الطبية والزراعة. كما أنه يشتمل على مواضيع مقرر اإلحصاء لطلبة كليات االقتصاد، إضافة إىل العاملني ِف مركز البحوث الاقتصادية ومراكز دراسة الجدوى في الوزارات والمصارف (البنوك) والشركات وغيرها.

إننا إذ نقدم الطبعة األوىل من هذا الكتاب ال يسعنا إال أن نتقدم بالشكر إىل جامعة عمر المختار بدءاً من كلية الزراعة وإدارتها وانتهاءً بإدارة التعريب والترجمة بالجامعة على ما قدموه  $\overline{\phantom{a}}$  $\overline{a}$ من مساعدة ِف طباعة هذا الكتاب. كما نتقدم بالشكر والتقدير والعرفان إىل كل من الدكتور عبد العالي بوحويش الدايخ والدكتور يحي محمود على الملاحظات القيمة التي سامهت ِف تطوير هذا الكتاب، كما ميتد الشكر إىل األستاذة زهرة صاحل أمحيدة على كفاءهتا املتميزة والسرعة عند طباعتها لذا الكتاب، كما نتقدم بالشكر والتقدير ملركز العامل الآن.

أحيراً ونحن إذ نُقدم هذا الجهد المتواضع لطلابنا الأعزاء ولزملائنا الباحثين، فإننا لا ندعي الكمال فيه ولكن نأمل أن نكون قد سامهنا ببعض اجلهد إلغناء أو إضافة جديدا  $\overline{a}$ للمكتبة العربية ِف جمال اإلحصاء االقتصادي خلدمة األجيال الصاعدة من أبناءنا الطلبة.

نسأل الله أن يكون هذا العمل حالصاً لوجهه الكريم وأن نكون قد وفقنا لخدمة  $\overline{\phantom{a}}$ جمتمعنا وأن يكون عملنا هذا من العلم الذي ينتفع به.

> **واهلل ولي التوفيق البيضاء 2011**

# **الفصل الثاني عشر**

- 2 12 التوزيع الطبيعي لكل من z، t،F. *x* .1 12 مفهوم التوزيع الطبيعي 12.2 خواص التوزيع الطبيعي 12.3 التوزيع الطبيعي املعياري )توزيع Z الطبيعي( 12.4 توزيع t الطبيعي 12.5 خصائص توزيع t الطبيعي توزيع 2° الطبيعي  $12.6$ 12.7 توزيع F الطبيعي
	- 12.8 التمارين

#### **.F،t ،z <sup>2</sup> 12 التوزيع الطبيعي لكل من**

ِف هذا الفصل يتم التحدث عن أهم التوزيعات االحتمالية املتصلة خصوصا ِف اجملاالت اإلحصائية التطبيقية وهي تأخذ قيما غري حمددة، مبعىن أن قيمها متثل مجيع القيم الواقعة داخل فترة معينة وهذه المتغيرات تسمى متغيرات عشوائية متصلة، من هذه التوزيعات لاحتمالية التوزيع الطبيعي لكل من 2، t،F. x ويتم في هذا الفصل شرحها بشيء من التفصيل.

# **12.1 مفهوم التوزيع الطبيعي Distribution Normal**

نُعدّ التوزيعات المستمرة التي تُستخدم في معظم المحالات الإحصائية كتوزيع t، χ2،F ، z أكثرها انتشاراً، والتوزيع الطبيعي يتميز بأنه متماثل حول الوسط الحسابي ويُشبه الجرس (الناقوس) ويُسمى أحياناً بتوزيع قوسيان Gussian Distribution نسبة للعالم قاوسيان،1855-1777 وميثل التوزيع الطبيعي كثريا من الظواهر الطبيعية وغري الطبيعية مثال لأطوال والأوزان والأعمار ودرجات الحرارة والدخول الشهرية ودرجة الامتحان وضغط الدم و أخطاء القياسات وغريها من الظواهر املتصلة، دالته االحتمالية هي:

$$
f(x) = \frac{1}{\sqrt{2\pi}\sigma} \cdot e^{-\frac{1}{2} \left(\frac{x-\mu}{\sigma^2}\right)^2} or \ f(x) = \frac{1}{\sigma \sqrt{2\pi}} \cdot e^{\left(\frac{x-\mu}{2\sigma^2}\right)^2}
$$

وعندما تكون قيمة  $\mu=0$  فعند ذلك فإن:

$$
f(x) = \frac{1}{\sigma\sqrt{2\pi}}.e^{\frac{-x^2}{2\sigma^2}}
$$

 $-\infty < \mathbf{x} < \infty$  حيث أن المتغير العشوائي (X) يقع بين = 3.14159 ثابت وأن ثابت  $2.71828 = e$ μ = معدل التوزيع (الوسط الحسابي للتوزيع)  $\sigma$ التباين للتوزيع، والانحراف المعياري للتوزيع  $\sigma^2$ 

فالتوزيع الطبيعي هو أحد التوزيعات للمتغريات العشوائية املتصلة ويعترب من أهم التوزيعات االحتمالية املستمرة أو املتصلة وأشهرها استخداما ملا لذا التوزيع من أمهية ِف علم  $\overline{\phantom{a}}$ العينات وعلم االستدالل اإلحصائي، باإلضافة إىل أن غالبية الظواهر الطبيعية املقاسة تتبع ِف توزيعها التوزيع الطبيعي، و ميتد إىل ما ال هناية ِف االجتاهني ولكن معظم املساحة ( الاحتمال ) يتركز حول الوسط الحسابي والمساحة الكلية تحت المنحى (الاحتمال) تساوى الواحد صحيح.

وتُعرف دالة التوزيع الاحتمالي للمنحنى الطبيعي بأنها "إذا كانت المتغير العشوائي (X) بتوزيع توزيعاً طبيعياً وله وسط حسابي (μ) وتباين (α2) فإنه يأخذ ص عادلة المنحنى  $\overline{a}$ الطبيعي المذكورة أعلاه، ويمكن بيانياً أن تمثل (f(x على المحور العمودي في حين تمثل قيم (X (على احملور األفقي، وأن املساحة الكلية الواقعة حتت املنحىن تساوي واحدا. ومن هذا يالحظ أن دالة التوزيع الطبيعي تعتمد على عنصرين مها:  $\mu$ -1 الوسط الحسابي ( $\mu$ ).

- والتباين  $(\sigma^2)$  وهما اللذان يحددان شكل المنحنى الطبيعي. $-2$ 

**1 أهمية التوزيع الطبيعي تقود إلى أربعة اعتبارات مهمة هي :** أ- أن كثري من املتغريات تتوزع طبيعيا، حيث يالحظ أن معظم الصفات البيولو جية والنفسية  $\overline{\phantom{a}}$ والاجتماعية وغيرها يكون توزيعها مشابماً للتوزيع الطبيعي أو مقاربة له.  $\overline{\phantom{a}}$ ب- توزيعات املعاينة Distribution Sampling للمتوسطات العينات تكون مقاربة للتوزيع الطبيعي ويزداد هذا التقارب كلما زاد حجم العينة. ج- إمكانية تحويل الكثير من التوزيعات إلى التوزيع الطبيعي وهذا يجعله سهلأ وواسع االستعمال. د– أن معظم الاختبارات z، t، χ2،F المستخدمة في الاستدلال الإحصائي قائمة ومبينة على كون أن المتغير يتوزع توزيعاً طبيعياً. **12.2 خواص )صفات( التوزيع الطبيعي** بمتاز هذا التوزيع بعدة خواص أهمها<sup>2</sup>: -1 أن يكون املنحىن متماثل حول الوسط اِلسايب وذلك لرتكز املشاهدات حوله أي انه متماثل حول الوسط، وكنتيجة لهذا التماثل فإن الوسط الحسابي والوسيط والمنوال لهم نفس القيمة، وشكل املنحىن ناقوسي. 2- إجمالي المساحة المحصورة تحت المنحني تساوي الواحد الصحيح وهي تمثل القيمة الكلية لالحتمال.

> 1 وليد السيفو وأمحد مشعل ، االقتصاد القياسي التحليلي بني النظرية والتطبيق، مرجع سبق ذكره ص .512 2 وليد السيفو وأمحد مشعل، مرجع سبق ذكره، ص ص .513-512

-

3– المتغير العشوائي (X) يتوزع طبيعياً ويرمز له عادة بالصيغة التالية:  $X \approx N(\mu, \sigma^2)$ 

4– عندما يكون التوزيع طبيعياً فإن معامل الالتواء يساوي صفراً ومعامل التفرطح يساوي ثالثة ومجيع العزوم الفردية تساوي صفرا.  $\frac{1}{2}$ 

5– يتحدد التوزيع تحديداً كاملا إذا عرف وسطه الحسابي وانحرافه المعياري، وتعتبر هذه ميزة يكاد منفرد هبا عدد قليل من التوزيعات االحتمالية ، حيث أن معظم التوزيعات حتدد مبعرفة أكثر من معلمتني من معاملها.

عن () -6 توجد نسب معينة من املساحة الواقعة ضمن أي عدد من االحنرافات املعيارية الوسط الحسابي وهي موضحة في أشكال التوزيعات الطبيعية الآتية:

(أ): فالمساحة التي تقع ضمن انحراف معياري يساوي واحداً عن الوسط الحسابي (μ)  $\%$ 68.23 تساوي المساحة الواقعة على الفترة  $\sigma,\mu+\sigma,\mu+\sigma$  وقيمتها الاحتمالية هي تقريباً من المساحة الكلية (الاحتمال) تحت المنحني الطبيعي القياسي تقع بين إحداثيتين  $\overline{a}$ رأسيين يبعدان بمقدار انحراف معياري واحد عن الوسط الحسابي أي داخل $\mu\pm 1\sigma$  (لاحظ الشكل 1).

(ب): والمساحة التي تقع ضمن (Z) انحراف معياري عن الوسط الحسابي(µ) فإنّها تساوي  $\ell\mu$ المساحة الواقعة على الفترة الواقعة ضمن $\sigma,\mu$  + 2 $\sigma$  /  $\mu-2$  ) وقيمتها تساوي  $\beta$ 5.54 تقريباً من المساحة الكلية (لاحظ الشكل 1).

)ج(: أما املساحة اليت تقع ضمن (3) احنراف معياري عن الوسط اِلسايب ( (فإهنا تساوي المساحة الواقعة على الفترة ضمن $\sigma, \mu$  3،  $\mu-3$  وتساوي 99.74% من المساحة الكلية )الحظ الشكل 1(.

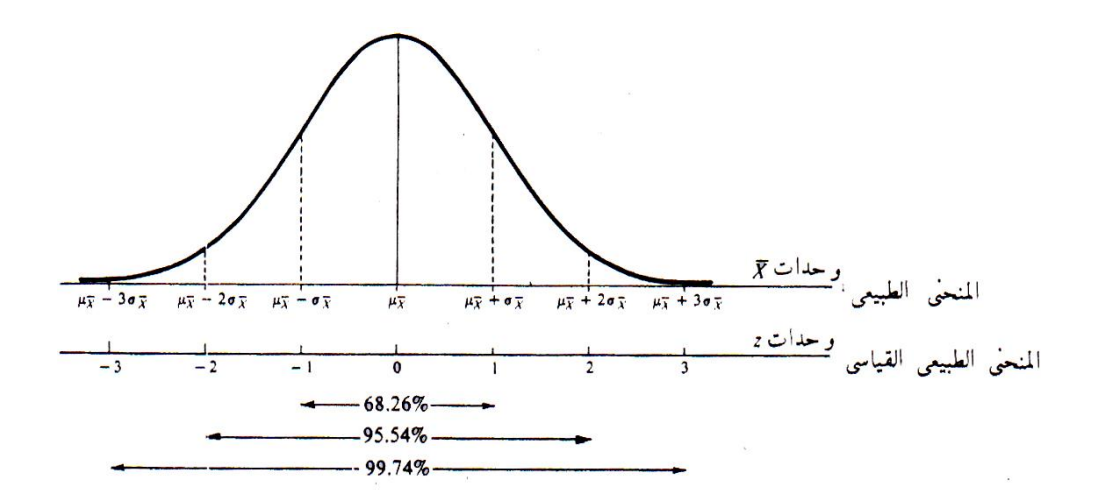

**الشكـل )1(**

 $\%68.23 = 2 * 0.034 = \mu + \sigma$  من الشكل (1) فإن احتمال ه  $\%$ من الشكل (2)فإن احتمال  $\mu + 2\sigma = 0.135$ 135 $\mu + 2\sigma$ من الشكل (3) فإن احتمال +3=0.023\*2=0.95+0.46 =%99.74

وعليه ومما سبق فإنه يتضح بأن (μ) تحدد مركز التوزيع، وأن (σ) تحدد انحرافه المعياري. فإذا حتركت ( (إىل اليمني أو اليسار فإن مركز التوزيع سوف ينتقل ولكن ال يتغري شكل املنحىن الطبيعي.

أما إذا تغيرت (μ) و (σ) فإن مركز التوزيع يتغير ويتباعد منحناه حول المركز يتغير أيضاً ولهذا فمن الصعب وغير العملي وضع حداول للمنحنيات الطبيعية لكل من (μ)، و  $\overline{a}$ ((، ولكي تتحاشى استعمال مفهوم التكامل فقد مت وضع جدول واحد حمسوب للمساحات المختلفة ولتوزيع ذات وسط حسابي يساوي صفراً (µ=0) وتباين يساوي واحد  $\overline{a}$ (σ<sup>2</sup> =1) وهذا التوزيع يُطلق عليه بالتوزيع الطبيعي المعياري وهو حالة خاصة من التوزيع الطبيعي.

**12.3 التوزيع الطبيعي المعياري [Z[أو توزيع Distribution Normal Standardized** ميكن تعريفه بأنه توزيع طبيعي له وسط حسايب ( (يساوي صفرا واحنراف معياري يساوي واحداً ويرمز للمتغير العشوائي فيه بالرمز Z واختصاراً فإن:

 $Z \approx N(0.1)$ 

وعليه أصبح من السهل تحويل المتغيرات العشوائية (X) التي تتوزع طبيعياً إلى متغيرات  $\overline{\phantom{a}}$ عشوائية (Z) تتوزع توزيعاً طبيعياً معيارياً تأخذ الصيغة التالية:  $\overline{\phantom{a}}$ 

$$
Z = \frac{\overline{X} - \mu}{\sigma}
$$

وتأخذ الشكل املنحىن التايل:

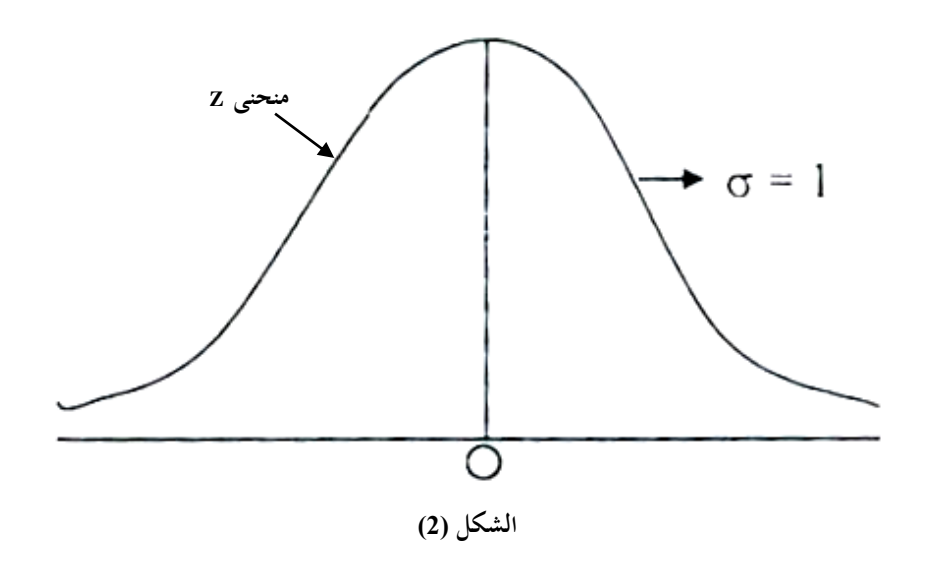

ولذا التوزيع جداول خاصة حتتوي على احتماالت مناظرة لقيم (Z (وتستخدم إلجياد قيم الاحتمالات وكما يلي: االحتمال *(a<Z(P* يتم إجيادها من اجلدول مباشرة)أنظر امللحق C). .1-*P(Z<P)* إىل حتويلها يتم *P(Z>a)* االحتمال *P(Z<a)-P(Z<b)* إىل حتويلها يتم *P(b<a)* االحتمال والملاحظة المهمة هي أنه إذا كانت المعطيات في المشكلة المدروسة تمثل توزيعاً طبيعياً فيتم حتويلها إىل توزيع طبيعي معياري باستخدام الصيغة: σ  $Z = \frac{X - \mu}{\sigma}$ 

$$
17\\
$$

كما يعتبر اختبار أحد المعايير الإحصائية التي تستخدم في اختبار مدى الثقة في المعلمات المقدرة من عينة (â، â) كأساس جيد للوصول لمعلومات المجتمع (â، â)، وحتى ميكن استخدام اختبار Z يتعني توافر بعض الشروط أمهها: 1- أن يكون تباين الجتمع معلوم.

2- أن يكون تباين المحتمع مجهول ولكن حجم العينة أكبر (أكثر من 30).

غالباً ما يكون تباين المحتمع مجهولاً في مجال التطبيقات القياسية، ولذا إذا كان حجم العينة كبيراً فإنه يمكن افتراض أن تباينها تقريب مرضى لتباين المحتمع المحهول، ومن ثم يمكن  $\overline{a}$ استخدام اختبارZ في هذه الحالة يرجع التركيز على تباين المجتمع وحجم العينة في حالة استخدام اختبار آلي مالهما من أهمية كبيرة في تحديد تمثيل المعلمات المقدرة من عينة لمعلمات  $\colon ^{1}$ الجتمع، ويمكن توضيح هذه الحقيقة من المثال الموضح بالجدول رقم (12.1) التالي

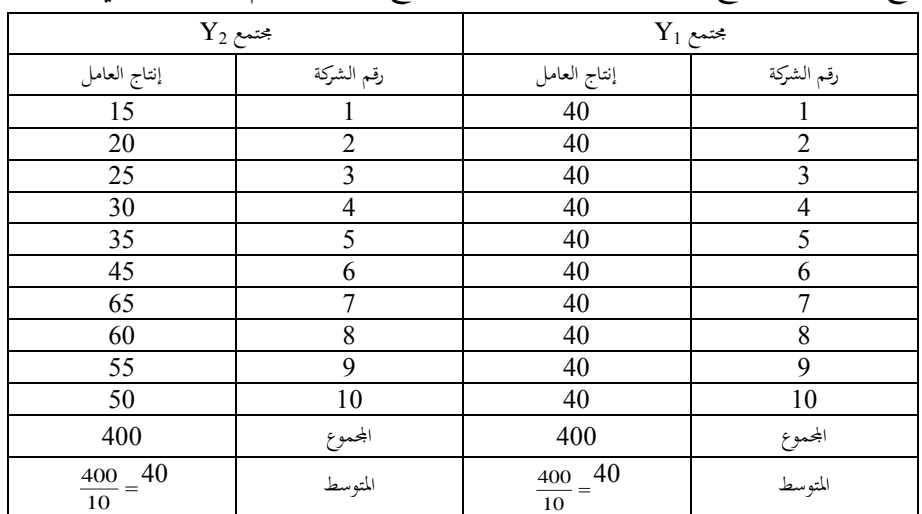

 $\overline{a}$ 

عبد القادر حممد عبد القادر عطية، االقتصاد القياسي بني النظرية والتطبيق، مرجع سبق ذكره، ص ص 153 - 154 <sup>1</sup>

افترض أن هناك مجتمعين  $\rm Y_{1}$  و  $\rm Y_{2}$  وكان كل مجتمع منهما يشير إلى توزيع الإنتاجية لعشرة من الشركات الصناعية الموضح بالجدول (12.1) فإنه يمكن استخلاص النتائج التالية: أن متوسط الإنتاجية في المجتمعين متساوي حيث:

$$
40 = \overline{Y}_2 = \overline{Y}_1
$$

غير أن تباينهما مختلف فتباين المحتمع  $\rm Y_1$  يساوي صفر ، في حين أن تباين المحتمع يساوي 275 أي أن تباين المجتمع  $\rm Y_2$  أكبر من تباين المجتمع  $\rm Y_1$ ويترتب على اختلاف  $\rm Y_2$ التباين على هذا النحو النتائج اآلتية:

أ– إذا تم أخذ عينة مكونة من مفردتين (1) و (2) من المحتمع  $Y_1$ وتم حساب متوسط هذه العينة  $\overline{Y}$  تساوي ( 40 + 40 ) ÷2 = 40 وهو يساوي متوسط المحتمع ، هذا في حين إذا تم  $15$ =2 + (20 + 15) عينة مكونة من مفردتين (1) و (2) من الجحتمع  $\overline{Y}_{2}$  فإنه يساوي (15 وهو بعيد جداً عن متوسط المجتمع، لذا يمكن القول كلما زاد التباين للمجتمع قلت الثقة في المعلمات المقدرة من عينة كممثل جيد لمعلمات المحتمع والعكس صحيح.

ب– بالنسبة لمجتمع ما وليكن  $\rm Y_2$ إذا زاد حجم العينة من مفردتين (1) و (2) إلى أربع  $37.5$   $=$  4  $\div$  (  $50{+}65{+}20{+}15)$  مفردات ( 1 ، 7 ، 2، 1) مفردات ( 1 ، 7 ، 2 أي أن متوسط العينة في ظل الحجم الأكبر (4 مفردات ) أقرب إلى متوسط المجتمع منه في حالة العينة ذات الحجم الأصغر (2 مفردة)، من ثم يمكن القول بأنه كلما زاد حجم العينة كلماكانت المعلمات المقدرة منها أكثر تمثيلاً لمعلمات المجتمع مع ثبات التباين.

**12.3.1 خصائص توزيع Z المعياري** يتميز التوزيع املعياري لـ Z بعدد من اخلصائص هي: .1 تأخذ قيمة الصيغة املعيارية التالية:

$$
Z_i = \frac{Y_i - Y}{S_Y}
$$

وهذا يعني أن قيمة Z تقيس انحراف القيمة المشاهدة ( $Y_i$ ) عن الوسط الحسابي بدلالة وحدات معيارية. فإذا كانت Y<sub>1</sub> في 30 و  $\overline{Y}$  10 و S<sub>Y</sub> يساوي 4، فانه يقال بأن قيمة Y1 المعيارية تنحرف عن الوسط الحسابي بمقدار (20 – 10) ÷ = 2.5 وحدة انحراف معياري أي بوحدتني معياريتني ونصف.

2. الوسط الحسابي للتوزيع المعتدل المعياري ( µ) يساوي صفر والانحراف المعياري ( σ) له يساوي 1 .

.3 جمموع احتماالت قيمZ واليت متثل كل املساحة الواقعة حتت منحى التوزيع املعتدل ملعياري يساوي ،1 كما أن جمموع احتماال تقيم Z اليت ترتاوح بني اِلدين 1.96 و - 1.96 تساوي .%95

أي أن

$$
P(-1.96 < Z < 1.96) = 95\%
$$

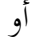

$$
P(1.96 > Z > -1.96) = 5\%
$$

ومجموع احتمالات قيم Z التي تتراوح بين 2.85 و – 2.85 تساوي 99% أي أن  $P(-2.85 < Z < 2.85) = 99\%$ أو  $P( 2.85 > Z > - 2.85) = 1\%$ 

كما يالحظ أن جمموع احتماالت قيم Z اليت تقل أو تساوي 1.645 تساوي 95 % أي أن

 $P(Z \le 1.645) = 95\%$ 

أو

 $P(Z \ge 1.645) = 5\%$ 

.4 يوجد هناك جدول يسمى جبدول التوزيع املعياري )ملحق A )يوضح احتماالت قيم Z املختلفة واالحتماالت املوضحة بالنقطة الثالثة مستمدة من هذا اجلدول فعلى سبيل املثال يالحظ أن احتمال 1.96 Z ِف اجلدول هو .0.025

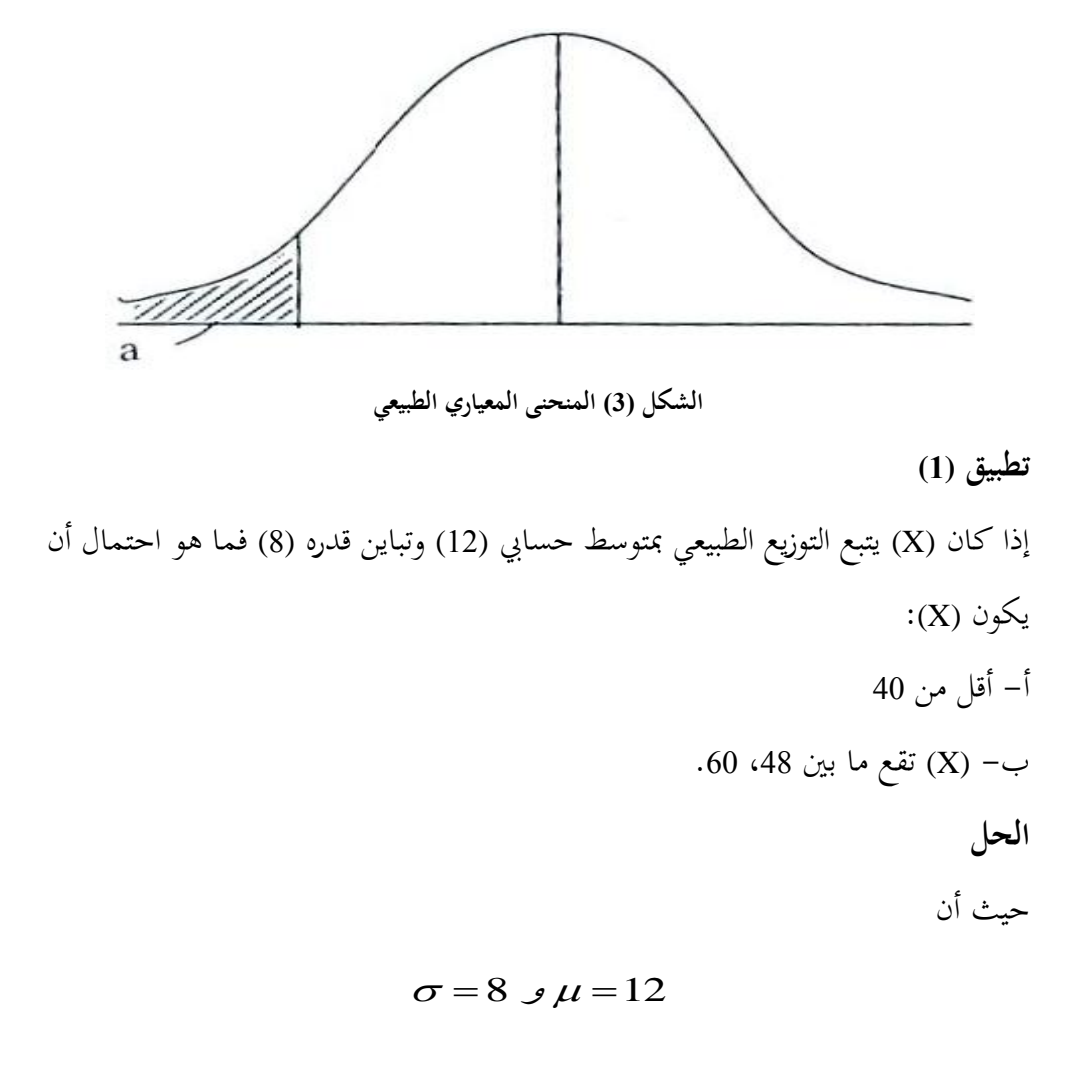

فعندما

 $X < 40$ 

فإن القيمة المعيارية المناظرة لها هي:

$$
Z = \frac{\overline{X} - \mu}{\sigma}
$$
  
\n
$$
\therefore \qquad P(X < 40) = P\left[Z < \frac{\overline{X} - \mu}{\sigma}\right] = \frac{40 - 12}{8} = 3.5
$$
  
\n
$$
\therefore \qquad P(Z < 3.5)
$$

ِف جدول (Z (ملساحات التوزيع الطبيعي املذكورة ِف امللحق (C (يتم اِلصول على:

$$
P(Z < 3.5) = 0.995
$$

أما ِف اِلالة الثانية عندما (X (تقع ما بني (48) و (60) فيتم حتويلها إىل القيم املعيارية االحتمالية باستخدام الصيغة الثالثة املذكورة سابقا وكما يلي: 

$$
\therefore P(Z < a) - P(Z < b)
$$
  
\n
$$
\therefore -P\left(Z < \frac{48 - 12}{8}\right) - P\left(Z < \frac{60 - 12}{8}\right)
$$
  
\n
$$
\therefore P\left(Z < \frac{36}{8}\right) - P\left(Z < \frac{48}{8}\right) = P(Z < 4.5) - P(Z < 6)
$$
  
\n
$$
= P(Z < -0.25)
$$

احتمال أن تقع (X (ما بني (48) و (60) ومن استخدام جداول التوزيع الطبيعي لـ (Z (يتم اِلصول على 0.0062 = (-2.5)P.

**تطبيق )2(** افتراض أن X متغير عشوائي يتبع التوزيع الطبيعي، حيث:  $\sigma^2 = 4$ ,  $\mu = 10$ 

والمطلوب إيجاد احتمال أن تأخذ X قيمة بين8، 12.

**الحل**

أولاً يتم حساب قيمة Z المناظرة لقيم X وهي 8، 12 ثم يتم الكشف عن القيم التي تناظر قيم Z ِف امللحق A.

$$
Z_1 = \frac{X_1 - \mu}{\sigma} = \frac{8 - 10}{2} = -1
$$

$$
Z_2 = \frac{X_2 - \mu}{\sigma} = \frac{12 - 10}{2} = 1
$$

عندما Z= ،1 يتم اِلصول على القيمة 0.3413 من امللحق A، ومن مث فإن املساحة بني Z = 1 تساوى )0.3413(\*2 أو 0.6826 وهذا يعين أن احتمال أن X تأخذ قيمة بني ،8 12 أو )12<X>8)P تساوى 68.26 % انظر شكل رقم )1(.

#### **تطبيق )3(**

 افرتاض مرة أخرى أن <sup>X</sup> متغري عشوائي موزعا طبقا للتوزيع الطبيعي حيث .14، 7 والمطلوب إيجاد احتمال أن  $\rm X$  تأخذ قيمة بين 7 ،14. **الحل**

يتم أولاً إيجاد قيمة Z المناظرة لقيم X وهي 7،14.

$$
Z_1 = \frac{7 - 10}{2} = -1.5 \qquad Z_2 = \frac{14 - 10}{2} = 2
$$

عندما Z1 تساوى 1.5، فإن القيمة المناظرة لها من المعلمة C فيتم الحصول على القيمة 0.4332 وعندما Z2تساوى 2، فإن القيمة المناظرة لها من الملحق C فيتم الحصول على القيمة 0.4772 وبالتايل فإن )14< X > 7)P تساوي 0.4332 + 0.4772 = 0.9104 أو %91.04 انظر الشكل رقم )4(.
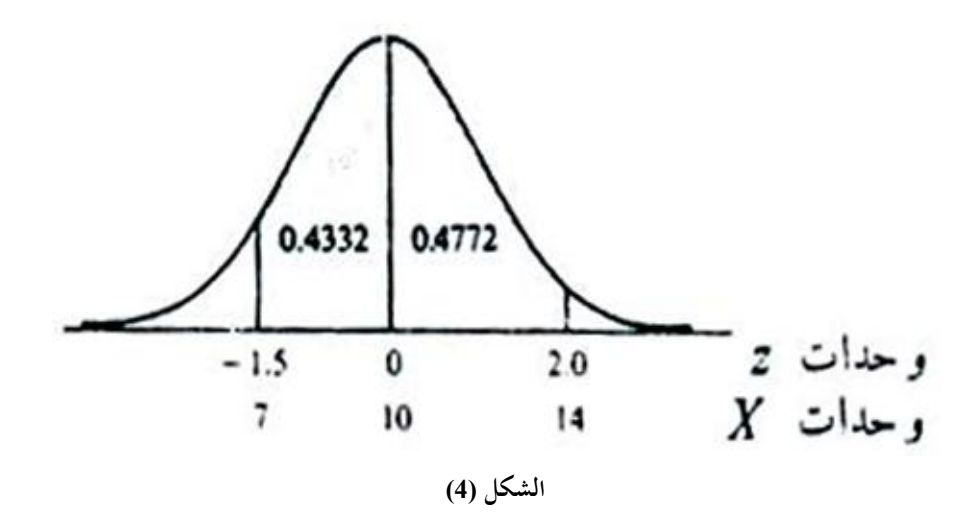

ومن ثم فإن احتمال أن X تأخذ قيمة أقل من 7 أو أكبر من 14 (المناطق غير المظللة ِف أطراف التوزيع ِف شكل رقم 6 هي 0.0896 = 1-0.9140 أي %8.96(.

**12.4 توزيع ستودنت (Distribution -t)(Student (أو التوزيع الطبيعي لـ t**

هو من التوزيعات المستمرة المشابه للتوزيع الطبيعي ففي كثير من الأحيان قد لا يكون تباين المحتمع<sup>ر</sup>ى معلوماً وعندما يكون حجم العينة كبيراً، أي 30 ≤ n فإنه يمكن أن يُستدل على تباين المجتمع°<sub>0</sub> من خلال تباين العينات المسحوبة منه أي أن:<br>.

$$
Z = \frac{\overline{X} - \mu}{S / \sqrt{n}}
$$

تؤول إىل التوزيع الطبيعي املعياري، وكلما قل حجم العينة ابتعدت (Z (عن التوزيع الطبيعي المعياري، وعليه فإنه عندما يكون تباين الجحتمع  $\sigma^2$  مجهولاً وحجم العينة صغيراً  $\overline{\phantom{a}}$ (n<30) فإنه يمكن أن يُستدل على معالم الجحتمع (μ) باستخدام إحصائية أو توزيع آخر يُسمى توزيع (t) وذلك بشرط أن يكون مجتمع المعلمات المقدرة موزعاً توزيعاً معتدلاً ويُعطي Ì عادة بالعالقة التالية:

$$
t = \frac{\overline{X} - \mu}{S / \sqrt{n}}
$$

ولدرجات حرية (n-1) ويُرمز لها عادة بالرمز (V) ولمستوى معنوية معين وعادة تستخدم مستوى املعنوية مقدراه 0.05 )فعندما مل يذكر مستوى املعنوية ِف السؤال فاملقصود بذلك مستوى املعنوية (0.05). ويوجد جدول خاص بقيم t اجلدولية والذي يتكون من الصف األول والذي خصص ملستوى املعنوية ( (وهي الدرجة املطلوبة ملعرفة دقة االختبار أما العمود األول فخصص لقيم املتغري، وأن (V (ترمز لدرجة اِلرية واليت تساوي (-1n (أي حجم العينة مطروحاً منه واحدة انظر الشكل رقم (5).

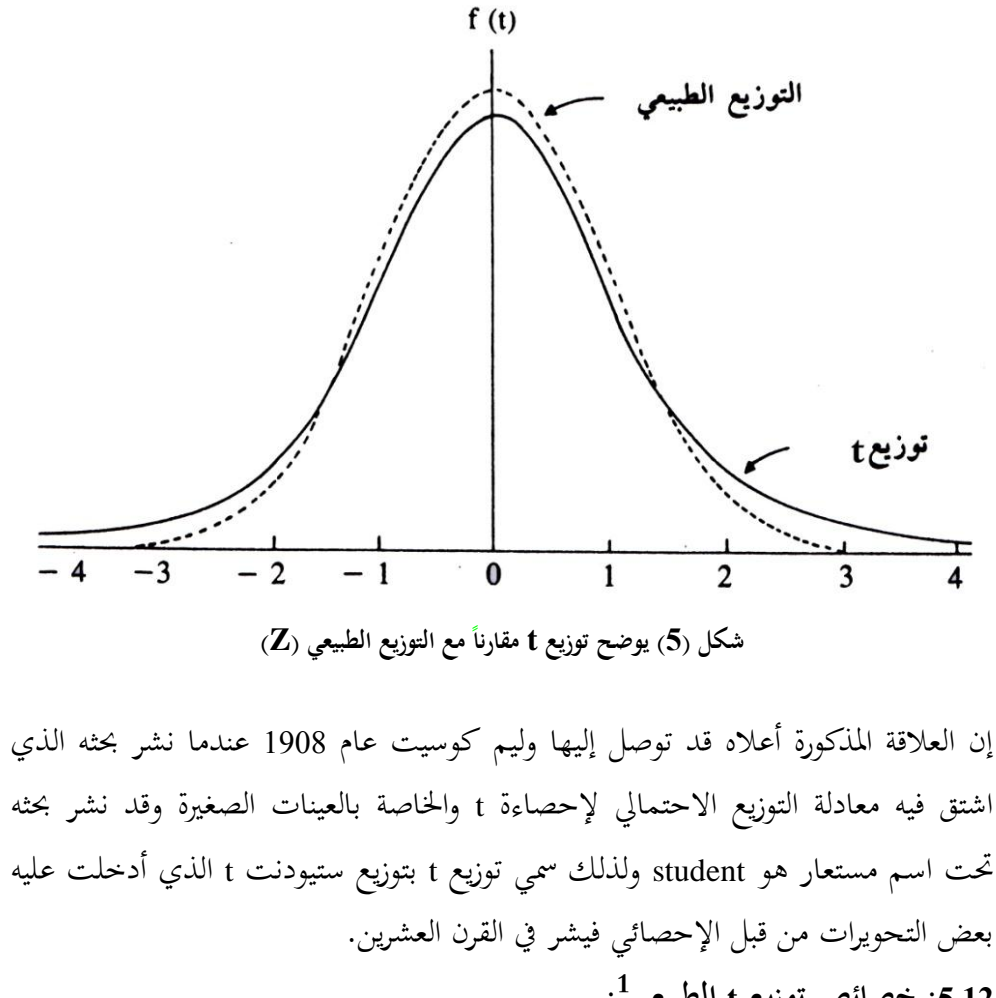

**1 :5.12 خصائص توزيع t الطبيعي :**

-1 إن دالة الكثافة االحتمالية لتوزيع (t (هي:

 $\overline{a}$ 1 وليد السيفو وأمحد مشعل، االقتصاد القياسي التحليلي ، مرجع سبق ذكره، ص ص .517-516

$$
f(t) = \frac{K}{\left[1 + \frac{t^2}{V}\right]^{v + \frac{1}{\sqrt{v}}}}
$$

حيث تشير (V) إلى درجات الحرية. (K (عدد ثابت يعتمد على درجات اِلرية (V (ومتوسط <sup>t</sup> يساوي صفرا وتباينه يساوي  $V - 2$ V  $\cdot \frac{v}{v-}$ 2- أن المعادلة أعلاه لا حاجة لها: لأن المساحة تحت المنحنى قد حُسبت في جداول منفصلة تسد متطلبات معظم املسائل واملشاكل املطروحة وعليه فإن اجلداول ِف امللحق تعوض عن املعادلة أعاله.

3- توزيع tهو توزيع محدد أو مضبوط (Exact Distribution). - يكون نطاق t هو $\alpha < t < \infty$  (مشابه لتوزيع Z). -5 التوزيع ذو قيمة واحدة على شكل ناقوسي متماثل حول الصفر ويأخذ الشكل التايل:

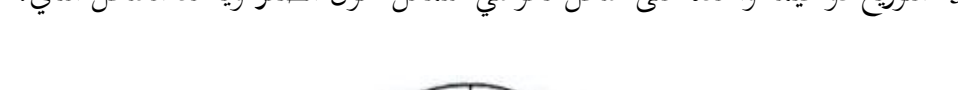

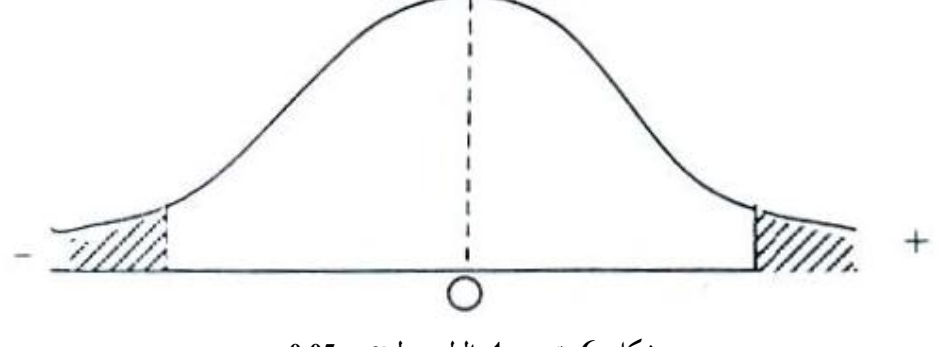

**شكل )6( توزيع )t )الطبيعي لـ = 0.05**

6– توزيع t أكثر تفلطحاً من التوزيع الطبيعي أي أن المساحة في طرفيه أطول في توزيع t منه ِف التوزيع الطبيعي (Z (الشكل السابق. 7− إذا زاد حجم العينة (n) أن يصل ∞ فإنه يتشابه مع التوزيع الطبيعي. -8 مت اِلاجة إىل درجات اِلرية ومستوى العشوائية الستخراج احتماالت t من جدول توزيع t المذكورة في الملحق (A).

فمثلاً إذا كانت درجات الحرية = 15 أي 15= (1-16) ومستوى المعنوية (0.05) فإن قيمة t هي:

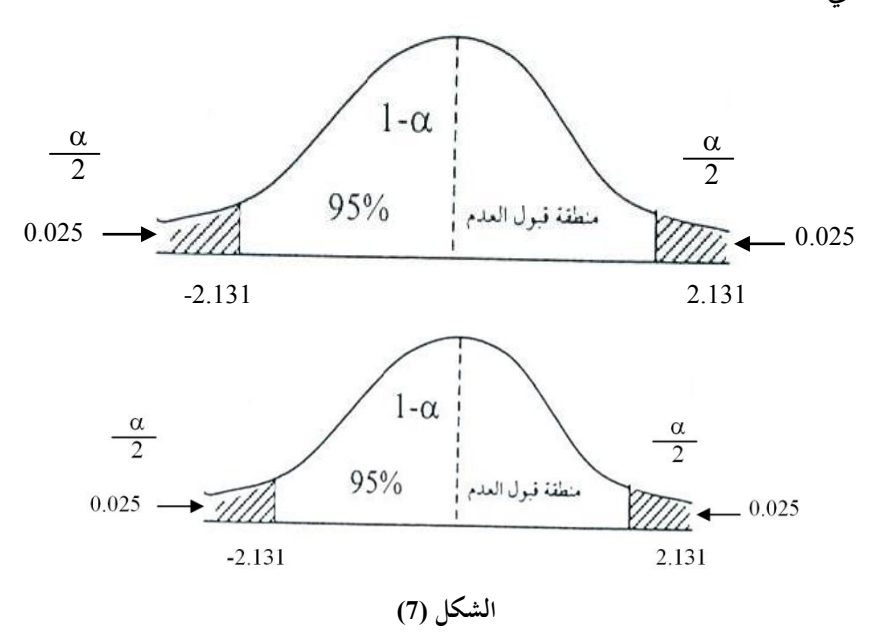

وهذا يعين أن %95 من قيم t تقع بني +0.025t و −0.025(t (إذا كانت قيمة صحيحة. ومن جدول t يتضح بأن:

فإن قيمة t () كلما زادت عدد درجات اِلرية قلت قيمة t، وعند درجة ما ال هناية تساوي قيمة Z، ولكي يتم اختبار مدى الثقة ِف املعلمات املقدرة من عينة باستخدام معيار t يتعني إتباع اخلطوات التالية:

.1 حتديد t احملسوبة باستخدام الصيغة اآلتية:

$$
t = \frac{\hat{b}_{j-}b_j}{s_{\hat{b}_j}}
$$

.2 حتديد قيمة t اجلدولية من جدول توزيع t عند درجات حرية معينة ومستوى معنوية حمدد )%5 أو %1(، حيث درجات اِلرية تساوي حجم العينة - عدد املعلمات املقدرة. 3. يتم مقارنة قيمة t المحسوبة بالقيمة الجدولية من إجراء اختبار المعنوية للمعلمات المقدرة حيث يتم استخدام فرض العدم والفرض البديل اخلاصني مبعلمات اجملتمع، ويتعني أن يتم التفريق بني اختبار من الطرف الواحد واختبار الطرفني وسيتم توضيح ذلك بالتفصيل بالفصل الالحق.

# **تطبيق (4)**

 مصنع إلنتاج النضائد اجلافة وضع مقرتحا على أساس أن متوسط عمل نضيدة دون أعطال هو (200) ساعة، والختبار هذا املقرتح مت اختيار (25) نضيدة شهريا. فحصل على وسط حسايب قدره (218) ساعة وباحنراف معياري (40) ساعة وإذا كان العمر الزمين لعمل النضائد موزع توزيعاً طبيعياً، فهل تؤيد اقتراح المصنع؟

$$
\therefore \mu = 200, \ \ S = 40, \ \overline{X} = 218
$$
  
n = 25  $\Rightarrow$   
 $\therefore$  n < 30

إذن الاختبار المقترح للاستخدام هو اختبار t لأن حجم العينة أقل من 30 مشاهدة.

$$
\therefore t = \frac{\overline{X} - \mu}{\frac{s}{\sqrt{n}}} = \frac{218 - 200}{40} = \frac{18}{40} = \frac{18}{8} = 2.25
$$

وهي قيمة t المحسوبة:

**الحل**

وباستخدام 0.05 $\sigma = 0.05$  ودرجات حرية قدرها 24=xn−1=25−1. فإن t الجدولية تساوي (1.711) و (−1.711) الحظ الشكل أدناه:

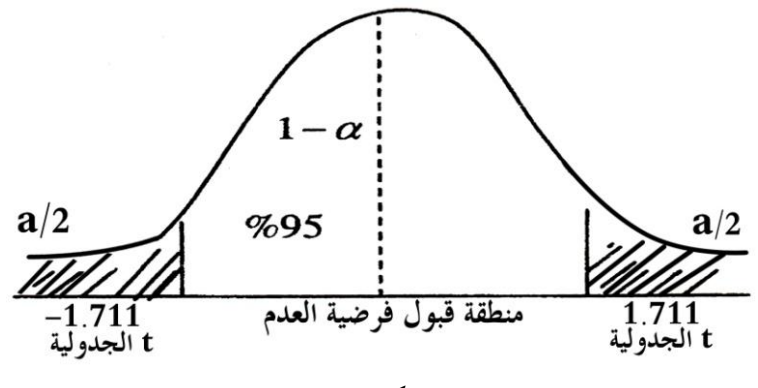

**شكل )8(**

وعليه طالما أن (t) المحسوبة أكبر الجدولية، أي أنها تقع في منطقة الرفض لفرضية العدم وعليه ال يتم تأييد اقرتاح املصنع القائل بأن العمر الزمين للنضيدة سيكون 200 ساعة؛ ألن عمر النضيدة سيكون أكثر من 200 ساعة.

**.6 12 توزيع كاي تربيع أو مربع كاي 1 ) Distribution <sup>2</sup> Chi-Square (**

هو من التوزيعات الاحتمالية المستمرة المهمة، حيث كان العالم كارل بيرسون أو من وصفه سنة 1955، وهو يُستخدم في اختبار الفرضيات وله تطبيقات واسعة، ويمكن تعريفه بأنه إذا كان

 $\sigma$ ).  $X=N(\mu)$ 

فإن

$$
Z_i^2 \left[ \frac{(X_i - \mu)^2}{\sigma^2} \right] S
$$

 $\sum_{\rm i=1}Z_{\rm i}^{2}$  لها توزيع كاي تربيع أو مربع كاي بدرجة حرية واحدة وأن n i=1 لها توزيع كاي تربيع  $\sum \mathnormal{Z_{\text{i}}^2}$ بدرجات حرية n إذا كان

$$
Xn ( . . . ( X₂(X1
$$
  
قثل عينة عشوائية، ويكن تلخيص وصف عائله 2<sub>γ</sub> بالخطوابت التالية<sup>2</sup>:  
1− أنه توزيم مستمر (Continuous).

-

1 الكلمة كاي (Chi (هي النطق اإلغريقي للحرف X. 2 شالل حبيب اجلبوري، اإلحصاء التطبيقي، مرجع سبق ذكره، ص .170

-2 مداه حمصور بني صفر وما ال هناية. -3 غري متماثل. -4 ميكن أن يشار له مبعلمة واحدة هي درجات اِلرية. -<sup>5</sup> الوسط لذا التوزيع مسا و إىل درجات اِلرية. -<sup>6</sup> التباين لذا التوزيع مسا و إىل ضعف درجات اِلرية. -7 التوزيع يقرتب من التو زيع الطبيعي عندما تقرتب n من ما ال هناية. وىف الشكل (9) ميكن تصور سلوك التوزيع االحتمايل ملربعكاي. 

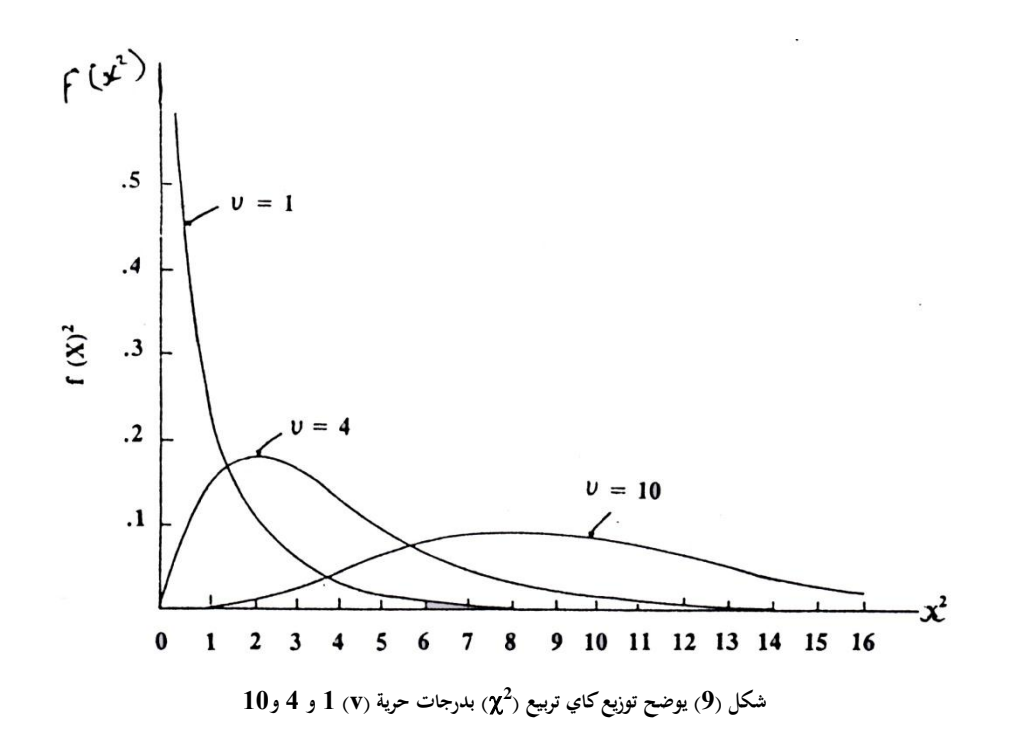

أي أنه يمكن تعريف  $\chi^2$  بأنه إذا كان (S $^{2}$ ) هو تباين عينة عشوائية ذات حجم n مسحوبة من مجتمع طبيعي له تباين  $\sigma^2$  فإن صيغة مربع اختيار  $\chi^2$  هي:

$$
\chi^2 = \frac{(n-1)S^2}{\sigma^2}
$$

وعليه فإن اختبار  $\chi^2$  هو عبارة عن نسبة:

تباين العينة تباين اجملتمع

فإذا تم سحب عينة حجمها (n) عدة مرات من مجتمع له توزيع طبيعي بوسط حسابي μ وتباين c− وتم حساب تباين العينة 2° في كل حالة فإن المتغير العشوائي سيأخذ  $\overline{\phantom{a}}$ صيغ 2٪ المذكورة أعلاه والتي لها توزيع يسمى بتوزيع مربع كاي وهو متغير موجب دائماً نطاقه  $\alpha$ ،0 أي أنه غير معروف، من الجانب السالب، وله جدول مشابه لجدول توزيع (t) لكنه توزيع متصل غري متماثل يأخذ الشكل (10) التايل.

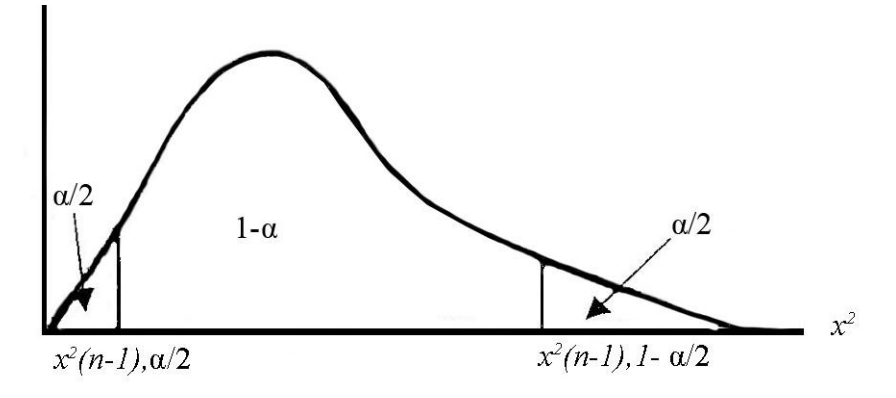

**شكل )10( يوضح توزيع مربع كاي وحدود الثقة له**

**أ- استعماالت توزيع كاي تربيع 1** إن لتوزيع كاي تربيع استعماالت وتطبيقات متعددة وهي على التوايل: -1 تقدير فرتة ثقة لتباين اجملتمع 2 . -2 اختبار تساوي التباين جملتمعني. -3 اختبار عدد من النسب )اثنني أو أكثر(. -4 اختبار حسن املوافقة )جودة املطابقة(

.Test of Goodness of Fit

5– اختبار الاستقلال (أو الاقتران)

Test of Independence (or Association).

$$
-6 - 11 = 6
$$
\n
$$
-6 - 12 = 6
$$
\n
$$
-1 - 6 = 6
$$
\n
$$
-1 - 6 = 6
$$
\n
$$
-1 - 6 = 6
$$
\n
$$
-1 - 6 = 6
$$
\n
$$
-1 - 6 = 6
$$
\n
$$
-1 - 6 = 6
$$
\n
$$
-1 - 6 = 6
$$
\n
$$
-1 - 6 = 6
$$
\n
$$
-1 - 6 = 6
$$
\n
$$
-1 - 6 = 6
$$
\n
$$
-1 - 6 = 6
$$
\n
$$
-1 - 6 = 6
$$
\n
$$
-1 - 6 = 6
$$
\n
$$
-1 - 6 = 6
$$
\n
$$
-1 - 6 = 6
$$
\n
$$
-1 - 6 = 6
$$
\n
$$
-1 - 6 = 6
$$
\n
$$
-1 - 6 = 6
$$
\n
$$
-1 - 6 = 6
$$
\n
$$
-1 - 6 = 6
$$
\n
$$
-1 - 6 = 6
$$
\n
$$
-1 - 6 = 6
$$
\n
$$
-1 - 6 = 6
$$
\n
$$
-1 - 6 = 6
$$
\n
$$
-1 - 6 = 6
$$
\n
$$
-1 - 6 = 6
$$
\n
$$
-1 - 6 = 6
$$
\n
$$
-1 - 6 = 6
$$
\n
$$
-1 - 6 = 6
$$
\n
$$
-1 - 6 = 6
$$
\n
$$
-1 - 6 = 6
$$
\n
$$
-1 - 6 = 6
$$
\n
$$
-1 - 6 = 6
$$
\n
$$
-1 - 6 = 6
$$
\n
$$
-1 - 6 = 6
$$
\n
$$
-1 - 6 = 6
$$
\n
$$
-1 - 6 = 6
$$
\n
$$
-1 - 6 = 6
$$
\n
$$
-1 - 6 = 6
$$
\n
$$
-1 - 6 = 6
$$
\n
$$
-
$$

 $\overline{a}$ 

<sup>1</sup> علي أبو القاسم، أساليب اإلحصاء التطبيقي، دار الشباب للنشر والرتمجة والتوزيع، نيقوسيا، قربص، ،1987 ص .146

لا توزيع كاي تربيع بدرجات حرية n. وكذا اِلال فإن

$$
\sum_{i=1}^{n} \frac{(X_i - \overline{X})^2}{\sigma^2} = \frac{(n-1) \ S}{\sigma^2}
$$

لها توزيع مربع كاي بدرجات حرية n-1.

من ناحية أخرى لو أُريد إيجاد فترة ثقة بثقة مقدراها α−1 فإنه يتم استعمال المعادلة االحتمالية التالية:

$$
P\left[\chi^2_{1-\alpha/2} \leq \chi^2 \leq \chi^2_{\alpha/2}\right] = 1-\alpha
$$

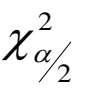

و

و

 $\chi^2_{1-\alpha/2}$ 

هي قيم توزيع مربع كاي عند درجات حرية -1n حبيث تكون املساحة إىل ميني مثل 2  $\frac{2}{1-q_2'}$  وإلى شمال  $\chi^2_{\scriptscriptstyle q_2}$ ، وعليه تكون المساحة المحصورة بينهما هي α-1 وذلك كما هو مبين  $\chi^2_{1-\gamma_2}$ بالشكل )10(. أي القيمة املعيارية Standard تقع بني حدي املتباينة التالية:

$$
\chi^2_{1-\alpha/2} \leq \chi^2 \leq \chi^2_{1-\alpha/2}
$$

ولذه املتباينة يتم إجراء ما يلي: أ- تستبدل قيمة ) 2 X (مبا تساويه من قيمة معيارية فينتج؛ 2 2  $-\lambda_{1-\alpha}/2$ 2  $S^2$  $\frac{1-\alpha}{2}$  $(n-1)$  $\chi^2_{1-\alpha/2} \leq \frac{S^2(n-1)}{\sigma^2} \leq \chi^2_{1-\alpha}$ 

ب– تُقسم حدود المتباينة الثلاثة على المقدار (1-n)°S فينتج:

$$
\frac{\chi_{1-\alpha}^2}{S^2(n-1)} \le \frac{1}{\sigma^2} \le \frac{\chi_{1-\alpha}^2}{S^2(n-1)}
$$

ج- يؤخذ مقلوب املتباينة فينتج:

$$
\frac{S^2(n-1)}{\chi^2_{1-\alpha/2}} \ge \sigma^2 \ge \frac{S^2(n-1)}{\chi_{1-\alpha/2}}
$$

يالحظ أن أخذ مقلوب املتباينة يغري من اجتاههاكما هو موضح هبذه اخلطوة. )د( يتم إعادة ترتيب املتباينة على الشكل النهائي لفرتة الثقة كما يلي:

$$
\frac{S^2(n-1)}{\chi_{1-\alpha/2}^2} \ge \sigma^2 \ge \frac{S^2(n-1)}{\chi_{1-\alpha/2}^2}
$$

وقيم 2 $\chi^2_{1-\alpha/2}$  و  $\chi^2_{1-\alpha/2}$  يتحصل عليها من جدول توزيع مربع كاي (جدول 3 بالملحق A). والقيمة األوىل تقابل قيمة كبرية والقيمة الثانية تقابل قيمة صغرية مما حيدد حدي الثقة الأدني والأعلى المطلوبين.

# **تطبيق )5(**

القيم التالية متثل أوزان 10 علب من معلبات الفاكهة باجلرام من إنتاج شركة معينة لتعليب الفواكه<sup>1</sup>:

> 16.0 و 15.2 و 16.9 و 15.8 و 15.9 و 16.1 و 17.0 و 15.8 و 16.1 و 16.4 أوجد 95% فترة ثقة لتباين جميع العلب المنتجة من هذا المصنع. **الحل**

حساب تباين العينة

$$
\sum_{i=1}^{10} Y_i = 16.4 + 16.1 + \dots + 16.0 = 161.2
$$
  

$$
\sum_{i=1}^{10} Y_i^2 = (16.4)^2 + (16.1)^2 + \dots + (16.0)^2 = 2601.12
$$

$$
S^{2} = \frac{\sum_{i=1}^{n} Y_{i}^{2} - \frac{\left(\sum_{i=1}^{n} Y_{i}\right)^{2}}{n}}{n-1} = \frac{2601.12 - \frac{(161.2)^{2}}{10}}{10-1} = 0.286
$$

1 هذا التطبيق مقتبس من:

-

سعد اللافى مؤمن، الإحصاء الإستنتاجي، الجزء الأول، الطبعة الثانية، بنغازي، ليبيا، 2007، ص ص 87-88.

وللحصول على %95 فرتة ثقة تكون (0.05=( ومن جدول توزيع مربع كاي عند 9 = f.d تكون قيمتيه مها:

$$
\chi_{0.025}^2 = 19.023 \qquad \qquad \chi_{0.975}^2 = 2.700
$$

وباستعمال املعادلة اآلتية:

$$
\frac{S^2(n-1)}{\chi_{\alpha/2}^2} \le \sigma^2 \le \frac{S^2(n-1)}{\chi_{1-\alpha/2}^2}
$$
  
 
$$
\therefore \frac{(9)(0.286)}{19.023} \le \sigma^2 \le \frac{(9)(0.286)}{2.700}
$$

 $0.135 \le \sigma^2 \le 0.923$ 

أو أن احتمال أن التباين الحقيقي لهذا النوع من العلب المنتج في ذلك المصنع (σ²) يقع بين حدود الفرتة 0.135 و 0.923 هو .0.95

### **تطبيق )6(**

تنتج إحدى شركات اإلطارات أنواعا من إطارات السيارات الصغرية لقياس املسافة  $\overline{\phantom{a}}$ التي تقطعها هذه الإطارات. أخذت عينة حجمها 25 إطاراً وكان متوسط المسافة التي يقطعها والانحراف المعياري للمسافة كما يلي:

كيلومتر $2200 = \mathrm{S}$ 

كيلومتر $50$   $=$ 

أوجد فترة ثقة بثقة مقدراها 90% لتباين المسافة التي تقطعها هذه الإطارات.

$$
e^{2} \text{ } \frac{1}{2} \text{ } \frac{1}{2} \text{ } \frac
$$

$$
\chi_{0.05}^{2}(24) = 36.415
$$
\n  
\n∴ P[3189894.3 ≤ σ² ≤ 8388214.9] = 0.90\n  
\n
$$
\text{3189894.3} = 3388214.9 \text{ 3189894.3}
$$
\n
$$
\text{43.189894.3} = 3388214.9 \text{ 3189894.3}
$$
\n
$$
\text{54.1896.03} = 3388214.9 \text{ 3189894.3}
$$

 $\chi^2_{0.95}$ 

**تطبيق )7(**

**الحل**

مصنع لإنتاج آلات كهربائية وضع ضماناً للمتوسط الزمني لعمر الآلة مقداره (3) سنوات بانحراف معياري لمدة سنة واحدة (°C) . تم اختبار (5) آلات فكان متوسط العمر الزمين لذه الصيغة كاآلِت،1.9: ،2.4 ،3.0 ،3.5 4.2 سنوات.

هل ترى أن هذا املصنع حيقق ِف وضع االحنراف املعياري للعمر الزمين لذه اآلالت سنة واحدة؟ إذاكان العمر الزمني لهذه الآلات موزع توزيعاً طبيعياً؟

**الحل**

إيجاد المتوسط الحسابي والتباين للعينة كالآتي:

$$
\overline{X} = \frac{1.9 + 2.4 + 3.0 + 3.5 + 4.2}{5} = \frac{15}{5} = 3
$$
\n†

\n
$$
\text{[Jx]} \quad \text{[Jx]} \quad \text
$$

$$
\overline{S} = \frac{(1.9 - 3)^2 + (2.4 - 3)^2 + (3 - 3)^2 + (3.5 - 3)^2}{n - 1} = 0.815
$$

ثم إيجاد قيمة  $\chi$   $^2$  بتطبيق الصيغة الحاصة به وكالآتي:

$$
x^{2} = \frac{(n-1) - S^{2}}{\sigma^{2}} = \frac{(5-1)(0.812)}{1} = 3.26
$$
  
4.4  $z_{-0.975}$   $\sqrt{2}$   $\sqrt{2}$   $z_{-0.025}$   $\sqrt{2}$   $z_{-0.025}$   $\sqrt{2}$   $z_{-0.025}$   $\sqrt{2}$   $z_{-0.025}$   $\sqrt{2}$   $z_{-0.025}$   $\sqrt{2}$   $z_{-0.025}$   $\sqrt{2}$   $z_{-0.025}$   $\sqrt{2}$   $z_{-0.025}$   $\sqrt{2}$   $\sqrt{2}$   $\sqrt$ 

وعليه فإن قيمة 2⁄2 المحسوبة وقعت ضمن نطاق القبول، لذلك فإنه يمكن القول إن المصنع حقق فعلاً من افتراض الانحراف المعياري للعمر الزمني لهذه الآلات سنة واحدة (α−1). الحظ الشكل اآلِت:

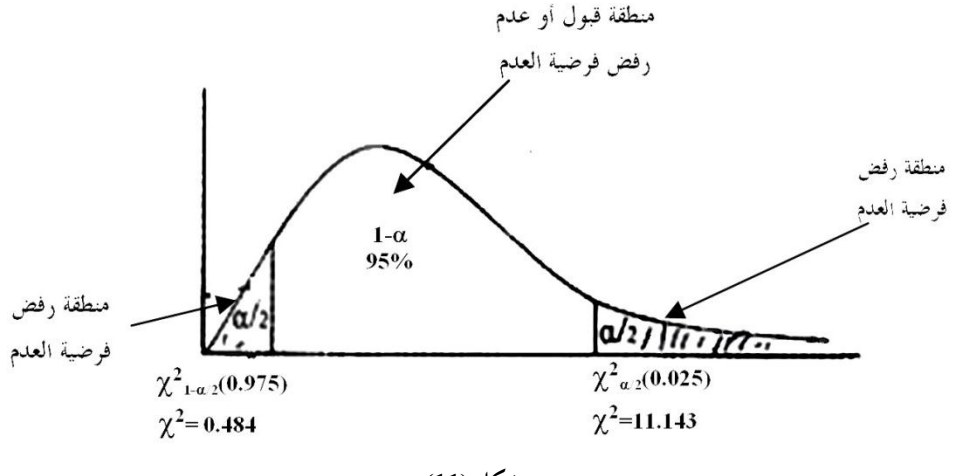

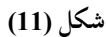

**-2 اختبار عدد من النسب 1**

ِف بعض األحيان قد يكون لدى الدارس والباحث فكرة عن التوزيع النسيب داخل اجملتمع لظواهر معينة مثال ذلك توقع أن يكون عدد الذكور مثل عدد اإلناث ِف جمتمع عادي وعليه فإنه إذا تم أخذ عينة عشوائية حجمها n من الأفراد حيث يتوقع أن يكون عدد  $\frac{\text{n}}{2}$  الإناث  $\frac{\text{n}}{2}$  وعدد الذكور  $\frac{\text{n}}{2}$ ولكن ليست بالضرورة أن تكون النتيجة مطابقة تماماً لهذا  $\frac{\mathrm{n}}{2}$ التوقع ويبقى السؤال هو هل هذا االختالف بني ما هو متوقع وما هو واقع اختالف معنوي أم أنه جمرد اختالف سببه التغري العشوائي الذي يصطحب أي عينة عشوائية؟.

اإلجابة على مثل هذا السؤال يوفرها استعمال أسلوب اختبار الفرضيات والقاعدة ميكن توضيحها كما يلي:

1 علي أبو القاسم، أساليب اإلحصاء التطبيقي، مرجع سبق ذكره، ص -149 .150

-

إذا كان اجملتمع ينقسم إىل جمموعتني نسبة اجملموعة األوىل P ونسبة اجملموعة الثانية 1 = q P - حبيث إنه إذا كان حجم اجملتمع = N فإن عدد أفراد اجملموعة األوىل =NP وعدد أفراد Nq = N (1− p) الثانية اجملموعة أما اجملموع الكلي)N )فيساوي:

 $.$  (N = NP + Nq = NP + N (1 -P) = NP - NP + N)

عند أخذ عينة عشوائية حجمها n من هذا المحتمع يتوقع أن يكون عدد أفراد المحموعة الأولى  $\text{E}_1 = \text{np}$  وعدد أفراد المجموعة الثانية  $\text{E}_1 = \text{np}$ 

$$
E_2=n - np = n (1-p) = nq
$$

فإذا كان العدد الفعلي لأفراد الجموعة الأولى هو O1 وعدد أفراد الجموعة الثانية O2 فإن المحموع التالي:

$$
\frac{(O_1 - E_1)^2}{E_1} + \frac{(O_2 - E_2)^2}{E_2}
$$

له توزيع كاي تربيع بدرجة حرية واحدة، وميكن أن يرمز له بـ <sup>1</sup> فيكون بذلك:  $=\sum_{i=1}^{2}\frac{(O_i - )}{E}$ 1  $\frac{2}{2} \sum_i (O_i - E_i)^2$ 1  $(O_i - E_i)$  $i=1$   $E_i$  $i - E_i$ *E*  $\chi_1^2 = \sum_{i=1}^{2} \frac{(O_i - E_i)}{E_i}$ هذه القاعدة هي اليت تعطي اِلل الختبار الفرضيات حول نسب معينة.

هده القاعده هي التي تعطي ا~~ح~~ل لاختبار الفرضيات حول نسب معينة.  
وبالتالي يكمن قديد الأتي:  
1- فرضية العدم 
$$
H_o: P = P_o
$$
  
H<sub>o</sub>:  
H<sub>o</sub>

| 1. $+$ | 2. $+$ | 3. $+$ | 4. $+$ | 5. $+$ | 6. $-$ |        |        |        |        |        |        |        |        |        |        |        |        |        |        |        |        |        |        |        |        |        |        |        |        |        |        |        |        |        |        |        |        |        |        |        |        |        |        |        |        |        |
|--------|--------|--------|--------|--------|--------|--------|--------|--------|--------|--------|--------|--------|--------|--------|--------|--------|--------|--------|--------|--------|--------|--------|--------|--------|--------|--------|--------|--------|--------|--------|--------|--------|--------|--------|--------|--------|--------|--------|--------|--------|--------|--------|--------|--------|--------|--------|
| 1. $+$ | 7. $+$ | 8. $-$ | 9. $-$ |        |        |        |        |        |        |        |        |        |        |        |        |        |        |        |        |        |        |        |        |        |        |        |        |        |        |        |        |        |        |        |        |        |        |        |        |        |        |        |        |        |        |        |
| 1. $+$ | 1. $+$ | 1. $+$ | 1. $+$ | 1. $+$ | 1. $+$ | 1. $+$ | 1. $+$ | 1. $+$ | 1. $+$ | 1. $+$ | 1. $+$ | 1. $+$ | 1. $+$ | 1. $+$ | 1. $+$ | 1. $+$ | 1. $+$ | 1. $+$ | 1. $+$ | 1. $+$ | 1. $+$ | 1. $+$ | 1. $+$ | 1. $+$ | 1. $+$ | 1. $+$ | 1. $+$ | 1. $+$ | 1. $+$ | 1. $+$ | 1. $+$ | 1. $+$ | 1. $+$ | 1. $+$ | 1. $+$ | 1. $+$ | 1. $+$ | 1. $+$ | 1. $+$ | 1. $+$ | 1. $+$ | 1. $+$ | 1. $+$ | 1. $+$ | 1. $+$ | 1. $+$ |

# **مالحظة**  $_{1}^{2}(\infty) = Z_{x}^{2}$  إن .Z حيث 0) (X ~ N (0 أي أن كاي تربيع بدرجة حرية واحدة هي مربع Z. **تطبيق )8(**

 $\overline{\phantom{a}}$ 

أثبتت الدراسات في الماضي بأن 65% من السكان يفضلون الملابس التي تصنع محلياً وبعد ذلك أدخلت كثير من التعديلات لتحسين جودة الإنتاج وصار هنالك شعوراً بأن هذه  $\overline{a}$ النسبة قد زادت وللتأكد من صحة أو عدم صحة هذا التصور أخذت عينة حجمها 300 . شخص واتضح أن 188 يستعملون املالبس املنتجة حمليا هل هنالك ما يؤكد تصور المنتجين المحليين؟ (استعمل مستوى معنوية 5%). **الحل** ِف هذه اِلالة القيمة املشاهدة هي: أ - الذين يستعملون املالبس احمللية 188 = <sup>1</sup>O. ب- الذين يستعملون املالبس املستوردة 122 = 177 – 300 = <sup>2</sup>O.  $H_0$ :  $P = P_0 = % 65 = 0.65$  إن فرضية العدم  $H_A$  : P >  $P_0 = 0.65$  كما أن فرضية البديل  $\propto$  = %5 = 0.05  $-$  مستوى المعنوية  $-$ – إن القيم المتوقعة بناءً على فرضية العدم هي:  $\overline{\phantom{a}}$  $E_1 = np_0 = 300 \times 0.65 = 194$ 

 $E_2 = n - np_0 = n(1 - p_0) = nq_0 = 300 - 195 = 105$  -

- باستعمال كاي تربيع وبناء على نتائج هذه العينة فإن:

$$
\chi_1^2 = \frac{(O_1 - E_1)^2}{E_1} + \frac{(O_2 - E_2)^2}{E_2}
$$

$$
= \frac{(188 - 195)^2}{195} + \frac{(112 - 105)^2}{105}
$$

$$
= 0.251 + 0.467 = 0.718
$$

$$
x_1^2(0.05) = 3.841
$$
 أن 1.3.841 ولکن من جدول کاي تريبع يلاحظ أن 1.

 $0.718 < X_1^2(0.05) = 0.841$  $x_1^2 = 0.718 < X_1^2(0.05) =$  $P = p_o = 0.65$  فإنه يتم قبول  $H_o$  وأن وترفض فرضية البديل اليت تقول بأن

$$
\cdot P > p_o \! = 0.65
$$

**الخالصة**

ال تشري نتـائج هذه العينـة إىل حتسن ِف نسبـة الذين يستعملون املنتجات احمللية.

**تطبيق (9)**

ِف أحد املشاريع إلنتاج الفاكهة، يفرز الربتقال إىل ثالثة أنواع كبري ومتوسط وصغري، كانت نسب هذه األنواع عندما كانت األشجار شابة 2:2:1 ولكن بعد مرور عدد من

السنني انتاب املسؤولني شعور بأن هذه النسب قد تغريت وللتأكد من ذلك أخذت عينة حجمها 500 برتقالة اختيرت اختياراً عشوائياً. عند الفرز اتضح أن عدد البرتقال الكبير 180 واملتوسط 170 والصغري 150 برتقالة، هل تغريت النسب أم أهنا ظلت كما هي؟. **الحل** خطوات اِلل هي نفسها كما ِف املثال السابق: -1 فرضية العدم H<sup>o</sup> هي H<sub>o</sub>:  $P_1$ : $P_2$ : $P_3$  = 2:2:1 -2 فرضية البديل H<sup>A</sup> هي تغيرت هذه النسب  $\rm H_1$  : 3- قيمة المختبر الإحصائي

$$
\chi_{(3-1)}^2 \frac{(O_1 - E_1)^2}{E_1} + \frac{(O_2 - E_2)^2}{E_2} + \frac{(O_3 - E_3)^2}{E_3}
$$

$$
O_1 = 180, O_2 = 170, O_3 = 150
$$
\n
$$
E_1 = np_1 = \frac{500 * 2}{5} = 200, E_2 = np_2 = \frac{500 * 2}{5} = 200
$$
\n
$$
E_3 = np_3 = \frac{500 * 1}{5} = 100
$$
\n
$$
2 + 2 + 1 = 5 = \text{lim of } P_3 = 1/5; P_2 = 2/5; P_1 = 2/5 \text{ and } P_3 = 1/5; P_2 = 2/5; P_2 = 2/5; P_3 = 2/5 \text{ and } P_4 = 2/5 \text{ and } P_5 = 2/5; P_6 = 2/5; P_7 = 2/5 \text{ and } P_7 = 2/5 \text{ and } P_8 = 2/5 \text{ and } P_9 = 2/5 \text{ and } P_1 = 2/5 \text{ and } P_1 = 2/5 \text{ and } P_1 = 2/5 \text{ and } P_2 = 2/5 \text{ and } P_3 = 2/5 \text{ and } P_4 = 2/5 \text{ and } P_5 = 2/5 \text{ and } P_6 = 2/5 \text{ and } P_7 = 2/5 \text{ and } P_8 = 2/5 \text{ and } P_9 = 2/5 \text{ and } P_1 = 2/5 \text{ and } P_1 = 2/5 \text{ and } P_1 = 2/5 \text{ and } P_2 = 2/5 \text{ and } P_1 = 2/5 \text{ and } P_2 = 2/5 \text{ and } P_3 = 2/5 \text{ and } P_4 = 2/5 \text{ and } P_5 = 2/5 \text{ and } P_6 = 2/5 \text{ and } P_7 = 2/5 \text{ and } P_9 = 2/5 \text{ and } P_1 = 2/5 \text{ and } P_1 = 2/5 \text{ and } P_1 = 2/5 \text{ and } P_1 = 2/5 \text{ and } P_1 = 2/5 \text{ and } P_1 = 2/5 \text{ and } P_2 = 2/5 \text{ and } P_1 = 2/5 \text{ and } P_2 = 2/5 \text{ and } P_3 = 2/5 \text{ and } P_4 = 2/5 \text{ and } P_5 = 2/5 \text{ and } P
$$

$$
\chi_2^2 = \frac{(180 - 200)^2}{200} + \frac{(170 - 200)^2}{200} + \frac{(150 - 100)^2}{100}
$$

$$
= 2 + 4.5 + 25 = 31.5
$$

 $_{2}^{2}(\infty )$  القيمة الحجرة لـ  $\chi_2^2(0.05) = 5.991$  إذا كانت  $0.05$  $\approx$  هي  $\chi_2^2(\infty)$ -5 قيمة كاي تربيع اجلدولية أقل من قيمة املخترب اإلحصائي:  $(0.05) = 5.991 < \chi^2$  = 31.5 2  $\chi_2^2(0.05) = 5.991 < \chi_2^2 =$ 

**الخالصة**

تشري نتائج هذه العينة على أن هذه النسب قد تغريت ومل تعد كما كانت عليه ِف السابق، بمراجعة الأرقام يتبين أن أعداد البرتقال الصغيرة (150) قد زادت كثيراً بالنسبة لما هو متوقع (100) بينما قلت أعداد الربتقال الكبري واملتوسط. 3– اختبار جودة المطابقة (التكرارات المشاهدة والنظرية)<sup>1</sup>: "قد يكون من المهم في كثير من الأحيان أن نقوم بدراسة عدد الحالات التي تتوزع على أقسام أو الأوجه المختلفة لظاهرة ما. كما قد يتم الاعتناء بدراسة كيفية الاستحابة لأساليب مختلفة تكون في مجموعها الظاهرة موضوع الدراسة. فمثلاً عند القيام بدراسة الأنماط المختلفة لسلوك معين لكي تتم دراسة مدى التشابه أو الاختلاف بين طريقة الاستجابة لهذه الأنماط.

في الغالب فإن نتائج التحارب والتي تحصل عليها من العينات لا تتفق تماماً مع النتائج المتوقعة طبقاً لقواعد الاحتمالات فمثلاً الاعتبارات النظرية وطبقاً لنظرية الاحتمالات إذا تم  $\overline{\phantom{a}}$ 

-

<sup>1</sup> رمضان حسن عبد الرحيم، اإلحصاء التحليلي ِف العلوم اإلدارية واالقتصادية، منشورات مكتبة عني مشس، القاهرة، ج.م.ع، سنة النشر غري مذكورة، ص ص -189 .191

إجراء جتربة رمي قطعة عملة 100 مرة فإنه يتم اِلصول على 50 مرة صورة، 50 كتابة ولكن من النادر أن يتم اِلصول على هذه النتيجة بالضبط. عمليا

إلجراء هذا االختبار الذي يقوم مبقارنة األعداد أو التكرارات املشاهدة باألعداد أو التكرارات المتوقعة على أساس افتراض أن الظاهرة موضوع الدراسة لها توزيع نظري. وفرض العدم هنا عدم اختالف التكرارات املتوقعة واملشاهدة وظهور اختالف بني التكرارات املتوقعة والمشاهدة يعني أن الفرض لا يتفق مع المشاهدات الأمر الذي يتعين عليه رفض الفرض األصلي عند مستوى املعنوية الذي حيدده الباحث لنفسه منذ البداية".

**تطبيق (10)**

اجلدول التايل يوضح نتيجة رمي زهرة نرد 120 مرة، حيث مت تسجيل عدد مرات ظهور كل رقم من الأرقام 1-6 والمطلوب تقديرها إذا كانت زهرة النرد (الطاولة) متزنة (غير متحيزة) عند مستوى 5%.

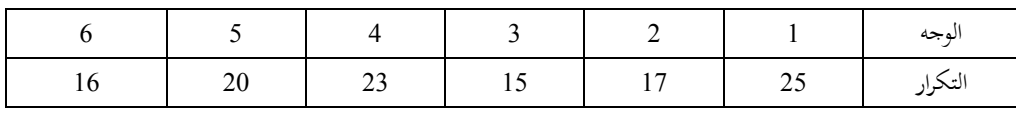

**الحل**

األوجه الستة لزهرة النرد متثل 6 أحداث متنافية واحتمال ظهور أي وجه منها متساوي وتساوى 6 لحصول على ذلك وطبقاً لنظرية الاحتمالات فإنه يتم الحصول على 20 مرة لكل وجه  $\overline{\phantom{a}}$  $\frac{1}{6}*$ 120) بمثل التكرار المتوقع لكل وجه من الأوجه الستة<br>6 1 ويتم تكوين الجدول التالي:

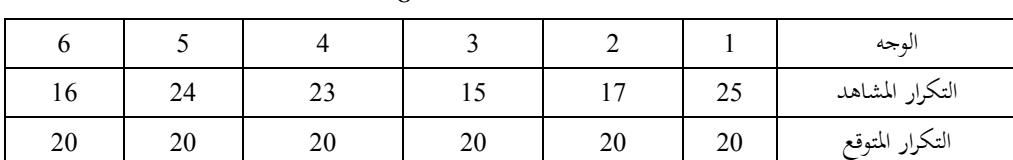

$$
\chi^2 = \frac{(25-20)^2}{20} + \frac{(17-20)^2}{20} + \frac{(15-20)^2}{20} + \frac{(23-20)^2}{20} + \frac{(24-20)^2}{20} + \frac{(16-20)^2}{20}
$$

$$
= \frac{25+9+25+9+16+16}{20} = \frac{100}{20} = 5
$$

حيث أن عدد أوجه الزهرة هي 6، فإن درجة الحرية في هذه الحالة (التوزيع 2x) تساوي 1-6=.5

5)، $11.1$  = (0.95 إجلدول بالملحق يلاحظ أن قيمة  $\chi^2$  الجدولية 5)، $11.1$ لذلك فإن 2٪ الجدولية أكبر من 2٪ المحسوبة، وعليه فإنه يتم قبول (عدم رفض) فرض العدم القائل بأن زهرة النرد غير متحيزة عند مستوى معنوية 5%.

## **تطبيق (11)**

ِف حبث مشل 320 أسرة بكل منها 5 أطفال وجد أن توزيع األسرة حسب نوع وعددهم ميثلهم اجلدول التايل:

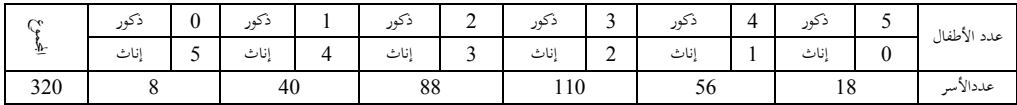

فهل ميكن القول بأن بيانات هذا البحث تتفق مع الفرض القائل بأن ميالد الذكور واإلناث متساويني ِف االحتمال عند مستوى %5 ومستوى .%1

**الحل** حيث أن ظاهرة املواليد حتتوى على حادثني متنافيني فإن معىن ذلك أن احتمال والدة طفل ذكر = احتمال والدة طفلة أنثى = .0.5 والتوزيع االحتمايل هنا هو توزيع ذي اِلدين حيث P = .0.5 فإذا مت افرت اض أن P احتمال والدة طفل ذكر = ،0.5 وأن احتمال والدة طفل أنثى 2 = .0.5 فبالتايل تكون اِلوادث الشاملة هي(0، 1، 3، 4، 5 ولد).

 $1-P(x=5,0)=(\frac{1}{2})^5=\frac{1}{32}=0.03125$  $\frac{1}{2}$ )<sup>5</sup> =  $\frac{1}{32}$  $P(x = 5,0) = (\frac{1}{2})^5 = \frac{1}{32}$  $2^2 P(x=4,1) = 5(\frac{1}{2})^4(\frac{1}{2}) = \frac{5}{32} = 0.15625$  $\frac{1}{2}$ ) =  $\frac{5}{32}$  $\frac{1}{2}$ )<sup>4</sup> $\left(\frac{1}{2}\right)$  $P(x = 4,1) = 5(\frac{1}{2})^4(\frac{1}{2}) = \frac{5}{22}$  $3\text{-} P(x=3,2) = 10(\frac{1}{2})^3(\frac{1}{2})^2 = \frac{10}{32} = 0.3125$  $\frac{1}{2}$ )<sup>3</sup>( $\frac{1}{2}$  $P(x=3,2) = 10\left(\frac{1}{2}\right)^3 \left(\frac{1}{2}\right)^2 = \frac{10}{22}$  $4^2 P(x = 2,3) = 10(\frac{1}{2})^2 (\frac{1}{2})^3 = \frac{10}{32} = 0.3125$  $\frac{1}{2}$ )<sup>2</sup>( $\frac{1}{2}$  $P(x = 2,3) = 10\left(\frac{1}{2}\right)^2 \left(\frac{1}{2}\right)^3 = \frac{10}{22}$  $5P(x=1,4) = 5(\frac{1}{2})(\frac{1}{2})^4 = \frac{5}{32} = 0.15625$  $\frac{1}{2}$ )<sup>4</sup> =  $\frac{5}{32}$  $\frac{1}{2}$ )( $\frac{1}{2}$  $P(x=1,4) = 5(\frac{1}{2})(\frac{1}{2})^4 = \frac{5}{32}$  $6$ -  $P(x=0,5) = (\frac{1}{2})^5 = \frac{1}{32} = 0.03125$  $\frac{1}{2}$ )<sup>5</sup> =  $\frac{1}{32}$  $P(x=0,5) = (\frac{1}{2})^5 = \frac{1}{32}$ حيث أن العدد الكلي للسر هو 320 أسرة، فإن العدد املتوقع من األسر ِف كل قسم من الأقسام هو على الترتيب 0، 50، 100، 50، 10 وعليه يمكن كتابة الجدول التالي:

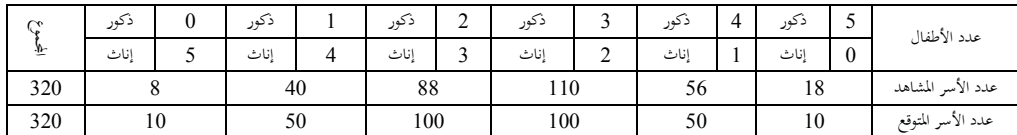

)حيث عدد األسر املتوقع = احتمال حدوث اِلدث \* إمجايل عدد األسر على سبيل املثال عدد األسر املتوقع للحدث األول 0.0312 \* 320 = ،10 وهكذا مت حساب باقي أعداد الأسر المتوقع).  $\chi^2$  وعليه فإن قيمة  $\chi^2$  تساوي:

11.96 100 1196 100  $=\frac{649+729+100+144+200+40}{100}=\frac{1196}{100}$ 10 4 50 100 100 144 100 100 50 36 10 64 10  $(8 - 10)$ 50  $(40-50)^2$   $(8-10)^2$ 100  $(88 - 100)$ 100  $(110 - 100)$ 50  $(56 - 50)$ 10  $\chi^2 = \frac{(18-10)^2}{10} + \frac{(56-50)^2}{50} + \frac{(110-100)^2}{100} + \frac{(88-100)^2}{100} +$  $+\frac{(8-10)^2}{10} = \frac{64}{10} + \frac{36}{10} + \frac{100}{100} + \frac{144}{100} + \frac{100}{100} + \frac{4}{100} =$ ومن جدول توزيع 2⁄2 يلاحظ أن درجات الحرية 6-1=5 عند مستوى 0.5 تساوي

2 11.1 وحيث أن أقل من احملسوبة (11.96) وهبذا يتم رفض فرض التساوي. أما عن قيمة 2⁄2 الجدولية عند مستوى 1% ودرجات حرية 5 فتساوي 15.1 وهي في هذه 2 اِلالة أكرب من احملسوبة (11.96) وبالتايل ال يتم رفض فرض التساوي.

أذا ما هي الكيفية التي يتم بما اختبار إن كان التوزيع المشاهد مطابقاً لأي من التوزيعات الاحتمالية أم لا؟ خصوصاً في حالة العينات الصغيرة حيث يتطلب الموقف التأكد من صحة  $\overline{\phantom{a}}$ التوزيع أُولاً قبل استعماله؟ فمثلاً في حالة العينات الكبيرة (n>30)، فإن X لها توزيع طبيعي Ì وعليه ميكن استعمال التوزيع الطبيعي ِف حالة معرفة االحنراف املعياري أو استعمال توزيع t ِف حالة تقديره، ولكن ِف حالة العينات الصغرية يتطلب الوضع التأكد أوال من أن Xلا توزيع طبيعي قبل استعمال التوزيع الطبيعي أو توزيع t. وهنا أيضا يأ ِت املخرج باستعمال توزيع كاي تربيع وذلك برصد التوزيع التكراري للعينة ومقارنته بالتوزيع المفترض فإن كانا متطابقين أو متقاربين دل ذلك على أن الافتراض صحيح وإن لم يتطابقا أو يتقاربا من بعضهما البعض دل ذلك على أن توزيع البيانات خيتلف عن ما هو مفرتض و الطريقة املتبعة هي:

– أولاً: تقدير معالم التوزيع المفترض من قيم العينة. – ثانياً: مقارنة التكرارات التي تظهر في العينة (O<sub>i</sub>) مع التكرارات المتوقعة (E<sub>i</sub>) بناء على التوزيع املفرتض وذلك حبساب قيمة كاي تربيع للعينة.

م مقارنة قيمة 2 $\chi^2$  أعلاه مع 2 $\chi^2$  الجدولية عند مستوى معنوية محدد. فإذا قلّت القيمة المحسوبة عن القيمة الجدولية فإن ذلك يدل على حسن الموافقة وإلا فإن التوزيع غير صحيح بناءً على نتائج تلك العينة.  $\overline{\phantom{a}}$ 

**1 تطبيق )12(**

أخذت عينة حجمها n = 500 من مجتمع يعتقد بأن له توزيع طبيعي وقد رصدت نتائج العينة ِف اجلدول التكراري التايل:

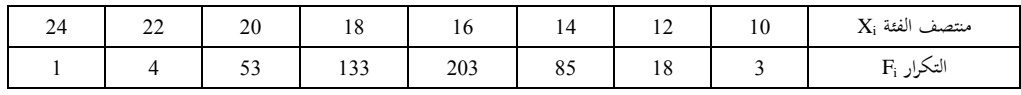

باستعمال اختبار كاي تربيع حدد ما إذاكان التوزيع طبيعياً مستعملاً مستوى معنوية 5%. **الحل** أولاً: تُقدر قيم الوسط الحسابي والانحراف المعياري. <sup>Z</sup> ثانيا: حتسب القيم املعيارية املقابلة لقيم X املشاهدة. <sup>0</sup> ثالثا: حساب املساحات من إىل Z. رابعاً: حساب المساحة تحت المنحنى الطبيعي المقابلة لكل فئة. : حساب التكرارات املتوقعة <sup>E</sup>i. خامسا : حساب كاي تربيع. سادسا  $\chi^2_{0.05}$  سابعاً: مقارنة كاي تربيع المحسوبة في أعلاه مع التي لها درجات حرية تساوي (عدد الفئات – 1 – عدد المعالم التي يتم تقديرها) وهكذا فإن خطوات اِلل أعاله تقود إىل اآلِت:

> أوال: Ì

 $\overline{a}$ 

<sup>1</sup> هذا التطبيق مقتبس من علي أبو القاسم، أساليب اإلحصاء التطبيقي، مرجع سبق ذكره، ص ص -157 .159

$$
\overline{X} = \frac{\sum F_i x_i}{n} = \frac{8250}{500} = 16.5
$$
  

$$
S^2 = \frac{\sum F_i x_i^2 - (\sum F_i x_i)^2 / 500}{499}
$$

$$
= \frac{13824 - 8250 \times 16.5}{499}
$$

$$
= \frac{2199}{499} = 4.4
$$

$$
\overline{X} = 16.5 \qquad S = 2.1
$$

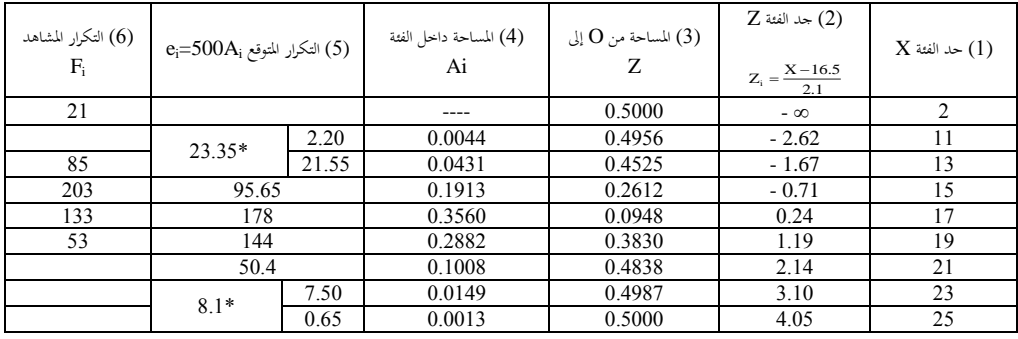

\* تم دمج الفئتين الأوليتين وكذلك الفئتين الأخيرتين حتى يصبح التكرار المشاهد أكبر من 5 وهو الحد الأدنى المقبول عملياً عند

تكوين جدول تكراري.

**: سادسا**

$$
\chi^2_{(6-1-1)} = \frac{\sum (F_i - e_i)^2}{e_i}
$$

لاحظ أن درجات الحرية هنا أربع وذلك لأنه تم القيام بتقدير الوسط الحسابي للحصول على قيمة تقديرية له ولالحنراف املعياري كما أن عدد الفئات هو ست.

$$
X_4^2 = \frac{(21 - 23.75)^2}{23.75} + \frac{(85 - 95.65)^2}{95.65} + \frac{(203 - 178)^2}{178}
$$
  
+ 
$$
\frac{(133 - 144)^2}{144} + \frac{(53 - 50.4)^2}{59.4} + \frac{(5 - 8.1)^2}{8.1}
$$
  
= 
$$
\frac{7.5625}{23.75} + \frac{113.4225}{95.65} + \frac{625}{178} + \frac{121}{144} + \frac{6.75}{50.4} + \frac{9.61}{8.1}
$$

$$
\chi^2_4=7.3098
$$

قيمة 0.711= 2,488, 
$$
\chi_4^2(0.95) = 0.711
$$
  
بما أن قيمة  ${}_X^2$  من العينة تساوي 7.3098 وهي أقل عن 7.4 (0.05)9.488 فانه تُقبل  
(عداد وفض) الفرضية التي تقول بأن هذا اجتمع جتمعاً طبیعياً.

**مالحظة**

ِف حالة التطابق الكامل بني التوزيع املفرتض والعينة فإن قيمة كاي تربيع هي الصفر وذلك ألن كل قيمة مشاهدة O<sup>i</sup> تساوي القيمة املتوقعة E<sup>i</sup> وعليه فإن (Ei − O<sup>i</sup> (تساوي

صفراً كل الفئات ومن ثم فإن قيمة 2٪ تساوي الصفر، ولكن هذا التطابق الكامل يكاد يكون مستحيال ولذلك فإن قرب قيمة كاي تربيع احملسوبة من الصفر يثري شكا كبريا حول  $\overline{\phantom{a}}$  $\overline{a}$ صحة البيانات وربما ساد الاعتقاد إلى أنه ربما حدث بعض التغير بما كي تظهر توافقاً ممتازاً مع المجتمع المفترض.

**-4 اختبار استقالل )االقتران( بين متغيرين )ظاهرتين(**

ِف كثري من الدراسات النظرية والتطبيقات العملية يتم التطرق إىل دراسة متغريين أو أكثر حيث تقود مثل هذه الدراسات للسؤال إن كان هذين املتغريين قيد الدراسة مستقالن عن بعضهما البعض أم أنهما مقترنان سواءً كان ذلك هذين المتغيرين كميين أو وصفيين، فقد  $\overline{\phantom{a}}$ يتم السؤال عن درجات الطالب ِف مقرري الكيمياء والفيزياء مقرتنتني أم مستقلتني، فإذا كان هناك عينة حجمها N من املفردات ومن كل مفردة منها مت أخذ قراءتني كل منهما عن إحدى الظواهر A أو B واملطلوب هو اختبار ما إذا كانت الظاهرتني A، B مستقلتني. ومبعىن آخر هل توزيع الظاهرة A ال يعتمد على طريقة توزيع الظاهرة األخرى B؟ وهو الفرض العدمي املطلوب حتقيقه عند مستوى املعنوية املعطى.

مثل هذه الحالة تُسمى جداولها بجداول التوفيق، أما إذا كانت الظاهرتين ثنائيتان فإنه في هذه الحالة يُسمى جداول اقتران ويكون المطلوب معرفة مدى الاقتران بين الظاهرتين وفرض العدم هو حتقيق عدم وجود اقرتان بينهما. لإلجابة على مثل هذه األسئلة فإنه يتم االستعانة بتوزيع مربع كاي.

1 **تطبيق (13)**

الجدول التالي يُعطي عدد الناجحين وعدد الراسبين في إحدى المقررات الدراسية التي يقوم بتدريسها ثالثة من األساتذة هم X، Y، Z.

| المحموع |    |    | X  | الأستاذ<br>النتيجة |
|---------|----|----|----|--------------------|
| 153     | 20 | 47 | 50 | ناجح               |
| つつ      |    | 14 |    | إسب                |
| 180     |    |    | 55 | المحموع            |

واملطلوب اختبار فرض تساوي نسبة النجاح عند كل األساتذة ومبعىن آخر، هل ميكن القول بأن نسبة النجاح متوافقة عند كل من األساتذة X، Y، Z؟

**الحل**

حيث أن عدد الناجحين 153 طالب، فإن نسبة النحاح تساوي <mark>133</mark><br>180  $\%85 = 100 * \frac{153}{100}$ ونسبة الرسوب تساوي 15% وعلى ذلك الأساس فإذا تم افتراض أن هذه هي النسبة المتوقعة عند كل من األساتذة X، Y، Z، فإن التكرارات املتوقعة وكذلك املشاهدة تكون موضحة باجلدول التايل.

1 هذا التطبيق والتطبيق الذي يليه مت اقتباسهما من رمضان حسن عبد الرحيم، اإلحصاء التحليلي ِف العلوم اإلدارية واالقتصادية ، مرجع سبق ذكره، ص ص -200 .205

-

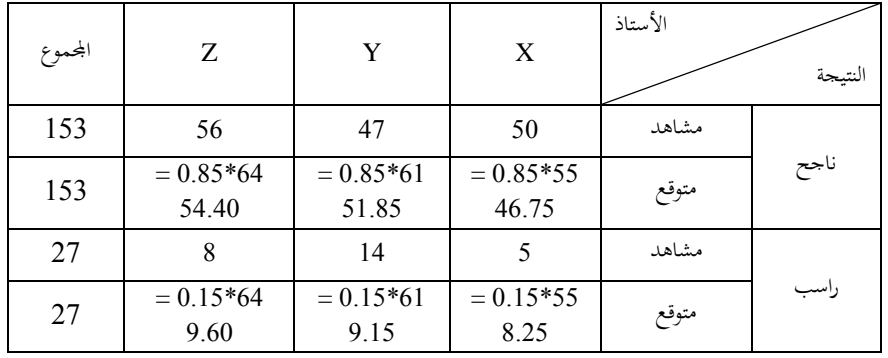

وبالتايل ميكن حساب مربع كاي وكالتايل:

34.4  $(56 - 54.4)$ 51.85  $(47 - 51.83)$ 46.75  $\chi^2 = \frac{(50 - 46.73)^2}{(2.5 - 5.1 \cdot 8)} + \frac{(47 - 51.83)^2}{(2.5 - 5.1 \cdot 8)} + \frac{(56 - 5.1 \cdot 8)}{2}$ 

> 4.84 9.6  $(8 - 9.6)$ 9.15 (14.9.15) 8.25  $+\frac{(5-8.25)^2}{2}+\frac{(14.9.15)^2}{2}+\frac{(8-9.6)^2}{2}$

أما عن درجات اِلرية فهي تساوى (−1n)(−1m (حيث أن m هي عدد الصفوف و n هي عدد األعمدة ومنها تكون درجات اِلرية (f.d)=(3−1)(2−1=(.2 ومن جداول توزيع عند مستوى $\rm{d.f}$ 3%، يلاحظ أن قيمتها تساوي 5.99 وهي أكبر من 2 $\chi^2$  المحسوبة  $\chi^2$ وبالتالي فإنه يتم قبول (أي عدم رفض) الفرض العدمي القائل بأنه لا يوجد فرق في نسب النجاح عند كل من األساتذة X، Y، Z، أي أن نسب النجاح متوافقة عندهم عند مستوى .%5
أما في حالة إجراء الاختبار عند مستوى معنوية 1%، فإن قيمة  $\chi^2$  الجدولية في هذه الحالة وعند نفس مستوى درجات الحرية تساوي 4.61 وهي أصغر من قيمة 2x المحسوبة وبالتايل فإنه يتم رفض الفرض العدمي.

### **تطبيق (14)**

جمموعتان A، B تتكونا من 100 شخص مصابني مبرض معني، أعطي مصل للمجموعة A ولم يُعطُ للمجموعة B (الجحموعة الضابطة) وبخلاف إعطاء المصل فإن اجملموعتني A، <sup>B</sup> تعامالن معاملة متماثلة. بعد فرتة من الزمن وجد أن <sup>75</sup> شخصا من المجموعة A و 65 شخصاً من المجموعة B قد تم شفائهم. اختبر الفرض القائل بأن المصل يساعد على الشفاء من املرض.

# **الحل**

إذا تم افتراض أن P2 ، P1 تمثلان نسبة الشفاء في المحموعتين على الترتيب، فإن  $\,$  0.75  $\,$  $.0.65 = P_2$ ,  $= P_1$ 

وبالتايل فإن نسبة الشفاء ِف اجملتمع ولتكن:

$$
P = \frac{P_1 + P_2}{2}
$$
  
∴ P =  $\frac{0.65 + 0.75}{2}$  = 0.7

| المحموع | لم يتم شفائهم بعد | تم شفائهم |         | البيان            |  |
|---------|-------------------|-----------|---------|-------------------|--|
| 100     | 25                | 75        | المشاهد | استخدموا المصل    |  |
|         | 30                | 70        | المتوقع |                   |  |
| 100     | 35                | 65        | المشاهد | لم يستخدموا المصل |  |
|         | 30                | 70        | المتوقع |                   |  |
| 200     | 60                | 140       |         | المحموع           |  |

ومنها ميكن تكوين جدول التوافق كالتايل:

حيث أن هناك ظاهرتين ثنائيتين، فإن هذا الجدول يُسمى بجدول اقتران ومنه يمكن حساب قيمة مربع كاي:

$$
\chi^2 = \frac{(75-70)^2}{70} + \frac{(65-75)^2}{70} + \frac{(25-30)^2}{30} + \frac{(35-30)^2}{30} = 2.38
$$

ودرجات اِلرية تساوي (2−1) (2−1) = 1 )درجة واحدة(.

 $\chi^2$  من جدول توزيع 2 $\chi^2$  عند مستوى 5،1= d.f% تساوي 3.84 وهي أكبر من المحسوبة وبالتالي فإن النتائج غير معنوية عند مستوى 5% والمصل غير ذي فعالية عند ذلك المستوى.

ِف حالة اختبار استقالل ظاهرتني عندما يكون عدد أوجه كل منهما يساوي ،2 فمثلاً إذاكانت البيانات مرتبة كما في الجدول التالي<sup>1</sup>:

-204 205 <sup>1</sup> رمضان حسن عبد الرحيم، مرجع سبق ذكره، ص ص

 $\overline{a}$ 

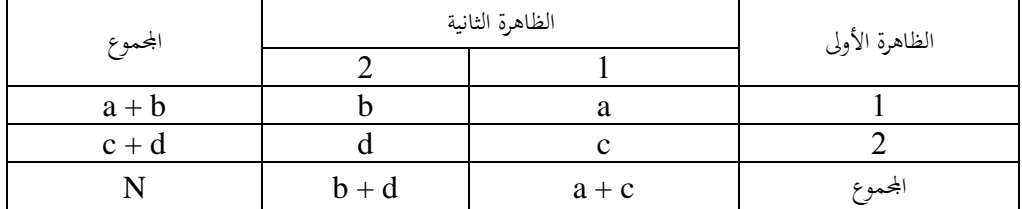

فإنه يتم استخدام الطريقة املبسطة التالية:

$$
\chi^{2} = \frac{N(ad - bc)^{2}}{(a + c)(b + d)(a + b)(c + d)}
$$

حيث

$$
a+b+c+d=N
$$

وباستخدام هذه العلاقة على بيانات المثال (التطبيق) رقم (9) السابق فإن قيمة  $\chi^2$  تساوي:

$$
\chi^2 = \frac{200(75*35 - 65*25)^2}{140*60*100*100} = \frac{200}{84} = 2.38
$$

وهي نفس قيمة  $\chi^2$  التي سبق الحصول عليها عند حل التطبيق بالطريقة العامة. 5 توزيع 2x ومعامل الاقتران  $\chi^2$ 

ِف حالة جداول االقرتان فانه يتم قياس درجة العالقة بني ظاهرتني ثنائيتني ) تقسيمني ( والتوافق بني التقسيمني ِف جداول االقرتان حتدد باستخدام معامل يطلق عليه اسم معامل االقرتان والذي يقاس من العالقة التالية:

$$
r_a = \sqrt{\frac{\chi^2}{\chi + N}}
$$

حيث N تساوي العدد الكلي للمفردات ِف الظاهرتني، يالحظ أن قيمة r<sup>a</sup> تزداد كلما زادت درجة التوافق.

**مثال )15(**

أوجد معامل الاقتران للبيانات المعطاة في المثال (14) **الحل**

من البيانات المعطاة بالمثال (14) يتبين أن N = 200 و $\chi^2$ وتساوي 2.38 ، وبالتالي فان معامل الاقتران يساوي:

$$
r_a = \sqrt{\frac{2.38}{2.38 + 200}} = 0.1084
$$

والذي ميكن توضيحه بأن قيمة املعامل قريبة من الصفر مما يدل على ضعف مما يدل على ضعف العالقة بني املصل والشفاء من املرض.

**-6 اختبار تجانس توزيع الظاهرة بين عدة مجتمعات 1**

ِف بعض األحيان قد يتطلب األمر دراسة نفس الظاهرة ِف أكثر من جمتمع ويكون املطلوب تقرير مدى جتانس توزيع الظاهرة ِف هذه اجملتمعات وِف الغالب يكون فرض العدم هو تقرير أن توزيع الظاهرة في المحتمعات تتجانس أو تتبع نفس التوزيع والفرض البديل هو عدم وجود هذا التجانس، ال ختتلف طريقة إجراء هذا االختبار عن االختبار اخلاص

 $\overline{a}$ 

<sup>1</sup> رمضان حسن عبد الرحيم، مرجع سبق ذكره، ص ص -207 .211

باستقالل عدة ظواهر من جمتمع واحد اختالفا كبريا، ويتم توضيح ذلك من خالل التطبيق  $\frac{1}{2}$ التايل:

**تطبيق (16)**

ِف ثالث امتحانات تقدم لا ثالث جمموعات من الطالب فكانت إعداد الناجحني والراسبني موضحة ِف اجلدول التايل:

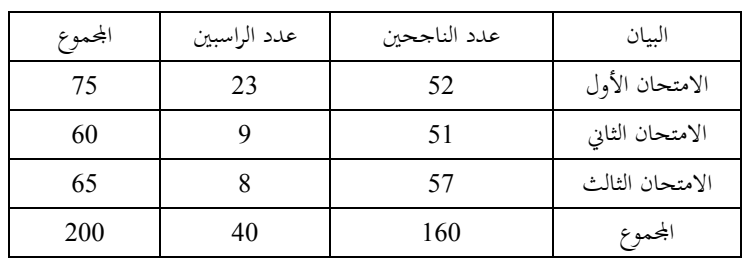

فهل ميكن القول بأن توزيع ظاهرة النجاح متجانسة ِف االمتحانات الثالثة عند مستوى المعنوية 6%.

**الحل**

|جمالي عدد الطلبه (N) = 200  
عداد الناححين = 160 وعداد الراسبين 40  
160 = 160 = 200 = 0.8 = 
$$
\frac{160}{200} = \frac{40}{200} = 0.2 = \frac{40}{200} = 0.00
$$

بالتايل ميكن تكوين اجلدول اآلِت الذي يوضح األعداد املشاهدة واملتوقعة من الناجحني والراسبني.

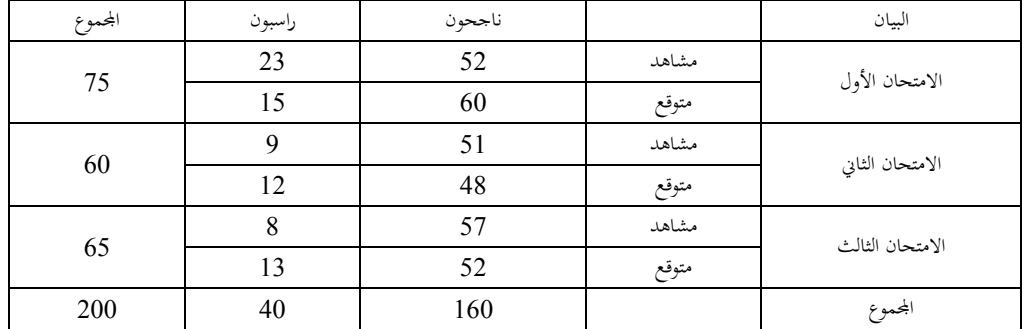

من بيانات اجلدول ميكن حساب مربع كاي:

$$
\chi^2 = \frac{(52 - 60)^2}{60} + \frac{(23 - 15)^2}{15} + \frac{(51 - 48)^2}{48} + \frac{(9 - 12)^2}{12}
$$

$$
+ \frac{57 - 52)^2}{52} + \frac{(8 - 13)^2}{13}
$$

$$
= \frac{64}{60} + \frac{64}{15} + \frac{9}{48} + \frac{9}{12} + \frac{25}{52} + \frac{25}{13}
$$

$$
= 1.067 + 4.267 + 0.1885 + 0.75 + 0.481 + 1.923
$$

 $= 8.676$ 

2 من جدول عند مستوى معنوية %5 وبدرجات حرية (3−1)(2−1) يالحظ أن قيمتها 5.99 وهي أصغر من قيمة مربع كاي المحسوبة وبالتالي فإنه يتم قبول (عدم رفض) فرض العدم، أي أن توزيع الظاهرة متجانس في الامتحانات الثلاثة عند مستوى 5%. **تطبيق (18)**

لدراسة تأثير ثلاثة أنواع من المبيدات على نسبة الإصابة بمرض ما على أشجار التفاح، مت اِلصول على النتائج التالية:

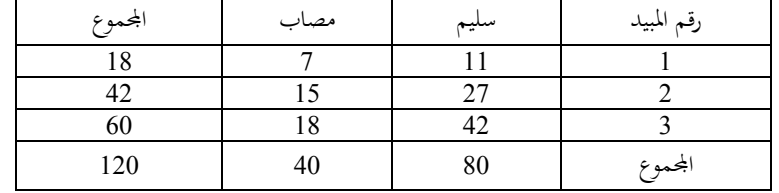

**المطلوب**

هل ختتلف املبيدات الثالثة ِف فاعليتها؟

**الحل**

تحسب القيمة المتوسطة المتوقعة لكل مبيد تبعاً للعلاقة الرياضية التي تم شرحها، حيث يتم  $\overline{\phantom{a}}$ اِلصول على البيانات التالية:

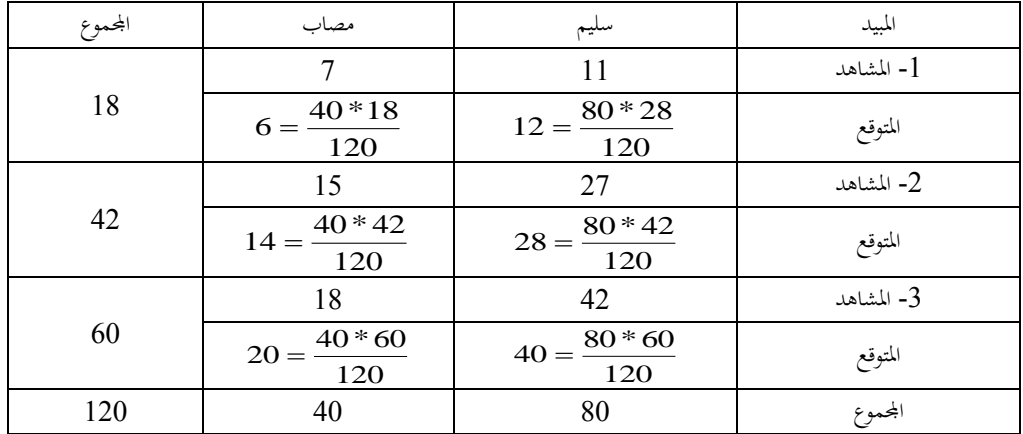

أما قيمة  $\chi^2$  فتساوي

$$
\chi^{2} = \frac{\sum (O - E)^{2}}{O}
$$
  
=  $\frac{(11-12)^{2}}{12} + \frac{(7-6)^{2}}{6} + \frac{(27-28)^{2}}{28} + \frac{(15-14)}{14}$ 

$$
=\frac{(42-40)^2}{40}+\frac{(18-20)^2}{20}=.66
$$

أما درجات الحرية فهي تساوي (عدد الأعمدة –1) (عدد الصفوف–1). أي 2 = (3-1)(2-1)

 $\chi^2$  مقارنة قيمة  $\chi^2$  الحسوبة بقيمة  ${\cal X}_{.05}^2$  لدرجة حرية 2 تساوي 5.99 وحيث أن قيمة  $^2$ المحسوبة أقل من  ${\chi}^2_{.05}$  فإنه لا يتم رفض (قبول) الفرضية التي تقول إنه لا فرق في نسبة الإصابة لأي من أنواع المبيدات أو بمعنى آخر لا فرق بين المبيدات في تأثيرها على نسبة اإلصابة.

## **12.7 توزيع F الطبيعي**

يعترب توزيع F من أهم التوزيعات املستخدمة ِف الدراسات التطبيقية، وكان اإلحصائي فيشر أول من استخدمه عام 1920 ومساه توزيع Z ولكن ال يقصد هبا التوزيع الطبيعي المعياري، ولكن العالم الإحصائي سنديكور Sendecor هو الذي سمّاه توزيع (F) تكريماً لفيشر، وقد عرفه نظريا بأنه:

نسبة متغيرين لهما توزيع مربع كاي γ2، وكل منهما مقسوم على درجة الحرية الخاصة به.

- فإذا كانت Zn، ...، Z2،Z1 عينة عشوائية حجمها n من توزيع طبيعي معياري $^1$  أي أن $\geq 1$ 0) N ~ Zi،)1 فإن جمموع مربعات هذه القيم لا توزيع كاي تربيع بدرجات حرية n أي أن:  $\sum^{I=n}$  $=$  $=$ *I n i* .  $\chi^2 = \sum Z_i$ 1 2- إن شكل المنحنى الاحتمالي يعتمد اعتماداً كلياً على درجات الحرية وسنوضح ذلك في الفصل التالي. - عندما تكبر قيمة n تؤخذ قيمة Z = $\sqrt{2\chi_n^2-\sqrt{2_n-1}}$  وتستعمل جداول التوزيع . الطبيعي. . -4 مبا أن قيم كاي تربيع هي عبارة عن جمموع مربعات Z<sup>i</sup> فهي موجبة دائما 5- للحصول على القيم الاحتمالية لتوزيع كاي يمكن استعمال جداول هذا التوزيع (أنظر الملحق) كما هو الحال بالنسبة لتوزيع t.  $\frac{2}{1}$  - إذا كانت القيمة $6$  $\frac{2}{2}$  لها توزيع كاي تربيع بدرجات حرية  $\rm n_1$  وكانت القيمة  $\chi_1^2$ لها توزيع  $\chi_2^2$  $\frac{2}{1}$  ) ريبع أيضاً بدرجات حرية  $\rm{n_{2}}$  فإن نسبة  $\overline{a}$  $_{\mathcal{Z}/_{n_2}}^{2}$  إلى  $\chi_{1}^{2}/n$ 2/ <sup>2</sup> *<sup>n</sup>* لا توزيع -F Distribution بدرجات حرية 1n و 2n أي أن:

$$
F_{n_1,n_2} = \frac{\chi_1^2 / n_1}{\chi_2^2 / n_2}
$$

 $\overline{a}$ 

<sup>&</sup>lt;sup>1</sup> علي أبو القاسم، أساليب الإحصاء الاقتصادي ، مرجع سبق ذكره، ص ص 119- 121.

مبعىن إذا كان هناك عينتان مستقلتان حجمهما 1n، 2n مأخوذتان من جمتمعني يتوزعان  $\frac{2}{1}$  توزيعاً طبيعياً متوسطهما $\mu_1$  و  $\mu_2$  وتباينهما  $\sigma_1^2$  و  $\sigma_2^2$  وكان تباين العينتان  $\frac{2}{2}$  و  $S_1^2$ ، فإن  $\,S^{z}_{2}\,$ الكمية:  $\frac{{\rm (O}_1^+ \, {}^{\prime} \, {}^{\prime} \, {}^{\prime})}{{\rm (S}_2^2 \, {}^{\prime} \, {}^{\prime} \, {}^{\prime} \, {}^{\prime})}$  $(S_1^2 / \sigma_1^2)$ 2 2 2 2 2 1 2 1  $\sigma$ . $F$ تعرف بتوزيع  $\frac{(S_1^2/\sigma)}{(S_1^2/\sigma^2)}$ أي أن صيغة F تأخذ الشكل التايل:

$$
\therefore F = \frac{\frac{S_1^2}{\sigma_1^2}}{\frac{S_2^2}{\sigma_2^2}} = \frac{S_1^2 * \sigma_2^2}{\sigma_1^2} * \frac{\sigma_2^2}{S_2^2} = \frac{S_1^2 * \sigma_2^2}{S_2^2 * \sigma_1^2}
$$

 $V_2 = (n_2 - n_2)$ ولتوزيع F درجتي حرية هما: درجة حرية البسط  $V_1 = (n_1 - 1)$  ودرجة حرية المقام (1 وأن شكل منحىن توزيع F يكون كاآلِت:

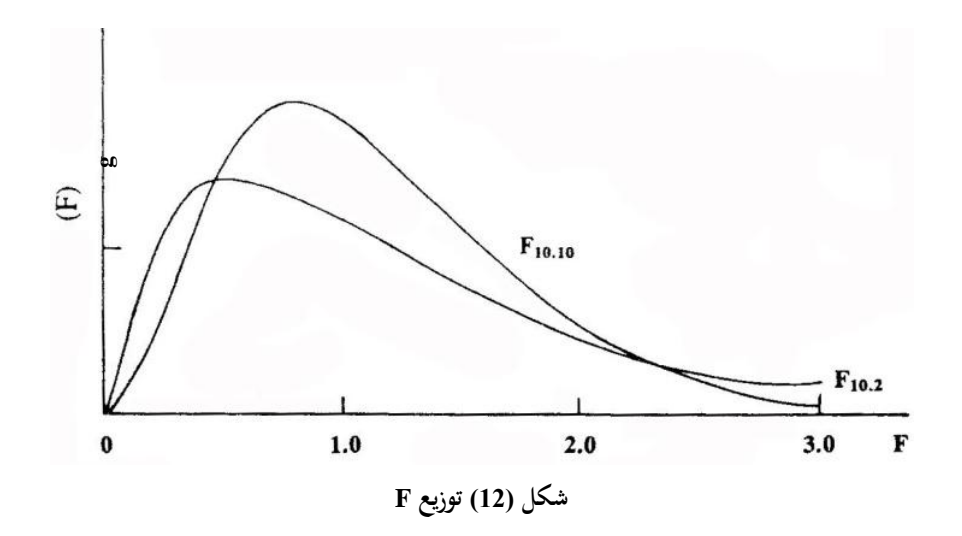

71

 يعترب توزيع <sup>F</sup> االحتمايل من أهم التوزيعات اإلحصائية خصوصا ِف اجملاالت التطبيقية، ومن أهم خصائصه ما يلي:

 $\chi^2_{\rm l}$  - كما تم توضيحه في النقطة (6) من خصائص توزيع كاي تربيع فإن نسبة كاي تربيع $1$ n $_2$  مقسوماً على درجات حريته  $_1$  إلى كاي تربيع ثاني  $\chi^2_{2}$  مقسوماً على درجات حريته تعطي توزيع F بدرجات حرية 1n و 2n على التوايل.

-2 من النقطة ِف (1) يتضح أن توزيع F يعتمد على نوعني من درجات اِلرية وهي درجات حرية البسط ودرجات حرية املقام.

وتوزيع F مشابه لتوزيع مربع كاي ِف كونه ذي التواء موجب إىل اليمني ودرجة االلتواء تعتمد كلية على درجات حرية كل من البسط واملقام.

فهو إذن توزيع متصل غير متماثل معرف من الجزء الموجب  $\alpha\hskip1pt$  ويتميز جدول توزيع F عن كل جدولي t و 2<sup>x2</sup> بأن له درجتي حرية (V<sub>1</sub>=n<sub>1</sub>-1) و(V<sub>2</sub>=n<sub>2</sub>-1)، حيث قد خصص العمود الأول لدرجة الحرية الأولى (V1) والعمود الأفقى لدرجة الحرية الثانية (V2) أما مستوى املعنوية لالختبار فهناك جدول لكل مستوى معنوية واملتعارف عليه عادة هو مستوى معنوية %5 أو .%1

من استخدامات توزيع F ما يلي:

 $\frac{2}{2}$  - تقدير فترة الثقة واختبار الفرضيات المتعلقة بتباين / مجتمعين $1$ 2 2  $1 \sigma_1^2 / \sigma$ 

2- اختبار مدى الاختلاف بين عدة متوسطات لمجتمعات مستقلة وكذلك في مسائل تحليل جداول التباين ANOVA( الحظ الفصل السادس والفصل السابع(، وأن منحىن توزيع F

منحنى موجب، أي لا يمكن أن تكون قيمة التوزيع سالبة، وأيضاً فإنه لتوزيع F معلمتين هما  $(CV_2)$   $(V_1)$ 

# **تطبيق (18)**

من واقع إنتاج أحد أنواع القمح في 15 مزرعة من مزارع منطقة الجبل الأخضر بليبيا وجد أن التباين لها مساوياً 16. ومن واقع 13 مزرعة أخرى بنفس المنطقة ولنفس النوع من القمح وجد أن التباين يساوي 24. فهل يمكن القول تباين الإنتاج مختلفين عند مستوى معنوية .%5

# **الحل**

 $\frac{2}{2}$  الفرض الهرمي (H<sub>o</sub>) لا يوجد اختلاف بين التباينين 2 والفرض البديل (H<sub>a</sub>) يوجد  $\sigma_1^2=\sigma$  $\frac{2}{2}$  اختلاف (فرق) معنوي بين التباينين 2 .  $\sigma_1^2 \neq \sigma$ 

حيث أن شرط إجراء االختبار متوفر ِف البيانات املتاحة، حيث أن إنتاج كل جمموعة من املزارع يعترب متغري عشوائي له توزيع معتمد وأن العينتان مستقلتان، لذلك يتم حساب قيمة F وكالتايل:

$$
F=\frac{\sigma_1^2}{\sigma_2^2}
$$

. تأخذ  $\sigma_1^2$  التباين الأكبر (24) وعليه فإن 1- $\rm v_1=n_{1^-}$  وتساوي 13-1 $\rm v_1$ . وتأخذ  $\sigma_2^2$  التباين الأصغر (16)، وعليه فإن2v=15-14. 1.5 16  $F = \frac{24}{15}$ 

73

من جدول توزيع F وعند درجة حرية 1 $\rm V_1$  (أعمدة) و $\rm V_2$ =14 (صفوف)، يلاحظ أن قيمتها المحسوبة تساوي 2.53 عند مستوى معنوية 5%، وحيث أن هذه القيمة أكبر من قيمة F احملسوبة كلية فإنه ال يتم رفض فرضية العدم، أال أنه ال يوجد فرق معنوي بني تباين اإلنتاج عند مستوى املعنوية .%5

#### **ملحوظة**

 $\frac{2}{2}$  الاختبار هنا يمكن اعتباره اختبار من طرفين حيث أن 2  $\frac{2}{2}$  تعني  $\sigma_1^2 \neq \sigma$ 2  $\sigma_1^2 > \sigma$  أو 2 2 وعلى ذلك فإن تحديد منطقة القبول (عدم الرفض) والمنطقة الحرجة. فإذا وقعت  $\sigma_{\rm l}^2$  <  $\sigma$ قيمة F المحسوبة داخل منطقة القبول (عدم الرفض)، فإنه يتم قبول (عدم رفض) فرض العدم. أما إذا وقعت خارج منطقة القبول (عدم الرفض)، أي المنطقة الحرجة، فإنه يتم رفض الفرض العدمي ويتم قبول (عدم رفض) الفرض البديل. لإيجاد فترة ثقة النسبة بين تباينين، يتم استخدام العلاقة التالية:

$$
\frac{S_1^2}{S_2^2} * \frac{1}{F_{\alpha/2\&v_1v_2}} \le \frac{\sigma_1^2}{\sigma_2^2} \le \frac{S_1^2}{S_2^2} * F_{\alpha/2\&v_2v_1}
$$
\n(19)  ${}^1\text{g}$ 

 $\overline{a}$ 

أعطي امتحان ِف مدة الرياضيات إىل 25 طالب و 16 طالبة، فكان متوسط درجات الطلبة 82 بانحراف معياري قدره 8 درجات، بينما كان متوسط درجات الطالبات 78 بانحراف

<sup>1</sup> هذا املثال مقتبس من سعد الالِف مؤمن، مرجع سبق ذكره، ص .91

 $\frac{2}{1}$  درجات. أوجد 95% فترة ثقة لـ 1 حيث أن القيمتين هما تباين درجات  $\sigma_2^2 \, \& \, \sigma$ الطلبة ودرجات الطالبات على التوايل الذين أخذوا أو سوف يأخذون نفس االختبار. **الحل**

### **المعطيات**

 $(\alpha=0.05)$  من جدول (F) بالملحق (A) يتبين أن 95% فترة ثقة

 $F_{\alpha/2\&24,15} = 2.29$   $F_{\alpha/2\&15,24} = 2.11$ 

بتطبيق املعادلة

$$
\Pr\left(\frac{S_1^2}{S_2^2} * \frac{1}{F_{\alpha/2\&v_1v_2}} \le \frac{\sigma_1^2}{2_2^2} \le \frac{S_1^2}{S_2^2} * F_{\alpha/2\&v_2v_1}\right) = 1 - \alpha
$$
  

$$
\Pr\left(\frac{64}{49} * \frac{1}{2.29} \le \frac{\sigma_1^2}{\sigma_2^2} \le \frac{64}{49} * (2.11)\right) = 1 - 0.05
$$
  

$$
\Pr\left(0.57 \le \frac{\sigma_1^2}{\sigma_2^2} \le 2.76\right) = 0.95
$$

أو أن احتمال أن النسبة املطلوبة تقع بني حدي فرتة الثقة 0.57 2.76& هو .0.95 **تطبيق (20)**

أخذت عينتان من جمتمع واحد، األوىل عددها 15 مفردة وتباينها 17 والثانية عددها 12 مفردة وتباينها 29، فهل يمكن القول بأن تباين العينتين متساويين عند مستوى 1%.

 $_2^2$  من البيانات يلاحظ أن 29= $\sigma_1^2 = 2$  و  $\sigma_2^2 = 12$  و وكا تساوي 15. وبالتالي يمكن $\rm V_2$ وV تساوي  $\sigma_2^2$ حساب F:

$$
F = \frac{29}{17} = 1.706
$$

 $\overline{a}$ درجات اِلرية للتباين األكرب = 11 ودرجات اِلرية للتباين األصغر تساوي .14 إذا قيمة حدود F اجلدولية عند مستوى %1 تساوي:

> $F_{\frac{\alpha}{2}}$ , 14, 11 = 2.72  $F_{\frac{\alpha}{2}}$ , 11, 14 = 2.65

> > وبالتايل فإن قيمة:

**الحل**

$$
0.368 = \frac{1}{2.72}
$$

أي أن فترة الثقة (منطقة قبول (عدم رفض) الفرض العدمي) هي الفترة (0.368 ، 2.65). ولما كانت قيمة F المحسوبة من البيانات (1.706) تقع داخل فترة القبول (عدم الرفض) للفرض العدمي، فإنه يتم قبول (عدم رفض) الفرض العدمي ويُقال أن الفرق بين تباين العينتين فرق غير معنوي عند مستوى معنوية 1%.

# **12.8 التمارين** -1 إذا كانت قدرة حتمل صالحية إطار السيارات تتبع ِف توزيعها التوزيع الطبيعي مبتوسط )2650=µ )كيلو مرت واحنراف معياري قدرة )120=s )كيلو مرت أوجد: أ- احتمال سحب عينة عشوائية من هذه اإلطارات تقع مدة صالحيتها بني ) 2452 –2650 ( كيلو مرت. ب- احتمال سحب عينة عشوائية تقع قدرة تحملها بين ( 2452 -2750) . ج- احتمال أن يكون قدرة حتمل اإلطار تزيد عن 2750 كيلو مرت. د- احتمال أن يكون قدرة حتمل اإلطار أقل من 2450 كيلو مرت. -2 إذا كان متوسط عالمات امتحان مقرر الفيزياء جملموعة من الطلبة هو 75 درجة باحنراف معياري قدرة 10. أوجد العلامات المعيارية للطلبة الحاصلين على 65 ، 85 ، 79. 3- تم إجراء دراسة في محافظة ما بليبيا لتحديد ما إذا كان متوسط مصروف الأسرة الشهري يختلف عن متوسط المصروف القومي (على مستوى الدولة) الذي يساوي 520 دينار أخذت عينة عشوائية قدرها 100 أسرة من هذه المحافظة، حيث وجد أن متوسط مصروفها وانحرافها املعياري يساوي 560 ، 105.8 على التوايل، هل هذه البيانات تعطي أدلة كافية بان متوسط المصروف الشهري لهذه الأسر يختلف عن القومي عند مستوى معنوية 5%. -4 أظهرت سجالت القبول بإحدى كليات جامعة عمر املختار، أن عدد الطلبة الذين انه

متطلبات التخرج ِف فصل اخلريف هو 1250 طالب، فإذا كان املعدل الرتاكمي يقدر بنحو

70% وبانحراف معياري قدرة حوالي 10% وبافتراض أن الدرجات المتحصل عليها الطلبة تتبع التوزيع الطبيعي أوجد: أ- احتمال أن حيصل طالب على 80 % فأكثر . ب- احتمال أن حيصل الطالب على أقل من 60 % . ج- عدد الطلبة الذين ترتاوح درجاهتم من %60 - 80 % . -5 ِف إحدى البالد توجد ثالثة أحزاب سياسية أظهرت نتائج االنتخابات املاضية أن نسب الأصوات للأحزاب الثلاثة (ويتم الرمز لها بالحروف أ و ب و ج ) كانت 3:2:1 أخذت عينة حجمها 216 شخصاً وسئلوا لمن سيصوتون في الانتخابات المقبلة فكانت إجابتهم 110 للحزب أ و 80 للحزب ب و 26 للحزب ج. هل تغريت نسب األصوات أم مازالت كما هي؟.

 $\overline{\phantom{a}}$ -6 أثبتت الدراسات ِف املاضي بأن 65 % من السكان يفضلون املالبس اليت تصنع حمليا وبعد ذلك أدخلت كثير من التعديلات لتحسين جودة الإنتاج وصار هنالك شعوراً بأن هذه  $\overline{a}$ النسبة قد ازدادت وللتأكد من صحة أو عدم صحة هذا التصور أخذت عينة حجمها 300 شخص واتضح أن 188يستعملون الملابس المنتجة محلياً، هل هنالك ما يؤكد تصور المنتجين المحليين ؟ (عند مستوى معنوية 5%).

7- شركة صناعية تفكر في نقل مصنعها من مدينة (أ) إلى مدينة (ب) ومتوسط أجر العامل المدرب في المدينة (أ) هو 10 دينار في اليوم، وقد قرر قسم البحوث بالشركة اختبار الفرضية بأن متوسط أجر العامل ِف املدينة اجلديدة واملدينة اليت هبا املصنع متساويان مقابل الفرضية

البديلة بأن الأجر في المدينة الجديدة (ب) أقل، وفي عينة مكونة من 100 عامل بالمدينة الجديدة وحد أن متوسط أجرهم اليومي هو 9.800 ديناراً بانحراف معياري قدرة 0.5 دينار ، أختبر الفرضية الإحصائية مستعملاً 5 % من مستوى المعنوية.

-8 معروف من سجالت البيع السابقة ملنتوج معني أن30 % من الناس )اجملتمع اإلحصائي( يقبلون على شراء ذلك املنتوج ولزيادة مقدار بيع ذلك املنتوج مت عمل دعاية إعالنية لرتغيب الناس على شراءه، وبعد إتمام الدعاية تم سؤال 1000 شخص عما إذا كانوا يشترون ذلك املنتوج فإذا أجاب 334 شخص بنعم، فهل يعين أن الدعاية اإلعالنية كانت مؤثرة ِف زيادة نسبة البيع؟ وذلك عند مستوى معنوية 5%.

9- أظهرت سجلات مستشفى معين أن 52 رجلاً من عينة مكونة من 1000 رجل مقابل 23 سيدة من عينة مكونة من 1000 سيدة كانوا قد قبلوا ِف ذلك املستشفى لشكوى القلب، هل هذه البيانات تعطي داللة كافية على ارتفاع نسبة أمراض القلب ِف الرجال عنه ِف السيدات ؟ اختري الفرض عند مستوى معنوية %1 .

-10 اجلدول التايل يوضح نتيجة رمي زهرة الطاولة 120 مرة، حيث سجل عدد مرات ظهور كل رقم من الأرقام من 1 إلى 6 والمطلوب تقديرها إذا كانت زهرة الطاولة متزنة (غير متحيزة) عند مستوى معنوية %5 .

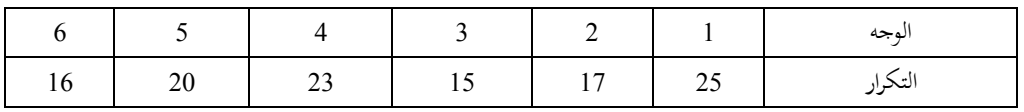

-11 ِف حبث مشل 320 أسرة منها 5 أطفال وجد أن توزيع األسرة حسب نوع الطفل )اجلنس( وعددهم موضح باجلدول اآلِت:

| المجمم ع | صفر ذکور<br>رر | ا د څور<br>╯ | 2 ذكور<br>╯ | د کور<br>J | د دئور        | عدد الذكور<br>رر |
|----------|----------------|--------------|-------------|------------|---------------|------------------|
|          | 5 إناث         | 4 إناث       | 4 إناث      | 3 إناث     | <u>أ</u> إناث | والإناث          |
| 320      |                | 40           | 88          | 110        | ◡             |                  |

فهل ميكن القول بأن بيانات هذا البحث تتفق مع الفرض القائل بأن ميالد الذكور واإلناث متساويني ِف االحتمال؟.

# **الفصل الثالث عشر**

13 اختبار الفرضيات

13.1 مفهوم اختبار الفرضيات 13.2 اختبار الطرف الواحد والطرفني 13.3 خطوات اختبار الفرضيات 13.4 حتديد نوع االختبار 13.5 حاالت تطبيقية على اختبار كل من توزيع (Z( 13.6 اختبار الفروق بني املتوسطات والنسب ِف حالة استقالل العينتني 13.7 معنوية الفرق بني املتوسطني ِف حالة الظواهر غري املستقلة 13.8 تقدير حجم العينة األمثل 13.9 أمهية االختبارات اإلحصائية 13.10 التمارين

# **Test of Hypothesis الفرضيات اختبار 13**

ِف اِلياة العملية تصادف البحاث العديد من املشاكل، حيث يكون املطلوب اختاذ قرار معين بشأنها وإن هذا القرار وإن كان يخص المجتمع إلا انه يعتمد على بيانات مستمدة من عينة مسحوبة من المجتمع مثل هذه القرارات تسمى قرارات إحصائية. لاتخاذ مثل هذه القرارات الإحصائية يسبقها دائما بعض الفروض (الفروض الإحصائية) والتي تمثل التفسير املبدئي للمشكلة أو الظاهرة حمل الدراسة، وهذه الفروض قد تكون صحيحة أو خاطئة. الأسلوب المستعمل للإجابة على مثل هذه الأسئلة (الفروض) هو أسلوب اختبار الفروض )الفرضيات( حيث سيتناول هذا الفصل بالشرح كل هذه املواضيع. **13 مفهوم اختبار الفرضيات )الفروض(**

**13.1 األسباب الختبار الفرضيات ومنطق اختبار الفرضيات**

# **Reasons for hypothesis testing and hypothesis testing logic**

"كما تم ذكره سابقاً أن الركنين الأساسيين لعلم الإحصاء هما التقدير الإحصائي واختبار الفرضيات. إن السؤال الذي يتبادر إىل الذهن هنا هو ما هي املربرات وما هو املنطق الختبار الفرضيات؟ من البديهي أن اعتماد أية صيغة وِف أي جمال من جماالت العلم، البد أن تكون لها مبررات، والمبررات الأساسية لاختبار الفرضيات هي أنها وسيلة لإثبات أو عدم إثبات ادعاء ظاهرة معينة، مثال قد يدعى أحد مصانع البطاريات ِف الوطن العرب أن نسبة Ì البطاريات غري الصاِلة ِف إنتاجه هي بنسبة واحد باأللف، ِف هذه اِلالة فإن املستهلكني الذين يأخذوا إنتاجهم من هذا املصنع بكميات كبرية، سوف ال خيتربون كل الكميات

املستلمة، وإمنا سوف يقوموا باختبار نسبة منها، أي مبعىن آخر أن هناك فرضية قائمة واملطلوب إثباهتا أو عدم إثباهتا.

األمثلة على الفرضيات عديدة وميكن أخذها من كل جانب من جوانب اِلياة، ولكنها مجيعها تلتقي ِف حقيقة أهنا متثل ادعاءات (Claims (عن الظاهرة املعينة بأهنا متتلك صفات معينة وأن هذه الصفات تحتاج إلى تأكيد أو رفض وهذه العملية (التأكيد أو الرفض) هي ما تسمى باختبار الفرضيات. اختبار الفرضيات بلغة اإلحصاء، هي طرق معينة نقرر من خلالها فيما إذا كان أحد مجاميع التوزيعات أكثر معقولية من المحاميع الثانية، والفرضيات الإحصائية هي عبارة عن صيغة تدور حول توزيع الجتمع، وبالتحديد حول معالم الجتمع ."(Population-Parameters)<sup>1</sup>

# **13.1.2 الفرضية اإلحصائية )النظرية الفرضية(**

#### **Statistical Statement(Hypothesis)**

"إن علم اإلحصاء االقتصادي أو االقتصاد القياسي يعتمدان على البحث العلمي (Scientific Research)، ولا شك بأن الخطوة الأولى في البحث العلمي، هي أن يحدد الباحث مشكلة البحث (Problem-Idea)، الجدير بالذكر، أنه بعد أن يعرف الباحث ماذا يريد أن يبحث فعال، عليه حينئذ أن يصيغ فروض حبثه (Formulating Testable  $\overline{a}$ Ì (Hypothesis، فالباحث يلاحظ ظاهرة (Phenomenon) ما، ومن ثم يتوقع مسببات ونتائج لهذه الظاهرة، لذلك يقال أن فروض البحث (Research Hypothesis)، هي في

-

<sup>&</sup>lt;sup>1</sup> شلال حبيب الجبوري، الإحصاء التطبيقي، مرجع سبق ذكره، ص 209.

اِلقيقة توقعات ورهان (Betting and Prediction (وعلى الباحث أن يلتزم بقواعد البحث العلمي، فصياغة فروض البحث هي من قواعد البحث العلمي اليت هتدف إىل تقليل الأخطاء (Errors) في البحث، فلو جمع الباحث البيانات (Data) أولاً، ثم حللّها، وبني عليها نتائجه، دون أن يكون قد بدأ بأسئلة أو فروض بحث محددة (يريد الإجابة عليها)، فحينئذ يقال بأن هذا الباحث قد خرج عن قواعد البحث العلمي"<sup>1</sup>.بمعنى أن اختبار الفروض عن خصائص المحتمع مثل  $\mu)$  هما جانب أساسي آخر من جوانب الاستدلال والتحليل الإحصائي. وفي اختبار الفروض يتم البدء بعمل فرض ما عن خصية المحتمع غير المعلومة، ثم تؤخذ عينة عشوائية من المحتمع، وعلى أساس الخاصية المناظرة في العينة، أما أن يتم رفض الفرض أو قبوله( عدم رفضه) بدرجة ثقة محددة.

أي أن الفروض الإحصائية بمثابة اقتراحات أولية عن معالم المحتمع ً موضوع الدراسة و اليت ما زالت غري معلومة للباحث و ذلك من خالل االعتماد على البيانات املستمدة من العينة المسحوبة من المحتمع. فعلى سبيل المثال إذا أريد معرفة تأثير إعلان معين لسلعة ما على سلوك المستهلك فيتم وضع الفرض المبدئي أو الأولى وهو أنه لا يوجد تأثير للإعلان على سلوك المستهلك (أي أن الاختلافات المشاهدة ترجع للصدفة أو إلى أخطاء المعاينة).مثل هذا الفرض يسمى فرض العدم و أي فرض أخر يختلف عنه يسمى بالفرض البديل. وتعرف الطرق اإلحصائية اليت تستخدم إلقرار قبول أو رفض أي من هذه الفروض باسم اختبارات الفروض.

عبد الرزاق شرجبي، "االقتصاد القياسي التطبيقي "، مرجع سبق ذكره، ص ص 73-71 <sup>1</sup>

-

أي أن اختبار الفرضيات متثل طريقة عامة و شاملة الختاذ قرار بقبول أو رفض فرضية ما ، حيث تم ذلك عن طريق سحب عينة من المحتمع والحصول منها على تقدير للثابت اإلحصائي املفرتض، ِف غالب األحوال سيكون هناك فرق بني القيمة املفروضة للثابت اإلحصائي وبني قيمته مقدرة عن طريق العينة، فإذا كان الفرق بني القيمتني من الوجهة الإحصائية صغيراً فإنه يتم اعتبار بأن نتائج العينة لا تخالف الفرضية وبالتالي يتم إقرار صحة  $\overline{a}$ الفرضية و قبولها (عدم رفضها). أما إذا كان الفرق كبيراً فيتم القول بأن نتائج العينة لا تؤيد  $\overline{a}$ الفرضية و أن هناك عدم انسجام بينهما وفي هذه الحالة إذا لم تكن معلومات عن المجتمع اإلحصائي سوى تلك اليت مت اِلصول عليها من العينة مت إقرار عدم صحة الفرضية ملخالفتها للعينة. أما إذا كان مهاك علم أو معرفة من مصدر أخر مثال أن الفرض صحيحا فانه يتم  $\overline{\phantom{a}}$  $\cdot ^{1}$ إقرار بأن العينة متحيزة(غير عشوائية) أو سحبت من محتمع إحصائي آخر

تجدر الإشارة إلى أن الباحث في بداية الأمر يفترض فرضاً عاماً وواسعاً (General) وإذا كان هذا الفرض جيداً، فباستطاعة الباحث حينئذٍ صياغة فروض البحث والتي يجب أن  $\overline{a}$ تتوافر فيها المواصفات التالية<sup>2</sup>: أ- جيب أن تصاغ فروض البحث ِف شكل مجل استفهامية. ب- جيب أن تربط فروض البحث بني متغريين أو أكثر.

> أمحد رفيق قاسم وأمحد حالق ، االقتصاد القياسي التطبيقي، مرجع سبق ذكره، ص 83 <sup>1</sup> <sup>2</sup> عبد الرزاق شربجي، الاقتصاد القياسي التطبيقي، مرجع سبق ذكره، ص 72.

-

ج-جيب أن تتضمن فروض البحث على مفهوم ضمين مؤداه إمكانية قياس املتغريات االقتصادية وبالتايل إمكانية إجراء اختبارات إحصائية على العالقات قيد البحث.

د- جيب أن تكون فروض البحث حمددة، فعندما تكون التوقعات حمددة يصغر احتمال اِلصول على نتائج أو فروقات جوهرية ِف البحث عن طريق الصدقة.

"اجلدير بالذكر، أنه يتوجب على الباحث التمييز بني فروض البحث والفروض اإلحصائية (Statistical Hypothesis)، ففروض البحث تكون عامةً، ومبنيّة على نظرية علمية، أو  $\ddot{\epsilon}$ مبنية على نتائج بحوث سابقة، أو مبنية على أسس منطقية. ومثل هذه الفروض كما تم ذكره، تتضمن توقعات لنتائج البحث، ويستدل الباحث منها إىل فروض إحصائية، قابلة للاختبار الإحصائي(Testable Hypothesis)، و تُصاغ الفروض الإحصائية لتقييم فروض البحث، علماً أن الفروض الإحصائية، هي تعبير عن واحد أو أكثر من معالم الجحتمع الإحصائي، التي سحبت منها العينة، فرض العدم :The Null Hypothesis) والفرض البديل(The Alternative Hypothesis: H1)، هما شكلان من الفروض،  $^{(1)}\mathrm{H}_\mathrm{o}$  اإلحصائية، فعلى سبيل املثال، تقرتح النظرية االقتصادية لعرض سلعة ما، وجود عالقة إجيابية بني العرض والثمن، ونظرا ألن النظرية مل يتحدد فيما إذا كانت العالقة خطية  $\overline{a}$ 

-

 $\binom{1}{1}$ ( الفرضية اإلحصائية اليت يؤمل رفضها تسمى فرضية أو فرض العدم.

(Linear) أو غير خطية (Nonlinear)، فإنه سيتم افتراض أن العلاقة خطية وبالتالي بمكن صياغة معادلة الانحدار كالآتي<sup>1</sup>:

# $\hat{Y} = b_0 + b_1 X$

تتلخص مشكلة الباحث، في تقدير العلاقة بين العرض والثمن، وفي تقدير قيم المعالم a و ، من خلال المعرفة بمعاملات الانحدار b1 و b1 التي تم الحصول عليها من بيانات العينة. وهنا يُلاحظ أن الباحث، وقبل جمع البيانات، يتوقع أن تكون قيمة b<sub>o</sub> موجبة أو صفراً،<br>. حيث تعين القيمة املوجبة للثابت (Intercept(b<sup>o</sup> أنه توجد كمية معروضة من السلعة ِف السوق حتى ولو كان السعر صفراً 3.0 $\rm X = 0.0$ ، بمعنى أن الباحث لا يتوقع أن تكون  $\rm b_0$  سالبة.  $\overline{\phantom{a}}$ ولو حدث أن حصل الباحث على قيمة سالبة، للثابت bo، فعليه إهمالها لأنها لا تعني شيئاً بالنسبة له. آخذين ِف االعتبار، أنه إذا كانت مشكلة البحث تتضمن لتحديد مرونة (Elasticity) العرض، فحينئذٍ تلعب الإشارة السلبية لمعامل الانحدار b<sub>o</sub> دوراً هاماً في تحديد  $\frac{1}{2}$ املرونة، ألهنا عندما تدخل ِف احتساب املرونة، فإن القيمة السالبة للثابت bo، تعين أن عرض السلعة مرن، علماً أنه يمكن احتساب المرونة في تحليل الانحدار كالآتي<sup>2</sup>:  $\overline{\phantom{a}}$  $\Delta Y$ Y ∆X = التغري النسيب ِف الكمية X التغري النسيب ِف الثمن املرونة =

-

ا يُقصد بالخطية أعلاه، أن المعادلة خطية في المعالم α و β، بمعنى أن هذه المعالم مرفوعة إلى القوة الأولى αand β are)<br>. .raised to the first power)

<sup>&</sup>lt;sup>2</sup> يُقصد بمرونة العرض درجة استجابة العرض للتغير في العامل الذي يؤثر عليه.<br>-

$$
\eta = \frac{\Delta Y}{Y} \cdot \frac{X}{\Delta X}
$$

$$
\eta = \frac{\Delta Y}{\Delta X} \cdot \frac{X}{Y}
$$

 $:\cdot^1$ وعلى افتراض أن تمثل السعر  $X$  في حين تمثل الكمية المعروضة Y، إذن  $b_0 + b_1 X$  $b_1 X$  $b_0 + b_1 X$  $b_1 \cdot \frac{X}{X}$ Y  $\eta = b_1 \cdot \frac{X}{X}$  $_0$   $\cdot$   $\cdot$   $\cdot$ 1  $_0$   $\cdot$   $\cdot$   $\cdot$  $1 \cdot b_0 +$  $^{+}$  $\eta =$  $\eta =$ 

وبناء على الصيغة أعاله ميكن القول أنه:

أ- إذا كانت  $\rm{b_{o}}=0.0$  فحينئذٍ المرونة تساوي الواحد الصحيح، (عرض متكافئ المرونة)  $\overline{a}$ حبيث تتساوى التغريات النسبية للعرض والسعر، ويكون العرض بذلك متكافئ املرونة حيث يؤدي تغيري الثمن إىل تغري الكمية املعروضة بنفس النسبة، فلو ارتفع الثمن إىل الضعف فإن الكمية املعروضة ترتفع إىل الضعف. ب- إذا كانت b<sub>o</sub> سالبة فحينئذٍ تكون المرونة أكبر من الواحد الصحيح حيث يزيد التغير  $\overline{a}$ النسبي في العرض عن التغير النسبي في السعر فيكون العرض بذلك مرناً (Elastic). ومن  $\overline{\phantom{a}}$ 

-

 $\overline{\textbf{Y}}$  نظراً لأن المرونة تتغير عندكل نقطة في الدالة لذلك نأخذ الأوساط الحسابية  $\overline{\textbf{X}}$  و  $\overline{\textbf{Y}}$  بدلاً من  $\textbf{X}$  و  $\cdot$  $\overline{a}$ 

الواضح أن املرونة تزداد كلما كانت النتيجة أكثر بعدا عن الواحد الصحيح، حبيث أن  $\overline{a}$ تغري طفيف ِف الثمن حيدث تغرياكبريا ِف الكمية املعروضة.  $\overline{a}$ 

ج-إذا كانت b<sup>o</sup> موجبة، فحينئذ تكون املرونة أقل من الواحد الصحيح حيث يقل التغري  $\overline{a}$ النسيب ِف العرض عن التغري النسيب ِف السعر فيكون العرض بذلك قليل املرونة (Inelastic). ومن الواضح أن المرونة تزداد ضعفاً كلما كانت النتيجة أقل بكثير من الواحد الصحيح، حيث لا تتأثر الكمية المعروضة كثيراً بتغيرات الثمن.  $\overline{a}$ 

أما بالنسبة لميل خط الانحدار bı فيتوقع الباحث أن يكون الميل موجباً، لأن خط انحدار العرض على الثمن يكون صاعداً نحو الأعلى، حيث تفترض النظرية الاقتصادية وجود علاقة  $\overline{a}$ طردية بني العرض والثمن.

لا شك أنه بعد الحصول على التقديرات b و b يتوجب على الباحث اختبار معنوية (Significance (التقديرات، حيث يصيغ الباحث فرضية العدم، ومؤداها أن البيانات اإلحصائية، عن الكمية والسعر، هي عبارة عن عينة عشوائية، مسحوبة من جمتمع إحصائي ال يوجد فيه احندار للكمية املعروضة على السعر:

H<sub>0</sub>:  $\beta = 0$ 

علماً أن فرض العدم غالباً ما يكون في الاتجاه المعاكس لفرض البحث، لذلك يهدف  $\overline{a}$ الباحث عادة على رفض فرض العدم، أو إبطاله، باالختبار اإلحصائي، وأخذ الفر ض البديل له:

#### H<sub>1</sub>:  $\beta \neq 0$

والذي ينص على وجود علاقة بين الكمية المعروضة والسعر في المحتمع الإحصائي. علماً أنه  $\overline{\phantom{a}}$ باستطاعة الباحث اختبار معامل التحديد بدلاً من معامل الانحدار<sup>1</sup> وتحدر الإشارة أخيراً Ì  $\overline{a}$ على أن فرض العدم هو تعبري يتضمن واحد أو أكثر من املقاييس اخلاضعة الختبار إحصائي وهو بالتالي الفرض الذي يمكنه رفضه لكن لا يمكن برهنته"<sup>2</sup>.

الذي ميكن مالحظته مما ورد أعاله إنه عند اختاذ أي قرار عن معلمة جمتمع معني Parameter A، فإن األمر يتطلب وضع فرض معني. والفرض اإلحصائي هو ختمني علمي A Scientific Guess لقيمة معلمة الجمتع المراد اتخاذ القرار بشأنه، يضعه الشخص المتخصص في ذلك الجمال. هذا الفرض أو التخمين يُسمى الفرض أو الفرضية الإحصائية The Statistical Hypothesis أو النظرية الفرضية. والفرضية الإحصائية بصفة عامة عبارة عن: فرض أو ادعاء Assumption An أو عبارة معينة Statement A – اليت قد تكون أو

 $\overline{a}$ 

<sup>&</sup>lt;sup>1</sup> تجدر الإشارة إلى أن استخدام إحصائية F-Test)F في اختبار معامل التحديد هي أفضل من اختبار معامل الانحدار وخاصة في حالة الانحدار المتعدد حيث يُخشى من وجود النماذج المتكافئة (Equivalent Models) حيث يكون إحدى المتغيرات المستقلة دالة في متغير مستقل آخر (Linear Dependency). علماً أن توزيع F-Distributions) F) وكما تم ذكره مسبقاً هو التوزيع النظري لنسبة التباين بين مجتمعين وقد وُحد على يد السير فيشر (Fisher) في أوائل العشرينات من القرن<br>.  $\overline{a}$ اِلايل لكن طور فيما بعد بشكل يسهل استعمال ومسي على شرف فيشر. 2 عبد الرزاق شرجبي، مرجع سبق ذكره، ص ص .76 -73

ال تكون صحيحة – عن جمتمع إحصائي أو أكثر، وتثبت صحته فقط من خالل االختبار (Test). يُميّز بين نوعين من الفروض، الأول فروض لإيراد اختبارها Maintained Hypothesis والثاني فروض يُراد اختبارها Testable Hypothesis وتنطوي الفروض المختبرة على إفادة Statement حول مساواة معلمة من المعالم المجتمع الحقيقية لعينة معينة يُطلق عليها تسمية فرضية العدم (H<sub>o</sub>) وذلك لأنها تقترح عدم وجود اختلاف بين قيمة المجتمع الحقيقية والقيمة المقترحة.

فمثلاً، قد يفترض مراقب جودة في مصنع ما أن قيمة التباين المتحصل عليه من عدة ì قياسات لمنتوج معين من إنتاج هذا المصنع تكون مساوية لقيمة معينة مقدارها  $\sigma_0^2$  . أو قد يفرتض باحث اجتماعي أن متوسط دخل األسر ِف منطقة معينة يكون مساويا لقيمة مقداره  $\overline{\phantom{a}}$ o . أو قد يفرتض مدير شركة معينة أن حوايل %40 من موظفي الشركة مؤهلني عند درجة علمية معينة<sup>1</sup>.

أي أن هدف كال من التقدير واختبارات الفروض واحد، وهو مساعدة الباحث  $\ddot{\phantom{a}}$ القائم بالدراسة ِف الوصول إىل قرارات خاصة عن جمتمع معني من خالل اختبار وحتليل البيانات املوجودة ِف عينة ممثلة Sample Representative A مأخوذة من ذلك اجملتمع. أما وجه االختالف بني التقدير واالختبارات الفروض هو أنه ِف التقدير يتم القيام بإجياد قيمة معينة من قيم معلمات المجتمع A Parameter مثل µ أو $\sigma^2$ أو  $\sigma$  … الخ تكون أصلاً غير

-

<sup>1</sup> سعد الالىف مؤمن، اإلحصاء أالستنتاجي ، مرجع سبق ذكره، ص ص .100-99

معروفة، بينما يختص اختبار الفروض بأخذ القرار المناسب بأن قيمة معلمة الجحتمع الغير معروفة تكون في تطابق مع قيمة قد تم افتراضها مسبقاً<sup>1</sup>

أي أن اشتقاق الدوال االحندارية املختلفة هي وسيلة لتحديد وتقدير وقياس الروابط وقوهتا بني املتغريات املستقلة والتابعة. ولصحة التقدير واليت تعين التأكد من أن هذه المعلمات والعلاقات تمثل تمثيلاً حقيقياً للمتغيرات الحقيقية وعلاقتها، عليه يُصبح من الواجب أن يتم اللجوء إىل اختبار صحة التقديرات، مما تقدم يتضح أن اختبارات الفرضيات هي عملية ضرورية لصانع القرار لا يمكن الاستعاضة عنها بالتقدير مثلاً، لأن كل منها له أهدافه.

فعلى سبيل املثال إن لعملية اختيار الفروض أمهية كبرية ِف استخدامات النموذج الخطى العام (المتعدد)، إذ إنه من خلال الاختبار يتم استبعاد المتغيرات المستقلة من النموذج التي لا تمارس تأثير على المتغير التابع. علماً بأن عملية الاستبعاد هذه تتم بالرغم من تحقق قيمة تقديرية للميل غير مساوية للصفر وذلك بسبب وجود أخطاء المعاينة، وتنطوي فرضية العدم اخلاصة بالنموذج اخلطي العام على انعدام العالقة بني كل متغري من املتغريات املستقلة  $(2 \cdot n = 1 \dots, K \cup K)$  مع (Y)، حيث أن  $(K_n)$  صاغ على الشكل التايل: وت  $H_0 = b_1 = b_2 = \ldots = b_k = 0$ 

1 سعد الالِف مؤمن، اإلحصاء أالستنتاجي، مرجع سبق ذكره، ص .209

-

فإذا صح الفرض أعلاه، فإن المتغير العشوائي هو المصدر الوحيد لانحرافات (Y). وأن (Y) ال تتأثر بقيمة أي متغري من املتغريات املستقلة، أما ِف حالة رفض فرضية العدم، فإنه سوف يؤخذ بالفرض البديل (H<sup>a</sup> (القائل بأن هناك على األقل تأثري من أحد املتغريات املستقلة  $\left. \begin{array}{c} 1 \end{array} \right.$ على (Y)، وتستخدم الإحصاءة (F) لاختبار مثل هذه الفروض

فالفرضية اإلحصائية (H<sup>o</sup> (هي اليت يتم اختبارها واالسم Hypothesis Null يعكس أو يضمن التساوي أو أنه ال يوجد هناك اختالف، وعليه فإن املعلمة أو املعلمات املراد اختبارها بقيم التخمين المفروضة يتخللها دائماً علامات التساوي ( = أو  $\leq$  أو  $\geq$ ). أما الفرضية البديلة (Ha) فهي التي تكون جاهزة للقبول في حالة رفض (H<sub>o</sub>).

# **13.1.4 االختبار اإلحصائي**

هو الصيغة أو القاعدة التي تمكن من الوصول إلى قرار معين بشأن الفرض الإحصائي موضوع الاختبار وهذه الصيغة تُبنى على أساس المعلومات والبيانات التي تم جمعها من عينة عشوائية محسوبة من المحتمع.

**13.1.4.1 المختبر اإلحصائي أو إحصاءة االختبار Test Statistic**

هو عبارة عن عالقة رياضية تربط املعلمة موضوع االختبار بتلك املعلمة احملسوبة من العينة العشوائية، وهي كذلك دالة ِف قيم مفردات العينة وتعترب ِف نفس الوقت متغري عشوائي له دالة توزيع احتمايل تكون ِف الغالب معروفة.

-

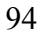

<sup>&</sup>lt;sup>1</sup> عصام عزيز شريف، مقدمة في القياس الاقتصادي، ديوان المطبوعات الجامعية، الجزائر، 1981، ص 243.

مبعىن آخر أن املخترب اإلحصائي يصف العالقة بني القيم النظرية للمجتمع والقيم المحسوبة من العينة، وتقارن قيمة المختبر الإحصائي z)، t، F،(X2 المحسوبة من العينة مع قيمته المستخرجة من توزيعه الاحتمالي (جداول خاصة لاحظ الملحقF) ومنها يتخذ القرار برفض أو بقبول فرضية العدم.

**Rejection or Critical Region الحرجة المنطقة 13.1.5**

هي منطقة تحدد حسب درجة المحاطرة (احتمال الخطأ) في اتخاذ القرار بقبول أو رفض الفرض. وِف حال وقوع قيمة املعلمة احملسوبة من العينة العشوائية ِف تلك املنطقة فإن ذلك يؤدي إىل رفض الفرض. مبعىن آخر أن هي املنطقة اليت عندها يتم رفض فرضية العدم (H<sub>o</sub>) التي تقع فيها قيمة المختبر الإحصائي (القيمة المحسوبة)، وتحدد منطقة الرفض بعد تعيين مستوى المعنوية (α)، أما المنطقة الأخرى فهي منطقة القبول Acceptance Region وهي التي تتضمن على (2-1) مستوى معنوية.

#### **Level of Significant المعنوية مستوى 13.1.6**

هو احتمال الخطأ الذي لا يتم به رفض (قبول) الفرض الصحيح، وبمعنى آخر هو المخاطرة المحتملة في رفض الفرض الإحصائي عندما يكون صحيحاً. ويلاحظ أن مستوى  $\overline{\phantom{a}}$ المعنوية هو الذي يحدد حجم المنطقة الحرجة وعادة يُرمز مستوى المعنوية بالرمز α%.<br>. كما تعرف مستوى املعنوية بأهنا درجة االحتمال Level Probability أو حجم االختبار Size Test الذي يرفض به فرضية العدم (H<sup>o</sup> (عندما تكون هي صحيحة. أو بعبارة أخرى هو احتمال الوقوع في الخطأ من النوع الأول ويُرمز لها بـ (α) ودرجة الاحتمال يحددها<br>· الباحث، ومعظم الدراسات يتم اختيار ( (مساوية %1 أو %5 وكلمة معنوي

Significance أو مؤكد تعين بأن الفروق بني معلمة اجملتمع والقيم املقدرة من العينة مؤكدة وحقيقة ولا تعود على عنصر الصدفة وعند مستوى معنوية قدره 1% أو 5%.

# **Type of Error األخطاء أنواع 13.1.7**

في اختبار الفرضيات (الفروض) يواجه الباحث بنوعين من الأخطاء:

**أ- خطأ النوع األول Error) I (One Type**

إذا ما رُفضت فرضية إحصائية صحيحة، فإنه ينتج ما يُسمى بالخطأ من النوع الأول The<br>-Error One Type. مبعىن أن هذا اخلطأ حيدث عندما يتم رفض الفرضية الصفرية (Ho( عندما تكون صحيحة.

### **ب- خطأ النوع الثاني Error) II (two Type**

أما إذا ما تم قبول فرضية إحصائية خاطئة، فإنه ينتج ما يُسمى بالخطأ من النوع الثاني، بمعنى أن هذا الخطأ يحدث عند قبول (عدم رفض) الفرضية الصفرية (H<sub>o</sub>) عندما تكون خطأ، فبينما يالحظ أن خطأ النوع حيدد مستوى املعنوية فإن خطأ النوع الثاين حيدد قوة االختبار.

 ِف كلتا اِلالتني ينتج القرار اخلاطئ، واخلطأ من النوع األول من منظور احتمايل يعطى الرمز (ألفا α).ويعرف على أنه: احتمال الوقوع في الخطأ من النوع الأول. وبالمثل، يعرف اخلطأ من النوع الثاين من منظور احتمايل - يعطى الرمز )بيتا )- ويعرف على أنه: احتمال الوقوع ِف اخلطأ من النوع الثاين.

**1 13.1.8 مفهوم مستوى المعنوية وأنواع األخطاء**

"عندما يتم رفض فرض العدم عند مستوى معنوية 5% عدم رفض (قبول) الفرض البديل، فإن هذا يعني أن هناك احتمال 95% أن يكون قرار الرفض قراراً صحيحاً، وهناك احتمال 5% أن يكون قرار الرفض قراراً خاطئاً. ومن ثم فإن مستوى المعنوية يعبر عن احتمال اخلطأ عند اختاذ قرار الرفض لفرض العدم، ويرتتب على ذلك أن مستوى الثقة ِف قرار الرفض ال يكون %100 ولكنه يكون %95 فقط ِف هذه اِلالة، أي أنه ِف كل 100 مرة يصدر فيها قرار الرفض لفرض العدم يوجد <sup>95</sup> مرة منها يكون فيها هذا القرار صحيحا، و 5% مرات يكون قرار الرفض فيها خاطئاً. وإذا حدث وكان قرار الرفض خاطئاً فإن هذا يعني الوقوع ِف خطأ هو "رفض فرض هو ِف حقيقة األمر صحيح" وهذا هو اخلطأ من النوع الأول. وعندما بُحْرى الاختيارات عند مستوى معنوية 1% بدلا من 5% فإن هذا يعني أنه قد مت التقليل من احتمال الوقوع ِف اخلطأ من النوع األول، أي التقليل من احتمال الرفض فرض العدم رغم أنه صحيح وقبول الفرض البديل رغم أنه خطأ، وخلاصة القول أن مستوى المعنوية (α) يشير إلى احتمال الوقوع في الخطأ من النوع الأول.

من ناحية أخرى عندما يتم عدم رفض (قبول) فرض العدم ورفض الفرض البديل فإن هناك احتمال أن يكون قرار قبول فرض العدم قرارا خاطئا ، وإذا حدث وكان قرار القبول قراراً خاطئاً فإن هذا يعني" أنه تم قبول فرضا هو في حقيقة الأمر خاطئ" وهذا يسمى بالخطأ

 $\overline{a}$ 

<sup>&</sup>lt;sup>1</sup> عبد القادر محمد عبد القادر عطية ، الاقتصاد القياسي بين النظرية والتطبيق، مرجع سبق ذكره ص ص 164- 165.
من النوع الثاني، ويرمز لاحتمال الوقوع في الخطأ من النوع الثاني بالرمز(β) عادة وهو غير حمدد بقيمة ثابتة كما هو اِلال ِف اخلطأ من النوع األول. ولعل هذا يرجع إىل اعتقاد البعض أن الخطأ من النوع الأول أكثر أهمية من الخطأ من النوع الثاني، الأمر الذي حدا بهم إلى تثبيت احتمال الوقوع في الخطأ من النوع الأول عند مستوى منخفض (5%، 1%) ومحاولة تدنيه احتمال الوقوع ِف اخلطأ من النوع الثاين إىل أدىن حد ممكن حىت وإن كان هذا اِلد الأدنى أعلى من 5%. وتسمى النسبة (β1-) بقوة الاختبار Power of Test، ولاشك أن تدنيه الخطأ من النوع الثاني تعني تعظيم قوة الاختبار، حيث تشير النسبة (β1-) إلى احتمال عدم الوقوع ِف اخلطأ من النوع الثاين".

والمخطط (الجدول) التالي يلخص العلاقة بين حالة الفرضية الإحصائية والقرارات املمكنة للخطأين املذكورين:

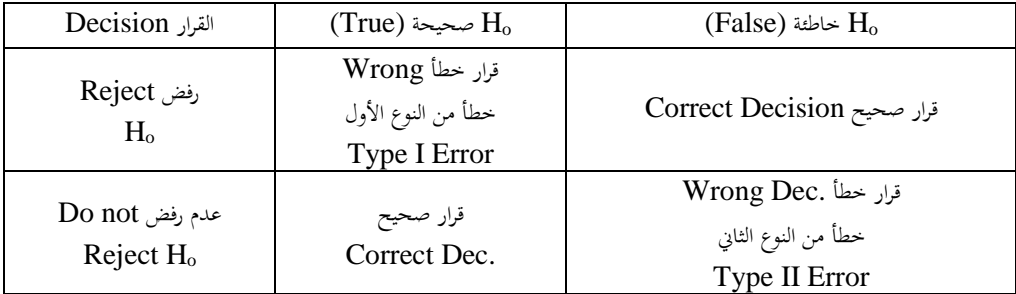

ويُبرز المخطط أعلاه نوعين من الخطأ ويعرفان بالصورة التالية:  $(\Pr\text{ (Type I Error)} \cup \{\ell\}$ احتمال (خطأ من النوع الأول (Pr = احتمال (رفض H<sub>o</sub> علماً أن H<sub>o</sub> صحيحة)  $\overline{a}$ 

Pr (Reject  $H_0$ if  $H_0$  is True)

Significance Level أن  $\alpha$  لها تسمية أخرى هي مستوى المعنوية للاختبار أو حجم المنطقة الحرجة Size of Critical Region.  $(Pr(Type II Error)$  حتمال (خطأ من النوع الثاني ) = احتمال ( حتمال (عدم رفض  $\rm H_{o}$  علماً أن  $\rm H_{o}$  خاطئة) =  $\rm \beta$  $\overline{\phantom{a}}$ 

Pr (Do Not Reject  $H_0$  -  $H_0$  is False)

 $= \beta + \alpha 1$  علماً أن  $\overline{\phantom{a}}$ 

كما جيب التنويه على أنه إذا مت رفض الفرضية اإلحصائية (H<sup>o</sup> (عندئذ ال جيب أن يُقال أنَّما قُبلت Accepted ولكن يُفضّل القول أن الفرضية الإحصائية لم ترفض Not<br>. Rejected حيث دائماً يتم اجتناب كلمة قُبلت وذلك لاحتمال الوقوع في الخطأ من النوع  $\overline{\phantom{a}}$ الثاني (لأنه في بعض الأحيان يكون احتمال الوقوع في هذا النوع من الخطأ عالٍ نسبياً)<sup>1</sup>.  $\frac{1}{2}$ 

كما يُلاحظ أيضاً ومن خلال تحديد المنطقة الحرجة فإنه يكون قد تم تحديد مقدار اخلطأ من النوع األول وبالتايل تتم االستطاعة ِف التحكم ِف مقدار اخلطأ من هذا النوع ((. ولكن اخلطأ من النوع الثاين يتوقف على القيمة الفعلية للمعلمة اليت يتم اختاذ القرار بشأهنا ومدى بعد القيمة احملسوبة عن القيمة الفعلية ( (ويالحظ أن قيمة تزداد كلما اقتربت قيمة المعلمة المحسوبة من البيانات من القيمة الفعلية لها، وذلك لأنه كلما اقتربت المعلمة المحسوبة من القيمة الفعلية زادت فرصة قبولها كتقدير للمعلمة المطلوب تقديرها<sup>(2)</sup>.

1 سعد الالِف مؤمن، مرجع سبق ذكره، ص 102 - .103

- ( 2 ( رمضان حسن عبد الرحيم، مرجع سبق ذكره، ص .129
- 99

-

**One Tailed and Two Test والطرفين الواحد الطرف اختبار 13.2**

فإذا كانت املنطقة اِلرجة تقع فقط على جانب واحد فإهنا تسمى باختبار الطرف الواحد، وفي هذه الحالة تقع (α) في الجانب الأيمن أو الأيسر وكما هو موضح أدناه في الشكلني (1) و (2) فإذا مت أخذ الفرضية التالية: 20>:H<sup>o</sup> أو الفرضية األخرى 20< :H<sup>o</sup> فهذا يعين وجود فرصة واحدة أو حالة واحدة يرفض فيها هذه الفرضية وهي عندما 20< ِف اِلالة األوىل و 20> ِف اِلالة الثانية. ولذا فإن هذا النوع من االختبار يطلق عليه اختبار من الطرف الواحد كما هو موضح أدناه: (الشكلين 1، 2).

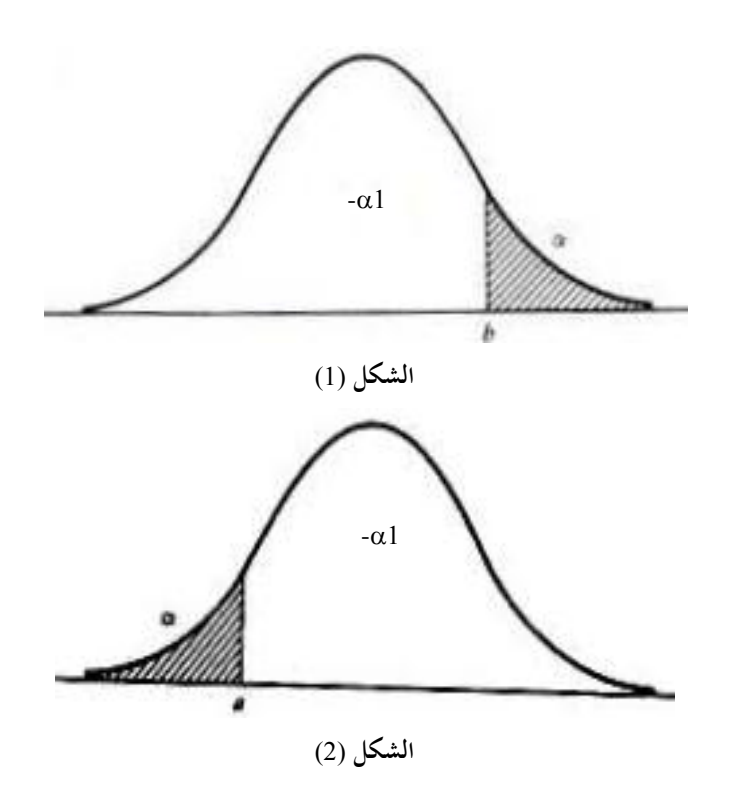

أما إذا مت أخذ الفرضية 20 = Y : H<sup>o</sup> فهذا يعين وجود فرضني أو حالتني نرفض عندها هذه الفرضية ومها عندما تكون 20 < أو 20 > ولذا فإن هذا االختبار يسمى اختباراً ذا الطرفين كما في الشكل (3).  $\overline{a}$ 

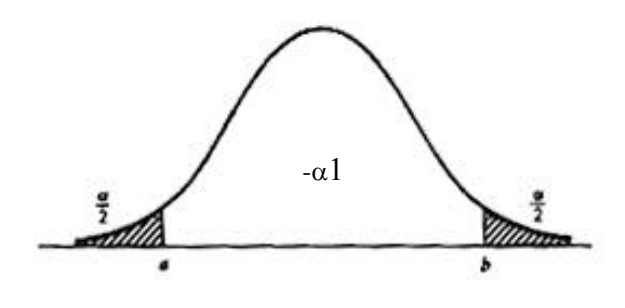

**الشكل )3(**

- **1 13.3 خطوات اختبار الفرضيات** فيما يلي اخلطوات الستة املهمة ِف اختبار الفرضيات وهي: أو (H<sub>o</sub>:P=a) أو) (H<sub>o</sub>:µ=µ) أو) (H<sub>o</sub>:µ=u) أو) فرضية العدم الصفرية أي (H<sub>o</sub>:µ=µ) أو حيث  $\mu_{\rm l}$ و  $\mu_{\rm q}$  هي معلمات الجمعع الجمهولة وأن (a) هي قيمة المعلمة - $H_{\rm o}$ تحت الاختبار .
	- .(H<sub>1</sub>:µ>a) أو) (H<sub>1</sub>:µ<a) أو) (H<sub>1</sub>:µ=a) أو) -2

-

1 وليد السيفو وأمحد مشعل ، مرجع سبق ذكره، ص .529

- حـ تحديد مستوى المعنوية ومنها يتم تحديد المنطقة الحرجة (منطقة الرفض). ويلاحظ  $-3$ بصورة عامة بأن اخلطوات (1)، (2)، (3) هي من معطيات املسألة وإذا مل تعط قيمة فيتم افتراضها أنها تساوي 5%.
- 4− تحديد الاختبار المناسب t)،z2z،(F والذي تقارن قيمته (مثلاً t المسحوبة) مع القيمة اجلدولية املناظرة له.
- -5 إجياد القيمة احملسوبة Value Calculated من خالل سحب عينة عشوائية وحساب إحصائياتها.
- -6 االستنتاج، ويكون بالشكل اآلِت: يتم رفض الفرضية الصفرية إذا وقعت قيمة الاختبار المحسوبة (مثلاً t المحسوبة) داخل منطقة  $\ddot{\phantom{a}}$ الرفض (المنطقة الحرجة) لاحظ الشكل البياني رقم (4).

عدم رفض أي قبول الفرضية الصفرية إذا وقعت قيمة الاختبار المحسوبة خارج المنطقة الحرجة (لاحظ الشكل البياني(4)).

**وبكالم مختصر:** "إذا وقعت قيمة املخترب اإلحصائي ِف منطقة الرفض فرتفض عندئذ فرضية العدم وعدم رفض (قبول) الفرضية البديلة. أما إذا وقعت قيمة المختبر الإحصائي في منطقة القبول فتقبل (عدم رفض) فرضية العدم. وبذلك تكون الفروق بين القيم النظرية للمجتمع والقيم احملسوبة من العينة غري معنوية أو غري مؤكدة ورمبا الفرق هذا ناتج عن طريق الصدفة".

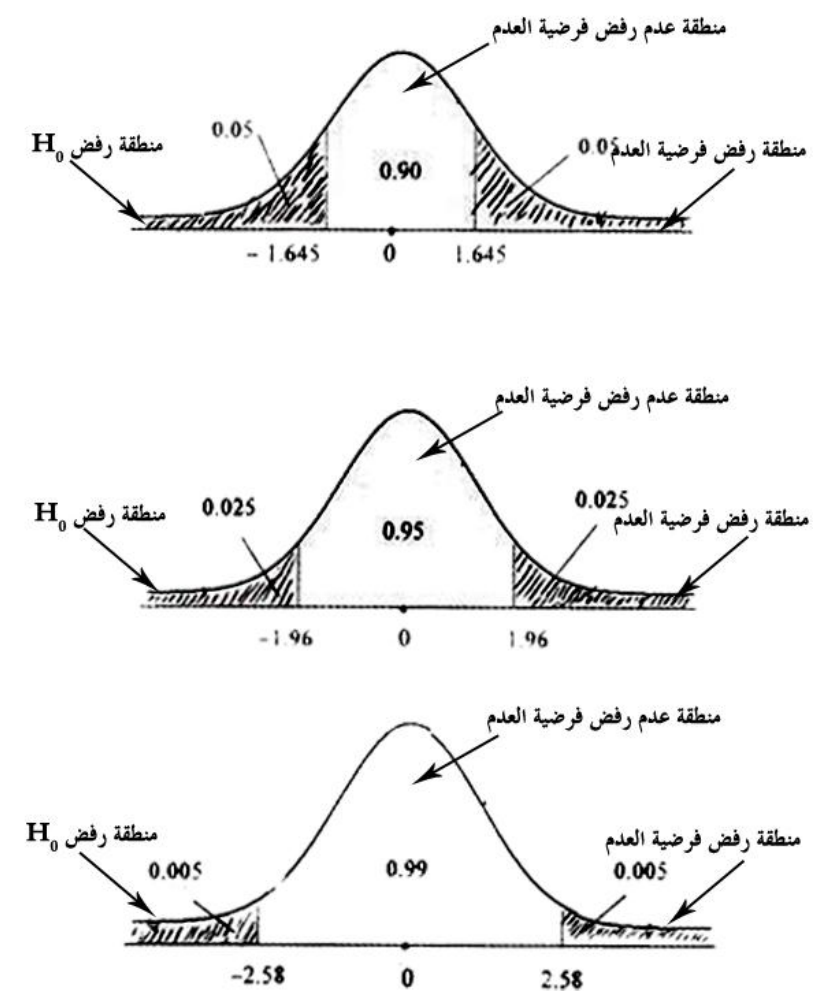

**شكل )4( يوضح اختبار فرضيات العدم والقبول في اختبارات التوزيعات لطبيعية لمستويات معنوية مختلفة )،.10 ،.050 .010(.**

هذه الخطوات (أي خطوات اختبار الفرضيات) مهمة وأساسية ويمكن تطبيقها على تطبيقات الفصول األوىل من هذا الكتاب.

# **13.4 تحديد نوع االختبار**

 $\overline{a}$ 

هناك عدة أنواع من االختبارات واليت يهمنا فيها هو: اختبار الفرضيات املتعلقة بالوسط اِلسايب ( (حيث أن هذا االختبار يرتبط بالفرضية حيث أن (µ) هو الوسط الحسابي للمجتمع (µ0) هو الوسط الحسابي للعينة (µ) حيث أن (a) حيث السلام السلام السلام السلا علماً بأن تباين الجتمع (σº) معلوم، ففي هذه الحالة فإن الاختبار المستخدم هو اختبار Z

وذلك عندما تكون (c $^{2}$ ) معلومة و (30 $\times$  ) فيتم استخدام اختبار Z وَكالآتي:

$$
Z=\frac{\overline{X}-\mu}{\frac{S}{\sqrt{n}}}
$$

-حيث تمثل  ${\tt S} = \sigma^2$  لأن حجم العينة كبير **13.5 حالة تطبيقية على عينة كبيرة )اختبار الوسط( مثال (1)**

مصنع لإنتاج الأكواب ينتج نوعاً معيناً على أساس أن متوسط العمر الاستعمالي للأكواب (1500) ساعة. سحبت عينة عشو ائية من إنتاج هذا املصنع قدرها (100) كوب أظهر متوسط عمر استعمايل قدره (1480) ساعة باحنراف معياري قدره (80) ساعة من خالل نتائج هذه العينة هل ترى أن متوسط العمر االستعمايل لألكواب اليت ينتجها املصنع هو (1500) ساعة. اخترب ذلك مبستوى معنوية (%5) و (%1) وماذا تستنتج؟

الحول  
\nالحراء ال'ختبار يتم إتباع اخطرات التالية:  
\nH<sub>0</sub>:µ=1500 نامد, 1500 نبلارية 1500 وهذا يكون إما:  
\nH<sub>1</sub>:µ≠1500 وهذا يكون إما:  
\nH<sub>1</sub>:µ≠1500 وهذا يكون إما:  
\n1.96)\*(1.96- قمذا و دنك (d:196- عدود المنطقة اخرجة -2.575)\*(2.575-  
\n2.575)\*(2.575- قرادو (d:1480 = 0) 0 = α  
\n-0(II  
\n|Y=x|) d
$$
\theta = \frac{120}{\sqrt{25}}
$$
 (180 - 0) 0 = 0 (1×1480 = X·0 = 80  
\n
$$
Z = \frac{\overline{X} - \mu}{\frac{S}{\sqrt{n}}} = \frac{1480 - 1500}{80} = \frac{-20}{8} = -2.5
$$
\n22 =  $\frac{\overline{X} - \mu}{\frac{S}{\sqrt{n}}} = \frac{1480 - 1500}{80} = \frac{-20}{10} = -2.5$   
\n23 =  $\frac{1480 - 1500}{10} = \frac{-20}{8} = -2.5$   
\n24 =  $\frac{1480 - 1500}{10} = \frac{-20}{8} = -2.5$   
\n25 =  $\frac{1480 - 1500}{10} = \frac{-20}{8} = -2.5$   
\n26 =  $\frac{1480 - 1500}{10} = \frac{-20}{8} = -2.5$ 

-1 لفرض الرفض أو القبول لفرضية العدم حتدد قيمة Z اجلدولية واليت هي 96.1 مبستوى معنوية مقدارها 5% ويتم تحديد ذلك على شكل المنحني (5):

يُلاحظ أن القيمة المحسوبة لتوزيع 2.50)Z(-) وقعت ضمن نطاق المنطقة الحرجة فرض H<sub>o</sub> ونستنتج من ذلك بأن متوسط العمر االستعمايل لألكواب اليت ينتجها هذا املصنع ال تساوي 1500 / ساعة بمستوى قدره 5%.

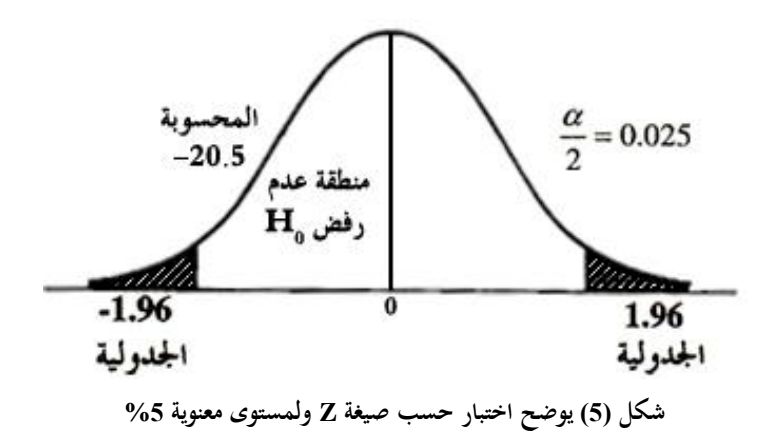

-2 أما بالنسبة ملستوى معنوية مقداره %1 فمن الشكل البياين رقم (6) يالحظ أن القيمة احملسوبة لتوزيع (Z (اجلدولية ملستوى معنوية مقداره (%1) يساوي (2.575) قد وقعت خارج نطاق منطقة الرفض وعليه يتم استنتاج بأن نتائج العينة قد أثبتت بأن متوسط العمر الاستعمالي للأكواب التي ينتجها المصنع هي (1500) ساعة، أي عدم رفض (قبول) فرض  $(H_0:\mu=1500)$  العدم

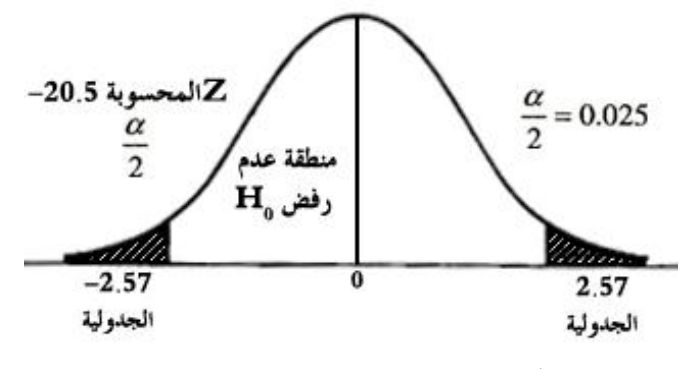

**شكل** )6( **يوضح اختبار Z لمستوى معنوية %1**

### **مالحظة**

1– عندما تكون (c<sup>2</sup>) مجمولة وأن 30 $\leq$  أيضاً فإنه يستخدم اختيار توزيع (Z) وتُتبع نفس الخطوات السابقة المتبعة في الحالة الأولى.

-2 وِف حالة كون 30> n فإنه يتم استخدام اختبار توزيع (t (والذي حتسب قيمته احملسوبة مبوجب الصيغة التالية:

$$
t = \frac{\overline{X} - \mu}{\frac{S}{\sqrt{n}}}
$$

وتطبق نفس الخطوات السابقة المذكورة في اختيار (Z).

**مثال (2)**

تقول إحدى دور العرض أن متوسط عدد المترددين عليها يومياً (500) شخص والاختبار سجل عدد املرتددين على دار العرض تلك ملدة عشر أيام وبصورة عشوائية األعداد التالية:

،120 ،480 ،500 ،450 ،700 ،600 ،450 ،500 ،400 600 اخترب الفرضية السابقة مبستوى معنوية 5% بفرض أن عدد المترددين يتوزع توزيعاً طبيعياً.

**الحل**

- $H_o: \mu = 500$  حَديد فرضية العدم $-1$  $H_a: \mu \neq 500$  حّديد الفرضية البديلة  $\alpha = 0.05$  حّديد مستوى المعنوية  $-3$ 
	- -4 حتديد االختبار املناسب.
- ولكون (c3) مجهولة ولأن (30 <n ) فإن الاختبار المناسب هو:

$$
t = \frac{\overline{X} - \mu}{\frac{S}{\sqrt{n}}}
$$

5- لتطبيق الصيغة واستخراج قيمة t المحسوبة تحسب قيمة الوسط الحسابي  $\overline{\textbf{X}}$  والانحراف المعياري (S) وكما يل<sub>ي</sub>:

$$
\overline{X} = \frac{600 + 400 + ... + 120}{10} = \frac{4800}{10} = 480
$$
  
∴  $n = 10$   
∴  $S = \sqrt{\frac{\sum (X_i - \overline{X})^2}{n - 1}} = 151.3$   
∴  $t^* = \frac{480 - 500}{151.2} = 0.42$ 

$$
\therefore t^* = \frac{480 - 500}{\frac{151.3}{\sqrt{10}}} = 0.42
$$

متثل قيمة \*t احملسوبة.

-6 االستنتاج: حيث إن قيمة (\*t (احملسوبة وقعت خارج املنطقة اِلرجة )خارج منطقة الرفض). وعليه فإنه يتم عدم رفض H<sub>o</sub> أي أنه يتم عدم رفض (قبول) الفرضية القائلة أن متوسط عدد الفرضية القائلة إن متوسط عدد المترددين على دار العرض المذكور هو 500 . شخص يوميا

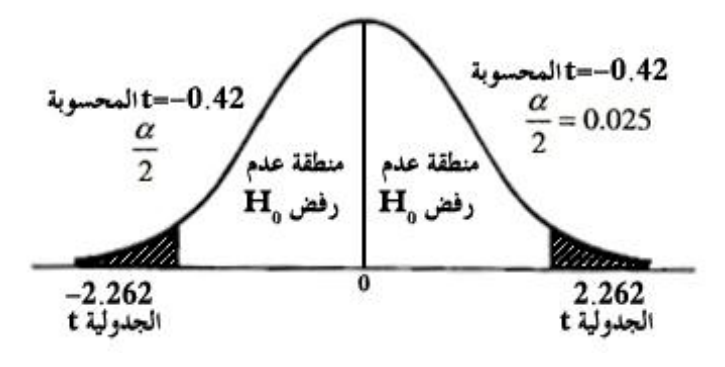

**شكل )7( يوضح اختبار t لمستوى معنوية %1**

**مثال (3)**

بافتراض أن مدينة تشترى نوعاً من المصابيح الكهربية A من عدة سنوات وتريد أن تستبدلها باستخدام طراز آخر B وذلك لسعره األفضل. وقد أوضحت التجربة – على مر سنوات عديدة – أن طراز املصابيح A له وسط عمر 1180 ساعة، وذلك باحنراف معياري قدره 90 ساعة. والختبار دعوى البائعني للطراز B، مت شراء 100 من مصابيحهم من مصادر بيع  $\rm{s} = \,\, \cdot \, \overline{x} = \rm{1400} \,\,$ بالقطاعي متعددة، ثم تمت تجربة هذه المصابيح. وقد أعطت العينة القيم 1400 80. وحيث أن وسط زمن الإنارة يمكن اعتباره مقياساً جيداً للنوعية، لهذا، والمشكلة تؤول  $\overline{a}$ اآلن إىل اختبار الفرض بأن وسط الطراز B يساوي الطراز A وذلك ضد الفرض البديل بأن وسط عمر الطراز B أقل قيمة. فإذا رمز لوسط الطراز B بالرمز فإن هذا االختبار بعد عكس إشارة التباين يصبح<sup>1</sup>

#### $H_0: \mu = 1180$

### $H_1: \mu < 1180$ .

وقد مت اختيار هذا البديل، ألنه كان هناك شعور بأنه إذا مل تتساو نوعية الطراز B مع الطراز A فإهنا ستكون بال شك نوعية أقل جودة. وعادة فإن البائعني ال يبخسون بضاعتهم حقها. لذلك فإذا قال هؤالء البائعون اِلقيقة فإن الفرض <sup>H</sup><sup>o</sup> سيكون فرضا صحيحا. أما إذا مل يقولوا اِلقيقة فإن طرازهم سيكون أقل جودة. وذلك ألنه ال يوجد هناك بائع من الغباء حبيث يدعى فقط التساوي ِف اجلودة، ِف الوقت الذي يستطيع فيه أن يدعي بأن بضاعته

-

<sup>1</sup> هذا املثال واملثال الذي يليه مقتبسان من بول. ج. هديل، املبادئ األولية ِف اإلحصاء، ترمجة بدرية شوقي عبد الوهاب وحممد كامل الشربيين، دار جون وايلي وأبنائه للنشر - نيويورك، الطبعة الرابعة، ،1984 ص ص .182-178

أفضل في الحقيقة. والآن بحدس حيد يمكن أن يقترح أن قيمة  $\overline{X}$  على يسار الوسط المفترض أقل بصحة الفرض H<sup>o</sup> ِف حني أنه يكون هناك يقني أكثر لبعض قيم 1180 تعكس يقينا  $\overline{a}$ األصغر واملفرتض أهنا وسط صحيح. لذلك فمن الواضح أن املنطقة اِلرجة ستتكون من قيم صغيرة لـ  $\overline{X}$  الواقعة على يسار نقطة ما $X_o$ . المشكلة هنا تؤول إلى حساب قيمة $X_o$  التي تناظر .05 = a. وأسلوب تنفيذ هذا هو كاآلِت: حيث أن 100 = n ِف هذه املشكلة، لذلك فإن:

$$
\sigma^2 = \frac{\sigma}{\sqrt{100}} = \frac{\sigma}{10}
$$

فإذا فرض أن انتشار أو تشتت الطراز B من املصابيح متساو مع انتشار الطراز A من 90 املصابيح لذلك فإن

$$
\sigma_{\overline{x}} = \frac{90}{10} = 9
$$

وحيث أن مسافة 5 ِف املائة من الطرف األيسر للمنحىن املعتدل تقع على يسار النقطة = Z هي النقطة ذات االحنراف املعياري 64.1 يسار الوسط *Xo* -1.64 فإنه يتبع ذلك أن 1180μ. وهنا فإن الانحراف المعياري يصبح πٍ σٍ وعندئذ فإن المنطقة الحرجة المطلوبة الواقع على يسار *X* هي اجلزء من حمور  $1180 - 1.64(9) = 1165$ وشكل (8) وضح هذه النتائج. أما إذا أريد الحصول على قيمة  $X_{_o}$  جبرياً فيجب أن تتبع اخلطوات التالية:

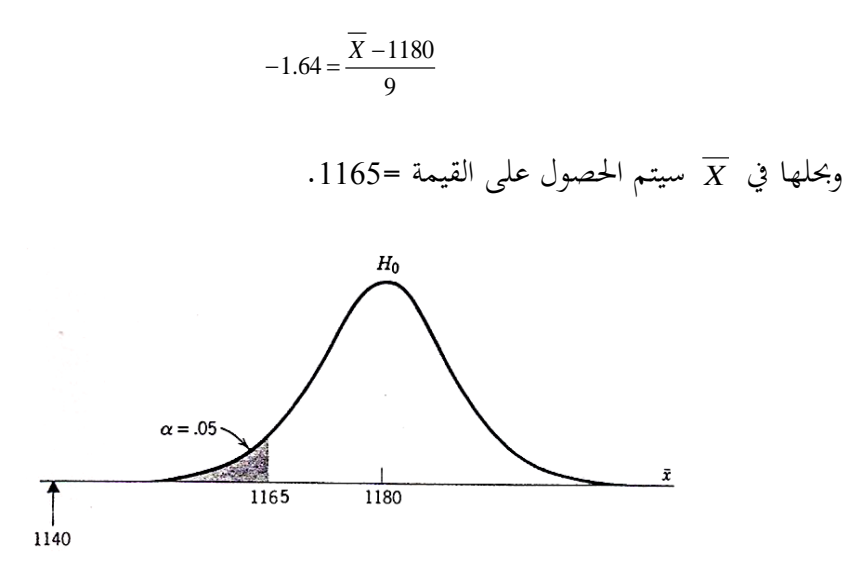

**شكل )8( المنطقة الحرجة الختبار 0H**

الآن، وبعد اختيار المنطقة الحرجة، يمكن أن نُتابع اختيار الفرض H<sub>o</sub>. وحيث أن قيمة العينة  $\overline{X} = 1140$  تقع في المنطقة الحرجة، لذلك فإن الفرض H<sub>o</sub> يعتبر فرضاً مرفوضاً. ومن الواضح أن وسط عينة صغرية مثل 1140 ال ميكن اِلصول عليه من عينة عشوائية حجمها 100 مأخوذة من جمتمع وسطه .1180 وهذا يعين أن بائعي الطراز B غري مقنعني ِف دعواهم بأن نوعية الطراز B مساوية ِف اجلودة للطراز A. وحيث أنه من املؤكد أن قيمة أقل من ،1180 لذلك فالسؤال التايل الذي جيب اعتباره هو كم تقل قيمة . وإذا ما كانت هناك الرغبة في اختيار قيمة µ فإنه بالطبع سيتم اختيار 1140 $\overline{X} = 1$  كتقدير. ويمكن أيضاً إيجاد فترة الثقة لـ µ وكذلك حساب الفرق الأقصى الذي من المحتمل ظهوره بين وسط المجتمعين. كل هذه الاعتبارات من الضروري الأخذ بما قبل أن يتم إقرار ما إذا كان السعر األقل للطراز B يعادل النقص ِف اجلودة. وحيث أن الدف من هذا البند هو شرح كيفية

اختبار الفروض، لذلك لن تناقش هذه االعتبارات العملية، ولكن حلول املشكالت اِلقيقة بالطرق الإحصائية عادة ما تحتاج على الأخذ بهذه الاعتبارات.

#### **مثال (4)**

أوضحت السجلات المأخوذة لقبول المتقدمين في كلية ما خلال السنوات الأخيرة أن وسط النقاط المحققة في اختبار القدرات هو 115 والانحراف المعياري لهذه النقاط هو 20. ويريد ناظر املدرسة معرفة ما إذا كان الطالب اجلديد سيوضع ِف الفصل املالئم لقدراته أي أنه سيخترب الفرض بأن وسط مستوى املتقدم اجلديد هو نفسه الوسط للمستويات اِلالية. وحيث أنه ال يوجد سبب لالعتقاد بأن املستوى اجلديد أفضل من املستويات السابقة لذلك فإنه سيستخدم الصياغة (2) اليت ستكون:

# $H_0: \mu = 115$  $H_1:\mu\neq 115$

بفرض اختيار هذا الفرض فإن نقاط اختبار القدرات لكل عشرة طالب سيتم اِلصول عليه من مكتب القبول. بفرض أن ذلك قد أعطى عينة حجمها 50=n وأن وسط هذه العينة قد أصبح 118 $\overline{X}$  . وحيث أن قيم  $\overline{X}$  الأخرى، وذلك من فرض قيمة الوسط 115، سواء كانت على يسار أو يمين هذا الوسط المفترض فإنحا تعني يقيناً أقل من صحة الفرض H<sub>o</sub>.  $\overline{\phantom{a}}$ لذلك فمن الواضح أن المنطقة الحرجة ستتكون من قيم  $\overline{X}$  الواقعة في طرفي المنحنى المتمركز عند .115 لذلك ِف العينة اليت حجمها ِف حدود 50 عادة ما تفرض *<sup>X</sup>* ذات توزيع معتدل. باإلضافة إىل الفرض. بأن تشتت نقاط املتقدمني اجلدد هو نفس التشتت للمتقدمين السابقين، لذلك 20 $\sigma$  والانحراف المعياري لـ  $\overline{X}$  يكون:

$$
\sigma_{\overline{x}} = \frac{\sigma}{\sqrt{50}} = \frac{20}{\sqrt{50}} = 2.8
$$

 $\overline{a}$ وحيث أن قيمة الاحتمال هو 0.5 لأن تأخذ  $\overline{X}$  قيمة أكبر من 96.1 انحراف معياري بعيداً عن الوسط. فسيتبع ذلك أن المنطقة الحرجة المطلوبة لـ 0.5  $\alpha$  ستتكون من قيم  $\overline{X}$ عند ذيلي منحنى  $\overline{X}$  والمحسوبة بالقيمتين:

> $115 - 1.96(2.8) = 109.5$  and  $115 + 1.96(2.8) = 120.5$ وهذه القيم موضحة ِف شكل )9(.

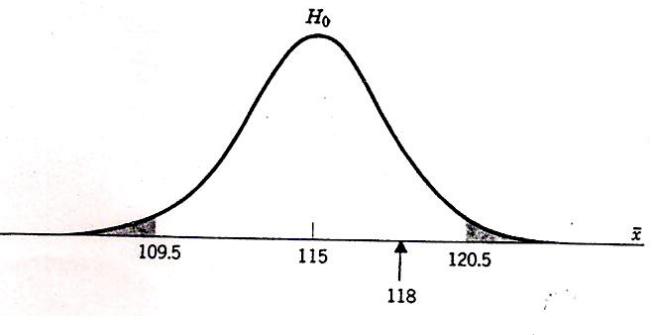

**شكل )9( طرق المنحى للمنطقة الحرجة 0.05 =** 

 ${\rm H_o}$  حيث أن ${\rm \overline{X}}=118$  ، والتي يُشار إليها بالسهم، لا تقع في المنطقة الحرجة لذلك فالفرض يُعتبر فرضاً مقبولاً، عندئذ سيطمئن مدير المدرسة لمعرفته أن المتقدمين الجدد مستواهم في Ì نفس مستوى قدرات الطلبة السابقني.

قبول الفرض بمذه الطريقة يُعتبر قراراً عملياً، فهذا لا يعني الاعتقاد بأن الفرض صحيح تماماً ورمما لا يكون هذا إثباتاً لصحة الفرض، ولكن يعني ذلك أن بيانات العينة تتفق مع القيمة  $\overline{a}$ 

املفرتضة للوسط من وجهة النظر العلمية هناك فرق ما بني أن يقال أن الوسط الصحيح له نفس قيمة الوسط املفرتض أو ما إذا كانت قيمة الوسط الصحيح قريب من القيمة املفرتضة. وِلساب إىل أي مدى جيب أن تقرتب القيمة اِلقيقية للوسط من القيمة املفرتضة حىت ميكن قبول الفرض، فعادة تستخدم طرق فترة الثقة التي تم شرحها مسبقاً، وعلى ضوء هذه الملاحظات فإن قبول الفرض يمكن أن يترجم إلى أنه قريب من الوضع الحقيقي، ومن وجهة النظر العملية ميكن معاجلة هذا الوضع كما لو كان هو الوضع اِلقيقي.

بعد مالحظة مدير املدرسة أن وسط العينة اجلديد أعلى من الوسط السابق، فإنه بال شك يود أن يدعى أن الفصل اجلديد أفضل من الفصول السابقة. وعلى ضوء هذا فسيحاول أن يعالج المشكلة كما لو كانت اختباراً.  $\frac{1}{2}$ 

### $H_0: \mu = 115$

ضد

#### $H_i$ :>115

مث استخدام منطقة حرجة ِف اجتاه واحد مثل تلك اليت ظهرت ِف املشكالت السابقة، ولكن املعاجلة ِف هذه اِلالة ستكون معاجلة غري صحيحة ألن القرار البد أن يعتمد على معرفة أخرى غري اليت تعطيها العينة، مثله ِف ذلك مثل القيم البديلة، وأبسط الطرق لتحديد ما إذا كان استخدام اختباراً ذا طرف واحد هو السؤال عما يمكن أن تكون عليه القيم البديلة قبل أن يتم أخذ العينة أو مبعىن آخر قبل مشاهدة نتائج العينة.

ِف كل األمثلة السابقة مت افرتاض معرفة قيمة ، اليت حيتاج إليها إلجراء االختبار معتمدين ِف ذلك على اخلربة السابقة. فإذا مل توجد هذه القيمة أو إذا كان هناك ما يدعو لالعتقاد بان تشتت قيم العينة ليس هو نفسه تشتت العينات السابقة، عندئذ جيب استخدام التقدير العينيS في التجارب السابقة محل g. وهذا التقريب لن يقود لأي خطأ مؤثر إذا كانت العينة حمل البحث عينة كبرية.

# **مثال )5(**

افترض أن شركة معينة ترغب في اختبار ما إذا كان يمكنها الادعاء بأن متوسط عمر المصباح من إنتاجها هو 1000 ساعة احرتاق. وأهنا قامت بأخذ عينة عشوائية حجمها 100= nمن  ${\rm S}$  =  $80$  إنتاجها فوجدت أن متوسط العينة 980 =  $\overline{X}$  ساعة والانحراف المعياري للعينة ساعة، فإذا أرادت الشركة القيام بالاختبار عند مستوى معنوية 5% ، فعليها أن تمضى كاآلِت. حيث أن ميكن أن تساوى، تزيد عن أو تقل عن 000،1 ، فإن الشركة جيب أن تضع الفرض العدمي والفرض البديل كالآتي<sup>1</sup>:

$$
H_0
$$
:  $\mu = 1,000$   $H_1$ :  $\mu \neq 1,000$ 

 )وميكن استخدام <sup>S</sup> طبيعيا وحيث أن 30>n ، فإن توزيع املعاينة للوسط يكون تقريبا  $\pm 1.96$  بين  $\sigma$  ). وتكون منطقة القبول للاختبار عند مستوى المعنوية 5% بين تحت التوزيع الطبيعي القياسي وتكون منطقة الرفض خارجها( أنظر شكل 15). وحيث أن

### 116

-

<sup>1</sup> دومينيك سلفاتور، مرجع سبق ذكره، ص ص 99 - .100

منطقة الرفض تقع عند ذيلي التوزيع، فإن االختبار يسمى اختبار ذو ذيلني. وتكون اخلطوة  $:\bar{X}$  الثالثة إيجا قيمة المناظرة لقيمة

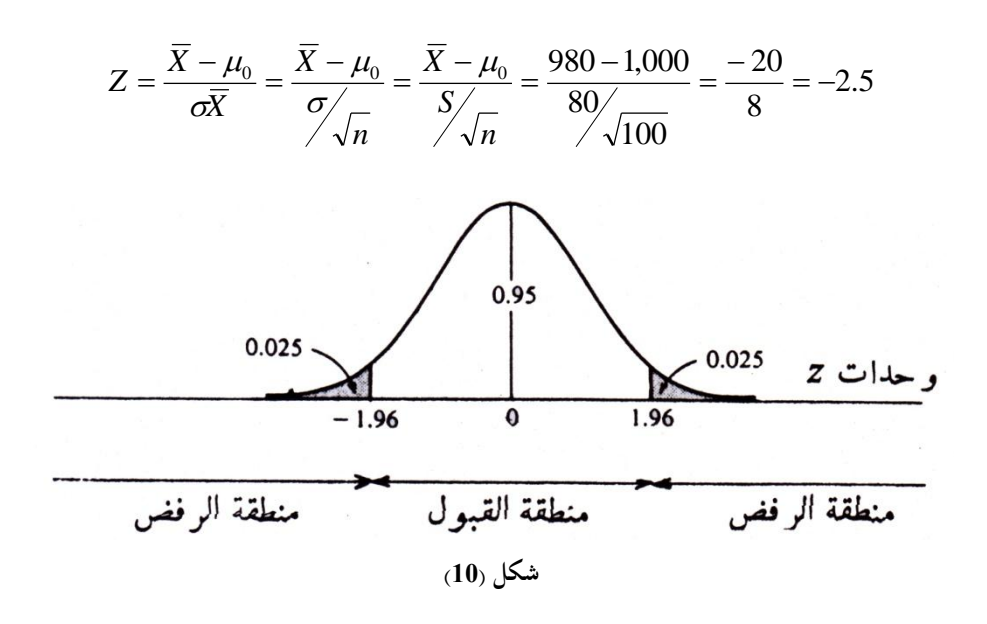

 ${\rm H}_0$  وحيث أن قيمة Z المحسوبة تقع داخل منطقة الرفض، فإن على الشركة أن ترفض أي 4000−1 وتقبل  $_{\rm H_1}$  أي  $_{\rm H_2}$  عند مستوى معنوية 5%.

**مثال )6(**

ترغب شركة أن تعرف بدرجة ثقة 95% ما إذا كان يمكنها الادعاء بأن صناديق الصابون المسحوق الذي تبيعه تحتوى على أكثر من 500 جرام (حوالي 1.1 رطل) من الصابون. وتعرف الشركة من اخلربة املاضية أن أوزان الصابون بالصناديق تتبع التوزيع جرام الطبيعي. وقد أخذت الشركة عينة عشوائية حجمها 25 = n و وجدت أن 520 = *X*

و 75 = S جرام. وحيث أن الشركة ترغب ِف اختبار ما إذا كانت 500> ، فإن وحيث أن التوزيع الطبيعي، 30<n ، وكذلك  $H_0$  :  $\mu$  = 500  $H_1$  :  $\mu$   $\neq$  500  $H_2$ معلومة، فإنه يتم استخدام توزيع t ( بدرجات حرية 24 = -1 n )لتحديد املنطقة اِلرجة، أي منطقة الرفض لالختبار مبستوى معنوية .%5 ويالحظ ذلك ِف ملحق C ويعرضها شكل )11( ويسمى هذا اختبار الذيل األمين وأخريا حيث 20  $520 - 500$  $\overline{a}$  $\overline{a}$ *X*  $\mu$ 

$$
t = \frac{X - \mu}{S \sqrt{n}} = \frac{520 - 500}{75 \sqrt{25}} = \frac{20}{15} = 1.33
$$

وهي تقع داخل منطقة القبول، ويتم عدم رفض ) قبول( 0H أي 500 = ، عند مستوى معنوية %5 )أو بدرجة ثقة %95(.

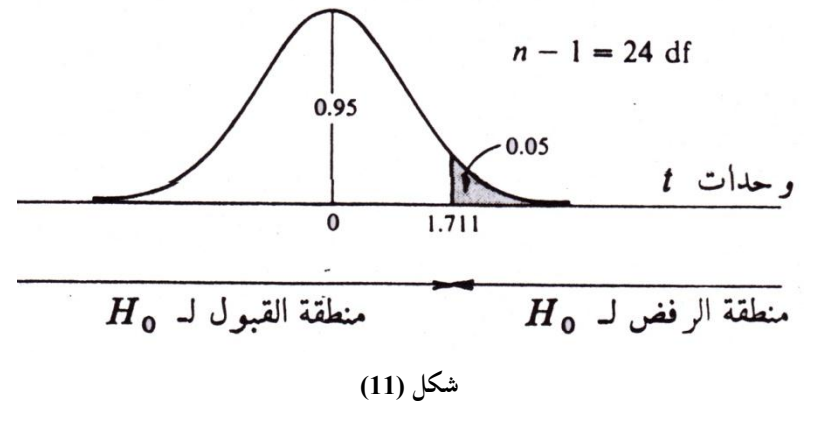

**13.6 اختبار الفروق بين المتوسطات والنسب في حال استقالل العينتين**

طريقة اختبار الفروض ِف حالة الفرق بني متوسطني أو نستبني ال ختتلف عن طريقة اختبار الفروض في حالة الوسط الحسابي للمجتمع  $X_1$ ،  $X_2$  هما الوسط الحسابي لعينيتين

األوىل حجمها 1n والثانية حجمها 2n من جمتمعني لما وسطني حسابيني 1، 1 . $\mu_1=\mu_2$  وانحرافاتهما المعيارية  $\sigma_1$  ، على الترتيب فإن الفرض العدمي يكون  $\mu_1=\mu_2$ أي أن العينات مسحوبة من جمتمعني لما نفس الوسط اِلسايب وذلك ِف مقابل أي من الفروض البديلة التالية: )استخدام اختبار ذو طرفني( 21 -a

(استخدام اختبار ذو طرف واحد)   
11
$$
(\mu_1 < \mu_2
$$
 و طرف واحد)

واالختبارات اإلحصائية ِف هذه اِلالة تعتمد على التوزيع العيين للمتغري العشوائي وهو يتوقف على ما إذا تباين كل من المحتمعين  $\sigma_1^2$  و  $\sigma_2^2$  معروفين أو غير  $\overline{\mathbf{X}}_2$   $-\overline{\mathbf{X}}_1$ معروفين، كما يتوقف كذلك على استقلال أو عدم استقلال الظاهرتين في المحتمعين. وبالتالي يتم إجراء اآلِت:

$$
\frac{\overline{X}_1 - \overline{X}_2}{S_a}
$$
يسم حساب قيمة Z والتي تساوي

حيت  S<sub>a</sub> تساوي:  
\n
$$
\sigma_{\bar{x}_1 - \bar{x}_2} = S_a = \sqrt{\frac{\sigma_1^2}{n_1} + \frac{\sigma_2^2}{n_2}} \quad (1
$$
\n§

\n§

\n§

\n§

\n§

\n§

\n§

\n§

\n§

\n§

\n§

\n§

\n§

\n§

\n§

\n§

\n§

\n§

\n§

\n§

\n§

\n§

\n§

\n§

\n§

\n§

\n§

\n§

\n§

\n§

\n§

\n§

\n§

\n§

\n§

\n§

\n§

\n§

\n§

\n§

\n§

\n§

\n§

\n§

\n§

\n§

\n§

\n§

\n§

\n§

\n§

\n§

\n§

\n§

\n§

\n§

\n§

\n§

\n§

\n§

\n§

\n§

\n§

\n§

\n§

\n§

\n§

\n§

\n§

\n§

\n§

\n§

\n§

\n§

\n§

\n§

\n§

\n§

\n§

\n§

\n§

\n§

\n§

\n§

\n§

\n§

\n§

\n§

\n§

\n§

\n§

\n§

\n§

\n§

\n§

\n§

\n§

\n§

$$
\sigma_{\overline{P}_1 - \overline{P}_2} = S_a = \sqrt{\overline{P}(1 - \overline{P}) \left(\frac{1}{n_1} + \frac{1}{n_2}\right)} = \sqrt{\frac{\overline{P}(1 - \overline{P})}{n_1} + \frac{\overline{P}(1 - \overline{P})}{n_2}} \tag{3}
$$
  
20.  $\overline{P}$  ag  $\overline{P}$  ag  $\overline{P}$  ag  $\overline{P}$ .  
31.  $\overline{P}$  ag  $\overline{P}$ 

$$
\overline{P} = \frac{\overline{P_1}n_1 + \overline{P_2}n_2}{n_1 + n_2}
$$
 (4) 
$$
\overline{P} = \frac{\overline{P_1}n_1 + \overline{P_2}n_2}{n_1 + n_2}
$$
 (4) 
$$
\sum_{i=1}^{n} P_i = \sum_{i=1}^{n} P_i
$$
 (9) 
$$
\sum_{i=1}^{n} P_i = \sum_{i=1}^{n} P_i
$$
 (1) 
$$
\sum_{i=1}^{n} P_i = \sum_{i=1}^{n} P_i
$$
 (2) 
$$
\sum_{i=1}^{n} P_i = \sum_{i=1}^{n} P_i
$$
 (3) 
$$
\sum_{i=1}^{n} P_i = \sum_{i=1}^{n} P_i
$$
 (4) 
$$
\sum_{i=1}^{n} P_i = \sum_{i=1}^{n} P_i
$$
 (5) 
$$
\sum_{i=1}^{n} P_i = \sum_{i=1}^{n} P_i
$$
 (6) 
$$
\sum_{i=1}^{n} P_i = \sum_{i=1}^{n} P_i
$$
 (7) 
$$
\sum_{i=1}^{n} P_i = \sum_{i=1}^{n} P_i
$$
 (8) 
$$
\sum_{i=1}^{n} P_i = \sum_{i=1}^{n} P_i
$$
 (9) 
$$
\sum_{i=1}^{n} P_i = \sum_{i=1}^{n} P_i
$$
 (10) 
$$
\sum_{i=1}^{n} P_i = \sum_{i=1}^{n} P_i
$$
 (11) 
$$
\sum_{i=1}^{n} P_i = \sum_{i=1}^{n} P_i
$$
 (11) 
$$
\sum_{i=1}^{n} P_i = \sum_{i=1}^{n} P_i
$$
 (2) 
$$
\sum_{i=1}^{n} P_i = \sum_{i=1}^{n} P_i
$$
 (3) 
$$
\sum_{i=1}^{n} P_i = \sum_{i=1}^{n} P_i
$$
 (4) 
$$
\sum_{i=1}^{n} P_i = \sum_{i=1}^{n} P_i
$$
 (5) 
$$
\sum_{i=1}^{n} P_i = \sum_{i=1}^{n} P_i
$$
 (6) 
$$
\sum_{i=1
$$

# **مثال (7)**

فصلين بمستوى دراسي واحد الأول به 50 طالباً والثاني به 40 طالباً، أعطى لطلاب الفصلين نفس الاختبار، فكان متوسط درجات الفصل الأول 75 درجة بانحراف معياري قدره 7 درجات ومتوسط درجات الفصل الثاين 80 درجة باحنراف معياري قدره 8 درجات من هذه البيانات. هل يتم االستدالل على وجود اختالف معنوي ِف أداء طالب الفصلني عند مستوى %5؟

## **الحل**

بافتراض أن الفصلين سُحبا من مجتمعين متوسطهما μ2 ،μ1 وعلى ذلك فإنه يجب التأكيد على الفرضيتني يتم اختيار:

> $H_0 = \mu_1 = \mu_2$ والاختلاف يرجع للصدفة وحدها:

 $H_a$ :  $\mu_1 \neq \mu_2$ 

واالختالف هنا معنوي بني طالب الفصلني. ِلساب قيمة Z املعيارية يتم إجراء اآلِت ووفق البيانات التالية:  $n_1 = 50$ ,  $n_2 = 40$  $\overline{X}_1 = 75$  ,  $\overline{X}_2 = 80$  ,  $S_1 = 7$  ,  $S_2 = 8$  $\overline{X}_1 = 75$ ,  $\overline{X}_2 = 80$ ,  $S_1 = 7$ ,  $S_2 =$  $\frac{2}{1}$  وحيث أن 1 غير معروفين، وعلى ذلك فإن  $\sigma_2^2$ ،  $\sigma$  $0.98 + 1.6 = 1.606$ 40 64 50 49 2 2 2 1  $=\sqrt{\frac{S_1^2}{4}+\frac{S_2^2}{2}}=\sqrt{\frac{49}{10}+\frac{64}{10}}=\sqrt{0.98+1.6}$ *n S n*  $S_a = \sqrt{\frac{S}{s}}$ 

وبالتايل ميكن حساب قيمة Z كالتايل:

$$
Z = \frac{\overline{X}_1 - \overline{X}_2}{S_a} = \frac{75 - 80}{1.606} = -3.113
$$

حيث أن قيمة Z اجلدولية تقع بني 1.96- و ،1.96 أي يتم رفض فرض العدم وعدم رفض ( قبول) الفرض البديل، بمعنى أنه بدرجة ثقة 95% فإنه يوجد اختلاف  $\alpha$  ) معنوي) ذو دلالة إحصائية) في أداء طلاب الفصلين. أما إذا كان مستوى المعنوية تساوى 1%) فإن قيمة Z الجحدولية ( المعيارية) تقع في الفترة –2.58 و 2.58، أي في هذه اِلالة يتم عدم رفض ) قبول( فرض العدم.

**مثال (8)**

طبقاً لنظرية مندل في الوراثة فإن تحجين ما للحبوب سيعطي حبوباً صفراء وحبوباً خضراء  $\overline{a}$ بنسبة3:1 ِف جتربة ما مت اِلصول على 196 حبة صفراء و 65 حبة خضراء، فهل هذه النتائج تتفق مع نظرية مندل؟

**الحل**

هذه املسألة ميكن اعتبارها كمسألة اختبار الفرض:

 $H_0$ :  $P = 0.75$ حيث P ترمز إلى احتمال أن الحبوب المختارة عشوائياً ستكون صفراء. وفي هذه الحالة سيتم معالجة إجمالي عدد الحبوب 261 حبة كما لو كانت 261 محاولة في تجربة لها P=0.75 تمثل احتمال النجاح في أية محاولة. وبالتالي فإن الانحراف المعياري يمكن حسابه كالتالي:  $Pq$   $(0.75)(0.25)$ 

$$
\sigma_{\hat{p}} = \sqrt{\frac{Pq}{n}} = \sqrt{\frac{(0.75)(0.25)}{261}} = 0.0268
$$

والذي ميكن مالحظته أن هناك تشابه إىل حد كبري مع اختبار الوسط. فاملنطقة اِلرجة اختيرت كقيم  $\hat{\mathbf{P}}$  في طرفي المنحنى المعتدل للمتغير  $\hat{\mathbf{P}}$  ، والقيمة 0.05٪، فالمنطقة الحرجة P من هذه القيم لـ ˆ الواقعة خارج النطاق واملعطاة بالصيغة التالية:

$$
P-1.96\sqrt{\frac{Pq}{n}}
$$
,  $P+1.96\sqrt{\frac{Pq}{n}}$   
\n
$$
\overline{X}_1 = 75, \overline{X}_2 = 80, S_1 = 7, S_2 = 8, n_1 = 50, n_2 = 40
$$
  
\n
$$
\vdots \underline{X}_1 = 75, \overline{X}_2 = 80, S_1 = 7, S_2 = 8, n_1 = 50, n_2 = 40
$$
  
\n
$$
\sigma_{\overline{X}_1 - \overline{X}_2} = \sqrt{\frac{S_1^2}{n_1} + \frac{S_2^2}{n_2}} = \sqrt{\frac{49}{50} + \frac{64}{40}}
$$
  
\n
$$
\sigma_{\overline{X}_1 - \overline{X}_2} = \sqrt{\frac{S_1^2}{n_1} + \frac{S_2^2}{n_2}} = \sqrt{\frac{49}{50} + \frac{64}{40}}
$$
  
\n
$$
= \sqrt{0.98 + 1.6} = \sqrt{2.58} = 1.606
$$

وبالتايل ميكن اِلصول على قيمة وكالتايل:

$$
Z = \frac{\overline{X}_1 - \overline{X}_2}{\sigma_{\overline{X}_1 - \overline{X}_2}} = \frac{75 - 80}{1.606} = \frac{-5}{1.606} = -3.113
$$

ونظراً لأن قيمة Z المعيارية تقع خارج الفترة 96.1- و 96.1 ، أي أنه يتم رفض زمن العدم (H<sub>o</sub>) ويتم عدم رفض (قبول) الفرض البديل (H<sub>a</sub>)، بمعنى أنه بدرجة ثقة 95% فإنه يوجد اختالف معنوي ِف أداء طالب الفصلني.

وحيث أن 261 = n و 0.75 = P ِف هذه اِلالة، فإن اِلسابات ستعطي الفرتة: P -  $1.96(0.0265) = 0.75 - 0.103 = 0.647$ 

 $P + 1.96(0.0268) = 0.75 + 0.103 = 0.853$ 

والشكل يوضح التوزيع المعتدل التقريبي لـ ê والمنطقة الحرجة التي تم تحديدها.

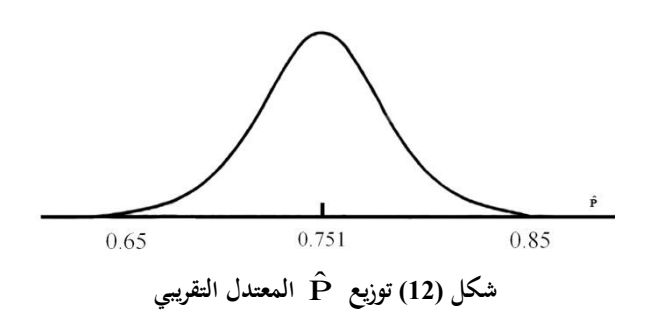

 $\frac{196}{261}$  =  $\hat{P}$  فيمة  $\frac{196}{261}$  ${\rm (H_o)}$  لا تقع في المنطقة الحرجة، فإن الفرض  $\rm 0.751$   $\frac{196}{261}$ يعتبر فرضاً غير مرفوض (مقبول) أي على أساس هذه البيانات، فليس هناك سبب للشك  $\overline{a}$ ِف أن نظرية الوراثة ملندل ال تنطبق ِف هذه املشكلة.

**مثال (9)**

إذا كانت نسبة النجاح ِف كلية الزراعة جبامعة عمر املختار ،%70 مث أحدثت بعض التغيريات ِف طريقة االمتحانات مع إضافة وحذف بعض املواد، وكانت النتيجة بعد التعديالت هو جناح 800 طالب من جمموع 1000 طالب دخلوا االمتحانات. هل حتسنت النسبة بعد التعديالت عند مستوى معنوية .%5

**الحل**

إن صيغة فرضية العدم تكون:

 $H_o$ :  $P = P_o = 0.7$ 

والفرضية البديلة:

 $H_a$ :  $P = P_0 > 0.7$ 

.<sub>-</sub>. عدد الناجحين بالكلية كان 800 من 1000، فإن قيمة Â هي:

$$
0.8 = \frac{800}{1000}
$$

ومن مث فإن قيمة Z تساوي

$$
\frac{\hat{P}-P_{\rm o}}{\sqrt{\sigma_{\hat{P}}}}
$$

حيث أن:

$$
\sigma_{\hat{P}} = \sqrt{\frac{\hat{P}\hat{q}}{n}}
$$
  

$$
\hat{q} = 1 - 0.8 = 0.2
$$
  

$$
\sigma_{\hat{P}} = \sqrt{\frac{(0.8)(0.2)}{1000}} = 0.01265
$$
  

$$
Z = \frac{0.80 - 0.70}{0.01265} = 7.91
$$

وبالتايل فإن قيمة Z احملسوبة أكرب من Z اجلدولية عند مستوى معنوية (1.96)%5 وبالتايل يتم رفض فرضية العدم وعدم رفض )قبول( الفرضية البديلة، أي أن النتائج لالمتحانات بعد حذف وإضافة املقررات الدراسية قد حتسنت بدرجة أكرب عما كانت عليه قبل إجراء التعديالت.

# **مثال (10)**

جمموعتان A، B كل منهما تتكون من 60 شخص من بني املصابني مبرض معني. أ عطي للمجموعة A أحد الأمصال. لم يُعطِ للمجموعة الثانية (B) أي شيء (المجموعة B تُسمى المحموعة الضابطة)، كانت المحموعتان تعاملان معاملة متماثلة وبعد فترة من الزمن وجد أن من بين أفراد المحموعة (A) شُفي 45، بينما من بين أفراد المحموعة (B) شُفي 39 شخص.

واملطلوب اختبار الفرض القائل بأن املصل يساعد على الشفاء من املرض عند مستوى معنوية .%5

## **الحل**

االختبار هنا هو اختبار للفرق بني نسبتني 1P و 2P حيث 1P متثل نسبة الشفاء ِف اجملموعة (A (والذين استخدموا معهم املصل.

أما 2P فتمثل نسبة الذين شفوا بدون استخدام املصل باجملموعة (B(، والفروض هي:  $H_0: P_1 = P_2$ 

أي الفروق املشاهدة ترجع إىل عوامل الصدفة وعدم فاعلية املصل:

 $H_a$ : $P_1 \neq P_2$ 

أي الفروق معنوية مبعىن أن املصل كان له فاعلية ِف الشفاء وباستخدام العالقة التالية:

$$
Z = \frac{P_1 - P_2}{\sigma_{\hat{p}_1 - \hat{p}_2}}
$$
  
\n
$$
P_1 = \frac{45}{60} = 0.75
$$
  
\n
$$
P_1 = 1 - 0.75 = 0.25
$$
  
\n
$$
P_1 = n_2 = 60
$$
  
\n
$$
\sigma_{\hat{p}_1 - \hat{p}_2} = \sqrt{\frac{(P_1)q_1}{n_1} + \frac{P_2q_2}{n_2}}
$$
  
\n
$$
= \sqrt{\frac{(0.75)(0.25)}{60} + \frac{(0.65)(0.35)}{60}} = \sqrt{\frac{0.1875}{60} + \frac{0.2275}{60}}
$$
  
\n
$$
= 0.00692
$$
  
\n
$$
\vdots \text{if } Z \text{ is a}
$$

$$
Z = \frac{P_1 - P_2}{0.00692} = \frac{0.75 - 0.65}{0.00692} = 14.45
$$

126

وباستخدام اختبار من طرفين عند مستوى المعنوية 5%، فإنه يتم رفض الفرض العدمي وعدم رفض الفرض البديل (أي قبوله) بسبب أن قيمة Z المحسوبة أكبر من قيمتها الجدولية (1.96). أي أنه يتم إقرار بأن املصل كان له فاعلية ِف شفاء املرضى. **مثال )11(**

ترغب مديرة أن تحدد عند مستوى معنوية 5% ما إذا كان الأجر بالسعة للعمال نصف املهرة متساويا ِف مدينتني لعمل ذلك، فإهنا تأخذ عينة عشوائية من األجر بالسعاة  $\overline{\phantom{a}}$  $\bar{X}_1$  = من كل من المدينتين وتجد أن 6.00 دينار = 5.40 ، **X**1 دينار 2.00 دينار = 1S و 1.80 دينار = 2S وذلك لعينتني من حجم 40 =1n و 54 = 2n.  $\cdot^{1}$ الفروض التي يجرى اختبارها هي

$$
H_0: \mu_1 = \mu_2
$$
 or  $H_0: \mu_1 - \mu_2 = 0$   
 $H_1: \mu_1 \neq \mu_2$  or  $H_1: \mu_1 - \mu_2 \neq 0$ 

وهذا اختبار ذو ذيلني وتقع منطقة القبول للفرض 0H ِف حدود 1.96 حتت املنحى القياسي (شكل 10).

-

<sup>1</sup> دومنيك سليفاتوز، مرجع سبق ذكره، ص ص .102 - 101

$$
\sigma_{\overline{x}_1 - \overline{x}_2} = \sqrt{\frac{\sigma_1^2}{n_1} + \frac{\sigma_2^2}{n_2}} = \sqrt{\frac{S_1^2}{n_1} + \frac{S_2^2}{n_2}} = \sqrt{\frac{2.00^2}{40} + \frac{1.80^2}{54}}
$$

$$
= \sqrt{0.1 + 0.06} = \sqrt{0.16} = 0.4
$$

$$
Z = \frac{(\overline{X}_1 - \overline{X}_2) - (\mu_1 - \mu_2)}{\sigma_{\overline{X}_1 - \overline{X}_2}} = \frac{(\overline{X}_1 - \overline{X}_2) - 0}{\sigma_{\overline{X}_1 - \overline{X}_2}} = \frac{0.6}{0.4} = 1.5
$$

وحيث أن قيمة Z المحسوبة تقع داخل منطقة القبول، فإنه يتم عدم رفض ( قبول) <sup>0</sup>H، أي 2= 1، عند مستوى معنوية .%5 ولكن إذا كان من املعروف أن اجملتمعني يتبعان  $\frac{2}{2}$  التوزيع الطبيعي وكانت كل من  $\rm{n_{1}}$  و $\rm{n_{2}}$  أصغر من 30 وبافتراض أن 2 وكلاهما غير  $\sigma_{\rm l}^2=\sigma$ معلوم)، فإن توزيع المعاينة للفرق بين وسطين يتبع توزيع t بدرجات حرية n<sub>1</sub>+ n<sub>2</sub> -1. **مثال )12(**

ترغب شركة أن تعداد عند مستوي معنوية 1% ما إذا كانت نسبة المقبول من المكونات  
الالكترونية لورد أجنبي، P<sub>1</sub> تزيد عنها لورد على . P<sub>2</sub> . وقد أخذت الشركة عينة عشوائية من  
شحنة كل مورد ووجدت أن 0.9 = 
$$
\overline{P_1}
$$
 و 0.7 =  $\overline{P_2}$  من عينات من حجم  
100 = n<sub>1</sub>و80 = p<sub>2</sub> وقد وضعت الشركة الفروض التالية:

$$
H_0: P_1 = P_2 \qquad H_1: P_1 > P_2
$$

هذا اختبار أمين الذيل وتقع منطقة الرفض ملكونات االلكرتونية0H إىل اليمني من 2.33 حتت املنحى الطبيعي القياسي.

$$
\overline{P} = \frac{n_1 \overline{P}_1 + n_2 \overline{P}_2}{n_1 + n_2} = \frac{(100)(0.9) + (80)(0.7)}{180} = \frac{146}{180} = 0.8
$$
  

$$
\sigma_{\overline{P}_1 - \overline{P}_2} = \sqrt{\frac{\overline{P}(1 - \overline{P})}{n_1} + \frac{\overline{P}(1 - \overline{P})}{n_2}} = \sqrt{\frac{(0.8)(0.2)}{100} + \frac{(0.8)(0.2)}{80}}
$$
  

$$
= \sqrt{0.0016 + 0.002} = \sqrt{0.0036} = 0.06
$$

$$
Z = \frac{(\overline{P}_1 - \overline{P}_2) - (P_1 - P_2)}{\sigma_{\overline{P}_1 - \overline{P}_2}} = \frac{0.2}{0.06} = 3.33
$$

وبالتالي يتم رفض  $_{\rm H_0}$  و عدم رفض ( قبول) الفرض أن  $_{\rm P_2}$  عند مستوى معنوية 1%. **13.7 معنوية الفرق بين المتوسطين في حالة الظواهر غير المستقلة** إن الخطأ المعياري  $\sigma_{\overline{\mathrm{X}}_1-\overline{\mathrm{X}}_2}$  في حالة عدم الاستقلال للظاهرتين يتم تقديره من العلاقة التالية:

$$
\sigma_{\overline{X}_1 - \overline{X}_2} = \sqrt{\frac{S_1^2}{n_1} + \frac{S_2^2}{n_2} - 2r \left(\frac{S_1 S_2}{\sqrt{n_1 n_2}}\right)}
$$

حيث r هي معامل الارتباط الخطي البسيط بين قيم الظاهرتين<sup>1</sup>. **مثال (13)**

من إحدى المدارس بمنطقة (محافظة) الجبل الأخضر تم اختيار عينة من 200 تلميذ، وِفِي بداية العام الدراسي مت إجراء امتحان اختبار ِف الذكاء، فكان متوسط درجات االختبار 70 درجة بانحراف معياري 8 درجات. وفي نماية العام أُجري لنفس المجموعة نفس الاختبار فكان متوسط درجات االختبار 75 درجة باحنراف معياري 6 درجات. فإذا كان معامل االرتباط بني درجة االختبار ِف بداية العام الدراسي وِف هناية العام الدراسي هي..850 فهل ميكن القول بأن مستوى ذكاء الطالب قد طرأ عليه حتسن عند هناية العام الدراسي عند مستوى  $. \%1$  و  $1 \%3$ .

**الحل**

بفرض أن املتوسط ِف هناية العام الدراسي هو 1 وِف هناية العامل الدراسي هو 2 وبالتايل فإن:

 $H_0: \mu_1=\mu_2$ 

مل يطرأ أي تغري ِف مستوى ذكاء الطالب.

 $H_a: \mu_1<\mu_2$ 

حدث حتسن ِف مستوى ذكاء الطالب. من العالقة التالية ميكن اِلصول على قيمة Z:

1 رمضان حسن عبد الرحيم، مرجع سبق ذكره، ص ص .147 - 146

-

$$
Z = \frac{\overline{X}_1 - \overline{X}_2}{\sigma_{\overline{X}_1 - \overline{X}_2}}
$$
  
200 = *n* 75 =  $\overline{X}_2$ , 70 =  $\overline{X}_1$ 

$$
S_1 = 8 \t S_2 = 6 \t r = 0.85
$$
  

$$
\sigma_{\overline{x}_1 - \overline{x}_2} = \sqrt{\frac{64}{200} + \frac{36}{200} - 2(0.85) \left(\frac{(8)(6)}{200}\right)}
$$
  

$$
= \sqrt{0.092} = 0.3033
$$
  

$$
Z = \frac{70 - 75}{0.3033} = \frac{5}{0.3033} = 16.48
$$

ولكن الاختبار هنا من طرف واحد، وعليه فإن قيمة Z المعيارية (الجدولية) عند مستوى معنوية 5% هي 6451. وعند مستوى معنوية 1% هي 2327. وفي كلتا الحالتين فإن Z احملسوبة أكرب منهما، ومعىن ذلك أن يتم رفض الفرض العدمي (H<sup>o</sup> (ويتم اإلقرار بان مستوى ذكاء الطلاب قد تحسن عند نماية العام الدراسي عند مستوى المعنوية 5% و 1%.

# **13.8 تقدير حجم العينة األمثل**

ِف بعض األحيان يكون املطلوب هو حتديد اِلجم األمثل للعينة العشوائية ِف ضوء بيانات المحتمع المطلوب دراسته باستخدام أسلوب المعاينة، وبالنظر إلى معادلة Z المعيارية والتي تُعطى بالعالقة التالية:

$$
Z = \frac{\overline{X} - \mu}{\sigma / \sqrt{n}}
$$

حيث أن π−μ هي الفرق بين الوسط الحسابي للمجتمع والوسط الحسابي من بيانات العينة وكلاهما غير معروف أو على الأقل الوسط الحسابي للعينة غير معروف، لأنه لم يتم الحصول على العينة أصلاً، أما σ فهي الانحراف المعياري للمجتمع وكذلك π√ فهو الجذر التربيعي ِلجم العينة، أما Z فيمكن حتديدها حسب مستوى املعنوية املطلوب أو مبعىن آخر حسب احتمال اخلطأ ِف املخاطرة بقبول فرض العدم، ومن تلك العالقة ميكن اِلصول على اآلِت: 2 Z  $n = \left(\frac{Z\sigma}{Z - \mu}\right)$ J  $\setminus$  $\overline{\phantom{a}}$  $\setminus$ ſ  $-\mu$  $=\left(\frac{Z\sigma}{\sigma}\right)$ 

**مثال (14)**

املطلوب سحب عينة عشوائية من جمتمع تباين 16 وحدة حبيث أن اخلطأ ِف حساب الوسط الحسابي لها عن الوسط الحسابي للمجتمع لا يتعدى 60 وحدة، فما هو الحجم الأمثل لهذه العينة بمستوى معنوية 5%.

**الحل**

من البيانات باملثال يالحظ أن:

$$
\sigma = 4, \qquad X - \mu = 0.6
$$

كما يلاحظ أيضاً أن الاختبار هنا من طرفين، حيث أن الخطأ في حساب الوسط  $\overline{\phantom{a}}$ اِلسايب قد يكون بالزيادة أو النقصان ومن ذلك فإن قيمة Z اجلدولية ملستوى معنوية %5 هو 96.1 وعلى ذلك فإن حجم العينة يساوي:

$$
n = \left(\frac{Z\sigma}{\overline{X} - \mu}\right)^2 = \left(\frac{1.96 * 4}{0.6}\right)^2 = 170.74
$$
  
أي أن حجم العينة يب أن يكون 171 مفردة أو أكثر.  
أما في حالة النسب ف\:ن شكل المعادּلة التي يتم بما تقلاير حجم العينة الأمش لسيكون

$$
n = P(1-P)\left[\frac{Z}{W}\right]^2
$$

حيث P هي النسبة ِف اجملتمع، W هو اخلطأ املسموح. **مثال (15)**

ِف مصنع ألبان اجلبل األخضر بليبيا كانت نسبة اإلنتاج الغري مطابق للمواصفات 0.03. أراد مدير المصنع سحب عينة من الإنتاج بحيث أنه بمستوى معنوية 5% لا يتعدى الفرق بني نسبة التآلف ِف العينة ومثيلتها ِف اإلنتاج كله .0.008 فما هو اِلجم األمثل للعينة املطلوب سحبها من اإلنتاج.

# **الحل**

نسبة التالف في المحتمع هي 030.، والخطأ المسموح به هو 0080.، وحيث أن مستوى املعنوية هو %5 فإن Z اجلدولية تساوي 96.1 وذلك ألن االختبار من طرفني.

$$
n = 0.03(0.97) \left[ \frac{1.96}{0.008} \right]^2 = 1746.73
$$

133
أي أن حجم العينة البد وأن يساوي 1747 أو أكثر. إن حجم العينة له أثر كبري وهام ِف النتيجة النهائية للدراسة واختاذ القرار السليم، فكلما زاد حجم العينة كلما كان القرار املتخذ أكثر دقة، وكلما كان تقدير املعلمة أقرب على القيمة الفعلية.

## **13**.**9 أهمية االختبارات اإلحصائية**

ليس هناك اتفاق بني القياسيني Econometricians حول أي من املعيارين اإلحصائيني املمثلني ِف معامل التحديد واختبارات املعنوية أكثر أمهية، فعلى سبيل املثال أيهما أفضل أن يكون معامل التحديد مرتفعا أم تكون األخطاء املعيارية للمعلمات املقدرة  $\overline{\phantom{a}}$ منخفضة ؟ بالطبع لن تكون عملية اِلكم على النموذج املقدر صعبة إذا اتضح أن معامل التحديد مرتفعاً والأخطاء المعيارية منخفضة، أو العكس ففي مثل هذه الحالات يوحد  $\overline{\phantom{a}}$ هناك اتفاق بني املعياريني ِف اِلكم على النموذج، ولكن تنشأ الصعوبة عندما يكون معامل التحديد مرتفعاً وفي نفس الوقت الأخطاء المعيارية مرتفعة أو العكس، ففي مثل هذه  $\overline{a}$ اِلاالت ال يوجد هناك اتفاق بني املعيارين اِلكم على النموذج، وهنا يظهر تساؤل: هل يتم قبول املعلمات املقدرة أم يتم رفضها؟ يرى البعض أن قبول أو رفض املعلمات املقدرة بناء  $\zeta$ 

على معيار ما يعتمد أساسا على الدف من تقدير النموذج ، فإذا كان الدف هو التنبؤ فان معامل التحديد يكون هو المعيار الأكثر أهمية، أما إذا كان الهدف من القياس هو تفسير بعض الظواهر االقتصادية فان اختبار املعنوية يعترب هو األكثر أمهية ، عموما فان األولوية  $\overline{\phantom{a}}$ تعطى للمعايير الاقتصادية ثم تأتي بعدها المعايير الإحصـائية والقياسية، فإذا لم يجتــز النـموذج المقدر اختبار المعايير الاقتصادية بنحاح فلن يكون هناك أهمية كبرى للاختبارات الأخرى من وجهة نظر الاقتصادي<sup>1</sup>.

-

<sup>&</sup>lt;sup>1</sup> عبد القادر محمد عبد القادر عطية، الاقتصاد القياسي بين النظرية والتطبيق، مرجع سبق ذكره ص ص 174-175.

**13.10 التمارين**

- .1إذا كان متوسط العالمات ِف إحدى املواد الدراسية هو <sup>65</sup> درجة ) عالمة ( وكان متوسط عالمة العينة من الطلبة عددها 40 طالب من نفس املقرر هو 70 درجة باحنراف معياري قدرة 10 عالمات ، أخترب الفرض القائل بأن مستوى الطلبة ِف العينة أفضل من ملستوى العام وذلك عند معنوية %1 و %5 .
- 2. إذا كان معلوماً أن حوالي 20% من المستهلكين يفضلون الشاي الأحمر فإذا قامت الشركة  $\overline{a}$ املوزعة لذا النوع حبملة دعائية، ولبيان مدى جناح هذه اِلملة أخذت عينة من املستهلكني حجمها 200 مستهلك وتبني أن من بينهم 60 فردا يفضلون هذا النوع،  $\overline{a}$ املطلوب اختبار مدى جناح اِلملة الدعائية ِف زيادة نسبة املستهلكني لذا النوع من الشاي وذلك عند مستوى معنوية %1 .
- ِ.3ف استبيان قام به أحد الباحثني على عينة مكونة من 300أستاذ ِف أحد اجلامعات الليبية وذلك لدراسة نسبة المؤيدين لتغيير رئيس الجامعة الحالي ، فوجد من بينهم 100أستاذ يؤيد هذا الرأي ( أي تغيير رئيس الجامعة الحالي ).أختبر الفرض القائل بأن نسبة المؤيدين ال ختتلف عن نسبة املعارضني للتغري عند مستوى معنوية %1 .
- ِ.4ف أحد البحوث اإلحصائية ِف جمال نسبة التعليم على حمافظتني بليبيا، حيث أخذت عينة من 200 شخص (فرد) من كل محافظة حيث تبين أن عدد الذين تعليمهم متوسط ِف احملافظة األوىل بلغ 40 شخص وِف احملافظة الثانية 35شخص، أخترب الفرض القائل

بأن نسبة التعليم ِف احملافظة األوىل ال ختتلف عن نسبتها ِف احملافظة الثانية عند مستوى املعنوية %5 .

- .5إذا كان نسبة النجاح ِف كلية الزراعة جبامعة عمر املختار بليبيا تقدر بنحو %<sup>76</sup> مث أحدثت بعض التغريات ِف طريقة االمتحانات مع إضافة وحذف بعض املقررات الدراسية، حيث كانت نتائج االمتحانات بعض التعديالت إن جنح ستمائة طالب من جمموع 800 طالب تقدموا لالمتحانات بتلك الكلية ، واملطلوب معرفة ما إذا حتسنت نسبة النجاح بعد تلك التعديالت عند مستوى معنوية %5 .
- . أعطي اختبار (امتحان) أحد المقررات الدراسية لقسم من أقسام كلية الاقتصاد بجامعة عمر المختار ، حيث يتكون القسم الأول من 50 طالباً والقسم الثاني 60 طالباً ولقد قدر متوسط الدرجات واالحنراف املعياري للقسمني بـ 64 درجة و 6 درجات و 66 درجة و 5 درجات على التوايل ، أخترب الفرض القائل بأنه ال يوجد اختالف ِف األداء بني هذين القسمني عند مستوى معنوية %5 .
- .7جمموعتان أ ، ب تتكون كل منهما من <sup>100</sup> شخص مصابني مبرض معني أعطي مصل للمجموعة أ ولم يعط للمجموعة ب (التي تسمى الجموعة الضابطة) بخلاف ذلك فان المجموعتين تعاملان معاملة متماثلة، لقد وجد انه في المجموعة أ شفي 75 شخص من المرض بينما في المجموعة ب شفي 65 شخصاً أختبر أن المصل يساعد على الشفاء من املرض باستخدام مستوى معنوية %1 .
	- 137
- .8للمقارنة بني متوسطي أعمار سكان املدن والقرى ، حيث كان أعمار سكان املدن يتبع توزيع طبيعي باحنراف عياري قدرة 7 سنوات واعتمار سكان القرى يتبع توزيع طبيعي بانحراف معياري قدرة 9 سنوات ، أخذت عينة من سكان المدن (n1) تساوي 20 شخصاً كان متوسط أعمارهم63 سنة ، وكذلك عينة من سكان القرى (n 2) تساوي 25 شخصاً كان متوسط أعمارهم60 أختبر الفرض القائل إنه لا يوجد اختلاف معنوي بين متوسطي أعمار المحتمعين عند مستوى معنوية 1% .
- .9أخذت عينة مكونة من <sup>30</sup> عجال من مزرعة لتسمني املاشية فوجد أن متوسط الوزن للعينة (  $\overline{X}$  ) هو 142 كحم ،أختبر الفرض القائل بأن متوسط وزن العجول بالمزرعة أقل من 200 كجم إذا علم أن االحنراف املعياري للمجتمع ) )يقدر بنحو 20 كجم وذلك عند مستوى معنوية %5 .
- .10 يذكر مصنع الرابطة لألدوية بليبيا بأن دواء من إنتاجه له فاعلية ِف اخلفيف من الحساسية فترة 24 ساعة بنسبة 90%، أخذت عينة من 200 شخص مصابين بالحساسية ملعرفة تأثري الدواء عليهم، حيث تبني أن 160 منهم قد أدى الدواء إىل ختفيف اِلساسية لديهم، أختبر ما إذاكان ادعاء المصنع صحيحاً أم لا عند مستوى معنوية 5%.

# **الفصل الرابع عشر**

14 حتليل التباين واستخداماته االقتصادية

14.1 مقدمة

14.1.1 أسس حتليل التباين

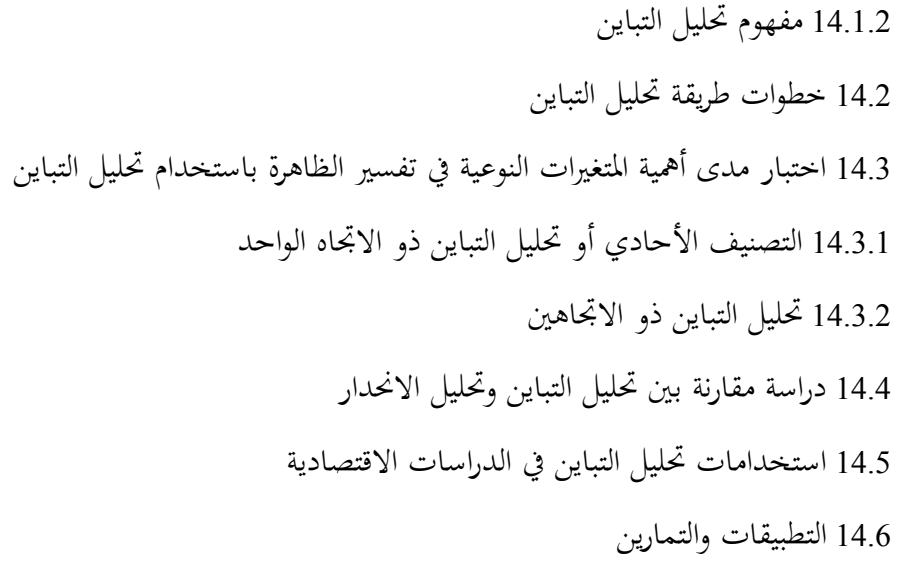

#### 14 **تحليل التباين واستخداماته االقتصادية**

#### **Analysis of Variance (ANOVA) And its Economic uses**

يعترب هذا الفصل تلخيصا جلميع ما مت استخدامه من األساليب اإلحصائية وبالتايل  $\overline{\phantom{a}}$ فهو أكثر الأساليب الإحصائية استخداماً في تحليل الظواهر الاقتصادية. ويبدو ذلك واضحاً من خالل ما تضمنه هذا الفصل من فقرات تؤكد ذلك، حيث تطرق هذا الفصل إىل مفهوم التباين والخطوات الأساسية التي تساعد على استخدام هذا الأسلوب واختبار استخدام املتغريات الكمية والنوعية متطرقا بذلك إىل حتليل التباين ذو االجتاه الواحد واالجتاهني مع دراسة مقارنة بني حتليل التباين وحتليل االحندار، قد جاءت التطبيقات ِف هذا الفصل مميزة ومتنوعة فشملت دراسة عن الطلب واخلصخصة ودالة االستهالك واالدخار مع إعطاء حتليل تفصيلي لالختبارات وخاصة اختباريF، t لرفض وقبول فرضيات الدراسة، وكذلك مشلت الاختبارات اختبار $\mathrm{R}^{2}$  واختبار $\mathrm{chow}$  وغيرها.

وختم الفصل مبجموعة من التمارين اليت تغطي فقرات هذا الفصل والفصول السابقة. **14.1 مقدمة** 

عند دراسة اختبار الفرضيات حيث تمت مقارنة وسطين أو انحرافين معياريين لعينتين خمتلفتني هبدف معرفة ما إذا كان الفرق بينهما جوهريا أم ال وذلك من خالل استعمال التوزيع الطبيعي أو توزيعt حسبما يكون حجم العينة أكرب أو أصغر من 30 ولكن عندما يكون هناك عدة عينات، و الرغبة ِف مقارنة أوساطها أو تبايناهتا باستعمال الطريقة السابقة ِف اختبار الفروض فسوف يكون هناك عدد كبري من املقارنات. فلو مت افرتاض وجود

10عينات واملطلوب مقارنة أوساطها اِلسابية فيجب القيام بعدد كبري من املقارنات حسب عالقة التوافيق التالية:

$$
C_r^n = \frac{n!}{r!(n-r)!} = \frac{10!}{2!(10-2)!} = 48
$$

إن عملية من هذا النوع باهظة التكاليف من حيث اجلهد والوقت إضافة أن احتمال اِلصول على جواب خاطئ سوف يزداد. فلو مت افرتاض أن درجة الثقة %95 فإن احتمال اِلصول على اجلواب ِف كل عملية هو ،0.95 واحتمال اِلصول على جواب صحيح ِف كل هذه املقارنات، عندما جتري 45 مقارنة هو جراء احتمال حتقق اِلادث املرغوب بنفسه45 مرة (حسب مبدأ استقلالية الحوادث) و يكون احتمال الحصول على الجواب الصحيح هو:  $P_r A = (0.095)^{45} = 0.1$ 

واحتمال اخصول على جواب واحد خاطئ على الأقل هو:  

$$
P_r A = 1 - 0.1 = 0.9
$$

من هذه النتيجة يلاحظ أن احتمال الحصول على إجابة خاطئة قد ارتفع بشكل كبير مما جيعل اختبار الفروق أو التباينات غري ذو فائدة، لذا أوجد علماء اإلحصاء طريقة جديدة تسمى بتحليل التباين والتي تأخذ بعين الاعتبار كل العينات وتقتصد الوقت والجهد وتتلافى عيوب الطريقة السابقة.

إن للصدفة ِف الدراسات االقتصادية والسكانية والبيولوجية معىن خيتلف عن معناه

عند إلقاء قطعة نقد أو سحب كرة من صندوق. فعلم االحتمال يعترب أحد الصدفة عند إلقاء قطعة (زهرة) النرد مثلا غير قابلة للخضوع لأي سبب يؤدي إلى عزلها و السيطرة عليها بينما ِف دراسة الظواهر الطبيعية يتم اكتشاف عدد أكرب من عوامل التغري ووضعها حتت املراقبة. فكلما كرب عدد العوامل املؤثرة ِف الظاهرة املدروسة كلما نقص أثر عامل الصدفة. فالدراسة النموذجية ِف هذه اِلالة تكمن ِف متثيل ضمن عالقة تابعية كل قيمة ألن تكون مشاهدة بواسطة عوامل محددة لها. فالصدفة تمثل في هذه الحالة مجموعة العوامل التي لم يتم تشخيصها بعد أو التي لم الاستطاعة على تشخيصها<sup>1</sup>.

## **14.1.1 أسس تحليل التباين**

"بافتراض أن هناك رغبة في دراسة قياس متانة سلك معديي، لهذا يتم إجراء العديد من التجارب والنتائج اليت يتم اِلصول عليها تكون خمتلفة ِف كل مرة واخلالصة من ذلك أن هناك بعض العوامل اليت تؤثر على نتيجة القياس حيث ختتلف هذه العوامل من جتربة إىل أخرى. فمقاومة سلك معدين لالنقطاع ميكن أن ترجع إىل طريقة تركيبه بعمره بدر جة حرارته باألجهزة املستخدمة لقياس مقاومته باجملرب نفسه ... اخل.

فمن الواضح انه إذا تم الانتقال إلى الجمال الاقتصادي أو الاجتماعي فان العوامل املؤثرة ِف الظاهرة حمل الدراسة ستكون أكثر بكثري من العوامل املذكورة أعاله، إن دراسة كل

\* أمحد رفيق وعمر حالق، اإلحصاء االقتصادي، مرجع سبق ذكره، ص ص .164-163

-

<sup>1</sup> للمزيد من اإليضاح انظر إىل:

<sup>\*</sup> سعد الالِف مؤمن، اإلحصاء االستنتاجي، اجلزء األول، مطابع الثورة، بنغازي، ليبيا، ،2007 ص ص .196-193

عامل على حده وبشكل مستقل سيؤدي بدون شك إىل تشويه النتائج لذا يتم اختيار عدد من العوامل الرئيسية التي تؤثر على الظاهرة المدروسة وبشكل مسبوق وتُفسّر بالتالي الجزء األكرب من تشتت نتائج القياس.هذه العوامل اليت يتم اختيارها و تتم مراقبة سلوكها جتاه الظاهرة المدروسة تسمى عوامل تحت المراقبة أو عوامل مراقبة، بينما الأسباب الأخرى المعروفة أو الجحولة التي يمكن أن تُعدّل في النتائج التجريبية تسمى العوامل غير المراقبة.

إنه من الصعب تقييم مسبقا كيف تتصرف العوامل الغري مراقبة على النتائج، فهي عديدة و تتغري عشوائيا من جتربة إىل أخرى، من جهة أخرى، فان تأثريها النسيب جيب أن يكون ضعيفاً، وألا يجب أن يكون جزءا من العوامل المراقبة وبافتراض أن مجموعة من العوامل  $\overline{\phantom{a}}$ غري املراقبة ختضع لقانون التوزيع الطبيعي ومن خالل نتائج التجارب ميكن اِلصول على الوسط الحسابي والتباين للمتغير الذي يسمى المتبقى والذي يمثل مجموعة من العوامل التي لم تراقب. بالإضافة إلى هذين الاثنين من العوامل، من الممكن تصوّر عوامل لا تتغير عشوائياً من جتربة إىل أخرى حيث تأثريها النسيب غري ضعيف، والسؤال هنا هل ختل هذه العوامل بالصفة الطبيعية لتوزيع العوامل غري املراقبة؟ واجلواب سيكون باإلجياب طبعا. وهذا قد ينطبق  $\overline{\phantom{a}}$ على األجهزة اليت تقيس متانة السلك كما ِف املثال السابق عندما ال يتم استعمال نفس اجلهد ِف كل جتربة.

عندما يتم تشخيص عامل ما أو جمموعة عوامل، فيجب اِلذر ِف معاجلتها ووضعها حتت املراقبة، حيث من املمكن أن متثل هذه العوامل املشخصة طريقة واحدة ِف التأثري. ففي هذه اِلالة ستسمى عوامل مثبتة، وبصورة عامة عندما يكون هناك عوامل ال تدخل ِف الدراسة ِف الدراسة يتم إعطائها قيمة ما وتبقى هذه القيمة ثابتة خالل تكرار التجربة هبدف

استبعاد جزء من تشتت املشاهدات مثل حالة اِلرارة، الرطوبة، الضغط بالنسبة للمثال السابق. ومن خالل ما مت شرحه يتم التساؤل اآلِت: أ- هل الظاهرة املدسوسة تتأثر أم ال بأحد العوامل املراقبة ؟ ب– إذا كان الجواب بالإيجاب مثلا العامل (A) فما هي إذن النمط أو الكيفية الأكثر أهمية لتمثيله ؟

ج- إذا كانت أمناط العامل )A )قابلة للقياس الكمي، فهل ميكن إجياد صيغة تربط نتيجة التجربة بالعامل العددي الذي ميثل النمط أو الكيفية؟.

إن الطرائق التي تسمح بالإجابة على السؤالين الأول و الثاني تعالج تحت اسم تحليل التباين أو حتليل التباين املشرتك، أما الطريقة املتعلقة بالسؤال الثالث فتسمى حتليل االحندار و قد متت دراسته مسبقا، كما إن حتليل التباين ميكن أن يتم وفقا ملعيار واحد أو لصفة واحدة فيسمى حتليل التباين أحادي التصنيف، أو وفقا ملعيارين أو أكثر فيسمى ثنائي أو متعدد التصنيف.

**تتم عملية تحليل التباين، وفق المرحلتين التاليتين األولى:** توزيع جمموع التباين، أو جمموع مربعات االحنرافات أو الفروق إىل: أ- جمموع مر بعات الفروق بني وحدات كل عينة. ب- جمموع مربعات الفروق بني أوساط العينة. ا**لثانية**: تقدير الانحراف المعياري للمجتمع بطريقتين مختلفتين، الأولى تستند إلى مجموع مربعات الفروق بني أوساط العينات، مث تتم املقارنة بني التقديرين مستعملني توزيع F لتقدير

فيما إذاكان الفرق جوهرياً أم غير جوهري، وسيتم التطرق بالتفصيل إلى ذلك لاحقاً<sup>1</sup> **14.1.2 مفهوم تحليل التباين**

يهدف حتليل التباين إىل معرفة فيما إذا كانت جمموعة من العينات متجانسة أم ال باإلضافة إىل اختبار مدى أمهية املتغريات املختلفة ِف تأثريها على سلوك الظواهر االقتصادية، وذلك من خلال تحديد النسبة التي يعتبر كل متغير مسئول عنها في تغير الظاهرة. فعلى سبيل المثال دراسة أهم العوامل التي تؤثر في إنتاجية الهكتار من القمح فتجعله مرتفعاً في بعض المناطق ومنخفضاً في بعض المناطق الأخرى. وبالتالي يتم اختبار أثر بعض العوامل التي يُعتقد  $\overline{a}$ أهنا تؤثر على إنتاجية الكتار، مثل نوع السماد ونوع البذور وكمية املياه املستخدمة ونو عها. ويساعد حتليل التباين ِف هذه اِلالة على حتديد العوامل ذات التأثري اجلوهر ي على إنتاجية الهكتار من بين العوامل السابقة، كما يساعد هذا التحليل على تحديد الأهمية النسبية لكل عامل منها ِف تأثريه على هذه اإلنتاجية.

يعود أول استخدام لتحليل التباين (ANOVA (إىل االقتصادي – القياسي راقنر فريش Ragner A. Frisch)<sup>2</sup> حيث استخدمه كطريقة إحصائية لتحليل البيانات التجريبية. وقد استخدم ِف البداية حتليل نتائج التجارب الزراعية باستخدام عوامل خمتلفة مثل األمسدة 1X ، والبذور 2X ، وكمية املياه 3X ، وغريها، ولكن سرعان ما انتشر استخدامه ِف

-

<sup>1</sup> أمحد رفيق وعمر حالق، اإلحصاء االقتصادي، مرجع سبق ذكره، ص ص .167-165

كوتستيانس (Koutsoyiannis)، نظرية الاقتصاد القياسي، ترجمة محمد عبد العال وأخرون، الجامعة المستنصرية، وزارة التعاليم العايل، بغداد، العراق، ،1991 ص .183

علوم مختلفة كالاقتصاد. وقد استخدم أصلاً لمعرفة مركبات التباين الكلي للمتغير التابع (Yi)، حيث متثل هذه املركبات كانعكاسات لتأثري عوامل متباينة على التباين الكلي، وقد اعتربت هذه العوامل (Factors (كأسباب (Causes (أو مصادر (Sources (لظهور االختالفات أو الفوارق أو االحنرافات اليت ظهرت على املتغري التابع.

يرتادف حتليل التباين مع حتليل االحندار Analysis Regression حيث يهدف حتليل الانحدار إلى تحديد العوامل (Factors) التي تسبب في انحراف المتغير التابع، أي تحليل الانحدار يُحدّد بقيم رقمية لتأثير مختلف العناصر التوضيحية على المتغير المعتمد (التابع)، وقد تمت الملاحظة عند التطرق إلى تحليل الانحدار بأنه قد تم تقسيم الانحراف الكلي أو التغير الكلبي (Total Variation) أو الاختلاف الكلبي في المتغير التابع إلى جزأين هما: ا**لأول:** وهو الاختلاف المُفَسَّر بخط الانحدار Explained.

ا**لثاني**: وهو الاختلاف غير المُسَّر Un-explained وهو مُعرَّف بالنقاط ومربع مسافاتُما عن<br>. خط االحندار ِف الشكل االنتشاري، عدا ذلك فإن معامل التحديد املتعدد ميثل النسبة من الاختلاف الكلي المفسَّر بخط الانحدار.

يُقصد بتحليل التباين Analysis of Variance واختصاراً بـ (ANOVA) الطريقة  $\overline{a}$ الإحصائية التي تستخدم لإيجاد التغير الكلبي وهيكله في المتغير التابع (Yi)، ومن أهم استخدامات حتليل التباين ما يلي: . $\rm{Y_{i}}$  فصل أثر المتغيرات التي تسبب التغير في المتغير التابع. -2 قياس التغريات اليت تسببها املتغريات املستقلة املسئولة عن التغري ِف الظاهرة Yi.

-3 اختبار مدى أمهية املتغريات املستقلة املختلفة ِف تفسري سلوك الظاهرة 1Y. -4- اختبار دقة معنوية (دلالة) تأثير العوامل المؤثرة في الظاهرة على Yi. -5 اختبار معنوية معادلة االحندار ككل. -6 اختبار القيود املفروضة على معامالت دالة ما. -7 اختبار مدى استقرار معامالت االحندار عند زيادة حجم العينة. -8 اختبار معنوية االختالف بني معلمات مت اِلصول عليها من عينات خمتلفة. 9- اختبار معنوية التحسن في المقدرة التفسيرية الناجم عن إضافة متغير جديد.

إن طريقة حتليل التباين تستخدم ِف حتليل االحندار إلجراء االختبارات املعنوية أو األمهية املختلفة، وتفسري هذه االستخدامات لتحليل التباين يتوقف على ما يلي من االختبارات:

1) اختبار فرض أن متوسطات أكثر من محتمعين متساوية أو مختلفة عندما تكون المحتمعات موزعة توزيعاً طبيعياً مع تساوي التباين بين متوسطات العينات والتباين داخل العينات<sup>1</sup>، 2 وهذا يتطلب إجراء اختباراتF .

2) اختبار فرضية أن المتغير العشوائي (u<sub>i</sub>) في نموذج الانحدار هو المصدر الوحيد للتغير  $(\hat{\text{S}}_\text{u}^2)$  الذي يحدث في المتغير المستقل من خلال تباين الخطأ  $(\hat{\text{S}}_\text{u}^2)$ u أو تباين مربع املتغري العشوائي

1 دومنيك سالفاتور "اإلحصاء واالقتصاد القياسي" سلسلة ملخصات شوم، دار ماكروهيل للنشر، دار املريخ، الرياض، اململكة العربية السعودية، ،1982 ص .104

-

حممد صاحل تركي القريشي، مقدمة ِف االقتصاد القياسي، الوراق للنشر والتوزيع، عمان، األردن، ،2004 ص ص -176 <sup>2</sup> .177

)البواقي(، أو إن هناك تأثري ناجم عن حركة املتغريات املستقلة وانعكاساهتا على املتغري التابع من خالل التباين املقدر من تأثري املتغريات املستقلة أو تباين االحندار (S ) 2 <sup>u</sup> وهذا أيضا يتطلب إجراء اختبار (F (. 3( حتليل العالقة بني املتغريات واجتاهاهتا وقوهتا من خالل التباين و التباين املشرتك Covariance ملتغريين )أو أكثر( أحدمها تابع، واآلخر مستقل. 4( حتليل وتقييم جودة االستدالل من تباين املعلمات املختلفة. 5( حتليل وتقييم جودة توفيق النماذج من خالل معاملي التحديد ( 2 .(r) واالرتباط) R 6( استخدام حتليل التباين كنموذج قياسي لتحديد أثر متغري وصفي )نوعي( على متغري 1 كمي ، الذي ميثل الظاهرة املدروسة. أما مكونات حتليل التباين فيمكن تلخيصها فيما يلي: .1 حتديد االختالف الكلي )التباين الكلي( أو جممو ع مربع احنرافات قيم املتغري التابع 2 عن وسطه اِلسايب . ويرمز له بالرمز SST ويأخذ الصيغة اآلتية:

$$
\sum y_i^2 = \sum (Y_i - \overline{Y})^2
$$
  
2.  نڪليل وتخزية التباین الكلي (SST) إلى مصادره الأصلية وهي:

-

1 جورج. أ فيسلوفكي: االحندار املتعدد وحتليل التباين، ترمجة شالل حبيب اجلبوري، اجلامعة املستنصرية، بغداد، العراق،1990، ص .197

2 وليد إمساعيل السيفو وأمحد مشعل "االقتصاد القياسي والتحليلي – بني النظرية والتطبيق"، دار اجملدالوي للطباعة والنشر ، عمان، األردن، ،2004 ص ص -233 .236

)i )التباين املرتبط بالعوامل املؤثرة، وهي اليت مت التعمد بإدخالا وتقدير معلماهتا وهذا ما ميكن تسميته بأثر املعاجلات )املعامل( Effect Treatment واختصارا يرمز له بالرمز <sup>i</sup> وصيغته هي y ˆ 2 أي (SSR(. y ˆ <sup>i</sup> Y ˆ <sup>i</sup> Y )ii )حتديد أثر املتغري العشوائي (Variable Stochastic (أو عامل الصدفة أو Random( ي والذي or Stochastic Effect) رمز له بالرمز 2 i وصيغته هي: e 2 i i 2 i Y Y ˆ e باستخدام األساليب اإلحصائية. .3 قياس هذه اآلثار (Effects (كميا .4 اختبار دق وصحة تقدير اآلثار. .5 احتساب نسبة أثر املعاجلات إىل األثر العشوائي الحتساب إحصاءه(F (املقدرة أي:

$$
F=\frac{\sum \hat{y}}{\sum e_1^2}=\frac{\text{Jod} \text{J}}{\text{Jod} \text{J}}
$$

6. مقارنة (\*F) المحسوبة مع F الجدولية، وبوجود فرضيتين هما فرضية العدم H<sub>o</sub> (أي لا يوجد تأثير جوهري للعامل المعتمد عليه). والفرضية البديلة (H1) التي تنص على وجود أثر معنوي للعامل املعتمد عليه.

يالحظ أن F هنا تدعى نسبة التباين Ratio Variance وأن حرف F أخذ من الكلمة Fisher ( فيشر ) الذي أستنبط هذا الاختبار، إذا كان كلا من المقدرين متقاربين فإن نسبتها سوف تكون مقاربة إىل الواحد صحيح، أما إذا كان الفرق بني التباينني كبريا،

فإن قيمة F ستكون كبرية، لذا فالقيمة العالية لـ F يتوقع أن الفرق بني التباينني معنوية وترفض الفرضية اليت تعىن بأنه ليس هناك فرق معنوي بني التباينني.

وبناء عليه يتم تعديل النتائج وفق مستجدات االختبارات لتحسني مقدرة النموذج على التفسري والتحليل لغرض التنبؤ وصنع القرار املناسب. وميكن اختصار حتليل العالقة أعاله مبا يلي:

)اخلطأ( SSE +(العوامل( = SSR( التغري الكلى ِف Y)SST

Total Variation in Y=Treatment Effect + Stochastic (Random Effect)

$$
\sum y_i^2 = \sum \hat{y}_i^2 + \sum \hat{e}_i^2
$$
  

$$
\sum (Y_i - \overline{Y})^2 = \sum (\hat{Y}_i - \overline{Y})^2 + \sum (Y_i - \hat{Y})^2
$$

**14.2 خطوات طريقة تحليل التباين**

لأجل إجراء تحليل التباين يتوجب الأمر أن يتم إتباع الخطوات الآتية:

**أولاً:** تحديد وحدة الأساس أو وحدة المقارنة Base Unit or Comparative Unit والمقصود بوحدة األساس هي تلك الوحدة القياسية احملددة هبدف حتليل التباين ومن هذه الوحدات الأساسية هي الوسط الحسابي للمجتمع (أو العينة الكبيرة) وبالنسبة للمتغير (Xi) والمتغير التابع (Y<sub>i</sub>) فإنه أولاً يتم إيجاد المتوسطات:

$$
\overline{Y}_i = \frac{\sum Y_i}{n} = \frac{\sum X_i}{n}
$$
\ntil:  $\overline{Y}_i = \frac{\sum Y_i}{n} = \frac{\sum X_i}{n}$ 

\ntil:  $\overline{Y}_i = \frac{\sum Y_i}{n} = \frac{\sum X_i}{n}$ 

\ntil:  $\overline{Y}_i = \frac{\sum Y_i}{n} = \frac{\sum X_i}{n}$ 

\ntil:  $\overline{Y}_i = \frac{\sum (X_i - \overline{Y})^2}{n}$ 

\nand  $\overline{Y}_i = \frac{\sum (Y_i - \overline{Y})^2}{n}$ 

\nand  $\overline{Y}_i = \sum (Y_i - \overline{Y})^2$ 

\nand  $\overline{Y}_i = \sum (Y_i - \overline{Y})^2$ 

\nand  $\overline{Y}_i = \sum Y_i^2$ 

حيث تمثل $\rm{Y_{i}}$  المتوسط العام لإجمالي العينات المدروسة. ب) مجموع مربع انحرافات قيم المشاهدة للعينات الصغيرة عن وسطها الحسابي ويُرمز له بالرمز SSE أي جمموع مربع اخلطأ أي:

:اآلتية الصيغة ويأخذ Error Sum of Squares

$$
\text{SSE} = \sum (Y_i - \overline{Y}_j)^2
$$
ويةيس أثر العوامل العشوائية (الصدفة) وأنز $\overline{Y}$  يقيس متوسط قيم العيغة التي هي

ج) مجموع مربعات المعالجات Treatment Sum of Squares ويُرمز له بالرمز SST وهو عبارة عن الفرق (الاختلاف) بين المتوسطات الحسابية للعينات الصغيرة $\rm Y_i$  والمتوسط

الحسابي العام(Y) مضروباً في عدد مشاهدات العينات الصغيرة (n). أو يقيس الانحرافات المربعة بين وسطي عينتين (داخل العينات) والذي يُعزى إلى الخطأ بالتجربة (Experimental Error) ويُحسب كالآتي:

$$
SST = \sum n(\overline{Y}_j - \overline{Y})
$$
  
-حيت أن  $\overline{Y}_j$  منوسط العينات،  $(\overline{Y})$  التوسط العام.

وتقيس مربعات الانحرافات (SST) و (SSE) نوعي التباين (Variance) بين SSE الوسطني وداخل العينة، وكلما كربت SST قياسا إىل ، كلما دل ذلك على فرق (اختلاف) جوهري ناجم عن تأثير المتغير المعني.

## **Degree of Freedom الحرية درجات -3**

ويُرمز لها بالرمز (d.f) وتُستخدم إحصائياً لتُعبّر عن عدد المتغيرات في النموذج الخطي البسيط مثلاً وعددها اثنين (Yi ،Xi) أو عن عدد المعلمات المقدرة من الانحدار وهما اثنان أيضاً (b,â)، وتُحسب درجات الحرية بالنسبة للظاهرة أو النموذج المتكون من متغير واحد (n-1) أي عدد املشاهدات للمتغريات مطروحا منه واحد. أما ِف حتليل التباين فإن درجات اِلرية  $\overline{\phantom{a}}$ ئُحسب كالآتي:

عدد الانحرافات المربعة (n) مطروحاً منها عدد المتغيرات المستقلة في النموذج الخطي البسيط أي أن مجموعها يساوي n-1 للدالة الخطية كما هو موضح أدناه: total =  $n - k + k - 1$  $n - 1 = y$ داخل + بين

**-4 التباين Variance** كما مت توضيحه ِف الفصول السابقة أن كل دالة احندار تضم معلمتني أو أكثر مستقلتني أحدمها عن األخرى ومها: أ( معلمة العنصر املستقل وتقاس باالختالف أو التباين املفسر أو تقيسها بالتباين الناتج عن املعاجلات (Treatment(. ب( معلمة العنصر العشوائي وتقاس باالختالف أو التباين غري املفسر أو تقيسها بتباين األخطاء (Errors(. وحيدد التباين إمكانية حساب قيمة اختبار(F(، واليت متثل نسبة العالقة بني التباين املذكور ِف )أ( و )ب( أعاله وكاآلِت: -**1** التباين الكلي Variation Total وهو عبارة عن مربع جمموع احنرافـات كل القيـم عن وسطهـا اِلسايب العام مقسوما على درجات اِلرية وصيغته هي: n 1 SS <sup>S</sup> 2 Y Y -2 التباين بني املتوسطات أو التباين ما بني العينات أو التباين نتيجة املعاجلات ويرمز له بالرمز (MST (ويساوي: (Mean Squares of Treatment) k 1 <sup>n</sup> <sup>Y</sup> <sup>Y</sup> MST <sup>i</sup> 

3– التباين داخل المجموعات (التباين داخل العينة) Mean Squares of Error.

ويساوي:

$$
MSE = \frac{\sum (Y_i - \overline{Y}_j)}{n - k}
$$
  
وهذه الصيغة تقيس أثر العامل العشوائي أو عامل لخطأ (الصلفة).  
5- قياس اختبار $\overline{H}$  ويتم بموجب العيغة التالية:

$$
F = \frac{MST}{MSE} = \frac{\sum n(\overline{Y}_i - \overline{Y})}{k - 1} / \frac{\sum (Y_i - \overline{Y}_j)}{n - k}
$$

وميكن تلخيص خطوات طريقة حتليل التباين مبا يلي:  $SST = SSR + SSE$ Total Sum of  $=$  Sum of Squares  $+$  Sum of Squares Squares between groups within groups Total Variation = Between Variation + Within Variation (داخل الاختلاف) (بين الاختلاف)

**أما:**

قيمة F احملسوبة تساوي:

$$
F^* = \frac{Between\ Variation}{Within\ Variation} = \frac{1}{\frac{1}{2}\frac{1}{2}\frac{1}{2}\frac{1}{2}\frac{1}{2}}}{\frac{1}{2}\frac{1}{2}\frac{
$$

1- تحليل التباين لمتغير تفسيري نوعي واحد (تحليل التباين باتجاه واحد) .One-Way ANOVA

2– تحليل التباين لمتغيرين تفسيريين نوعيين (تحليل التباين باتجاهين) .Two-Ways ANOVA

وسيتم التطرق لكليهما بالتفصيل كما يلي:

**14.3.1 التصنيف األحادي (Classification way-One (أو تحليل التباين ذو االتجاه الواحد )متغير واحد( ANOVA Way-One( النموذج العام(**

إن أسهل أنواع تحليل التباين هو التصنيف الأحادي (One-Way ANOVA) وهو عبارة عن تصنيف المشاهدات إلى عدد من الجموعات على أساس خاصية واحدة ويكون ذلك بإخضاع عدة جتارب لعدد من املعامالت اليت متثل مستويات اخلاصية الواحدة واختبار  $^1$ تأثير هذه المعاملات (Treatments) على المشاهدات التي يتم الحصول عليها $\,$ 

ِف هذا النوع من التحليل ميكن تقسيم االختالفات الكلية إىل مصدرين، االختالفات الراجعة إىل املعامالت واألخرى ترجع إىل جمموع العوامل الغري متحكم فيها أو ما تعرف بالاختلافات العشوائية أو الأخطاء التجريبية (random or experimental error) وتتكون البيانات هنا من عدد من العينات املستقلة عددها )i )لكل من عدد من األفراد

-

<sup>&</sup>lt;sup>1</sup> للمزيد من الإيضاح أنظر: حممد صبحي أبو صاحل وعدنان حممد عوض، مقدمة ِف اإلحصاء، دار جون وايلي للنشر، لندن، بريطانيا، ،1983 ص ص -223 .228

Thomas H .Wonnacott ، Ronald ، Wonnacott، Introductory Statistics For Business And Economics ، John Wiley &Sons 4 <sup>th</sup> edition U.S.A 1990 ، PP 325-347.

)املشاهدات( يرمز له بالرمز 1n، 2n،...، n<sup>i</sup> ويرمز لكل فرد برمزين األول يرمز إىل رقم العينة أو المعاملة (i) والثاني يرمز إلى رقم الفرد (المشاهدة) داخل العينة أو المعاملة (j).

فالقيمة Yij متثل قيمة الفرد أو املشاهدة رقم j ِف املعاملة i. وعلى هذا األساس فإن تشل قيمة الفرد الثاني من المعاملة الثالثة. كذلك فإن 43 كمثل قيمة الفرد الرابع من T من المعاملة الثالثة. فإذا تم اعتبار أن k تعبر عن مجموعة من المجتمعات ويُفترض أنما مستقلة. فإذا تم اعتبارk من المحتمعات الإحصائية ويُفترض أنما مستقلة عن بضعها البعض وتخضع للتوزيعات الطبيعية ذات المعدلات µ2،µ ، ... ، µ2،µ ونفس التباين a ، وإذا ما تم أحذ (سحب) عينات عشوائية بسيطة من المجتمعات المذكورة حجم كل منها n والرغبة في إيجاد طرق مناسبة الختبار الفرضية:

H<sub>0</sub>:  $\mu_1 = \mu_2 = \ldots = \mu_4$ 

مقابل الفرضية البديلة: يوجد معدالن على األقل غري متساويني: Hi. يتم التعبري بالرمز Yij للمشاهدة ذات الرقم j املأخوذة ذي الرقم i فتظهر املشاهدات كما ِف اجلدول .14.1

| ترتيب العينة                     |                |                | المعاملات(العينات)                                                                                                    |                                                    |
|----------------------------------|----------------|----------------|----------------------------------------------------------------------------------------------------|----------------------------------------------------|
| ترتيب<br>.<br>المشاهدة في العينة | $\mathbf{1}$   | $\mathbf{2}$   | 3ik                                                                                                    | Total مجموع                                        |
| $\mathbf{1}$                     | ${\rm Y}_{11}$ |                |                                                                                                    |                                                    |
| $\overline{2}$                   |                |                | $Y_{21}$ $Y_{22}$ $Y_{23}$ $Y_{i2}$ $Y_{K2}$                                                                                        |                                                    |
| $\mathfrak{Z}$                   | $Y_{31}$       |                | $Y_{32}$ $Y_{33}$ $Y_{13}$ $Y_{K3}$                                                                                                 |                                                    |
|                                  |                |                |                                                                                                    |                                                    |
| J                                |                |                | $Y_{1j}$ $Y_{2j}$ $Y_{3j}$ $Y_{ij}$ $Y_{Kj}$                                                                                        |                                                    |
| n                                | $Y_{1n}$       | $Y_{2n}$       | $Y_{3n}$ $Y_{j}$ <sub>n</sub> $Y_{K}$ <sub>n</sub>                                                                                  |                                                    |
| $\sum_{i=1}^{n}$                 | $Y_{1.}$       | $Y_{2.}$       | $Y_3$ $Y_j$ $Y_K$ .                                                                                                    | $(Y_{\_})$ بحموع کلي<br>grand total                |
| عدد العينات                      | $n_1$          | n <sub>2</sub> | $n_3 \ldots n_j \ldots n_K$                                                                                                    |                                                    |
| المتوسطات                        |                |                | $\cdots \cdots \overline{Y}_{i_1} \cdots \cdots \cdots \overline{Y}_{n_r} \overline{Y}_{3_1} \overline{Y}_{2_2} \overline{Y}_{1_1}$ | $\overline{\mathbf{Y}}_{_{\dots}}$ متوسط المتوسطات |

**الجدول )14.1( النظام العام لبيانات العينات بفعل تطبيق عدد k من المعامالت**

يُعرف مدى انحراف قيم Y عن المتوسط بالانحراف أو الاختلاف. وفي هذا النوع من<br>- $\cdot\, \overline{\textbf{Y}}_{\text{\tiny i}}$  نوعين من المتوسطات، المتوسط العام ( $\overline{\textbf{Y}}_{\text{\tiny c}}$ ) ومتوسط العينة أو المعاملة ، ويعرف مدى احنراف الفرد عن املتوسط العام باالحنراف الكلي، وجمموع مربع

الانحرافات لهذا المصدر بمحموع الانحرافات الكلية، أي الانحراف الكلى يساوي (Xِ - Yِ - Yِ)  $\sum \bigl(\overline{{\rm Y}}_{_{\! \text{I}}^{_{\, \text{I}}}}\bigr)^{\!2}$  ومجموع هذه الانحرافات تساوي  $\sum \bigl(\overline{{\rm Y}}_{_{\! \text{I}}^{_{\, \text{I}}}}\bigr)^{\!2}$ كما ميكن كتابة كل مشاهدة على الشكل:

> $Y_{ij} = \mu_i + \varepsilon_{ij}$ -e حيث <sub>ü</sub> تقيس انحراف المشاهدة j في العينة i عن معدل المجتمع. وباستعمال:

> > $\mu_I = \mu + \alpha_i$

حيث:

$$
\mu = \frac{\sum_{i=1}^{k} \mu_i}{n}
$$
  
 
$$
Y_{ij} = \mu + \alpha_i + \varepsilon_{ij} \dots \dots \dots \dots \dots \dots (1)
$$

حتت الشرط:

$$
\sum_{i=1}^k \alpha_i = 0
$$

i : تعرب عن تأثري اجملتمع i( املعاملة i). أما االفرتاضات على النموذج (1) فهي: ij جلميع i و j ختضع للتوزيع الطبيعي، مستقلة عن بعضها البعض، ومعدلا 0 ولا نفس التباين ) 2 صبح الفرضية املبدئية القائلة بتساوي مجيع (، وباستعمال النموذج األخري ت املعدالت مكافئة للفرضية.

158

H0: <sup>1</sup> = <sup>2</sup> = … = <sup>k</sup> = 0 مقابل الفرضية ]واحدة من الـ <sup>i</sup> على األقل ال تساوي 0[ : 1H أما اختبار هذه الفرضية فيبىن على املقارنة بني تقديري ن للتباين 2 ، وللحصول على هذين التقديرين يتم تقسيم التغري الكلي للبيانات إىل مركبتني، حسب النظرية (1) التالية. **نظرية (1)**

$$
\sum_{i=1}^k\ \sum_{j=1}^n\Biggl(Y_{ij}-\overline{Y_{..}})^2=n\sum_{i-1}^k\Bigl(\overline{Y}_{i.}-\overline{Y}_{..}\Bigr)^2+\sum_{i=1}^k\sum_{j=1}^n\Bigl(Y_{ij}-\overline{Y}_{i.}\Bigr)^2\Biggr)\qquad \qquad \\ \\\left.-\sum_{i=1}^k\Bigl(Y_{i.}-\overline{Y}_{i.}\Bigr)^2\Biggr)\qquad \qquad \\
$$

$$
\overline{Y}_{i.}=\frac{\displaystyle\sum_{j=1}^{n}Y_{ij}}{n} \\ \overline{Y}_{..}=\frac{\displaystyle\sum_{i=1}^{k}\sum_{j=1}^{n}Y_{ij}}{nk}
$$

ويمكن التعبير عن مجموعات المربعات في النظرية (1) باستعمال الرموز الآتية:  $\sum_{i=1}^n\sum_{j=1}^n (Y_{ij} - \overline{Y}_{..})^2$  $=$ k  $i = 1$ n  $j=1$ 1. SST =  $\sum_{i=1}^{K} \sum_{j=1}^{N} (Y_{ij} - \overline{Y}_{ij})^2$ 

وهو جمموع املربعات الكلي.

2. 
$$
SSR = n \sum_{i=1}^{k} (Y_{i.} - \overline{Y}_{..})^{2}
$$
  
2. 
$$
SSR = n \sum_{i=1}^{k} (Y_{i.} - \overline{Y}_{..})^{2}
$$
  
3. 
$$
SSE = \sum_{i=1}^{k} \sum_{j=1}^{n} (Y_{ij} - \overline{Y}_{i.})^{2}
$$
  
4. 
$$
SSE = \sum_{i=1}^{k} \sum_{j=1}^{n} (Y_{ij} - \overline{Y}_{i.})^{2}
$$

وبذلك تصبح النظرية (1)

$$
SST = SSR + SSE
$$

تعترب SSR جمموع املربعات للمعامالت، حيث أن اجملتمعات k اليت أخذت منها العينات تعترب كل منها مرتبطا بإحدى املعامالت وبذلك تكون املشاهدات 1 = j (Yij2، .، …،)n ممثلة لـ n من القياسات املرتبطة باملعاملة i. إن أحد التقديرات المبنى على (k-1) من درجات الحرية للتباين  $\sigma^2$  هو:

$$
S_1^2 = \frac{SSR}{k-1}
$$

 ${\rm H}_1$  وإذا كانت  ${\rm H}_0$  صحيحة فإن ${\rm S}_1^2$  يكون تقديراً غير منحاز لـ  $\sim$  . أما إذا كانت  $\overline{a}$ صحيحة فإن SSR يميل للكبر وتَّ ُقدر  $\mathrm{s_{1}^{2}}$  التباين لـ ن مقيمة أعلى مما يجب. وهناك  $(\sigma^2)$  تقدير آخر للتباين (  $\sigma^2$  ) وهو

$$
S_e^2 = \frac{SSE}{k(n-1)}
$$

وهو مستقل عن التقدير الأول، مبنى على (k(n-1 من درجات الحرية، وغير منحاز في حالة صحيحة أو غير صحيحة. أما تباين البيانات المجمعة فيساوي:  ${\rm H}_0$ 

$$
S^2 = \frac{SST}{n(k-1)}
$$

فهو تقدير لـ  $\sigma^2$ ، مبني على  $\rm n(k\text{-}1)$  من درجات الحرية وغير منحاز في حالة  $\rm H_0$ صحيحة. يُلاحظ أن النظرية (1) تُقسّم درجات الحرية إلى قسمين مرتبطين بمركبتي مجموعتي المربعات، أي أن:

$$
nk-1=k-1+k(n-1)
$$

عندما تكون 0H صحيحة تكون النسبة:

$$
F = \frac{S_1^2}{S_e^2}
$$

قيمة من قيم المتغير العشوائي F الذي يخضع لتوزيع F على درجات الحرية (k-1) و k(n-1). وبما أن S2 تميل لتقدير c<sup>2</sup> بقيمة أعلى من الواقع تكون H<sub>0</sub> غير صحيحة. فإنه يُستعمل الطرف الأيمن لتوزيع F كمنطقة حرجة لاختبارH<sub>0</sub>. أي أن الفرضية H<sub>0</sub> تُرفض على  $\alpha$  مستوى دلالة  $\alpha$  إذا كان

$$
k(n\text{-}1)]\!\cdot\! F\!>\!F[\,1\text{-}\alpha;\,k\text{-}1
$$

وتلخص النتائج السابقة ِف اجلدول (14.2).

**الجدول (14.2) جدول تحليل التباين األحادي Table ANOVA way-One**

| مصدر التغير<br>Source of<br>variation | محموع المربعات<br>Sum of squares | درجات الحرية<br>Degrees of<br>freedom | معدل المربعات<br>Mean square                   | قيمة F المحسوبة<br>Computed F |
|---------------------------------------|----------------------------------|---------------------------------------|------------------------------------------------|-------------------------------|
| المعاملات<br>between variation        | <b>SSR</b>                       | $(k-1)$                               | $S_1^2 = \frac{SSR}{k-1}$                      |                               |
| الخطأ<br>within variation             | <b>SSE</b>                       | $k(n-1)$                              | <b>SSE</b><br>$S_e^2 =$<br>$\overline{k(n-1)}$ | $S_1^2$<br>$\sim$ 2           |
| المحموع<br>Total variation            | SST                              | $nk-1$                                |                                                |                               |

أما حساب جمموع املربعات SST، SSR، SSE فيكون باستعمال التعابري الصاِلة لالستعمال باآللة اِلاسبة واملكافئة للتعاريف األصلية، فتحسب:

$$
SST = \sum_{i=1}^{k} \sum_{j=1}^{n} Y_{ij}^{2} - nk \overline{Y}_{i}^{2}
$$

$$
SSR = n \sum_{i=1}^{k} \overline{Y}_{i}^{2} - nk \overline{Y}_{i}^{2}
$$

$$
SSE = SST - SSR
$$

**مثال (1)**

استعملت أربع طرق ِف أربعة شعب من الصف الثاين االبتدائي لتعليم التالميذ جدول الضرب فكانت النتائج كما ِف اجلدول (14.3). فإذا ما مت اعتبار هذه املشاهدات على أهنا أربع عينات عشوائية أخذت من أربع جمتمعات مستقلة عن بعضها البعض وخاضعة للتوزيع الطبيعي ذي المعدلات 413،µ2 µ ، 4µ على التوالي، والتباين 20مشترك لها جميعاً، احتبر . $\alpha = 0.05$  الفرضية  $\mu_1H_0$ : =  $\mu_2$ =  $\mu_3$ =  $\mu_4$  الفرضية

 $\overline{a}$ 

هذا التطبيق مقتبس من حممد صبحي أبو صاحل وعدنان حممد عوض، مرجع سبق ذكره، ص ص 227 - .228

**الجدول (14.3)**

| طريقة التعلم (K) | المشاهدات           |   |     |                          |        |   |    |       |
|------------------|---------------------|---|-----|--------------------------|--------|---|----|-------|
|                  | $\overline{ }$      |   | O   | ◡                        |        | − |    |       |
|                  | $\circ$<br>O        |   | 1 U | −                        | ი<br>O |   |    |       |
|                  | $\overline{ }$      |   | 1Ψ  | $\overline{\phantom{a}}$ | O      |   |    |       |
|                  | $\Omega$<br>$\circ$ | υ |     |                          | Λ      |   | эc |       |
|                  |                     |   |     |                          |        |   | 67 | 6 O 7 |

k = 4, n = 6  
\n
$$
\overline{Y}_{1.} = \frac{42}{6} = 7
$$
  $\overline{Y}_{2.} = \frac{48}{6} = 8$   
\n $\overline{Y}_{3.} = \frac{39}{6} = 6.5$   $\overline{Y}_{4.} = \frac{36}{6} = 6$   
\n $\overline{Y}_{1.} = \frac{42 + 48 + 39 + 36}{6 + 6 + 6 + 6} = \frac{165}{24} = 6.875$ 

\n
$$
\left(\frac{1}{2} + 6^2 + 8^2 + \ldots + 9^2 + 4^2\right) - 6 \times 4^*(6.875)^2
$$
\n

\n\n $= (7^2 + 6^2 + 8^2 + \ldots + 9^2 + 4^2) - 6 \times 4^*(6.875)^2$ \n

\n\n $= 1232 - 1134.375 = 97.625$ \n

\n\n $= 6 \cdot (7^2 + 8^2 + 6.5^2 + 6^2) - 6 \times 4^*(6.875)^2$ \n

\n\n $= 1147.5 - 1134.375 = 13.125$ \n

\n\n $= 97.625 - 13.125 = 84.5$ \n

\n\n $= 84.5$ \n

\n\n $= 84.5$ \n

يتم كتابة اِلسابات ِف جدول حتليل التباين األحادي: جدول 14.4

-

1 حممد على بشر وحممد ممدوح الرويب وفتحي على بدير، مقدمة ِف طرق اإلحصاء وتصميم التجارب، للطباعة والنشر، اإلسكندرية، ج. م. ع، الطبعة الرابعة، ،1996 ص .191

163

**الجدول (14.4)**

| مصدر التغير                      | محموع المربعات | درجة الحرية | معدل المربعات | المحسوبة ${\rm F}$               |
|----------------------------------|----------------|-------------|---------------|----------------------------------|
| بسبب المعاملات<br>Due treatments | 13.125         | $K-1=3$     | 4.375         |                                  |
| بسبب الخطأ<br>Due error          | 84.5           | $K(n-1)=$   | 4.225         | $\frac{0.375}{4.225}$<br>$=1.08$ |
| المجموع Total                    | 97.625         | $Nk-1 = 23$ |               |                                  |

حيث:  $\rm K$  هي طريقة التعلم

#### $20$ ] = 3.10 $\cdot$ F[0.95; 3

ومبا أن قيمة F احملسوبة 1.08 أصغر من قيمة F من اجلدول 3.10 وبالتايل ال يتم فال يتم رفض Ho ويُعتبر أن ليس هناك فروق ذات دلالة معنوية (إحصائية) بين معدلات طرق<br>. التدريس املختلفة.

 $^1$  التصنيف الأحادي — حالة عدم تساوي حجوم العينات $\,$ 

One-way classification (non-equal sample sizes) إن تحليل التباين الأحادي في حالة عدم تساوي حجوم العينات المأخوذة على املعامالت املختلفة يتبع نفس التحليل ِف حالة تساوي حجوم العينات و يبقى تقسيم جمموع المربعات في نظرية (1) متحققاً مع إجراء تعديل بسيط في الرموز وهو اعتبار حجم العينة من المجتمع i (المعاملة i) يساوي n<sub>i</sub> بدلاً من n وبالتالي يكون مجموع المشاهدات:  $N = n_1 + n_2 + ... + n_k$ بدلاً من nk. ويؤخذ هذا التغير بعين الاعتبار عند حساب محموع المربعات الذي

1 حممد صبحي أبو صاحل وعدنان حممد عوض، مرجع سبق ذكره.232-229،

-

یصبح:  
\n
$$
SST = \sum_{i=1}^{k} \sum_{j=1}^{ni} Y_{ij}^{2} = N\overline{Y}^{2}.
$$
\n
$$
N = \sum_{i=1}^{k} n_{i}
$$
\n
$$
SSR = \sum_{i=1}^{k} n_{i} \overline{Y}_{i}^{2} - N\overline{Y}^{2}.
$$
\n
$$
SSE = SST - SSR
$$
\n(2) √

اخترب الفرضية 3µ= <sup>2</sup>µ = <sup>0</sup>:H1µ للمشاهدات ِف اجلدول )14.5( Test of the difference between means

### **الجدول (14.5)**

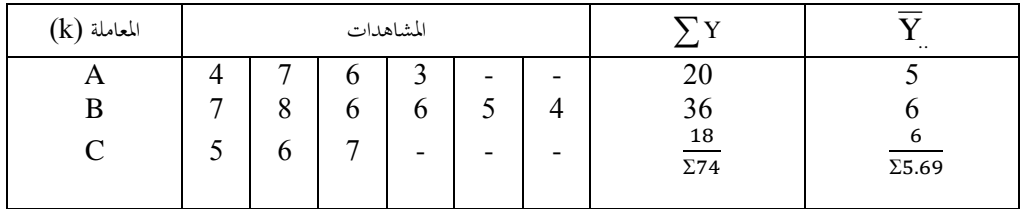

**الحل**

ِّئْسب المقادير المطلوبة في جدول تحليل التباين الأُحادي، كما في الجدول 12.6، حيث k هي عدد املعامالت و n هي عدد املشاهدات ِف كل معاملة.

$$
n_3 = 3
$$
  $n_2 = 6$   $n_1 = 4$   
N =  $n_1 + n_2 + n_3$ 

$$
\overline{Y}_{1.} = \frac{4 + 7 + 6 + 3}{4} = 5
$$
\n
$$
\overline{Y}_{2.} = \frac{7 + 8 + \dots + 4}{6} = 6
$$
\n
$$
\overline{Y}_{3.} = \frac{5 + 6 + 7}{3} = 6
$$
\n
$$
\overline{Y}_{4.} = \frac{74}{13} = 5.69
$$
\n
$$
SST = 4^2 + 7^2 \dots + 5^2 + 6^2 + 7^2 - 13(5.69)^2
$$
\n
$$
= 446 - 421.231 = 24.769
$$
\n
$$
SSR = 4(5)^2 + 6(6^2) + 3(6^2) - 13(5.69)^2
$$
\n
$$
= 424 - 421.231 = 2.769
$$
\n
$$
SSE = 24.769 - 2.769 = 22
$$

الجدول (14.6)

| مصدر التغير        | مجموع<br>المربعات | درجة الحرية       | معدل<br>المربعات | $\mathbf F$ قيمة |
|--------------------|-------------------|-------------------|------------------|------------------|
| بسبب المعاملات SSR | 2.769             | $K-1 = 3-1 = 2$   | 1.348            |                  |
| بسبب الخطأ SSE     | 22.00             | $N-k = 13-3 = 10$ | 2.200            | 0.629            |
| $SST$ الكلى        | 24.769            | $N-1 = 13-1 = 12$ |                  |                  |

H<sub>0</sub>: 
$$
\mu_1 = \mu_2 = \mu_3 - 1
$$
  
\nH<sub>1</sub>:  $\mu_1 = \mu_2 = \mu_3 - 1$   
\n $\alpha = 0.05 - 3$   
\n $\alpha = 0.05 - 3$   
\nH<sub>0</sub>:  $\mu_0F > F[0.95; 2\omega]$   
\n $\alpha = 0.629$   
\nH<sub>1</sub>:  $\mu_0F > F[0.95; 2\omega]$   
\n $F = \frac{1.348}{2.200} = 0.629$   
\n $\mu_0F > F[0.95; 2\omega]$   
\n $F = \frac{1.348}{2.200} = 0.629$   
\n $\mu_0F > F[0.95; 2\omega]$   
\n $F = \frac{1.348}{2.200} = 0.629$   
\n $\mu_0F > F[0.95; 2\omega]$ 

**مثال (3)** ابن جدول تحليل التباين الأحادي واختبر الفرضية:

$$
\mu_1 + \mu_2 = \mu_2 = \mu_3 = \mu_4
$$

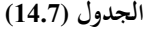

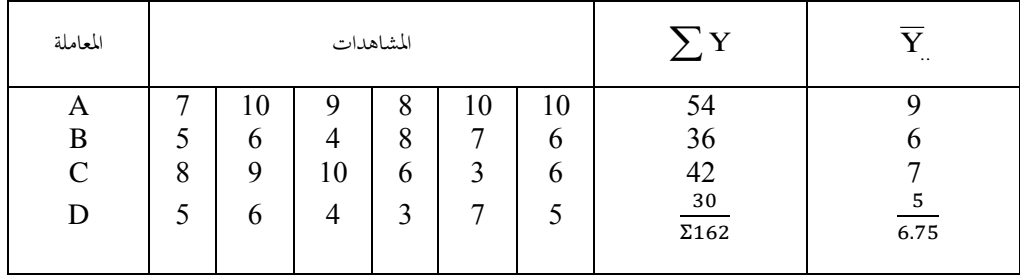

**الحل** حتسب املقادير املطلوبة ِف جدول حتليل التباين األحادي كما ِف اجلدول .14.8

 $n = 6$   $\kappa = 4$ 

$$
\overline{Y}_{1.} = \frac{7 + 10 + 9 + 8 + 10 + 10}{6} = 9
$$

$$
\overline{Y}_{2.} = \frac{5 + 6 + 4 + 8 + 7 = 6}{6} = 6
$$

$$
\overline{Y}_{3.} = \frac{8+9+10+6+3+6}{6} = 7
$$
  

$$
\overline{Y}_{4.} = \frac{5+6+4+3+7+5}{6} = 5
$$
  

$$
Y_{..} = \frac{7+10+...+5}{24} = \frac{162}{24} = 6.75
$$
  
SST =  $\sum \sum Y_{ij}^{2} - nk\overline{Y}_{..}^{2}$ 

4-1. 
$$
\text{nk}\overline{Y}^2
$$
  .  $\text{nk}\overline{Y}^2$   .

 $= 7^2 + 10^2 + ... + 7^2 + 5^2 - 6*4*(6.75)^2$ 

 $= 1206 - 1093.5 = 112.5$ 

$$
SSR = n\sum \overline{Y}_{i.}^{2} - nk\overline{Y}_{..}^{2} = 1146 - 1093.5 = 52.5
$$

$$
SSE = SST - SSR = 112.5 - 52.5 = 60
$$

**الجدول (14.8)**

| مصدر التغير        | مجموع المربعات | درجة الحرية         | معدل المربعات | ${\bf F}$ قیمة |
|--------------------|----------------|---------------------|---------------|----------------|
| بسبب المعاملات SSR | 52.5           | $k-1 = 4-1 = 3$     | 17.5          |                |
| بسبب الخطأ SSE     | 60.0           | $k(n-1) = 4(6-1) =$ | 3.0           | 5.833          |
| $SST$ الكلى        | 112.5          | $Nk-1 = 24-1 = 23$  |               |                |

**اختبار تساوي المعدالت** H<sub>0</sub>:  $\mu_1 = \mu_2 = \mu_3 - 1$  $\rm{H}_{1}$  على الأقل اثنان من المعدلات غير متساوية:  $\rm{H}_{1}$  $\alpha = 0.05 -3$ -4 املنطقة اِلرجة: يتم رفض 0H إذا كان3 ;0.95]F> F،] 20  $\frac{7.5}{3}$  = 5.833  $-5$ <br>3 المحسوبة أكبر من 3.10 الجدولية، إذا تُرفض Ho ويُستنتج  $\rm{H_0}$  ويُستنتج  $\rm{F\!=\!}\frac{17.5}{3}$ أن بعض املعدالت غري متساوية. **مثال 4**

ولتوضيح ذلك أكثر يُفترض أن منشأة للنفط طرحت ثلاثة أنواع من البنزين<sup>1</sup>.تم استخدامها لتشغيل سيارة، والأنواع هي: النوع األول (A (مبعدل <sup>90</sup> أوكتان، أما النوع الثاين (B (مبعدل <sup>95</sup> أوكتان وأخريا النوع الثالث (C (مبعدل 100 أوكتان.

املطلوب اختبار فيما إذا كان لنوع البنزين أثر ِف استهالك البنزين لكل كيلومرت مسافة مقطوعة وحتديد جدوى استخدام وإنتاج كل نوع منها واستهالكه، أي اختبار هل أن الفروق ِف أنواع البنزين تعطى نفس االستهالك ِف الكيلومرت الواحد أم ال.

<sup>1</sup> هذا التطبيق مقتبس بتصرف (يُقصد بالتصرف على سبيل المثال لا الحصر إما تعديل في السنوات أو العملة .. الخ) من:<br>-حممد صاحل تركي القريشي، مرجع سبق ذكره، ص ص 179 - .193

-
بفرض أن التجربة قد أُجريت لعشرة أيام والنوعية واحدة وموديل واحد من السيارات وتم قياس الكيلومترات المقطوعة لكل قالون\*. وحُدد ثلاثة عينات لكل نوع من البنزين وكل عينة تشمل (10) سيارات ومت اِلصول على املشاهدات الواردة ِف اجلدول (14.9) فما هو أثر كل نوع من البنزين وهل له أثر جوهري أم ال؟ باستخدام داللة إحصائية)مستوى

**الحل**

معنوية)مقداره 5%.

ميكن تفسري البيانات باجلدول )14.9( بوصفها ثالث عينات عشوائية حبجوم كيلومتر  $\rm Y_{3i} = 46$  ،  $\rm Y_{2i} = 38$  ،  $\rm Y_{1i} = 33$ ، حسابية متوسطات حسابية  $\rm (n_{1} = n_{2} = n_{3} = 10)$ لكل قالون من البنزين. واملشكلة هنا هي أن يتم التأكد هل االختالف أو الفرق بني هذه المتوسطات الحسابية مهم إحصائياً أو يمكن أن يُعزى إلى الصدفة (Chane) ؟ ولذلك يجب افتراض أن العينات مأخوذة من ثلاثة مجتمعات إحصائية تتميز بأن لها توزيع طبيعي أو تقريبي طبيعي مع متوسطات حسابية(μ3، μ2، μ2، μ2) على التوالي مع انحراف معياري $\sigma$  متساوي.

يتضمن هذا االفرتاض يتضمن أنه على الرغم من االختالف ِف حمتوي البنزين من االوكتان من األنواع الثالثة رمبا تؤثر على معدل استهالك البنزين، فإنه لن يؤثر التشتت )dispersion )أو التباين ِف الكيلومرتات املقطوعة حول املتوسطات اِلسابية، بعبارة أخرى إذا تم أخذ عدداً كبيراً من المشاهدات لكل نوع من البنزين فإن التوزيعات الثلاثة التي سوف  $\overline{a}$ يتم اِلصول عليها سوف تكون قريبة من املنحنيات الطبيعية، حيث تتصف التوزيعات بالانحراف المعياري نفسه ( $\sigma$ ). المهم هنا هو معرفة ما إذا كان هناك ثمة اختلاف

 $\overline{a}$ 

<sup>\*</sup> القالون مقياس للبنزين يُستعمل في الولايات المتحدة الأمريكية وهو أكثر من 4 ليترات.

أو فرق مهم إحصائياً بين المتوسطات الحسابية (µ3،µ2، للمجتمعات الإحصائية) الثالثة:

 $H_a: Y_1 \neq Y_2 \neq Y_3$ 

 $\mu_1$  H<sub>0</sub>:  $\mu_2$   $\mu_2$  =  $\mu_3$   $\mu_4$  =  $\mu_5$  $H_a: \mu_1 \neq \mu_2 \neq \mu_3$  مقابل الفرضية البديلة : وميكن صياغة فرضية العدم 0H كاآلِت أيضا H<sub>0</sub>:  $Y_1 = Y_2 = Y_3$ 

| 90بنزين 1 / عينة                                                                                                    | 95بنزين 2 / عينة                                                                                                    | 100 بنزين 3 / عينة                                                                                          | المحموع الكلي للمشاهدات                                                                  |
|----------------------------------------------------------------------------------------------------|----------------------------------------------------------------------------------------------------|----------------------------------------------------------------------------------------------------|------------------------------------------------------------------------------------------|
| $\boldsymbol{n}_1=10$                                                                                                    | $n_2=10\,$                                                                                                    | $n_3=10$                                                                                                    | $\mathbf{N}=\mathbf{n}_1+\mathbf{n}_2+\mathbf{n}_3$                                      |
| 32                                                                                                    | 35                                                                                                    | 44                                                                                                    | 32                                                                                       |
| 30                                                                                                    | 38                                                                                                    | 46                                                                                                    | 30                                                                                       |
| 35                                                                                                    | 37                                                                                                    | 47                                                                                                    | 35                                                                                       |
| 33                                                                                                    | 40                                                                                                    | 47                                                                                                    | 33                                                                                       |
| 35                                                                                                    | 41                                                                                                    | 46                                                                                                    | 35                                                                                       |
| 34                                                                                                    | 35                                                                                                    | 43                                                                                                    | 34                                                                                       |
| $\frac{29}{32}$                                                                                                    | 37<br>41                                                                                                    | 47<br>45                                                                                                    | 29<br>$\overline{32}$                                                                    |
| 36                                                                                                    | 36                                                                                                    | 49                                                                                                    | 36                                                                                       |
| 34                                                                                                    | 40                                                                                                    | 47                                                                                                    | $\overline{34}$                                                                          |
|                                                                                                    |                                                                                                    |                                                                                                    | $\overline{35}$                                                                          |
|                                                                                                    |                                                                                                    |                                                                                                    | 38                                                                                       |
|                                                                                                    |                                                                                                    |                                                                                                    | 37                                                                                       |
|                                                                                                    |                                                                                                    |                                                                                                    | 40                                                                                       |
|                                                                                                    |                                                                                                    |                                                                                                    | 41                                                                                       |
|                                                                                                    |                                                                                                    |                                                                                                    | 35                                                                                       |
|                                                                                                    |                                                                                                    |                                                                                                    | $\overline{37}$                                                                          |
|                                                                                                    |                                                                                                    |                                                                                                    | 41                                                                                       |
|                                                                                                    |                                                                                                    |                                                                                                    | 36                                                                                       |
|                                                                                                    |                                                                                                    |                                                                                                    | 40                                                                                       |
|                                                                                                    |                                                                                                    |                                                                                                    | 44                                                                                       |
|                                                                                                    |                                                                                                    |                                                                                                    | 46                                                                                       |
|                                                                                                    |                                                                                                    |                                                                                                    | 47                                                                                       |
|                                                                                                    |                                                                                                    |                                                                                                    | 47                                                                                       |
|                                                                                                    |                                                                                                    |                                                                                                    | 46                                                                                       |
|                                                                                                    |                                                                                                    |                                                                                                    | 43                                                                                       |
|                                                                                                    |                                                                                                    |                                                                                                    | 47                                                                                       |
|                                                                                                    |                                                                                                    |                                                                                                    | 45                                                                                       |
|                                                                                                    |                                                                                                    |                                                                                                    | 48                                                                                       |
|                                                                                                    |                                                                                                    |                                                                                                    | 47                                                                                       |
|                                                                                                    |                                                                                                    |                                                                                                    |                                                                                          |
|                                                                                                    |                                                                                                    | $\frac{\sum_{L=1}^{10} Y_{3i} = 460}{\overline{Y}_3 = \frac{460}{10} = 46}$                                 | $\frac{\sum_{j=1}^{3}\sum_{L=1}^{10}Y_{ji} = 1170}{\overline{Y} = \frac{1170}{30} = 39}$ |
| $\frac{\sum_{L=1}^{10} Y_{1i} = 330}{\overline{Y}_1 = \frac{330}{10} = 33}$<br>$S_i^2 = \frac{\sum_{l=1}^{n1} (Y_{2i} - \overline{Y}_2)^2}{n_1}$<br>$=\frac{46}{10}$ = 4.6 | $\sum_{L=1}^{10} Y_{2i} = 380$ $\overline{Y}_2 = \frac{380}{10} = 38$ $S_2^2 = \frac{\sum_{i=1}^{n^2} (Y_{2i} - \overline{Y}_2)^2}{n_2}$ $S_2^2 = \frac{50}{10}$<br>$=\frac{50}{10} = 5$ | $S_3^2 = \frac{\sum_{j=1}^{n3} (\mathbf{Y}_{31} - \overline{\mathbf{Y}}_3)^2}{n_3}$<br>$=\frac{22}{10}=2.2$ |                                                                                          |

**جدول** (14.9) **يوضح تحليل التباين ألثر نوع البنزين على المسافة المقطوعة**

فعند عدم رفض ( قبول) فرضية العدم، فإن ذلك يعني:

$$
\overline{Y}_1 - \overline{Y} = 0
$$

$$
\overline{Y}_2 - \overline{Y} = 0
$$

$$
\overline{Y}_3 - \overline{Y} = 0
$$

وعند عدم رفض (قبول) الفرضية البديلة، فإن ذلك يعني:

$$
\overline{Y}_1 - \overline{Y} \neq 0
$$
  

$$
\overline{Y}_2 - \overline{Y} \neq 0
$$
  

$$
\overline{Y}_3 - \overline{Y} \neq 0
$$

باستخدام حتليل التباين للمتغري النوعي والذي هو أثر األوكتان أو نوع البنزين على املسافة املقطوعة (Y<sup>i</sup> (ميكن حتديد ذلك باستخدام بيانات اجلدول رقم )14.10( للحصول على بيانات اجلدول رقم )14.11( يتم إتباع اخلطوات التالية: )أ( حتديد جمموع مربع االحنرافات بني العينات (groups between (واحملدد ألثر املعاجلات بالصيغة اآلتية:

 360 10 490 860 10(33 39) 10(38 39) 10(45 39) 10(Y Y) 10(Y Y) 10(Y Y) nj Y Y 10\*3 Y Y 2 2 2 2 3 2 2 2 i 3 1 2 j 2 j n j 1 )ب( حتديد التباين بني العينات ويساوي:

$$
MST = \frac{\sum_{j=1}^{n} nj(\overline{Y}_j - \overline{Y})}{K - 1} = \frac{860}{3 - 1} = 430
$$

 $\cdot$ است nj حجم العينة (j<sup>th</sup> sample).

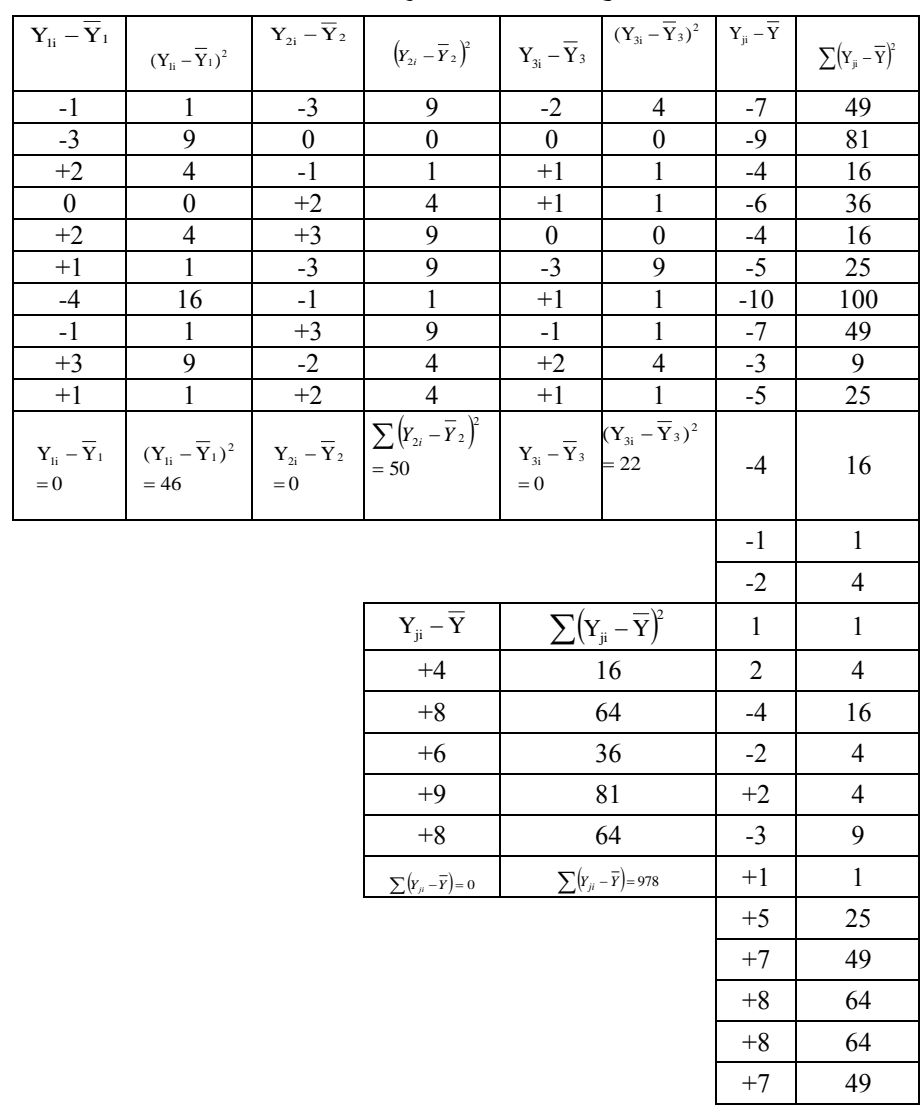

**جدول (14.10) يوضح تحليل التباين ألثر نوع البنزين على المسافة المقطوعة**

)ج( حتديد جمموع مربع االحنرافات داخل العينات (group within (واحملدد ألثر العينة وبالصيغة الآتية:

$$
\sum_{j=1}^{k} \sum_{i}^{nj} (Y_{ji} - \overline{Y}_{j})^{2} = \sum_{1}^{3} \sum_{1}^{10} (Y_{ji} - \overline{Y}_{i})^{2}
$$
  
=  $\sum (Y_{1j} - \overline{Y}_{1})^{2} + \sum (Y_{2j} - \overline{Y}_{2})^{2} \sum (Y_{3j} - \overline{Y}_{3})^{2}$   
SST = 46 + 50 + 22  
= 118

وكما هو وارد ِف اجلدول (14.11). )د( حتديد التباين لالختالفات داخل العينات ) ضمن القيم ( Variation Within وكاآلِت:

$$
MSE = \frac{\sum_{j=1}^{K} \sum_{i=1}^{nk} (Y_{ji} - \overline{Y}_{i})^{2}}{N - K} = \frac{118}{30 - 3} = \frac{118}{27} = 4.37
$$

حيت:  
\n
$$
N = \sum_{j=1}^{K} n_j
$$
\n
$$
= N = \sum_{j=1}^{K} n_j
$$
\n
$$
= K
$$
\n
$$
= K
$$
\n
$$
= K
$$
\n
$$
= K
$$
\n
$$
= K
$$
\n
$$
= K
$$
\n
$$
= K
$$
\n
$$
= K
$$
\n
$$
= K
$$
\n
$$
= K
$$
\n
$$
= K
$$
\n
$$
= K
$$
\n
$$
= K
$$
\n
$$
= K
$$
\n
$$
= K
$$
\n
$$
= K
$$
\n
$$
= K
$$
\n
$$
= K
$$
\n
$$
= K
$$
\n
$$
= K
$$
\n
$$
= K
$$
\n
$$
= K
$$
\n
$$
= K
$$
\n
$$
= K
$$
\n
$$
= K
$$
\n
$$
= K
$$
\n
$$
= K
$$
\n
$$
= K
$$
\n
$$
= K
$$
\n
$$
= K
$$
\n
$$
= K
$$
\n
$$
= K
$$
\n
$$
= K
$$
\n
$$
= K
$$
\n
$$
= K
$$
\n
$$
= K
$$
\n
$$
= K
$$
\n
$$
= K
$$
\n
$$
= K
$$
\n
$$
= K
$$
\n
$$
= K
$$
\n
$$
= K
$$
\n
$$
= K
$$
\n
$$
= K
$$
\n
$$
= K
$$
\n
$$
= K
$$
\n
$$
= K
$$
\n
$$
= K
$$
\n
$$
= K
$$
\n
$$
= K
$$
\n
$$
= K
$$
\n
$$
= K
$$
\n
$$
= K
$$
\n
$$
= K
$$
\n
$$
= K
$$
\n
$$
= K
$$
\n
$$
= K
$$
\n
$$
= K
$$
\n
$$
= K
$$
\n

$$
S_u^2 = \frac{S_v}{N-1} = \frac{978}{30-1} = 33.72
$$
  
 
$$
:\tilde{S}_u^2 = \frac{S_v}{N-1} = \frac{978}{30-1} = 33.72
$$
  
 
$$
F^* = \frac{MST}{MSE} = \frac{430}{4.37} = 98.4
$$

**جدول (14.11) يبين عناصر تحليل التباين Table Variance of Analysis**

| $\mathbf F$ إحصاءة                                                                                                    | متوسط المربعات<br>(التباين)<br><b>Variation</b>                                                              | درجات<br>الحرية<br>(d.F)              | مجموع مربع<br>الانحرافات<br><b>Sum of Squares</b><br>of Variation   | مصدر<br>الاختلاف<br>Source<br>Of<br><b>Variation</b> |
|----------------------------------------------------------------------------------------------------|----------------------------------------------------------------------------------------------------|---------------------------------------|---------------------------------------------------------------------|------------------------------------------------------|
| $\label{eq:11} \textbf{F}^* = \frac{\sum\limits_{j}^{K} \textbf{n}_j \Big(\overline{\textbf{Y}}_j - \overline{\textbf{Y}}\Big)^2 / \textbf{K} - 1}{\sum\limits_{j}^{K} \sum\limits_{j}^{K} \Big(\overline{\textbf{Y}}_{ji} - \overline{\textbf{Y}}_j\Big)^2 / \textbf{N} - \textbf{K}}$ | $\sum_{i=1}^{K} n_i (\overline{Y}_j - \overline{Y})^2$<br>$V_1 = K - 1$<br>$=\frac{860}{2}=430$              | $V_1 = K - 1$<br>$3 - 1 = 2$          | $\sum_{i=1}^{K} n_i (\overline{Y}_i - \overline{Y})^2 = 860$        | بين<br>المتوسطات أو<br>يبن العينات<br>between        |
| $F_{2.27}^* = \frac{430}{432} = 98.4$                                                                                                    | $\sum_{i=1}^{K} \sum_{j=1}^{n_j} (Y_{ji} - \overline{Y}_{j})^2$<br>$V_2 = N - K$<br>$=\frac{118}{27}$ = 4.37 | $V_2 = N - K$<br>$= 30 - 3$<br>$= 27$ | $\sum_{i=1}^{K} \sum_{j=1}^{n} (Y_{ji} - \overline{Y}_{j})^2 = 118$ | دخار<br>المتوسطات أو<br>دخل العينات<br>Within        |
| من الجدول<br>$F_{0.05} = 3.77$<br>$V_1 = 2$ بدرجات حرية:<br>$V_2 = 27$ بدرجات حرية:                                                                                                    |                                                                                                    | $V_3 = N - 1$<br>$= 30 - 1$<br>$= 29$ | $\sum_{i}^{n} \sum_{j}^{n} (Y_{ji} - \overline{Y}_{j})^{2} = 978$   | الاختلاف الكلى<br>Total<br>Variations                |

والذي يمكن توضيحه بأن معدل أو نسبة التباين (Variant Ratio) وهو يعني بالتباين املقدر من االحنراف بني املتوسطات اِلسابية للعينات مقسوما على التباين املقدر من  $\overline{\phantom{a}}$ الانحراف في قيم (Y<sub>i</sub>) للعينات.

وبمقارنة (\*F) المحسوبة ( 98.4) مع (F) الجدولية بمستوى معنوية 5% والتي تساوي (3.37) بدرجات حرية (2 و27) عندها يتم رفض فرض العدم القائل بأنه لا أثر جوهري للعامل (الأوكتان) عمل المسافة المقطوعة لكل قالون بنزين و عدم رفض (قبول) الفرض البديل القائل بأن هناك أثر جوهري لذا العامل، أي هناك فرق مهم ِف معدل الكيلومرتات اليت تحصل من الأنواع الثلاثة من البنزين.أي قبول بأن هناك فروق أو اختلافات معنوية في متوسطات المسافة ( بين المتوسطات) المتحصل عليها من الأنواع الثلاثة من البنزين، بمعنى أن نوع البنزين (الاوكتان) قد أثر على المسافة المقطوعة.

## **14.3.2 تحليل التباين ذو االتجاهين ANOVA Ways-Two**

يهتم (يُركّز) تحليل التباين ذو الاتجاهين على اختبار تأثير متغيرين تفسيريين نوعيين على متغري تابع واحد، أي:

## .  $X_2$ ).  $Y = f(X_1)$

فإذا ما كانت هناك عينة من األسر اليت تتماثل ِف اِلجم والدخل لكنها ختتلف ِف املستوى التعليمي لرب األسرة وِف املوطن )البيئة( )ريف أو حضر( فإن حتليل التباين ذو االجتاهني ميكن من اختبار أثر هذه املتغريات التفسريية على مستوى االدخار مثال. فإذا ما مت رمز املستوى التعليمي بـ (A (هبذا ميكن أن ي شار إىل عدة مراتب تعليمية، ثالثة مراتب مثال وهي: <sup>1</sup>A = مدخر بدون تعليم <sup>2</sup>A = مدخر بتعليم متوسط 

خدخِر بتعليم عالٍ  $A_3$  $\overline{\phantom{a}}$  $A_1 = 3$ ،  $2(1 : 2)$ 

## **تطبيق 5**

إذا تم رمز الموطن أو البيئة بـ (B) وهي اثنان مثلاً ريف وحضر، وإذا ما تم رمز الريف بـ (W) والحضر بـ (Q) وإذا كانت هناك البيانات الواردة من الجدول (14.12) عن الادخار الأسري فكيف يمكن أن يُختبر مدى تأثير المستوى العلمي والبيئة على مستوى الادخار؟ **الحل**

-1 تصنف البيانات اإلحصائية للعينة حسب املستوى التعليمي واملوطن وكما هو مبني ِف اجلدول (14.12).

-2 بعد هتيئة اجلدول ميكن االفرتاض بأن التغيري ِف االدخار ميكن أن يرجع إىل عاملني ومها المستوى التعليمي والموطن إضافة إلى العامل الثالث وهو المتغير العشوائي (ui)، ويمكن بالتالي كتابة التغير الكلبي في الادخار بالصيغة الآتية: + (  $\rm Y_{kA}^2$ ) في الادخار( $\rm Y_T^2$  تغير حقيقي يعود لاختلاف المستوى التعليمي ( $\rm Y_A^2$  ) +  $\mathrm{P}(\mathrm{Y}_\mathrm{u}^2)$  تغير حقيقي يعود لاختلاف الموطن (  $\mathrm{U}_{\mathrm{kA}}^2$  ) + التغير العشوائي (  $\mathrm{Y}_\mathrm{u}^2$ 2 T 2 KA 2  $Y_u^2 + U_{KA}^2 + Y_{KA}^2 = Y_u$ -3 من املعلومات املؤثرة من اجلداول يستخلص املقاييس اآلتية:

$$
Y_T^2 = \sum_{J=1}^B \sum_{J=1}^A \Bigl( Y_{ij} - \overline{Y} \Bigr)^{\! 2} = \sum_{J=1}^B \sum_{J=1}^A Y_{ij}^2 - n Y
$$

 $6 = 2 * 3$  وتعتبر n في هذه الحالة  $4 * A$  وتساوي 3 مبعىن وجود ثالث مستويات تعليمية (A (وموطنني (B(. 4– يُحسب التغيير المسبب في المستوى التعليمي  $\rm Y_{\rm KA}^2$  وكالآتي:  $\sum_{\mathrm{J=1}}^{\mathrm{B}}\sum_{\mathrm{J=1}}^{\mathrm{A}}\Bigl(\overline{\mathrm{A}}_{\mathrm{i}}-\overline{\mathrm{Y}}\Bigr)^{\mathrm{2}}=\mathrm{B}\sum_{\mathrm{i=1}}^{\mathrm{A}}\Bigl(\overline{\mathrm{A}}_{\mathrm{i}}-\overline{\mathrm{Y}}\Bigr)^{\mathrm{2}}$  $=\sum_{i=1}^{B}\sum_{i=1}^{A}(\overline{A}_{i}-\overline{Y})^{2}=B\sum_{i=1}^{A}(\overline{A}_{i}$  $i = 1$  $_{i}-\overline{\mathrm{Y}})^{\!2}$ B  $J = 1$ A  $J = 1$  ${\rm Y}_{\rm KA}^2 = \sum^{\rm B} \sum^{\rm A} \bigl( {\overline {\rm A}}_{\rm i} - {\overline {\rm Y}}_{\rm i}^{\rm 2} \bigr)^{\!2} = {\rm B} \sum^{\rm A} \bigl( {\overline {\rm A}}_{\rm i} - {\overline {\rm Y}}_{\rm i}^{\rm 2} \bigr)$ 

أو بالطريقة اآلتية:

$$
Y_{\text{KA}}^2=\frac{\displaystyle\sum_{i=1}^A A_i^2}{B}=n\overline{Y}^2
$$

ويُفسر (A<sub>i</sub>) بأنه متوسط الادخار للمستوى التعليمي (i): وفيه ثلاثة مستويات حسب مستوى التعليم وهي:

$$
\overline{A}_i = \frac{\sum_{j=1}^B Y_{ji}}{B}
$$

| ادخار بتعليم عال 3 | ادخار بتعليم<br>متوسط<br>2 | ادخار بدون تعليم<br>1 | مستوى<br>رالتعليم<br>الموطن | الموطن | المستوى التعليمي<br>لرب الأسرة | ادخار<br>الأسر |
|--------------------|----------------------------|-----------------------|-----------------------------|--------|--------------------------------|----------------|
| 22                 | 16                         | 10                    |                             | حضر    | بدون تعليم                     | 10             |
| 21                 | 13                         | 11                    | حضر                         | حضر    | بدون تعليم                     | 11             |
| 19                 | 17                         | 8                     |                             | ريف    | بدون تعليم                     | 9              |
| $Y_{G3} = 62$      | $Y_{G2} = 46$              | $Y_{G1} = 29$         | $Y_{Gi}$                    | ريف    | بدون تعليم                     | 12             |
| 20                 | 15                         | 9                     |                             | حضر    | بدون تعليم                     | 8              |
| 18                 | 14                         | 12                    | ريف                         | حضر    | تعليم متوسط                    | 15             |
| $Y_{w3} = 38$      | $Y_{W2} = 29$              | $Y_{W1} = 21$         | $Y_{Wi}$                    | ريف    | تعليم متوسط                    | 16             |
|                    |                            |                       |                             | حضر    | تعليم متوسط                    | 14             |
|                    |                            |                       |                             | حضر    | تعليم متوسط                    | 13             |
|                    |                            |                       |                             | ريف    | تعليم عالي                     | 17             |

**جدول (14.12) توزيع األسر حسب االدخار والمستوى التعليمي والموطن**

مث يتم القيام بعد ذلك بتلخيص اجلدول أعاله ِف جدول أخر خمتصر يأخذ الصيغة التالية وكما هو موضح باجلدول رقم )14.13(. من املمكن القول ِف هذه اِلالة أن: التغري الكلي ِف االدخار = تغري حقيقي يرجع الختالف املستوى التعليمي + تغري حقيقي يرجع الختالف املوطن + تغري عشوائي

 تعليم عايل ريف تعليم عايل حضر تعليم عايل حضر تعليم عايل حضر تعليم عايل حضر

| المحموع                                                      | تعليم عال                              | تعليم متوسط                      | بدون تعليم        | للستوى التعليمي<br>لموطز |
|--------------------------------------------------------------|----------------------------------------|----------------------------------|-------------------|--------------------------|
| $\sum_{i=1}^m Y_{ai} = BG$                                   | ${\rm Y_{G3}}$                         | $Y_{G1}$                         | $Y_{G1}$          | حضر                      |
| $\sum \mathbf{Y}_\mathrm{w} = \mathbf{B}\mathbf{W}$<br>$i=1$ | ${\rm Y}_{\rm W3}$                     | $Y_{W1}$                         | $Y_{W1}$          | ريف                      |
| $J=1$                                                        | $\times$ , ${\rm Y}_{\rm J3}$<br>$J=1$ | $\sum {\rm Y}_{\rm JI}$<br>$J=1$ | $Y_{J2}$<br>$J=1$ | $\sum A_i$               |

 $SSR_A + SSR_B + SSE = SST$ **جدول (14.13) يوضح أثر المواطنة ومستويات التعليم**

$$
\overline{A}_2=\frac{\displaystyle\sum_{i=1}^B Y_{j2}}{B} \\ \overline{A}_3=\frac{\displaystyle\sum_{i=1}^B Y_{j2}}{B}
$$

-5 املطلوب هو اختبار فيما إذا كان هناك اختالف جوهري بني هذه املتوسطات الثالثة. وإذا ما ثبت أن هناك اختالف جوهري بينها فإنه يعد دليال على أن ا ملستوى التعليمي له أثر جوهري على االدخار. وعندما ال يثبت أن االختالف غري جوهري فيمكن اعتبار ذلك دليلاً على أنه لا أثر للمستوى التعليمي على الادخار.

-6 حيسب التغيري الذي يعود للموطن وكاآلِت: :(YKB)

$$
Y_{KB} = \frac{\sum_{j=1}^{B} B_j^2}{A} - n\overline{Y}^2
$$
  

$$
Y_{KB} = \sum_{j=1}^{B} \sum_{j=1}^{B} (\overline{B}_j - \overline{Y}) = A \sum (\overline{B}_j - \overline{Y})^2
$$
  

$$
A_3 = 3 = A_i \cdot A_2 \cdot A_1
$$

$$
f_{\rm{max}}(x)
$$

$$
B_3=3=B_i\mathfrak{c}\ B_2\mathfrak{c}B_1
$$

وتُعبَّر قيمة (B̃) عن متوسطه الادخار في الموطن (i) بغض النظر عن المستوي التعليمي،  
يوجد هنا متوسطه الادخار في الحضر  

$$
\overline{B}_{Q} = \frac{\sum_{j=1}^{A} Y_{Qi}}{A}
$$
  
الثاني: متوسط الادخار في الريف  

$$
\overline{B}_{w} = \frac{\sum_{j=1}^{A} Y_{wi}}{A}
$$
  

$$
B = 2
$$
  
A = 3  
182

-7 املطلوب: اختبار ما إذا كان هناك اختالف جوهري بني هذين املتوسطني فإذا ما ثبت أن هناك اختالف جوهري بينهما، فإن هذا يعين أن االختالف ِف املوطن يؤثر على مستوى الادخار وعندما لا يثبت ذلك فإنه يعني أن الموطن لا يؤثر على مستوى الادخار (لا يوجد اختلاف جوهري).

8– يُحسب التأثير الذي يعود إلى المتغير العشوائي  $\mathrm{Y}_{\mathrm{u}}^2$  وَكالآتي:

2 KB 2 KA 2  $Y_u^2 = Y_T^2 - Y_{KA}^2 - Y_{SA}^2$  $SSE = SST - SSR_A - SSR_b$ 

 $\mathbf{Y}_{\mathbf{r}}^2$  وبقسمة طرفي المعادلة على  $\mathbf{Y}_{\mathbf{r}}^2$  يتم الحصول على:

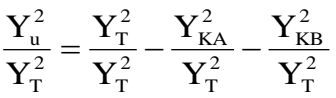

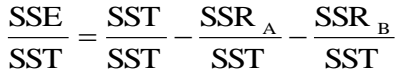

$$
1 = \frac{SSR_A}{SST} + \frac{SSR_B}{SST} + \frac{SSE}{SST}
$$

ومنها

$$
1\!=\!\frac{Y^2_{\text{KA}}}{Y^2_{\text{T}}} \!+\! \frac{Y^2_{\text{KB}}}{Y^2_{\text{T}}} \!+\! \frac{Y^2_{\text{u}}}{Y^2_{\text{T}}}
$$

وتفسر هذه النسب كلاآتي:  
\nو<sub>ت</sub>تمر هذه النسبت المفسة من التغير في الادخار بدلالة المستوي التعليمي.  
\n
$$
\frac{Y_{\rm KA}^2}{Y_{\rm T}^2}
$$
\n
$$
= \frac{Y_{\rm KR}^2}{Y_{\rm T}^2}
$$
\n
$$
= \frac{Y_{\rm KR}^2}{Y_{\rm T}^2}
$$
\n
$$
\frac{Y_{\rm GR}^2}{Y_{\rm T}^2}
$$
\n
$$
= \frac{Y_{\rm GR}^2}{Y_{\rm T}^2}
$$
\n
$$
\frac{Y_{\rm GR}^2}{Y_{\rm T}^2}
$$
\n
$$
= \frac{Y_{\rm GR}^2}{Y_{\rm T}^2}
$$
\n
$$
\frac{Y_{\rm GR}^2}{Y_{\rm T}^2}
$$
\n
$$
\frac{Y_{\rm GR}^2}{Y_{\rm T}^2}
$$
\n
$$
\frac{Y_{\rm GR}^2}{Y_{\rm T}^2}
$$
\n
$$
\frac{Y_{\rm GR}^2}{Y_{\rm T}^2}
$$
\n
$$
\frac{Y_{\rm GR}^2}{Y_{\rm T}^2}
$$
\n
$$
\frac{Y_{\rm GR}^2}{Y_{\rm T}^2}
$$
\n
$$
\frac{Y_{\rm GR}^2}{Y_{\rm T}^2}
$$
\n
$$
\frac{Y_{\rm GR}^2}{Y_{\rm T}^2}
$$
\n
$$
\frac{Y_{\rm GR}^2}{Y_{\rm T}^2}
$$
\n
$$
\frac{Y_{\rm GR}^2}{Y_{\rm T}^2}
$$
\n
$$
\frac{Y_{\rm GR}^2}{Y_{\rm T}^2}
$$
\n
$$
\frac{Y_{\rm GR}^2}{Y_{\rm T}^2}
$$
\n
$$
\frac{Y_{\rm GR}^2}{Y_{\rm T}^2}
$$
\n
$$
\frac{Y_{\rm GR}^2}{Y_{\rm T}^2}
$$
\n
$$
\frac{Y_{\rm GR}^2}{Y_{\rm T}^2}
$$
\n
$$
\frac{Y_{\rm GR}^2}{Y_{\rm T}^2}
$$
\n
$$
\frac{Y_{\rm GR}^2}{Y_{\rm T}^2}
$$

$$
\therefore F_1^* = \frac{F_{yKA}}{F_{yu}} = \frac{\text{VSSR}_{A}}{\text{VSSE}}
$$
  

$$
\therefore F_{yKA} = \frac{Y_{KA}}{A - 1} = \frac{\text{SSR}_{A}}{A - 1}
$$
  

$$
\text{VSSE} = F_{yu} = \frac{Y_u^2}{n - (A + B - 1)} = \frac{Y_u^2}{n - A - B + 1} = \frac{\text{SSE}}{n - A - B + 1}
$$

فإذا ما كانت (\*F (احملسوبة عند مستوى معنوية %5 أو %1 بدرجات حرية = 1 – A و 1 – B – A – n أكرب من (F (اجلدولية فإنه يرفض فرض العدم ويقبل ) عدم رفض( الفرض البديل وهذا يتضمن أن املستوى التعليمي ذو تأثري جوهري على مستوى االدخار، وإذا ما كانت F الجدولية أكبر من (F\*) المحسوبة يُقبل (عدم رفض) فرض العدم والذي يعني عدم وجود اختالفات جوهرية بداللة تساوي املتوسطات. 10– يُختبر تأثير الموطن على مستوى الادخار باستخدام اختبار(F) أيضاً وكالآتي: فرض العدم

> $H_0$ :  $\overline{B}_W = \overline{B}_Q = \overline{Y}$  $H_1: \overline{B}_W \neq B_Q \neq Y$

> > وِلساب ذلك يتم القيام باختبار(F (وكاآلِت:

ِف مواجهة الفرض البديل:

$$
F^* = \frac{F_{yKB}}{F_{yu}} = \frac{VSSR_B}{VSSE_B}
$$

$$
F_{yKB} = \frac{Y_{KB}}{B-1} = \frac{SSR_B}{B-1}
$$

فإذا ما كانت (\*F) المحسوبة عند أكبر من F الجمدولية مستوى معنوية 5% أو 1% بدرجات حرية -1Bو 1 + B – A – nفإنه يتم رفض فرض العدم ويتم قبول )عدم رفض( الفرض البديل، ومن مث فإن هذا يتضمن أن للموطن تأثري جوهري على مستوى االدخار

والعكس صحيح. -11 ميكن القيام بإجراء اِلسابات املتعلقة باختبارات F باستخدام اجلدول (14.14) ويتم اِلصول على النتائج اآلتية:

**المستوى التعليمي الموطن ادخار بدون تعليم ∑Yd1**  $Y_{jl}^2$ **ادخار بتعليم متوسط ∑Vd2**  $\mathbf{Y}_{\text{j2}}^2$ **ادخار بتعليم عال**  $\sum {\bf Y}^2_{\bf j3}$  $Y_{d3}^2$ **مجموع ∑Bj** حضرYQi  $Y_{wi}$ ريف 29 21 841 441 46 29 2116 841 62 38 3844 1444  $B_Q = 13$  $B_w = 88$  $A_1 = 50$   $\qquad \qquad$  جمموع 1282  $\sum Y_{d1}^2$  $A_2 = 75$ 2957  $\sum Y^2_{d2}$  $A_3 = 100$ 5288  $\sum Y^2_{d31}$  $\rm{Y}_{ij=225}$ 

**جدول (14.14) يوضح حسابات F**

$$
6 = 3 * 2 = n \quad \text{if} \quad n = A * B
$$
\n
$$
\overline{Y} = \frac{\sum Y_{id}}{n} = \frac{225}{6} = 37.5
$$
\n
$$
Y_{T}^{2} = \sum_{J=1}^{B} \sum_{J=1}^{A} Y_{ij}^{2} - n \overline{Y}^{2}
$$
\n
$$
Y_{T}^{2} = \sum_{J=1}^{B} \sum_{J=1}^{A} Y_{ij}^{2} - n \overline{Y}^{2}
$$

$$
Y_T^2 = (1282 + 2957 + 5288) - 6(37.5)^2 = 1089.5
$$

حيسب التغري ِف االدخار نتيجة التعليم:

$$
Y_{KA}^{2} = \frac{\sum_{J=1}^{A} A_{j}^{2}}{B} - n\overline{Y}^{2}
$$
  
= 
$$
\frac{(50)^{2} + (75)^{2} + (100)^{2}}{2} - 6(37.5)^{2} = 9062.5 - 8437.5 = 625
$$
  
...\n
$$
\sum_{J=1}^{A} A_{J}^{2} = 9062.5 - 8437.5 = 625
$$

$$
Y_{KB} = \frac{\sum_{J=1}^{B} B_j^2}{A} - n\overline{Y}^2 = \frac{(137)^2 + (88)^2}{3} - 8437.5 = 400
$$

$$
Y_u^2 = Y_T^2 - Y_{KA}^2 - Y_{KB}^2 = 1089.5 - 625 - 400 = 64.5
$$

$$
eV \approx 1 - \frac{1}{2} \left( \frac{1}{2} \right)
$$
\n
$$
eV \approx 1 - \frac{1}{2} \left( \frac{1}{2} \right)
$$
\n
$$
eV \approx 1 - \frac{1}{2} \left( \frac{1}{2} \right)
$$
\n
$$
\frac{1}{2} \left( \frac{1}{2} \right)
$$
\n
$$
\frac{1}{2} \left( \frac{1}{2} \right)
$$
\n
$$
\frac{1}{2} \left( \frac{1}{2} \right)
$$
\n
$$
\frac{1}{2} \left( \frac{1}{2} \right)
$$
\n
$$
\frac{1}{2} \left( \frac{1}{2} \right)
$$
\n
$$
\frac{1}{2} \left( \frac{1}{2} \right)
$$
\n
$$
\frac{1}{2} \left( \frac{1}{2} \right)
$$
\n
$$
\frac{1}{2} \left( \frac{1}{2} \right)
$$
\n
$$
\frac{1}{2} \left( \frac{1}{2} \right)
$$
\n
$$
\frac{1}{2} \left( \frac{1}{2} \right)
$$
\n
$$
\frac{1}{2} \left( \frac{1}{2} \right)
$$
\n
$$
\frac{1}{2} \left( \frac{1}{2} \right)
$$
\n
$$
\frac{1}{2} \left( \frac{1}{2} \right)
$$
\n
$$
\frac{1}{2} \left( \frac{1}{2} \right)
$$
\n
$$
\frac{1}{2} \left( \frac{1}{2} \right)
$$
\n
$$
\frac{1}{2} \left( \frac{1}{2} \right)
$$
\n
$$
\frac{1}{2} \left( \frac{1}{2} \right)
$$
\n
$$
\frac{1}{2} \left( \frac{1}{2} \right)
$$
\n
$$
\frac{1}{2} \left( \frac{1}{2} \right)
$$
\n
$$
\frac{1}{2} \left( \frac{1}{2} \right)
$$
\n
$$
\frac{1}{2} \left( \frac{1}{2} \right)
$$
\n
$$
\frac{1}{2} \left( \frac{1}{2} \right)
$$
\n
$$
\frac{1}{2} \left( \frac{1}{2} \right)
$$
\n
$$
\frac{1}{2}
$$

$$
\overline{Y}_{u} = \frac{Y_{u}^{2}}{n - A - B + 1} = \frac{64.5}{6 - 3 - 2 + 1} = 32.3
$$

$$
F^* = \frac{Y_{KA}}{\overline{Y}_{u}} = \frac{312.5}{32.3} = 9.675
$$

وبالجث عن F اجلاولية عند مستوى معنوية 6% وبدرجات حرية 2 و 2 ، ف إغا تساوي:  
 
$$
F_{0.05} = 19
$$

ومبقارنة \*F مع F اجلدولية يالحظ أن:

بمذا يُقبل (عدم رفض) فرض العدم القائل بأن المستوى التعليمي لا يؤثر تأثيراً جوهرياً على

ب- وحىت يتم اختبار مدى فاعلية املوطن ِف التأثري على مستوى االدخار، يتم حساب:

$$
\overline{Y}_{KB} = \frac{Y_{KB}^2}{B - 1} = \frac{400}{2 - 1} = 400
$$
  

$$
\overline{Y}_{u} = 32.3
$$
  

$$
F^* = \frac{\overline{Y}_{KB}}{\overline{Y}_{u}} = \frac{400}{32.3} = 12.384
$$

ومبقارنتها مع F اجلدولية عند مستوى معنوية %5 وبدرجات حرية 1،2 يالحظ أهنا تساوي (18.5) أي:

F\* < F وبالتايل فإنه يقبل ) عدم رفض( فرض العدم ويرفض الفرض البديل وهي مبعىن أن املوطن أيضا )هو األخر( ال يؤثر تأثريا جوهريا على مستوى االدخار. **114.4 دراسة مقارنة بين تحليل التباين وتحليل االنحدار**

## **ANOVA and Regression Analysis**

سيتناول هذا املبحث دراسة أوجه االختالف والتشابه بني حتليل االحندار وحتليل

<sup>1</sup> للمزيد من الإيضاح انظر:

مستوى االدخار.

عبد القادر محمد عبد القادر عطية، ا<u>لاقتصاد القي</u>اسي بين النظرية والتطبيق، مرجع سبق ذكره، ص ص 365-366. A .Koutsoyiannis < Theory of Econometrics <a>(The Macmillan Press LTD . 2<sup>nd</sup> edition 1981<br/>s PP 151 - 155،

-

التباين، حيث أنهما يستخدمان نفس الطرق في الاختبار (اختبار(F)) وتعطي نتائج قد يعتقد القارئ أنها متشابحة ظاهرياً إلا أنها تتضمن اختلافات جوهرية يتم إدراجها كالآتي:  $\overline{\phantom{a}}$ 1– حتليل االحندار هو حتليل لعالقة بني متغريين أو أكثر، وقد تكون هذه املتغريات )كمية ونوعية) للمتغير المستقل وكمية للمتغير التابع، إلا أنها تعطي نتائج كمّية عن هذه المتغيرات الثالثة ويعتربها أغلب اإلحصائيني أكثر دقة ومشولية من حتليل التباين بالنسبة الختبار العالقات االقتصادية واإلدارية، حيث إن االحندار يعطي معلومات أكثر مشولية ودقة من حتليل التباين.

2- إن تحليل الانحدار يُعطي قيمة المعلمات ويختبر أسلوب انحدار متغير على متغير ويثبت وخيترب قوة التأثري على املتغري التابع من خالل معلماته املقدرة باستخدام اختبارات املعنوية، لهذا فهو قادر على تحديد أي المتغيرات التفسيرية ذات تأثير جوهري على المتغير التابع وأيها أقل أو أكثر تأثريا.أما حتليل التباين فهو خيترب معنوية النسبة اليت يفسرها املتغري املستقل من  $\frac{1}{2}$ التغير الكلِّي في المتغير التابع ليحدد ما إذا كانت لها معنوية إحصائية أو لا باستخدام اختبار(F). لهذا فهو يصل ومن خلال هذا الاختبار إلى نفس النتائج (نتائج مشابهة) التي يصل إليها أسلوب االحندار فيما يتعلق بتحديد أي املتغريات التفسريية ذات تأثري جوهري وأيهما ذات تغير غير جوهري على التغير التابع.

3- المفروض ملاحظة أن اختبار(F) هو إحصاءه مشتقة من اختبار(t) حيث إن: F = t²؛بهذا توجد عالقات وثيقة بني اختبارt و F فإن حتليل االحندار يهتم باختبارt أكثر من اهتمامه باختبارF، أي عكس حتليل التباين.

4- إن معامل التحديد المقدر بأسلوب الانحدار (Rº) هو بحد ذاته يحدد النسبة التي يمكن تفسيرها في المتغير التابع بدلالة المتغيرات المستقلة المدرجة بالدالة وهذه تعتبر ميزة رئيسة من ميزات تحليل الانحدار.

5- تحدد طريقة الانحدار مقدار التغيير في المتغير التابع الناجم عن تغيير كل متغير مفسر بمقدار وحدة واحدة، أي نسبة التغير هي عبارة عن دقة المتغير التابع قياساً للمتغير المستقل  $\overline{\phantom{a}}$ عبر المعلمة (bٛ)، وهذا ما لا يمكن أن يحدد عن طريق تحليل التباين، كما أنه بإمكانه أن يحدد النهاية العظمى والصغرى التي يصلها المتغير التابع قياساً للمتغير المستقل من حلال  $\overline{\phantom{a}}$ إجياد املشتقة األوىل ملعادلة االحندار كما يساعد على حتديد مرونة املتغري التابع بالنسبة لكل متغري تفسريي، وهذه ميزة ال توجد ِف حالة حتليل التباين.

-6 حتدد طريقة االحندار اجتاه العالقة بني املتغري التابع واملستقل من خالل إشارة معلماته (b,â) إضافة إلى تحديد نقاط النهايات المتطرفة. وهذه ميزة لا يمكن لتحليل التباين أن حيددها، فكل ما يوضحه حتليل التباين هو ما إذا كان املتغري التفسريي ذو تأثري جوهري أم غير جوهري على المتغير التابع ولكنه لا يحدد ما إذا العلاقة طردية أم عكسية.

7- يمكن لأسلوب الانحدار أن يحدد مدى تأثير المتغيرات النوعية على المتغيرات الكمية مثله ِف ذلك مثل حتليل التباين وذلك من خالل استخدام املتغريات الصورية .(Dummy Varibles)

8- إن تحليل الانحدار أكثر استخداماً (أكثر مرونة) من تحليل التباين، لأن الأخير يقوم على وجود علاقة مثبتة بين متغير ومتغير في تجارب محددة (أي يصلح أساساً في حالة التجارب

التي يتم تثبيت فيها لبعض العناصر المؤثرة في الظاهرة وتغير البعض الأخر)، بينما يقوم االحندار بأداء دوره على أسس افرتاضية دون أن يكون هناك إثبات للعالقة مع تفسري هذه العلاقات بشكل طبيعي (أي يمكن قياس أثر كل المتغيرات دون تثبيت بعضها).

**14.4.1 مقارنة باستخدام حالة دراسية**

**مثال 6**

باستخدام املعلومات اخلاصة باملسافة املقطوعة ألنواع البنزين املستخدمة ِف اجلدول (14.15) وباستخدام طريقة المربعات الصغرى العادية للعلاقة بين المسافة المقطوعة وبين احتواء البنزين على نسبة الأوكتان (متغير نوعي) فإنه يمكن إيجاد علاقة انحدارية بين نسبة الأوكتان والمسافة املقطوعة كعالقة بني متغريين، أنظر اجلدول (12.15) ومنها يتم اِلصول على العالقة االحندارية اآلتية:

$$
\hat{Y}_i = -84.5 + 1.3X_i
$$

حيث إن: Yi = املسافة املقطوعة بامليل. Xi = معدل األوكتان. وألجل تقييم ما مت التوصل إليه يالحظ اآلِت: )أ( معامل االرتباط ويساوي (1) مطروحا منه تباين املتغري العشوائي مقسوما على التباين وأن تباين املتغري العشوائي يساوي: 2

$$
\sum y_{ei}^{2} = \frac{\sum e_{i}^{2}}{n - k} = \frac{133}{3 - 2} = 4.75
$$
  
lim  $log z_{fi} = \frac{133}{2}$ 

|                  |                  |                               |                      |                                      |                 | الأميال         |                 |
|------------------|------------------|-------------------------------|----------------------|--------------------------------------|-----------------|-----------------|-----------------|
|                  |                  |                               | $(x_i) =$            | $(y_i) =$                            | محتوى الأوكتان  | المقطوعة        | $\mathbf N$     |
| $(x_i^2)$        | $(y_i^2)$        | $(y_i x_i)$                   | $X_i - \overline{X}$ | $\mathbf{Y_i}-\overline{\mathbf{Y}}$ | Xi              | لكل قالون       | عدد المشاهدات   |
|                  |                  |                               |                      |                                      |                 | Yi              |                 |
| 25               | 49               | 35                            | $-5$                 | $-7$                                 | 90              | $\overline{32}$ | $\mathbf{1}$    |
| 25               | 81               | 45                            | $-5$                 | $-9$                                 | 90              | 30              | $\overline{2}$  |
| $\overline{25}$  | 16               | $\overline{20}$               | $-5$                 | $-4$                                 | $\overline{90}$ | $\overline{35}$ | $\overline{3}$  |
| $\overline{25}$  | $\overline{36}$  | $\overline{30}$               | $-5$                 | $-6$                                 | $\overline{90}$ | $\overline{33}$ | $\overline{4}$  |
| $\overline{25}$  | $\overline{16}$  | $\overline{20}$               | $-5$                 | $-4$                                 | $\overline{90}$ | $\overline{35}$ | 5               |
| 25               | 25               | $\overline{25}$               | $-5$                 | $-5$                                 | $\overline{90}$ | $\overline{34}$ | $\overline{6}$  |
| $\overline{25}$  | $\overline{100}$ | $\overline{50}$               | $-5$                 | $-10$                                | $\overline{90}$ | $\overline{29}$ | $\overline{7}$  |
| 25               | 49               | $\overline{35}$               | $-5$                 | $-7$                                 | $\overline{90}$ | $\overline{32}$ | 8               |
| 25               | $\overline{9}$   | $\overline{15}$               | $-5$                 | $-3$                                 | $\overline{90}$ | 36              | 9               |
| $\overline{25}$  | $\overline{25}$  | $\overline{25}$               | $-5$                 | $-5$                                 | 90              | 34              | 10              |
| $\boldsymbol{0}$ | 16               | $\boldsymbol{0}$              | $\overline{0}$       | $-4$                                 | 95              | $\overline{35}$ | 11              |
| $\overline{0}$   | $\mathbf{1}$     | $\overline{0}$                | $\overline{0}$       | $-1$                                 | 95              | $\overline{38}$ | $\overline{12}$ |
| $\overline{0}$   | $\overline{4}$   | $\overline{0}$                | $\overline{0}$       | $-2$                                 | 95              | $\overline{37}$ | 13              |
| $\overline{0}$   | $\overline{1}$   | $\overline{0}$                | $\overline{0}$       | $\overline{1}$                       | 95              | 40              | 14              |
| $\overline{0}$   | $\overline{4}$   | $\overline{0}$                | $\overline{0}$       | $\overline{2}$                       | 95              | $\overline{41}$ | $\overline{15}$ |
| $\overline{0}$   | $\overline{16}$  | $\overline{0}$                | $\overline{0}$       | $-4$                                 | 95              | $\overline{35}$ | 16              |
| $\overline{0}$   | $\overline{4}$   | $\overline{0}$                | $\overline{0}$       | $-2$                                 | 95              | $\overline{37}$ | 17              |
| $\overline{0}$   | $\overline{4}$   | $\overline{0}$                | $\overline{0}$       | $\frac{2}{-3}$                       | 95              | 41              | 18              |
| $\overline{0}$   | $\overline{9}$   | $\overline{0}$                | $\overline{0}$       |                                      | 95              | 36              | 19              |
| $\boldsymbol{0}$ | $\mathbf{1}$     | $\boldsymbol{0}$              | $\boldsymbol{0}$     | $\mathbf{1}$                         | 95              | 40              | 20              |
| 25               | 25               | 25                            | 5                    | $rac{5}{7}$                          | 100             | 44              | $\overline{21}$ |
| 25               | 49               | 35                            | 5                    |                                      | 100             | $\overline{46}$ | $\overline{22}$ |
| $\overline{25}$  | 64               | 40                            | 5                    | $\overline{8}$                       | 100             | 47              | $\overline{23}$ |
| 25               | 64               | 40                            | 5                    | $\overline{8}$                       | 100             | 47              | 24              |
| 25               | 49               | $\overline{35}$               | $\overline{5}$       | $\overline{7}$                       | 100             | 46              | 25              |
| 25               | 16               | 20                            | $\overline{5}$       | $\overline{4}$                       | 100             | 43              | 26              |
| $\overline{25}$  | 64               | 40                            | $\overline{5}$       | $\sqrt{8}$                           | 100             | 47              | $\overline{27}$ |
| 25               | 36               | 30                            | 5                    | $\overline{6}$                       | 100             | 45              | 28              |
| 25               | 81               | 45                            | $\overline{5}$       | 9                                    | 100             | 48              | 29              |
| 25               | 64               | 40                            | 5                    | $\overline{8}$                       | 100             | 47              | 30              |
| $(X_i^2)$        | $(Y_i^2)$        | $(\mathbf{Y}_i \mathbf{X}_i)$ |                      | $\sum y_i = 0$                       | $\sum X_i =$    | $\sum Y_i =$    | $N=30$          |
| $= 500$          | $= 978$          | $= 650$                       | $\sum x_i = 0$       |                                      | 2850            | 1170            |                 |

**جدول (14.15) البيانات المستخدمة في نموذج االنحدار الخطي البسيط**

$$
\overline{Y} = 39
$$
\n
$$
S_{Y}^{2} = \frac{\sum Y^{2}}{n-1} = \frac{978}{30-1} = 32.6
$$
\n
$$
\therefore R^{2} = 1 - \frac{4.75}{32.6} = 0.864
$$
\n
$$
= 1 - \frac{133}{978} = 0.864
$$
\n
$$
\therefore \sum Y_{i}^{2} - \sum e_{i}^{2} = 978 - 133 = 845
$$
\n
$$
\therefore \sum Y_{i}^{2} - \sum e_{i}^{2} = 978 - 133 = 845
$$
\n
$$
\therefore S_{6}^{2} = \text{Var}(\hat{b}) = \overline{y}_{e}^{2} \frac{1}{\sum x_{i}^{2}}
$$
\n
$$
\therefore S_{6}^{2} = 4.75(\frac{1}{500}) = 0.0095
$$
\n
$$
S_{6} = \sqrt{0.0095} \approx 0.097
$$
\n
$$
S_{6} = \sqrt{0.0095} \approx 0.097
$$
\n
$$
S_{7} = \sqrt{0.0095} \approx 0.097
$$
\n
$$
S_{8} = \sqrt{0.0095} \approx 0.097
$$
\n
$$
S_{9} = \sqrt{0.0095} \approx 0.097
$$
\n
$$
S_{1} = \sqrt{0.0095} \approx 0.097
$$
\n
$$
S_{1} = \sqrt{0.0095} \approx 0.097
$$
\n
$$
S_{1} = \sqrt{0.0095} \approx 0.097
$$
\n
$$
S_{1} = \sqrt{0.0095} \approx 0.097
$$
\n
$$
S_{1} = \sqrt{0.0095} \approx 0.097
$$
\n
$$
S_{1} = \sqrt{0.0095} \approx 0.097
$$
\n
$$
S_{1} = \sqrt{0.0095} \approx 0.097
$$
\n
$$
S_{1} = \sqrt{0.0095} \approx 0.097
$$

4) تباین الاغدار 
$$
(\sum \hat{Y})^2
$$
یساوی:  
\n
$$
\sum y_i^2 - \sum y_e^2 = \sum \hat{y}_i^2 = 978 - 133 = 945
$$

بهذا فقد تمت قسمة مجموع مربع الانحرافات عن الوسط الحسابي إلى جزأين. ا**لأول:** هو الاختلاف في Y المفسّر بالانحدار X<sub>i</sub>.<br>. ا**لثاني**: الاختلاف غير المفسر أو يمكن كتابته كالتالي: االختالف الكلي = االختالف املفسر بـ X + االختالف غري املفسر

$$
\sum e_i^2 \qquad \qquad + \qquad \qquad \sum \hat{y}_i^2 \qquad \qquad = \qquad \sum y_i^2
$$

ومنها ميكن استخدام حتليل التباين لالحندار وكما هو مبني باجلدول (14.16) ومنها فإن \*F المحسوبة تساوي 178. أما قيمة F الجحدولية وبدرجات حرية (k-1) و (N-K) أو (1) و (28) درجة ومبستوى معنوية %5تساوي.4.2 ومبا أن \*F احملسوبة أكرب من F اجلدولية فإن ذلك يعني رفض فرض العدم (H<sub>o</sub>) وقبول (عدم رفض) الفرض البديل القائل بأن المعلمات لا تساوي صفراً وأن العامل المفسر ذات تأثير جوهري على المتغير التابع عند مستوى معنوية قدره .%95

| $\mathbf{F}^*$                                 | MSE متوسط<br>مربعات الخطأ                             | درجات الحرية                                      | مجموع مربعات<br>الانحرافات                   | مصدر الاختلاف             |
|------------------------------------------------|-------------------------------------------------------|---------------------------------------------------|----------------------------------------------|---------------------------|
| $\frac{845}{4.75}$ = 178                       | $\frac{845}{1}$ = 845<br>$\frac{133}{2}$ = 4.75<br>28 | $K-1=1$<br>$2 - 1 = 1$<br>$N-K=$<br>$30 - 2 = 28$ | $\sum \hat{y}_i^2 = 845$<br>$\sum e^2 = 133$ | X<br>البواقي<br>Residuals |
| $F_{0.05} = 4.2$<br>$V_{1} = -1$<br>$V_2 = 28$ |                                                       | $N-1=$<br>$30 - 1 = 29$                           | $\sum \hat{y}_i^2 = 845$                     | الجموع<br>Total           |

**جدول (14.16) يوضح تحليل تباين االنحدار الخطي البسيط للحالة الدراسية**

**14.4.2 المقارنة التطبيقية للحالة الدراسية**

إن مجموع الاختلاف الكلي لـ (Yi) أو  $\left(\Sigma\, y_i^2\right)$  يقسم في الطريقتين إلى جزئين:  **أوال: في تحليل االنحدار فهو يقسم إلى:** الاختلاف الكلي = الاختلاف المفسر لـ Y + الاختلاف غير المفسر (البواقي) لـ (ei).  $\sum e_i^2$  +  $\sum \hat{y}_i^2$  =  $\sum y_i^2$  و

بالتعويض

 $133+ 845 = 978$ 

**ثانيا: في تحليل التباين االختالف الكلي = االختالف ما بين العينات )المجموعات( + االختالف داخل العينات )المجموعات(**  $118 + 860 = 978$ 

أما االختالف الكلي فهو واحد ِف كال الطريقتني: )أ( أما االختالف املفسر فهو يناظر االختالف بني العينات واالختالف داخل العينات يناظر االختالف غري املفسر. (ب) أن أحد الاختبارات الرئيسية الخاصة بمعنوية الدالة ككل وهو اختبار (Rº) معامل التحديد غري موجود ِف حتليل التباين ويعكس هذا االختبار وجود وقوة العالقة بني املتغريات ِف النموذج. )ج( ميكن إثبات أن اإلحصاءة (t (اخلاصة باختبارات كل متغري على حدة هي مساوية الختبار F بعد تربيعها.

أي إن:

$$
t^2 = F
$$

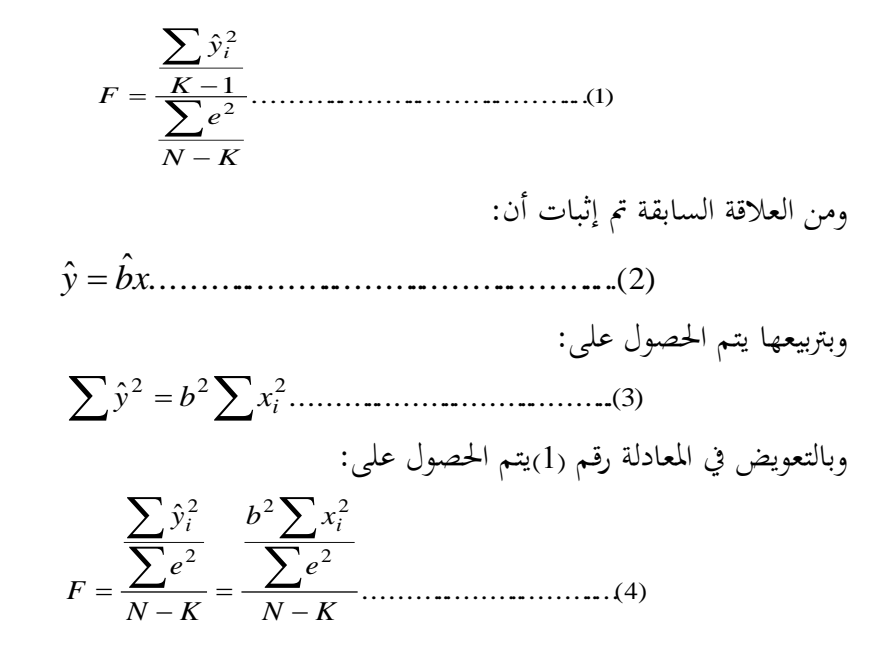

وذلك لأن k-1 في النموذج البسيط يساوي 1=1-2 ولهذا لم تتغير نتيجة البسط في المعادلة (1)، أي أن قيمة (t(تساوي:

............................................................(5) ˆ ˆ*b S b t*

وأن

$$
S = \sqrt{Var(b)}
$$
  
=  $\sqrt{y_i \frac{1}{\sum x_i^2}} = \sqrt{\frac{\sum e^2}{N - K} \cdot \frac{1}{\sum x_i^2}}$ :

وبالتعويض في رقم (5)يتم الحصول على:

$$
t = \frac{b}{S_{\hat{b}}} = \frac{b}{\sqrt{\sum_{i} e^{2} \cdot \frac{1}{N - K} \cdot \sum_{i} x_{i}^{2}}}
$$

$$
t^{2} = \frac{b^{2}}{\left(\frac{\sum e^{2}}{N-K}\right)\left(\frac{1}{\sum x_{i}^{2}}\right)} = \frac{b^{2} \sum x_{i}^{2}}{\sum e^{2}} = F
$$

(د) يعتبر تحليل الانحدار طريقة ذات استخدام قوى قياساً بتحليل التباين خاصة عند دراسة العلاقات( الظواهر) الاقتصادية، أي أنه مناسباً أكثر من تحليل التباين. فالبيانات الاقتصادية الخاصة ليست بيانات تحريبية، لهذا فإن كل المعلومات التي تُستخرج بواسطة تحليل التباين ميكن أن يتم اِلصول عليها بتحليل االحندار مع التزويد بأقيام رقمي ة عند تأثري العامل املفسر.

(ه) ينفرد تحليل التباين باستخدامه في المحالات الآتية: **أولاً**: تحليل تأثير العوامل النوعية التي لا يمكن تحويلها إلى متغيرات صماء كما جاء في تحليل االحندار.

**ثانيا:** حتليل البيانات التجريبية واِلقلية باستخدام املتغريات املضافة ودراسة تأثريها.  **ثالثاً**:يمكن إضافة اختبارات تحليل التباين إلى اختبارات تحليل الانحدار كما سبق ذكره في االستخدامات األخرى لتحليل التباين.

**1 14.5 استخدامات تحليل التباين في الدراسات االقتصادية**

يُستخدم تحليل التباين في تحقيق العديد من الأغراض ويدعم في هذا عملية التحليل الاقتصادي وذلك بالاتجاهات الآتية:

> **-<sup>1</sup> اختبار معنوية معادلة االنحدار الكلية )ككل(** بفرض أن هناك معادلة احندار تأخذ الشكل اآلِت:

$$
Y_i=a+bX_{1i}+cX_{2i}+gX_{3i}+u_i\\
$$

 $\rm(X_2)$  ) ميكن استخدام تحليل التباين في اختبار معنوية تأثير المتغيرات التفسيرية ( $\rm(X_1)$ و (X3) بصورة مجتمعة على المتغير التابع (Yi) والمقصود هنا هو الإجابة عن السؤال المهم اآلِت: "هل أن للمتغريات التفسريية كمجموعة، تأثري جوهري على املتغري التابع (Y<sup>i</sup> (أم ال؟ وللتحقق من ذلك يتم القيام باختبار الفروض اآلتية:

فرض العدم:

H<sub>0</sub>:  $a = b = c = g = 0$ ِف مواجهة الفرض البديل:

-

H<sub>i</sub>:  $a \neq b \neq c \neq g \neq 0$ 

أي افرتاض أن املعلمات تساوي صفرا ضد ليس كل املعلمات تساوي صفرا، فإذا

<sup>1</sup> للمزيد من الإيضاح أنظر عبد القادر حممد عبد القادر عطية، مرجع سبق ذكره، ص ص .381-367 كوتستيانس، نظرية الاقتصاد القياسي، مرجع سبق ذكره، ص ص 197- 220.

تم عدم رفض (قبول) فرض العدم، فإن ذلك يتضمن أن المتغيرات التفسيرية كمجموعة لا تؤثر تأثيراً جوهرياً على المتغير التابع، أما عند قبول (عدم رفض) الفرض البديل وهذا يعني أن  $\overline{\phantom{a}}$ المتغيرات التفسيرية كمجموعة لها أثر جوهري على المتغير التابع أو ليس لها مثل هذا الأثر. ولكي يمكن إجراء هذا الاختبار يتم القيام بالحسابات الآتية: أ) حساب التغير الكلي في المتغير التابع Total Sum of Squares:SST

$$
SST = \sum (Y_i - \overline{Y})^2 = \sum y_i^2
$$

وكاآلِت:

**ب(** حساب التغري املفسر بداللة التغريات التفسريية جمتمعة أو التغري الناجم عن معادلة Regression Sum of Squares االحندار

وكاآلِت:

$$
SSR = \sum (\hat{Y}_i - \overline{Y})^2 = \sum \hat{y}_i^2
$$

**ج(** حساب التغري الذي ال يعود للمعادلة االحندارية أو التغري غري املفسر ِف التغري )اخلطأ ei ) :تِوكاال Error Sum of Squares

$$
SSE = \sum (Y_i - \hat{Y})^2 = \sum e_i^2
$$

**د(** استخدام اختبار (F (بدرجات حرية خاصة بكل عنصر من العناصر األساسية لاستخراج التباين المفسّر وغير المفسّر وكالآتي:<br>.

 - درجات اِلرية اخلاص باجلزء املفسر) 2 ( هي -1k. y .n-k هي( *<sup>e</sup>* 2 - درجات اِلرية اخلاص باجلزء غري املفسر) حيث إن: k = عدد املعلمات املقدرة. n = حجم العينة. هبذا تكون درجات اِلرية اخلاصة بالتغري الكلي كاآلِت: (n – k) + (k – 1) = n - 1 و حتسب \*F كاآلِت:

$$
F^* = \frac{\sum \hat{y}^2}{\sum u_i} = \frac{\sum \hat{y}^2}{\sum e^2} = \frac{S_v^2}{S_u^2}
$$

$$
n - K = \frac{1}{n - K}
$$

عند اِلصول على \*F تقارن مع F اجلدولية وبدرجة حرية (K-n(،)-1K (ويتم إجياد أحد قرارين:

 **أوال:** إذا كانت F\* > F، أي إذا كانت \*F احملسوبة أكرب من (F (اجلدولية، فإهنا تقع بذلك خارج المنطقة الحرجة لتوزيع (F)، أو خارج منطقة القبول لفرض العدم وداخل منطقة الرفض له، بهذا يُرفض فرض العدم ويُقبل (عدم رفض) الفرض البديل عند مستوى المعنوية المعينة أو درجة الثقة المعينة (أي أن كل قيم المعلمات لا تساوي الصفر). لهذا فإن الدالة الإجمالية ذات داللة معنوية إحصائية جوهرية وأن كل قيم املعلمات ال تساوي

صفراً، بمذا فإن للمتغيرات المفسرة ذات أثر(تأثير) جوهري على المتغير التابع. **ثانيا:** عندما يكون (F\* < F(، أي إذا كانت (\*F (احملسوبة أصغر من (F (اجلدولية فإهنا  بذلك تقع داخل املنطقة اِلرجة لتوزيع (F(، وداخل منطقة القبول، لفرض العدم أي يُقبل( عدم رفض) فرض العدم مما يعني عدم وجود تأثير جوهري للمتغيرات التفسيرية مجتمعة على المتغير التابع بدرجة ثقة معينة (أي الانحدار لا تكون له معنوية ذات دلالة إحصائية). هذا ويمكن استخراج (\*F) باستخدام معامل التحديد (R2) أيضاً كالآتي:

$$
F^* = \frac{\sum \hat{y}^2}{\sum u^2} * \frac{k-1}{n-k} = \frac{\sum \hat{y}^2}{\sum u^2} * \frac{n-1}{k-1}
$$

 $\left(\Sigma\, \mathbf{y}^2\, \mathbf{y}^2\, \mathbf{y}^2\, \mathbf{y}^2\, \mathbf{y}^2\right)$  :

$$
F^* = \frac{\sum \hat{y}^2}{\sum y^2} * \frac{n-k}{k-1}
$$

وحيث أن:

$$
\frac{\sum u^2}{\sum y^2} = R^2
$$

لهذا فإن قيمة (\*F)تساوي:

$$
F^* = \frac{R^2(n-k)}{(1-R^2)(k-1)} \Rightarrow F^* = \frac{\frac{R^2}{k-1}}{\frac{1-R^2}{n-k}}
$$

ميكن اإلشارة إىل بعض اِلقائق ِف هذا الصدد كما يلي: 1- عندما يتم اختبار المعلمات المقدرة ĝ,ĉ,ĥ,â ، بصورة مستقلة باستخدام (t)، ويتضح أنها معنوية (أي ذات دلالة إحصائية)، ففي الغالب عند اختبار معنويتها مجتمعه باستخدام اختبار (F) سوف تكون معنوية إحصائياً أيضاً.  $\overline{\phantom{a}}$ 

2− ومن ناحية أخرى قد يثبت عند اختبار المعلمات المقدرة ĝ,ĉ,ĥ,â بصفة مستقلة من خلال اختبار (t) أن كل واحدة منها غير معنوية، ولكن عند اختبار معنوية الانحدار ككل من خلال اختبار (F) يثبت أنه ذات دلالة (معنوية) إحصائية، ويتضح ذلك أكثر عندما تكون المتغيرات التفسيرية (المستقلة) مرتبطة ارتباطا قوياً فيما بينها.  $\overline{\phantom{a}}$ 

3- قد يحدث في بعض الحالات أن تكون كل معلمة مقدرة لها معنوية إحصائية عند اختبارها بصفة مستقلة، ولكن يثبت من اختبار معادلة االحندار ككل أن ليس لا معنوية إحصائية. **-2 اختبار معنوية التحسن في المقدرة التفسيرية**

يستخدم حتليل التباين ِف اختبار إمكانية النموذج على حتسني قدرته التفسريية بإضافة متغريات جديدة مفسرة أخرى. ففي املثال املذكور ِف جدول 12.15 عن األميال املقطوعة ونسبة االوكتان بالبنزين فقد كانت العالقة بسيطة وخطية ومت اِلصول على النتائج اآلتية:

$$
\hat{Y} = -84.5 + 1.30X_i
$$

 $\sum e^2 = 133$   $\sum \hat{y}^2 = 845$   $R_{yx}^2 = 0.864$ 

هبذا فإن ما يفسره املتغري املستقل (X<sup>i</sup> (هو %86.4 من التغري ِف (Yi(، وكما مت إجياد أن الدالة ذات معنوية إحصائية من خالل اختبار(F (الذي حتدد بـ ،177.8 وهو أكرب من F اجلدولية )أنظر اجلدول 14.17( لتحليل التباين للنموذج البسيط.

**جدول (14.17) يوضح تحليل تباين االنحدار البسيط**

| $\operatorname{F}^*$                      | <b>MSE</b>                                        | درجة الحرية                                          | محموع المربعات                             | مصدر<br>الاختلاف |
|-------------------------------------------|---------------------------------------------------|------------------------------------------------------|--------------------------------------------|------------------|
| $\frac{845}{4.75}$ = 177.8                | $\frac{845}{1}$ = 845<br>$\frac{133}{n-k}$ = 4.75 | $K-1=1$<br>$2 - 1 = 1$<br>$n-K = 28$<br>$3 - 2 = 28$ | $\sum \hat{y}^2 = 845$<br>$\sum e^2 = 133$ | $X_i$<br>البواقي |
| $V_1=1$<br>$V_2 = 28$<br>$F_{0.05} = 4.2$ |                                                   | $N-1=29$                                             | $\sum \hat{\mathbf{y}}^2 = 978$            | المحموع          |

وإذا ما مت إضافة متغري آخر (i2X (وهو يعرب عن الرقم القياسي لطول األمطار ِف املناطق املعنية وذلك كما هو موضح باجلدول رقم )14.18(، هبذا سيكون النموذج خطي متعدد ودالته كاآلِت:

$$
\hat{Y} = -36.88 + 1.05X_{1i} - 0.25X_{2i}
$$
  
SE = (19.44) (0.15) (0.09)

$$
R_{yx}^2 = 0.893
$$
  $\sum \hat{y}^2 = 823$   $\sum e_i^2 = 105$ 

لهذا فإن المتغير الجديد قد حسّن من المقدرة التفسيرية للنموذج بحيث ارتفع ما يفسره المتغيران المستقلان إلى 9.3% بدلاً من 86% وانخفض الخطأ المعياري للتقدير بمقدار (25):  $\therefore$   $\Delta e_1 = 133 - 105 = 25$ 

| N        | المسافة<br>لمقطوعة             | محتوى<br>الاكتان        | لهطول الأمطار  | حالة الطويق إارد هدب<br>$\mathbf{X}_{_{3i}}$ | n                    | $x_{1i}$                | $x_{24}$            | $x_{3i}$<br>$(Y_1 - \bar{Y})   (X_{1i} - \bar{X}_1)   (X_{2i} - \bar{X}_2)   (X_{3i} - \bar{X}_3)$ | y,                    | 囁                    | xļ,                     | $x_{3i}^2$                   | $y_i x_{1i}$              | $y_i x_{2i}$                    | $y_i x_{3i}$              | $x_{1i}x_{2i}$               | $x_{1i}x_{3i}$       | $x_{2i}x_{3i}$            |
|----------|--------------------------------|-------------------------|----------------|----------------------------------------------|----------------------|-------------------------|---------------------|----------------------------------------------------------------------------------------------------|-----------------------|----------------------|-------------------------|------------------------------|---------------------------|---------------------------------|---------------------------|------------------------------|----------------------|---------------------------|
|          | 32                             | 90                      | 100            | o                                            | $-7$                 | -5                      |                     | $-0.5$                                                                                             | 49                    | 25                   | 16                      | $0 - 25$                     | 35                        | $-28$                           | 3.5                       | $-20$                        | 2.5                  | $-2-0$                    |
|          | 30                             | 90                      | 104            | $\Omega$                                     | $-9$                 | $-5$                    |                     | $-0.5$                                                                                             | 81                    | 25                   | 64                      | 0.25                         | 45                        | $-72$                           | 4.5                       | $-40$                        | $2-5$                | 4.0                       |
|          | 35                             | 90                      | 102            | $\Omega$                                     | $-4$                 | -5                      |                     | $-0.5$                                                                                             | 16                    | 25                   | 36                      | $0 - 25$                     | 20                        | 24                              | $2-0$                     | $-30$                        | 2.5                  | $-3.0$                    |
|          | 33                             | 90                      | 104            |                                              | $-6$                 | -5                      |                     | $-0.5$                                                                                             | 36                    | 25                   | 64                      | $0-25$                       | 30                        | $-48$                           | $3-0$                     | $-40$                        | 2.5                  | $-4.0$                    |
|          | 35                             | 90                      | 96             |                                              | $-4$                 | -5                      | ۰                   | $-0.5$                                                                                             | 16                    | 25                   | o                       | 0.25                         | 20                        |                                 | $2-0$                     | $\theta$                     | 2.5                  | 0                         |
|          | 34                             | 90                      | 96             |                                              | $-5$                 | $-5$                    | $\bullet$           | 0.5                                                                                                | 25                    | 25                   | ٥                       | $0-25$                       | 25                        |                                 | $-2.5$                    | $\mathbf o$                  | $-2.5$               | 0                         |
|          | 29                             | 90                      | 110            |                                              | $-10$                | -5                      | 14                  | $0-5$                                                                                              | 100                   | 25                   | 196                     | $0 - 25$                     | 50                        | $-140$                          | $-50$                     | $-70$                        | $-2.5$               | $7-0$                     |
|          | 32                             | 90                      | 105            |                                              | $-7$                 | $-5.$                   |                     | 0.5                                                                                                | 49                    | 25                   | 81                      | $0-25$                       | 35                        | $-63$                           | $-3.5$                    | $-45$                        | $-2.5$               | 4.5                       |
|          | 36                             | 90                      | 103            |                                              | - 3                  | -5                      |                     | 0.5                                                                                                | 9                     | 25                   | 49                      | $0-25$                       | 15                        | $-21$                           | $-1-5$                    | $-35$                        | $-2 - 5$             | 3.5                       |
| 10       | 34                             | 90                      | 102            |                                              | $-5$                 | -5                      |                     | 0.5                                                                                                | 25                    | 25                   | 36                      | $0-25$                       | 25                        | $-30$                           | $-2.5$                    | $-30$                        | $-2.5$               | 30                        |
| 11       | 35                             | 95                      | 101            |                                              | $\ddot{\phantom{1}}$ | ٥                       |                     | $-0.5$                                                                                             | 16                    | $\mathbf o$          | 25                      | 0.25                         | $\Omega$                  | $-20$                           | $2-0$                     | $\bf{o}$                     | $\bf{o}$             | $-2.5$                    |
| 12       | 38                             | 95                      | 93             |                                              | -1                   |                         | -3                  | $-0.5$                                                                                             | 1.                    | $\bf{o}$             | 9                       | 0.25                         |                           |                                 | $0-5$                     |                              |                      | $1 - 5$                   |
| 13       | 37                             | 95                      | 91             |                                              | $-2$                 |                         | $-5$                | $-0.5$                                                                                             |                       | ۰                    | 25                      | 0.25                         |                           | 10                              | $1-0$                     |                              |                      | 2.5                       |
| 14       | 40                             | 95                      | 89             |                                              |                      |                         | $-7$                | $-0-5$                                                                                             | 1                     | 0                    | 49                      | $0 - 25$                     |                           | $-7$                            | $-0.5$                    | o                            |                      | 3.5                       |
| 15       | 41                             | 95                      | 88             |                                              |                      |                         |                     | $-0.5$                                                                                             | ٠                     | o                    | 64                      | $0-25$                       |                           | $-16$                           | $-1.0$                    |                              | $\mathbf o$          | 40                        |
| 16       | 35                             | 95                      | 101            |                                              |                      |                         |                     | 0.5                                                                                                | 16                    | ۰                    | 25                      | $0 - 25$                     |                           | $-20$                           | $-2.0$                    |                              |                      | 2.5                       |
| 17       | 37                             | 95                      | 97             |                                              | $^{-2}$              |                         |                     | $0-5$                                                                                              | ۰                     | 0                    |                         | $0 - 25$                     |                           | $-2$                            | $-10$                     |                              |                      | 0.5                       |
| 18       | 41                             | 95                      | 91             |                                              |                      |                         | -5                  | 0.5                                                                                                | ٠                     | o                    | 25                      | 0.25                         |                           | $-10$                           | 1·0                       |                              | $\mathbf o$          | $-2.5$                    |
| 19       | 36                             | 95                      | 96             |                                              | -3                   |                         | 0                   | 0.5                                                                                                | ۰                     | o                    | Ô                       | $0-25$                       |                           |                                 | $-1.5$                    | o                            | $\mathbf o$          | $\ddot{\mathbf{0}}$       |
| 20       | 40                             | 95                      | 91             |                                              |                      |                         | -5                  | 0.5                                                                                                |                       | o                    | 25                      | $0 - 25$                     |                           | $-5$                            | $0-5$                     | o                            | $\mathbf o$          | $-2.5$                    |
| 21       | 44                             | 100                     | 91             |                                              |                      |                         | -5                  | $-0.5$                                                                                             | 25                    | 25                   | 25                      | $0-25$                       | 25                        | $-25$                           | $-2.5$                    | $-25$                        | $-2.5$               | $2 - 5$                   |
| 22       | 46                             | 100                     | 93             |                                              |                      |                         | $-3$                | $-0.5$                                                                                             | 49                    | 25                   | ۰                       | 0.25                         | 35                        | $-21$                           | $-3.5$                    | $-15$                        | $-2.5$               | $1-5$                     |
| 23       | 47                             | 100                     | 96             |                                              |                      |                         | ۰                   | $-0.5$                                                                                             | 64                    | 25                   | $\mathbf o$             | 0.25                         | 40                        | $\bullet$                       | $-4.0$                    | $\circ$                      | $-2.5$               | $\ddot{\mathbf{0}}$       |
| 24       | 47                             | 100                     | 91             |                                              |                      |                         | $-5$                | $-0.5$                                                                                             | 64                    | 25                   | 25                      | 0.25                         | 40                        | $-40$                           | $-4-0$                    | $-25$                        | $-2.5$               | 2.5                       |
| 25       | 46                             | 100                     | 94             |                                              |                      |                         | -2                  | $-0.5$                                                                                             | 49                    | 25                   |                         | $0 - 25$                     | 35                        | $-14$                           | $-3.5$                    | $-10$                        | $-2.5$               | 10                        |
| 26       | 43                             | 100                     | 93             |                                              |                      |                         | $-3$                | 0.5                                                                                                | 16                    | 25                   |                         | 0.25                         | 20                        | $-12$                           | $2-0$                     | $-15$                        | 2.5                  | $-1.5$                    |
| 27       | 47                             | 100                     | 91             |                                              |                      |                         | -5                  | 0.5                                                                                                | 64                    | 25                   | 25                      | 0.25                         | 40                        | $-40$                           | $4-0$                     | $-25$                        | 2.5                  | $-2.5$                    |
| 28       | 45                             | 100                     | 91             |                                              |                      |                         | $-5$                | 0.5                                                                                                | 36                    | 25                   | 25                      | 0.25                         | 30                        | $-30$                           | $3-0$                     | $-25$                        | 2.5                  | $-2.5$                    |
| 29       | 48                             | 100                     | 89             |                                              |                      |                         | $-7$                | 0.5                                                                                                | 81                    | 25                   | 49                      | $0 - 25$                     | 45                        | $-63$                           | 4.5                       | $-35$                        | 2.5                  | $-3.5$                    |
| 30       | 47                             | 100                     | 91             |                                              |                      |                         | $-5$                | 0.5                                                                                                | 64                    | 25<br><b>COLLECT</b> | 25                      | 0.25                         | 40                        | $-40$                           | 40                        | $-25$                        | 2.5                  | $-2.5$                    |
| $N = 30$ | $\Sigma$ r, $\bullet$<br>1,170 | $\Sigma x$ , -<br>2,850 | Σx, -<br>2,880 | $\Sigma x$ , $\sim$ 15                       | $\Sigma y_i = 0$     | $\Sigma x_{1i} \cdot 0$ | $\Sigma x_{2i} = 0$ | $\Sigma x_{2i} = 0$                                                                                | $\Sigma y^* =$<br>978 | Σx! =<br>500         | $\Sigma x_i^* =$<br>986 | $\Sigma x_1^2 =$<br>$7 - 50$ | $\Sigma y x$ , $=$<br>650 | $\Sigma y x$ , $\sim$<br>$-778$ | $\Sigma y x$ , =<br>$-10$ | $\Sigma x_i x_i$ .<br>$-510$ | $\Sigma x, x, \cdot$ | $\sum x_i x_i =$<br>$7-0$ |

**جدول )14.18(البيانات المستخدمة في نموذج االنحدار البسيط المتعدد**

 $\bar{Y}$  = 39  $\bar{X}$ , = 95  $\bar{X}$ , = 96  $\bar{X}$ , = 0-5
(3.35) وإذا مت اللجوء إىل حتليل التباين فإن (\*F (اجلديدة أكرب من F اجلدولية أيضا مبستوى معنوية %5 وكما هو مبني ِف اجلدول (14.19) أدناه:

| $\textbf{F}^*$                      | <b>MSE</b>                                              | درجة الحرية                    | مجموع المربعات                               | مصدر<br>الاختلاف               |
|-------------------------------------|---------------------------------------------------------|--------------------------------|----------------------------------------------|--------------------------------|
| $\frac{436}{3.9} = 112.7$           | $\frac{873}{1}$ = 436<br>133<br>$\frac{-2}{n-k} = 4.75$ | $K=n-1$<br>$3-1=2$<br>$n-k=27$ | $\sum \hat{y}^2 = 873$<br>$\sum e_i^2 = 105$ | $X_{2i}$ , $X_{1i}$<br>البواقي |
| $V_1=1$<br>$V_2 = 27$<br>$F = 3.35$ |                                                         | $N-1=29$                       | $\sum \hat{y}^2 = 978$                       | المحموع                        |

**جدول (14.19) تحليل تباين االنحدار الخطي المتعدد**

 $\overline{\phantom{a}}$ ويلاحظ هنا أيضاً إن: F\* > F وبَعذا فإن للدالة الكلية معنوية إحصائية ومنها يلاحظ أيضاً  $\overline{a}$ أن اإلضافة ِف التغري نتيجة إدخال املتغري الثاين قد أدت إىل زيادة القدرة التفسريية للمتغري اإلضاِف وكاآلِت:

$$
\Delta \hat{y}^2 = \sum \hat{y}^2 - \sum \hat{y}^2 = 873 - 845 = 28
$$

وهذه حالة تكون فيها (\*F (ِف اِلالتني أكرب من (F (اجلدولية، ولكن ِف حاالت معينة تكون ِف النموذج البسيط أقل من (F (اجلدولية. فعند إدخال المتغير الثابت  $\rm X_{3i}$  (المتغير النوعي) يلاحظ أن النموذج سيتحول إلى:

$$
\hat{Y} = 36.64 + 1.03X_{1i} - 0.25X_{2i} + 6.10X_{3i}
$$
  
\nS.E = (0.74) (0.05) (0.13) (19.93)  
\n
$$
\Delta \hat{Y} = 874 - 873 = 1
$$
  
\n
$$
\sum e^2 = 104
$$
  
\n
$$
\Delta \hat{e}^2 = \sum e_2^2 - \sum e_3^2 = 105 - 104 = 1
$$

لهذا فإن المتغير النوعي لم يضف قدرة تفسيرية جديدة ولم يحسن النموذج بدليل انخفاض معنويته بموجب اختبار(F) وَكالآتِ:

$$
F_3^* = \frac{1}{3.9} = 0.25
$$

حيث أنحا أقل من (F) الجدولية ذلك كما هو موضح بالجدول (14.20) التالي.

| $F^*$                                      | <b>MSE</b>              | درجات الحرية          | محموع المربعات                | مصدر الاختلاف                                 |
|--------------------------------------------|-------------------------|-----------------------|-------------------------------|-----------------------------------------------|
|                                            |                         | $M-1=3-1=2$           | $\sum \hat{y}_i^2 = 873$      | $X_1X_2$                                      |
|                                            | $1+1=1$                 | $K-1=4-1=3$           | $\sum \hat{y}_i = 874$        | $X_1$ $X_2$ $X_3$                             |
|                                            |                         | $(K-1) - (M-1) = 3-2$ | $874 - 873 = 1$               | $\rm\,X$ الاختلاف نتيجة إضافة $\rm\,X$        |
| $0.25 = \frac{1}{4} = F^*$                 | $4=\frac{104}{1}$<br>26 | $n - K = 30-4 = 26$   | $\sum e_i^2 = 104$            | البواقي من<br>$X_2$ . $X_1$ . $Y = f(\alpha)$ |
| $F_{0.05} = 4.25$<br>$V_1=1$<br>$V_2 = 26$ |                         | $n - 1 = 29$          | $\Sigma$ y <sup>2</sup> = 978 | الإجمالي                                      |

**جدول (14.20) تحليل التباين للمثال السابق بإضافة المتغيرين 2X و 1X**

مع مالحظة أن:  $\rm Y$  تمثل عدد العوامل في الانحدار الأول  $\rm M$  $\rm Y\,{=}\,{\rm f}(X_{1},X_{2},X_{3})$  تمثل عدد العوامل في الانحدار الثاني  $\rm\,K$ 

 ${\rm g}$  إن فرضية العدم تشير إلى أن  ${\rm g} = 0$  مقابل الفرضية البديلة بأن  $\pm$  ، يُعبّر الحرف على معامل املتغري الثالث ِف دالة االحندار ككل، وحيث أن قيمة F اجلدولية أكرب من قيمتها المحسوبة، وبالتالي يتم عدم رفض ( قبول) الفرضية العدمية ويُعتبر المتغير $\mathrm{X}_3$  غير معنوي إحصائيا.  $\overline{a}$ 

**-3 اختبار معنوية االختالف بين معلمات من عينات مختلفة )باستخدام اختبار شاو( )حالة تطبيقية عن الخصخصة( (Test Chow(.**

عند مقارنة سلوك مستهلك مثال ِف الريف واِلضر، أو مدخرين من الريف واِلضر أيضاً، فإذا تم أخذ عينة طبقية من الريف وأخرى من الحضر. وتقدير الادخار الريفي بدالة  $\overline{\phantom{a}}$ منفصلة والادخار المدني (الحضري) بدالة أخرى. فإذا كانت الرغبة اختبار الاختلاف اجلوهري بينهما، فإن ذلك يتم باستخدام حتليل التباين. وكذلك اِلال مع اختبار تأثري إجراء اقتصادي معني، حيث يقارن سلوك املستهلك قبل وبعد ذلك اإلجراء. وينتج عن حتليل التباين اكتشاف مدى استقرار الدالة عرب الزمن، حيث تقارن املقدرات قبل وبعد اإلجراءات، أو أية فروقات جوهرية ميكنها أن تكشف عن حقيقة التغريات اجلارية، وميكن إجراء مثل هذه المقارنات باختبار ابتكره (شاو) ويُسمى (Chow Test) ويكون حسابه كالآتي:<br>.

أ- يفرتض أن سلوك املستهلك مل يتغري قبل وبعد خصخصة (Privatization (القطاع العام ِف دولة معينة.

ب- القيام بتقدير دالة االستهالك لفرتة مناسبة قبل اخلصخصة ولفرتة مناسبة بعد اخلصخصة لعينة من املستهلكني مث إجياد قيمة املتغري العشوائي (u<sup>i</sup> (قبل وبعد اخلصخصة. ج- القيام باحتساب قيمة املتغري العشوائي قبل وبعد اخلصخصة وكاآلِت: درجة الحرية  $_{\rm n_1\text{-}k_1}$  قبل التخصيص:

$$
\sum u_i^2 = \sum y_i^2 - \sum \hat{y}_i^2 \rightarrow
$$

درجة الحرية  $_{12}$ -k2 بعد التخصيص:

$$
\sum u_2^2 = \sum y_2^2 - \sum \hat{y}_2^2 \rightarrow
$$

د– القيام بتقدير دالة الاستهلاك للفترتين كدالة واحدة مستخدمة في آن واحد ثم يُحدد المتغير العشوائي وكالآتي:

درجة الحرية n-k:

$$
\sum u^2 = \sum y^2 - \sum \hat{y}^2 \rightarrow
$$
\n
$$
\vdots \quad \quad \text{if } \sum u^2 = \sum y^2 - \sum \hat{y}^2 \rightarrow
$$
\n
$$
\sum u^2_{1+2} = \sum u^2_1 + \sum u^2_2
$$
\n
$$
(n_1 - k_1) + (n_2 - k_2) = n_1 + n_2 - 2k
$$
\n
$$
\sum u^2 = \sum u^2 - \sum u^2_{1+2}
$$
\n
$$
\Delta u^2 = \sum u^2 - \sum u^2_{1+2}
$$

$$
(n_1 + n_2 - k) - (n_1 + n_2 - 2k) = 2k - k = k
$$
ت
$$
F^*
$$
باسات جريقة الإتية: 
$$
\Delta u^2
$$

$$
F^* = \frac{\frac{du}{K}}{\sum u_1^2 + \sum u_2^2}
$$
  
n + n<sub>2</sub> - 2K

ومنها الوصول إىل نتيجة مفادها: **أُولاً:** إذا ما كان التغير غير المفسر أو التغير العشوائي غير مختلف تماماً بين الحالتين فإن:  $\overline{\phantom{a}}$ F\* = 0، أي تساوي صفراً، مما يعني عدم وجود اختلاف في المقدرة التفسيرية للنموذج في الفرتتني، ومن مث عدم وجود اختالف ِف سلوك املستهلك قبل وبعد اخلصخصة .(Privatization)

إجياد **ثانيا:**  (F (اجلدولية عند مستوى معنوية معينة ودرجات حرية k و k-n مث نقارهنا مع \* F بوجود الفروض اآلتية:

فرض العدم

 $\hat{a}_1 = \hat{a}_2$ ,  $\hat{b}_1 = \hat{b}_2$ 

الفرض البديل

 $\hat{a}_1 \neq \hat{a}_2$ ,  $\hat{b}_1 = \hat{b}_2$ 

فإذا كانت القيمة المطلقة (F°) أكبر من القيمة المطلقة (F) الجدولية يُرفض فرض العدم ويُقبل ( عدم رفض) الفرض البديل الذي يعني وجود اختلافات في سلوك المستهلك قبل وبعد اخلصخصة. وهذا يعين أن دالة االستهالك مل تكن مستقرة عرب الزمن وإمنا تغريت

بشكل جوهري بدليل اختلاف حد الكفاف (a) أو الميل الحدي للاستهلاك (b) أو كلاهما. و بالرغم من أن هذا االختبار يوضح ما إذا كان هناك اختالف جوهري أم ال بني العينتني، إلا أنه لا يحدد، أي منهما مصدر الاختلاف(هل هو راجع لاختلاف المعلمة التقاطعية أو المعلمة الانحدارية).

## **مثال 7**

بفرض أنه تم تقدير دالة الاستهلاك في ليبيا قبل تأميم النفط وبعده وذلك لفترة من -1972) (1963 وللفترة (1973-1987) وتم تقدير دالة الاستهلاك لكل فترة على حده ومن ثم تقدير دالة االستهالك كفرتة واحدة ممتدة من (1987-1963) واِلصول على النتائج الواردة ِف الجدول (14-14)، أوجد معنوية الاختلاف بين الفترتين باستخدام تحليل التباين. **الحل**

أ- يتم القيام بتقدير دالة االستهالك ِف الفرتة ما قبل التأميم

 $\hat{Y}_1 = \hat{a}_1 + \hat{b}_1 X_1$  (n<sub>1</sub> = 10) (1972-1963)  $\sum {\mathrm{u}_1^2} = \sum {\mathrm{y}_1^2} - \sum {\mathrm{\hat{y}}_1^2}$  أم يتم تحديد التغير العشوائي 1 2 1 .( $10 - 2 = 8$ بدرجات حرية ( $2u_1^2 = \sum y_1^2 - \sum \hat{y}$ ب- يتم القيام بتقدير دالة االستهالك ِف الفرتة بعد التأميم ) 1973 – 1987(

 $\hat{Y}_2 = \hat{a}_2 + \hat{b}_2 X_2$  (n<sub>2</sub> = 15)

. بدرجات حرية (13 $-2=2$  -  $\sum u_2^2=\sum y_2^2-\sum y_2^2=\sum x$ بدرجات حرية (13 = 2– 15).

وذلك من عينة حجمها 25 Y ˆ a ˆ b ˆ X ج- تقدير دالة االستهالك لكل الفرتة .)n<sup>2</sup> + n1( د- مث يتم حتديد التغري العشوائي 2 2 2 بدرجات حرية K – n u y y ˆ .)25 – 2 = 23( ه- يتم إضافة التغري العشوائي للعينة األوىل إىل التغري العشوائي للعينة بدرجات حرية .)25 – 4 = 21( و- يتم حساب الفرق ِف التغري العشوائي بني اِلالتني )حالة( التقدير املنفصل لكل فرتة وحالة التقدير الشامل لكل فرتة بدرجات حرية تساوي .2 ز- يتم حساب قيمة F باستخدام العالقة:

$$
F^* = \frac{\left[\sum u^2 - (u_1^2 + u_2^2)\right] / K}{\left[\sum u_1^2 + \sum u_2^2\right] / n_1 + n_2 - 2K}
$$

واجلدول رقم ) 14.21 ( يوضح تلك اخلطوات.

| $F^*$                                                                                            | درجات الحرارة                              | التغير العشوائي                                               | دالة الاستهلاك              | الفترة                                 |
|--------------------------------------------------------------------------------------------------|--------------------------------------------|---------------------------------------------------------------|-----------------------------|----------------------------------------|
|                                                                                                  | $n_1 - k_1$<br>$10 - 2 = 8$                | $\sum u_1^2 = 350$                                            | $Y_1 = 80 + 0.6Xi_1$        | قبل التأميم<br>1972-1963               |
|                                                                                                  | $n_2 - k_2$<br>$15 - 2 = 13$               | $\sum u_2^2 = 150$                                            | $\hat{Y}_2 = 150 + 0.8Xi_2$ | بعد التأميم<br>1987-1973               |
|                                                                                                  | $n_1 + n_2 - 2k$<br>$10+15-$<br>$2*2=21$   | $\sum u_{1+2}^2 = u_1^2 + u_2^2 =$<br>$500 = 350 + 150$       |                             | المحموع                                |
| 600<br>$F^* = \frac{2}{500} = 12.6$<br>21                                                        | $n_1 + n_2 - 2k$<br>$10+15$ -<br>$4=21$    | $\sum u^2 = 1100$                                             | $\hat{Y} = 120 + 0.75Xi$    | كمل الفترة<br>1987-1963                |
| $3.47 = 3.47$ الجدولية<br>عند مستوى معنوية<br>5% ودرجات حرية<br>$k = 2$<br>$n_1 + n_2 - 2k = 21$ | $n_1 + n_2 - 2k$<br>$10 + 15 - 2$<br>$=23$ | $\Delta u = \sum u^2 - (u_1^2 + u_2^1)$<br>$1100 - 500 = 600$ |                             | الفرق بين التقديرين<br>المنفصل والشامل |

**جدول رقم (14.21) يوضح تطور دالة االستهالك في لبيبا قبل وبعد تأميم النفط )افتراضية(**

يتضح من اجلدول (14.21) أن الدالة غري مستقرة عرب الزمن بدليل أن \*F أكرب من الجدولية وهذا يعني أن هناك اختلافاً معنوياً بين  $(\hat{\hat{a}}_1,\hat{\hat{a}}_2)$  و  $(\hat{\hat{b}}_2,\hat{\hat{b}}_1)$ ، بهذا فإن سلوك (F) املستهلك خمتلفا جوهريا ِف الفرتتني، أي ِف الفرتة بعد التأميم عنها ِف الفرتة قبل التأميم.  $\overline{\phantom{a}}$ **-4 اختبار مدى استقرار معلمات االنحدار عند تغيير حجم العينة**: تقوم ِف أوقات خمتلفة مراكز البحوث االقتصادية بتقدير عالقات اقتصادية معينة من عينات خمتلفة بني حني وآخر وعند مقارنة نتائجها قد تشري إىل وجود اختالفات ِف التقديرات ال تعود لسلوك المتغيرات الاقتصادية أو السلوك الاقتصادي للمستهلك والمنشأة والجتمع بل قد تعود إلى حجم العينة املختارة.

فعند القيام بالتقدير باستخدام عينة معينة و اختبار معنوية معاملاتها يتضح أن لها معنوية إحصائية، وعندما يعاد تقدير الدالة باستخدام عينة أخرى أو عينة إضافية تظهر هناك فروقات متباينة تعود لحجم العينة، (أي يتضح أن معاملات هذه الدالة تُصبح غير معنوية) ويعود هذا اآلن إىل حساسية معلمات الدالة بالنسبة ِلجم العينة مما جيعل النموذج ومعلماته غير قابلة للتعميم على مفردات الجتمع أو استخدامها للتنبؤ أو استخدامها للوصول إلى معلمات المحتمع. ولذا فمن المتعين اختبار مدى استقرار معاملات الانحدار عند تغير حجم العينة، فإذا اتضح أهنا مستقرة و ال ختتلف جوهريا بزيادة حجم العينة يصبح من املمكن  $\overline{\phantom{a}}$ تعميم النتائج التي يتم التوصل إليها على المحتمع. أما إذا اتضح أنها غير مستقرة فيصعب في هذه الحالة الاعتماد على نتائج العينة في التعميم على مستوى المجتمع أو التنبؤ بما يحدث في المستقبل.

### وقد يكون هناك حالتني جيب التفريق بينهما:

**األولى:** هي إضافة مشاهدات جديدة تفوق عدد املعلمات املراد تقديرها مبعادلة االحندار لتكبير حجم العينة ويُرمز لها بـ (n2) أو(n2> k) وعندها يمكن استخدام اختبار شاو Chow)<br>-(Test لتقدير مدى االختالف بني املعلمات املقدرة ِف العينة األصلية (1n (والعينة املضافة بالطريقة اليت مت توضيحها سابقا.  $\overline{\phantom{a}}$ 

**الثانية:** إذا ما كانت املشاهدات املضافة أقل من عدد املعلمات املراد تقديرها ِف النموذج أو الن درجات اِلرية بالنسبة لا k< 2n، فلن ميكن استخدامها كعينة منفصلة نظرا

ستكون سالبة (0 × k – n2)، ومن ثم لن يمكن إجراء اختبارات معنوية مستقلة بشأنها. لكن ميكن إجراء اختبارات املعنوية بصورة مستقلة لذه اِلالة، شريطة أن تتبع اخلطوات اآلتية عند االختبار:

> أ- القيام بتقدير منوذج االحندار باستخدام الصيغة اآلتية مثال:  $\ddot{\phantom{a}}$

 $\hat{Y}_1 = \hat{a} + \hat{b}_1 X_1 + \hat{b}_2 X_2 + \dots + \hat{b}_n X_n$ 

وذلك في العينة الأصلية ذات الحجم (n1) ثم يتم تحديد التغير العشوائي:

 $\sum u_1^2 = \sum y_1^2 - \sum \hat{y}_1^2$ 1 2 1 2  $u_1^2 = \sum y_1^2 - \sum \hat{y}$ 

 $n_1-k$ ودرجات حرية k.

ب– القيام بتقدير نموذج الانحدار باستخدام المشاهدات الجديدة من العينة ذاتها بعد تكبيرها من خالل زيادة عدد املشاهدات باملقدار (2n (حيث يتم اِلصول على النموذج التايل:  $\hat{Y}_2 = \hat{a}_1 + \hat{c}_1 X_1 + \hat{c}_2 X_2 + \dots + \hat{c}_n X_n$ 

حيث أن  ${\bf n}={\bf n}_1+{\bf n}_2$ ، ثم يُحدد بعد ذلك التغير العشوائي:

 $\sum u^2 = \sum y_2^2 - \sum \hat{y}_2^2$ 2 2 2  $u^2 = \sum y_2^2 - \sum \hat{y}$  $n - k$ بدرجات حرية ج– يُحدد الفرق بين المتغيرين العشوائيين كالآتي:

$$
\Delta u^{2} = \sum u^{2} - \sum u_{1+2}^{2}
$$
\n
$$
(n_{1} + n_{2} - k) - (n - k) = n_{2} : a_{2} \Rightarrow b_{2} = 0
$$
\n
$$
\sum u_{1}^{2} - \sum u_{1}^{2}
$$
\n
$$
F^{*} = \frac{\sum u_{2}^{2} - \sum u_{1}^{2}}{n_{1} - k}
$$
\n
$$
\sum u_{1}^{2} = \frac{n_{2} - k_{1}}{n_{1} - k_{2}}
$$
\n
$$
\sum u_{1}^{2} = \frac{n_{1} + k_{1}}{n_{1} - k_{1}}
$$
\n
$$
\sum u_{1}^{2} = \frac{n_{1} + k_{1}}{n_{1} - k_{2}}
$$

 $\rm n_{1}-$  ثم تتم المقارنة بين  $\rm F^*$  مع  $\rm F$  الجدولية عند مستوى معنوية معين ودرجات حرية  $\rm n_{2}$  و .k

**ه-** إذا ما ثبت بأن +F\*|>|F |فإن هذا يعين أن معلمات االحندار غري مستقرة وتتأثر حبجم العينة، وعندما تكون |F\*|<|F |فإن ذلك يعين أن معلمات االحندار مستقر ة وال تتأثر حبجم العينة، أي يُقبل(عدم رفض) فرض العدم.<br>.

### **مثال 8**

ِف اجلدول (14.22) توجد عينة مشاهدات الدخل ِف دولة ما باملليون دينار للسنوات 2006-1991 والواردات بالمليون دينار لنفس الفترة وباستخدام هذه البيانات أوجد دالة  $\cdot^1$ الاستيراد

**جدول (14.22) يبين تطور الدخل القومي في دولة ما وارداتها للسنوات 1991 - 2006**

-

<sup>1</sup> أنظر كوتستيانس، مرجع سبق ذكره، ص ص .218-217

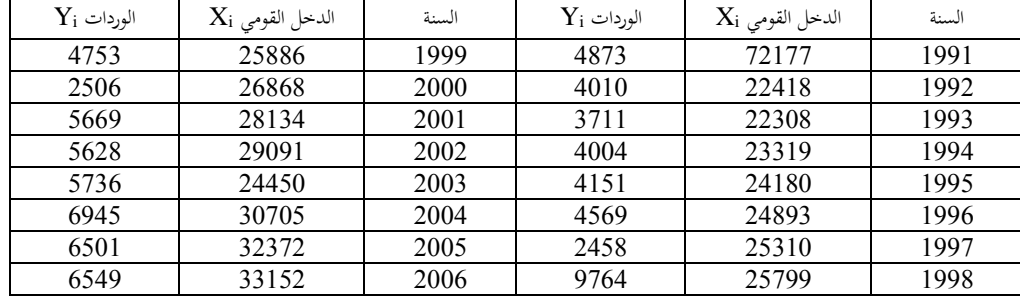

**الحل**

-1 القيام بتقدير دالة االسترياد كاآلِت:

$$
Y_i = a + b X_i \\
$$

حيث أن:

احجم الاستيراد(الواردات) و Xi = حجم الدخل القومي.  $\rm{Y_{i}}$ 2– وباستعمال البيانات الواردة ِف اجلدول (12.22)يتم اِلصول على:  $\sum$ e<sub>1</sub><sup>2</sup> = 208.581 R<sup>2</sup> = 0.984 (236.71) (0.01)  $\hat{Y} = -2011.85 + 0.26X$ 

وإذا ما تم افتراض الحصول على بيانات أو مشاهدات جديدة (إضافية) وأحدث لفترة 2010-2007 كاآلِت:

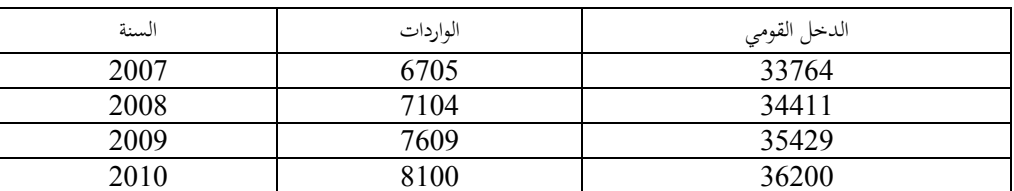

فإذا ما كانت الرغبة هو اختبار تأثير إضافة هذه المشاهدات إلى العينة الأصلية على معامالت دالة الواردات، فإنه يتم القيام هنا بإضافة هذه املشاهدات إىل املشاهدات القدمية لتكون دالة موسعة أو القيام باحتساب دالة جديدة ألن k> 2n ومنها اِلصول على النموذج اآلِت:

$$
\hat{Y}_i = -2461.30 + 0.28K
$$
  
(250) (0.01)  

$$
\sum e^2 = 573.069 \qquad R^2 = 0.983
$$

تُّك
$$
\sum
$$
 (F\*) کالآتي.

$$
F^* = \frac{\sum e^2 - \sum e^2}{\sum e^2} = \frac{364.5}{\frac{4}{14}} = 6.12
$$

 $k = 2$ ,  $n_2 = 4$ ,  $n_1 = 16$  حيث

ومن ثم إيجاد قيمة (F) الجحدولية عند درجات حرية (14، 4) هي (3.11) وحيث أن |F\*|>|F |إذا ترفض فرضية العدم ألن قيمة (F (اِلسابية املطلقة أكرب من قيمة (F (اجلدولية،  $\overline{a}$ أي ترفض فرضية العدم (المطلقة) القائلة بأن المعلمات متساوية في الدالتين (بأن المعاملات تتساوى في كل الفترات الزمنية) ويُقبل (عدم رفض) الفرض البديل القائل بأن هناك فرقاً كبيراً  $\overline{a}$ بين معلمات دالة الاستيراد للعينتين، مما يعني أن دالة الاستيراد (المعلمات) حساسة للتغيرات في حجم العينة ولا يمكن الاعتماد عليها في تنبؤات جديدة ( التنبؤ لفترة طويلة)، بل لفترة قصرية، وميكن اختبار معلومات العينة اجلديدة مع القدمية بنفس األسلوب، وقد يتم اِلصول

على نتائج خمتلفة تتيح استخدام النموذج للتنبؤ.

**5– اختبار مدى صحة القيود المفروضة على معلمات الدالة أو النموذج**

يفرتض االقتصاديون ِف بعض اِلاالت وجود قيود معينة عند حل بعض املسائل اخلاصة باجلرب اخلطي كاملتباينات االقتصادية أو افرتاض توافر الرشد االقتصادي للمستهلك والذي يعني أن زيادة الدخل النقدي بنفس نسبة الزيادة في الأسعار لا تحعل (تحمل) المستهلك على تغري طلبه على أي سلعة من السلع، أو أن يتكون النموذج من نوع معني ومعلماته ال ميكن أن تتجاوز حداً معيناً، ومثال ذلك دالة كوب — دوجلاس التي تفترض ثبات غلة الحجم، واليت تعين أن زيادة عناصر اإلنتاج بنسبة معينة تؤدي إىل زيادة حجم اإلنتاج بنفس النسبة.

ومثل هذه الافتراضات تمثل قيوداً على دوال الإنتاج أو الطلب وهي تحتاج لاختبار حىت ميكن التأكد من مدى صحتها، وميكن توضيح اختبار مدى صحة هذه االفرتاضات أو القيود باستخدام حتليل التباين.

**أ- اختبار مدى صحة افتراض ثبات غلة الحجم:** الختبار مدى صحة افرتاض ثبات غلة الحجم في حالة دالة تزايد إنتاج تأخذ صيغة كوب – دوجلاس P = AL<sup>b1</sup>K<sup>b2</sup> حيث Y هو حجم اإلنتاج و K هو رأس املال و L هو عنصر العمل، وعليه فإنه يتم إتباع اخلطوات التالية من خالل التطبيق اآلِت:

**مثال 9 إذا كان دالة كوب - دوجالس تأخذ الشكل اآلتي:**

 $Y = AL^aK^b$ 

 حيث يفرتض هبا أن تكون دالة متجانسة من الدرجة األوىل. أي أن جمموع معلماهتا يكون واحدا (1 = b + a(. فإذا مت استخدام عينات من (30) مشاهدة مثال عن صناعة معينة ومن مشروعات خمتلفة واِلصول على التقدير اآلِت:

0.8223 0.2324 Y ˆ 2.3L K حيث أن: L = حجم العمل. K = حجم رأس املال. a،b = مرونات اإلنتاج للعمل ورأس املال. وأن:

$$
\mathbf{.Sa} = 0.02 \cdot S_b = 0.03 \cdot \sum e_1^2 = 4.64 \cdot \sum y^2 = 180 \cdot R^2 = 0.768
$$

من هنا يُلاحظ أن: (a + b = 1.0547).وهذا يعني أنَّما دالة متزايدة الغلة أي وجود غلة  $\hat{\rm b} + \hat{\rm a}$  وليست ثابتة الغلة. ويصبح حالياً أن يتم اختبار ما إذا كان المحموع  $\hat{\rm a}$  $\overline{\phantom{a}}$ ينحرف جوهرياً عن الواحد أم لا؟ أي يتم اختبار الفرض:  $\overline{\phantom{a}}$ غلة الحجم ثابتة)  $\rm H_0$ : a + b = 1

(ع">)  \n
$$
\text{(i.e., } \mathbf{H}_1 \colon \mathbf{a} + \mathbf{b} \neq 1
$$

باستخدام حتليل التباين واختبار(F (وذلك بأن يتم القيام بتقدير دالة اإلنتاج لكوب – دوجالس )بإجراء احندار جديد لـ (Y (على L و K )على فرض أن (1 = b + a (و منها أن:  $\cdot$  1 – b = a  $\rm Y = AL^aK^{1-a}$  وبالتعويض في دالة الإنتاج يلاحظ أن وبعد قسمة الطرفني على K يتم اِلصول على: a K  $A\left(\frac{L}{L}\right)$ K  $\frac{Y}{Y} = A\left(\frac{L}{Y}\right)$  $\big)$  $\left(\frac{L}{L}\right)$  $\setminus$  $=A$ 

> وبتوفيق منوذج االحندار، يتبني مثال 0.7431 = \*a.  $\sim 1-0.7431=0.2569$  (b) وكالآتي: 9.2569  $+$  .  ${\rm Y}^{*} = {\rm A}^{*}\;{\rm L}^{0.743}{\rm K}^{0.2569}$ بَمذا ستكون دالة الإنتاج كالآتي

 $R^2 = 0.650$   $\sum y^2 = 180$   $\sum e_2^2 = 6.45$  $R^2 = 0.650$ 

وباستخدام مجموع مربعات الخطأ في الحالتين لاستخراج (\*F) وبطريقة<sup>1</sup> العلاقة التالية:

-

$$
F^* = \left[ \frac{\sum e_2^2 - \sum e_1^2}{\sum e_1^2} \right] (n - k)
$$

<sup>1</sup> R. Tinner<sup>, "</sup>Econometrics" New York، U.S.A، 1992, pp: 1-90.

وكاآلِت:

$$
F^* = \left[ \frac{6.45 - 4.64}{4.64} \right] (30 - 3) = 10.53
$$

ومقارنة (\*F) مع F الجحدولية (2.89) مع درجات حرية k-1،n-k أي 1، 28 بمستوى معنوية 5%. بمذا يُرفض فرض العدم القائل بأن1 = Ho: a + b. ويُقبل (عدم رفض) الفرض البديل القائل بأن 1 =/ b + a 1:H، أي أن املعلمات اليت مت تقديرها معنوية وأن الصناعة بالفعل تتمتع بظاهرة تزايد الغلة، بهذا يكون افتراض ثبات الغلة افتراض غير واقعي لأن + a) (1 < b، والعكس صحيح. **ب- اختبار مدى صحة افتراض الرشد االقتصادي للمستهلك**

 **تطبيق (10):**يفرتض االقتصاد اجلزئي أن للمستهلك سلوكا رشيدا ِف تعامله مع دخله واستهالكه وأسعار السلع، وبافرتاض أن دالة الطلب على سلعة معينة كانت كاآلِت:

 $D = P^{\alpha}Y^{\beta}$ 

حيث أن: D: الطلب على سلعة معينة. P: السعر. Y: الدخل النقدي للمستهلك. : معامل مرونة الطلب السعرية. $\alpha$ 

: معامل مرونة الطلب الداخلية.

 $\alpha$  وبافتراض الرشد الاقتصادي فإن مجموع المعلمتين  $\alpha$ ، إيجب أن يساوي صفراً أي  $\frac{1}{2}$ 0 = ،+ أي هناك ثبات لتأثري الدخل والسعر بعد زيادة السعر أو الدخل على السلعة. وألجل إثبات ذلك يتم القيام باآلِت:  $\left(\sum {\bf u}_1^2\right)\;$ تقدير دالة الطلب بالصيغة غير المقيدة، حيث يتم حساب المتغير العشوائي  $\rm u_1^2$ ب) ثم تقدر دالة الطلب بالصيغة المقيدة والتي تفترض أن $\alpha + \beta = 0$  ومنها يتم الحصول $\alpha$  $\mathrm{D}=\mathrm{AP}^{\text{-}\mathrm{\beta}}\mathrm{Y}^{\mathrm{\beta}}$ على الصيغة المتغيرة الآتية

ومنها الحصول على:

$$
D = A \left( \frac{Y^{\beta}}{P^{\beta}} \right) \qquad \qquad D = A \left( \frac{Y}{P} \right)^{\beta}
$$

 $\sum\mathbf{u}_\mathbf{2}^2$  وبتقدير هذه الصيغة وتحديد ، وبالتالي يمكن إجراء الاختبار على نفس النحو  $\sum {\sf u}_2^2$ الذي سبق، أي كما جاءِ سابقاً.  $\overline{\phantom{a}}$ 

**ج– اختبار مدى صحة بعض القيود في الحالة العامة**

بافتراض أن الدالة العامة تأخذ الشكل التالي:

$$
Y = a + b_1X_1 + b_2X_2 + b_3X_3 + ... b_nX_n
$$
\n9.10.1.  $b_3 = b_2$ 

\n10.1.  $b_1 = 1$ 

\n11.  $b_3 = b_2$ 

\n12.  $b_1 = 1$ 

\n13.  $b_2 = b_1$ 

\n14.  $b_3 = b_2$ 

\n15.  $b_3 = b_1$ 

\n16.  $b_3 = b_2$ 

\n17.  $b_3 = b_3$ 

\n18.  $b_3 = b_3$ 

\n19.  $b_3 = b_3$ 

\n10.  $b_3 = b_3$ 

\n11.  $b_3 = b_3$ 

\n12.  $b_3 = b_3$ 

\n13.  $b_3 = b_3$ 

\n14.  $b_3 = b_3$ 

\n15.  $b_3 = b_3$ 

\n16.  $b_3 = b_3$ 

\n17.  $b_3 = b_3$ 

\n18.  $b_3 = b_3$ 

\n19.  $b_3 = b_3$ 

\n11.  $b_3 = b_3$ 

\n12.  $b_3 = b_3$ 

\n13.  $b_3 = b_3$ 

\n14.  $b_3 = b_3$ 

\n15.  $b_3 = b_3$ 

\n16.  $b_3 = b_3$ 

\n17.  $b_3 = b_3$ 

\n18.  $b_3 = b_3$ 

\n19.  $b_3 = b_3$ 

\n

2- يتم التعويض عن القيود في المعادله أعا/6 (الدالة العامة)، حيث تأحد الشكل:  
Y–X<sub>1</sub> = a + b<sub>2</sub>(X<sub>2</sub> + X<sub>3</sub>) + b<sub>4</sub> X<sub>4</sub> +....b<sub>n</sub>X<sub>n</sub>  
ويمبح عدد التوبرات المراد تقديوما في هذه الحالة أقل من 2–x-2 حيث لا يوجد هناك 10<sub>2</sub>  
10-1  
10-3  
1-5 مُ القيام بتحديد الفرق بين 14<sup>2</sup> و 10<sup>2</sup> و بدرجات حرية تسابوي  
وهي (2) أي عدد القيود المفروفية.  
F = 
$$
\frac{(\sum u_1^2 - \sum u_2^2)/2}{\sum u_2^2/n - k}
$$
14-15  
15-1<sup>2</sup> و 2  
1-1<sup>2</sup> و 2  
1-1<sup>2</sup> و 2  
1-<sup>3</sup> و 2  
1-<sup>4</sup> 1<sup>3</sup> (2)

## **14.6 التطبيقات والتمارين**

## **14.6.1 التطبيقات**

لقد مت ذكرها ِف منت البحث وعددها عشر تطبيقات.

**14.6.2 التمارين**

-1 قام باحث جبمع بيانات من 14 أسرة من الريف واِلضر عن االدخار واجلدول أدناه يتضمن عدد األسرة وادخارها وكاآلِت:

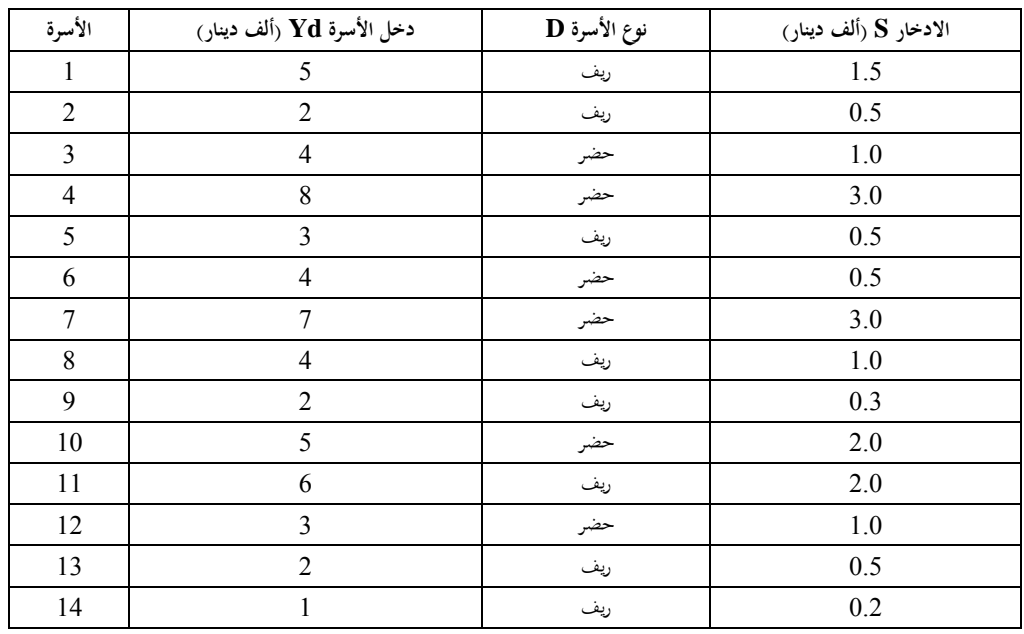

**المطلوب**

أ) اختبار الفرضية القائلة بأن سكان الحضر أقل ادخاراً من أهل الريف لنفس مستويات  $\overline{a}$ الدخل باستخدام تحليل التباين معتمداً الأسرة ذات الدخل كأساس.  $\overline{a}$ 

ب) اختبار ثبات الفرد على الادخار باستخدام تحليل التباين ذو الاتجاهين. ج) استخدام اختبار شاو لتقدير الاختلاف الجوهري بين السلوك الادخاري في الريف واِلضر.

د) اختبر الفوارق في الميول الحدية لادخار الريف.

2 - قام باحث بتقدير الطلب على النقود (M) باستخدام انحدار متغير سعر الفائدة (r) والدخل القومي (Yi) من المعلومات الآتية:

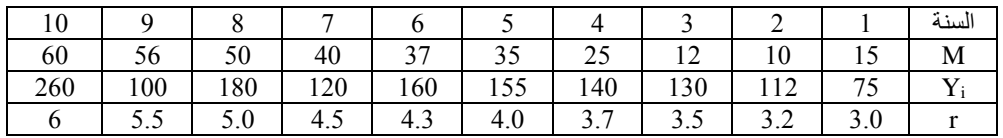

أ) حدد دالة الانحدار التي وجدها الباحث.

ب) حدد مدى استقرار الدالة لفترتين متساويتين كل منها (5) سنوات.

ج) اختبر معنوية الدالة في الحالات الثلاثة.

3- أدناه الرقم القياسي لواردات قطر معين للفترة 2000 - 2009 والرقم القياسي للدخل القومي والرقم القياسي لأسعار الواردات.

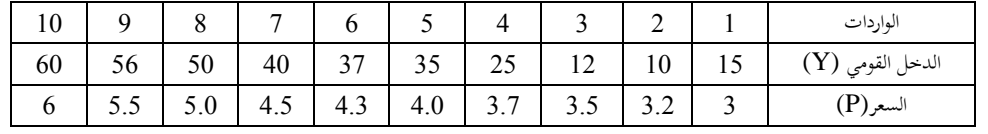

**المطلوب**

)أ( وفق النموذج اخلطي البسيط بني M و Y واخترب معنويات املقدرات. )ب( وفق النموذج اخلطي املتعدد بإضافة (P (واحسب التحسن ِف القدرة التفسريية

للنموذج. )ج( حدد نسبة كل متغري تفسريي ِف املتغري الكلي للواردات وباستخدام حتليل التباين. )د( حدد مدى استقرار الدالة عرب الزمن. -4 أدناه دخل (10)أسر وإنفاقها االستهالكي خالل الفرتة-2000 .2009

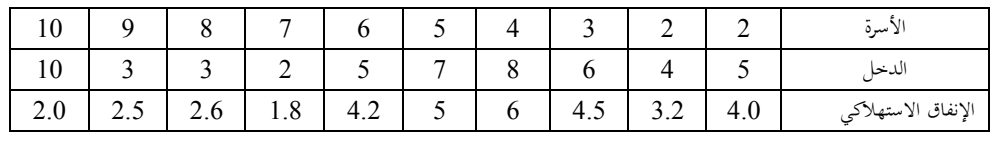

**المطلوب:**

أ- توفيق دالة االستهالك. ب- اختبار امليل اِلدي لالستهالك واملعنوية الكلية للدالة. ج- فرضية اخنفاض امليل اِلدي لالستهالك مع زيادة الدخل باستخدام اختبار شاو .(Chow)

# **لفصل الخامس عشر**

- 15 التنبؤ وتطبيقاته االقتصادية
- 15.1 مفهوم التنبؤ وأنواعه وأمهيته
	- 15.1.1 مفهوم التنبؤ العلمي
		- 15.1.2 أنواع التنبؤ
		- 15.1.3 أمهية التنبؤ
		- 15.1.4 أسلوب التنبؤ
- 15.1.5 استخدام نتائج التقدير للتنبؤ باملستقبل
- 15.2 املنهجية التطبيقية ِف التنبؤ باملتغريات االقتصادية
	- 15.2.1 تشخيص النموذج
		- 15.2.2 القيام بالتنبؤ
- 15.3 اختبار القدرة (التحقق من القوة) التنبئية للنموذج
	- 15.4 تطبيقات ومتارين

## **Prediction and its Economic Applications االقتصادية وتطبيقاته التنبؤ 15**

يتناول هذا الفصل دراسة اِلالة التطبيقية املذكورة ِف الفصول السابقة إضافة على استخدامها في عملية التنبؤ بالقيم المستقبلية، ولهذا جاء هذا الفصل متضمناً مفهوم التنبؤ واملنهجية املتعبة للتنبؤ وأخذ تطبيقات عملية على التنبؤ بنقطة والتنبؤ بفرتة ثقة أو مبعادلة أو التنبؤ بمجموعة من المعادلات (النماذج)،كما سيتم عرض الخطوات المستخدمة لإجراء عملية التنبؤ.

**15.1 مفهوم التنبؤ: أنواعه وأهميته**

**1 15.1.1 مفهوم التنبؤ العلمي**

التنبؤ مبختلف مفاهيمه Prognosis or Prediction وليس التكهن (Forecasting)، يُقصد به بشكل عام (استشراف حالات وسلوك الظاهرة في المستقبل القريب أو البعيد)، وقد يكون تقديراً أو تكهناً أو توقعاً فهو يعني مفهوماً واحداً، ألا وهو وصف حالة الظاهرة (Phenomenon (ِف نقطة أو مدة زمنية معينة ِف املستقبل، ويفرتض التنبؤ العلمي أن سلوك الظواهر االقتصادية ِف املستقبل القريب ما هو إال امتداد لسلوك هذا

 $\overline{a}$ 

<sup>&</sup>lt;sup>1</sup> يُقصد بالتنبؤ (Prediction) استخدام تحليل الانحدار (Regression analysis) في توقع (تقدير) القيمة المتوقعة للمتغري التابع (X/Y (E من خالل املعرفة بقيمة متغري أو أكثر من املتغريات املستقلة. ويعترب التنبؤ جزءا ال يتجزأ من تفسري الظواهر (Explanation(، وخيتلف التنبؤ عن التكهن (Forecasting (ِف أن التنبؤ هو تعبري شرطي (Conditional (مبعىن أنه إذا كان هناك قيمة معينة للمتغري X فحينئذ ميكن توقع Y باستخدام معادلة االحندار. للمزيد من اإليضاح أنظر:

<sup>–</sup> عبد الرزاق شربجي، ا<u>لاقت</u>صاد القياسي التطبيقي، مرجع سبق ذكره، ص 62.

الظواهر ِف املاضي القريب، ومن مث فإن حدوث تغريات فجائية مل تكن كتوقعه من املمكن أن تؤدى لعدم دقة التنبؤات العلمية الخاصة بمستقبل الظواهر الاقتصادية<sup>1</sup>.

التنبؤ يمكن أن يكون تكهناً مستنداً على تصورات شخصية للباحث الاقتصادي أو  $\overline{\phantom{a}}$  $\overline{a}$ الإداري، وقد يكون مبنياً على معلومات وبيانات حقيقية عن سلوك الظاهرة في الماضي  $\overline{a}$ وذلك بتأثير عوامل معينة وسلوك حقيقي في الحاضر مع توقعات عن السلوك المستقبلي للظاهرة تلك والتنبؤ العلمي القائم على دراسات اقتصادية وإحصائية مفهوم مرتبط بالدراسة والتحليل العلميين للظاهرة في الحاضر والماضي وتوقع سلوك هذه الظاهرة مستقبلاً فمسار الظاهرة ِف هذه اِلالة يأخذ ثالث مراحل هي:

**-1 المرحلة األولى: هي مرحلة الماضي Behavior Past**

هي بني املدة اليت تكون فيها الظاهرة حتت املالحظة االقتصادية والعلمية ملدة زمنية معينة (15-5) سنة، واليت جتمع عنها البيانات اخلاصة باملشاهدات الفعلية والعوامل املؤثرة عليها، ومنها يتم دراسة الظاهرة تاريخياً (كالسلاسل الزمنية أو المشاهدات التاريخية المستلة من البيانات اإلحصائية اجملمعة واملعاجلة عن سلوك الظاهرة واملتغريات املؤثرة. وتعطي هذه المشاهدات التاريخية صورة متكاملة عن مسار الظاهرة. وعند معالجتها رياضياً وإحصائياً يتم  $\overline{\phantom{a}}$ الحصول على خط لانحدارها من الماضي إلى الحاضر (أنظر الشكل 15.1).

خيضع سلوك الظاهرة هذه إىل التحليل التارخيي اإلحصائي والقياسي لتحديد العوامل المفسرة لسلوك الظاهرة هذه  $Z_i$ ،(Xi مع تحديد لقوة تأثير كل عام عبر معلماتها التاريخية a)، b،(c ، وتحديد العوامل الخاصة بمتغير الإزعاج اتحاه هذه الظاهرة (ui

-

<sup>&</sup>lt;sup>1</sup> عبد القادر محمد عبد القادر عطية، الاقتصاد القياسي بين النظرية والتطبيق، مرجع سبق ذكره، ص 583.

وذلك عبر التحليل التاريخي أو التحليل الواقعي أو الفعلي Historical or Empirical) (Analysis. ولذا التحليل مهمات أبرزها:

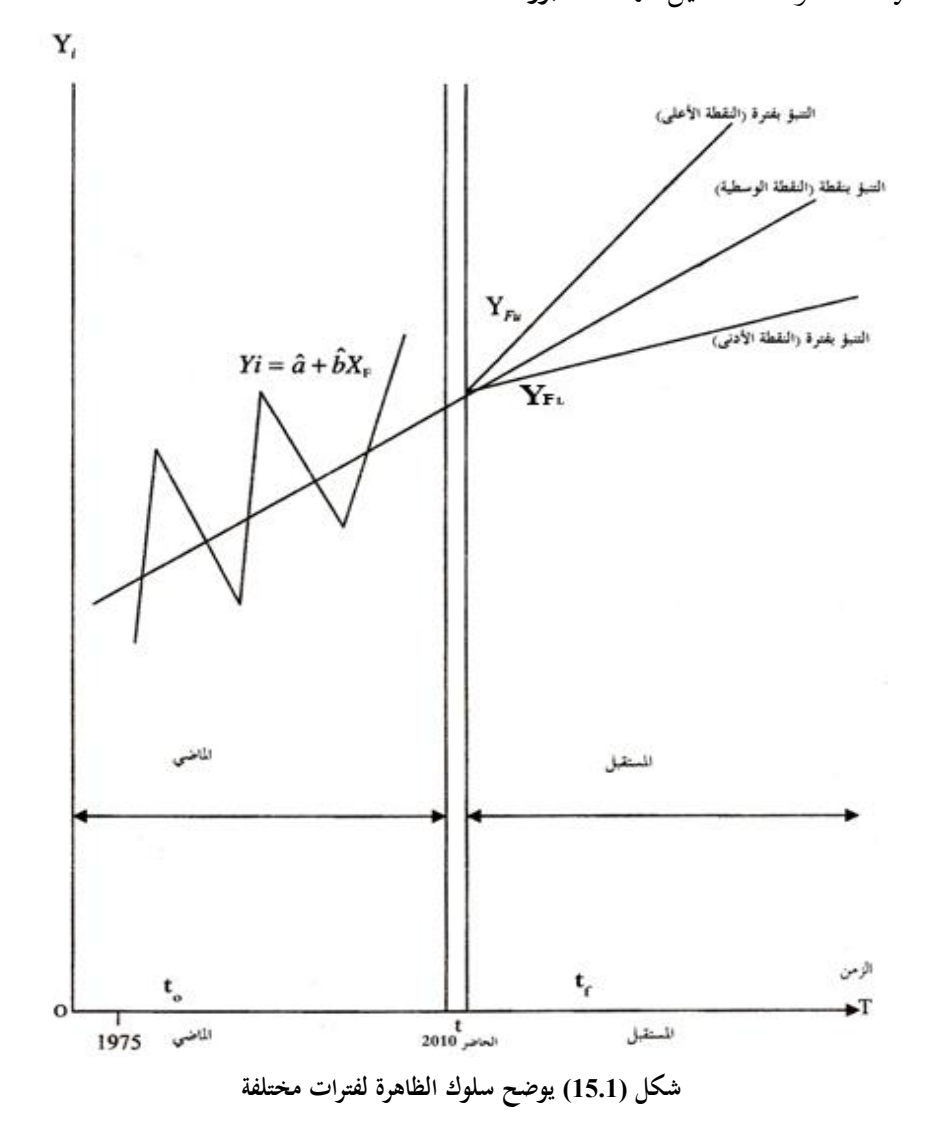

233

أ- حتديد السلوك العام للظاهرة وتذبذهبا عرب الزمن أو قيمها الزمنية (Y<sup>i</sup> (وحتديد املسار الذي تأخذه عبر الشكل الانتشاري والشكل الهندسي للمنحني الخاص بها ومن ثم تحديد دالة احندارها.

ب- حتديد العوامل املؤثرة (Factors or Variables (وحقيقة االرتباط بينها وبني هذه العوامل التي تعطي رموزاً معينة إن كانت X1)، X2،(X3 أو Xi)، Xi)، Xi، الخ وذلك على أساس افرتاض وجود مثل هذه العالقة بينهما.

ج– تحديد قوة تأثير كل من هذه العوامل تاريخياً، وذلك عبر تقدير معلماتها (ĉ,ĥ,â) وغيرها من املعلمات واليت تبني نسبة تأثري العامل على نسبة تطور الظاهرة ِف املاضي وحتديد العوامل الثابتة زمنياً والتي لا ترتبط بأي من العوامل المحددة وهي المعلمة التي يُطلق عليها عادة (a)<br>- $\overline{a}$ وهي المقطع الذي يحدثه خط مسار الظاهرة مع الإحداثي العمودي، حيث إن a أو (bo كما يستعمل في بعض الأدبيات) قيمة ثابتة ليس لها ارتباط مع أي من العوامل المتوقع ارتباطها بالظاهرة أوكوهنا سببا ِف نشؤها وتطورها واختفائها.  $\overline{a}$ 

قد تضم القيمة a أو bo بعض العناصر المؤثرة لكنها غير معروفة وقد يتم إيجاد اسما لها أو تفسريا ولكن قد ال يتم التأكد من ذلك، ويتم قبول هذه املعلمة كما هي، فقد تكون  $\overline{a}$ اِلد األعظم أو مستوى اإلشباع الكامل للطلب عندما يكون السعر صفرا وذلك عندما  $\overline{a}$ تأخذ الدالة الصيغة اآلتية:

$$
D = a - bP
$$
  
وقي حالة العرض يأخذ نفس النشكل الجبري الإڌي:  
 $S = c + dP$ 

234

لكن لا يوجد تفسيراً لـ (a) يكون مقنعاً في المنطق الاقتصادي، فقد تكون (الحد الأدنى المعروض عندما يكون السعر (P) في حده الأدبي ولكن لا يمكن أن يكون السعر صفراً لأن المعلمة تشير إلى ذلك.

هبذا فإن (a (من الناحية االقتصادية اِلقيقية إن هي إال قيمة غري حمددة، لكنها قياسياً يمكن أن تحدد وتعطى أي تفسير غير التفسير العشوائي أو العوامل المحهولة التأثير . د– تحديد قوة ارتباط المتغيرات المستقلة أو العوامل المؤثرة مع الظاهرة المدروسة (المتغير التابع) من خلال معامل الارتباط، وبالتالي تقدير ما إذا كانت تلك المتغيرات المستقلة تؤثر أو لا تؤثر على الظاهرة، مع تقدير وزن هذا التأثري وأمهيته عرب معامل االرتباط.

هـ- حتديد نسبة تأثري كل متغري مستقل على الظاهرة، أو القوة التفسريية للمتغري من جمموع القوى التفسريية لسلوك الظاهرة عرب معامل التحديد.

و– تحديد قوة تأثير العوامل غير المعروفة أو المجهولة أو التي لم تؤخذ في الحسبان وذلك عبر الخطأ المعياري للتقدير <sub>ei</sub> والذي يُرمز له بـ (u<sub>i</sub>).<br>'

ز- متهيد السلوك العام للظاهرة بإزالة التذبذب الزمين بسبب تباين تأثري العوامل املستقلة، لتقدير املسار العام للظاهرة عرب الدالة االحندارية واليت هي تقديرات لقيم الظاهرة فيما لو أثرت كل هذه العوامل بصورة متناسقة ومتناغمة صعودا أو نزوال بنسب متسلسلة زمنيا أو  $\overline{\phantom{a}}$ بصورة ثابتة عندما يكون شكل املنحىن موازيا للمحور السيين، كل ذلك جيري لفرتة زمنية  $\overline{\phantom{a}}$  $\cdot$ (t<sub>0</sub>)

**-2 المرحلة الثانية هي المرحلة التوصيفية Stage Specification( مرحلة توصيف النموذج(**:

هي المرحلة الحاضرة وقياساً بالزمن فهي في الزمن (t) وهي مرحلة تحليلية حاضرة لسلوك  $\overline{a}$ الظاهرة وألجزائها املكونة ولطبيعة العوامل املؤثرة ِف الوقت اِلاضر. وتدعى باملرحلة التشخيصية (Diagnostic stage)، لأنها تتوجه إلى المعلمات والمتغيرات بهدف تحديد ما إذا كانت سمات وخصائص وسلوك واتجاه تأثير العوامل ذاتها صحيحاً من الوجهة العلمية الحالية أم لا<sup>1</sup>. ويشمل الفحص في هذه المرحلة بمقارنة الارتباط الذاتي Autocorrelation للسلسلة المحسوبة من دالة الانحدار (نموذج القياس) مع الارتباط الذاتي لعينة أصلية منها، فإذا ما كانت هناك فوارق مهمة بين الدالتين، فإن إعادة النظر في النموذج تُصبح مسألة هامة. وفي حالة تكون الفوارق جزئية يستكمل التحليل للبواقي النامجة عن النموذج، )حيث يفرتض أن تكون دالة البواقي مساوية للصفر واليت تدل على عدم ارتباطها ببعضها عندما يكون النموذج مشتقاً بصورة صحيحة).  $\overline{\phantom{a}}$ 

رغم ذلك فإن فحص المتغيرات المستقلة من الجوانب الاقتصادية واتجاهاتها المستقبلية واحتماالت تأثريها على الظاهرة هو عمل التوصيف اآلِت األهم، فقد تغري هذه العوامل من أدوارها وقوة تأثيرها، وقد تحل محلها قوى أخرى محتملة بفعل قوى التقدم العلمي والتقني والنمو االقتصادي العام، فالطلب على الدقيق مثال حمدد بعوامل الدخل القومي ومتوسط

-

<sup>&</sup>lt;sup>1</sup> Roberts Pindyck and Daniel L. Rubinfield – Econometric Models & Economic Forecast. McGraw-Hill Book Co.2nd 1981، 2nd edition ، PP203-205.

دخل الفرد ويُفترض به (كسلعة دنيا) أن يكون متوسط استهلاك الفرد منه في تنازل مستمر عند زيادة متوسط دحل الفرد بشكل متواصل، لكن الأمر لا يكون دائماً هكذا فقد تشهد تحولاً للطلب عليه بسبب عوامل أخرى غير موجودة في النموذج القياسي ولا يُفترض بما أن تكون ِف هذا النموذج كاستعمال الدقيق واخلبز مباشرة كعلف للحيوانات )بسبب ارتفاع أسعار الأعلاف) وكذا الحال مع حليب الأطفال الذي قد يُستغل كمصدر للبروتين الحيواني في عليقه الدجاج لعدم توفر هذا البروتين أو ارتفاع أثمانه قياساً لحليب الأطفال. بمذا فإن ارتفاع معدالت استهالك الفرد من الدقيق ال يعود إىل استهالك اخلبز لوحده بل للمعجنات والحلويات والأعلاف واستخدامه من قبل الفنون التشكيلية (للسيراميك البارد) وأيضاً نوعية  $\overline{\phantom{a}}$ رغيف الخبز المسبب للهدر الكبير فيه وهكذا، كذلك ارتباطه مع السلع البديلة كالأرز والشوفان والذرة وغريها من العوامل. ويعترب التحليل التوصيفي مرحلة مهمة الستخدام النموذج القياسي ألن الكثري من التعديالت املهمة قد تطرأ أو جيب أن تطرأ عليه قبل استخدامه في التنبؤ. وقد يكون ذلك حيوياً حداً، إذ أن التنبؤ بالاستكمال المباشر Direct) (Extrapolation قد يسبب خسائر جسيمة لالقتصاد الوطين.

**-3 المرحلة الثالثة هي مرحلة التنبؤ القياسي Prediction Econometric(** وهي مرحلة الدف ِف إعداد واختبار النموذج القياسي، حيث إن النموذج القياسي بعد تعديله (إن وحد) سيُستخدم للتنبؤ للفترة الزمنية القادمة. والتنبؤ القياسي ِف هذه املرحلة يعين:

**أولاً**: تقدير كمّي للقيم المتوقعة للمتغيرات التابعة في أمد مستقبلي مقدر على أساس ما متاح من معلومات عن املاضي واِلاضر. **ثانيا:** استشراف مستقبلي لسلوك الظاهرة وقيمها املتوقعة ضمن مدى زمين معلو م (tF(.  **ثالثاً**: تقديرات كمية (وقد تكون تشكيلات من التقديرات) حول الصور المتوقعة لإحداث  املستقبل مستندة على معلومات املاضي واِلاضر.

حيث يعتقد أغلب االقتصاديني بأن هذه املعلومات عن املاضي واِلاضر هي مجسدة فعلياً في النموذج القياسي<sup>1</sup>، إن كان ذلك على هيئة معادلة واحدة هيكلية، أو منظومة من املعادالت والنماذج، أو منوذج لسلسلة زمنية، ويتم ذلك عرب عملية استكمال المعلومات باستخدام النموذج أو إيقاعها المستقبلي (Future Extrapolation) للتنبؤ بأحداث املستقبل االقتصادية وقيمها، أي أن األحداث املستقبلية هي امتداد ألحداث الماضي والحاضر المشابحة. لهذا فلا يُتوقع أن تحدث قفزات غير اعتيادية أي تغير نسق انسيابها السابق إلى نسق وانسياب جديد يختلف كلياً عن الماضي والحاضر .  $\overline{\phantom{a}}$ 

قد يعتقد البعض بأن اِلديث هنا يدور حول السالسل الزمنية فقط، واجلواب هو ليست السالسل الزمنية فقط هي املقصودة هبذا الكالم، بل كل الظواهر واألحداث والمتغيرات إن كانت محسوبة بسلسلة زمنية أو بعينة، فهي تتجه بمسارها لاحقاً نحو المستقبل

-

<sup>&</sup>lt;sup>1</sup> Roberts Pindyck  $\cdot$  and Daniel Rubinfield $\cdot$  "Econometric Models and Economic Forecast". pp 203 -211 .

 ما دام حتليلها يتم ِف اِلاضر. وقد يكون املستقبل قريبا جدا أو بعيدا، فال فرق ِف ذلك، ما دام الاتجاه نحو زمن لاحق للزمن الحاضر .

عدا ذلك فإن التشخيص (Diagnosis (اإلحصائي ِف الوقت اِلاضر سيهتم وبشكل مركز على (اختبار القوة التنبئية للنموذج) فإن ثبتت هذه القدرة وبتقدير عال فإن معنوية التنبؤات (Prediction's Reliability) ستكون عالية وبالتالي فإن معنوية القيم المقدرة مستقبلاً سيكون لها صفة الحقائق المستقبلية (Future facts) وذلك عندما يتطابق منطق المستقبل مع أحداثه المقدرة بواسطة النموذج القياسي، بخلافه فإن كل ما تم عمله سيُعتبر من باب التفلسف االقتصادي - القياسي ومضيعة للوقت واجلهد، وتنتفي اِلاجة ِف هذه اِلالة إلى مثل هذه الأنشطة العلمية ويُصار إلى استخدام الخبرة والقدرات الحدسية وسرعة البديهية (Intuition (ِف استشراف املستقبل.

**1 15.1.2 أنواع التنبؤ**

يُقسم التنبؤ إلى أربعة أنواع وفقاً لمعايير مختلفة وهي:  $\overline{a}$ 

**للطريقة المستخدمة في التنبؤ وهما:** -1 **هناك نوعان من التنبؤ القياسي وفقا (Prediction Point (**وهو تنبؤ يقصد به إعطاء قيمة واحدة فقط **أوال: التنبؤ بنقطة**

للحدث املتوقع، أو اِلدث املستقبلي، أو الظاهرة املستشرفة، واملقصود هنا أن املتغري التابع سيأخذ قيمة مستقبلية واحدة (Y<sub>F) و</sub>لا توجد لها احتمالات أخرى، بافتراض قيمة معينة

-

<sup>1</sup> عبد القادر حممد عبد القادر عطية، مرجع سبق ذكره، ص ص .586 - 584

للمتغير المستقل (أو قيمة معينة لكل متغير مستقل على حده)، مثل التنبؤ بقيم الدخل القومي اللييب للعام (2010) كأن يكون (80) مليار دينار لييب.

**ثانيا: التنبؤ بفترة أو مدى (Prediction Interval (**هنا تعطى أو تقدر أكثر من قيمة  للمتغير التابع مستقبلاً، بمعنى أن التنبؤ بمدى يعنى بالمدى الذي يمكن للقيمة الحقيقية للمتغير Ì التابع ِف املستقبل أن ترتاوح فيه، كأن يكون الدخل القومي بني (18) مليار إىل (22) مليار دينار وذلك بنسبة ثقة معينة (Interval Confidence(، حيث يكون هناك حد أدىن متوقع للدخل القومي وحد أعلى له باحتمال %95 أو %99 وهكذا.

وهناك من يُفرّق بين ثلاثة أنواع لفترة التنبؤ، فإذا تم افتراض أن هناك بيانات فعلية عن الفترة 1975 - 2009، ثم تم أخذ عينة من البيانات للفترة 1985 - 2000، واستخدامها في تقدير معادلة االحندار التالية:

 $Y_t = \hat{a} + \hat{b}X_{1t} + \hat{c}X_{2t} + u_t$ فعند ذلك يمكن الحصول على تنبؤات لثلاث فترات هي: أ- تنبؤات داخل العينة Prediction sample In، وهي تنبؤات املتغري التابع Y<sup>t</sup> اليت ميكن

الحصول عليها بالتعويض عن القيم الفعلية للمتغيرات المستقلة خلال الفترة 1985 - 2000. وتسمى أحياناً بالقيم الممهدة Fitted Value.  $\overline{\phantom{a}}$ 

ب- تنبؤات محققة خارج العينة out-of-sample prediction

هي التنبؤات اليت ميكن اِلصول عليها للمتغري التابع باستخدام القيم الفعلية املتوافرة للمتغيرات المستقلة خلال الفترة خارج العينة 1986 - 2009 والتي تتوافر فيها بيانات فعلية

عن كل من Y و  $\mathrm{X}_{1\mathrm{t}}$  و  $\mathrm{X}_{2\mathrm{t}}$ ، وتُستخدم هذه التنبؤات عادة لاختبار مقدرة النماذج المختلفة على التنبؤ وذلك بمقارنة القيم الفعلية للمتغير التابع Yt خارج فترة العينة بالقيم المتوقعة باستخدام هذه النماذج خالل نفس الفرتة.

ج- تنبؤات مستقبلية Prediction Exante وهي التنبؤات اخلاصة باملتغري التابع ِف فرتة مستقبلية بعد سنة 2009، حيث لا تتوفر فيها بيانات فعلية عن المتغير التابع و المتغيرات املستقلة. وهذه عادة التنبؤات اليت يتم التحدث عنها أو القصد منها ِف حماوالت التنبؤ العلمي.

**-2 ويقسم التنبؤ من ناحية المدة الزمنية إلى:** 

 **أوال: تنبؤ بعد التحقق (Ex-post Prediction)**

وهو التنبؤ أو التوقع اخلاص بقيم املتغري التابع ِف فرتة تالية للفرتة اليت مت تقدير النموذج خاللا، أو ِف فرتة تكون فيها بيانات فعلية متاحة عنها، وتستخدم هذه التنبؤات ملقارنة البيانات الفعلية مع تلك املتنبأ هبا والتحقق من صحة النموذج وتعطي إمكانية إلعادة النظر فيه. فمثلاً القيام في العام (2009) بإجراء التنبؤات الآتية:  $\ddot{\phantom{a}}$ 

-1 تقدر دالة االستهالك للفرتة 1975 - .1990

-2 تقدير دالة االستهالك للفرتة 1991 - .2005

وهي أعوام تتاح عنها بيانات فعلية خاصة بالاستهلاك كمتغير تابع وبالدخل كمتغير تفسريي.

3- تقارن الأرقام تلك مع الأرقام الفعلية للتأكد من صلاحية أسلوب التنبؤ .
#### **ثانيا: التنبؤ قبل التحقق (Ex-ante Prediction)**

وهي تعتين بالتنبؤ بقيام املتغري التابع مستقبال )ِف فرتات مستقبلية ال تتاح عنها بيانات خاصة بالمتغير التابع) على أساس البيانات والمعلومات الخاصة بالحاضر والماضي حبيث ال تكون فيها أية قيمة من قيم هذا املتغري قد حتققت، مثل قياس الدخل العام (2015) ِف العام اِلايل (2010) أنظر الشكل (15.1).

> **(Degree of Certainty) on Prediction Based التأكد درجة وفق التنبؤ -3** التنبؤ وفقا لدرجة التأكد نوعان:  $\overline{a}$

> > **أوال: التنبؤ المشروط (Conditional Prediction)**

وهي تنبؤات تكون فيها أحد المتغيرات التفسيرية التي سيتم التوقع على أساسها غير معروفة على وجه التأكيد وإمنا جيب أن يتم التنبؤ هبا هي أيضا أو ختمينها، فإذا ما حتقق التخمني أو التنبؤ حتققت التنبؤات بالظاهرة. فالدخل القومي حىت عام 2020 قد يكون جمهوال ويتم التنبؤ به هو اآلخر، فإن حتققت قيمته املستقبلية حتققت الظاهرة املرتبطة به. وليكن االستهالك فقيمة االستهالك املستقبلية تكون مرتبطة أو مشروطة بتحقق الدخل القومي المستقبلي، ومن ثم فإن التنبؤ بقيمته المتغير التابع تكون مشروطة بمدى دقة القيم المفترضة للمتغير التفسيري.

ومن أمثلة ذلك النموذج التايل:

$$
Y_t = a + bX_{1t} + bX_{2t} + u_2
$$

 $\rm X_{2}$  ، 2x 2X ليانت الرغبة هي توقع قيمة  $\rm Y_{t+1}$  فلابد أن يتم توقع قيم أولاً المتغيرين . $X_{2t+2}$ .  $X_{1t+1}$  ،  $X_{2t+2}$ 

> **ثانيا: التنبؤ غير المشروط (Unconditional Prediction)**

يكون التنبؤ هنا على أساس معلومات فعلية (مؤكدة) متاحة عن المتغيرات التفسيرية (مثل البيانات الناجمة عن التنبؤ بعد التحقق)، ومن ثم فإن كل أنواع التنبؤ بعد التحقق تعتبر تنبؤ غير مشروط، ومن أمثلة ذلك النموذج التالي:

$$
Y_t = a + bX_{t-1} + cX_{t-2} + u_t
$$

حيث أن:

حي مخزون الفترة الحالية (الشهر الحالي).  $Y_t$ -1 $X_{t-1}$ هي مبيعات الفترة السابقة. - $X_{t-2}$ هي مبيعات الفترة ما قبل السابقة.

يشير النموذج أعلاه إلى أن مخزون الفترة الحالية يتحدد بمبيعات الفترة السابقة وما قبلها. فإذا كانت الرغبة هي التنبؤ بمخزون الفترة  $Y_{\rm t+1}$ ، فمن الممكن عمل ذلك باستخدام البيانات المتوافرة عن المبيعات في الفترة الحالية (t) والفترة السابقة (t - 1) وهي بيانات فعلية ومؤكدة. أي أنها تنبؤات غير مشروطة (أنظر الشكل 15.2).

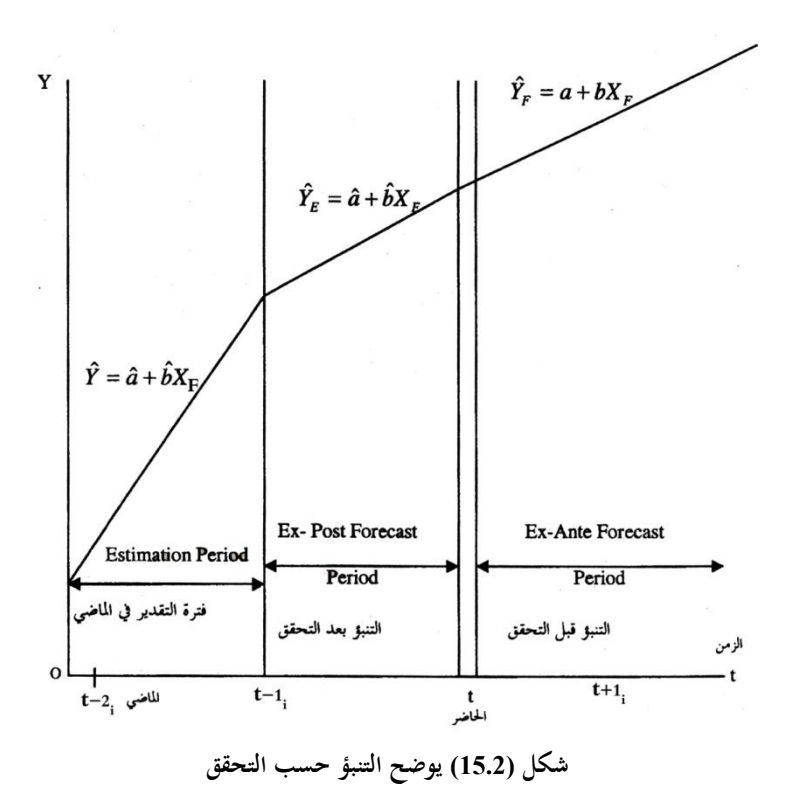

**-4 التنبؤ وفق درجة الشمول: في هذا الصدد يتم التنبؤ باستخدام انحدار مكون من: Predic أوال: التنبؤ بمعادلة أو نموذج واحد tion With Single Equation Model Multi With Prediction ثانيا: التنبؤ بأكثر من معادلة أو نموذج -Equation Model 15.1.3 أهمية التنبؤ**

التنبؤ هدف النظرية االقتصادية وممارستها، فاإلنسان عندما يدرس الظواهر االقتصادية وحيللها باستخدام األسلوب اللفظي والرياضي والقياسي ما هي إال حماولة الكتشاف طبيعة

الظاهرة وعواملها احملددة وتأثري هذه العوامل وغريها من التحليالت والدراسات النظرية والتطبيقية اليت تتجسد مهمتها ِف اآلِت:

-1 مجع أكرب قدر من البيانات واملعلومات عن سلوك الظاهرة والظواهر والعوامل املرتبطة هبا ومولداهتا وحمفز اهتا ومؤثراهتا وقوة ذلك.

-2 اكتشاف القوانني والعالقات اليت تتحكم ِف سلوك هذه الظاهرة. 3- استخدام المعلومات والقوانين والمفاهيم والعلاقات لتوجيه سلوك الظاهرة لمصلحة البشر، وهي طريقة استخدام التحليل املوضوعي ِف اإلدارة املوضوعية أو املعيارية للظاهرة.

هذا حبد ذاته يقع من خالل التنبؤ، فاإلنسان بدون معلومات عن املستقبل مثله مثل الذي يسري ِف درب ال نور فيه، هبذا سيتخبط بشكل عشوائي وقد يصل إىل هدفه لكن بأضرار وخسائر ق تكون جسيمة. أما عندما يكون الدرب منريا، فإنه يكون ذو حرية أكرب ِف اِلركة والسري بشكل أسرع مما كان ِف الظلمة إضافة إىل حتكمه بسريه بشكل انسيايب، وكلما زادت اإلنارة زادت درجة التأكد عنده وبالتايل حريته ِف اِلركة والسري والتقدم. فالتنبؤ هو تلك املعلومات املؤكدة بقدر ما واليت تتيح لإلنسان اِلركة وتوجيه الظاهرة حنو أهدافه المستقبلية، وفي أقل الحالات فائدة، هو الاستفادة النفعية (البراغماتية) من سلوك الظاهرة التي ليست له القدرة على التحكم هبا ملصلحته أيضا.  $\overline{\phantom{a}}$ 

فلو عرف منتج ما سينتجه الآخرون مثلاً من سلع بالنوع والكمية (ظاهرة غير Ì متحكم بما) فإنه يستطيع أن يتخذ قراراته الخاصة بالإنتاج وإدخال الجديد ليكون منافساً وليحقق أهدافه بنسبة تأكيد عالية، وعندما يعرف املستهلك أن سعر سلعة ما سريتفع

مستقبلاً ويكون بمقدوره أن يشترى حالياً بمدخراته ما يمكنه أن يكفيه لفترة طويلة لاستهلاكه أو للمضاربة وحتقيق األرباح وهكذا. إن معرفة الطالع هو حماولة فتح ثغرة ِف جدار املستقبل ومعرفته سلوك الظاهرة املستقبلي ما هي إال حماولة علمية وجادة ِف االستفادة القصوى من موارده املتاحة لتحقيق أهدافه بوعي وسالسة ومعرفة مؤكدة مبستقبله. **15.1.4 أسلوب التنبؤ**

يوجد هناك مدخلني للتنبؤ العلمي

**أ- التنبؤ القياسي Prediction Econometric**

بالنسبة للتنبؤ القياسي فهو يعتمد على مناذج احندار تربط بني متغري أو عدد من املتغريات التابعة وعدد آخر من املتغريات املستقلة. ومن أهم مزايا هذا املدخل أنه باإلضافة إلى مساعدته على التنبؤ العلمي بقيم بعض المتغيرات، يقدم تفسيراً للتغيرات في قيم المتغير  $\overline{a}$ التابع.

**ب- تنبؤ السالسل الز منية Prediction Series Time**

أما عن تنبؤ السالسل الزمنية فهو يعتمد على القيم املاضية ملتغري ما للتنبؤ بقيمة المستقبلية دون تقديم تفسير للتغير في قيم هذا المتغير.

ويالحظ أن هناك أربعة مصادر حمتملة للخطأ الذي ميكن أن حيدث ِف التنبؤ العلمي  $\cdot^1$ :

1- حدوث بعض التغيرات العشوائية غير المتوقعة كالزلازل والأوبئة والأمراض... الخ، وكل هذه التغريات تنعكس ِف اِلد العشوائي الذي يوجد ِف أي معادلة احندار.

-

<sup>1</sup> عبد القادر حممد عبد القادر عطية، مرجع سبق ذكره، ص .587

- 2- استخدام عينة متحيزة لا تمثل المحتمع تمثيلاً واقعياً وصادقاً في تقدير النموذج الذي سوف يُستخدم في عملية التنبؤ، أي أن *â ، â* المقدرتين من بيانات عينة ليستا ممثلتين لمعلمتي المجتمع b،a تمثيلاً جيداً.
- 3- الخطأ في تقدير أو تخمين القيم المتوقعة للمتغيرات التفسيرية التي يتم على أساسها التنبؤ بقيم املتغري التابع وذلك ِف حالة التنبؤ املشروط.
- -4 اخلطأ ِف تعيني النموذج وذلك من حيث درجة خطية العالقة أو عدد متغرياهتا التفسريية أو عدد معادالت النموذج.

**1 15.1.5 استخدام نتائج التقدير للتنبؤ بالمستقبل**

إن التنبؤ هو تعبري شرطي Conditional وهو جزء من تفسري Explanation الظواهر الاقتصادية المدروسة قياسياً، واستخدام نتائج تقدير نماذج الانحدار في التنبؤ  $\frac{1}{2}$ باملستقبل حمكوم بالشروط التالية:

- 1- بقاء معاملات الانحدار المقدرة في الفترة الزمنية للتقدير على حالها دون أن تتغير في الفترة الزمنية للتنبؤ.
- -2 استمرار العالقات السلوكية بني املتغري التابع واملتغريات املستقلة ِف الفرتة الزمنية للتنبؤ. 3- بقاء العوامل الأخرى التي لم تدخل في النموذج والتي تفترض النظرية الاقتصادية ثباتما (بقائها دون تغير أيضاً).

-

<sup>&</sup>lt;sup>1</sup> جعفر باقر علوش، الاقتصاد القياسي التطبيقي، مصدر سبق ذكره، ص 170.

**15.2 المنهجية التطبيقية في التنبؤ بالمتغيرات االقتصادية تشمل المنهجية التطبيقية (Methodology Applied (ثالثة عناصر وهي:** 1- تشخيص النموذج للتنبؤ (التعريف للنموذج أو المطابقة) (Identification). -2 القيام بالتنبؤ )إجراء التنبؤ( (Application(. 3- التحقق من القوة (القدرة) التنبئية للنموذج (Verification).

## **15.2.1 التشخيص Identification**

يرتبط التشخيص مبشكلة صياغة النموذج والتأكد من تقديراته وتقييمه. فالنموذج املشخص هو ذلك النموذج الذي تكون معلماته اليكلية ِف املعادلة املعتمدة حمددة، هبذا تكون املعادلة مشخصة بشكل دقيق، أي إذا ما كان للنموذج شكل إحصائي و حيد ميكن من خالله اِلصول على تقديرات وحيدة للمعلمات استنادا إىل بيانات ا لصيغة فإن النموذج يكون مشخصاً. أما عندما تكون تقديرات المعلمات بين المتغيرات المدمجة في النموذج لا تكون هي اِلقيقية بني هذه املتغريات بل ترتبط مبتغريات أخرى أو بنموذج آخر مشكوك فيه فإن النموذج غير مشخص.

عادة ما يُستخدم في الاقتصاد القياسي منظومة من المعادلات الآنية، ويُعتبر تاماً أو  $\overline{\phantom{a}}$ مشخصاً بشكل كامل عندما تكون عدد معادلاته بعدد معلماته أو متغيرات داخلية بعدد

 معادالته. وعملية التشخيص جيب أن تتم قبل عملية التقدير (Estimation(، واليت تعطي قوة مرغوبة للنموذج في التنبؤ<sup>1</sup>.

## **15.2.2 القيام بالتنبؤ**

القيام بالتنبؤ هو عملية إجراء اِلسابات االقتصادية اخلاصة لتقدير القيم املستقبلية للمتغري التابع (YF(، بعد أن تتم معرفة قيم املتغريات املستقلة )املستقبلية( XF،Z<sup>F</sup> ،W<sup>F</sup> . وقبل الدخول ِف موضوع التنبؤ الفعلي جيب اإلشارة هنا إىل أن القيم التقديرية املستقبلية ستحتوي على نفس الأخطاء والانحرافات التي كانت في النموذج المقدر في الماضي لأنه إذا مت سحب الدالة من املاضي واِلاضر إىل املستقبل بكل مشاكلها وحسناهتا، وتتألف هذه الأخطاء وكما تم ذكره سلفاً من جزأين هما:  $\overline{a}$ -1 اجلزء اخلاص الناجم عن طبيعة معامل اإلزعاج (ui(. -2 اجلزء اخلاص الناجم عن تقدير معلمات النموذج. بالرغم من القيام بالتعديالت املطلوبة فإن النموذج املعتمد على املاضي أو املعاينة يعاين من احنراف قيمة املتنبأ هبا عن القيم الفعلية اليت ميكن حتققها مستقبال. ويتضمن التنبؤ صيغتني Ì معتمدتين للتنبؤ وهما<sup>2</sup>:

-

<sup>1</sup> وليد إمساعيل السيفو وآخرون: "االقتصاد القياسي التحليلي بني النظرية والتطبيق"، مرجع سبق ذكره، ص ص -162 .157

<sup>&</sup>lt;sup>2</sup> كوتستيانس، نظرية الاقتصاد القياسي، ترجمة محمد عبد العال النعيمي وأخرون، مرجع سبق ذكره، ص ص 603 –604.

## **-1 التنبؤ بنقطة (Prediction Point(**

**أي التنبؤ بمعادلة منفردة لنموذج االنحدار الخطي**

### **Prediction With a Single Linear Regression Equation**

التنبؤ بنقطة هو إعطاء تقدير وحيد (غير احتمالي) لقيم المتغير التابع في المستقبل (YF) باستخدام معادلة واحدة أو أكثر من معادلة، ويتأتى السبب ِف اعتماد تنبؤ النقطة ِف اآلِت: **أولاً**: عدم إمكان استخدام التنبؤ بفترة أو كون الفترة المحسوبة للقيم تكون كبيرة وتنعكس انعكاساً كبيراً وسلبياً عند اتخاذ القرار وخاصة ما يتعلق بالأمور الهامة كالدخل القومي  $\overline{a}$ واألسعار واالستهالك واإلنتاج.

**ثانياً**: عدم مرونة معاملات دالة معينة لاعتمادها في الفترة، مثل معلمة النمو السكاني، فمن الصعوبة إعطاء أكثر من احتمال، ألن عدد الوفيات والوالدات يعتمد على متغريات حمددة بقوى خارج إرادة البشر بالنسبة للوفيات، وعدد الزجيات بالنسبة للوالدات وهكذا. عدا أن الوفيات لا يمكن التنبؤ بها، ولا يمكن أيضاً التنبؤ بأسبابها كالمرض والكوارث.  $\overline{\phantom{a}}$ 

**ثالثاً**: إن جزءاً كبيراً من القرارات الاقتصادية وخاصة في البلدان النامية المعتمدة على  $\overline{a}$ التخطيط الاقتصادي لا تتحمل تنبؤات الفترة وخاصة الفترة العلوية لأنها تتطلب موارد كبيرة وفي حالة محدودية الموارد فإن هذه الفترة غير مرغوب فيها، مما يتطلب الاستكانة إلى الفترة الوسطية وهي املقصود هبا تنبؤات النقطة.

 **:** أن هناك حاالت معينة تتطلب اإلجابة فيها بنعم أو ال وكم؟ وتكون هذه أطروحات **رابعا** شائعة ِف دراسات اجلدوى االقتصادية للمشاريع اجلديدة. وكذلك تقييم املشاريع القدمية،

هل ستكون مرحبة أم ال، وكم هو الربح وهل ستغلق أو ال تغلق، هل ستخصص، أم تبقى تبعيتها للدولة؟

فالتنبؤ بفترة قد يُعطي خسائر وأرباح في آن واحد، والقرار في هذه الحالة يصبح صعباً، وقد يترتب على تنبؤات الفترة مؤشرات ضخمة من النتائج الاقتصادية التي تترتب عليها مثل املخصصات املالية للمشاريع اجلديدة، واِلجم األمثل للمشرو ع الصناعي وغريها.

هذا ويبدأ تقدير النقطة باعتماد النموذج الذي استخدم للتقديرات ِف اِلاضر : وبعد أن تحول إلى  $\hat{\rm Y}_{\rm i}={\rm \hat a}\pm {\rm \hat bX}_{\rm i}$  وبعد أن تحول إلى

$$
\hat{Y}_F = \hat{a} \pm \hat{b} X_F \tag{1}
$$

حيث إن: والقيمة المقدرة للمتغير التابع للمستقبل (Future). القيمة المقدرة للمتغير المستقل المستقبلي. $\rm X_F$ 

ومبا أن النموذج هو منوذج دقيق ومضبوط، عليه تضاف له قيمة اخلطأ املعياري للتقدير ويُصبح بذلك كالآتي:

 $\hat{Y}_F = \hat{a} + \hat{b}X_F + U_F$  $(2)$ وبما أن متوسط (Ui) أو الحد العشوائي هو صفراً فإن الصيغة التي ستستخدم للتنبؤ هي:  $Y_F = a + bX_F$ وبفرض أن هذه المعادلة تخص العرض على سلعة معينة التي تأخذ معادلتها الانحدارية الشكل اآلِت:

-

<sup>&</sup>lt;sup>1</sup> كوتستيانس، نظرية الاقتصاد القياسي، ترجمة محمد عبد العال النعيمي وأخرون، مرجع سبق ذكره، ص 603.

حيث إن:  
\nQ = 60 + 0.2P  
\n= |لطلب المقدر  
\nوبفرض أن (P) للسنوان 2009، 2000، 2009 مي معاومة وكالآي: (200) و (210) دينار على  
\nوبفرض أن (P) للسنوات متكون:  
\n
$$
\hat{Q}_{F1} = 60 + 0.2(200) = 100500
$$
\n
$$
\hat{Q}_{F2} = 60 + 0.2(210) = 102500
$$
\n
$$
\hat{Q}_{F2} = 60 + 0.2(210) = 102500
$$
\n
$$
\hat{Q}_{F3} = 60 + 0.2(210) = 102500
$$
\n
$$
\hat{Q}_{F4} = 60 + 0.2(210) = 102500
$$
\n
$$
\hat{Q}_{F5} = 60 + 0.2(210) = 102500
$$
\n
$$
\hat{Q}_{F6} = 60 + 0.2(210) = 102500
$$
\n
$$
\hat{Q}_{F7} = 60 + 0.2(210) = 102500
$$
\n
$$
\hat{Q}_{F8} = 60 + 0.2(210) = 102500
$$
\n
$$
\hat{Q}_{F9} = 60 + 0.2(210) = 102500
$$
\n
$$
\hat{Q}_{F9} = 60 + 0.2(210) = 102500
$$
\n
$$
\hat{Q}_{F9} = 60 + 0.2(210) = 102500
$$
\n
$$
\hat{Q}_{F1} = 60 + 0.2(210) = 102500
$$
\n
$$
\hat{Q}_{F1} = 60 + 0.2(210) = 102500
$$
\n
$$
\hat{Q}_{F1} = 60 + 0.2(210) = 102500
$$
\n
$$
\hat{Q}_{F1} = 60 + 0.2(210) = 102500
$$
\n
$$
\hat{Q}_{F2} = 60 + 0.2(210)
$$

# **-2 التنبؤ بفترة ثقة )بمدى( (Prediction Interval confidence) وتكون صيغتها كاآلتي:**

إن الحاجة لتقدير فترة ثقة للتنبؤات بنقطة تنهض من الحقيقة التي تبين إنه عند استخدام منوذج اقتصادي قياسي ألغراض التنبؤ، فإنه ِف الواقع هو القيام بعمل تقديرات إحصائية وهذه التقديرات تكون عرضه للخطأ، وحيث أن التقديرات الإحصائية لا يمكن أن تكون مطابقة للواقع بصورة مضبوطة ولذلك جيب تقدير فرتة ثقة ملثل هذا التنبؤ، وبالتايل فإن صيغ التنبؤ بفرتة الثقة تأخذ النماذج التالية:

bX S ..........................(5) ˆ Y a ˆ ˆ YXF Y a bX S .....................(6) ˆ Fmax YXF أو Y a bX S .....................(7) <sup>F</sup>min YXF

وبما أن ( $_{\rm XxF}$ ) هو الخطأ المعياري المفترض به أن يساوي الانحراف المعياري والذي يمكن أن يحسب بالمعادلة الآتية $^1$ 

$$
\text{Var}(\hat{Y}_{F}) = \sigma_{u}^{2} \left\{ \sqrt{1 + \frac{1}{n} + \frac{\left(X_{F} - \overline{X}\right)^{2}}{\sum\left(X_{i} - \overline{X}\right)^{2}}}\right\} \dots \dots \dots \dots \dots (8)
$$
\n
$$
u = \frac{\sum e^{2}}{1 - \sum_{i=1}^{n} u_{i}} \text{Var}(X_{F}) = \sigma_{u}^{2}
$$

$$
= \frac{\sum e^{2}}{n-k} u
$$
 or  $u^2$  or  $u^2$  or

-

<sup>1</sup> كوتستيانس، نظرية االقتصاد القياسي، ترمجة حممد عبد العال النعيمي وآخرون، مرجع سبق ذكره، ص ص 605 .606-

. القيمة المفترضة للمتغير التفسيري في فترة التنبؤ. وبما أن  $\sigma_{\mathsf{u}}^2$  غير معلومة للمجتمع بهذا يُستعاض عنها بـ S $_{\rm YF}$ كالآتي:

$$
\hat{S}_{\text{YF}} = \hat{S}_{\text{YX}} \sqrt{1 + \frac{1}{n} + \frac{(X_{\text{F}} - \overline{X})^2}{\sum (X_{\text{i}} - \overline{X})^2}} \dots \dots \dots \dots (9)
$$

هبذا ستكون الفرتة التنبئية مبستوى معنوية %5 كاآلِت:

$$
Y_{F_{min}} = \hat{Y}_F - t_{0.025} \left\{ S_{YX} \sqrt{1 + \frac{1}{n} + \frac{(X_F - \overline{X})^2}{\sum (X_i - \overline{X})^2}} \dots \right\} \dots (10)
$$

$$
Y_{F_{\text{max}}} = \hat{Y}_{F} + t_{0.025} \left\{ S_{YX} \sqrt{1 + \frac{1}{n} + \frac{\left(X_{F} - \overline{X}\right)^{2}}{\sum_{i=1}^{n} \left(X_{i} - \overline{X}\right)^{2}}}\right\} \dots \dots \dots \dots (11)
$$

ولعل هذا يعين أن احتمال وقوع القيمة املتوقعة للمتغري التابع Y بني اِلدين السابقني يساوى 95%، واحتمال أن تقع خارجهما يساوي 5% ويلاحظ من المعادلتين (10)، (11) أن حدي فترة التنبؤ يزدادان اتساعاً كلما زادت قيمة X كمتغير تفسيري. ويتضح من الشكل (15.3) التالي:

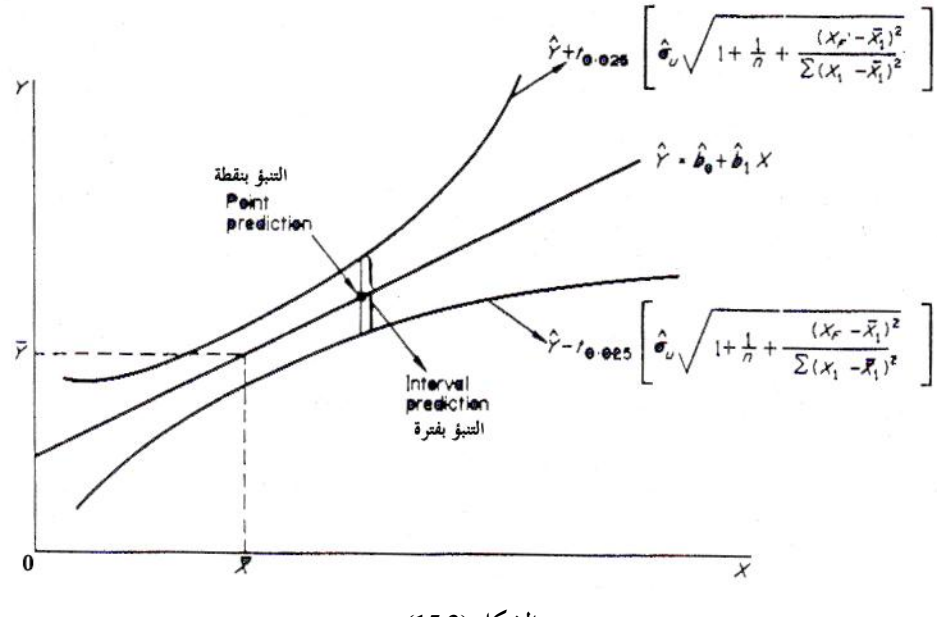

**الشكل )15.3(**

ويلاحظ من الشكل رقم (15.3) أن فترة التنبؤ تصل إلى حدها الأدىن عند القيم المتوسطة للمتغيرين Y،X، وأنها تزداد كلما زادت قيمة المتغير التفسيري X الذي يتم على أساسه التنبؤ، ولذا تقل دقة التنبؤ.

## **1 تطبيق 1**

يُعطى الجدول (15.1) الواردات من السلع الاستثمارية (Y<sub>i</sub>) والإنتاج الصناعي الغذائي )Xi)، كليهما باملليون دينار إلحدى الدول من 1995 – 2005 املطلوب التنبؤ باملدى الذي ميكن للواردات من السلع االستثمارية ِف عام 2010 أن يرتاوح فيه باحتمال قدره %95 بافرتاض أن قيمة اإلنتاج الصناعي الغذائي ِف نفس العام تكون 5390 مليون دينار.

1 هذا التطبيق مقتبس بتصرف من جمدي الشورجبى، االقتصاد القياسي النظرية والتطبيق، الدار املصرية اللبنانية للنشر، القاهرة، ج . م .ع، ،1994 ص ص 292 - .296

-

**جدول )15.1( الواردات من السلع االستثمارية )Yi )واإلنتاج الصناعي الغذائي )Xi )بالمليو ن دينار، 1995 - 2005**

| السنة | $Y_i$  | $X_i$  |
|-------|--------|--------|
| 1995  | 386.7  | 778.0  |
| 1996  | 562.6  | 871.0  |
| 1997  | 820.0  | 989.0  |
| 1998  | 8650   | 1158.0 |
| 1999  | 1684.7 | 1443.0 |
| 2000  | 1770.8 | 1734.0 |
| 2001  | 1862.9 | 2083.0 |
| 2002  | 1949.0 | 2547.0 |
| 2003  | 2062.3 | 3098.0 |
| 2004  | 2311.8 | 3441.0 |
| 2005  | 3076.3 | 3925.0 |

**الحل**

**أ-** بتطبيق طريقة املربعات الصغرى العادية على بيانات اجلـدول

رقم (15.3) تم الحصول على ما يلي:

 $\hat{Y}_i = 167.145 + 0.703X_i$ 

ب- ميكــن بيــان كيفيــة التنبــؤ باملــدى الــذي ميكــن للــواردات مــن الســلع االســتثمارية ِف عــام 2010 أن يتراوح فيه باحتمال قدرة %95 من خلال الخطوات التالية :

-1 إجياد قيمة الواردات من السلع االستثمارية ِف عام 2010 ) التنبؤ بنقطة( كما يلي:

 $\hat{Y}_{2010}$  = 167.145+ 0.703(5390) = 3956.3

-2 إجيـاد اخلطـأ املعيـاري لقيمـة الـواردات مـن السـلع االسـتثمارية ِف عـام 2010 . ومـن بيانـات الجلدول رقم (15.2) يمكن تحقيق ذلك على النحو التالي:

$$
\sigma_{u}^{2} = S_{YX}^{2} = \hat{\sigma}_{YX}^{2} = \frac{\sum e_{i}^{2}}{n-2} = \frac{801896.3}{9} = 98099.589
$$
  
\n
$$
\overline{X} = \frac{\sum X_{i}}{n} = \frac{22067}{11} = 2006.091 \approx 2006
$$
  
\n
$$
(X_{F} - \overline{X})^{2} = (5390 - 2006)^{2} = 11451456
$$
  
\n
$$
\sum x_{i}^{2} = 12171232
$$
  
\n
$$
Var(\hat{Y}_{F}) = \hat{\sigma}_{u}^{2}[\frac{1}{n} + \frac{(X_{F} - \overline{X})^{2}}{\sum x_{i}^{2}}]
$$
  
\n
$$
= 89099.589[\frac{1}{11} + \frac{11451456}{12171232}] = 91930.426
$$

$$
SE(\hat{Y}_{F}) = \sqrt{Var(\hat{Y}_{F})} = \sqrt{91930.426} = 303.200
$$

**جدول )15.2( البيانات المستخدمة في تقدير الخطأ المعياري لقيمة الواردات من السلع االستثمارية عام 2010**

|   | $\lambda$<br>$Y_i$ | $Y_i$   | $e_i$    | $e_i^2$  | $\mathbf{x}_i$   | $x_i^2$  |
|---|--------------------|---------|----------|----------|------------------|----------|
|   | 714.1              | 386.7   | $-327.4$ | 107190.8 | $-1228$          | 1507984  |
|   | 779.5              | 562.6   | $-216.9$ | 47045.6  | $-1135$          | 1288225  |
|   | 862.4              | 820.0   | $-42.4$  | 1797.8   | $-1017$          | 1034289  |
|   | 981.2              | 865.0   | $-116.2$ | 13502.4  | $-848$           | 719104   |
|   | 1181.6             | 1684.7  | 503.1    | 253109.6 | $-563$           | 316969   |
|   | 1386.2             | 1770.8  | 384.6    | 147917.2 | $-272$           | 73984    |
|   | 1631.5             | 1862.9  | 231.4    | 53546.0  | 77               | 5929     |
|   | 1957.7             | 1949.0  | $-8.7$   | 75.7     | 541              | 292681   |
|   | 2345.1             | 2062.3  | $-282.8$ | 79975.8  | 1091             | 1190281  |
|   | 2586.2             | 2311.8  | $-274.4$ | 75295.4  | 1435             | 2059225  |
|   | 2926.5             | 3076.3  | 149.8    | 22440.0  | 1919             | 3682561  |
| Σ | 17352              | 17352.1 | 0.1      | 801896.3 | $\boldsymbol{0}$ | 12171232 |

-3 إجياد القيمة اجلدولية الختبار t عند درجات حرية عددها 9 وعند مستوى معنوية قدره %5 تبني أن قيمة t اجلدولية تساوي .2.262

ومن ثم فإن المدى الذي يمكن للواردات من السلع الاستثمارية أن يتراوح فيه باحتمـال قدرة %95 ِف عام 2010 يكون كما يلي:

$$
\hat{Y}_{\mathrm{F}} \pm 0.025 \hat{\sigma}_{\mathrm{u}} \sqrt{1 + \frac{1}{n} + \frac{\sum (X_{\mathrm{F}} - \overline{X})^2}{\sum (X - \overline{X})^2}}
$$

 $\hat{\text{Y}}_{\text{F}} - [\text{SE}(\hat{\text{Y}}_{\text{F}})][\text{t}_{(0.025)}] \langle \text{Y}_{\text{F}} \langle \hat{\text{Y}}_{\text{F}} + [\text{SE}(\hat{\text{Y}}_{\text{F}})][\text{t}_{(0.025)}]$ 

 $(3956.3) - (303.200)(2.262) \langle Y_F \langle (3956.3) + (303.200)(2.262) \rangle$ 

3270.462  $\langle Y_F \rangle \langle 4642.138 \rangle$ 

ويعني ذلك أن الـواردات مـن السـلع الاستثمارية في عـام 2010 يتوقـع (باحتمـال قـدره 95%) أن ترتاوح بني 3270.462 ، 4642.138 مليون دينار.

## **تطبيق 2**

بفرض البيانات الأتية التي تثل الاحل الحقيقي (Xi) ومتوسط الإنفاق الاستهاكاي الحقيقي
$$
Y_i
$$
 في جتمع ما عبر عشرق سنوات 2000-2000 والطلوب:  
1–  تُكديد علاقة الندحل الحقيقي بالزمن.  
2–  تُكديد تنبؤ النقطة لتوسط الاستهالا لحقيقي خلال السنوانت 2010، 2015.  
3–  تُكديد تنبؤ الفترة لتوسط الاستهالا لحقيقي خلال عامي 2011–2015.

**جدول (15.3) يوضح الدخل الحقيقي ومتوسط اإلنفاق االستهالكي )بالدينار(**

| 2009 | 2008 | 2007 | 2006 | 2005 | 2004 | 2003 | 2002 | 2001 | 2000 | السنة |
|------|------|------|------|------|------|------|------|------|------|-------|
| 1250 | 1000 | 900  | 750  | 650  | 500  | 300  | 250  | 150  | 100  | $X_i$ |
| 1000 | 900  | 800  | 600  | 500  | 450  | 350  | 250  | 200  | 150  | $Y_i$ |
| الحا |      |      |      |      |      |      |      |      |      |       |

**-1 لتحديد العالقة بين الدخل الحقيقي والزمن يتم إتباع الخطوات التالية:** أولاً: يتم تقدير معادلة انحدار الدخل (X) على الزمن T حيث تُعطي (تُعبر) الأرقام من 1 إىل 10 عن السنوات 2000 وحىت 2009 وكاآلِت:

$$
10 = n \sum T = (1 + 2 + 3 + 4 + 5 + 6 + 7 + 8 + 9 + 10) = 55
$$
  

$$
585 = \frac{5850}{10} = \frac{\sum X}{n} = \overline{X} \quad \therefore
$$
  

$$
5.5 = \frac{55}{10} = \overline{T} \quad \therefore
$$
  

$$
\sum xt = (X_i - \overline{X})(T_i - \overline{T}) = 10525
$$
  

$$
\sum t^2 = \sum (T - \overline{T})^2 = 82.5
$$
  

$$
\therefore \hat{b} = \frac{\sum xt}{t^2} = \frac{10525}{82.5} = 127.6
$$
  

$$
\therefore \hat{a} = \overline{X} - b\overline{T}
$$

585 (127.6)(5.5) 117 فإن معادلة الدخل ستأخذ الصيغة اآلتية: 

وبافتراض أن متوسط قيم اخد اهشواي يساوى ممفر عند ذاك ستكون معادة الندخل  
\nوباق<sub>ي</sub>يكن استخدامها في توقع قيم المغير التفسري كلاڌي:  
\n
$$
\hat{X}_T = -117 + 127.6T
$$
\n
$$
\hat{X}_T = -117 + 127.6T
$$
\n
$$
\hat{X}_T = -117 + 127.6T
$$
\n
$$
-\hat{X}_T = -117 + 127.6T
$$
\n
$$
-\hat{X}_T = \hat{X}_T
$$
\n
$$
\hat{Y}_T = \hat{X}_T
$$
\n
$$
\hat{Y}_T = \hat{X}_T - \hat{X}_T
$$
\n
$$
\sum Y_T = 5100 \qquad \sum X_T = 5850 \qquad n = 10
$$
\n
$$
\overline{Y} = \frac{\sum Y_T}{n} = \frac{5100}{10} = 510 \qquad \overline{X} = 585
$$
\n
$$
\sum xy = 1069650 \qquad \sum x^2 = 1370250
$$
\n
$$
\hat{C} = \frac{\sum y_i x_i}{X_i^2} = \frac{1069650}{1370250} = 0.78
$$
\n
$$
\hat{W} = \overline{X} - \hat{C}\overline{Y}
$$
\n
$$
\hat{W} = \overline{X} - \hat{C}\overline{Y}
$$
\n
$$
= 510 - 0.78(585) = 53.7
$$
\n
$$
\hat{Y}_T = 510 - 0.78(585) = 53.7
$$
\n47

\n43

ويمكن منها أن استخراج (Ý) للسنوات السابقة كما هو مبين في اجدول رقم (13.4) و  
ب- أما المعادلق التنبية فستكون معادلق نواحد وكالآي:  
\n
$$
\hat{Y}_F = 53.7 + 0.78(-117+127.6T_F)
$$
\n
$$
\hat{Y}_F = -37.56 + 99.53T_F
$$
\n
$$
\hat{Y}_F = -37.56 + 99.53T_F
$$
\n(a) تساوي (10) فإن عاد السنين (n + F\_i).  
\n(a) تساوي (10) فإن عاد هي عدد السنين (n + b  
\n(n + F\_i).  
\n4- n+2 on وهكذا.  
\n4- n+2 on وهكذا.

:)13.5(

$$
\hat{Y}_{11} = -37.56 + 99.53(11) = 1057.27
$$
\n
$$
\hat{Y}_{12} = -37.56 + 99.53(12) = 1156.8
$$
\n
$$
\hat{Y}_{13} = -37.56 + 99.53(13) = 1256.33
$$
\n
$$
\hat{Y}_{14} = -37.56 + 99.53(14) = 1355.86
$$
\n
$$
\hat{Y}_{15} = -37.56 + 99.53(15) = 1455.39
$$
\n
$$
\hat{Y}_{16} = -37.56 + 99.53(16) = 1554.92
$$
\nFind the given values of  $\hat{Y}_{16} = -37.56 + 99.53(16) = 1554.92$ 

\nFind the values of  $\hat{Y}_{16} = -37.56 + 99.53(16) = 1554.92$ 

$$
S_{\text{rx}}^2 = \frac{\sum e_T^2}{n - k} = \frac{15020.14}{10 - 2} = 1877.52
$$

$$
S_{YX} = \sqrt{S_{YX}^2} = \sqrt{1877.52} = 43.33
$$

$$
S_{yx(2010)} = 43.33 \left[ 1 + \frac{1}{10} + \frac{(1286.6 - 585)^2}{1370250} \right] = 43.33(1.459) = 63.23
$$
  

$$
Y_F = \hat{Y} \pm (t)(S_{YXF})
$$
  

$$
Y_F = \hat{Y} \pm (t)(S_{YXF})
$$
  
(t)  i)  j.05 = α  
 e.g. 23  
 j.1459  
 j.23  
 j.005 = α  
 s.23  
 j.23  
 j.24  
 j.25  
 j.26  
 j.27  
 j.28  
 j.29  
 j.29  
 j.201  
 j.223  
 j.23  
 j.24  
 j.284  
 j.295  
 j.2916  
 j.201  
 j.201  
 j.201  
 j.2023  
 j.201  
 j.2023  
 j.203  
 j.201  
 j.201  
 j.201  
 j.201  
 j.2023  
 j.201  
 j.201  
 j.2023  
 j.201  
 j.201  
 j.2023  
 j.203  
 j.203  
 j.201  
 j.201  
 j.201  
 j.2023  
 j.203  
 j.201  
 j.201  
 j.203  
 j.201  
 j.201  
 j.201  
 j.201  
 j.2023  
 j.201  
 j.201  
 j.201  
 j.2024  
 j.203  
 j.203  
 j.203  
 j.203  
 j.204  
 j.200  
 j.205  
 j.200  
 j.205  
 j.200  
 j.200  
 j.200  
 j.201  
 j.200  
 j.200  
 j.200  
 j.200  
 j.200  

 $Y_{Fman}$  = 1057.27+141.00 = 1198.27 هبذا فإن القيمة اِلقيقية لالستهالك عام 2010 ستكون بني )1198.27 كحد أعلى و 916.5 كحد أدني).

أي 1198.27>(1998)Y<sup>F</sup> <916.5 وهذا يعين أن االستهالك سيكون ِف العام (2010) وحبدود ثقة %95 بني (916.5) مليون دينار و (1198.27) مليون دينار. أما بالنسبة لالستهالك للسنوات 2015-2011 ستكون كاآلِت:

$$
S_{YX(201\text{I})} = 43.35 \left[ 1 + \frac{1}{10} + \frac{(1414.2 - 585)^2}{1370250} \right] = 69.44
$$

 $Y_{F_{\text{max}(2011)}}$  = 1156.8 + (2.23)(69.44) = 1156.8 + 154.85 = 1311.65

$$
Y_{\text{Fmin}(2011)} = 1156.8 - 154.85 = 1001.95
$$
  

$$
S_{\text{YX}(2012)} = 43.35 \left[ 1 + \frac{1}{10} + \frac{(1541.2 - 585)^2}{1370250} \right] = 76.65
$$

$$
Y_{Fmax(2012)} = 1256.33 + 76.65(2.23) = 1256.33 + 170.92 = 1427.25
$$

$$
Y_{\text{Fmin}(2012)} = 1256.33 - 170.92 = 1085.41
$$
  

$$
S_{YX(2013)} = 43.35 \left[ 1 + \frac{1}{10} + \frac{(1669.4 - 585)^2}{1370250} \right] = 84.89
$$

$$
S_{XY(2014)} = 43.35 \left[ 1 + \frac{1}{10} + \frac{(1797 - 585)^2}{1370250} \right] = 94.16
$$

$$
S_{YX(2015)} = 43.35 \left[ 1 + \frac{1}{10} + \frac{(1924.6 - 585)^2}{1370250} \right] = 104.46
$$
  
Y<sub>Fmax(2013)</sub> = 1355.89 + 84.89 = 1440.75

 $Y_{\text{Fmin}(2013)} = 1355.86 - 84.89 = 1270.97$ 

| السنة           | الزمن            | الاستهلاك                                                                  | الدخل                                                 | $\mathbf{x} = \mathbf{X}_i - \overline{\mathbf{X}}$ | $t = T - \overline{T}$ | $x^2$                                     | $t^2$ | xt     | $\mathbf{y} = \mathbf{Y}_\mathrm{i} - \overline{\mathbf{Y}}$ | xy                     | $\hat{Y}$               | $e_i = Y_i - \hat{Y}$ | $e_i^2 = (Y_i - \hat{Y})^2$ |
|-----------------|------------------|----------------------------------------------------------------------------|-------------------------------------------------------|-----------------------------------------------------|------------------------|-------------------------------------------|-------|--------|--------------------------------------------------------------|------------------------|-------------------------|-----------------------|-----------------------------|
|                 | T                | $Y_T$                                                                      | $X_T$                                                 |                                                     |                        |                                           |       |        |                                                              |                        |                         |                       |                             |
| 2000            |                  | 150                                                                        | 100                                                   | $-485$                                              | $-4.5$                 | 235225                                    | 20.25 | 2182.5 | $-360$                                                       | 174600                 | 131.7                   | $+18.3$               | 334.89                      |
| 2001            | $\overline{c}$   | 200                                                                        | 150                                                   | $-435$                                              | $-3.5$                 | 189225                                    | 12.25 | 1522.5 | $-310$                                                       | 134850                 | 170.7                   | 29.3                  | 858.49                      |
| 2002            | 3                | 250                                                                        | 250                                                   | $-335$                                              | $-2.5$                 | 112225                                    | 6.25  | 837.5  | $-260$                                                       | 87100                  | 248.7                   | 1.3                   | 1.69                        |
| 2003            | 4                | 250                                                                        | 300                                                   | $-285$                                              | $-1.5$                 | 81225                                     | 2.25  | 427.5  | $-260$                                                       | 74100                  | 287.7                   | 37.7                  | 1421.29                     |
| 2004            | 5                | 450                                                                        | 500                                                   | $-85$                                               | $-0.5$                 | 7225                                      | 0.25  | 42.5   | $-60$                                                        | 5100                   | 443.7                   | 6.3                   | 39.69                       |
| 2005            | 6                | 500                                                                        | 650                                                   | 65                                                  | $=0.5$                 | 4225                                      | 0.25  | 32.5   | $-10$                                                        | $-650$                 | 560.7                   | 60.7                  | 3684.5                      |
| 2006            | $\overline{7}$   | 600                                                                        | 750                                                   | 165                                                 | $=1.5$                 | 27225                                     | 2.25  | 247.5  | 90                                                           | 14850                  | 638.7                   | $-38.7$               | 1497.69                     |
| 2007            | 8                | 800                                                                        | 900                                                   | 315                                                 | $=2.5$                 | 99225                                     | 6.25  | 787.5  | 290                                                          | 91350                  | 755.7                   | 44.3                  | 1962.5                      |
| 2008            | 9                | 900                                                                        | 1000                                                  | 415                                                 | $= 3.5$                | 172225                                    | 12.25 | 1452.5 | 390                                                          | 161850                 | 833.7                   | 66.3                  | 4395.7                      |
| 2009            | 10               | 1000                                                                       | 1250                                                  | 665                                                 | $=4.5$                 | 442225                                    | 20.25 | 2992.5 | 490                                                          | 325850                 | 1028.7                  | $-28.7$               | 823.7                       |
| سنوات<br>التنبؤ | $\sum T =$<br>55 | $\sum Y_T =$<br>$\frac{1}{5100}$<br>$\hat{\mathbf{Y}}_{\textrm{\tiny{F}}}$ | $\sum X_T =$<br>5850<br>$\hat{\textbf{X}}_{\text{F}}$ | $\sum x = 0$                                        | $\sum t = 0$           | $\sum x^2 =$ $\sum t^2 =$<br>1370250 82.5 |       |        | $\sum_{10525}$ $\sum Y = 0$                                  | $\sum xy =$<br>1069650 | $\sum_{5100} \hat{Y} =$ | $\mathbf{Y}_{Fmin}$   | $\sum e_i^2 =$<br>15020.14  |
|                 |                  |                                                                            |                                                       |                                                     |                        |                                           |       |        |                                                              |                        |                         |                       | $Y_{Fmax}$                  |
| 2010            | 11               | 1057.27                                                                    | 1286.6                                                |                                                     |                        |                                           |       |        |                                                              |                        |                         | 916.50                | 1198.87                     |
| 2011            | 12               | 1156.8                                                                     | 1414.2                                                |                                                     |                        |                                           |       |        |                                                              |                        |                         | 1001.95               | 1311.65                     |
| 2012            | 13               | 1256.8                                                                     | 1541.8                                                |                                                     |                        |                                           |       |        |                                                              |                        |                         | 1085.41               | 1413.60                     |
| 2013            | 14               | 1355.86                                                                    | 1669.4                                                |                                                     |                        |                                           |       |        |                                                              |                        |                         | 1270.97               | 1440.75                     |
| 2014            | 15               | 1455.39                                                                    | 1797.0                                                |                                                     |                        |                                           |       |        |                                                              |                        |                         | 1361.70               | 1550.02                     |
| 2015            | 16               | 1554.92                                                                    | 1924.6                                                |                                                     |                        |                                           |       |        |                                                              |                        |                         | 1450.46               | 1659.38                     |
|                 |                  | تنبؤات النقطة                                                              |                                                       |                                                     |                        |                                           |       |        |                                                              |                        |                         | تنبؤات الفترة         |                             |

جدول رقم (15.4) يبين العلاقة بين الدخل الحقيقي والاستهلاك لفترة عشر سنوات وأيضاً التبؤ بالاستهلاك و الدخل الحقيقيين للسنوات من 2010-2015

 $Y_{\text{Fmin}(2015)} = 1554.92 - 104.96 = 1450.46$  $Y_{Fman(2015)} = 1554.92 + 104.96 = 1659.38$  $Y_{\text{Fmin}(2014)} = 1455.86 - 94.16 = 1361.7$  $Y_{Fmax(2014)} = 1455.86 + 94.16 = 1538.3$ 

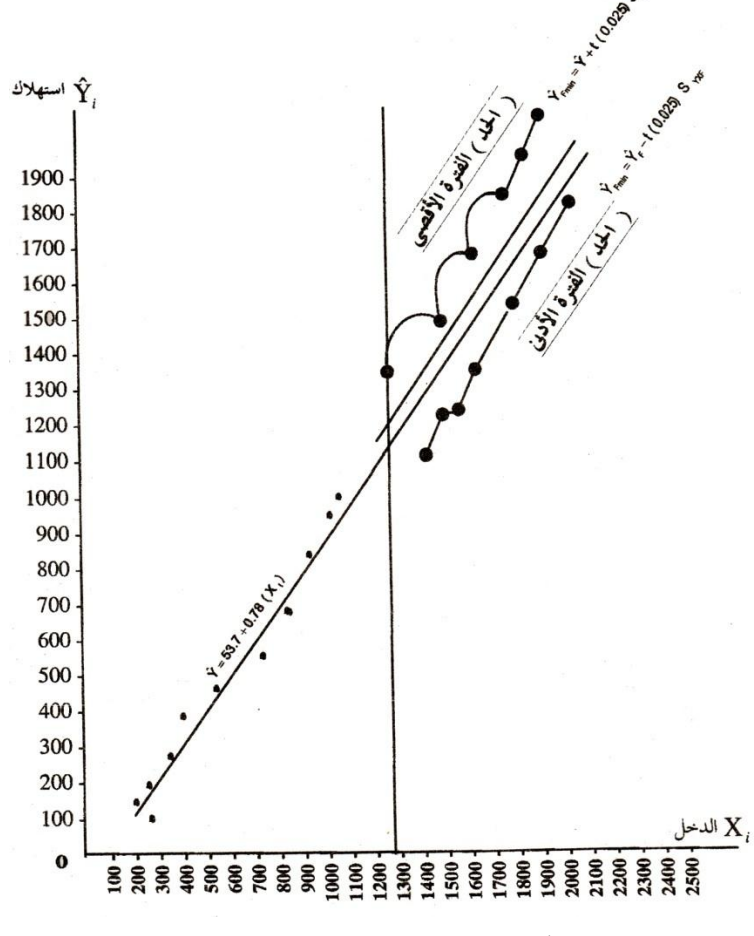

**شكل )15.4( تنبؤ االستهالك بنقطة وبفترة**

هبذا وكما هو مبني ِف اجلدول رقم (15.4) فإن (Y<sup>F</sup> (اِلقيقية ستكون بني اِلد الأعظم والحد الأدنى وإذا ما جمعت القيمتين وڤسمت على (2) سيلاحظ أنها تكون هي قيم التنبؤ بنقطة وبدرجة ثقة 95%.

**-4 التنبؤ بأكثر من معادلة )نموذج متعدد المعادالت( 1**

**Prediction With an Aggregate Multi – Equation Econometric Models**  أحياناً يتطلب الأمر استخدام أكثر من معادلة واحدة في عملية التنبؤ وخاصة في تلك  $\overline{a}$ الحالات التي يُستدل فيها على التغير المطلوب في عملية التنبؤ بأكثر من معادلة واحدة كل منها حتدد متغري داخلي ِف املعادلة املطلوبة، فعلى سبيل املثال فإن الدخل التوازين ِف مناذج الدخل القومي يتحدد بالصيغة اآلتية:

 $M_i - Y_i = C_i + I_i + G_i + E_i$ 

حيت إن:  
\n
$$
Y_i
$$
  
\n
$$
= \lfloor U - \frac{1}{2} \rfloor
$$
  
\n
$$
= \lfloor U - \frac{1}{2} \rfloor
$$
  
\n
$$
= \lfloor U - \frac{1}{2} \rfloor
$$
  
\n
$$
= \lfloor U - \frac{1}{2} \rfloor
$$
  
\n
$$
= \lfloor U - \frac{1}{2} \rfloor
$$
  
\n
$$
= \lfloor U - \frac{1}{2} \rfloor
$$
  
\n
$$
= \lfloor U - \frac{1}{2} \rfloor
$$
  
\n
$$
= \lfloor U - \frac{1}{2} \rfloor
$$
  
\n
$$
= \lfloor U - \frac{1}{2} \rfloor
$$
  
\n
$$
= \lfloor U - \frac{1}{2} \rfloor
$$
  
\n
$$
= \lfloor U - \frac{1}{2} \rfloor
$$
  
\n
$$
= \lfloor U - \frac{1}{2} \rfloor
$$
  
\n
$$
= \lfloor U - \frac{1}{2} \rfloor
$$
  
\n
$$
= \lfloor U - \frac{1}{2} \rfloor
$$
  
\n
$$
= \lfloor U - \frac{1}{2} \rfloor
$$
  
\n
$$
= \lfloor U - \frac{1}{2} \rfloor
$$
  
\n
$$
= \lfloor U - \frac{1}{2} \rfloor
$$
  
\n
$$
= \lfloor U - \frac{1}{2} \rfloor
$$
  
\n
$$
= \lfloor U - \frac{1}{2} \rfloor
$$
  
\n
$$
= \lfloor U - \frac{1}{2} \rfloor
$$
  
\n
$$
= \lfloor U - \frac{1}{2} \rfloor
$$
  
\n
$$
= \lfloor U - \frac{1}{2} \rfloor
$$
  
\n
$$
= \lfloor U - \frac{1}{2} \rfloor
$$
  
\n
$$
= \lfloor U - \frac{1}{2} \rfloor
$$
  
\n
$$
= \lfloor U - \frac{1}{2} \rfloor
$$
  
\n
$$
= \lfloor U - \frac{1}{2} \rfloor
$$
  
\n
$$
= \lfloor U - \frac
$$

#### 266

-

<sup>&</sup>lt;sup>1</sup> A . Koutsoyiannis  $\cdot$  Theory of Econometrics  $\cdot$  The Macmillan Press LTD . 2<sup>nd</sup> edition 1981 ،PP 484 - 488.

وعليه فإن:  
\n
$$
C_{i} = a + b (Y_{i} - T_{i}) + u_{i}
$$
\n
$$
C_{i} = a + b (Y_{i} - T_{i}) + u_{i}
$$
\n
$$
= \sum_{i=1}^{n} a_{i} \left(\sum_{j=1}^{n} a_{j} \right)
$$
\n
$$
= \sum_{j=1}^{n} a_{j} \left(\sum_{j=1}^{n} a_{j} \right)
$$
\n
$$
= \sum_{j=1}^{n} a_{j} \left(\sum_{j=1}^{n} a_{j} \right)
$$
\n
$$
= \sum_{j=1}^{n} a_{j} \left(\sum_{j=1}^{n} a_{j} \right)
$$
\n
$$
= \sum_{j=1}^{n} a_{j} \left(\sum_{j=1}^{n} a_{j} \right)
$$
\n
$$
= \sum_{j=1}^{n} a_{j} \left(\sum_{j=1}^{n} a_{j} \right)
$$
\n
$$
= \sum_{j=1}^{n} a_{j} \left(\sum_{j=1}^{n} a_{j} \right)
$$
\n
$$
= \sum_{j=1}^{n} a_{j} \left(\sum_{j=1}^{n} a_{j} \right)
$$
\n
$$
= \sum_{j=1}^{n} a_{j} \left(\sum_{j=1}^{n} a_{j} \right)
$$
\n
$$
= \sum_{j=1}^{n} a_{j} \left(\sum_{j=1}^{n} a_{j} \right)
$$
\n
$$
= \sum_{j=1}^{n} a_{j} \left(\sum_{j=1}^{n} a_{j} \right)
$$
\n
$$
= \sum_{j=1}^{n} a_{j} \left(\sum_{j=1}^{n} a_{j} \right)
$$
\n
$$
= \sum_{j=1}^{n} a_{j} \left(\sum_{j=1}^{n} a_{j} \right)
$$
\n
$$
= \sum_{j=1}^{n} a_{j} \left(\sum_{j=1}^{n} a_{j} \right)
$$
\n
$$
= \sum_{j=1}^{n} a_{j} \left(\sum_{j=1}^{n} a_{j} \right)
$$
\n
$$
= \sum_{j=1}^{n} a_{j} \left(\sum_{j=1}^{n} a_{j} \right)
$$
\n

ثالثاً: الواردات تتحلاد كالآتي:  
\n
$$
M_{i} = m_{0} + m_{1}Y_{i} + m_{2}P_{t-1} + u_{i}
$$
\n
$$
= M_{i}
$$
\n
$$
= M_{i}
$$
\n
$$
= M_{i}
$$
\n
$$
= M_{i}
$$
\n
$$
= M_{i}
$$
\n
$$
= M_{i}
$$
\n
$$
= M_{i}
$$
\n
$$
= M_{i}
$$
\n
$$
= M_{i}
$$
\n
$$
= M_{i}
$$
\n
$$
= M_{i}
$$
\n
$$
= M_{i}
$$
\n
$$
= M_{i}
$$
\n
$$
= M_{i}
$$
\n
$$
= M_{i}
$$
\n
$$
= M_{i}
$$
\n
$$
= M_{i}
$$
\n
$$
= M_{i}
$$
\n
$$
= M_{i}
$$
\n
$$
= M_{i}
$$
\n
$$
= M_{i}
$$
\n
$$
= M_{i}
$$
\n
$$
= M_{i}
$$
\n
$$
= M_{i}
$$
\n
$$
= M_{i}
$$
\n
$$
= M_{i}
$$
\n
$$
= M_{i}
$$
\n
$$
= M_{i}
$$
\n
$$
= M_{i}
$$
\n
$$
= M_{i}
$$
\n
$$
= M_{i}
$$
\n
$$
= M_{i}
$$
\n
$$
= M_{i}
$$
\n
$$
= M_{i}
$$
\n
$$
= M_{i}
$$
\n
$$
= M_{i}
$$
\n
$$
= M_{i}
$$
\n
$$
= M_{i}
$$
\n
$$
= M_{i}
$$
\n
$$
= M_{i}
$$
\n
$$
= M_{i}
$$
\n
$$
= M_{i}
$$
\n
$$
= M_{i}
$$
\n
$$
= M_{i}
$$
\n
$$
= M_{i}
$$
\n
$$
= M_{i}
$$
\n
$$
= M_{i}
$$
\n
$$
= M_{i}
$$
\n
$$
= M_{i}
$$
\n
$$
= M_{i}
$$

$$
\mathbf{I}_{i} = d\mathbf{Y} + \mathbf{u}_{i}
$$
\n
$$
\mathbf{I}_{i} = d\mathbf{Y} + \mathbf{u}_{i}
$$
\n
$$
\mathbf{I}_{j} = d\mathbf{Y} + \mathbf{u}_{i}
$$
\n
$$
\mathbf{I}_{j} = d\mathbf{Y} + \mathbf{u}_{i}
$$
\n
$$
\mathbf{I}_{j} = \mathbf{I}_{j} \mathbf{I}_{j} = \mathbf{I}_{j} \mathbf{I}_{j} = \mathbf{I}_{j} \mathbf{I}_{j} = \mathbf{I}_{j} \mathbf{I}_{j} = \mathbf{I}_{j} \mathbf{I}_{j} = \mathbf{I}_{j} \mathbf{I}_{j} = \mathbf{I}_{j} \mathbf{I}_{j} = \mathbf{I}_{j} \mathbf{I}_{j} = \mathbf{I}_{j} \mathbf{I}_{j} = \mathbf{I}_{j} = \mathbf{I}_{j} \mathbf{I}_{j} = \mathbf{I}_{j} = \mathbf{I}_{j
$$

-

$$
M_i = 3 + 0.1 Y_i + 0.1 P_{i-1}
$$
 (4)

<sup>1</sup> A. Kautsoyiannis OP. Cit PP485-486.

$$
Y_i = C_i + I_i + G_i + E_i - M_i \tag{5}
$$

وعند الحصول على تقديرات الثوابت الهيكلية يمكن أن يتم التنبؤ بقيمة المتغيرات الداخلية لأية فترة، فإذا ما كان:

 $E = 10$ ;  $P_{i-1} = 110$ ;  $Y_{t-1} = 150$ ;  $G = 20$ وبالتعويض عن هذه القيم في المعادلات الخمس الموضحة أعلاه وحل هذه المعادلات آنياً يتم  $\overline{\phantom{a}}$ اِلصول على القيم التنبئية التالية:

$$
C = 167.5 \cdot T = 46.1 \cdot I = 70 \cdot M = 37 \cdot Y = 230.5
$$

## **تطبيق 2**

بافتراض أنه تم القيام بتقدير النموذج الكينزى البسيط للدخل القومي على النحو التالي وذلك للفرتة 2005-1990

$$
\hat{C}_t = 20 + 0.8Y_t
$$
  

$$
\hat{I}_t = 2 + 0.1Y_t + 0.3Y_{t-1}
$$
  

$$
\hat{Y}_t = \hat{C}_t + \hat{I}_t + G_t
$$

**حيث أن :** C<sup>t</sup> متثل االستهالك الكلي قثل الاستثمار الكلي $\mathrm{I}_\mathrm{t}$ تشل الدخل الكلي  $\rm Y_{t}$ تثل نفقات الدولة  $\mathrm{G}_\mathrm{t}$ 

واملطلوب هو حتديد القيم املتوقعة للمتغريات الداخلية Ct، It، Y<sup>t</sup> مبعلومية املتغريات سابقة التحديد وذلك لعام ،2009 إذا علمت أن: مليون دينار 150 = (2000)Y = -1Y<sup>t</sup> مليون دينار 20 = (2001)G<sup>t</sup> **الحل** القيام أوال بالتعويض بقيم املتغريات سابقة التحديد ِف النموذج السابقة للحصول على : I 20....................(3) Yˆ Cˆ ˆ I 47 0.1Y ........................(2) ˆ I 2 0.1Y 0.3(150) ˆ C 20 0.8Y ......................(1) ˆ t t t t t t t t t مث يتم حل املعادالت بالتعويض من املعادلة رقم )1( و )2( ِف )3( 870 0.1 <sup>87</sup> Yˆ Y 0.9Y 87 ˆ Yˆ 20 47 20 0.8Y 0.1Y t t t t t t *Yt* وبالتعويض عن قيمة ˆ ِف املعادلتني )1( ، )2( يتم اِلصول على: C 20 0.8(870) 716 ˆ I 47 0.1(870) 143 ˆ t t إذا القيم املتوقعة للمتغريات الداخلية لعام 2009 هي: الدخل الكلى = 870 مليار دينار.

االستهالك = 716 مليار دينار واالستثمار = 134 مليار دينار

هذا النوع من التنبؤ هو تنبؤ مشروط، حيث تعتمد قيمة املتغري التابع على قيم المتغيرات الداخلية (التفسيرية) وصحة تنبؤاتها، كذلك أن العلاقة بين المتغير التابع والتفسيري تبقى على حالها وتجدر الإشارة إلى أن الهدف من التنبؤ ليس هو العمل على تحقيق قيم املتغريات الداخلية ِف املستقبل كما هي متوقعة بل قد يكون الدف هو العمل على عدم تحقيقيه. فإذا أتضح من التنبؤ أن مستوى البطالة سوف يكون مرتفعاً فإن هذا قد يدفع الدولة لرفع مستوى اإلنفاق عن 20 مليار وكذلك االستثمار لتقليل مستوى البطالة عما هو  $^{-1}$ متوقع

من أسلوب التنبؤ أعلاه يلاحظ ما يلي<sup>2</sup>:

 **أوال:** أي تنبؤ مستند على منوذج قياسي هو تنبؤ مشروط حيث أن صحة القيمة املتنبأ هبا للمتغير التابع تكون مشروطة بصحة القيمة التي يأخذها المتغير التفسيري في فترة التنبؤ وكذلك فإن صحة هذا التنبؤ تتوقف على شرط أخر هو أن العالقة اليكلية املقدرة بني المتغير التابع والمتغير التفسيري يجب أن تبقى على حالها خلال فترة التنبؤ وبعبارة أخرى فإنه يتم افرتاض أن املعلمات املقدرة سوف ال يعرتيها أي تغيري بني فرتة القياس و فرتة التنبؤ. إضافة إىل أن عبارة كل شيء أخر باقي على حالة اليت أخذ هبا عند تقدير النموذج تبقي سارية المفعول خلال فترة التنبؤ.

-

<sup>1</sup> عبد القادر حممد عبد القادر عطية، مرجع سبق ذكره، ص .599

<sup>2</sup> A. Koutsoyiannis OP. Cit .PP.486- 487.

**ثانياً**: أن الأخطاء التي تشوب التنبؤات النقطية عبارة عن مجموع نوعين من الأخطاء الأول  هو أن معامل النموذج املستخدمة ِف التنبؤ هي ليست املعامل اِلقيقية ولكنها عبارة عن تقديرات للمعالم الحقيقية التي تم الحصول عليها باستخدام عينة من المحتمل أن تكون ( أي العينة) عرضة الأخطاء المعانية. أما الخطأ الثاني فيظهر بسبب المتغير العشوائي (ui) الذي افترضت قيمته مساوية للصفر في فترة التنبؤ ولكن قيمة هذا المتغير قد تختلف عن الصفر في فترة التنبؤ .

**ثالثاً**: إذا كان القيم التي تم افتراضها للمتغيرات الخارجية بالنموذج غير واقعية خلال فترة  التنبؤ وبالتالي فإن التنبؤ في هذه الحالة سيكون غير منطقي (أو واقعي). **رابعاً**: إذا حدث تغير في المعالم المقدرة خلال فترة التنبؤ فإن النموذج يجب تحويره وتعديله في كل مرة وإال فإن معامل النموذج املقدر تكون غري مناسبة إلجراء التنبؤ.  **:** إذا حدث تغري ِف العوامل اليت افرتاض ثباهتا ِف فرتة التنبؤ مثل )الذوق، تعداد **خامسا** السكان، العوامل الاجتماعية) فإن النموذج يجب أن يُعدّل قبل إجراء عملية التنبؤ. **15.3 التحقق من القوة التنبئية للنموذج التقديري (Verification (أو اختبار القدرة التنبئية للنموذج القياسي أو الكفاءة التنبئية للنماذج المقدرة**

ألجل أن تكون التنبؤات التقديرية مستندة على أسس علمية وذات معنوية عالية تتيح لالقتصادي استخدامها بدون تردد أو خوف من صحة التنبؤات املشتقة به، فعلى النموذج أن يكون قد أُختبر بشكل دقيق لرفع معنوية التنبؤات. فقد يحدث أن تكون المقدرة التفسيرية مقاسه بمعامل التحديد (Rº) مرتفعة، وأن معلمات النموذج قد يكون لها معنوية إحصائية

كبرية إال أن مقدرة النموذج على التنبؤ قد تكون حمدودة، ويعود سبب ذلك إىل احتمال حدوث تغريات مفاجئة مل تكن ِف اِلسبان، وعلى العكس قد ال تكون املقدرة التفسريية ) 2 لكن قدرة النموذج على التنبؤ R (عالية وبعض املعلمات املقدرة غري معنوية إحصائيا  $\overline{\phantom{a}}$ كبرية، ويعود ذلك إىل طبيعة النموذج ومتغرياته والفحوصات أو االختبارات اليت أ جريت عليه قبل وبعد التنبؤ. وهذه االختبارات ذات أمهية كبرية لرفع معنوية النموذج (Model Reliability) أو لتقييم الكفاءة التنبئية للنماذج المقدرة، وتقوم هذه الاختبارات على استخدام معايير معينة في قياس مقدرة النموذج على التنبؤ (تقييم الكفاءة التنبئية للنماذج المقدرة) وهي<sup>1</sup>:

**-1 الشكل البياني للقيم الفعلية التنبئية Diagrams Realization – Prediction**

من املمكن فحص الكفاءة التنبئية للنموذج املقدر باستخدام الشكل للقيم الفعلية التنبئية وذلك بتعيين نقاط الشكل البياني بدقة باستخدام القيم التنبئية المتحصل عليها والقيم الفعلية، حيث أن المحور الصادي للشكل البياني يمثل التغيرات في القيم الفعلية للظاهرة موضوع البحث بينما يمثل المحور السيني التغيرات في القيم التنبئية للظاهرة، فإذا وقعت النقاط ِف الربع األول والثالث فهذا يعين أن القوة التنبئية للنموذج املقدر ضعيفة، أما إذا وقعت النقاط ِف الربع الثاين والرابع فإن ذلك يدل على أن التنبؤات املتحصل عليها باستخدام النموذج المقدر تأخذ تماماً نفس اتجاه التغير للظاهرة موضوع البحث و ذلك كما موضح بالشكل)15.5( التايل.

<sup>1</sup> A. Koutsoyiannis OP. Cit P.488.

273

-

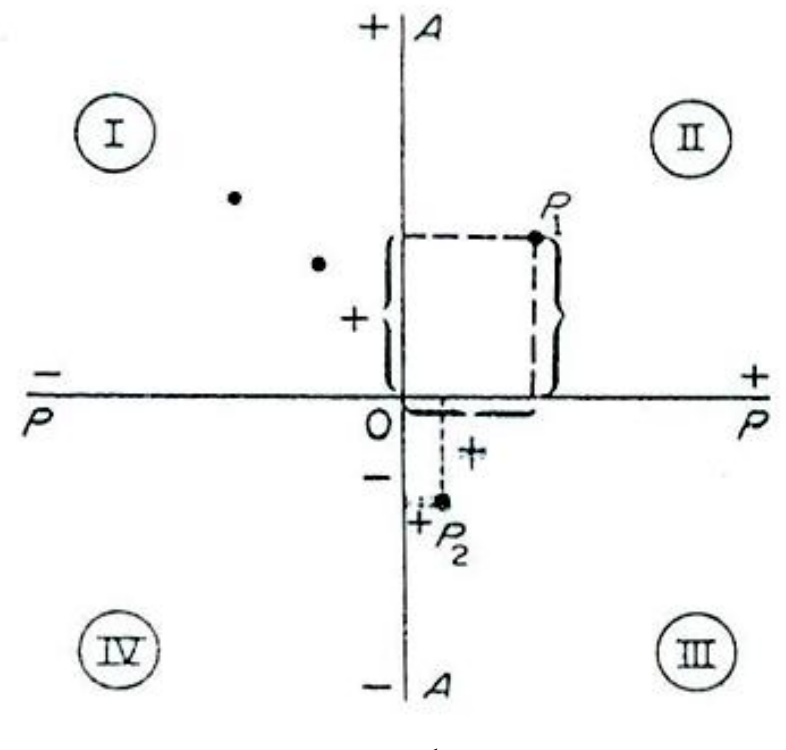

**شكل )15.5(**

لغرض فحص الكفاءة التنبئية للنموذج املقدر بصورة أوضح فإنه يتم القيام برسم خط له ميل موجب وبزاوية (45) يمر من خلال نقطة الأصل يطلق عليه خط التنبؤ التام شكل )15.6( prediction perfect of line the وإن أية نقطة تقع على هذا اخلط تبني املساواة بني القيم التنبئية والقيم الفعلية للظاهرة موضوع البحث أي )الفرق الصفري Zero difference) بين القيم التنبئية والقيم الفعلية للظاهرة في حين أن نقاط الربع الثاين) II )اليت تقع فوق خط التنبؤ التام توضح أن قيم الظاهرة موضوع البحث قد قدرت

274

من النموذج بصورة أقل من قيمتها الفعلية، أي أن النموذج املقدر قد قلل )estimated – under )قيم املتغري التابع.

بينما نقاط الربع الثاين اليت تقع حتت خط التنبؤ التام توضح أن النموذ ج قد ضخم )estimated – over )قيم املتغريات الداخلية بينما النقاط ِف الربع الرابع )IV )اليت تقع حتت خط التنبؤ العام توضح أن قيم الظاهرة موضوع البحث اليت مت تقديرها من النموذج قد قللت من قيم املتغري التابع، أي بصورة أقل من قيمتها الفعلية. ِف حني يوضح الربع الرابع )IV )أيضا بأن النقاط الواقعة فوق خط التنبؤ التام تبني تقدير أعلى القيم للمتغري التابع مقارنة بقيمة الأصلية (الفعلية).

للحكم على الكفاءة التنبئية للنموذج املقدر ميكن القول أنه كلما كانت النقاط اليت مت تعينها باستخدام القيم التنبئية والقيم الفعلية للظاهرة موضوع البحث اقرب إىل خط التنبؤ التام كلما كانت الكفاءة التنبئية للنموذج املقدر أحسن. وجيب التأكيد على أن استخدام األسلوب املوضح أعاله ال ميكن الركون إليه وذلك لكون هذا األسلوب ال يعطي مقياسا ( كمّياً) يمكن استخدامه في تقييم الكفاءة التنبئية للنموذج المقدر، ولهذا يصبح من الضروري  $^1$  البحث عن أساليب أخرى لتقييم الكفاءة التنبئية للنموذج المقدر

1 كوتستيانس، نظرية االقتصاد القياسي، ترمجة حممد عبد العال النعيمى وآخرون، مرجع سبق ذكه، ص ص .616-615

-

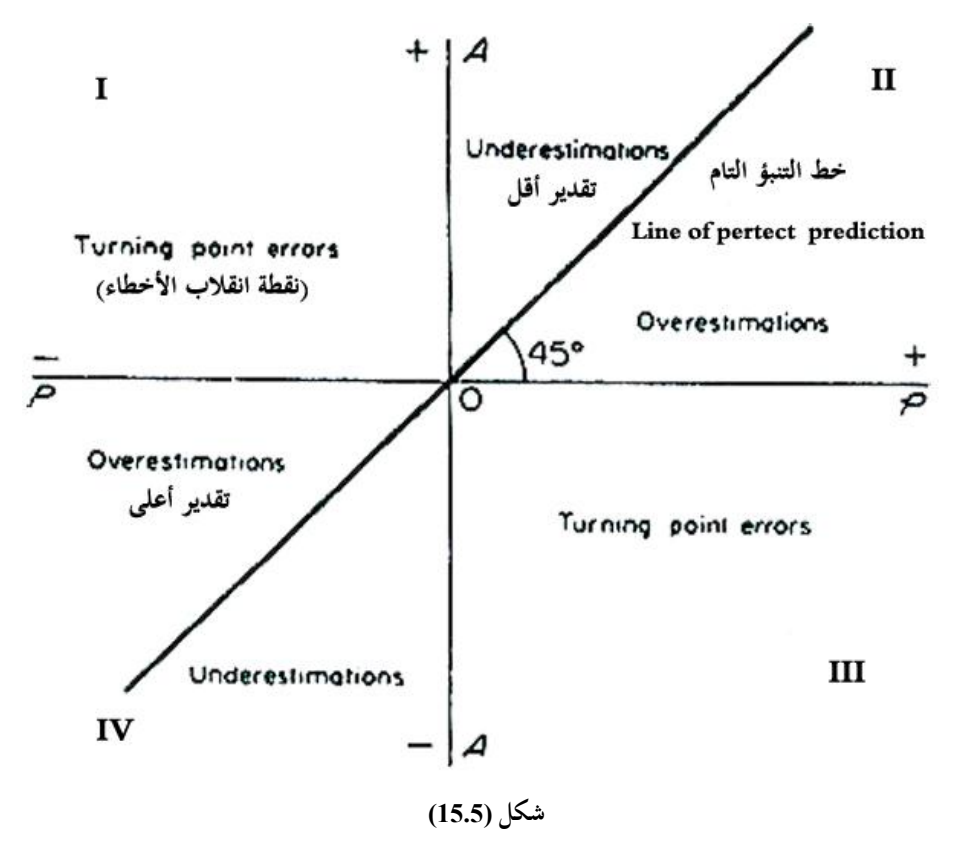

**-2 اختبار معنوية الفرق بين القيمة المتنبأ بها والقيمة الفعلية**

**(Test of Significance of the Difference between the Predicted Values and the Actual Values)**

يعتمد هذا املعيار على التنبؤ بعد التحقق (Prediction post-Ex (ِف اختبار مقدرة النموذج على التنبؤ، ويقوم هذا الاختبار على اختبار (t) الذي يكتب بالصيغة الآتية:

$$
t^* = \frac{Y_A - Y_F}{\hat{\sigma}_u \sqrt{1 + \frac{1}{n} + \frac{\left(X_F - \overline{X}\right)^2}{\sum\left(X_i - \overline{X}\right)^2}}}
$$

حيث إن: هذا االختبار له التوزيع t بدرجات حرية مقدارها -2 n.  $t = \frac{1}{2}$  = قيمة  $t = * t$ *YA* = القيمة الفعلية للمتغري التابع بعد التحقق. القيمة المقدرة للمتغير¥ (المتنبأ بها من العلاقة الانحدارية، أي من استخدام النموذج). ﴿ ﴾ [ . فالقيمة الفعلية للمتغير (X) في فترة التنبؤ  $\boldsymbol{X}_F$ . $\mathbf{u}$  = قيمة التباين المقدر لـ  $\hat{\sigma}_{_{\!\! u}}$ هبذا فإنه يتم القيام باختبار فرضيتني مها:

 $H_0$  :  $\hat{Y}_F = Y_A$ 

مقابل الفرض البديل:

 $H_1: \hat{Y}_F \neq Y_A$ 

حيث تقارن قيمة (\*t) المحسوبة مع قيمة (t) الجدولية وبدرجات حريةn-2 أو n-3 ثم يتم  $\{Y_A, \hat{Y}_F\}$ إقرار فيما إذاكان الفرق جوهرياً بين **أولاً:—** إذا كانت قيمة (\*t) أقل من (t) الجدولية (t\*<t) فذلك يعني عدم وجود فروق جوهرية ( معنوية) بين القيم المتنبأ بحا والقيم الفعلية للمتغير Y. أي أن الفرق منسجم مع
العلاقة المقدرة وفي هذه الحالة يُقبل (عدم رفض) الفرض العدمي (الصفري) وستكون معنوية النموذج عالية ِف التنبؤ.

**ثانيا:** ِف حالة ما إذا كانت قيمة (\*t (أكرب من (t (اجلدولية (t\* > t (فهذا يعين وجود فرق  معنوي وجوهري بني القيمة الفعلية والقيمة التنبئية )املتنبأ هبا( للمتغري Y، وهذا يعين أن الفرق غير منسجم مع العلاقة المقدرة، وبَهذا يُقبل (عدم رفض) الفرض البديل ويُرفض فرض العدم سوف تكون القيم التنبئية ذات معنوية منخفضة والنموذج كذلك.

ويمكن استخدام قيمة  $_{\rm u}$  بدلاً من  $\hat{\sigma}_{\rm u}$  في المعادلة الخاصة باختبار t. بمذه الطريقة يتم اِلكم على قدرة النموذج التنبئية. وِف حالة وجود فرق معنوي بني القيم الفعلية والتنبئية ميكن اللجوء إىل بعض اِللول التالية:

**األول:** زيادة حجم العينة مع حتديث البيانات اخلاصة بالعينة أو السلسلة الزمنية. **الثاني:** إضافة متغريات جديدة للنموذج لتحسني قدراته التنبئية. **الثالث:** إضافة معادالت أخرى ليكون النموذج متعدد املتعادالت. **الرابع**: إضافة متغيرات وهمية (صورية) إلى النموذج الأصلي. عدا ذلك على الباحث أن يقوم بدراسة الأسباب الحقيقية لوجود مثل هذه الانحرافات التي تُعزي في أغلب الأحيان إلى<sup>1</sup>

278

-

<sup>1</sup> كوتستيانس، مرجع سبق ذكره، ص .613

**أولاً**: تعرض الظاهرة أو المتغير التابع أو المتغيرات المستقلة لظروف غير متوقعة (غير طبيعية)، لذا يالحظ أن املتغري يأخذ قيمة استثنائية عالية وليست انسيابية وخارج املدى لتباين هذا المتغير أو الفترة المتوقعة. والقبول بمثل هذه الحالة أمر اعتيادي، حيث لا توجد دواع لتغير املتغريات، أي يبقي النموذج املقدرة كما هذا فعال ألن الفرق بني القيمة املتنبأ هبا والقيمة  $\ddot{\phantom{a}}$ الفعلية للمتغير Y تنبع عن ظروف غير الطبيعية التي تعرضت لها فترة التنبؤ. **ثانيا:** وجود أخطاء ِف قيم للمتغري التفسري (X<sup>F</sup> (ِف فرتة التنبؤ، حيث ستنعكس هذه  الأخطاء على المتغير التابع. وعند فحص النموذج قد يظهر بأنه فعّال، إذا أن ضعف القوة التنبئية يعود إىل وجود أخطاء ِف قيمة التفسريه X<sup>F</sup> وليس إىل خطأ ِف التوصيف للنموذج. **ثالثاً**: حدوث تغيرات في هيكل العلاقة وفي هذه الحالة فإن ضعف القوة التنبئية يرجع إلى تغير الشروط بين فترة قياس النموذج وفترة التنبؤ، بهذا يصبح النموذج غير فعّال وعديم الفائدة وال ميكن استخدامه ِف التنبؤ إال بعد تعديله بالشروط اجلديدة.

بمكن توضيح أسلوب الاختبار أعلاه وفقاً للمثال التالي والمتضمن دالة الاستهلاك في  $\overline{a}$ ليبيا.

#### **تطبيق 4**

إذا كان نموذج دالة الاستهلاك التنبئية في ليبيا(نموذج وحيد المعادلة) على أساس بيانات 1999 - 2009، تمثلها الدالة التالية:

 $t = (086)$  (92.8)  $SE = (3.5)$  (0.01)  $Y = -3 + 0.928(X_i)$ 

وكان الدخل املتاح املتوقع لعام (2009) هو (721) مليون دينار فإن االستهالك املتوقع لعام 2010 باستخدام هذا النموذج هو:

 $_{2010}$  = -3 + 0.928 (721) = 666، مليون دينار

ِف حني أنه ِف عام 2010 تبني أن االستهالك الفعلي كان (539) مليون دينار، هبذا فإن الهدف هو اختبار معنوية الفرق بين  $\hat{\Upsilon}_{\rm A}-\hat{\Upsilon}_{\rm F}$ ، أو هل القوة التنبئية للدراسة جيدة؟ أم الفرق قد يعود إلى تغيرات في العلاقة الهيكلية بين فترة 1999- 2009 وسنة 2010.ويتم التحقق بالأمر كالآتي:

$$
X = 350
$$
\n
$$
X_A = 721
$$
\n
$$
\sum (X - \overline{X})^2 = 3875.8
$$
\n
$$
Y_A = 539
$$
\n
$$
\sigma_u = \sqrt{\frac{\sum e_i^2}{n - 2}} = 4.48
$$
\n
$$
\hat{Y}_F = 666
$$
\n
$$
\text{[The Standard error of the Prediction } (\hat{Y}_F = 666)]
$$

ميكن حسابه كاآلِت:

$$
S_{\hat{Y}F} = \hat{\sigma}_u \left( \sqrt{1 + \frac{1}{n} + \frac{\left(X_A - \overline{X}\right)^2}{\sum \left(X_{-} - \overline{X}\right)^2}} \right) = 4.48 \sqrt{1 + \frac{1}{12} + \frac{137.641}{3876}} \Bigg) = 27
$$

$$
t^* = \frac{Y_A - Y_F}{S_{\hat{Y}F}} = \frac{539 - 666}{27} = -4.7
$$

لهذا فإن القيمة المحسوبة المطلقة لـ (\*t) أكبر من (t) الجدولية بدرجة حرية (10=2–12) وبمستوى معنوية 5% تساوي 2.23-.وعليه فإنه يمكن القول بأن الفرق بين $\rm Y_A$  معنوي وأن القوة التنبئية لنموذج دالة االستهالك ذو معنوية منخفضة، وعليه يتطلب إعادة التقدير ملعاملها عن طريق زيادة حجم العينة وذلك من خالل إضافة مشاهدات حديثة للعينة األصلية أو إعادة توصيف للنموذج أو إدخال متغريات تفسريية جديدة أو إضافة متغريات وهمية (صورية) إلى النموذج الأصلي أو استخدام نموذج ذو أكثر من معادلة.

### **تطبيق 5**

يُفترض أن دالة الاستهلاك المقدرة في ليبيا لسنة ماكانت على النحو التالي:<br>-

# $\hat{Y} = 1.105 + 0.719X$

وكان الدخل القومي القابل للتصرف فيه لتلك السنة بنحو 8.22 مليار دينار، واالستهالك الكلى ِف االقتصاد اللييب لتلك السنة بنحو 8.23 مليار دينار، والوسط اِلسايب للدخل القومي القابل للتصرف فيه هو 8.165 وبالتايل فإن:

$$
\sum (X - \overline{X})^2 = \sum \chi^2 = 47.44845
$$
  
â = 1.0696  $\sigma^2 = 1.144$ 

ولتقدير قيمة  $\hat{Y}$  لتلك السنة، فإن يتم استخدام معادلة الانحدار المقدرة مسبقاً  $\hat{Y} = 1.105 + 0.719(8.22) = 7.015$ وعند تقدير معنوية الفرق يتم استخدام اختبار t وكالتايل:

$$
t = \frac{8.23 - 7.015}{1.0696 * \sqrt{1 + \frac{1}{18} + \frac{(8.22 - 8.163)^2}{47.44845}}} = 1.1056
$$

 $\overline{\phantom{a}}$ 

عند مراجعة قيمة t اجلدولية عند مستوى معنوية %5 ودرجات حرية ،16 يالحظ أن قيمتها تساوى 2.120، وحيث أن تلك القيمة أكبر من قيمة t المحسوبة (1.1056)، لذلك يتم عدم رفض (قبول) فرض العدم القائل بعدم معنوية الفرق بين القيمة المقدرة والقيمة الفعلية للإنفاق الاستهلاكي في ليبيا خلال تلك السنة (حسب النموذج) المقدر لدالة اإلنفاق االستهالكي. أي أن أداء هذا النموذج جيد وميكن استخدام معامالته للتنبؤ بقيم الإنفاق الاستهلاكي الكلى في الاقتصاد الليبي في المستقبل<sup>1</sup>.

**-2 تقييم الكفاءة التنبئية للنموذج باستخدام معامل ثايل** ويُعتبر معامل ثايل من المعايير الشائعة في قياس الكفاءة التنبئية للنموذج وعن طريقه يمكن التحقق من دقة التنبؤات باستخدام الصيغة اآلتية:

-

<sup>&</sup>lt;sup>1</sup> للمزيد من الإيضاح أنظر جعفر باقر علوش، الاقتصاد القياسي التطبيقي، مرجع سبق ذكره، ص ص 165–166.

$$
T^2 = \frac{\sum (S_i - d_i)^2 \div n}{\sum d_i^2 \div n}
$$

$$
T = \sqrt{\frac{\sum (S_i - d_i)^2}{\sum d_i^2}}
$$

حيث إن: T = معامل ثايل. Si = التغري ِف القيمة املتوقعة للمتغري التابع أي التغري املتوقع ِف القيمة املتنبأ هبا (للظاهرة – المتغير التابع). di = التغري الفعلي ِف القيمة املتنبأ هبا، أي للتغري الفعلي ِف قيمة املتغري التابع. فإذا ما كانت التغير في القيمة المتوقعة (Si) = التغير في القيمة الفعلية (di) فإن معامل ثايل يساوي صفرا وهذا يدل على مقدرة عالية للتنبؤ عند النموذج.  $\overline{a}$ 

أما إذا ما كان التغير المتوقع (Si) مساوياً للصفر فإن 1 = T وهذا يعكس ضعف قدرة النموذج على التنبؤ أو عدم إمكانية استخدامه وهذا يعين أن املتغري التابع سوف يكون ثابتا عرب الزمن، أي أنه ال يوجد تغري متوقع عرب الزمن ويكون ثابتا لذا فإن *<sup>Y</sup><sup>F</sup> <sup>a</sup>* ˆ . وكلما زاد معامل ثايل عن الواحد عدد صحيح كلما اخنفضت القدرة التنبئية للنموذج. ويمكن أن يأخذ T قيماً تختلف وكالآتي:

 $0 \leq T \leq \infty$ 

 فكلما كانت قيمة (T (أصغر ارتفعت القدر التنبئية للنموذج. فعندما يكون <sup>T</sup> صفرا فإن تنبؤات القيم املقدرة تامة وصحيحة %100 و عندما تزيد قيمة T على الواحد عدد صحيح زاد الشك في قدرة النموذج على التنبؤ، أي كلما قلت عن الواحد وصولاً إلى الصفر ارتفعت القوة التنبئية له.

**تطبيق 5**

بفرض أنه تم الحصول على البيانات الآتية والخاصة بالواردات المتوقعة والفعلية في ليبيا خالل عشرة سنوات، اخترب قدرة النموذج على التنبؤ.

| $d_i^2$            | $(S_i-d_i)^2$             | التغير المتوقع $\mathbf{Y}_\mathrm{n}-\mathbf{Y}_\mathrm{n-1}$<br>$=S_i$ | التغير الفعلي<br>$\Delta Y_{\rm i}$<br>$= d_i$ | القيمة<br>المتوقع<br>Y <sub>i</sub> | القيمة<br>الفعلية<br>$Y_i$ | السنة |
|--------------------|---------------------------|--------------------------------------------------------------------------|------------------------------------------------|-------------------------------------|----------------------------|-------|
|                    |                           |                                                                          |                                                | 95                                  | 100                        | 1999  |
| 100                | 25                        | 5                                                                        | 10                                             | 100                                 | 110                        | 2000  |
| $\overline{4}$     | $\boldsymbol{0}$          | $\overline{2}$                                                           | $\overline{2}$                                 | 102                                 | 112                        | 2001  |
| 49                 | 9                         | $-4$                                                                     | $-7$                                           | 98                                  | 105                        | 2002  |
| 16                 | 16                        | $\boldsymbol{0}$                                                         | $\overline{4}$                                 | 98                                  | 109                        | 2003  |
| 9                  | 16                        |                                                                          | $-3$                                           | 99                                  | 106                        | 2004  |
| 26                 | $\overline{4}$            | $\overline{4}$                                                           | 6                                              | 103                                 | 112                        | 2005  |
| 16                 | 9                         | 7                                                                        | $\overline{4}$                                 | 110                                 | 116                        | 2006  |
| 16                 | $\overline{4}$            | $-2$                                                                     | $-4$                                           | 108                                 | 112                        | 2007  |
|                    |                           | $-2$                                                                     | $-1$                                           | 106                                 | 111                        | 2008  |
| 4                  |                           | 2                                                                        | 3                                              | 108                                 | 114                        | 2009  |
| $\sum d_i^2 = 256$ | $\sum (S_i - d_i)^2 = 85$ |                                                                          |                                                |                                     |                            |       |

**جدول (15.5) يوضح واردات ليبيا للفترة 2009-1999**

وحبساب معامل ثايل من بيانات اجلدول )15.3( يالحظ اآلِت:

$$
T = \sqrt{\frac{85}{256}} = \sqrt{0.33} = 0.58
$$

ومبا أن T > 1 ميكن القول أن مقدرة النموذج على التنبؤ جيدة.

-3 **تقييم الكفاءة التنبئية باستخدام معامل عدم التساوي لثايل Inequality s'Theil :coefficient**

هو من المعايير المستخدمة وأحياناً يعرف بمعامل تباين ثايل ويتميز هذا المعيار بإمكانية  $\overline{\phantom{a}}$ استخدامه وأحيانا يعرف مبعامل تباين ثايل ويتميز هذا املعيار بإمكانية استخدامه ملقارنة دقة  $\overline{a}$ التنبؤات املتحصل عليها من طرق خمتلفة ويتم حسابه باستخدام القانون التايل:

$$
u^{2} = \frac{\frac{\sum (P_{i} - A_{i})^{2}}{n}}{\frac{\sum A_{i}^{2}}{n}} = \frac{\sum (P_{i} - A_{i})^{2}}{\sum A_{i}^{2}}
$$

حيث إن:

Pi = التغري املتوقع ِف القيمة املتنبأ هبا للظاهرة موضوع البحث أو ِف املتغري التابع. Ai = التغري الفعلي ِف القيمة املتنبأ هبا للظاهرة موضوع البحث أو ِف املتغري التابع. إن قيم هذا المعامل (u) تأخذ الحدود من صفر إلى ∞، فكلما كانت قيمة (u) أصغر، كلما كانت الكفاءة التنبئية للنموذج املكرر أفضل وأحسن. فعندما P = A فإن )u )تساوي صفر ِف هذه اِلالة ميكن القول بأن التنبؤات املتحصل عليها باستخدام النموذج املقدر تكون تامة. أما إذا كانت P تساوي صفر فإن )u )تساوي واحد صحيح وبالتايل فإن التنبؤ للنموذج يكون غير جيد. أما إذا كان قيمة (u) أكبر من الواحد صحيح فإن التنبؤ في هذه اِلالة يكون غري جيد وال ميكن االعتماد عليه. أما إذا كانت قيمة u أقل من الواحد صحيح فإن القدرة التنبئية للنموذج تكون جيدة.

كما ميكن حتليل هذا املعامل للحصول على مصادر خطأ التنبؤ وكاآلِت: يتكون بسط املعادلة أعاله من ثالثة قيم وهي:

$$
\frac{1}{n}\sum (P_i - A_i)^2 = (\overline{P} - \overline{A})^2 + (S_P - S_A)^2 + (1 - r_P)S_P S_A
$$
  
...  
...  
...  
...  
...  

$$
\overline{P} = \frac{1}{n}\sum P_i
$$
  
...  

$$
\overline{P} = \frac{1}{n}\sum P_i
$$
  

$$
= \overline{A} = \frac{1}{n}\sum A_i
$$
  

$$
= \sum A_i
$$
  

$$
= \sum A_i
$$
  

$$
= \sum A_i
$$
  

$$
= \sum A_i
$$
  

$$
= \sum A_i
$$
  

$$
= \sum A_i
$$
  

$$
= \sum A_i
$$
  

$$
= \sum A_i
$$
  

$$
= \sum A_i
$$
  

$$
= \sum A_i
$$
  

$$
= \sum A_i
$$
  

$$
= \sum A_i
$$
  

$$
= \sum A_i
$$
  

$$
= \sum A_i
$$
  

$$
= \sum A_i
$$
  

$$
= \sum A_i
$$
  

$$
= \sum A_i
$$
  

$$
= \sum A_i
$$
  

$$
= \sum A_i
$$
  

$$
= \sum A_i
$$
  

$$
= \sum A_i
$$
  

$$
= \sum A_i
$$
  

$$
= \sum A_i
$$
  

$$
= \sum A_i
$$
  

$$
= \sum A_i
$$
  

$$
= \sum (P_i - \overline{P})(A_i - \overline{A})
$$
  

$$
= \sum A_i
$$
  

$$
= \sum A_i
$$
  

$$
= \sum A_i
$$
  

$$
= \sum A_i
$$
  

$$
= \sum A_i
$$
  

$$
= \sum A_i
$$
  

$$
= \sum A_i
$$
  

$$
= \sum A_i
$$
  

$$
= \sum A_i
$$
  

$$
= \sum A_i
$$
  

$$
= \sum A_i
$$
  

$$
= \sum A_i
$$
  

$$
= \sum A_i
$$

ويغتل 
$$
\sum (\overline{P}_i - \overline{A}_i)^2
$$
 متوسط مربع الفرق بين القيم التنبأ بما وقيمها الفعلية (تباین القيم).  
\nويمثل (Sp–Sa) = الفروقات بين الاغرافات المعيارية للقيم المتنباً بما والقيم الفعلية.  
\nويمثل (Sp–SpSa) = معامل الارتباط بين القيم المتوقعة والتغيرات الفعلية.

أما عن الثالث مكونات الناجتة من مصادر خطأ التنبؤ تسمى معامالت التفاوت الجزئية أو المعاملات الجزئية غير المتساوية، حيث يُمثل (يُظهر) الناتج الأول أن سبب التناقص أو التعارض (discrepancy) بين القيم الفعلية والتنبئية هو الفرق بين متوسطهما (أي الفرق بين متوسطات هذه القيم) وهو ما يُعرف بمكوّن أو مقدار التحيز

)Component bias)، أما عن السبب الثاين وراء هذا التعارض بني Pi،A<sup>i</sup> ما يعرف مبقدار أو جزء مكون التباين وهو عبارة عن الفرق بني التباينني للقيم الفعلية بالقيم التنبئية. ِف حني كان المصدر الثالث للتناقض (التعارض) بين القيم الفعلية والتنبئية (Ai وAi) يرجع إلى التباين املشرتك غري التام، وهذا ما يعرف مبكون التباين املشرتك )Component Covariance )للمعامالت اجلزئية غري املتساوية.

يعترب املصدر الثالث من مصادر التناقص بني Pi و Ai من أخطر املصادر خلطأ التنبؤ، حيث ال ميكن اِلصول على تنبؤات يعتد هبا عندما يكون هناك ارتباط عال بني القيم التنبئية والقيم الفعلية، وِف هذه اِلالة ال ميكن عمل الشيء الكثري للتقليل من خطر هذا املصدر. أما املصدران اآلخران خلطأ التنبؤ فيمكن التقليل منهما )أي التقليل من خطرهما) عن طريقة إضافة بيانات جديدة للعينة الأصلية المستخدمة في تقدير النموذج ومن مث إعادة عملية التقدير مرة أخرى باستخدام البيانات املوسعة.

ميكن حتويل هذه املقادير، أي الطريقة املثلي لعرض املصادر املختلفة خلطأ التنبؤ هي بالتعبري عن كل مصدر كنسبة من خطأ التنبؤ الكلي، أي إىل مقدار القيمة األصلية وهي  $\frac{1}{n} \sum (P_i - A_i)^2$  $\cdot^{1}$ وكالآتي $\frac{1}{\pi}$ 

> نسبة التحيز bias proportion =  $(P - A)$  $(P_i - A_i)$ n  $u_m = \frac{(P-A)^2}{\sum (R-A)^2}$  $i$ <sup>1</sup> 2  $m - \sum (P_i =\frac{\left(P- \right)}{\sqrt{P}}$

> > -

<sup>1</sup> A. Koutsoyiannis .OP.Cit  $\cdot$  PP .494-495.

$$
u_s = \frac{(S_P - S_A)^2}{\sum (P_i - A_i)^2} = \text{Variance Proportion}
$$
انسبه"  $\frac{\sum (P_i - A_i)^2}{n}$ 

نسبة التغاير (التباين المشترك) = Covariance Proportion

$$
u_c = \frac{2(1 - r_{PA}) S_p S_A}{\sum (P_i - A_i)^2}
$$

وجمموعها يساوي

$$
u_m+u_s+u_c=1\\
$$

**تطبيق 6**

الجدول (15.6) يبين قيمة الواردات المتنبأ بما (المتوقعة) في ليبيا للسنوات 2008-1998 )مع اعتبار سنة 1998 سنة أساس(، واليت قدرت باستخدام منوذج وحيد المعادلة مع القيم الفعلية لهذه القيم المتنبأ بما حدد مصادر الخطأ في النموذج<sup>1</sup>.

-

<sup>1</sup> هذا املثال مقتبس بتصرف من Koutsoyiannis .A مرجع سبق ذكره ، ص .495

| السنة                                                                                                | القيمة<br>المتنبأ بها<br>للواردات | القيمة<br>الفعلية |                      | $\left \begin{array}{c c} & A_i\end{array}\right  \left \begin{array}{c} A_i\end{array}\right  \left \begin{array}{c} A_{i1} \end{array}\right  \left \begin{array}{c} \Delta_i\end{array}\right  \left \begin{array}{c} \Delta_i\end{array}\right  \left \begin{array}{c} \Delta_{i1} \end{array}\right  \left \begin{array}{c} \Delta_{i2} \end{array}\right  \left \begin{array}{c} \Delta_{i1} \end{array}\right  \left \begin{array}{c} \Delta_{i1} \end{array}\right  \left \begin{array}{c} \Delta_{i2} \end{array}\right  \left \begin{array}{c} \Delta$ |                |                  | $A_i^2$ $(p_i - A_i)^2$ $(A_i - \overline{A})^2$ $(p_i - \overline{P})^2$                                  |          |
|----------------------------------------------------------------------------------------------------|-----------------------------------|-------------------|----------------------|----------------------------------------------------------------------------------------------------|----------------|------------------|----------------------------------------------------------------------------------------------------|----------|
| 1998                                                                                                 | 95                                | 100               |                      |                                                                                                    | $\blacksquare$ | $\blacksquare$   |                                                                                                    |          |
| 1999                                                                                                 | 100                               | 100               | $+5$                 | $+10$                                                                                                    | 100            | 25               | 73.96                                                                                                    | 13.69    |
| <b>2000</b>                                                                                          | 102                               | 112               | $+2$                 | $+2$                                                                                                    | $\overline{4}$ | $\boldsymbol{0}$ | 0.36                                                                                                    | 0.49     |
| 2001                                                                                                 | 98                                | 105               | $-4$                 | $-7$                                                                                                    | 49             | 9                | 70.56                                                                                                    | 28.09    |
| 2002                                                                                                 | 98                                | 109               | $\boldsymbol{0}$     | $+4$                                                                                                    | 16             | 16               | 6.76                                                                                                    | 1.69     |
| 2003                                                                                                 | 99                                | 106               | $+1$                 | $-3$                                                                                                    | 9              | 16               | 19.36                                                                                                    | 0.09     |
| 2004                                                                                                 | 103                               | 112               | $+4$                 | $+6$                                                                                                    | 36             | 4                | 21.16                                                                                                    | 7.29     |
| 2005                                                                                                 | 110                               | 116               | $+7$                 | $+4$                                                                                                    | 16             | $\boldsymbol{9}$ | 6.76                                                                                                    | 32.49    |
| 2006                                                                                                 | 108                               | 112               | $-2$                 | $-4$                                                                                                    | 16             | 4                | 29.16                                                                                                    | 10.89    |
| 2007                                                                                                 | 106                               | 111               | $-2$                 | $-1$                                                                                                    |                |                  | 5.76                                                                                                    | 10.89    |
| 2008                                                                                                 | 108                               | 114               | $+2$                 | $+3$                                                                                                    | 9              |                  | 2.56                                                                                                    | 0.49     |
| $\sum$                                                                                               | 1126                              | 1207              | $\sum_{i=1}^{n} P_i$ | $\sum A_i$<br>$= 14$                                                                                                    | $= 256$        | $= 85$           | $\sum A_i^2$ $\sum (P_i - A_i)^2$ $\sum (A_i - \overline{A})^2$ $\sum (P_i - \overline{P})^2$<br>$= 236.4$ | $=106.1$ |
| $P_i = \Delta \hat{Y}_{F} = \hat{Y}_{F_n} - \hat{Y}_{F_{n-1}}$<br>$A_i = \Delta Y_i = Y_n - Y_{n-1}$ |                                   |                   |                      |                                                                                                    |                |                  | $\bar{P} = \frac{13}{1} = 1.3$<br>-10<br>$\overline{A} = \frac{14}{1} = 1.4$                               |          |

**جدول (15.6) يبين مصادر األخطاء في النموذج التنبؤي للواردات**

**الحل** من معطيات اجلدول ميكن حساب اآلِت:

$$
u^{2} = \frac{\sum (P_{i} - A_{i})^{2}}{\sum A_{i}^{2}} = \frac{101}{256} = 0.4
$$
  

$$
s_{A}^{2} = 23.64
$$
  

$$
s_{A} = 4.86
$$
  

$$
S_{P} = 3.26
$$
  

$$
u = \sqrt{0.4} = 0.666
$$
  

$$
r_{PA} = 0.813
$$
  

$$
u_{m} = \frac{\left(\overline{P} - \overline{A}\right)^{2}}{\sum (P_{i} - A_{i})^{2}} = \frac{(1.3 - 1.4)^{2}}{10} = 0.001
$$

$$
u_s = \frac{(S_p - S_A)^2}{\sum (P_i - A_i)^2} = \frac{(3.26 - 4.86)^2}{8.5} = 0.301
$$

$$
u_c = \frac{2(1 - r_{PA})S_A S_P}{\sum (P_i - A_i)^2} = \frac{2(1 - 0.813)(4.86)(3.26)}{8.5} = 0.708
$$
  

$$
\frac{1}{n} \sum (P_i - A_i)^2 = (\overline{P} - \overline{A})^2 + (S_P + S_A)^2 + 2(1 - r_{PA}) S_P S_A
$$
  

$$
= (1.3 - 1.4)^2 + (3.26 - 4.86)^2 + 2(1 - 0.813)(3.26)(4.86)
$$
  

$$
\frac{1}{n} \sum (P_i - A_i)^2 = 0.01 + 2.56 + 5.92 = 8.5
$$

من هنا فإن مصدر الخطأ الأكبر (5.92) ناتج عن الارتباط العالي بين القيم الفعلية (Ai) واملتنبأ هبا )Pi )وهذا ناتج عن اخلطأ الذي ال ميكن تصحيحه لتحسني كفاءة النموذج التنبئية.

**-4 معامل جيناس )Quotient Janus): وهو يقيس الكفاءة التنبئية للنموذج باستخدام الصيغة اآلتية:**

$$
J = \sqrt{\frac{\sum_{i=n+1}^{n+m} (P_i - A_i)^2 / m}{\sum_{i=1}^{n} (A_i - P_i)^2}} \rightarrow (January \quad quotient)
$$

حيت إن:  
\n
$$
\sum_{i=n+1}^{n+m} (P_i - A_i)^2
$$
\n
$$
= \sum_{i=n+1}^{n+m} (P_i - A_i)^2
$$
\n\nالستخدهة في تقلير النموذج) والقيم المستقبلية للظامة موصع الجت.

\nالستخدهة في تقلير النموذج) والقيم المستقبلية للظامة موصع الجت. تقلير النموذج) والقيم الفعلية للظامة موصع البحت.

\nM = الفت, للمستقبل.

\nN = حجم العينة للمستقبل.

\nN = 1

\nتغلير المتوقع في القيمة المتنغير التابع.

كما ميكن توضيح كل من البسط واملقام لذا املعامل كالتايل: حيث يشير المقام إلى الفروق المحسوبة من بيانات العينة التي تم تقدير النموذج على أساسها بافرتاض حجم العينة وهو يساوي n من املشاهدات. أما البسط فهو يشري على الفروقات المحسوبة من بيانات تخص الفترة التي تلي فترة العينة ويُفترض أن طولها (m) سنة وتُسمى فترة التنبؤ.

وهذا المعامل يقيس مقدرة النموذج على التنبؤ خلال فترة العينة (n) ويستكمل للفترة ما بعد العينة (m (وترتاوح قيمته بني الصفر وما ال هناية.

#### $0 < J < \infty$

وكلما زادت قيمة هذا املعامل كلما دل ذلك على ضعف مقدرة النموذج على التنبؤ. وعندما يكون 1 = J فإن هذا يعين أن مقدرة النموذج على التنبؤ ِف املاضي تتساوي معها ِف المستقبل.

أما إذا زادت قيمته عن الواحد صحيح فإن ذلك يوحي بتغري العالقة اليكلية للنموذج للمقدر.

# **-5 متوسط مربع الخطأ MSE 1**

بافتراض أن الصيغة التالية قد تم استخدامها في تقدير العلاقة بين المتغيرين X و X خلال جزء من فترة معينة:

 $\hat{Y} = \hat{a} + \hat{b}X_t + u_t$ 

-

<sup>1</sup> عبد القادر حممد عبد القادر عطية، مرجع سبق ذكره، ص ص .610-609

 عندئذ يتم استخدام هذه الصيغة ِف اِلصول على تنبؤات حمققة خارج العينة حبيث: القيمة الفعلية للمتغير التابع في الفترة خارج العينة.  $\hat{Y}_{\mathrm{A}}$ = القيمة املتوقعة للمتغري التابع خالل الفرتة خارج العينة مث يتم حساب *YF* MSE كالتايل: 0.4 256 101  $n - k$  $(Y_F - Y_A)$ MSE 2  $\frac{F^{-1}A}{T} = \frac{101}{25}$  $\overline{a}$  $\overline{a}$  $=\frac{\sum}{}$  حيث: n : متثل عدد املشاهدات ِف فرتة خارج العينة. k : متثل عدد املعلمات املقدرة ِف منوذج التنبؤ. حبساب MSE لعدد من النماذج من خالل الصيغة أعاله، يكون النموذج األفضل ِف التنبؤ هو صاحب أقل متوسط ملربعات األخطاء. **-6 عالقة المقدر بالفعلي:**  $\rm Y_A^{}=a+bY_F^{}+u^{}$  يتم القيام بتقدير الصيغة  $\rm Y_F^{}$  فـإذا كـان التنبـؤ تـام ِف دقتـه، فـإن مـن املتوقـع أن يكـون قيمـة a تسـاوي صـفر وقيمـة b تسـاوي الواحد، ولذا فإنه يتم اختبار هذين الفرضني باستخدام إحصائية t . وإذا مت قبـول فـرض العـدم تكـون مقـدرة (قـدرة) النمـوذج علـى التنبـؤ عاليـة، وإذا مـا تم رفضـه (أي فـرض العـدم) فـإن مقدرته على التنبؤ تكون منخفضة.

# :**15.4 التطبيقات والتمارين**

**:15.4.1 التطبيقات**

لقد مت ذكرها ِف منت البحث وقد تضمنت دراسات اقتصادية.

**:15.4.2 التمارين**

-1 اشرح مفهوم التنبؤ القياسي وأنواعه وأمهيته. -2 بافرتاض أن البيانات املتنبأ هبا للدخل القومي ِف ليبيا للسنوات (2001 - 2010) واملشاهدات املتحققة له كانت كاآلِت:

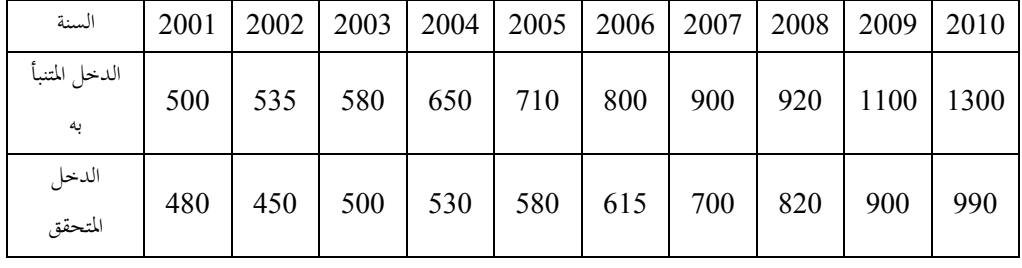

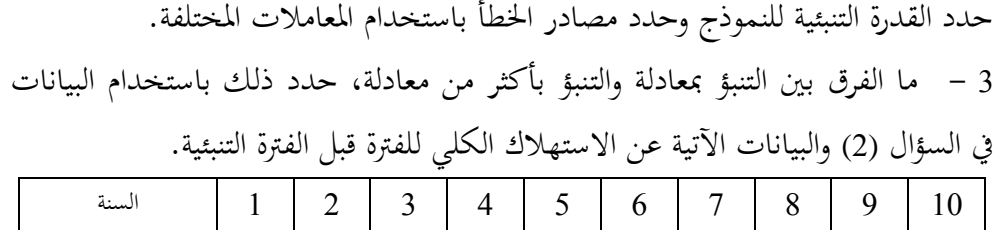

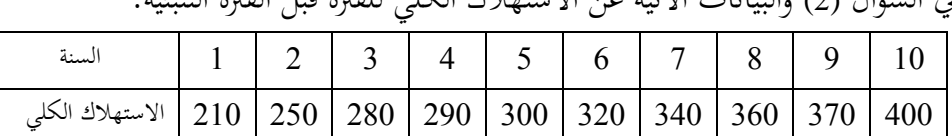

بأن قيمة 0.9 = b و 15 = a علما  $\overline{a}$ 

-4 استخدم البيانات الواردة ِف السؤال (3) عن االستهالك والدخل للتنبؤ بفرتة للسنوات 2011 - 2020 واخترب تلك التنبؤات.

الفصل السادس عشر -16 حاالت دراسية: )العرض والطلب وتوازن السوق( 16.1 التحليل اإلحصائي لدالة العرض 16.1.1 مفهوم دالة العرض وحتليلها اإلحصائي 16.2 التحليل اإلحصائي للطلب 16.2.1 املفهوم اإلحصائي لدالة الطلب 16.2.2 أنواع دوال الطلب 16.3 دالة الطلب الحطية البسيطة (معادلة الانحدار الحطي البسيط) 16.4 دالة الطلب الخطية المتعددة المتغيرات (معادلة الانحدار المتعدد) 16.5 التوازن اإلحصائي ومعادلة احندار توازن السوق 16.6 التمارين

**16 حاالت دراسية: العرض والطلب وتوازن السوق**

#### **Case Studies**

مما سبق ذكره لألساليب والطرق اإلحصائية املستخدمة ِف الدراسات االقتصادية، فإنه من المهم إعطاء حالة دراسية (تطبيقية) موسعة وميدانية موضحة الإجراءات والخطوات امليدانية الستخدام تلك األساليب ولتكون مثاال ميكن االستفادة منه ِف الدراسات اليت يقوم هبا البحاث، وأهم وأبسط هذه الدراسات هي دراسة حالة توازن السوق النامجة عن تفاعل عناصر العرض مع عناصر الطلب لتكوين سعر التوازن وهذا ما سيتم شرحه ِف هذا الفصل.

**16.1 التحليل اإلحصائي لدالة العرض Function Supply**

### **16.1.1 مفهوم دالة العرض**

دالة العرض هي النموذج الإحصائي والرياضي الذي يبين العلاقة بين المتغيرات الرئيسة لهذه الدالة، كما يقيس العوامل المؤثرة على المتغير التابع (الكمية المعروضة) من خلال المعلمتين a، يعتمد قبل كل شيء على السعر والكلفة وغريمها من العوامل الرئيسة. <sup>b</sup>.فالعرض مثال فالعرض ومنحناه مثال قد يعربان عن عالقة الكمية املعروضة بالكلفة اِلدية والكلفة الثابتة Ì عندما يعمل املشروع خبسارة مثال . 1- إذا ما تم أخذ مثلاً علاقة العرض بالسعر فإن شكل الدالة سيكون شكلاً مستقيماً أو  $\overline{\phantom{a}}$ منحنياً، ونموذجه الإحصائي كالآتي: )الشكل اخلطي( ........................... <sup>i</sup> bX<sup>i</sup> S a أو (الشكل غير الخطي) .................... ;<br>أ  $S_i = a + bX_i + cX_i$ 

وغريها من النماذج اخلاصة بالعرض.

## **-2 تحليل النموذج**

يتألف النموذج اخلطي البسيط من متغري تابع (S (وهي الكمية املعروضة و معلمتني مها a و b ومها معلميت االحندار (X<sup>i</sup> (أو (P<sup>i</sup> (وهو املتغري املستقل املأخوذ من خارج النموذج. وتعكس (a) كمية السلع المعروضة عندما يكون السعر صفراً. ويزداد العرض مع زيادة السعر. ولا يعني هذا أن المنتج سيعرض إنتاجه مجاناً بل إنه ينتج تلك الكمية لحين ارتفاع السعر  $\overline{a}$ حبيث يبدأ يغطي التكاليف املتغرية.

## **-3 كيفية الحل**

يبدأ اِلل برسم الشكل االنتشاري عن املعلومات املتوفرة ومن مث توفيق املعادلة املناسبة ويُستخرج منها (âو â) معلماتها وتختبر معنوياتها وهكذا.<br>·

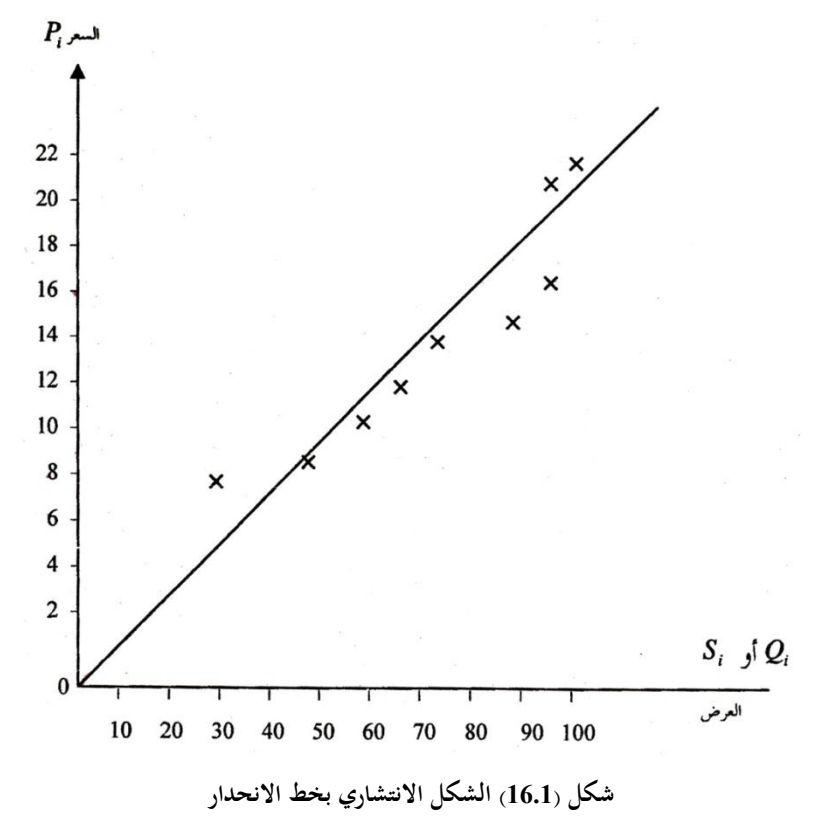

# **تطبيق 1**

إذا كان لديك املعلومات اآلتية عن عرض مادة العسل وسعر الكيلو الواحد بالدينار، وفق المعادلة المناسبة لها.

| السعر<br>$\rm X_i$<br>أو<br>$P_i$ | الكميات المطلوبة<br>(Q <sub>i</sub> )<br>أو<br>$S_i$ | <b>PS</b>           | $P^2$               | $\hat{\mathbf{S}}$ |
|-----------------------------------|------------------------------------------------------|---------------------|---------------------|--------------------|
| 8                                 | 30                                                   | 240                 | 64                  | 42.8               |
| 11                                | 60                                                   | 660                 | 121                 | 57.4               |
| 12                                | 65                                                   | 780                 | 144                 | 62.3               |
| 10                                | 50                                                   | 500                 | 100                 | 52.5               |
| 13                                | 70                                                   | 910                 | 169                 | 67.2               |
| 21                                | 100                                                  | 2100                | 441                 | 106.2              |
| 16                                | 89                                                   | 1424                | 256                 | 81.8               |
| 14                                | 80                                                   | 1120                | 196                 | 72.1               |
| 15                                | 85                                                   | 1275                | 225                 | 76.9               |
| 20                                | 95                                                   | 1920                | 400                 | 101.3              |
| 18                                | 87                                                   | 1866                | 324                 | 91.5               |
| $\Sigma P_i = 158$                | $\sum S_i = 812$                                     | $\Sigma PS = 12495$ | $\Sigma P^2 = 2440$ |                    |

**جدول (16.1) يوضح العالقة بين الكميات المعروضة وسعرها من سلعة العسل**

# **الحل**

يتم توفية المعادلتين الأنيتين وکالآي:  
(ونلك بسبب أن النشكل الانتشاري يين وجود علاقة خطية بين الكمية المعروضة وسعرها.  
\n
$$
\hat{c} = \frac{\sum P^2 \sum S - \sum P \sum PS}{\sum P S} = \mathbf{n} + b \sum p^2
$$
\n
$$
\hat{a} = \frac{\sum P^2 \sum S - \sum P \sum PS}{\mathbf{n} \sum P - \sum P \sum}
$$
\n
$$
\hat{b} = \frac{\mathbf{n} \sum PS - \sum P \sum SS}{\mathbf{n} \sum P^2 - (\sum P)^2}
$$
\n
$$
\hat{b} = \frac{\mathbf{n} \sum PS - \sum P \sum SS}{\mathbf{n} \sum P^2 - (\sum P)^2}
$$

 $812 + 11a + 158b$  $12495 = 158a + 2440b$ 

$$
\therefore \hat{a} = \frac{(2440)(812) - (158)(12495)}{11(2440) - (1581)} = 3.76
$$

$$
\therefore \hat{b} = \frac{137445 - 128256}{1876} = 4.877
$$

ومن هنا فإن دالة االحندار للعرض تساوي:

S 3.76 4.877 Pi ˆ ومن هنا ميكن القول: تساوي 3.76 وهي تساوي كمية السلعة اليت يعرضها املنتج عندما يكون السعر (P( (a ˆ) أن . صفرا b) ˆ رمز ميل خط العرض ويساوي النسبة املئوية اليت يزداد هبا العرض للسلعة عند كل ( زيادة ِف السعر بنسبة ،%1 أو مبعين آخر أن زيادة السعر لسلعة العسل مبقدار وحدة نقدية واحدة، فإن عرضها سوف يزداد مبقدار 4.877 وهذا ما يعرف باألثر اِلدي 4.877) Pˆ d S ˆ d .( S) وعند تعويض (P (يتم اِلصول على ˆ وكما هو مبني ِف اجلدول (14.1) وسيرتك عمل ( ذلك للدارس لكي يساهم ِف التطبيق. وميكن من خالل هذه األرقام أن تعرف كم هو السعر الذي سيصل إليه عند أية كمية من العرض من خالل املعادلة اآلتية:

$$
P^* = \frac{\hat{S} - 3.76}{4.877}
$$

فإذا كان املنتج قد حسم أمره على عرض 100 وحدة عند ذاك سيكون السعر املتوقع كاآلِت:

$$
\hat{P} = \frac{100 - 3.76}{4.877} = \frac{96.24}{4.877} ≅ 19.7
$$
\nو

\n(S) 10 μ4 2000 (a) 10 μ4 2000 (b) 2000 (c) 10 μ4 2000 (d) 2000 (e) 2000 (e) 2000 (f) 2000 (g) 2000 (h) 2000 (h) 2000 (i) 2000 (j) 2000 (k) 2000 (l) 2000 (l)

**16.2 التحليل اإلحصائي )لدالة انحدار الطلب(**

### **Statistical Analysis of Demand Function**

**-1 المفهوم اإلحصائي لدالة الطلب** دالة الطلب هي النموذج اإلحصائي االقتصادي الذي يبني وحيدد العالقة االقتصادية بني الكميات املطلوبة )D وهي املتغري املستقل( والعوامل الرئيسية املؤثرة وهي: السعر (P (والدخل (Y<sup>i</sup> (وأسعار السلع األخرى (1P(. ويقيس قوة واجتاه هذه العالقات )الكلية واجلزئية( من خالل املعامل املختلفة ومعامالت االرتباط واالحندار فالطلب يعتمد على مخسة عوامل رئيسة وهي: أ- عدد املستهلكني. ب- السعر Pi. ج- الدخل املتاح Yd.

د– أسعار السلع الأخرى (البديلة) أو (المكملة) أو P1. ه- الذوق T.

إن السعر والدخل وأسعار السلع األخرى هي متغريات إحصائية ميكن اِلصول عليها من األسواق املختلفة لسلعة أو جمموعة سلع، لسنة أو لعدة سنوات، وهي قابلة للقياس الكمي. أما الذوق (T) فهو متغير وصفي (وهمي) وهو يصعب قياسه وتقديره. عادة تكون العلاقة بين الطلب والمتغيرات الأخرى كالآتي:

**(1) العالقة مع السعر**

تكون العالقة عكسية للسلع االعتيادية، أي يز داد الطلب كلما اخنفض السعر، وينخفض الطلب مع ارتفاع السعر (عدا السلع الدنيا) فهي عكس السلع الاعتيادية، فهي تزداد مع زيادة السعر وتنخفض مع اخنفاضه. وكذلك سلع التفاخر، فهي تزداد مع زيادة السعر وتنخفض باخنفاضه.

**(2) العالقة مع الدخل**

هي عالقة طردية تزداد فيها الكمية املطلوبة مع زيادة الدخل وتنخفض مع اخنفاضه عدا السلع الدنيا، حيث تنخفض بارتفاع الدخل وتزداد باخنفاضه.

**(3) العالقة مع السلع األخرى**

وهي على نوعني: **األولى:** هي عالقة السلعة مع السلع البديلة، وهي عالقة طردية، حيث يزداد الطلب على السلعة مع زيادة أسعار السلع البديلة وينخفض الطلب على السلعة مع اخنفاض السلع

البديلة، مثل الشاي والقهوة. **الثانية:** هي عالقة السلعة بالسلع املكملة، وهي عالقة عكسية، حيث يزداد الطلب على السلعة مع اخنفاض أسعار السلع املكملة، وينخفض الطلب على السلعة مع زيادة أسعارها (السلع المكملة). **-16.2.2 أنواع دوال الطلب:** للطلب عدة األنواع من الدوال أمهها:

**)أ( الدالة الخطية البسيطة:** هي عالقة تأخذ شكل خط مستقيم مثل املتغري التابع على سلعة والسعر لها، لأنها علاقة مع متغير واحد، وهي تمثل سلعاً ذات مرونة متكافئة أو مرنة نسبيا.  $\overline{a}$ 

**)ب( الدالة الخطية المتعددة:** هي عالقة تأخذ شكل خط مستقيم للطلب مع أكثر من متغير مستقل مثل (السعر أو الدخل) أو (السعر والدخل وأسعار السلع الأخرى). **)ج( الدالة غير الخطية البسيطة:** هي عالقة غري خطية بني الطلب ومتغري واحد مثل السعر، لكن السعر وتأثريه ال يأخذ شكل خط مستقيم، وذلك بسبب أن مرونة السلعة تكون عالية جدا فكلما كانت املرونة عالية كانت زيادة الطلب أكرب نسبيا من اخنفاض  $\overline{\phantom{a}}$ السعر نسبيا، لذا فإن شكلها غري مستقيم أو منحىن، ومن الدرجة الثانية.  $\frac{1}{2}$ **)د( الدالة المتعددة غير الخطية:** هي العالقة بني الطلب وأكثر من متغري واحد وتأخذ شكلاً منحنياً وغير خطي، بسبب المرونات العالية للسعر والدخل وأسعار السلع الأخرى. والدوال المختلفة بمذا المعنى تأخذ الأشكال أو النماذج الإحصائية الآتية:

$$
D_{i} = a - bP_{i} + u
$$
  
\n
$$
bP_{i} + cP_{2} + u - D_{i} = a
$$
  
\n
$$
D_{i} = a - b_{i}P_{i} + c_{i}Y_{i} + gP_{2} + u_{i}
$$
  
\n
$$
D_{i} = a - b_{i}P_{i} + cY_{i}^{2} + gP_{2} + u
$$
  
\n
$$
D_{i} = a + b_{i}Y_{i} + u_{i}
$$

حيث إن:  
\n
$$
= D_{i}
$$
\n
$$
= D_{i}
$$
\n
$$
= D_{i}
$$
\n
$$
= D_{i}
$$
\n
$$
= D_{i}
$$
\n
$$
= D_{i}
$$
\n
$$
= D_{i}
$$
\n
$$
= D_{i}
$$
\n
$$
= D_{i}
$$
\n
$$
= D_{i}
$$
\n
$$
= D_{i}
$$
\n
$$
= D_{i}
$$
\n
$$
= D_{i}
$$
\n
$$
= D_{i}
$$
\n
$$
= D_{i}
$$
\n
$$
= D_{i}
$$
\n
$$
= D_{i}
$$
\n
$$
= D_{i}
$$
\n
$$
= D_{i}
$$
\n
$$
= D_{i}
$$
\n
$$
= D_{i}
$$
\n
$$
= D_{i}
$$
\n
$$
= D_{i}
$$
\n
$$
= D_{i}
$$
\n
$$
= D_{i}
$$
\n
$$
= D_{i}
$$
\n
$$
= D_{i}
$$
\n
$$
= D_{i}
$$
\n
$$
= D_{i}
$$
\n
$$
= D_{i}
$$
\n
$$
= D_{i}
$$
\n
$$
= D_{i}
$$
\n
$$
= D_{i}
$$
\n
$$
= D_{i}
$$
\n
$$
= D_{i}
$$
\n
$$
= D_{i}
$$
\n
$$
= D_{i}
$$
\n
$$
= D_{i}
$$
\n
$$
= D_{i}
$$
\n
$$
= D_{i}
$$
\n
$$
= D_{i}
$$
\n
$$
= D_{i}
$$
\n
$$
= D_{i}
$$
\n
$$
= D_{i}
$$
\n
$$
= D_{i}
$$
\n
$$
= D_{i}
$$
\n
$$
= D_{i}
$$
\n
$$
= D_{i}
$$
\n
$$
= D_{i}
$$
\n
$$
= D_{i}
$$
\n
$$
= D_{i}
$$
\n
$$
= D_{i}
$$
\n
$$
= D_{i}
$$
\n
$$
= D_{i}
$$

**16.3 دالة الطلب الخطية البسيطة )الكمية المطلوبة مع السعر(**

دالة االحندار اخلطية البسيطة (Function Linear Regression Simple (وهي عبارة عن دالة تبين انحدار الكمية المطلوبة من سلعة معينة قياساً للمتغير الأول وهو السعر.  $\overline{\phantom{a}}$ 

## **تطبيق 2**

يبني اجلدول أدناه الكميات املطلوبة من مادة العسل املر ِف سوق البيضاء وأسعار املفرد منها للسنوات ،2009-1999 أوجد معادلة احندار الطلب على السعر، ومعلمات االحندار واالرتباط والتحديد، واخترب مقدرة النموذج على التنبؤ من خالل التقديرات الكمية والسعرية لنفس النموذج وباألسعار اجلارية وكما هي مبينة ِف اجلدول أدناه:

| السنة | الكمية المطلوبة<br>الفعلية بالكيلوجرام <b>D</b> | السعر<br>بالدينار/الكيلوجرام<br>P | <b>PD</b>     | $P^2$          | $D^2$          | $\mathbf{\hat{D}}_{\mathrm{E}}$ | $\lambda$<br>$\overline{P}_E$ |
|-------|-------------------------------------------------|-----------------------------------|---------------|----------------|----------------|---------------------------------|-------------------------------|
| 1999  | 100                                             | 8                                 | 800           | 64             | 10000          | 110                             | 5                             |
| 2000  | 90                                              | 11                                | 990           | 121            | 8100           | 120                             | 6                             |
| 2001  | 85                                              | 12                                | 1020          | 181            | 7225           | 130                             | 7                             |
| 2002  | 87                                              | 10                                | 870           | 200            | 7569           | 140                             | 8                             |
| 2003  | 80                                              | 13                                | 1040          | 169            | 6400           | 100                             | 9                             |
| 2004  | 30                                              | 21                                | 630           | 441            | 900            | 40                              | 10                            |
| 2005  | 60                                              | 16                                | 960           | 256            | 3600           | 70                              | 11                            |
| 2006  | 72                                              | 14                                | 1008          | 196            | 5184           | 80                              | 12                            |
| 2007  | 70                                              | 15                                | 1050          | 225            | 6300           | 30                              | 13                            |
| 2008  | 50                                              | 18                                | 900           | 324            | 2500           | 25                              | 14                            |
| 2009  | 40                                              | 20                                | 800           | 400            | 1600           | 60                              | 15                            |
| Σ     | $\Sigma$ D =                                    | $\Sigma P =$                      | $\Sigma$ PD = | $\Sigma P^2 =$ | $\Sigma D^2 =$ |                                 |                               |
|       | 764                                             | 158                               | 10068         | 2440           | 57978          |                                 |                               |

**جدول (16.2) يوضح كميات وأسعار العسل المر في مدينة البيضاء للفترة 2009-1999**

**الحل** أ- يتم رسم الشكل االنتشاري للعالقة وكما هي مبينة ِف الشكل (16.2). عطى عالقة مقاربة للشكل االنتشاري. ب- يتم توفيق املعادلة اليت ت b) و (*a* ˆ) ج- يتم تقدير املعلمتني ˆ .( د- التعويض الستخراج القيم )الكميات املعدلة( املقدرة. ه- اختبار جودة االستدالل للمعلمات واالحندار وتقدير إمكاناهتا للتنبؤ. **إذن** أ- أنظر الشكل االنتشاري (16.2). ب- توفيق املعادلة االحندارية باستخدام املعادلتني اآلنيتني لدالة احندارية خطية بسيطة شكلها العام كاآلِت: **دالة الطلب الخطية**

∴ 
$$
\mathbf{D}_{i} = \mathbf{a} + \mathbf{b} \mathbf{P}_{i}
$$

\n∴ 
$$
\sum \mathbf{D}_{i} = \mathbf{n} \mathbf{a} + \mathbf{b}_{i} \sum \mathbf{P}_{i}
$$

\n∴ 
$$
\sum \mathbf{P}_{i} \mathbf{D}_{i} = \mathbf{a} \sum \mathbf{P}_{i} + \mathbf{b} \sum \mathbf{P}_{i}^{2}
$$

\n∴ (1) \n 
$$
\text{[1]} \quad \text{[2]} \quad \text{[3]} \quad \text{[4]} \quad \text{[5]} \quad \text{[6]} \quad \text{[6]} \quad \text{[7]} \quad \text{[7]} \quad \text{[8]} \quad \text{[9]} \quad \text{[1]} \quad \text{[1]} \quad
$$

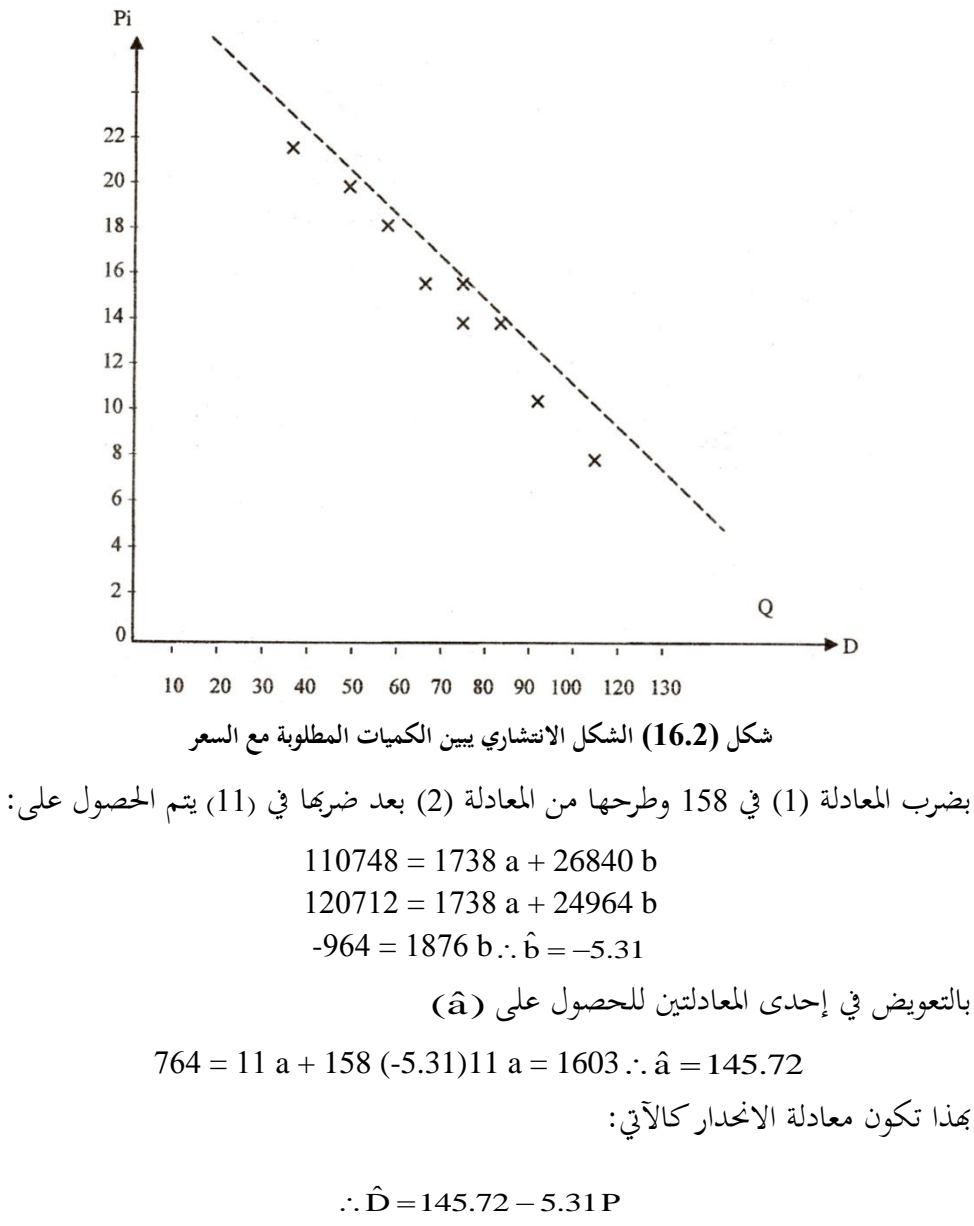

وميكن كذلك اِلصول على نفس النتائج بشكل مباشر كاآلِت:

$$
\hat{a} = \frac{\sum P^2 \sum D}{N \sum P^2 - (\sum P)^2} = \frac{(2440)(764)}{11(2440) - (158)^2} = 145.72
$$

إن معامل الانحدار (bْ) له إشارة سالبة وهذا يعني وجود علاقة عكسية بين السعر والكمية املطلوبة، وهي عالقة إحصائية تتفق مع املنطق االقتصادي اليت تفيد بوجود عالقة عكسية بني الكميات املطلوبة والسعر ِف السلع االعتيادية، وتعين (-5.31) أن خفض السعر بدينار (a ˆ) واحد أو زيادته سيزيد من الطلب أو خيفضه مبقدار (5.31) وحدة أو دينار. أما املعلمة فهي تعني أن الطلب الأقصى هو (145) وحدة (كيلو جرام) عندما يكون السعر صفراً. **ج. اختيار جودة االستدالل )المعنوية(** إشاره سالبة وهدا يا : علاقة عكسيا .<br>(hُ) له اشارة سالية وهذا يعن وجود علاقة عكسية يين ا سہ لاقة ع د علاقة مركب قرن

(b **أوال: الخطأ المعياري لـ** ˆ **.**(

$$
S_{dp} = \sqrt{\frac{\sum D^{2} - a \sum D - b \sum PD}{n}} = \sqrt{\frac{(D - \hat{D})^{2}}{n}}
$$
\n
$$
S_{dp} = \sqrt{\frac{\sum D^{2} - a \sum D - b \sum PD}{n}} = \sqrt{\frac{(D - \hat{D})^{2}}{n}}
$$
\n
$$
= \sqrt{\frac{57978 - 145.72(764) - (5.31)(10068)}{11}} = 3.1
$$
\n
$$
S_{dp} = \sqrt{\frac{\sum P^{2}}{n} - \left(\frac{\sum D}{n}\right)^{2}} = \sqrt{\frac{2440}{11} - \left(\frac{158}{11}\right)^{2}} = \sqrt{15.485} = 3.8
$$
\n
$$
\text{So}_{dp} = \sqrt{\frac{\sum P^{2}}{n} - \left(\frac{\sum D}{n}\right)^{2}} = \sqrt{\frac{2440}{11} - \left(\frac{158}{11}\right)^{2}} = \sqrt{15.485} = 3.8
$$

4.67°  
\n
$$
S_{\hat{h}} = \frac{3.1}{1.1} = 0.2719
$$
\n4.95°  
\n
$$
S_{\hat{h}}
$$
 =  $\frac{1.7}{1.1} = 0.2719$   
\n
$$
S_{\hat{h}}
$$
 =  $\frac{1.7}{1.1} = 0.2719$   
\n
$$
S_{\hat{h}}
$$
 =  $0.27193$   
\n
$$
S_{\hat{h}}
$$
 =  $0.27193$   
\n
$$
S_{\hat{h}}
$$
 =  $0.27193$   
\n
$$
-5.31 - 2.26(0.27193)
$$
  
\n
$$
S_{\hat{h}}
$$
 =  $0.69544$   
\n
$$
S_{\hat{h}}
$$
 =  $0.27193$   
\n
$$
S_{\hat{h}}
$$
 =  $0.27193$   
\n
$$
S_{\hat{h}}
$$
 =  $0.27193$   
\n
$$
S_{\hat{h}}
$$
 =  $0.27193$   
\n
$$
S_{\hat{h}}
$$
 =  $0.27193$   
\n
$$
S_{\hat{h}}
$$
 =  $0.27193$   
\n
$$
S_{\hat{h}}
$$
 =  $0.27193$   
\n
$$
S_{\hat{h}}
$$
 =  $0.27193$   
\n
$$
S_{\hat{h}}
$$
 =  $0.27193$   
\n
$$
S_{\hat{h}}
$$
 =  $0.27193$   
\n
$$
S_{\hat{h}}
$$
 =  $0.27193$   
\n
$$
S_{\hat{h}}
$$
 =  $0.27193$   
\n
$$
S_{\hat{h}}
$$
 =  $0.27193$   
\n
$$
S_{\hat{h}}
$$
 =  $0.27193$   
\n
$$
S_{\hat{h}}
$$
 =

$$
\therefore r = \frac{n \sum PD - \sum P \sum D}{\sqrt{\left[n \sum P^2 - (\sum P)^2\right] \sqrt{\left[n \sum D^2 - (\sum D)^2\right]}}}
$$
  
= 
$$
\sqrt{\frac{11(10068) - (158)764}{\sqrt{11(2440) - (158)^2} \sqrt{\frac{11(57978) - (764)^2}{11(57978) - (764)^2}}}} = \frac{110748 - 120712}{\sqrt{1876} \sqrt{54062}}
$$
  

$$
\therefore r = -0.98
$$

ومذا يدل على وجود ارتباط عكسي قوي جداً.  
11. 
$$
r^2 = -(98.0)^2 = 0.96
$$
 .

وهو يعين أن التغيري ِف السعر يفسر %96 من التغيري ِف الكمية املطلوبة و %4 الباقية لعوامل أخرى (عشوائية) للطلب ذاته أو خطأ في جمع البيانات في السعر أو خطأ الحذف (بقاء العوامل الأخرى على حالها). **ه. اختبار جودة االستدالل )اختبار t)**

مبا أن العينة أقل من (30) وحدة، هبذا يتم القيام باختبار (t (وكاآلِت:

$$
t^* = \frac{\hat{b} - B}{\hat{b}}
$$

وبما أن (B) غير موجودة فإن قيمتها تساوي صفراً و <sub>ط</sub> $\sigma$  غير موجود وبالتالي يتم . التعويض عنه بـ  $(\hat{\text{S}}_{\text{b}})$  .

$$
\therefore t^* = \frac{\hat{b} - 0}{-} = \frac{-5.31 - 0}{-} = \frac{-5.31}{-} = -19.527
$$
\n
$$
e^{-2} = 2.26 \text{ kJ/kg}
$$
\n
$$
f(t) = \frac{1}{2} \int_{-\infty}^{\infty} t^* \, dt
$$
\n
$$
f(t) = \frac{1}{2} \int_{-\infty}^{\infty} t^* \, dt
$$
\n
$$
f(t) = \frac{1}{2} \int_{-\infty}^{\infty} t^* \, dt
$$
\n
$$
f(t) = \frac{1}{2} \int_{-\infty}^{\infty} t^* \, dt
$$
\n
$$
f(t) = \frac{1}{2} \int_{-\infty}^{\infty} t^* \, dt
$$
\n
$$
f(t) = \frac{1}{2} \int_{-\infty}^{\infty} t^* \, dt
$$
\n
$$
f(t) = \frac{1}{2} \int_{-\infty}^{\infty} t^* \, dt
$$
\n
$$
f(t) = \frac{1}{2} \int_{-\infty}^{\infty} t^* \, dt
$$
\n
$$
f(t) = \frac{1}{2} \int_{-\infty}^{\infty} t^* \, dt
$$
\n
$$
f(t) = \frac{1}{2} \int_{-\infty}^{\infty} t^* \, dt
$$
\n
$$
f(t) = \frac{1}{2} \int_{-\infty}^{\infty} t^* \, dt
$$
\n
$$
f(t) = \frac{1}{2} \int_{-\infty}^{\infty} t^* \, dt
$$
\n
$$
f(t) = \frac{1}{2} \int_{-\infty}^{\infty} t^* \, dt
$$
\n
$$
f(t) = \frac{1}{2} \int_{-\infty}^{\infty} t^* \, dt
$$
\n
$$
f(t) = \frac{1}{2} \int_{-\infty}^{\infty} t^* \, dt
$$
\n
$$
f(t) = \frac{1}{2} \int_{-\infty}^{\infty} t^* \, dt
$$
\n
$$
f(t) = \frac{1}{2} \int_{-\infty}^{\infty} t^* \, dt
$$
\n
$$
f(t) = \frac{
$$

ومنه يتم التعرف أن القيمة المطلقة لـ ثم المحسوبة أكبر من (t) الجدولية بدرجة حرية: -11 2=9 وهذا يعني أن (B) للمجتمع لا تختلف جوهرياً عن  $\hat{\mathrm{(b)}}$  المحسوبة. إذا ما أريد استخدام النموذج للتنبؤ فإنه ميكن أن يتم التعويض بأقيام (P (املستقبلية أو 41.533  $\sim$ 27193  $5.31 - 5.984$  $r = \frac{-3.31 - 3.984}{0.27482} = -5.31 =$ 

املتوقعة ويتم حساب الطلب، وبفرض أن السعر هو (20) و (25) دينار سيتم اِلصول على اِلدود العليا والدنيا للطلب على هذه السلعة و كاآلِت:  $28.394(25) = 9544D \text{ max}_1 = 145.72 - 4.6$  $2.394(25) = -2456D \text{ min}_1 = 145.72 - 5.9$  $(20) = 52.324.69544D$  max $_{2} = 145.72 -$ D min<sub>2</sub> =  $145.72 - 5.92456(20) = 27.2288$ يستخدم هذا النموذج ِف حالة االحتكار واملنافسة االحتكارية. أما ِف حالة املنافسة التامة فإن قيمة (bُ) ستساوي صفراً. لأن منحنى الطلب هو خط مستقيم مواز لمحور الكميات وليس له ميل هبذا فإن الكمية القصوى تساوي (145) وحدة كحد أقصى. كما يمكن اختبار مقدرة النموذج على التنبؤ بمعامل (ثايل). (يقوم القارئ بحسابه كما جاء في فصل التنبؤ ).

**16.4 دالة الطلب الخطية المتعددة )دالة االنحدار المتعددة الخطية(**

**(Linear Multiple Demand Regression Function)** هي دالة تكون العلاقات فيما بين المتغير التابع (الطلب) وأكثر من متغير مستقل واحد مثل )السعر P والدخل Y). هبذا تكون الصيغة العامة للدالة:  $D_i = a - b_iP_i + c_iY_i$ 

### **تطبيق 3**

لو فرض أن هناك البيانات اإلحصائية عن األسعار P<sup>i</sup> والدخل )متوسط دخل الفرد Y والكميات املطلوبة (D<sup>i</sup> (كما هو مبني ِف اجلدول (14.5)، أوجد دالة االحندار (D (على (P (و (Y(. واخترب جودة االستدالل واحسب معاملي االرتباط والتحديد، وتأكد من قدرة

النموذج على التنبؤ.

| السنة | الطلب<br>D   | السعر<br>دينار ${\bf P}$ | الدخل<br>دينار $\mathbf Y$ | <b>PD</b>     | DY            | <b>PY</b>     | $Y^2$        | $\mathbf{P}^2$ |
|-------|--------------|--------------------------|----------------------------|---------------|---------------|---------------|--------------|----------------|
| 1999  | 40           | 20                       | 36                         | 800           | 1440          | 720           | 1296         | 400            |
| 2000  | 50           | 18                       | 40                         | 900           | 2000          | 720           | 1600         | 324            |
| 2001  | 70           | 15                       | 44                         | 1050          | 3080          | 600           | 1936         | 225            |
| 2002  | 72           | 14                       | 48                         | 1008          | 3456          | 672           | 2304         | 156            |
| 2003  | 60           | 16                       | 46                         | 960           | 2700          | 736           | 2116         | 256            |
| 2004  | 30           | 21                       | 38                         | 630           | 1140          | 798           | 1444         | 441            |
| 2005  | 80           | 13                       | 42                         | 1040          | 3360          | 546           | 1764         | 169            |
| 2006  | 87           | 16                       | 45                         | 870           | 3915          | 450           | 2025         | 100            |
| 2007  | 85           | 12                       | 45                         | 1020          | 3825          | 540           | 2025         | 144            |
| 2008  | 90           | 11                       | 45                         | 990           | 4320          | 528           | 2304         | 121            |
| 2009  | 100          | 8                        | 50                         | 800           | 5000          | 400           | 2500         | 64             |
| Σ     | $\Sigma$ D = | $\Sigma P =$             | $\Sigma Y =$               | $\Sigma$ PD = | $\Sigma DY =$ | $\Sigma$ PY = | $\sum Y^2 =$ | $\sum P^2 =$   |
|       | 764          | 158                      | 482                        | 10068         | 34296         | 6770          | 21314        | 2440           |

**جدول (16.3) يوضح الطلب وعالقته بالسعر والدخل**

**الحل**

**-1 النموذج النظري لمعادلة االنحدار المتعدد والخطي هي اآلتية:**

$$
D_i = a - b_i P_i + c_i Y_i
$$

وتُحل بواسطة المعادلات الآنية الثلاثة الآتية:

$$
\sum D_i = na + b_i \sum P_i + cY_i
$$
\n
$$
\sum P_i D_i = a \sum P_i + b \sum P_i^2 + c_i \sum P_i Y_i
$$
\n
$$
\sum Y_i D_i = a \sum Y_i + b \sum Y_i P_i + c_i \sum Y_i^2
$$
\n(3)

وبالتعويض يتم اِلصول على:

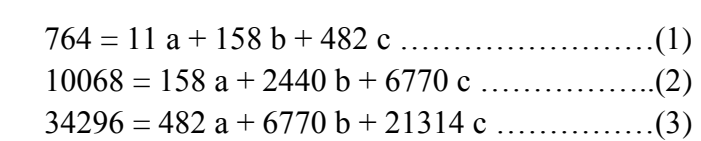
وحبل هذه املعادالت يالحظ اآلِت:

 $\therefore \hat{c} = 0.086$   $\therefore \hat{b}$  $\hat{b} = -5.234$   $\therefore \hat{a} = 140.865$ هبذا فإن معادلة االحندار تأخذ الشكل اآلِت:

*D* ˆ 140.8655.234 P 0.086 Y يعين هذا النموذج أن الطلب األقصى هو (140.9) وحدة تقريبا عندما يكون السعر صفرا، وكلما يزداد السعر بدينار واحد ينخفض الطلب بنحو (5.234) وحدة )بافرتاض ثبات الدخل( هبذا فإن العالقة للكمية املطلوبة هي عالقة عكسية مع السعر. أما الدخل فيؤثر بصورة طردية، حيث يزداد الطلب بزيادة الدخل مبقدار 8.6 وحدة لكل 100 دينار زيادة ِف الدخل )بافرتاض ثبات السعر(، أي أن الدخل عندما يزداد بدينار واحد سيزداد الطلب حبوايل (0.086) وحدة، هبذا فإن السعر كعامل يؤثر أكثر من تأثري الدخل على الطلب. معامل االرتباط املتعدد rdpy = 0.9614 وهو معامل كبري وقوي. 2 معامل التحديد املتعدد dpy r = 0.9243 وهو يعين أن العوامل املؤثرة )املستقلة P و Y تفسر نسبة %92 من التغري ِف الطلب (D(. rDP 0.98 معامل االرتباط البسيط لـ D مع P فقط = rDY 0.84 معامل االرتباط البسيط لـ Dمع Y فقط = rYP 0.84 معامل االرتباط البسيط لـ Y مع P فقط = rDY.P 0.16 معامل االرتباط اجلزئي لـ D مع Y مع تثبيت P = SDP 4.209 اخلطأ املعياري لتقدير عالقة D مع P = اخلطأ املعياري للتقدير ملعادلة االحندار املتعدد *u* = 4.1551 ˆ = SDpY

(t (اجلدولية بدرجة حرية 8 ومستوى معنوية 5 %= .2.306 ومنه يلاحظ أن فترات الثقة لتقدير دالة الطلب عند السعر (15) دينار و دخل (44) دينار تساوي: (4.155)2.306 ± 66.139 أو 65.558 >D <75.72 . أي أن الكمية المتوقعة من الطلب على هذه السلعة هي ما بين 65.558 و 75.72.

**-2 اختبار معنوية المعلمات**

من نتائج التقدير باستخدام الحاسوب، يتم الحصول على قيمتي ج8 و $\mathrm{S_{6}}$  وتساوي 0.65 و 0.691 على التوايل.

وبالتايل ميكن اِلصول على قيميت t احملسوبة للمعلمتني كالتايل:

$$
t_1^* = \frac{-5.234 - 0}{0.691} = -7.57
$$

ومنه يُفهم أن القيمة المتعلقة بـ ًt المحسوبة أكبر من t الجحدولية 2.306 + وبالتالي ترفض فرضية العدم وهي أن 0 = b وال ترفض )تقبل( الفرضية بأن <sup>b</sup> ختتلف جوهريا عن الصفر مما يعين أن للسعر تأثري معنوي على التغري ِف الطلب على تلك السلعة و ال يعود ذلك إىل أسباب عضوية أو للصدفة.

$$
t_2^* = \frac{0.086 - 0}{0.65} = 0.132
$$

هنا يُلاحظ بأن t الجدولية 2.306 أكبر من t المحسوبة لـ (c) لهذا فإن (c) لا تختلف جوهرياً عن الصفر وهي غير معنوية إحصائياً عند مستوى معنوية 5% ودرجات حرية تساوي 8 )مما يعين أن العالقة بني الدخل والطلب مع السلعة عالقة غري جوهرية وتعود

 $\hat{\mathbf{D}}$  = 140.856- 5.234(15)+ 0.086(44)= 66.139

315

-

للصدفة، أي يتم عدم رفض ( قبول) فرض العدم بأن c تساوى صفر. -3 حدود B يساوي:

 $-5.234 \pm 2.306 (0.691) = (-3.641, -6.827)$ من الممكن تحليل دالة الطلب لسلعة مرنة جداً حيث تكون غير خطية بالأسلوب ذاته. **تطبيق 4**

ِف اجلدول (16.4) مبني طلب السمك وأسعاره ومتوسط دخل الفرد.

| 10<br>11 <sup>1</sup><br>12<br>13<br>14<br>$\tau$<br>9<br>8<br>6             |    |
|------------------------------------------------------------------------------|----|
| n                                                                            | 15 |
| 10<br>10<br>$\overline{ }$<br>8<br>9<br>8<br>ר ו<br>9<br>9<br>$\overline{ }$ | 11 |
| $\mathbf{r}$<br>⇁<br>8<br>8<br>4<br>$\mathbf b$                              | 8  |
| 10<br>τy<br>12<br>14<br>$1^{\prime}$<br>14<br>10<br>16<br>12<br>16<br>∸      | 12 |

**جدول )16.4( يوضح طلب السمك وأسعاره ومتوسط دخل الفرد**

أوجد اآلِت:

أ- معادلة احندار الطلب على السعر والدخل. ب- احسب جودة الاستدلال (المعنوية).

ج- معلمات االرتباط والتحديد.

**الحل**

**)أ(** إجياد معادلة احندار الطلب على السعر والدخل مبساعدة اجلدول (16.4) الذي يوضح اِلسابات الالزمة لتقدير معادلة احندار OLS للمتغري Y على املتغريين 1X و 2Xواملعادالت الآتية، حيث تُشير الأشكال الانتشارية على وجود علاقة خطية بينها:

 $\hat{Y} = \hat{b}_0 + \hat{b}_1 X_1 + \hat{b}_2 X_2$ 

$$
\hat{\mathbf{b}}_1 = \frac{(\sum x_1 y)(\sum x_2^2) - (\sum x_2 y)(\sum x_1 x_2)}{(\sum x_1^2)(\sum x_2^2) - (\sum x_1 x_2)^2} = \frac{(-28)(74) - (38)(-12)}{(60)(74) - (12)^2}
$$

$$
= \frac{-2,072+456}{4,440-144} \approx -0.38
$$
  

$$
\hat{b}_2 = \frac{(\sum x_2 y)(\sum x_1^2) - (\sum x_1 y)(\sum x_1 x_2)}{(\sum x_1^2)(\sum x_2^2) - (\sum x_1 x_2)^2} = \frac{(38)(60) - (-28)(-12)}{(60)(74) - (12)^2}
$$

$$
=\frac{2,280-336}{4,440-144} \approx 0.45
$$

$$
\hat{b}_0 = \overline{Y} - \hat{b}_1 \overline{X}_1 - \hat{b}_2 \overline{X}_2 \cong 9 - (-0.38)(7) - (0.45)(12) = 9 + 2.66 - 5.40 \cong 6.26
$$
\n
$$
\therefore \Delta X_2 = X_1 \quad \Delta Y_1 \quad \Delta Y_2 \quad \Delta Y_3 \quad \Delta Y_4 \quad \Delta Y_5 \quad \Delta Y_5 \quad \Delta Y_6
$$
\n
$$
\hat{Y} = 6.26 - 0.38X_{11} + 0.45X_{21}
$$

 تشري نتائج املعادلة بأن الكمية املطلوبة من السلعة تربطهـا عالقـة عكسـية مـع سـعرها وطردية مع متوسط دخل الفرد، مبعين أن نقـص السـعر للسـلعة مبقـدار وحـدة واحـدة ينـتج عنـه زيـادة في الكميـة المطلوبـة بمقـدار 0.38 كيلـوجرام (بـافتراض ثبـات الـدخل)، في حـين زيـادة في متوسط دخل الفرد بمقدار وحدة واحدة يؤدي إلى زيادة الكمية المطلوبة من السلعة بمقدار 0.45 كيلوجرام (بافتراض ثبات السعر).

| $\boldsymbol{n}$ | Y                                      | $\Lambda_{1}$                                         | $X_{2}$                                                | $\mathcal{V}$            | $x_{1}$                  | $x_2$                                 | $x_1y$         | x, y                 | $x_1x_2$       | $x_1^2$                                                 | $x_2^2$        | $\hat{Y}$ | $\boldsymbol{e}$ | $e^2$                     |
|------------------|----------------------------------------|-------------------------------------------------------|--------------------------------------------------------|--------------------------|--------------------------|---------------------------------------|----------------|----------------------|----------------|---------------------------------------------------------|----------------|-----------|------------------|---------------------------|
|                  | 6                                      | 9                                                     | 8                                                      | $-3$                     | 2                        | $-4$                                  | -6             | 12                   | $-8$           | 4                                                       | 16             | 6.44      | $-0.44$          | 0.1936                    |
| 2                | 8                                      | 10                                                    | 13                                                     | $-1$                     | 3                        |                                       | $-3$           | $-1$                 | 3              | 9                                                       |                | 8.31      | $-0.31$          | 0.0961                    |
| 3                | 8                                      | 8                                                     | 11                                                     | $-1$                     |                          | $-1$                                  | $-1$           |                      | $-1$           |                                                         |                | 8.17      | $-0.17$          | 0.0289                    |
| 4                | $\mathcal{I}$                          | $\tau$                                                | 10                                                     | $-2$                     | $\theta$                 | $-2$                                  | $\mathbf{0}$   | 4                    | $\theta$       | $\theta$                                                | $\overline{4}$ | 8.10      | $-1.10$          | 1.2100                    |
| 5                | $\overline{7}$                         | 10                                                    | 12                                                     | $-2$                     | 3                        | $\overline{0}$                        | -6             | $\theta$             | $\mathbf{0}$   | 9                                                       | $\theta$       | 7.86      | $-0.86$          | 0.7396                    |
| 6                | 12                                     | $\overline{4}$                                        | 16                                                     | 3                        | $-3$                     | 4                                     | $-9$           | 12                   | $-12$          | 9                                                       | 16             | 11.94     | 0.06             | 0.0036                    |
| $\overline{7}$   | 9                                      | 5                                                     | 10                                                     | $\theta$                 | $-2$                     | $-2$                                  | $\theta$       | $\theta$             | 4              | $\overline{4}$                                          | 4              | 8.86      | 0.14             | 0.0196                    |
| 8                | 8                                      | 5                                                     | 10                                                     | $-1$                     | $-2$                     | $-2$                                  | $\overline{2}$ | 2                    | $\overline{4}$ | $\overline{4}$                                          | $\overline{4}$ | 8.86      | $-0.86$          | 0.7396                    |
| 9                | 9                                      | 6                                                     | 12                                                     | $\theta$                 | $-1$                     | $\overline{0}$                        | $\mathbf{0}$   | $\theta$             | $\theta$       |                                                         | $\theta$       | 9.38      | $-0.38$          | 0.1444                    |
| 10               | 10                                     | 8                                                     | 14                                                     |                          |                          | 2                                     |                | $\overline{2}$       | 2              |                                                         | 4              | 9.52      | 0.48             | 0.2304                    |
| 11               | 10                                     | $\tau$                                                | 12                                                     |                          | $\theta$                 | $\overline{0}$                        | $\mathbf{0}$   | $\mathbf{0}$         | $\theta$       | $\theta$                                                | $\theta$       | 9.00      | 1.00             | 1.0000                    |
| 12               | 11                                     | $\overline{4}$                                        | 16                                                     | $\overline{2}$           | $-3$                     | 4                                     | $-6$           | 8                    | $-12$          | 9                                                       | 16             | 11.94     | $-0.94$          | 0.8836                    |
| 13               | 9                                      | 9                                                     | 14                                                     | $\theta$                 | 2                        | $\overline{2}$                        | $\theta$       | $\theta$             | $\overline{4}$ | $\overline{4}$                                          | 4              | 9.14      | $-0.14$          | 0.0196                    |
| 14               | 10                                     | 5.                                                    | 10                                                     |                          | $-2$                     | $-2$                                  | $-2$           | $-2$                 | $\overline{4}$ | 4                                                       | 4              | 8.86      | 1.14             | 1.2996                    |
| 15               | 11                                     | 8                                                     | 12                                                     | $\overline{2}$           |                          | $\theta$                              | $\overline{2}$ | $\theta$             | $\theta$       |                                                         | $\theta$       | 8.62      | 2.38             | 5.6644                    |
| $n = 15$         | $\Sigma$ Y = 135<br>$\overline{Y} = 9$ | $\Sigma$ X <sub>1</sub> = 105<br>$\overline{X}_1 = 7$ | $\Sigma$ X <sub>2</sub> = 180<br>$\overline{X}_2$ = 12 | $\Sigma y =$<br>$\Omega$ | $\sum x_1 =$<br>$\Omega$ | $\sum x_2 = \sum x_1 y =$<br>$\Omega$ | 28             | $\sum x_2 y =$<br>38 | $-12$          | $\sqrt{\sum x_1 x_2} = \sum x_1^2 = 60 \sum x_2^2 = 74$ |                |           | $\Sigma$ e = 0   | $\Sigma e^2 =$<br>12.2730 |

**جدول (16.5) يبين الحسابات الالزمة لتقدير المعالم لبيانات جدول 16.4**

 )ب( ِلســاب جــودة االســتدالل يــتم اِلاجــة إىل 2 *u* هــو تبــاين حــدا خلطــأ ِف العالقــة بــني و  $\mathbf{x}_1$ و ب $\mathbf{x}_2$ و ، $\mathbf{x}_1$  ولكن  $\mathcal{C}_l^2 = \sum_i^2 e_i^2 \,$   $\ell = \sum_i^2 e_i^2 \,$  هي تباين البواقي وهي تقدير غير  $\mathbf{x}_{1i}$ متحيــز للتبــاين غـير المعلــوم  $\sigma_u^2$  . & هـي عــدد المعــالم المقــدرة. في حالــة الانحــدار المتعـدد ذي .n-k = n -3 =df . وعليه . k = 3 .

$$
Var\hat{b}_1 = \sigma_u^2 \frac{\sum x_2^2}{\sum x_1^2 \sum x_2^2 - (\sum x_1 x_2)^2}
$$

بينما

$$
Var\hat{b}_2 = \sigma_u^2 \frac{\sum x_1^2}{\sum x_1^2 \sum x_2^2 - (\sum x_1 x_2)^2}
$$

إن تبايني  $\hat{\mathfrak{b}}_1$  و  $\hat{\mathfrak{b}}_2$  ( أو تقديراتها) مطلوبة لاختبار الفروض وتكوين فترات الثقة لكل من  $\cdot b_2$   $\theta_1$ 

$$
S^2_{\hat{b}_1} = s^2 \, \frac{\sum x_2^2}{\sum x_1^2 \sum x_2^2 - (\sum x_1 x_2)^2} = \frac{\sum e_i^2}{n-k} \cdot \frac{\sum x_2^2}{\sum x_1^2 \sum x_2^2 - (\sum x_1 x_2)^2}
$$

$$
S_{\hat{b}_2}^2 = s^2 \frac{\sum x_1^2}{\sum x_1^2 \sum x_2^2 - (\sum x_1 x_2)^2} = \frac{\sum e_i^2}{n - k} \cdot \frac{\sum x_1^2}{\sum x_1^2 \sum x_2^2 - (\sum x_1 x_2)^2}
$$

 $\frac{2}{\hat{\mathfrak{b}}_1}$  حيث أن  $rac{2}{\hat{b}_2}$  و  $S^2_{\hat{b}_1}$  $\rm b_2$  هما على الترتيب، تقديران غير متحيزين لتباين  $\rm b_1$  وتباين  $\rm S_{6_2}^2$  $\frac{2}{6}$  عير المعلومين حيث أن  $\sigma_{\rm u}^2$  غير معلومة، و  $\frac{2}{\hat{\mathbf{b}}_2}$  ,  $\mathbf{S}_{\hat{\mathbf{b}}_1} = \sqrt{\mathbf{S}_{\hat{\mathbf{b}}_1}^2}$  $\hat{b}$ 2  $S_{\hat{b}_1}$ .  $S_{\hat{b}_2}^2 = \sqrt{S_{\hat{b}_2}^2}$  $S_{\hat{b}_2}$ 

هما على الترتيب، الاغراف المعياري لكل من 
$$
\hat{\mathfrak{b}}_1
$$
 و يسميان بالأخطاء المعيارية.

 $\sigma^2_u$  وبالتالي فإن قيمة  $\sigma^2_u$  يمكن حسابه كالتالي: 1.02  $15 - 3$ 12.2730  $n - k$ e  $s^2 = \hat{\sigma}$ 2 2  $\angle$   $\angle$   $\sim$ u  $2^2 = \hat{\sigma}_u^2 = \frac{\sum_{i=1}^{i=1} \sigma_i^2}{15.2} = \frac{12.2730}{15.2}$  $\overline{\phantom{0}}$  $=$  $\overline{\phantom{0}}$  $=\hat{\sigma}_{u}^{2}=\frac{\sum \sigma_{u}^{2}}{\sigma_{u}^{2}}$ باستخدام قيمة  $\,^2$  السابق إيجادها وقيم حدول (16.5) يتم الحصول على:  $\frac{2 \times 2}{2 - (\sum x_1 x_2)^2} \approx 1.02 \frac{74}{(60)(74) - (-12)^2} \approx 0.02$  $\frac{2}{1} \sum x_2^2$  $x_1^2$ 2  $S_{\hat{b}_1}^2 = s^2 \frac{\sum x_2^2}{\sum x_1^2}$ 2  $\frac{2}{6_1}$  =  $s^2$   $\frac{2}{2}$   $\frac{2}{2}$   $-( \cong$  $\sum x_1^2 \sum x_2^2 - (\sum$ Σ  $=$ 

$$
S_{\hat{b}_1} \cong \sqrt{0.02} \cong 0.14
$$

$$
S_{\hat{b}_2}^2 = s^2 \frac{\Sigma x_1^2}{\Sigma x_1^2 \Sigma x_2^2 - (\Sigma x_1 x_2)^2} \approx 1.02 \frac{60}{(60)(74) - (-12)^2} \approx 0.01
$$

$$
S_{\hat{b}_2} \cong \sqrt{0.01} \cong 0.10
$$

ومنها اختبار $\rm{b}_1$  عند مستوي 5% سيكون كالتالي:

$$
t_1 = \frac{\hat{b}_1 - b_1}{S_{\hat{b}_1}} = \frac{-0.38 - 0}{0.14} \approx 2.71
$$

 حيـث أن قيمـة 1t املطلقـة تتجـاوز القيمـة اجلدوليـة 2.179 =t مبسـتوى معنويـة 5 % (اختبـار ذو ذيلين)، a-k = 15 -3 = 12 df ، فإنـه يتم استنتاج أن b1 معنويـة إحصـائياً عنـد مستوى معنوية 5 % ( أي أنه لا يمكن رفض Hı، بأن  $0 \neq 0$  ). أمـا عـن اختبـار $\rm{b_2}$  عنـد مستوى %5 سيكون كالتايل:

$$
t_2 = \frac{\hat{b}_2 - b_2}{S_{\hat{b}_2}} = \frac{0.45 - 0}{0.10} \approx 4.50
$$

أي أن b2 معنوية إحصائياً عند مستوى معنوية 5% ( وأيضاً عند مستوى 1%) ( أي أنه لا  $\overline{a}$  $\rm{b_{1}}$  بأن  $\rm{b_{0}} \neq 0$ .أما عن فترة الثقة 95 % لكل من  $\rm{b_{1}}$  و  $\rm{b_{2}}$ .

 $\cdot\mathbf{b}_1$  فترة الثقة 95 % للمعلمة  $-1$ 

$$
b_1 = \hat{b}_1 \pm 2.179 S_{\hat{b}_1} = -0.38 \pm 2.179(0.14) = -0.38 \pm 0.31
$$

أي أن 1b بني -0.69 ، -0.07 ) أي -0.07 ≤1b ≥-0.69 ( ) بدرجة ثقة 95 % (.

 $\cdot$ b2 فترة الثقة 95% للمعلمة  $-2$ 

$$
b_2 = \hat{b}_2 \pm 2.179 S_{\hat{b}_2} = -0.45 \pm 2.179 (0.10) = -0.45 \pm 0.31
$$

أي أن 2b بني 0.23 ، 0.67 ) أي 0.67 ≤2b ≥0.23 )بدرجة ثقة 95 .%

(۹) في حین معامل التحديد التعداد فيتم حسابه كالتلي :  
باستعداد 2.2730 و 40 و 2
$$
y_i^2 = 40
$$
 و 69.32 و 8.6932  
 $\sqrt{69.32}$ ه أو 1-2.2730/40 ≅ 0.6932  
كما يكن حساب معامل التحديد كالتالي أيضاً:  
 $\sum y_i^2 = 40$  (  $\sum yx_2 = 38$  (  $\sum yx_1 = -28$  (  $b_2 = 0.45$  )  
باستعداد 16.38) يتم اخصول على:  
من الجدول (16.5) يتم اخصول على:

$$
R^{2} = \frac{\hat{b}_{1} \sum y x_{1} + \hat{b}_{2} \sum y x_{2}}{\sum y^{2}}
$$
  
= 
$$
\frac{(-0.38)(-28) + (0.45)(38)}{40} \approx \frac{27.74}{40} = 0.6935
$$
 (69.35%)  
540  
9.35%  
2.27.4%  
2.2730%  
3.5%  
40 = 0.6935  
9.35%  
2.27.727  
4.29%  
2.27.727  
3.20%  
4.20%  
5.21%  
5.20%  
69.35%  
69.35%  
7.22%  
10.20%  
10.20%  
10.20%  
10.20%  
10.20%  
10.20%  
10.20%  
10.20%  
10.20%  
10.20%  
10.20%  
10.20%  
10.20%  
10.20%  
10.20%  
10.20%  
10.20%  
10.20%  
10.20%  
10.20%  
10.20%  
10.20%  
10.20%  
10.20%  
10.20%  
10.20%  
10.20%  
10.20%  
10.20%  
10.20%  
10.20%  
10.20%  
10.20%  
10.20%  
10.20%  
10.20%  
10.20%  
10.20%  
10.20%  
10.20%  
10.20%  
10.20%  
10.20%  
10.20%  
10.20%  
10.20%  
10.20%  
10.20%  
10.20%  
10.20%  
10.20%  
10.20%  
10.20%  
10.20%  
10.20%  
10.20

$$
F_{2.12} = \frac{27.727/2}{12.273/12} \approx 13.59
$$

حيث أن القيمة احملسوبة للنسبة F تفوق القيمة اجلدولية 3.88 = F عند مستوى معنوية 5% ودرجات حرية 5، 12 ( انظر ملحق 7)، فإنه يتم عدم رفض الفرض البديل بأنه ليست كل قيم bi تساوي الصفر عند مستوى معنوية 5 %. كما ميكن استخدام قيمة 0.6932 = 2 R للحصول على قيمة F وكالتايل:

$$
F_{2.12} = \frac{R^2/(k-1)}{(1-R^2)/(n-k)} = \frac{0.6932/2}{(1-0.6932)/12} \approx 13.54
$$

وبالتــالي يـتم قبــول (عــدم رفـض) الفـرض أن R<sup>2</sup> تختلــف معنويــاً عــن الصــفر عنــد مستوي معنوية 5 %.

$$
r_{X_1X_2} \sim r_{YX_1} \sim r_{YX_1} \sim
$$

$$
r_{YX_1} = \frac{\sum x_1 y}{\sqrt{\sum x_1^2} \sqrt{\sum y^2}} = \frac{-28}{\sqrt{60} \sqrt{40}} \approx -0.5715
$$
  

$$
r_{YX_2} = \frac{\sum x_2 y}{\sqrt{\sum x_2^2} \sqrt{\sum y^2}} = \frac{38}{\sqrt{74} \sqrt{40}} \approx 0.6984
$$
  

$$
r_{X_1X_2} = \frac{\sum x_2 x_2}{\sqrt{\sum x_2^2} \sqrt{\sum x_1^2}} = \frac{-12}{\sqrt{74} \sqrt{60}} \approx -0.1810
$$

وبالتايل:

$$
r_{{\rm Y} {\rm X}_1.{\rm X}_2}=\frac{r_{{\rm Y} {\rm X}_1}-r_{{\rm Y} {\rm X}_2}r_{{\rm X}_1 {\rm X}_2}}{\sqrt{1-r_{{\rm X}_1 {\rm X}_2}^2}\sqrt{1-r_{{\rm Y} {\rm X}_2}^2}}
$$

$$
= \frac{(-0.5715) - (0.6984)(-0.1801)}{\sqrt{1 - (-0.1810)^2} \sqrt{1 - (-0.6984)^2}} \approx -0.6331
$$
\n
$$
\vdots
$$
\n
$$
r_{\text{YX}_2 \text{X}_1} \text{ s.t.}
$$
\n
$$
r_{\text{YX}_1 \text{X}_2} = \frac{r_{\text{YX}_2} - r_{\text{YX}_1} r_{\text{X}_1 \text{X}_2}}{\sqrt{1 - r_{\text{X}_1 \text{X}_2}} \sqrt{1 - r_{\text{YX}_1}^2}} = \frac{(0.6984) - (-0.5715)(-0.1801)}{\sqrt{1 - (-0.1810)^2} \sqrt{1 - (-0.5715)^2}} \approx 0.8072
$$
\n
$$
X_2 \text{ u.}
$$
\n
$$
X_2 \text{ u.}
$$
\n
$$
Y_{\text{YX}_2 \text{X}_1} = \sqrt{1 - r_{\text{YX}_2 \text{X}_1}^2} \text{ u.}
$$
\n
$$
Y_{\text{YX}_1 \text{X}_2} = \sqrt{1 - r_{\text{YX}_1 \text{X}_2}^2} \text{ u.}
$$
\n
$$
Y_{\text{YX}_1 \text{X}_2} = \sqrt{1 - r_{\text{YX}_1 \text{X}_2}^2} \text{ u.}
$$
\n
$$
Y_{\text{YX}_2 \text{X}_1} = \sqrt{1 - r_{\text{YX}_1 \text{X}_2}^2} \text{ u.}
$$

 **تطبيق 5**

 يبــني اجلــدول رقــم ) 16.6( بيانــات فرضــية عــن الكميــة املطلوبــة مــن إحــدى الســلع Y ، ســعر السلعة 2x، دخـل المستهلك 2x وسعر السـلعة البديلـة 2x خـلال الفـترة (1994-2009). والمطلوب هو تقييم الأهمية النسبية للمتغيرات المستقلة في تحديد تباين المتغير التابع<sup>1</sup>. **جدول رقم )16.6( الكمية المطلوبة Y، سعر السلعة 1X، دخل المستهلك 2X وسعر السلعة البديلة 3X**

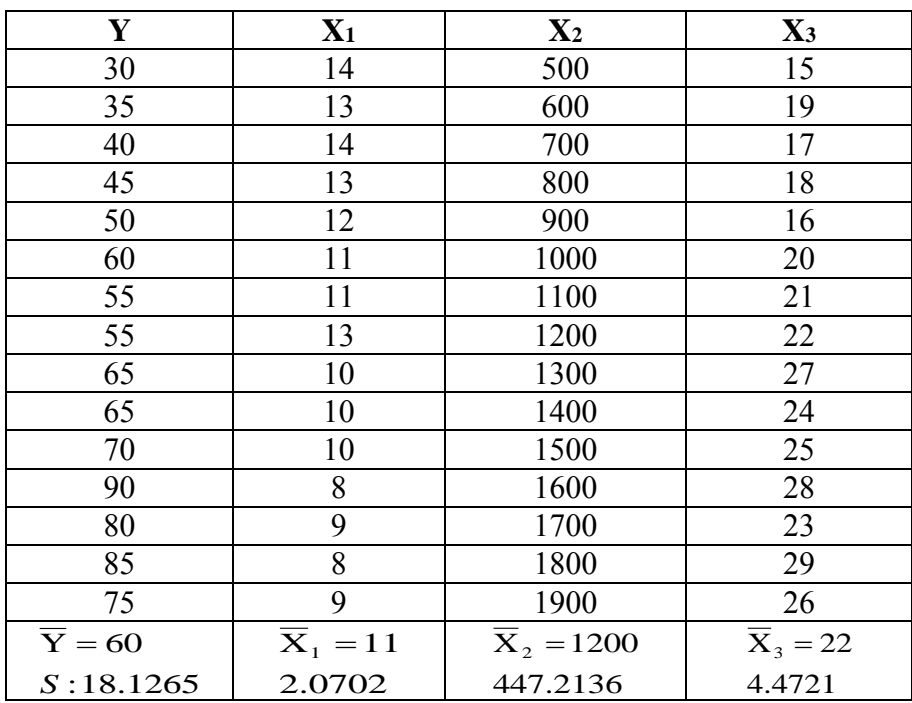

## **الحل**

باستخدام بيانات الحدول (16.6) ومن خلال البرنامج الإحصائـي SPSS ، ثم تقدير معاملة انحدار Y على X3،X2 ، X1 وكانت النتائج كالتالي:

-1 هذا التطبيق مقتبس بتصرف من عبد الرزاق شرجبي، مرجع سبق ذكره، ص ص .171-155

$$
\hat{Y} = 91.2826 - 4.9281X_1 + 0.0159X_2 + 0.17498X_3
$$
\n(3.0388) (2.1457) (0.2745)

 $R^2 = 0.951$  F = 71.133 n = 15  $F = 71.133$   $n = 15$  توضح نتـائج املعادلـة بـأن السـعر تربطـه عالقـة عكسـية مـع الكميـة املطلوبـة وطرديـة مـع دخل املستهلك وأسعار السلع البديلة.

لاشـك أن أفضـل طريقـة تُمكـن مـن إيضـاح كيفيـة الحصـول علمي القيم الـواردة في نتـائج المعادلـة وتفسـيرها تـتم بتقـديم الحـل المفصـل لتحليـل الانحـدار المتعـدد لهـذا المثـال الافتراضـي. علمـاً بأنـه يمكـن تقييم الأهميـة النسـبية للمتغـيرات المستقلة في تحديـد (تفسـير) الاختلافـات الكلية للمتغير التابع بإتباع الخطوات الآتية:

**ال الحصول على مصفوفة معامالت االرتباط بين المتغيرات أو :**

|                |            |            | $\rm X_2$  | $\mathbf{A}$ 3 |
|----------------|------------|------------|------------|----------------|
|                | 1.00000    | $-0.96125$ | 0.94722    | 0.8895         |
|                | $-0.96125$ | 1.00000    | $-0.91811$ | $-0.88724$     |
| $\mathrm{X}_2$ | 0.94722    | $-0.91811$ | 1.00000    | 0.88571        |
|                | 0.88995    | $-0.88724$ | 0.88571    | 1.00000        |

**مصفوفة معامالت االرتباط بين متغيرات الجدول رقم )16.6(**

 **ثانيا** : **الحصول على معامالت االرتباط الجزئية**

 لقـد سـبق الـذكر بـأن الـدف األساسـي مـن اِلصـول علـى معـامالت االرتبـاط اجلزئيـة، هـو معرفـة فيمـا إذاكانـت العلاقـات بـين المتغـيرات الاقتصـادية، علاقـاتٍ حقيقيـة أم زائفـة. فعلـى سـبيل املثـال، قـد تكـون العالقـة 0.88995 = <sup>3</sup>ry ، زائفـة وناجتـة عـن تـأثري املتغـريات الأخرى (X1 و X2) علىيكلٍ من Y وX3، وما أن نُدخل الرقابـة الإحصـائية حـتى تنعـدم

العلاقة الظاهرية بين Y و X<sub>3.</sub> إضافة إلى ذلك، فإن معاملات الارتباط الجزئية تُعتبر من أهـم الوسـائل الإحصـائية المستخدمة في تقييم الأهميـة النسبية للمتغـير المستقل بعـد حـذف تـأثير المتغيرات المستقلة الأخرى، حيث تجـدر الإشـارة هنـا علـى الصلة الوثيقـة بـين معامـل الارتبـاط الجزئــي ( والمســتخدم في الرقابـــة الإحصـــائية)، و بـــين معامـــل الارتبـــاط نصــف الجزئـــي ( والمستخدم في تقييم الأهميـة النسـبية للمتغـير المستقل في تفسـير اختلافـات المتغـير التـابع). فمن مقارنة صيغة معامل االرتباط نصف اجلزئي:

$$
r_{y(1.2)} = \frac{r_{y1} - r_{y2}r_{12}}{\sqrt{1 - r_{12}^2}}
$$

مع صيغة معامل االرتباط اجلزئي:

$$
r_{y1.2} = \frac{r_{y1} - r_{y2}r_{12}}{\sqrt{1 - r_{y2}^2}\sqrt{1 - r_{12}^2}}
$$

ومنها إىل أن:

$$
r_{y1.2}^{2} = \frac{r_{y(1.2)}^{2}}{1 - r_{y2}^{2}} = \frac{R_{y.12}^{2} - R_{y.2}^{2}}{1 - R_{y.2}^{2}}
$$

بمعنى أن القيمـة المربعـة لمعامـل الارتبـاط نصف الجزئـي تقيس الزيـادة المطلقـة في قيمـة التحديـد والناتجة عن إضافة المتغير المستقل X1 إلى معادلة الانحدار التي تتضمن أساساً المتغير المستقل  $\overline{\phantom{a}}$ ي حين أن القيمـة المربعـة لمعامـل الارتبـاط الجزئـي تقيس الزيـادة النسـبية في قيمـة معامـل . التحديد والناتحة عـن إضـافة X1 إلى معادلـة الانحـدار الـتي تتضـمن أساسـاً المتغير X2. وبمعنى

أدق فازن 1<sub>31.2</sub> تقيس مساهة X ي قنسير اختلافات إضافية في Y، مُعبرُ عنها كنسبة  
من الاختلافات التي 
$$
لم تُفسر أساساً بالتغير X2 أي أن X تقيس نسبة الافغافى في قيمة  
الاختلافات العير مُفسرة في Y.  
أما بالنسبة لما ورد بالشال عن الكمية الطلوبة، فيمكن إيجاد معاملات الارتباط الجزئية  
(وبالاعتماد على مصفوفة معاملات الارتباط بنن التغيرات)، كالآتي:
$$

$$
r_{y1.23} = \frac{r_{y1.2} - r_{y3.2}r_{31.2}}{\sqrt{1 - r_{y3.2}^2}\sqrt{1 - r_{31.2}^2}}
$$

$$
r_{y1.2} = \frac{r_{y1} - r_{y2}r_{12}}{\sqrt{1 - r_{y2}^2}\sqrt{1 - r_{12}^2}}
$$

$$
r_{y1.2} = \frac{-0.96125 - (0.94722)(-0.91811)}{\sqrt{1 - (0.94722)^2} \sqrt{1 - (-0.91811)^2}} = -0.7209425
$$

$$
r_{y3.2} = \frac{r_{y3} - r_{y2} r_{32}}{\sqrt{1 - r_{y2}^2} \sqrt{1 - r_{32}^2}}
$$

$$
r_{y3.2} = \frac{0.88995 - (0.94722)(0.8857 \text{ J})}{\sqrt{1 - (0.94722)^2} \sqrt{1 - (0.88571)^2}} = 0.3425959923
$$

$$
r_{y31.2} = \frac{r_{31} - r_{32} r_{12}}{\sqrt{1 - r_{32}^2} \sqrt{1 - r_{12}^2}}
$$

$$
r_{y31.2} = \frac{-0.88724 - (0.88571)(-0.91811)}{\sqrt{1 - (0.88571)^2} \sqrt{1 - (-0.91811)^2}} = -0.4025389128
$$
  

$$
r_{y1.23} = \frac{-0.7209425 - (0.342595993)(-0.4025389128)}{\sqrt{1 - (0.34259923)^2} \sqrt{1 - (-0.4025389128)^2}}
$$

 $r_{y1.23} = r_{y1.32} = -0.677942$ 

علماً بأنه يكن الحصول على 
$$
\mathbf{r}_{\mathbf{y1.23}}
$$
 باستخدام معاملات التحديد كطريقة بديلةٍ، $\mathbf{r}_{\mathbf{y1.23}}$  :

$$
r_{y1.23}^2 = \frac{R_{y1.23}^2 - R_{y.23}^2}{1 - R_{y.23}^2}
$$

$$
r_{y1.23}^2 = \frac{0.956 - 0.909275138}{1 - 0.909275138} = 46\%
$$

$$
r_{y1.23}^2 = \sqrt{0.46} \approx 0.6779
$$

أخـذين في الاعتبـار أن الإشـارة الجبريـة لمعامـل الارتبـاط الجزئـي  $\rm r_{y1.23}$  تكـون شـبيهة بالإشـارة الحبريـة لمعامـل الانحـدار الجزئـي  $\rm{b}_{y1.23}$ ، كمـا وأن تراتيب المتغـيرات الرقابيـة لا يـؤثر على قيمة معامل الارتباط الجزئي، بمعني أن  ${\rm r_{y1.23}} \!=\! {\rm r_{y1.32}}$  ، ذلك لأن معامل الارتباط الجزئي 1.23 لا يعدو عن كونه معامل للارتباط البسيط بين ما تبقى من Y وما تبقى من . $\mathrm{X}_3$  بعد حذف تأثير المتغيرات الرقابية  $\mathrm{X}_2$  و  $\mathrm{X}_1$ 

وبإتباع نفس الأسلوب السابق يتم الحصول على\*:  $r_{y3.12} = 0.0825837$  $r_{y2.13} = 0.5678459044$ 

ومن مقارنة معاملات الارتباط الجزئية يُلاحظ أن

 $>$   $\Gamma_{y2.13}$  $>$   $\Gamma_{y1.23}$   $\Gamma_{y3.12}$  $\sim {\rm X}_3$  لـذلك يتوجب إدخـال المتغـير  ${\rm X}_1$  قبـل غـيره في معادلـة الانحـدار، ثم يـتم إدخـال فيصبح نموذج الانحدار المتعدد، كالآتي:

> $Y = b_0 + b_1 X_1 + b_2 X_2 + b_3 X_3$ ثالثاً: الحصول على معاملات الانحدار الجزئية بالوحدات المعيارية  $R^{-1} * V = \beta$

> > -

حيـث أن 1-R هـي مقلـوب مصـفوفة معــاملات الارتبــاط بــين المتغـيرات المسـتقلة، و V هــو الموجه الـذي يتضـمن معـاملات الارتبـاط بـين المتغـير التـابع والمتغـيرات المسـتقلة، أمـا β فهـو الموجـه الـذي يتضـمن معـاملات الانحـدار بالوحـدات المعياريـة. علمـاً أن مصـفوفة معـاملات  $\overline{a}$  االرتباط بني املتغريات املستقلة هي كاآلِت: مصفوفة معامالت االرتباط بني املتغريات املستقلة R

 $\rm r_{y3.12}$ = $\rm 0.08$  أبحدر الإشارة إلى أن معامل الارتباط البسيط  $\rm r_{y3}$  = $\rm 0.8899$  ، قد انخفض بشكل كبير إلى  $\rm \, s.12$ نتيجة إدخال الرقابة الإحصائية، علماً أن إدخال الرقابة الإحصائية يُمكن الباحث من الحصول على العلاقة الحقيقية بين متغريين أو أكثر.

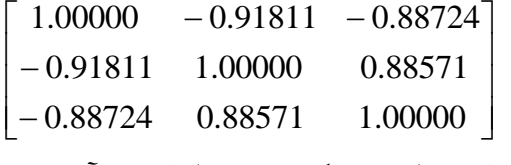

ويمكن الحصول على مقلوب المصفوفة R<sup>-1</sup> بإتباع الخطوات الآتية:

)أ( يتم استبدال كل عنصر )Element )ِف املصفوفة R مبرافق العنصر )Cofactor)، علماً أن مُرافق العنصر هو عبارة عن المحيدد مع الأخذ في الاعتبار الإشارة الجبرية لموقع ذلك  $\overline{\phantom{a}}$ العنصر (Singned Minor). أما الإشارة الجبرية للعنصر فتتحدد بجمع رقم الصف مع رقم العمود الذي يقع فيه العنصر، فإذا كان حاصل اجلمع فرديا كانت اإلشارة سالبة، لذلك  $\overline{a}$ تكون إشارة العنصر 32a سالبة، ِف حني تكون إشارة العنصر 22aموجبة.

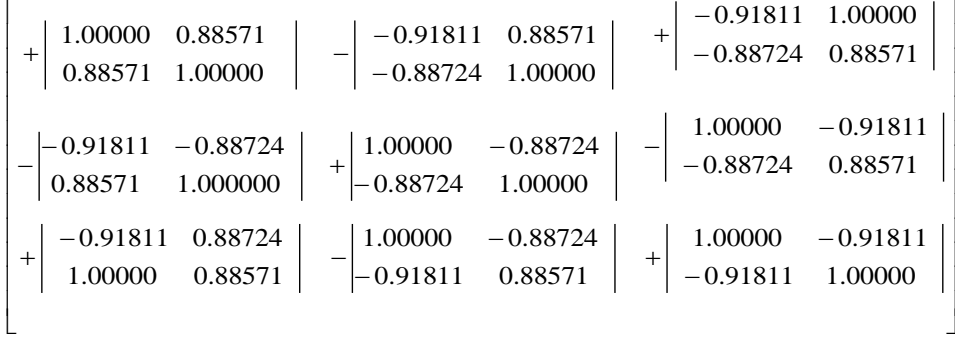

**ب-** يتم اِلصول على احملدد )Determinant )للمصفوفة R:

 $\Delta = (1.0) \times (1.0)^2 - (0.8857 \text{ m})^2 \times (-0.9181 \text{ m})(-0.9181 \text{ m})(1.0) - (0.8857 \text{ m})(-0.88724)$  $+(-0.88724|(-0.9181)(0.88571)-(1.0)(-0.88724) = 0.0283672474$ ج- يتم قسمة المصفوفة المحورة (Transpose)'\*A على المحدد ٨ فيتم الحصول على مقلوب مصفوفة معامالت االرتباط -1 .R د– بعـد الحصـول علـى مقلـوب مصـفوفة معـاملات الارتبـاط بـين المتغيرات المستقلة وأصبح

 $\cdot \mathrm{R}^{-1} \ast \mathrm{V} = \mathrm{\beta}$  . بالإمكان الحصول على معاملات الانحدار الجزئية بالوحدات المعيارية كمـا يمكـن بسـهولة الانتقـال مـن معـاملات الانحـدار الجزئيـة بالوحـدات المعياريـة إلى معـاملات االحندار اجلزئية بالوحدات اخلام، كاآلِت:

> 0.17498  $b_3 = (0.04317) \left( \frac{18.1265}{4.4721} \right) =$ 0.0159  $b_2 = (0.39229) \left( \frac{18.1265}{447.2136} \right) =$ 4.928  $b_1 = (-0.56282) \left( \frac{18.1265}{2.0702} \right) =$ x S y S  $b = \beta \frac{y}{S}$ J  $\left(\frac{18.1265}{4.4731}\right)$  $\overline{\mathcal{L}}$  $=(0.04317)$  $\bigg)$  $\left(\frac{18.1265}{447.2126}\right)$  $\overline{\mathcal{L}}$  $=(0.39229)$  $\big)$  $\left(\frac{18.1265}{2.0702}\right)$  $\setminus$  $=(-0.56282)$  $\overline{\phantom{a}}$ J  $\backslash$ L I  $\overline{\mathcal{L}}$ ſ  $=$

$$
b_0 = 60 - (-4.928)(11) - (0.0159)(1200) - (0.17498)(22)
$$

 $b_0 = 91.27844$ 

 $R^{-1}V\beta$ 

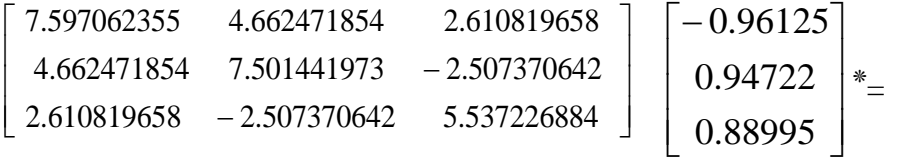

 $\overline{\phantom{a}}$  $\overline{\phantom{a}}$  $\overline{\phantom{a}}$  $\overline{\phantom{a}}$  $\overline{\phantom{a}}$  $\mathsf{I}$  $\mathbf{r}$  $\mathbf{r}$ L  $\vert$  – 0.04313 0.39229 0.56282

 $\hat{Z}_y = -0.56282$   $Z_{x1}$  +0.39229  $Z_{x2}$  +0.04313  $Z_{x3}$ 

 $\hat{Y} = 91.27844 - 4.928X_1 + 0.0159X_2 + 0.17498X_3$ 

وهي ذات القيم ملعامالت االحندار اجلزئية.

ويمكــن تفسـير معــاملات الانحــدار الجزئيــة، بالوحــدات المعياريــة، علــى أن تغـير سـعر السلعة X1 بانحراف معياري واحد سوف يُحدث أكبر تغير في الكمية المطلوبة من السلعة في حين أن تغير سعر السلعة البديلـة X3، بـانحراف معيـاري واحـد، سـيؤدي علمي أقـل تغير في الكميــة املطلوبــة، مفرتضــني ِف ذلــك ثبــات ) حــذف( تــأثري بقيــة املتغــريات ) Ceteris .)Paribus

أما معاملات الانحدار الحزئية بالوحدات الخام، فكلٍ منها يقيس تأثير المتغير المستقل علـى الكميـة المطلوبـة بعـد حـذف تـأثير بقيـة المتغـيرات المستقلة. فعلـى سـبيل المثـال ، يمكـن تفسير 1.928b<sub>y1.32</sub> - على أنه إذا تغير (المتغير المستقل) سعر السلعة X1، بوحدة قياس واحـدة، فـإن الكميـة املطلوبـة مـن السـلعة سـتتغري ِف االجتـاه املعـاكس بقيمـة 4.928 مـن وحـدة قياس المتغير التـابع، مـع بقـاء تـأثير بقيـة المتغيرات المستقلة الأخـرى ثـابتـاً. علمـاً أن المقصـود  $\overline{\phantom{a}}$ بتثبيت أثر بقية المتغيرات هـو حـذف تـأثير بقيـة المتغيرات إحصـائياً. فلـو تم أخـذ Xı دالـة في و 2x، ثم أخذ Y دالة في المتبقى من X1 بـدون تفسـير عـن طريق 2x و 2xيتم الحصـول  $\rm X_{2}$  ${\rm b_{\rm vel}} =$   ${\rm b_{\rm v1.23}}$ على

الجدير بالذكر، أنه غالباً ما يُقاس المتغير التابع Y بوحدات قياس مختلفة عن الوحدات<br>-التي يُقـاس بِمـا المتغير المستقل، لـذلك فـإن معامـل الانحـدار الجزئـي بالوحـدات المعياريـة يكـون

أفضـل مـن معامـل الانحـدار الجزئــي بالوحـدات الخـام. كـذلك تجـدر الإشـارة إلى أن تراتيـب المتغيرات المستقلة في معادلة الانحدار لا يؤثر على قيم معاملات الانحدار الجزئيـة، فعلـي سبيل المثال، يُلاحظ أن النموذجين:<br>.

 $\hat{Y} = b_0 + b_{y1.2}X_1 + b_{y2.1}X_2 + b_{y3.12}X_3$ 

 $\hat{Y} = b_0 + b_{y3.12}X_3 + b_{y1.23}X_1 + b_{y2.13}X_2$ 

يعطيان نفس القيم لمعاملات الانحدار الجزئيـة، بمعنى أن قيـم معـاملات الانحدار الجزئيـة لا تتـأثر بإدخـال  $\mathrm{X}_1$  أو غيرهــا في بدايــة أو في نمايــة معادلــة الانحـدار، ذلـك لأن احتســاب معامالت االحندار اجلزئية يتم عن طريق اسـتخدام البـواقي )Residuals) . كمـا وجتـدر اإلشـارة إىل أن تراتيب املتغريات املسـتقلة ال تـؤثر علـى قيمـة معامـل التحديـد للنمـوذج التـام، وإمنـا تـؤثر ِف تقيـيم األمهيـة النسـبية للمتغـري املسـتقل ِف حتديـد تبـاين املتغـري التـابع. فـإذا مت إدخـال 1X ِف بداية معادلة الانحدار، فإن X1 سيحدد من اختلافات Y نسبةً أكبر من التي يحددها فيما لو  $\ddot{\epsilon}$ أدخل المتغير  $\mathrm{X}_1$  في نماية معادلة الانحدار .

**رابعا: احتساب المرونة**

**أ- المرونة السعرية للطلب**

تقيس التغير النسبي في الطلب نتيجة التغير النسبي في السعر

$$
\eta_{X_1} = b_1 * \frac{A_1}{\overline{Y}}
$$

X

$$
\eta_{X_1} = -4.928 \left(\frac{11}{60}\right) \approx -0.90
$$

تشـير الإشـارة السـالبة إلى العلاقـة العكسـية بـين الكميـة المطلوبـة مـن السـلعة وسـعر السـلعة. ِف حـني تشـري القيمـة 0.90 إىل أن املرونـة قريبـة مـن املرونـة املتكافئـة، فارتفـاع الـثمن بنسبة %10 خيفض الطلب بنسبة 9 .%

> **ب- المرونة الدخلية** وتقيس التغري النسيب ِف الطلب نتيجة التغري النسيب ِف الدخل Y X  $\eta_{X_2} = b_2 * \frac{\Lambda_2}{\Xi}$  $x_2 = b_2$

$$
\eta_{\text{X}_2} = 0.0159 \left( \frac{1200}{60} \right) = 0.318
$$

وتشري القيمة أعاله إىل أن مرونة الدخل موجبة لكنها ضعيفة.

## **ج- مرونة التقاطع**

تقيس مرونـة التقـاطع (Cross- effect) التغـير النسبي في الطلب نتيجـة التغـير النسبي في سـعر السلعة البديلة أو املتممة.

$$
\eta_{X_3} = b_3 * \frac{\overline{X}_3}{\overline{Y}}
$$

$$
\eta_{X_3} = 0.17498 \left(\frac{22}{60}\right) = 0.064
$$

تشـير الإشــارة الجبريـة لمرونـة التقــاطع إلى كــون السـلعة بديلــة، في حـين تشـير القيمــة . الصغرية للمرونة إىل أن املرونة ضعيفة جدا  $\overline{a}$ 

 **16.5 التوازن اإلحصائي ومعادلة انحدار توازن السوق**

**-1 مفهوم توازن السوق**

يقصد بتوازن السوق هو تلك النقطة اليت يتقاطع فيهات عرض منتج معني مع طلبه وفيها يتحدد سعر التوازن وكمية التوازن. وهي النقطة التي يقبل فيها العارضون (المنتجون) ببيع الكمية التوازنية بالسعر التوازيي أو المشترون (المستهلكون) بشراء الكمية التوازنية بالسعر التوازين.

**-2 طرق تحقيق التوازن**

هناك عدة طرق لتحقيق التوازن وهي: **أ- الطريقة البيانية:** وهي رسم منحنيات العرض والطلب من خالل البيانات املتوفرة عنها، وعند التقائها تتحدد نقطة التوازن وهي طريقة غري دقيقة. **ب- الطريقة الرياضية - اإلحصائية:** وهي طريقة تعتمد مقاطعة داليت العرض والطلب وإجياد نقطة التوازن.

ويتم ذلك من خالل استخدام القيم املتاحة عن األسعار والعرض والطلب وتوفيق

معادالهتا بطريقة املربعات الصغرى وكاآلِت:

S a bX ..............(2) D a bX .............(1) i i وتقع نقطة التوازن بدمج املعادلتني ومساواهتا كاآلِت: Q a bP a b*P* D S 0 <sup>1</sup> 

**تطبيق 6**

اجلدول التايل يوضح العرض والطلب على سلعة الطماطم، أوجد السعر التوازين والكمية التوازنية لذه السلعة.

| السعر دينار<br>P | الطلب طن<br>D | العرض طن<br>S | Dp            | $\mathbf{P}^2$ | Sp                         | $\hat{\text{D}}$   | ŝ                  |
|------------------|---------------|---------------|---------------|----------------|----------------------------|--------------------|--------------------|
|                  | 30            | 8             | 30            |                | 8                          | 27.4               | 4.8                |
| 2                | 25            | 10            | 50            | 4              | 20                         | 25.9               | 11.9               |
| 3                | 22            | 15            | 66            | 9              | 45                         | 24.4               | 19.0               |
|                  | 20            | 27            | 80            | 16             | 108                        | 22.9               | 26.1               |
|                  | 25            | 35            | 125           | 25             | 175                        | 21.4               | 33.2               |
| $\Sigma P =$     | $\Sigma$ D =  | $\sum$ S =    | $\Sigma$ Dp = | $\Sigma P^2 =$ | $\Sigma$ SP <sup>2</sup> = | $\Sigma \hat{D} =$ | $\Sigma \hat{S} =$ |
| 15               | 122           | 95            | 351           | 55             | 356                        | 122                | 95                 |

**جدول (16.5) يوضح العرض والطلب على سلعة الطماطم**

 **الحـل**

$$
\sum D = na + b \sum P
$$
\n
$$
\sum D = na + b \sum P
$$
\n
$$
\sum P = b \sum P^{2}
$$
\n
$$
122 = 5a + 15b
$$
\n
$$
5a + 15b
$$
\n
$$
6a + b \sum P^{2}
$$
\n
$$
95 = 5a + 15b
$$

 $95 = 5a + 15b$ 

 $\sum S = na + b \sum P$ 

 $\sum$  PS = a $\sum$  P = b $\sum$  P<sup>2</sup>

 $351 = 15a + 55b$ 

 $356 = 15a + 55b$ 

 $285 = 15a + 45b$  $356 = 15a + 55b$  $71 = 10b$  $b = 7.1$  $366 = 15a + 45b$  $351 = 15a + 55b$  $-15 = 10b$  $b = -1.5$ 

 $95 = 5a + 7.1(15)$  $366 = 15a + 45(-1.5)$ 

 $95 = 5a + 106.5$  $a = (366 + 67.5)/15 = 19.9$ 

 $a = (95-106.5)/5 = -2.3$ 

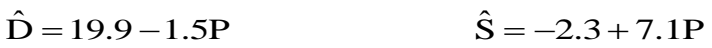

 $D-S=0$  شرط التوازن يتحقق عندما 28.9-1.5P-(-2.3)-7.1P=0 28.9+2.3-8.6 P=0  $31.2 = 8.6 \text{ P} \rightarrow \text{P} = 3.63$  $D = 28.9 - 1.5(3.63)$  $= 23.46$ 

نقطة توازن السوق هي عندما يكون: 3.63 = P السعر التوازين الكمية التوازنية  $\rm Q$  = 3.63 يرسم القارئ نقطة التوازن ليحصل على سعر وكمية التوازن. ويعترب ذلك مبثابة مترين للطالب.

## **16.6 : التمارين**

1 ـ اجلدول التايل ميثل كميات وأسعار سلعة ما

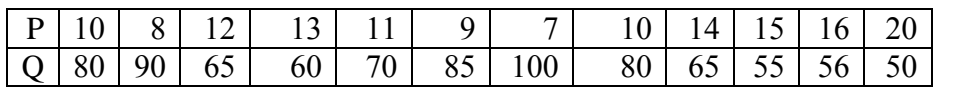

أ - ارسم الشكل االنتشاري لعالقة بني السعر والكمية. ب - وفق العالقة بني السعر والكمية.

ج - اخترب جودة االستالل للمعامالت ولالحندار وتقدير إمكاناهتا للتنبؤ.

-2 اجلدول التايل يوضح العرض والطلب على سلعة ما، أوجد كل من السعر التوازين والكمية التوازنية لذه السلعة.

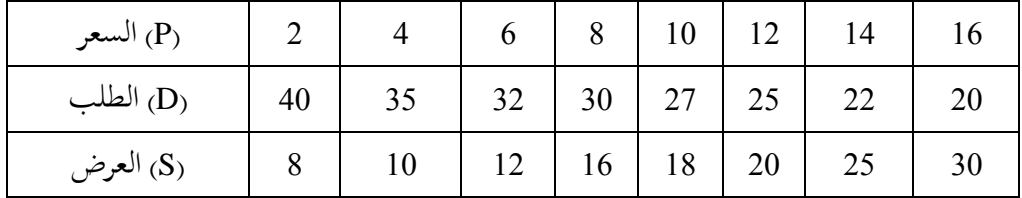

**الفصل السابع عشر**

- 17 حتليل السالسل الزمنية
	- 17.1 مقدمة
- 17.2 مفهوم وطبيعة السلسلة الزمنية وأنواعها
	- 17.3 التحليل اإلحصائي للسلسلة الزمنية
		- 17.4 منحىن الدالة ومعامل اخلشونة
			- 17.5 حتديد خط االجتاه العام
	- 17.5.1 مفهوم االجتاه العام وطرق حتديده
		- 17.5.2 طريقة التمهيد باليد
		- 17.5.3 طريقة األوساط املتحركة
		- 17.5.4 طريقة األوساط النصفية
			- 17.5.5 الطريقة الرياضية
- 17.5.6 استبعاد اثر االجتاه العام ِف السالسل الزمنية
	- 17.6 قياس التغييرات الموسمية
	- 17.6.1 مفهوم التغريات املومسية
	- 17.6.2 قياس أثر التغريات املومسية
	- 17.7 قياس التغريات الدورية والعرضية
	- 17.7.1 مفهوم التغريات الدورية والعرضية

17.7.2 تقدير التغريات املومسية 17.7.3 تقدير التغريات الدورية 17.7.4 تقدير التغريات العرضية 17.8 التمارين

**17.1 مقدمة**

تعتبر السلاسل الزمنية أحد المواضيع الأساسية والتطبيقية لفكرة الانحدار الخطي البسيط حيث يتضمن العنصر املستقل فيها (T<sup>i</sup> (مجيع املتغريات اليت تؤثر على املتغري التابع خلال الزمن Time، وعليه فإن شكل الدالة فيها يأخذ الصورة الآتية (Y $_{\rm i}=$  + وتفترض كل الدراسات التطبيقية اليت تستخدم بيانات سلسلة زمنية أن هذه السلسلة مستقرة أو ساكنة. وصفة االستقرار أو السكون تلك تتحدد ببعض اخلصائص اإلحصائية اليت سوف يتم التعرض لها فيما بعد. وفي حالة غياب صفة الاستقرار (Stationarity) فإن الانحدار الذي يتم الحصول عليه من متغيرات السلسلة الزمنية يكون غالباً زائفاً (Spurious) بالرغم من كون معامل التحديد (Rº) عالياً. ويرجع هذا إلى أن البيانات الزمنية غالباً ما يوجد بما عامل الاتجاه (Trend) الذي يعكس ظروفاً معينة تؤثر على جميع المتغيرات، إما في نفس االجتاه أو اجتاهات متعاكسة. ويالحظ أنه ِف حالة وجود اجتاه عام بالتزايد أو بالتناقص ِف بيانات السلسلة الزمنية فإنه من الصعب االعتماد على قيمة املتوسط ِف التنبؤ كما يتضح بالشكل )17.1( التايل.

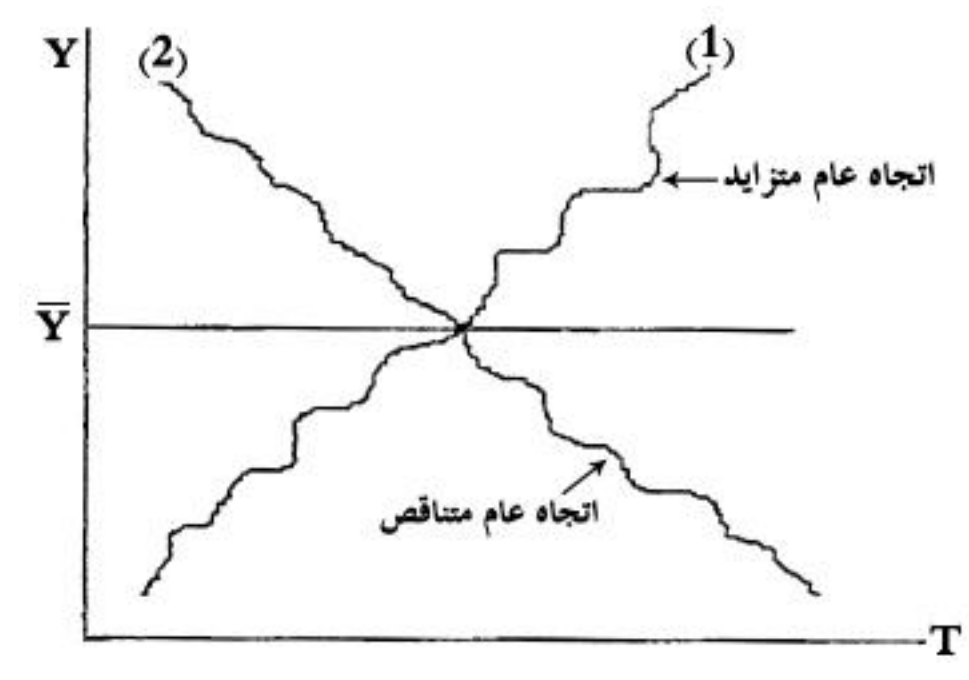

**شكل )17.1( عدم استقرار السلسلة**

ففي حالة الاتجاه العام المتزايد لا يمكن استخدام قيمة متوسطة واحدة (Y) للتعبير عن جميع قيم السلسلة الزمنية سوءاً كانت القيم المنخفضة في بداية السلسلة أو القيم المرتفعة ِف التنبؤ سوف يعطي (*Y* ) ِف هناية السلسلة. ويالحظ أن االعتماد على القيمة املتوسطة قيما أقل من الواقع. أما ِف االجتاه العام املتناقص فإن االعتماد على القيمة املتوسطة ِف التنبؤ يعطى قيما أعلى من الواقع ، ومن ناحية أخرى يعرب التباين عن درجة عدم التأكد ِف التنبؤ،  $\overline{a}$ فإذا اختلف التباين من جمموعة قيم ألخرى بالنسبة لنفس السلسلة فإن هذا جيعل متوسط القيم ذات التباين الأعلى أضعف من متوسط القيم ذات التباين الأقل في التنبؤ، ذلك لأن درجة عدم التأكد في الحالة الأولى تكون أكبر منها في الحالة الثانية، ولذا فإن ثبات التباين

خاصية من خصائص الاستقرار والسكون<sup>1</sup>.

كما أن االجتاه العام يتولد عن وجود ارتباط ذاِت قوي بني قيم نفس املتغري، ولذا عندما يكون هذا الارتباط الذاتي منعدماً أو ضعيفاً أو متناقصاً بدرجة كبيرة مع زيادة الفجوة  $\overline{\phantom{a}}$  $\overline{a}$  $\overline{a}$ الزمنية فإن ذلك يساعد على استقرار أو سكون السلسلة. **2 :17.1.1 الخصائص اإلحصائية لصفة السكون للسلسلة** تعتبر سلسلة زمنية ما ساكنة Stiontionary إذا توافرت (تحققت) الخصائص التالية:  $\mathrm{E}(\mathrm{Y}_{\mathrm{t}})=\mu$  أ– ثبات متوسط القيم عبر الزمن  $\mu$  $\text{var}( \text{Y}_\text{t}^{\text{}} ) = \text{E}( \text{Y}_\text{t}^{\text{}} - \mu^{\text{}} )^2 = \sigma^2$  لب – ثبات التباين عبر الزمن جـ أن يكون التغاير بين أي قيمتين لنفس المتغير معتمداً على الفجوة الزمنية بين القيمتين وليس على القيمة الفعلية للزمن الذي حيسب عنده التغاير.

$$
Cov_k = E[(Y_t - \mu)(Y_{t+k} - \mu)]
$$

حيث على سبيل املثال تغاير A عند الفجوة A يشري إىل التغاير )التباين املشرتك بني قائمتني من قيم Y تفصل بينهما فجوة زمنية طولا A، فإذا كانت A تساوى صفر، فإن التغاير يشري إىل تباين Y، حيث:

$$
\frac{\sum (Y_{t} - \mu)(Y_{t} - \mu)}{n} = \frac{\sum (Y_{t} - \mu)^{2}}{n}
$$

1 عبد القادر حممد عبد القادر عطية، االقتصاد القياسي بني النظرية والتطبيق، مرجع سبق ذكره، ص .613 2 نفس املرجع السابق ص ص .615-614

 $\overline{a}$ 

ويضم هذا الفصل التطرق إىل مفهوم وإىل مركبات السلسلة الزمنية وكيفية عرضها للظاهرة املدروسة خالل الزمن.

## **17.2 مفهوم وطبيعة السلسلة الزمنية وأنواعها**

تأخذ املتغريات العشوائية كقاعدة عامة قيما متذبذبة متصاعدة أو متنازلة وبشكل  $\overline{\phantom{a}}$ تدريجي خلال فترة (مدة)، أو حقبة زمنية معينة وضمن وحداتها القياسية كالسنين والفصول، والأشهر، والأسابيع، والأيام، والساعات وغيرها، ومثل هذه البيانات تضم أيضاً مظاهر الطبيعة كاألمطار ودرجات اِلرارة وغريها. وترتبط الظواهر االقتصادية بالزمن أيضا حيث يُعتبر أحد أبعاد الظاهرة الاقتصادية، وتتلازم معه تلازماً وثيقاً. فعندما يقال بأن "الظواهر الاقتصادية تتغير عبر الزمن" فإنه يعني وبلغة إحصائية بسيطة بأن الزمن متغير مستقل تتأثر به الظاهرة االقتصادية فهو يضم ِف ثنياته تأثري كل املتغريات املفسرة أو املستقلة على سلوك الظاهرة ِف املاضي واِلاضر واملستقبل، فالسلسلة الزمنية ختضع ِف تكوينها إىل جمموعة من املتغريات هي حتدد قيمتها مبرور الزمن، هذه املتغريات تكون ناجتة عن قوى اقتصادية وقوى اجتماعية وقوى أخرى.

 فالبيانات اإلحصائية عموما والزمنية منها على وجه اخلصوص هي بيانات ختص سلوك متغير اقتصادي معين في فترات زمنية متتابعة إن كانت هذه البيانات سنوية أو فصلية أو شهرية أو أسبوعية أو يومية وأجزاء اليوم. فالدخل القومي وعدد السكان ومعدالت النمو الاقتصادي والادخار ومستويات الأسعار (الأرقام القياسية للأسعار) وحجم الإنتاج واملبيعات وغريها من الظواهر االقتصادية وهي متغريات سنوية وفصلية وشهرية، واألرقام
القياسية ألسعار املستهلك هي شهرية وأسبوعية، وصادرات ومبيعات النفط هي يومية، وتغريات أسعار الصرف بالساعة. وهكذا فإن تقدير وحتليل السالسل الزمنية ميثل دراسة الظاهرة ِف حركتها أي دراسة التحليل الديناميكي للظاهرة إضافة إىل التحليل الساكن املرتبط باِلاضر أو ِف ِلظات زمنية معينة والذي يرتبط بالتحليل الساكن املقارن وهكذا. أما الدف النهائي منكل هذا فهو "التنبؤ بسلوك الظاهرة مستقبال. Ĭ,

تنقسم المتغيرات المكونة لأي سلسلة زمنية إلى نوعين رئيسين هما:

**أ– متغيرات منتظمة**: هي تلك المتغيرات التي تحدث بانتظام وعلى فترات زمنية محددة، ومنها تلك المتغيرات طويلة الأجل أو متوسطة الأجل وأخيراً قصيرة الأجل وكلها متغيرات منتظمة، وتعتبر المتغيرات قصيرة الأجل تلك المتغيرات التي تكرر في فترة أقصاها سنة، أما متوسطة الأجل بفترة أدناها خمسة سنوات وطويلة الأجل لا يظهر تأثيرها إلا على فترة لا تقل عن عشر سنوات.

**ب– متغيرات غير منتظمة**: هي تلك المتغيرات التي تحدث عشوائياً أو فحائياً مثل تأثير  $\overline{\phantom{a}}$ الزالزل أو الرباكني أو الفيضانات أو انتشار أحد األوبئة على مسار السلسلة الزمنية مما يؤثر عليها تأثيراً لم يحسب له، أي إن التغيرات العرضية أو الفجائية تنتج عن مؤشرات طارئة لا تحدث طبقاً لقاعدة أو ضابط قد يتكرر أو لا يتكرر وهي تؤثر في الاتحاه العام إما بالزيادة  $\overline{a}$ أو النقصان وتتصف بأنها غالباً قصيرة الأجل لا تستمر طويلاً. Ì

### **17.2.1 الطبيعة اإلحصائية للسلسلة الزمنية**

السلسلة الزمنية لأي متغير اقتصادي هي بيانات اقتصادية إحصائية تعتمد عموماً على

اِلصر الشامل وال ترتبط عادة بالعينات العشوائية. فمثل هذه البيانات ال يتم اِلصول عليها من خلال السحب العشوائي لعينات من مجتمع معين، بل غالباً تصف كل المحتمع. فهي لذا مشاهدات مرتبة وبيانات دون أن يكون للباحث دخل ِف مجعها وتبويبها. ومن هذا املنطلق يعدها بعض اإلحصائيني على أهنا سلسلة من اإلحصاءات الشاملة وليست إحصاءات عينة، ومنها فإن معلمة الزمن Time يعترب ِف مثل هذه املعامالت معلمة 1 للمجتمع Parameter وليست إحصاءه له Statistic لكن هذا ال ينكر ربط السالسل الزمنية بالعينة مثل دراسة ميزانية الأسرة والأرقام القياسية لأسعار المستهلك أو مبيعات جمموعة من الشركات الداخلة ِف الرقم القياسي لداوجونز، وعادة ما يستهدف التحليل الإحصائي لأية سلسلة زمنية وباستخدام المقاييس المناسبة من أجل تحديد ما يلي: (1): االجتاه العام للظاهرة أي إذاكان ذلك منوا أو تناقصا أو ثبا تا.  $\overline{a}$ (2): اكتشاف العوامل املؤثرة وحتديدها وقياس أثرها على الظاهرة. (3): اكتشف وحتديد طبيعة السنن القانونية اليت حتدث للظاهرة كوجود الدورات االقتصادية الزمنية أو التغيريات املومسية الناجتة عن عوامل حمددة أو أثر العوامل العشوائية. (4): تحديد معدلات النمو أو الضمور والتنبؤ بما ستؤول إليه الظاهرة في فترة زمنية لاحقة (مستقبلية) ومما يخدم عملية اتخاذ القرار. وينقسم التحليل الاقتصادي — الإحصائي إلى ثلاثة (مراحل) زمنية وكالآتي:

 $\overline{a}$ 

 $\cdot$  2<sup>nd</sup>Edn. $\cdot$  New York $\cdot$  Bryant- Statistical Analysis – McGraw Hill Book Co. $\cdot$ Edward C<sup>1</sup> p. 182.،1966

**أ( المرحلة التاريخية أو التحليل التاريخي Analysis Historical** تدرس الظاهرة انطالقا من سنة معينة وتعترب سنة الشروع أي انطالقا من املاضي باجتاه  $\overline{\phantom{a}}$ الحاضر، وتشمل فترة زمنية طويلة، وانطلاقاً من الزمن الحاضر (to) رجوعاً إلى الزمن الماضي (n-t (واليت يستفيد منها الباحث ِف:

 دراسة سلوك الظاهرة عرب سلسلة زمنية طويلة مسجال ِف ذلك التغيريات املوجبة **أوال:** والسالبة عن السنة اليت سبقتها أو ِلقتها أو عن سنة أساس معينة وحتديد العوامل املؤثرة. **ثانياً**: تبيان الأثر الكلي والجزئي على الظاهرة والتغيرات التي تحدث خلالها وأسباها، ويهدف  حتليل سلوك الظاهرة لتبيان األثر الكلي واجلزئي للمتغريات املفسرة اليت تؤثر على حركة الظاهرة وتذبذهبا وسلوكها العام واجلزئي بالتالزم مع الزمن.

> **ثالثا:** اكتشاف الدورات اليت حتدث فيها واليت تفيد ِف دراسة اِلاضر واملستقبل.  **رابعاً:** تشخيص الأسباب والعوامل والقوى المؤثرة وقياسها.

**ب( المرحلة التشخيصية )التحليل التشخيصي Analysis Diagnostic)** تتمثل في دراسة الظاهرة في الفترة الحاضرة بالارتباط مع الزمن الماضي لتفسير سلوك الظاهرة ِف الوقت اِلاضر باستخدام التحليل الساكن أو الساكن املقارن ومستوى الظاهرة وطبيعة عالقاهتا وقوة هذه العالقات والعوامل املؤ ثرة، وهي مرحلة ضرورية وبسيطة لتحديد سلوك مسار الظاهرة مستقبال ومن خالل ما يسمي باالستدالل اإلحصائي Ì .(Statistical Inference)

# **ج( مرحلة التنبؤ المستقبلي Prediction**

تتم دراسة واختبار سلوك ومسار الظاهرة املستقبلي أو التنبؤ Prediction بسلوكها مستقبلاً، وهو الهدف الرئيسي من الدراسات الإحصائية والتطبيقية والنظرية على حد سواء. والدف األهم هنا هو استخدام كل هذه املعلومات ألغراض املساعدة ِف اختاذ القرارات. **17.2.2 أنواع السالسل الزمنية** للسالسل الزمنية عدة أنواع هي: -1 سالسل زمنية عقدية )عشرية( وحتدث أو تصمم أو تدرس لكل عشرة سنوات مثل التعدادات السكانية والزراعية والصناعية. -2 سالسل زمنية سنوية حيث تكون املشاهدات سنوية كإنتاج اِلبوب والفواكه والدخل القومي واملبيعات واإلنتاج الصناعي. -3 سالسل زمنية فصلية مثل استهالك املشروبات الغازية واملالبس القطنية أو الصوفية أو استهالك الكهرباء والعصائر. -4 سالسل زمنية شهرية مثل إحصاءات السياحة. 5- سلاسل زمنية أسبوعية مثل إحصاءات الاستخدام والأسهم والسندات وأسعار الصرف. **17.3 التحليل اإلحصائي للسلسلة الزمنية 1– التغيرات الزمنية والعوامل المؤثرة** التغيرات الزمنية للظاهرة هي التغيرات التي تحدث على متغير اقتصادي معين (أو عدة متغيرات) تابع يرمز له إحصائياً بـ (Y) ومتغير مستقل واحد عن الظاهرة (الزمن) ويُرمز له بـ

 (t(. والزمن (t (ليس مبتغري مؤثر حبد ذاته، لكن تأثريه يظهر جمازيا باعتباره انعكاس حملصلة قوى فعلية أثرت على الظاهرة لكنها غري منظورة أو مشاهدة ِف العالقة أو ال ميكن حساهبا على حدة. لهذا يظهر الزمن كمتغير مستقل يدلل على محصلة القوى الحقيقية المؤثرة غير المعروفة (وأحياناً المعروفة) لكنها مندمجة مع المتغيرات غير المعروفة.  $\overline{a}$ 

العوامل املؤثرة على السلسلة الزمنية أو عناصر السلسلة الزمنية تنعكس بآثار وأساليب خمتلفة. فالعوامل الدورية واملومسية لا أثر معني مثل العطل السنوية واملومسية، ودرجات اِلرارة والرطوبة، والعادات واملناسبات الدينية والقومية واالستثمار وعوامل الدورات االقتصادية وغريها. لذا ميكن تصنيف السلسلة الزمنية إىل أربعة جمموعات رئيسية وكاآلِت:

## **أ- عوامل االتجاه العام )T)Trend Secular**

هي تأثري املتغريات طويلة األجل ذات الطبيعة الصعودية أو البوطية لقيم الظاهرة أو الزيادة ثم النقصان أو العكس وعلى مدار فترة طويلة من الزمن (لا تقل عن 10 سنوات). ومعىن ذلك أن خضوع الظاهرة للمؤثرات االجتاهية جيعلها تتبع ِف جمراها قاعدة ثابتة ومستمرة مدة طويلة، والاتجاه العام قد يكون خطيّاً، أي يمكن تمثيله بيانياً بمستقيم أو غير خطى ويمكن تمثيله بمنحنى من الدرجة الثانية أو أكثر. ومثال على ذلك أعداد طلبة اجلامعات الليبية املقيدين خالل العشرة سنوات املاضية.

#### **ب- التغيرات الموسمية )S )Variation Seasonal**

هي تأثريات التغريات قصيـرة األجل ال تتعـدى السنة وهي اليت يرتتب عليها ظهور تقلبات روتينية تطرأ على الظاهرة على مدار املواسم املختلفة للفرتة الزمنية موضوع الدراسة.

وقد تكون الفرتة يومية أو أسبوعية أو شهرية أو فصلية، على سبيل املثال يزداد ضغط املرور يوميا ِف فرتِت الصباح وفرتة العودة من العمل أو اخنفاض درجة اِلرارة ِف الصباح وارتفاعها  $\overline{a}$ ِف وقت الظهر.

**ج- التغييرات الدورية )C )Variation Cyclical**

هي متغيرات متوسطة الأجل يحدث أثرها بفعل تتابع فترات الكساد والانتعاش على مدار فترات من العام الواحد بكثير وعادة تكون على مدار فترة طولها خمس سنوات تقريباً، أي ال يظهر لا أثر ملموس بني سنة وأخرى وهي تكرر نفسها وتستعيد سريهتا على مدار تلك الفرتات املتوسطة، وقد ختتلف الدورات املتتالية ِف الطول أو اِلدة أو التباعد عن بعضها البعض، أي أن هذه التغريات ال ختضع لنظام ثابت ِف تغريها مبعىن أن التغريات الدورية املتتالية قد ختتلف ِف الطول أو اِلدة أو التباعد عن بعضها البعض.

**د- التغيرات العرضية أو العشوائية: )I )Variation Irregular**

هي التغيرات الغير منتظمة التي سبق التطرق إليها.

#### **-2 عناصر )مركبات( السلسلة الزمنية Series Time of Components**

التغريات أو املؤثرات اليت تشرتك ِف التأثري على سلسلة زمنية لظاهرة ما ال حتدث منفصلة عن بعضها، وإمنا ميكن أن حتدث مجيعها ِف وقت واحد أو أوقات متقاربة، حيث يعمل كل من ناحيته على التأثير على الظاهرة بدرجة معينة واتجاه معين، وبذلك يمكن اعتبار أن التغير ِف الظاهرة من فرتة زمنية إىل فرتة زمنية أخرى هو حمصلة التأثريات املختلفة لعناصر السلسلة الزمنية للظاهرة. والدف من دراسة السلسلة الزمنية لظاهرة ما هو التعرف على سلوك

 الظاهرة ِف املاضي للتنبؤ بسلوكها ِف املستقبل، والتنبؤ يتم مستقال لتأثري كل عنصر من عناصر السلسلة والتحليل اإلحصائي للسلسلة الزمنية يعمل على قياس التغريات الناجتة عن عناصر السلسلة، ومن خلاله يمكن عزل( استبعاد) تأثير متغير أو أكثر<sup>1</sup>.

فالتغييرات الزمنية للظاهرة هي دالة في المتغير المستقل وهو الزمن (t) وهي دالة سلوكية تصف سلوك المتغير التابع في الماضي إلى الحاضر وترتبط بمتغير مستقل واحد وهو الزمن لهذا يمكن أن تُطور العلاقة الجبرية والإحصائية لهذه الدالة كالآتي:

- حيث أن:
- $Y_t = F(t)$
- قيم المتغير التابع زمنياً.  $\mathbf{Y}_\mathrm{t}$

t = الزمن مقاساً بوحدات زمنية معينة كالسنة (أو العقد) أو الفصل أو الشهر، أو الأسبوع، أو اليوم ... إىل آخره، ويظهر تأثري الزمن بأشكال خمتلفة تعرب عن طبيعة العوامل والعناصر املؤلفة للقوى الزمنية املؤثرة إىل أربعة وهي:

Long-Term Trend or Secular Movement العام االجتاه مركبة عنصر -أ

ب- التغريات املومسية Movement Seasonal

Periodic or Cyclical Movement الدورية التغريات -ج

د- التغيرات العرضية أو العشوائية Irregular (or) Random Movement

 $\overline{a}$ 

<sup>&</sup>lt;sup>1</sup> نبيل غنيم وعبد الهادي الأحمدي وعبد الغني الحربي، مقدمة في الإحصاء الوصفي والتطبيقي، منشورات مكتبة الأنجلو املصرية، القاهرة ، ج.م.ع، ،2000 ص ص .223-222

**-3 شكل الدالة اإلحصائية - االقتصادية )الزمنية(** شكل الدالة أو منحنى الدالة يمثله نموذج الانحدار الخطي أو غير الخطي. حيث (t) بدلاً من كمتغير مستقل يمثل الزمن، و Yt يمثل قيم المتغير تابع، وبافتراض أن هناك الجدول  $\rm(X_i)$ (17.1) الذي يوضح عالقة املبيعات ِف أحد األسواق خالل عام 2009 كاآلِت:

**جدول (17.1) يوضح المبيعات الشهرية لعام 2009**

|  |                |            | $112$   $110$   $115$   $115$   $110$   $120$   $130$   $130$   $135$   $140$   $120$ |  |  | <b>100</b> | قيمة<br>المبيعات |
|--|----------------|------------|---------------------------------------------------------------------------------------|--|--|------------|------------------|
|  | $12$   11   10 | $9 \mid 8$ |                                                                                       |  |  |            |                  |
|  |                |            |                                                                                       |  |  |            |                  |

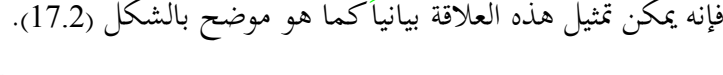

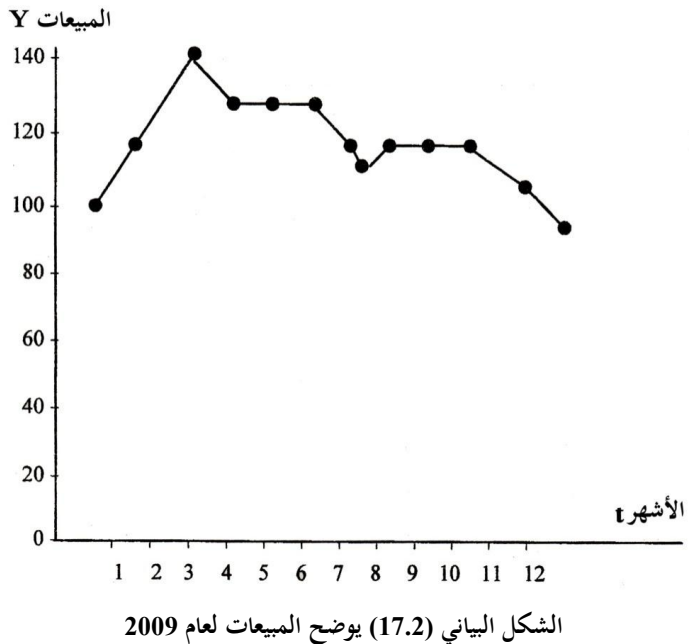

357

## **-4 قوى االتجاه العام**

تضم قوى االجتاه العام املتغريات أو التذبذبات االجتاهية واليت تنعكس ِف شكل واجتاه المنحنى العام للظاهرة عبر الزمن ويُرمز لها بـ (D) أما القوى الموسمية (التغيرات الموسمية) فيُرمز لها بـ (S) وهي تعبر عن أثر الزمن كمقطع جزئي (موسم أو فصل أو شهر). ويُرمز للمتغيرات الدورية بـ (C) وللقوى العرضية بـ (I) ومنها فإن نسبة أي متغير اقتصادي تابع هو عبارة عن ناتج أثر كل العناصر )D وS وCو I). ومن الناحية اإلحصائية فيمكن التعبري عن هذه العالقة كاآلِت:

$$
Y_t=D+C+S+I
$$

وهو النموذج اجلمعي ِلساب تأثري املركبات. أما العالقة

 $Y_t = D * S * C * I$ 

فهو نموذج ضرب المركبات وهو الأكثر استخداماً في تحليل السلاسل الزمنية، ويمكن كتابة منوذج الضرب باستخدام اللوغاريتم كاآلِت:

 $Lny = LnD + LnS + LnC + LnI$ 

ويمكن التعبير بيانياً عن علاقة هذه المتجهات كما هو وارد في بيانات الجدول (17.2) والشكل (17.3).

| السنة والفصل |                          | القيم    | القيم       | الأثر          | الأثر                   | الأثر            |                                                                  |
|--------------|--------------------------|----------|-------------|----------------|-------------------------|------------------|------------------------------------------------------------------|
| السنة        | الفصل                    | المشاهدة | الاتحاهية   | الموسمي        | الدوري                  | العشوائي         | القيم الفعلية (المشاهدة)<br>$Y=D+S+C+I$                          |
|              |                          | $Y_t$    | $\mathbf D$ | ${\bf S}$      | $\mathbf C$             | $\bf{I}$         |                                                                  |
| 2004         | 1                        | 130      | 140         | $\overline{5}$ | $-13$                   | $-2$             | $0Y_1=140+5-13-2=13$                                             |
|              | $\overline{2}$           | 127      | 141         | $-10$          | $-12$                   | 8                | $Y_2=141-10-12+8=127$                                            |
|              | $\overline{3}$           | 135      | 142         | $-3$           | $-10$                   | 6                | $Y_3=142-3-10+6=135$                                             |
|              | $\overline{4}$           | 140      | 143         | $\,$ 8 $\,$    | $-5$                    | $-6$             |                                                                  |
| 2005         | $\mathbf{1}$             | 132      | 144         | 5              | $-2$                    | $-15$            |                                                                  |
|              | $\overline{2}$           | 129      | 145         | $-10$          | $-1$                    | $-5$             |                                                                  |
|              | $\overline{3}$           | 145      | 146         | $-3$           | $\boldsymbol{0}$        | $\overline{2}$   |                                                                  |
|              | 4                        | 158      | 147         | 8              | $\overline{2}$          | $\mathbf{1}$     |                                                                  |
| 2006         | 1                        | 153      | 148         | $\overline{2}$ | $\overline{\mathbf{4}}$ | $-4$             |                                                                  |
|              | $\overline{2}$           | 146      | 149         | $-10$          | 8                       | $-1$             |                                                                  |
|              | $\overline{3}$           | 164      | 150         | $-3$           | 12                      | 5                |                                                                  |
|              | $\overline{4}$           | 170      | 151         | $\,$ 8 $\,$    | 16                      | $-5$             |                                                                  |
| 2007         | $\mathbf{1}$             | 170      | 152         | 5              | 12                      | $\mathbf{1}$     |                                                                  |
|              | $\overline{2}$           | 152      | 153         | $-10$          | 9                       | $\boldsymbol{0}$ |                                                                  |
|              | $\overline{3}$           | 159      | 154         | $-3$           | 5                       | $\overline{3}$   |                                                                  |
|              | $\overline{4}$           | 168      | 155         | $\,$ 8 $\,$    | $\overline{4}$          | $\mathbf{1}$     |                                                                  |
| 2008         | $\mathbf{1}$             | 165      | 156         | 5              | 3                       | $\mathbf{1}$     |                                                                  |
|              | $\overline{2}$           | 145      | 157         | $-10$          | $\mathbf{1}$            | $-3$             |                                                                  |
|              | $\overline{3}$           | 153      | 158         | $-3$           | $\boldsymbol{0}$        | $-2$             |                                                                  |
|              | 4                        | 166      | 159         | 8              | $-2$                    | $\mathbf{1}$     |                                                                  |
| 2009         | $\mathbf{1}$             | 159      | 160         | 5              | $-4$                    | $-2$             | $Y_{21} = 160 + 5 - 4 - 2 =$<br>$\frac{159}{Y_{22}=161-10-5+6}=$ |
|              | 2                        | 152      | 161         | $-10$          | $-5$                    | 6                | 152                                                              |
|              | 3                        | 153      | 162         | $-3$           | $-10$                   | $\overline{4}$   | $Y_{23} = 162 - 3 - 10 + 4 =$<br>153                             |
|              | $\overline{\mathcal{L}}$ | 163      | 163         | $\,8\,$        | $-12$                   | $\overline{4}$   | $Y_{24} = 163 + 8 - 12 + 4 = 163$                                |

**جدول (17.2) يوضح النموذج الجمعي لعناصر السلسلة الزمنية**

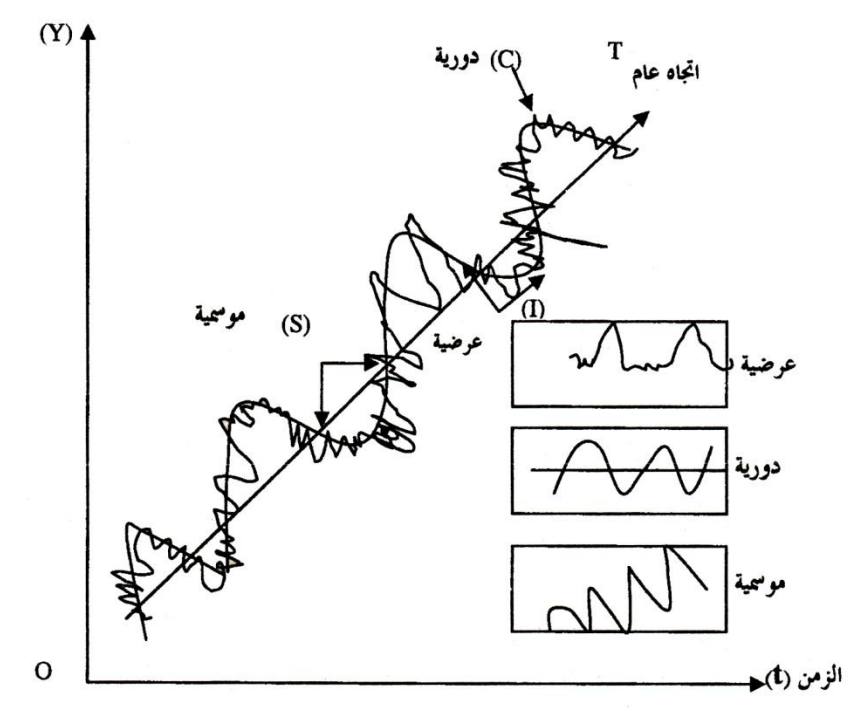

**شكل )17.3( يوضح النموذج التجميعي لعناصر السلسلة الزمنية**

إن فكرة استبعاداً أثر عنصر (أو أكثر) من عناصر السلسلة الزمنية (من الاتحاه  $\overline{a}$ العام) ومع افتراض أن نموذج السلسلة الزمنية هو نموذج حاصل ضرب تعتمد على قسمة كل قيمة من القيم األصلية للظاهرة على أثر ذلك العنصر فيتم ختليص القيمة االصلية من تأثري ذلك العنصر مع بقاء تأثير العناصر الأخرى. فمثلاً عند الرغبة في استبعاد اثر الاتجاه العام، تْقسم كل قيمة أصلية على القيمة الاتجاهية المناظرة، فيتم تخليص القيمة الأصلية من اثر الاتجاه العام مع بقائها خاضعة لتأثير كل من التغيرات الموسمية والتغيرات الدورية والتغيرات  $\cdot \frac{Y}{D} = S^*C^*I$  العرضية، أي

أيضاً عند الرغبة في استبعاد أثر كل من الاتجاه العام والتغيرات الموسمية، يتم قسـمة كـل

قيمة أصلية على القيمة الاتجاهية المناظرة واثر التغيرات الموسمية المناظر( الدليل الموسمي المناظر) فيتم ختليص القيمـة األصـلية مـن تـأثري العنصـرين املـذكورين مـع بقائهـا خاضـعة لتـأثري العنصـرين C\* I اآلخرين أي D\*S <sup>Y</sup> **. 17.4 منحنى الدالة ومعامل الخشونة أ– منحنى الدالة**: منحنى الدالة الزمنية (السلسلة الزمنية) هو منحنى شبيهة بمحنى الدالة الانحدارية، عدا أن المتغير الوحيد هنا هو الزمن (t) ويمكن للدالة أن تأخذ شكل خط  $Y_t = a + bT + U_t$  مستقيم ومعادلتها:

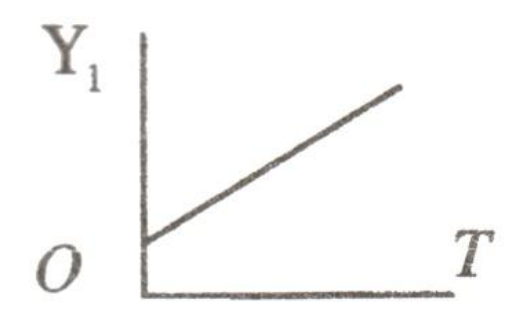

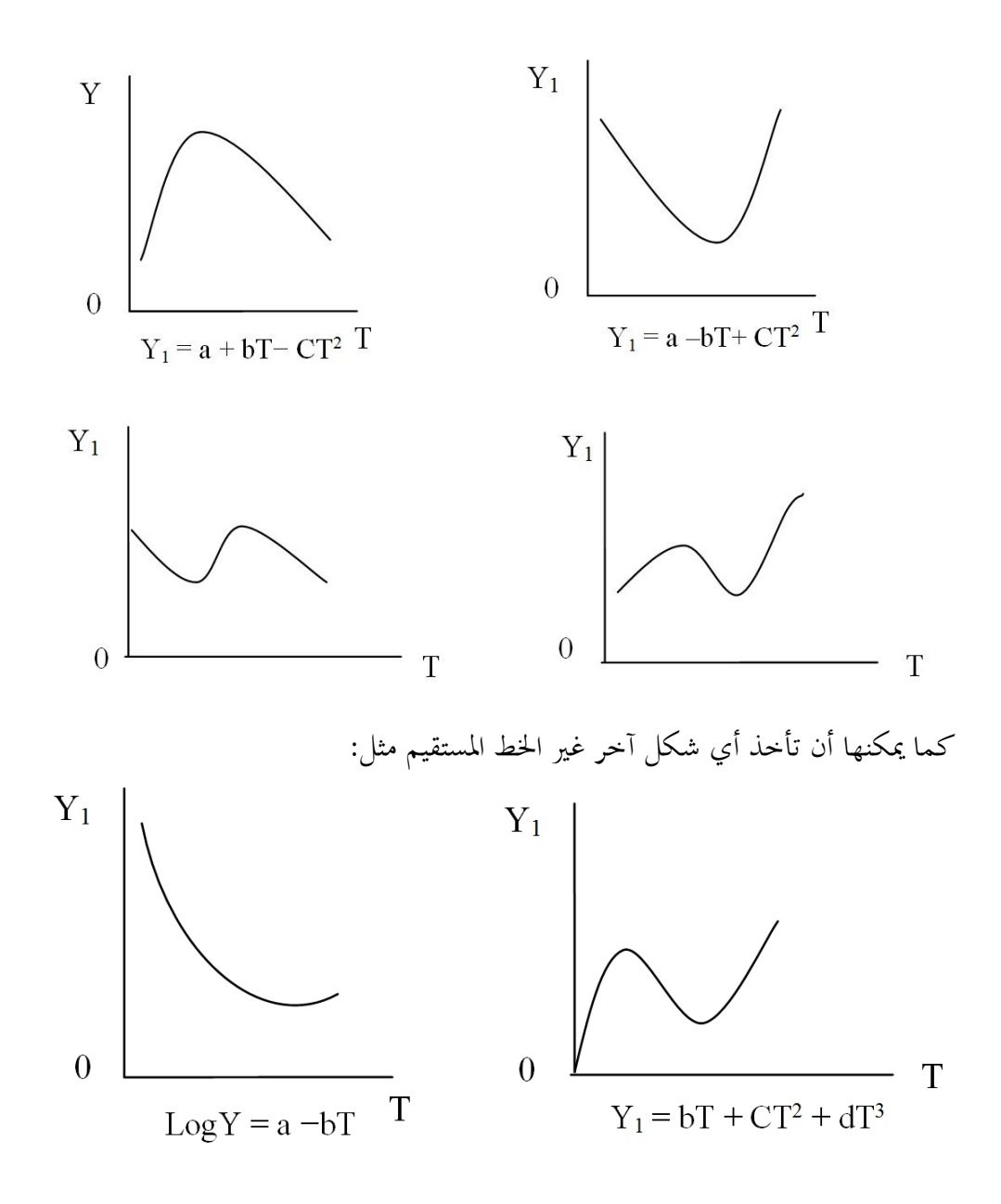

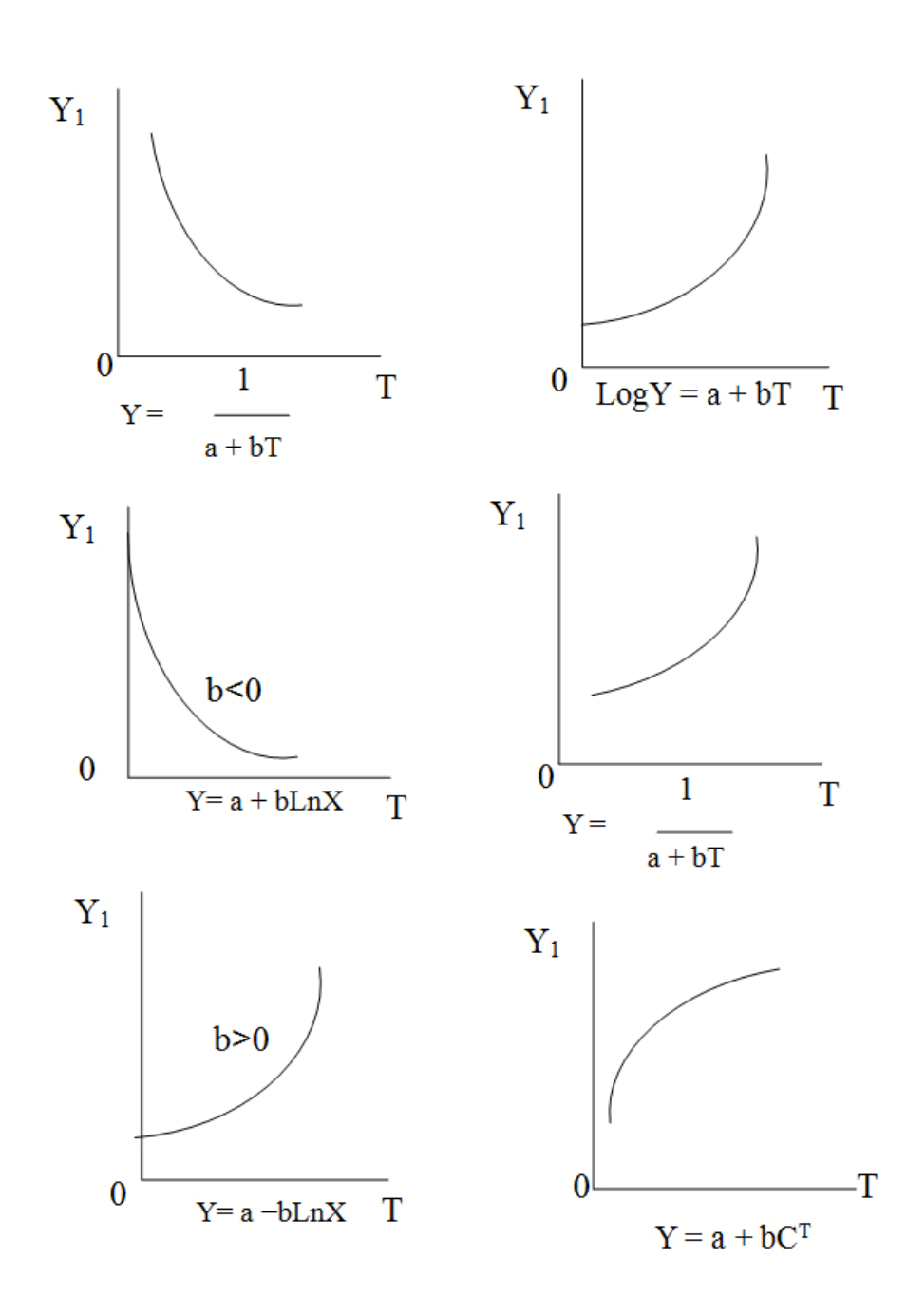

ِف كثري من األحيان قد يهتم االقتصادي مبعدل منو املتغري السنوي بدال من مستوى التغري، فقد تشري النظرية االقتصادية إىل تطور معدل النمو ملتغريات اقتصادية كرأس املال والناتج الإجمالي المحلي وغيرها. في مثل هذه الحالات فإن النموذج القياسي المناسب سيختلف عن النماذج اخلطية البسيطة واللوغارمتية، ِف هذا اجملال يعترب النموذج ألأُسيExponential هو المناسب للتقدير:

 $Y = e^{a+bX}$ 

حيث eª هو مقطع الدالة العامة ويكون موجباً في حين يكون الميل سالباً أو موجباً  $\overline{\phantom{a}}$  $\overline{\phantom{a}}$  <sup>b</sup> اعتمادا على إشارة املعلمة . فإذا كانت 0 < b فإن ميل الدالة سيكون موجبا، أما إذا . كانت 0 > b فإن ميل الدالة سيكون سالبا

يُعتبر هذا النموذج مفيد في الحالات التي يكون فيها المتغير المستقل X لمثل الزمن. فمثلاً في حالة المتغير التابع Y يمثل الناتج الإجمالي المحلي كدالة في الزمن، فإن ميل دالة الانحدار b يمثل معدل النمو في الناتج المحلي الإجمالي عبر الزمن (معدل التزايد في الناتج احمللي اإلمجايل إذا كانت 0 < b أو معدل التناقص ِف الناتج اإلمجايل احمللي إذا كانت 0 > b )ولذلك يطلق اسم منوذج االحندار ثابت النمو .Constant growth model وباستخدام تطور أعداد املاعز بالدولة الليبية من اجلدول (17.3) خالل الفرتة 2007-1985 كمثال على النموذج األسي، فإنه يتضح من املعادلة املقدرة التالية:  $= 933.63e^{0.029T}$   $\hat{Y}$ (4.91)  $R^2$  = 0.40F = 12.84

| الأسماك (طن) | الأبقار (ألف رأس) | الماعز (ألف رأس) | الأغنام (ألف رأس) | السنوات |
|--------------|-------------------|------------------|-------------------|---------|
| 2170.0       | 191               | 1031             | 4000              | 1985    |
| 3062.5       | 200               | 950              | 5500              | 1986    |
| 1756.0       | 140               | 1172             | 5550              | 1987    |
| 5151.0       | 140               | 960              | 4577              | 1988    |
| 10202        | 139               | 1000             | 5750              | 1989    |
| 12771        | 180               | 1100             | 5800              | 1990    |
| 19206        | 180               | 1200             | 5850              | 1991    |
| 23788        | 128               | 1200             | 5500              | 1992    |
| 26685        | 135               | 1250             | 5600              | 1993    |
| 33500        | 140               | 1920             | 6000              | 1994    |
| 25810        | 149               | 1350             | 6249              | 1995    |
| 30202        | 148               | 1200             | 6560              | 1996    |
| 36854        | 148               | 1250             | 6720              | 1997    |
| 37000        | 150               | 1250             | 6820              | 1998    |
| 38000        | 150               | 1263             | 6980              | 1999    |
| 19617        | 148               | 1246             | 8265              | 2000    |
| 21567        | 142               | 1146             | 5643              | 2001    |
| 19831        | 130               | 1265             | 7973              | 2002    |
| 2275.0       | 142               | 1263             | 8416              | 2003    |
| 46000        | 140               | 1720             | 4500              | 2004    |
| 46000        | 145               | 1720             | 8500              | 2005    |
| 39220        | 146               | 2500             | 6000              | 2006    |
| 20000        | 103               | 2500             | 6500              | 2007    |
| 520667.7     | 3414              | 31456            | 143253            | المجموع |
| 22637.71     | 148               | 2621             | 6228              | المتوسط |

**جدول (17.3) أعداد الثروة الحيوانية واألسماك المنتجة في ليبيا خالل الفترة 2007-1985**

**المصدر:** صاحل أمحد الصاحل عبد العزيز، دراسة اقتصادية حتليلية للعوامل املؤثرة على إنتاج دجاج اللحم ِف القطاع اخلاص بشعبية سبها، ليبيا، رسالة ماجستير، قسم الاقتصاد الزراعي، كلية الزراعة، جامعة عمر المختار، البيضاء، ليبيا، 2009، ص 42.

إن معدل التغير النسبي (معدل النمو السنوي المركب) في أعداد الماعز قد تزايد في المتوسط خلال الفترة المذكورة بنحو 2.9%، كما أوضحت نتائج التحليل أن معامل التحديد قد ڤُدر بنحو 40%، وأن قيمة F قد قُدرت بحوالي 12.84.

أما عن النموذج اآلخر املشابه لنموذج النمو الثابت فهو النموذج اخلطي أن أي .Y= a + bT = u التايل القياسي النموذج ميثله والذي The Linear Trend Model الاستجابة الآن هي علاقة خطية مع متغير الزمن ويُسمى متغير الزمن في هذه الحالة بمتغير االجتاه variable Trend وتعين كلمة اجتاه وجود ميل مستمر لقيم املتغري للتحرك لألعلى أو األسفل عرب الزمن. فإذا تبني من التقدير أن 0 < b فإن ذلك يعين أن هناك اجتاه للتزايد ِف Y Trend Upward، أما ِف حني أن 0 > b تعين أن هناك اجتاه للتناقص Trend Downward ِف االستجابة لـ Y.

لتطبيق هذا النموذج القياسي مت استخدام بيانات إنتاج األمساك ِف ليبيا لتقدير تطوره خلال الفترة 1985-2007 وذلك كما هو مبين بالمعادلة التالية:

> $R^2 = 0.038$  F=13.09  $t = (1.05)$  (3.74)  $\hat{Y} = 5317.67 + 1301.06T$

> > حيث:

ختل إنتاج الأسماك المقدر بالطن.  $\hat{\rm Y}$ 

T: متثل عامل الزمن، األرقام بني األقواس متثل قيمة t احملسوبة.

لقد أوضحت نتائج المعادلة أن إنتاج الأسماك قد تزايد في المتوسط (زيادة مطلقة) قدرها 1301 طن خلال فترة الدراسة، (أي أن هناك اتجاهاً تزايديا (Upward Trend) في إنتاج الأسماك في ليبيا خلال الفترة المشار إليها.

كما يمكن أيضاً ملاحظة أن هناك تناقص في المتوسط(تناقص مطلق) قدره 0.367

ألف رأس في أعداد الأبقار بليبيا، أي أن هناك اتجاهاً تناقصياً (downward) في أعداد  $\overline{\phantom{a}}$ األبقار ِف ليبيا خالل الفرتة 1985 - 2007 وذلك كما توضحه املعادلة التالية:

$$
\hat{Y} = 169.64 - 0.367T
$$
  
\n
$$
t = (21.89) \quad (-3.13)
$$
  
\n
$$
R^2 = 0.31 \qquad F = 9.78
$$

حيث:

 $\cdot$  : تمثل إنتاج أعداد الأبقار المقدرة بالألف رأس: وقد حيتاج الباحث ِف جمال االقتصاد إىل استخدام املعادلة من الدرجة الثانية على الشكل اآلِت:

$$
Y = a + bT + CT^2
$$

وتمثل هذه المعادلة بخط بياني له التواء واحد، فيكون محدباً إذا كانت b<sub>2</sub> سالبة  $\overline{\phantom{a}}$ ويكون مقعراً إذا كانت b2 موجبة في المعادلة، وكمثال على هذه الدالة، معادلة الاتجاه الزمني  $\overline{a}$ العام لبيانات أعداد الأغنام في ليبيا من واقع الجدول (17.2) (الصورة التربيعية) حيث توضحها املعادلة التالية:

$$
\hat{Y} = 4151.65 - 8.15T + 300.73T^{2}
$$
  
\n
$$
t = (6.30) (-1.59) (2.38)
$$
  
\n
$$
R^{2} = 0.44 \qquad F = 5.03
$$

حيث:  $\hat{\textbf{Y}}: \hat{\textbf{X}}$  : تمثل أعداد الأغنام المقدرة بالألف رأس. T: عنصر الزمن.

وتوضح نتائج المعادلة أن أعداد الأغنام قد قَدر بنحو 4.152 مليون رأس عندما T تساوي صفر أي عند أول شهر( يناير) من سنة 1985، ثم بعد ذلك تناقص ذلك العدد بنحو 8.15 ألف رأس، أي ميل املنحىن عندماT = صفر 1 ، مث بدأ العدد ِف التزايد مبعدل 300.73 ألف رأس كل نصف سنة أو تزايد بمعدل 601.46 ألف دينار سنوياً، أي العدد  $^2$ لذي يتغير به ميل المنحنى

كما قد يحتاج الباحث إلى استخدام الدالة التكعيبية كما سبق شرحه مسبقاً ولتطبيق هذا النموذج، فقد تم استخدام بيانات إنتاج الفاكهة في ليبيا خلال الفترة من 1980-2005 املوضحة باجلدول رقم (17.4) التايل:

| الإنتاج بالألف | السنة   | الإنتاج بالألف | السنة | الإنتاج بالألف | السنة |
|----------------|---------|----------------|-------|----------------|-------|
| طن             |         | طن             |       | طن             |       |
| 623.7          | 1998    | 325.1          | 1989  | 473.5          | 1980  |
| 531.0          | 1999    | 347.1          | 1990  | 473.8          | 1981  |
| 538.5          | 2000    | 357.1          | 1991  | 403.0          | 1982  |
| 405.0          | 2001    | 485.2          | 1992  | 416.6          | 1983  |
| 650.0          | 2002    | 597.7          | 1993  | 256.0          | 1984  |
| 650.0          | 2003    | 599.5          | 1994  | 265.0          | 1985  |
| 650.0          | 2004    | 599.5          | 1995  | 390.0          | 986   |
| 650.0          | 2005    | 494.7          | 1996  | 278.0          | 1987  |
| 472.6          | ألمتوسط | 543.0          | 1997  | 284.0          | 1988  |

**جدول (17.4) إنتاج الفاكهة في ليبيا خالل الفترة 2005-1980**

**المصدر:** املنظمة العربية للتنمية الزراعية، الكتيب السنوي لإلحصائيات الزراعية، اخلرطوم، السودان، أعداد متفرقة.

-8.15 + 300.73T = 
$$
\frac{d\hat{Y}}{dT}
$$
 = (slope)  $\frac{1}{2}$   
46601 =  $\frac{d^2\hat{Y}}{dT^2}$  =  $\frac{d^2\hat{Y}}{dT}$  =  $\frac{d^2\hat{Y}}{dT}$ 

لقد تم الحصول على المعادلة التالية من خلال استخدام طريقة المربعات الصغرى الاعتيادية:

$$
\hat{Y} = 531.1 - 64.3X + 6X^{2} - 0.13X^{3}
$$
  
\nt = (2.74) (-7.12) (3.01) (-2.79)  
\nR<sup>2</sup> = 0.62 F = 14.8

حيث: جَ : تمثل الإنتاج المقدر من الفاكهة بالألف طن.  $\hat{\rm Y}$ و X: متثل عنصر الزمن.

تبني من املعادلة املقدرة أن الكمية املتوقعة من إنتاج الفاكهة قد قدرت بنحو 531.1 ألف طن عندما X = صفر، أي عند بداية سنة ،1980 ووضحت املعادلة وجود تناقص قُدر بنحو 64.3 ألف طن، أي ميل المنحنى عندما O=X أثم تزايدت كمية الإنتاج من الفاكهة بمقدار 12 ألف طن عندما  $\bf X$ =0 أي الكمية التي يتغير بما ميل المنحني<sup>2</sup>. ثم بعدها يبدأ املنحىن ِف التناقص، أي تناقص كمية اإلنتاج من الفاكهة مبقدار ،0.78 أي الكمية التي يتغير بما ٌ ميل الميل<sup>3</sup>

- $\frac{dY}{dX}$  = (The slope) ميل المنحنى  $\frac{1}{dX}$  $-64.3 + 12X - 0.39X^2 = \frac{dY}{dY}$  $\frac{1}{dX}$  = الكمية التي يتغير بما ميل المنحنى =<br>  $d^2Y$  $-0.78X12 =$ \* للمزيد من الإيضاح نأمل الاطلاع على عبد الرزاق شربجي، الاقتصاد القياسي التطبيقي (مرجع سبق ذكره)، ص ص244250، وأيضاً وليد السيد، فيصل شلوف، صائب جواد، <u>أساسيات الاقتصاد القياسي التحليلي</u>، دار الأهلية للنشر والتوزيع، عمان، الأردن، 2004، ص 338 و ص 346. 3

$$
-0.78 = \frac{d^{3}Y}{dX^{3}} = \frac{d}{dX} + 0.78 = \frac{d^{3}Y}{dX^{3}}
$$

369

في حين يمكن أيضاً حساب كميتي الإنتاج من الفاكهة الصغرى والعظمى من معادلة الدرجة الثانية وكالتايل:

> $64.3 + 12X - 0.39X^2$ dX هي الزمن  $X \longrightarrow X \longrightarrow \frac{dY}{dY} = -64.3 + 12X$  باعتبار أن ِلل املعادلة من الدرجة الثانية، يتم استخدام القانون التايل:  $2*(-0.39)$  $-12 + \mp \sqrt{144 - 4(-0.39)(-64.3)}$ 2a  $X = \frac{-b \mp \sqrt{b^2 - 4ac}}{2}$ ÷  $^{+}$  $=$  $\overline{+}$

$$
=\frac{-12 + \pm\sqrt{144 - 100.31}}{-0.78}
$$

 $X = 6.9$  أو  $X = 23.86$ 

لمعرفة أو لتحديد نوع النهاية (إما عظمى أو صغرى) لكل من القيمتين المتحصل عليهما، فإنه يتعني الرجوع إىل املشتقة الثانية للدالة واليت تقيس التغري ِف امليل، فهي إما تكون نماية عظمى (أي قيمة X) في حالة $\rm d^2Y$ /dX أو نماية صغرى في حالة  $: d^2Y/dX^2 > 0$  $d^2Y/dX^2 = 12 - 0.78 X = 12 - 0.78 (23.86) = 12 - 18.61 = -6.61 < 0$  $d^2Y/dX^2 = 12 - 0.78 X = 12 - 0.78 (6.9) = 12 - 5.38 = 6.62 > 0$ أي عندما X = 23.86تعطي هناية عظمى. وعندما X = 6.9تُعطي نُماية صغرى. وحيث أن:  $Y = 531.1 - 64.3 X + 6X^2 - 0.13X^3$ 

بالتعويض عن قيميت X يتم اِلصول على قيميت Y الصغرى والعظمى كما يلي: 3 – 0.13(23.86) <sup>2</sup> Y(x=23.86)=531.1 – 64.3 (23.86) + 6 (23.86) = 646.85 Y(x=6.9) 3 – 0.13 (6.9) <sup>2</sup> = 531.1 – 64.3 (6.9) + 6 (6.9) = 330.38 الشكل رقم )17.4( يوضح السلسلة الزمنية إلنتاج التفاح ِف ليبيا وكل من

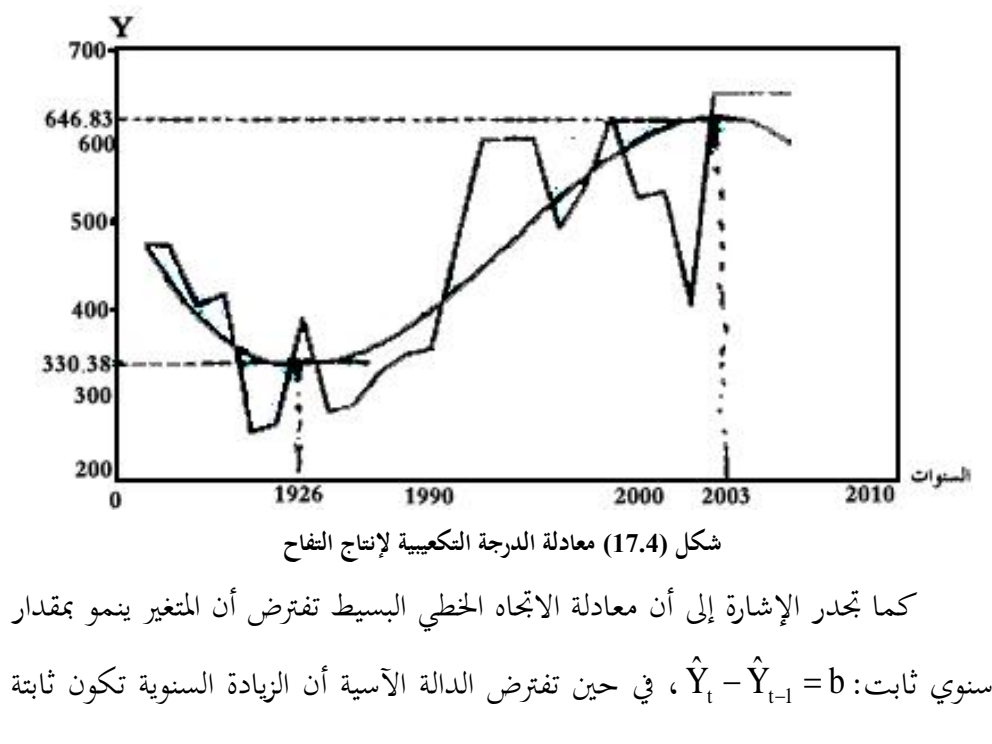

النهايتني العظمى والصغرى لذلك اإلنتاج خالل الفرتة املذكورة.

لذلك فإن

$$
\hat{Y}_t \div \hat{Y}_{t-1} = b
$$

أما ِف معادلة الدرجة الثانية فيالحظ أن الفروقات الثانية للقيم املتوقعة تكون ثابتة وكاآلِت:

$$
(\hat{Y}_{t} - \hat{Y}_{t-1}) - (\hat{Y}_{t-1} - \hat{Y}_{t-2}) = 2b_{2}
$$

أما القيم اخلاصة بالسلسلة الزمنية فهي تأخذ قيما قريبة من متوسطاهتا الساكنة إذا ما  $\overline{\phantom{a}}$ كانت منحنياتها شبه أفقية، ومتصاعدة إذا كانت لها علاقة طردية مع الزمن، ومتنازلة إذا ما كانت لها علاقة عكسية مع الزمن وقد تأخذ قيماً بعيدة عن هذه المتوسطات بتطرف  $\overline{a}$ موجب أو سالب وعندما توصل أزواج القيم خبطوط مستقيمة أو منحنية يالحظ أن شكلها العام )عند وجود تذبذب ما( ميتاز بوجود خشونة معينة Roughness وهذه اخلشونة تبني شكل التذبذب وكلما زاد التذبذب كلما زادت اخلشونة.

**ب- معامل الخشونة**

يقاس معامل اخلشونة مبقياس معني يسمى مبعامل اخلشونة (CR) Coefficient of Roughness ويقاس بالصيغة اآلتية:

$$
RC = \frac{\sum_{t=1}^{n} (X_t - X_{t-1})^2}{\sum_{t=2}^{n} (X_t - \overline{X}_t)^2}
$$

حيث أن: القيمة اللاحقة للمشاهدة  $\rm X_{t}$ -1 $X_{t-1}$  = لقيمة السابقة للمشاهدة توسط قيم المشاهدات الحسابي (الوسط الحسابي للمشاهدات)  $\overline{\textbf{X}}$ وكلما زادت قيمة هذا العامل زاد معامل اخلشونة، وكلما اخنفض هذا العامل اجته

المنحني نحو المنحني الممهد الخالي من التذبذبات الزمنية.

# **تطبيق (1)**

احسب معامل اخلشونة للسلسلة الزمنية اآلتية:

|      | الزمن (t)               |    | ∸                    | $\sim$ |                | ◡              |    | −  | o                  |
|------|-------------------------|----|----------------------|--------|----------------|----------------|----|----|--------------------|
|      | $\mathbf{X_t}$ القيمة ( | 10 | 1 <sub>c</sub><br>19 | 14     | 1 <sub>2</sub> | 1 <sub>2</sub> | 14 | 16 | $\mathbf{r}$<br>12 |
| الحل |                         |    |                      |        |                |                |    |    |                    |

يتم تكوين اجلدول اآلِت باالعتماد على صيغة معامل اخلشونة وكما يلي:

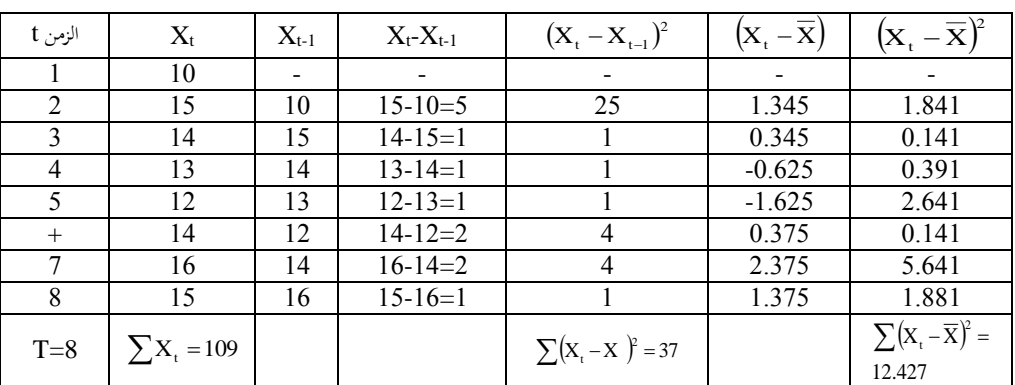

**جدول (17.5) يوضح مراحل حساب معامل الخشونة**

$$
\overline{X} = \frac{109}{8} = 13.625
$$

$$
R_c = \frac{37}{12.427} = 2.977
$$

معاملة اخلشونة هنا أكثر من 2 وهذا يعين أن السلسلة خشنة، مبعىن أنه كلما زاد معامل الخشونة كان تحليل البيانات صعباً ولا يمكن استخدام النموذج للتنبؤ ولهذا يُصار إلى  $\overline{a}$ تمهيد وإزالة الخشونة في السلسلة لتحويلها إلى سلسلة ملساء نسبياً وذلك باستخدام مختلف

الطرق اخلاصة بالتمهيد، وكلما اقرتب معامل اخلشونة من الصفر كلما زادت معنوية المشاهدات وقابليتها للتنبؤ، وكلما زادت قيمته عن ذلك قلت هذه المعنوية<sup>1</sup>.

أي بمعنى إذا كان معامل الخشونة كبيراً، فإن تحليل البيانات المعطاة يكون صعباً.  $\overline{\phantom{a}}$ لذا يتم اللجوء إىل إتباع بعض األساليب اإلحصائية لتحويل السلسلة إىل سلسلة ملساء نسبياً، وذلك عن طريق ما يسمى بالمعدلات المتحركة (moving averages) بطول محدد.  $\overline{\phantom{a}}$ فمثلاً إذا تم أخذ السلسلة المعطاة في التطبيق (1) وإذا كانت الرغبة في حساب المعدل j  $\mathbf{t}$  المكنة، لهذا فهذه المعدلات هي: (X, +X,..)/2) لكل قيم t الممكنة، لهذا فهذه المعدلات هي:

2  $\frac{16+15}{2}$ 2  $\frac{14+16}{2}$ 2  $\frac{12 + 14}{2}$ 2  $\frac{13 + 12}{2}$ 2  $\frac{14 + 13}{2}$ 2  $\frac{15 + 14}{2}$ 2  $10+15$  15+14 14+13 13+12 12+14 14+16 16+ أي أهنا: 14.5،12.5 13.5، 12.5، 13، 15، 15.5، الحظ أن املعدالت املتحركة تشكل سلسلة جديدة أقصر من السلسلة األصلية.

**تطبيق )مثال2)**

احسب سلسلة املعدالت املتحركة بطول 3 للسلسلة الواردة ِف التطبيق (1)، أي 15،10 ،  $^2$  13،13 ،14 16، 16، مثم احسب معامل الخشونة لسلسلة المعدلات المتحركة  $^2$ **الحل** يتم حساب كافة املعدالت

> <sup>1</sup> محمد صبحي أبو صالح وعدنان محمد عوض، مقدمة في الإحصاء، مرجع سبق ذكره، ص 271. 2 حممد صبحى أبو صاحل وعدنان حممد عوض، مقدمة ِف اإلحصاء، مرجع سبق ذكره، ص ص -272 .274

 $\overline{a}$ 

$$
\frac{X_{t} + X_{t+1} + X_{t+2}}{3}
$$
  
3  
10 + 15 + 14  
14

$$
\frac{10+15+14}{3} = 13
$$
  

$$
\frac{15+14+13}{3} = 14
$$
  

$$
\frac{14+13+12}{3} = 13
$$
  

$$
\frac{13+12+14}{3} = 13
$$
  

$$
\frac{12+14+16}{3} = 14
$$
  

$$
\frac{14+16+15}{3} = 15
$$

اجلدول التايل يوضح خطوات حساب معامل اخلشونة لذه املسلسلة. الحظ أن

 $\cdot \overline{X} = 13.7$ 

| $\mathbf X$ | $\mathbf{X}_{t-1}$ | $X_t - X_{t-1}$ | $X_t - X$ | $(X_t - X_{t-1})^2$ | $(X_t - \overline{X})^2$ |
|-------------|--------------------|-----------------|-----------|---------------------|--------------------------|
| 13          |                    |                 |           |                     |                          |
| 14          | 13                 |                 | 0.3       |                     | 0.09                     |
| 13          | 14                 |                 | $-0.7$    |                     | 0.49                     |
|             | 13                 |                 | $-0.7$    |                     | 0.49                     |
| 14          | 13                 |                 | 0.3       |                     | 0.09                     |
|             | 14                 |                 | 1.3       |                     | 1.69                     |
|             |                    |                 |           |                     | 2.85                     |

لذا فإن معامل اخلشونة لسلسلة املعدالت املتحركة يساوي:

$$
\frac{\sum (X_{\text{T}} - X_{\text{T-1}})^2}{\sum (X_{\text{T}} - \overline{X})^2} = \frac{4}{2.85} = 1.404
$$

الحظ أن هذا املعامل أقل من معامل خشونة السلسلة الزمنية الذي مت إجياده ِف التطبيق (1) وهو 2.90. أي أن هذا المثال يدعم ما تم ذكره سابقاً من أن المعدلات المتحركة  $\overline{\phantom{a}}$ تستعمل للحصول على سلسلة أملس من السلسلة األصلية.

من أهم فوائد املعدالت املتحركة استخالص مركبة التذبذب ِف السلسلة وتعرف هذه املركبة على أهنا واملشاهدة ِف السلسلة – املعدل املتحرك املقابل، السيما  $^1$ وأن عدد المعدلات المتحركة أقل من عدد المشاهدات الأصلية وهنا تنشأ حالتان هما

أ- إذاكان طول املعدل املتحرك فرديا فمثال تؤخذ املفردات: j

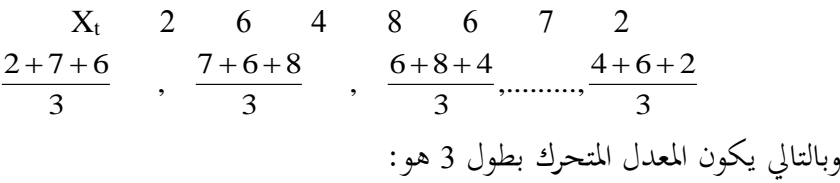

$$
4 \qquad 6 \qquad 6 \qquad 7 \qquad 5
$$

لاحظ أنه يتم وضع قيمة المعدل المتحرك في منتصف الفترة الممثلة لطوله. لهذا يتم الحصول على الأزواج المتقابلة التالية:

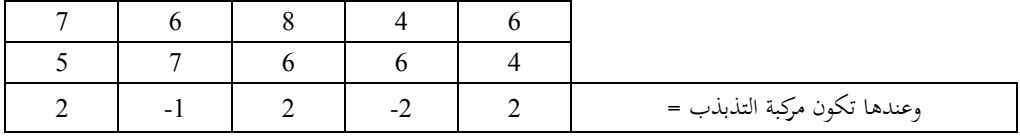

<sup>1</sup> محمد صبحي أبو صالح وعدنان محمد عوض، مقدمة في الإحصاء، مرجع سبق ذكره، ص ص 274- 275.

-

ب– إذا كان طول المعدل المتحرك زوجياً فإنه يتم اللجوء إلى إيجاد المعدل المركزي المتحرك فمثلاً لتؤخذ نفس البيانات في (أ) ويُحسب المعدل المتحرك بطول 4.  $X_t$  2 6 4 8 6 7 2 املشاهدة 4  $8 + 4 + 6 + 2$ , 4  $6 + 8 + 4 + 6$ , 4  $7 + 6 + 8 + 4$ , 4  $2+7+6+8$   $7+6+8+4$   $6+8+4+6$   $8+4+6+$ وبالتايل يكون املعدل املتحرك بطول 4 هو: 5 6 6.25 5.75 لاحظ أنه أيضاً يتم وضع المعدل المتحرك في النقطة التي تقابل نصف طوله ولكن  $\overline{a}$ لألسف ال تقابله نقطة من املشاهدات األصلية هبذا يتم اللجوء اآلن إىل حساب املعدل املتحرك املركزي وهو املعدل املتحرك بطول 2 للمعدالت املتحركة السابقة. فيتم اِلصول على ترتيب كالتايل: املشاهدات: 2 6 4 8 6 7 2 معدل متحرك بطول :4 5 6 6.25 5.75

املعدل املتحرك املركزي:

5.5 6.13 6 ولذا يتم اِلصول فقط على ثالثة أزواج متقابلة من البيانات واملعدالت املركزية املتحركة:

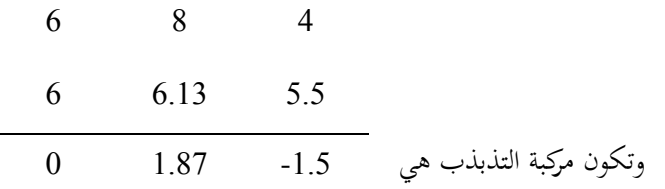

من اجلدير بالذكر أن التذبذبات ليست املركبات الوحيدة ِف املسلسلة الزمنية لذا عند دراسة أية متسلسلة زمنية كان لزاماً أن يتم وضع نموذجاً رياضياً يمثل هذه المسلسلة ومن ثم القيام  $\overline{a}$ بتحليل هذا النموذج إىل مركباته األساسية باالعتماد على البيانات املعطاة.

## **17.5 تحديد خط االتجاه العام Movement Trend**

## **17.5.1 مفهوم االتجاه العام وطرق تحديده**

إن االجتاه العام من اجلوانب اإلحصائية والبيانية يعين اجتاه منحىن قيم املتغري التابع (الظاهرة) إن كان ذلك اتجاهاً متصاعداً أنظر شكل (17.5) أو سلسلة زمنية متزايدة. أو اجتاها عاما متناقصا وتقاس هبا مؤثر االجتاه العام واليت تضم قياس التغريات والتذبذبات الاتجاهية أي تأثير محصلة الدفع الاتجاهية (التصاعدية أو التنازلية) على الظاهرة والتي تنعكس ِف شكل واجتاه املنحىن للظاهرة أو السلسلة على األمد الطويل )10 سنوات وما فوق( و (12 شهر فما فوق للشهرية) و (30-90 يوماً لليومية) وهكذا، وهي تعكس انحدار الأعلى  $\overline{\phantom{a}}$ الزمن (t) ويتحدد منحناها يدوياً أو رياضياً أو إحصائياً وكما هو موضح في الشكل (17.5).

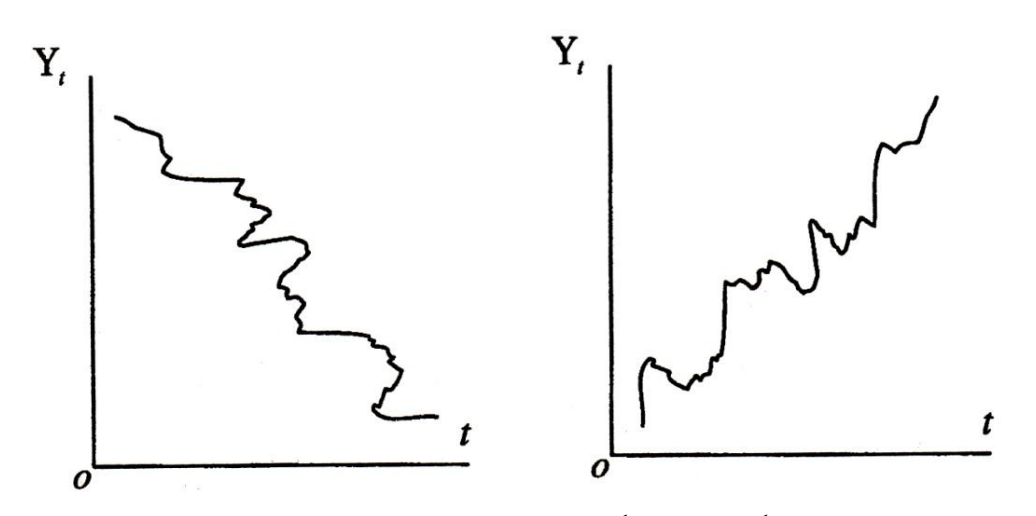

**شكل )17.5( الشكل المتصاعد والهابط لمنحنى االتجاه العام** وتُحسب لفترة زمنية طويلة لأن الاتجاه العام لا يمكن ملاحظته في الأجل القصير وإنما يتراكم تأثيره ويُصبح واضحاً في الأجل الطويل فقط. وتتحدد هنا القيم الاتجاهية Trend  $\overline{a}$  Values للمتغري املفسر أي التغري املتوسط للظاهرة عرب الزمن تصاعديا أو تنازليا أو حتديد فيما إذاكان النمو معدوما أي أن التغري يساوي صفرا.

وقياس الاتجاه العام يعني تحديد مقدار التغير المضاف إلى نقطة شروع معينة بحيث جتعل من املنحىن ممهدا أو أملسا أو أقل خشونة. وهذا يزيل أو يقلص من التذبذبات  $\overline{\phantom{a}}$ الوسطية. وعن طريقها يُصبح معامل الخشونة أصغر من صفر في كل مرحلة وصولاً إلى Ì الصفر عند التمهيد الكامل. ويتم حتديد القيم االجتاهية بعدة طرق وهي: 1- طريقة التمهيد اليدوي (طريقة الرسم البياني) (Free Hand Method). -2 طريقة األوساط املتحركة )Method Averages Moving).

3– طريقة الأوساط النصفية (Semi Averages Method). -4 الطريقة الرياضية )Method Mathematical). وفيما يأِت عرض لذه الطرق وبصورة خمتصرة.

**17.5.2 طريقة الرسم البياني )التمهيد اليدوي(**

تقوم طريقة الرسم البياين أو التمهيد اليدوي باستخدام إحداثيتني، األول وهو الإحداثي الأفقي ويمثل الزمن (T) بفترات زمنية معينة (سنة، فصل، شهر) أو أية مقاطع زمنية مناسبة لكل حالة، والثاين هو اإلحداثي العمودي املمثل لقيمة الدالة املعينة (الظاهرة) أو نسبها وبفترات معينة أيضاً وفقاً للزمن المختار، والقيام بإسقاط أزواج النقاط املتالزمة مثل )1T و 1Y)،( 2T و 2Y )وهكذا، والقيام بوصلها للحصول على الرسم االنتشاري الزمين ومنحىن الدالة وهو يبني التذبذب الزمين للقيم عرب الزمن.

بعد معرفة الشكل التقرييب للمنحىن، يتم القيام مبد خط مناسب مستقيم أو غري مستقيم يقسم هذه النقاط على قسمني متساويني قدر اإلمكان ليعطي خط االجتاه العام للدالة إن كان متصاعدا أو متنازال أو ثابتا. وميكن لذا اخلط الذي يتوسط الذبذبات أن  $\overline{\phantom{a}}$ يُعطى فيما بعد ميل Slope الدالة (b) أو الفرق الزمني بين قيمة وأخرى باستخدام الخطوط البيانية العادية وكذلك الثوابت الأخرى. فعندما يكون الخط البياني صاعداً نحو اليمين سيكون ميله موجباً ومعبراً عن الاتجاه العام الصعودي، وإن كان هابطاً نحو اليمين سيكون ميله سالباً وممثلاً للاتجاه العام الهابط. ويعطى هذا الخط الوهمي بعد استبعاد الذبذبات الزمنية وغيرها من الذبذبات (من التغيرات)، ويمثل في الوقت نفسه خط الاتجاه العام. أما الميل

 فيحسب من اخلط البياين ذاته بيانيا وكاآلِت:  $\Delta T$  $\hat{b} = \frac{\Delta Y}{4\pi}$  **حسب بطريقتين أن ت** (a ˆ) **ويمكن لـ األولى:** مد اخلط الومهي حىت يتقاطع مع حمور (Yi(و بالتايل يتم القياس من نقطة التقاطع إلى نقطة الأصل للحصول على قيمة( â ).

**الثانية:** باستخدام املعادلة اآلتية:

# $\hat{\mathbf{a}} = \overline{\mathbf{Y}} - \hat{\mathbf{b}} \overline{\mathbf{T}}$

#### **17.5.3 طريقة األوساط المتحركة Method Averages Moving**

تعتمد هذه الطريقة ِف إجياد االجتاه العام على أخذ عدد من السنني، مث حساب الوسط اِلسايب ملعلومات هذه السنوات، والناتج يعترب مثال للسنة اليت تقع ِف نتصف Ì السنوات المعتبرة ثم يتم طرح معطيات السنة الأولى من المحموعة وتضاف معطيات سنة الحقة مث حتسب الوسط اِلسايب للمجموعة اجلديدة ويتم وضعه أمام السنة املقابلة... وهكذا فإذا تم تمثيل هذه الأرقام بيانياً (أي هذه الأوساط الحسابية) فإنه يتم الحصول على خط منحنى يمثل الاتجاه العام لتغير الظاهرة المدروسة فمن الأفضل أن تكون فترة الوسط املتحرك عدد فردى من السنوات ثالثة أو مخسة أعوام أو أكثر انسيابا. إال أن زياد ة فرتة  $\overline{\phantom{a}}$ الوسط املتحرك يؤدي إىل ضياع عدد السنوات على جانيب السلسلة كما أن اخلط ال خيلو من أثار القوى الأخرى، وتُستخدم هذه الطريقة لتقليص الخشونة الكبيرة في السلسلة الزمنية أو تقليص ذبذباهتا حبساب متوسط لقيم لكل سنتني أو ثالثة أو أربعة أو مخسة أو مثانية أو

عشرة مدد وحسب طول الفترة وإسقاط هذه المتوسطات على الشكل البياني ويُرسم بسببها خط االجتاه العام.

## **17.5.4 طريقة منتصفي السلسلة أو األوساط النصفية**

تتلخص خطوات تحديد الأوساط النصفية بأنه يتم تقسيم الفترة الزمنية للسلسلة إلى قسمين مساويين أو شبة متساويين ثم يُحسب الوسط الحسابي للقسم الأول وتوضع القيمة الناتجة أمام السنة الواقعة في منتصف القسم الأول، ثم يُحسب الوسط الحسابي للقسم الثاني ويوضع الناتج أمام السنة الواقعة ِف منتصف القسم الثاين. مث بعد ذلك يتم حتديد ِف مستوى اإلحداثني نقطيت الوسطني اِلسابيني، ويتم الوصل بينهما لكي يتم اِلصول على  $(\overline{\mathrm{T}}_1$  و $\overline{\mathrm{Y}}_1$ ) مستقيم الاتجاه العام بطريقة الأوساط النصفية ويتم استخراج الميل بإحداثيات و  $(\overline{\mathrm{r}}_{\,2}\,)$ و  $(\overline{\mathrm{r}}_{\,2})$ . إن هذه الطريقة أدق من طريقة الرسم اليدوي للاتجاه العام، إلا أنحا لا تَمكن من حتديد قيم االجتاه العام بشكل دقيق وخاصة إذا كان هذا االجتاه يأخذ شكال منحنيا. وباستخدام الصيغة العامة للمعادلتني:

> $\overline{Y} = \hat{a}_1 + \hat{b}_1 T_1$   $\qquad \mathbf{y} \qquad \overline{Y}_2 = \hat{a}_2 + \hat{b}_2 T_2$ b) (a ˆ) يتم اِلصول على ˆ .(

 من هذه الطريقة يتم اشتقاق طريقة أخرى ِلساب االجتاه العام تسمى طريقة األوساط املتتابعة، حيث يتم تقسيم الفرتة الزمنية للسلسلة إىل أربعة أقسام أو أكثر حسب هذه المشاهدات، ثم تُحسب قيمة الوسط الحسابي لكل قسم للحصول على خط تمهيدي ميثل االجتاه العام.

#### **17.5.5 الطريقة الرياضية Method Mathematical**

وهي طريقة املربعات الصغرى االعتيادية OLS الطريقة األكثر دقة، حيث ميكن الوصول إلى معادلة الاتجاه العام بطريقة المربعات الصغرى التي تم استخدامها في تحديد معادالت االحندار )راجع الفصل 7( والفارق هنا هو استخدام (T<sup>i</sup> (أو الزمن بدل القيم المفسرة أو (X<sub>i)</sub>، ويمكن استخدام طريقة المربعات الصغرى بالأسلوبين، الأسلوب المباشر والأسلوب غير المباشر (المختصر).

**-1 األسلوب المباشر لطريقة المربعات الصغرى )الطريقة المطولة(**

وهي تقوم على أساس افتراض علاقة بين قيم السلسلة الزمنية  $\rm Y_i$  والزمن  $\rm T_i$ ، ويمكن أن تكون عالقة خطية أو غري خطية وعادة ما تستخدم الطريقة اخلطية بسبب أن ميل الزمن ثابت دائما وهو متصاعد بوترية واحدة وصيغتها العامة هي:  $\overline{a}$  $Y_t = a + b_i T_i$ ……………...(1)

حيف أن:  
\n
$$
Y = |läيم الابخاهية للمتغير التابع.\n= المقطع النتابت لخط الابخاه المام على الإحدائي  $Y$ .  
\n $b_i = 0$   
\n $= 1$   
\n $= 1$   
\n $= 1$   
\n $= 1$   
\n $= 1$   
\n $= 1$   
\n $= 1$   
\n $= 1$   
\n $= 1$   
\n $= 1$   
\n $= 1$   
\n $= 1$   
\n $= 1$   
\n $= 1$   
\n $= 1$   
\n $= 1$   
\n $= 1$   
\n $= 1$   
\n $= 1$   
\n $= 1$   
\n $= 1$   
\n $= 1$   
\n $= 1$   
\n $= 1$   
\n $= 1$   
\n $= 1$   
\n $= 1$   
\n $= 1$   
\n $= 1$   
\n $= 1$   
\n $= 1$   
\n $= 1$   
\n $= 1$   
\n $= 1$   
\n $= 1$   
\n $= 1$   
\n $= 1$   
\n $= 1$   
\n $= 1$   
\n $= 1$   
\n $= 1$   
\n $= 1$   
\n $= 1$   
\n $= 1$   
\n $= 1$   
\n $= 1$   
\n $= 1$   
\n $= 1$   
\n $= 1$   
\n $= 1$   
\n $= 1$   
\n $= 1$   
\n $= 1$   
\n $= 1$   
\n $= 1$   
\n $= 1$   
\n $= 1$   
\n $= 1$   
\n $= 1$   
\n $= 1$   
\n $= 1$   
\n $= 1$   
\n $= 1$
$$

**-1 الطريقة المختصرة لحساب معادلة االتجاه العام**

تعتمد هذه الطريقة على اعتبار أن سنة األساس تقع ِف منتصف السلسلة ومبا أن نا المتغير المستقل (الزمن) سوف يصبح Tj وهو يعبر عن انحرافات Ti عن Pi عن  $\Gamma_1-\overline{\Gamma})=0$ وسطها الحسابي وبالتالي فإن شكل المعادلتين الطبيعيتين سيكون:

$$
\sum Y_{i} = n\hat{a}
$$
\n
$$
\sum Y_{i}T_{i} = \hat{b}\sum T_{i}^{2}
$$
\n
$$
\hat{a} = \frac{\sum Y_{i}}{n} \text{ if } b = \sqrt{\frac{1}{2}(\sum Y_{i}^{2} - \hat{b})}
$$

b أما قيمة امليل ˆ فتساوي:

$$
\frac{\sum Y_i (T_i - \overline{T})}{\sum (T_i - \overline{T})^2} = \frac{\sum Y_i t_i}{\sum t_i^2}
$$

**تطبيق (3)**

ِف اجلدول (17.6) كمية إنتاج القمح ِف دولة ما للفرتة الزمنية (1996 - 2009)، أوجد معادلة خط االجتاه العام يدويا وقدر القيم االجتاهية.

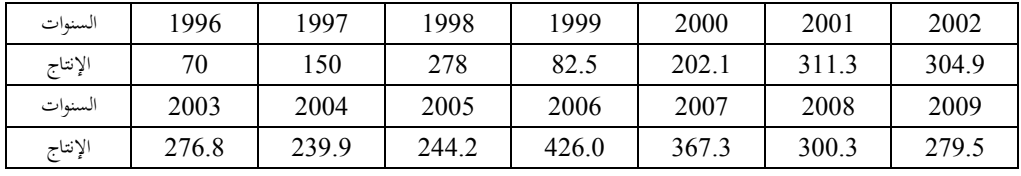

**جدول )17.6(**

**الحل**

-2 طريقة الرسم اليدوي: لرسم اخلط البياين لتطور إنتاج القمح، فإنه يتم متثيل الزمن على المحور الأفقي والإنتاج على المحور الرأسي (العمودي)، ثم ترسم نقاط الانتشار ويتم إيصالها
مع بعض، وبعد ذلك يتم رسم خطأ مستقيماً يمر على معظم النقاط يدل على الاتجاه العام إلنتاج القمح كما هو موضح بالشكل )17.6( يظهر الشكل البياين إن اإلنتاج ِف كل سنة قد ازداد عن السنة السابقة، وإنما معدل الإنتاج يتحه نحو الزيادة. فهناك فترات يزداد فيها الإنتاج كثيراً وفترات آخري يهبط فيها الإنتاج وهكذا، مما يوصى بوجود عدد من التقلبات  $\overline{a}$ الدورية. إن هذه الطريقة تقريبية وغري دقيقة أي ختتلف دقتها من شخص إىل آخر.

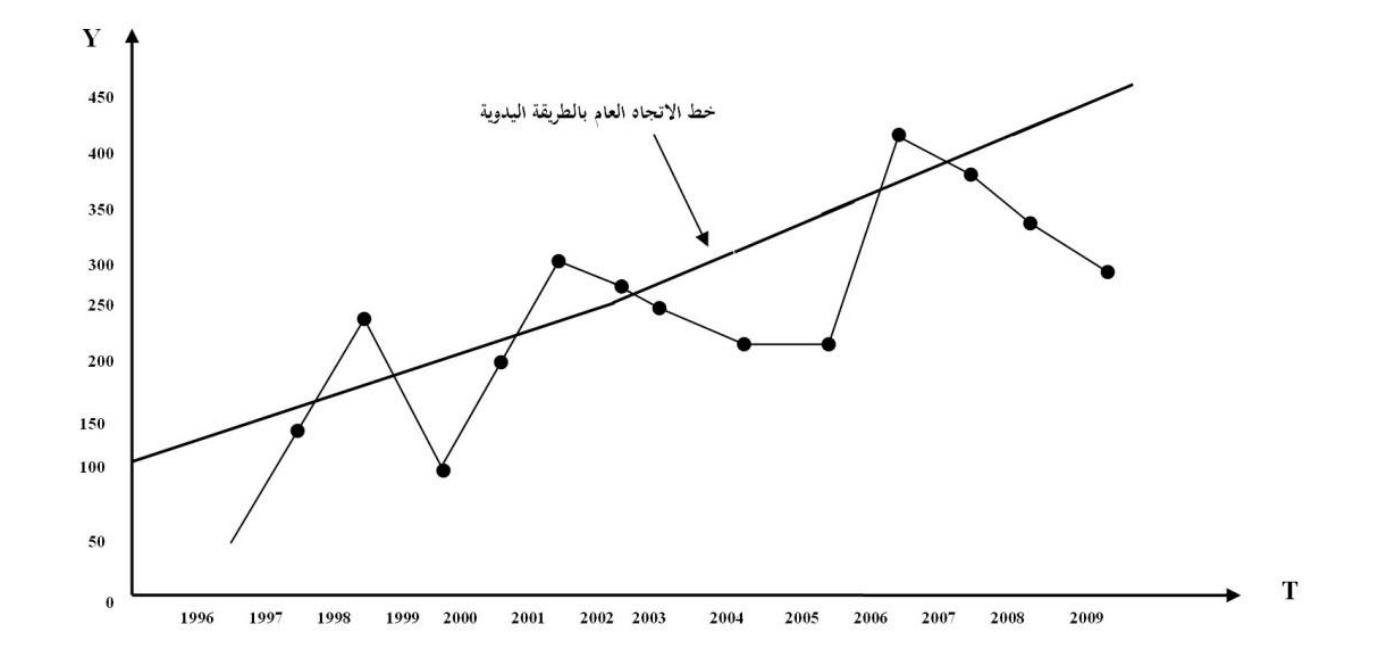

ولتقدير معادلة االجتاه الزمين العام باستخدام طريقة الرسم اليدوي يتم إتباع اخلطوات التالية:

الإحداثي العمودي بالشكل (15.7) يتضمن فترات منتظمة طول كل منها (25) أي تبدأ من (25<sub>)</sub> وتنتهي بـ 475 لقيم Y. لأحل حساب â (المعلمة المقطعية) بطريقة الخط البياني يتم قياس الفرق بين 50 و 75 (الحدين الأدنى والأعلى للفئات التي يقع بينها بداية الخط AB بالشكل (15.7)، والفرق هو 25، حيث يتم قسمته على 10ليتم الحصول على فترات جزئية تعادل (2.5). وبما أن â تقع من الرسم على بعد 6 من 10 أجزاء من الفئة 50 )حسب ما هو مبني ِف الشكل عند مد اخلط AB ليقطع احملور Y). ولذا فقد مت ضرب 6 أجزاء في 2.5 للحصول على 15 والتي تم إضافتها إلى الرقم 50 للحصول على قيمة â وهي .65

أما قيمة 6 فيتم حسابها عن طريق استخدام المسطرة، حيث إذا تم تمديد المسطرة على القيمة التي تقع على الخط AB مقابل السنة 2006 فتساوي تقريباً (295)، لهذا فإن امليل ميكن حسابه بطرح القيمتني 350،295 والفرق بني املدتني 2006 و ،2004 أي  $\frac{\Delta \, \Upsilon}{\Delta T}$  = المليل  $\frac{295-350}{2004-2006}$  لملذا فإن قيمة  $\hat{\textbf{b}}$  تساوي. $\hat{\textbf{b}} = \frac{\Delta Y}{\Delta T}$  $295 - 350$ 2  $27.5 = \frac{55}{3}$  $\overline{a}$ وهو ميل الخط $27.5 = \frac{55}{2} = \frac{295-1}{2004}$ .AB

وهبذا تكون معادلة االجتاه الزمين العام هي:

$$
\hat{Y} = 65 + 27.5T
$$

388

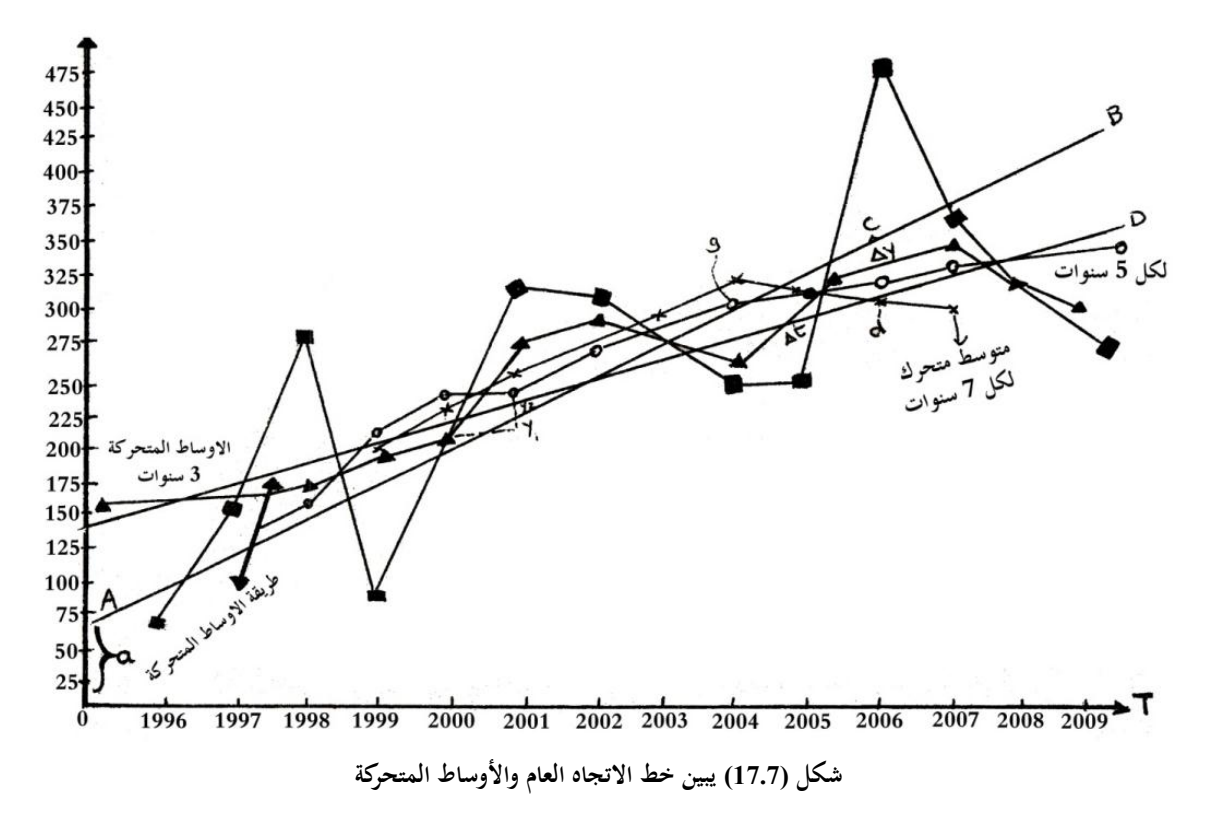

389

أما لحساب قيمة â لمعادلة الاتجاه الزمني العام باستخدام الطريقة الجبرية فيتم من خلال حساب قيمتي  $\overline{\mathrm{T}}$  وكالأتي:

$$
\therefore \overline{T} = \frac{\sum T}{n} = \frac{105}{14} = 7.5
$$

$$
\overline{Y} = \frac{\sum Y_i}{n} = \frac{3533.6}{14} = 252.4
$$

ومنها تحسب â بمذه الطريقة وتساوي:

$$
\hat{a} = \overline{Y} - \hat{b}\overline{T} \n= 252.4 - 27.5(7.5) = 46.15
$$

ومنها تُحسب القيم الاتجاهية لكل الفترات، حيث تم استخدام المعادلتين اللتين تم تقدير قيمة â بحما سوءاً بطريقة لإسقاط البياني أو باستخدام بطريقة الحل الجبري مع افتراض  $\overline{a}$ ثبات قيمة الميل في الحالتين، (أنظر الجدول 17.7) التالي والذي يوضح تقدير القيم الاتجاهية بالطريقتني.

و منها أي من بيانات اجلدول )17.7( يظهر أن الطريقة اجلربية هي أدق من الطريقة البيانية، حيث يتم اِلصول على فارق كبري ِف جمموع املشاهدات املقدرة، بينما تتساوى املشاهدات املقدرة مع املشاهدات الفعلية باِلل اجلربي للتمهيد اليدوي. كما يالحظ أيضا  $\overline{\phantom{a}}$ أن الطريقة الجمبرية أدق لأن  $\rm \sum Y^{}_{t} = \sum \rm \hat{Y}$  تقريباً.  $\overline{a}$ 

| القيم الاتجاهية باستخدام â بطريقة الحل الجبري:                                                                                                    | القيم الاتجاهية باستخدام  â بطريقة الإسقاط البياني: |
|----------------------------------------------------------------------------------------------------|-----------------------------------------------------|
| $\hat{Y} = 46.05 + 27.5T$                                                                                                    | $\hat{Y} = 65 + 27.5T$                              |
| $\hat{Y}_1 = 73.55$                                                                                                    | $\hat{Y}_1 = 92.5$                                  |
| $\hat{Y}_2 = 101.05$                                                                                                    | $\hat{Y}_2 = 120.0$                                 |
| $\hat{Y}_3 = 128.55$                                                                                                    | $\hat{Y}_3 = 147.5$                                 |
| $\hat{Y}_4 = 156.05$                                                                                                    | $\hat{Y}_4 = 175.0$                                 |
| $\hat{Y}_5 = 183.55$                                                                                                    | $\hat{Y}_5 = 202.5$                                 |
| $\hat{Y}_6 = 211.05$                                                                                                    | $\hat{Y}_6 = 229.5$                                 |
| $\hat{Y}_7 = 238.55$                                                                                                    | $\hat{Y}_7 = 257.0$                                 |
| $\hat{Y}_8 = 266.05$                                                                                                    | $\hat{Y}_8 = 284.5$                                 |
| $\hat{Y}_9 = 293.55$                                                                                                    | $\hat{Y}_{9} = 312.0$                               |
| $\hat{Y}_{10} = 321.05$                                                                                                    | $\hat{Y}_{10} = 339.3$                              |
| $\hat{Y}_{11} = 348.55$                                                                                                    | $\hat{Y}_{11} = 367.0$                              |
| $\hat{Y}_{12} = 376.05$                                                                                                    | $\hat{Y}_{12} = 394.5$                              |
| $\hat{Y}_{13} = 403.55$                                                                                                    | $\hat{Y}_{13} = 422.0$                              |
| $\hat{Y}_{14} = 431.05$                                                                                                    | $\hat{Y}_{14} = 449.0$                              |
| $\Sigma \hat{Y} = 3532.20$                                                                                                    | $\Sigma \hat{Y} = 3793.0$                           |
| the south of the second service of the service of the service of the service of the service of the service of the service of the service of the service of the service of the service of the service of the service of the ser | eti isest et sti tii šti i                          |

**جدول (17.7) يوضح تقدير القيم االتجاهية بالطريقتين**

ولحساب الأوساط المتوسطة لإنتاج القمح بالتطبيق (3) لفترة ثلاث سنوات وخمس سنوات وسبع سنوات، فإن اجلدول رقم )17.8( التايل يوضح ذلك.

|         | القيم الفعلية للإنتاج |             | الأوساط المتحركة |            |  |  |  |  |
|---------|-----------------------|-------------|------------------|------------|--|--|--|--|
| السنوات | Y                     | لثلاث سنوات | لخمس سنوات       | لسبع سنوات |  |  |  |  |
| 1996    | 70.0                  |             |                  |            |  |  |  |  |
| 1997    | 150.0                 | 166.0       |                  |            |  |  |  |  |
| 1998    | 278.0                 | 170.2       | 156.5            |            |  |  |  |  |
| 1999    | 82.5                  | 187.5       | 204.7            | 199.8      |  |  |  |  |
| 2000    | 202.1                 | 198.6       | 235.7            | 229.3      |  |  |  |  |
| 2001    | 311.3                 | 272.7       | 235.5            | 242.2      |  |  |  |  |
| 2002    | 304.9                 | 297.6       | 267.0            | 237.4      |  |  |  |  |
| 2003    | 276.8                 | 273.9       | 275.4            | 286.4      |  |  |  |  |
| 2004    | 239.9                 | 253.6       | 298.4            | 310.0      |  |  |  |  |
| 2005    | 244.2                 | 303.4       | 310.8            | 308.0      |  |  |  |  |
| 2006    | 426.0                 | 345.8       | 315.5            | 304.9      |  |  |  |  |
| 2007    | 367.3                 | 364.4       | 323.5            |            |  |  |  |  |
| 2008    | 300.3                 | 315.7       |                  |            |  |  |  |  |
| 2009    | 279.5                 |             |                  |            |  |  |  |  |

**جدول )17.8( حساب األوساط المتوسطة إلنتاج القمح**

الجدول رقم (17.8)يوضح أن منحنى الوسط المتحرك لفترة ثلاث سنوات يبدأ من العام 1997 وينتهي ِف عام ،2008 ِف حني أن منحىن الوسط املتحرك لفرتة سبع سنوات يبدأ من عام 1999 وينتهي ِف عام ،2006 وبذلك فكلما زاد فرتة الوسط املتحرك، فإنه يتم فقد عدداً أكبر من السنوات على جانبي السلسلة الزمنية، وكما تم ذكره مسبقاً فإن هذه الطريقة تستخدم لتقليص اخلشونة الكبرية ِف السلسلة الزمنية. فبحساب متوسط لقيم كل سنتني أو ثالثة أو أربعة أو مخس... اخل من السنوات وإسقاط هذه املتوسطات على الشكل البياين للحصول على خط االجتاه العام.

من بيانات الجدول رقم (17.9)، يتم وضع متوسط سنتين عند السطر الثاني ومتوسط ثالثة سنوات عند الثالث وهكذا... هبذه الطريقة يتم تقليص القيم الشاذة ويرسم خطا أكثر تمهيداً من غيره وذلك كما هو مبين بالشكل (17.8) التالي. ومنها يمكن حساب â و â كما . مت ذكره سابقا

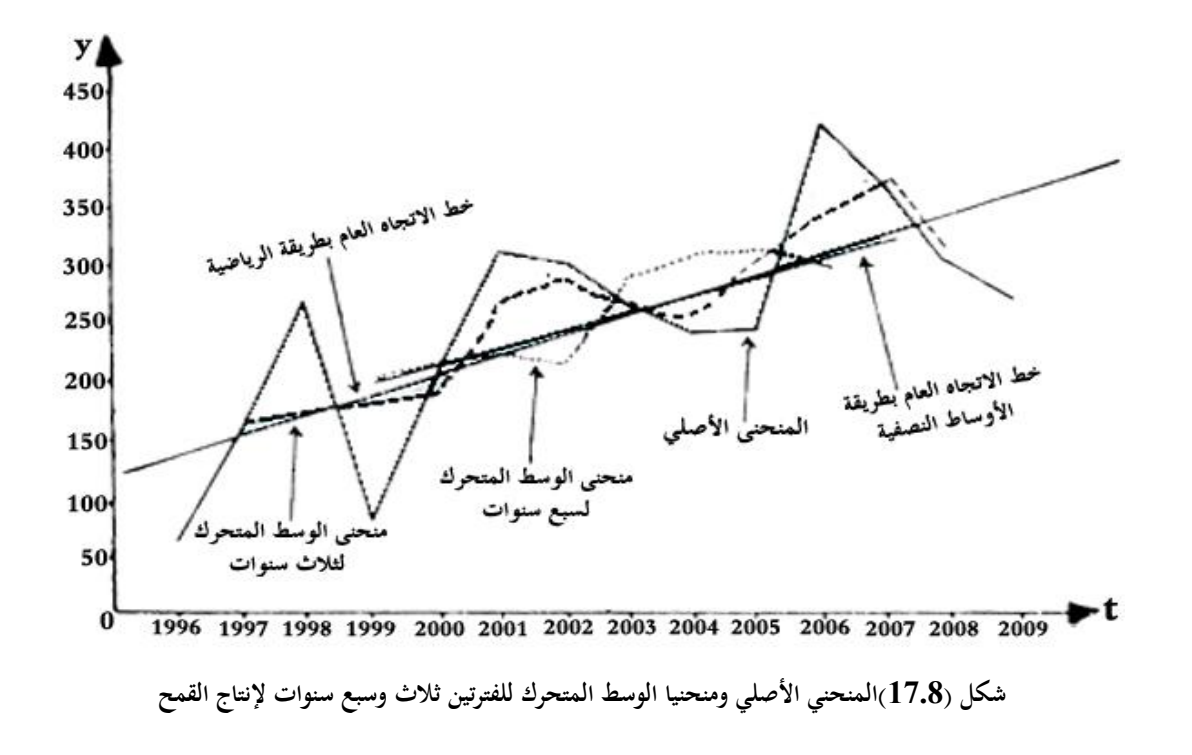

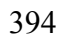

أما معامل الخشونة فيتم حسابه من بيانات الجدول (17.9) وكالآتي:

|             |                |                                               |                  |                               |                                                    |          |          |                                                                                                    |                                            |                                        | طريقة الأوساط المتحركة                      |                                          | طريقة الأوساط<br>النصفية |                   |
|-------------|----------------|-----------------------------------------------|------------------|-------------------------------|----------------------------------------------------|----------|----------|----------------------------------------------------------------------------------------------------|--------------------------------------------|----------------------------------------|---------------------------------------------|------------------------------------------|--------------------------|-------------------|
| $(1)$ السنة | (2)T           | إنتاج القمح<br>$\mathbf{Y}_{\text{t}}$<br>(3) | $Y_{t-1}$<br>(4) | $Y_t - Y_t$<br>$\overline{5}$ | $(Y_t - Y_{t-1})^2$ $Y_t - \overline{Y}$ (6) $(7)$ |          |          | $\left( \begin{array}{cc} (\boldsymbol{8}) \; \left( \!\! {\rm Y}_{\rm t} - \overline{\rm Y} \right)^{\!2} & \left. (\boldsymbol{9}) \; \right. \end{array} \right)$ فلويقة التمهيد اليدوي $\hat{\textbf{Y}}$ | $(\hat{Y}_{t} - \overline{Y})^{2}$<br>(10) | متوسط<br>متحرك<br>لكل<br>سنتين<br>(11) | متوسط<br>متحرك<br>لكل<br>3<br>سنوات<br>(12) | متوسط<br>متحرك<br>لكل 4<br>سنوات<br>(13) | القيم<br>النصفية<br>(14) | $\hat{Y}$<br>(15) |
| 1996        | 1              | 70.0                                          |                  |                               |                                                    | $-182.2$ | 33233.29 | 73.55                                                                                                    |                                            |                                        |                                             |                                          |                          | 154.7             |
| 1997        | $\overline{2}$ | 150.0                                         | 70.0             | 80.0                          | 6400.00                                            | $-102.3$ | 10465.29 | 101.05                                                                                                    |                                            | 110.0                                  |                                             |                                          |                          | 169.7             |
| 1998        | $\mathbf{3}$   | 278.0                                         | 150.0            | 128.0                         | 1638.40                                            | 25.7     | 660.49   | 128.55                                                                                                    |                                            | 214.0                                  | 116.0                                       |                                          |                          | 184.7             |
| 1999        | 4              | 82.5                                          | 278.0            | $-195.5$                      | 38220.25                                           | $-169.8$ | 28832.04 | 136.05                                                                                                    |                                            | 187.5                                  | 170.2                                       | 145.13                                   | 199.8                    | 199.7             |
| <b>2000</b> | 5              | 202.1                                         | 82.5             | 119.6                         | 14304.16                                           | $-50.2$  | 2520.04  | 183.55                                                                                                    |                                            | 198.6                                  | 187.5                                       | 178.15                                   |                          | 214.7             |
| 2001        | 6              | 311.1                                         | 202.1            | 109.0                         | 1188.10                                            | 58.8     | 2457.44  | 211.05                                                                                                    |                                            | 272.7                                  | 198.6                                       | 218.43                                   |                          | 229.7             |
| 2002        | 7              | 304.9                                         | 311.1            | $-6.2$                        | 38.44                                              | 52.6     | 2766.76  | 238.55                                                                                                    |                                            | 297.6                                  | 272.7                                       | 225.15                                   |                          | 244.7             |
| 2003        | 8              | 276.8                                         | 304.9            | $-28.1$                       | 789.61                                             | 24.5     | 600.25   | 265.05                                                                                                    |                                            | 273.9                                  | 297.6                                       | 273.73                                   |                          | 259.7             |

**جدول (17.9) يبين إنتاج )مبيعات( القمح في إحدى األقطار للسنوات 1996 - 2009**

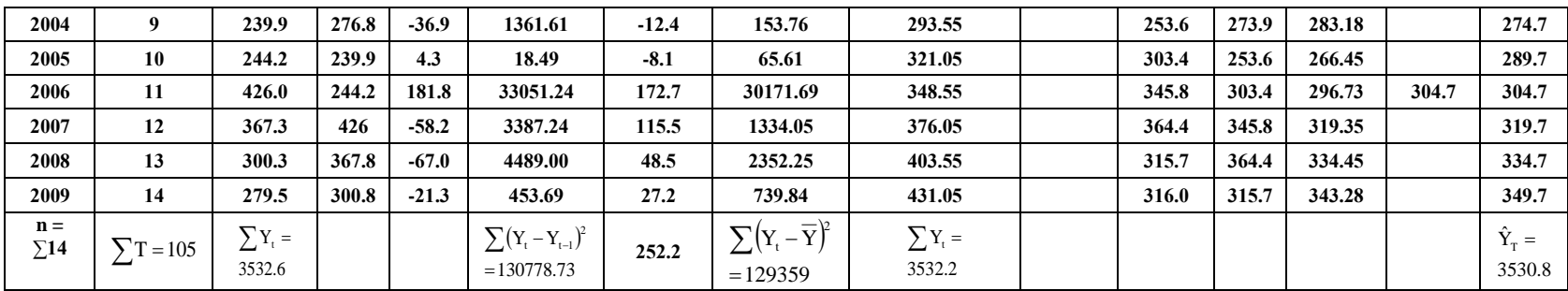

**هذا المثال مقتبس بتصرف من أحمد رفيق قاسم وعمر حالق، اإلحصاء االقتصادي، مديرية الكتب والمطبوعات الجامعية، كلية االقتصاد ، جامعة حلب، سوريا،1994،صص .21-10**

$$
\text{Rc} = \frac{\sum (Y_t - Y_{t-1})^2}{\sum (Y_i - \overline{Y})^2} = \frac{130778.73}{129359} = 1.01
$$
وحيت أن قيمة معامل خشونة قليلة لكنه يتطلب الإزالة أو اخفض {ذى مستوي من خلال إيجاد قيم الإڭاه العام.

وباستخدام قيم االجتاه العام بالطر يقة اليدوية السابقة جدول (17.7) وجدول (17.9) وبالنموذج التقديري فإن معامل اخلشونة سيؤول إىل الصفر، خاصة إذا مت استخدام املعادلة التالية التي تم تقديرها مسبقاً.  $\overline{a}$ 

## $\hat{Y} = 46.15 + 27.5T$

وتعتمد هاتين الطريقتين (الجبرية والتمهيدي باليد السابقتين) على خبرة ودقة الباحث وطول السلسلة الزمنية، فكلما طالت األخرية كانت النتائج أفضل.

لتطبيق طريقة منتصفي السلسلة أو األوساط النصفية على بيانات التطبيق السابق )إنتاج القمح)، فيلاحظ أن الفترة النصفية الأولى تمتد من عام 1996 إلى 2002 والوسط الحسابي لها هو 199.8، حيث يتم وضع هذا الوسط الحسابي مقابل السنة 1999. أما الفترة النصفية الثانية فتمتد من عام 2003 إلى 2009 والوسط الحسابي لها هو 304.9، حيث يتم وضعه مقابل السنة 2006 (انظر الجدول 17.9). بعد ذلك يتم تحديد ما تبيّن النقطتين على مستوى الإحداثيات ويتم الوصل بينهما كما هو موضح بالشكل رقم (17.8).

لتحديد معادلة خط االجتاه العام هبذه الطريقة يتم القيام بإجراء اخلطوات التالية: يتم إعطاء السنوات القيم 1 ، 2 ، ،3 ... ويرمز للزمن بالرمز T، فيكون ذلك هو املتغري املستقل.

والمتغير التابع للإنتاج ( Y). يتم حساب الوسط الحسابي الأولى الممتدة من سنة 1996 إلى سنة 2002، وكالتالي:

$$
\overline{T}_1=\frac{\sum T_i}{n}=\frac{28}{7}=4
$$

بينما 199.8 = <sup>999</sup><br>7 لّ حَمَّةٍ عُسَب الوسط الحسابي للفترة الثانية التي تمتد من 2003 إلى  $\overline{\Upsilon}_1 = \frac{1399}{7} =$ عام 2009 وكالتايل:

$$
\overline{T}_1 = \frac{\sum T_i}{n} = \frac{77}{7} = 11
$$

ينما 304.9 = 3<del>4.3</del><br>7  $\overline{Y}_1 = \frac{2134.3}{7} =$ من هذا الخط المستقيم يمر من نقطتي الإحداثيات، ( Y1،T1) و ( Y2،T2 ) فينتج من ذلك:

$$
199.8 = 4\hat{b} + \hat{a}
$$
\n
$$
304.9 = 11\hat{b} + \hat{a}
$$
\n
$$
15 = \hat{b} + 39.7 = \hat{a}
$$
\n
$$
15 = \hat{b} + 39.7 = \hat{a}
$$
\n
$$
15 = \hat{b} + 39.7 = \hat{a}
$$
\n
$$
Y = Y
$$
\n
$$
Y = Y
$$
\n
$$
Y = \hat{Y}
$$
\n
$$
Y = 139.7 + 15T
$$

كما يمكن الحل عن طريق الرسم، حيث (يُمد) خطأً مستقيم من الميل (Ô) والتي ميكن اِلصول عليها كالتايل:

$$
\hat{b} = \frac{\overline{Y}_{2} - \overline{Y}_{1}}{\overline{T}_{2} - \overline{Y}_{1}} = \frac{304.9 - 199.8}{11 - 4} = \frac{105.1}{7} = 15
$$
\n
$$
\hat{b} = \frac{\overline{Y}_{2} - \overline{Y}_{1}}{\overline{T}_{2} - \overline{T}_{1}} = \frac{304.9 - 199.8}{11 - 4} = \frac{105.1}{7} = 15
$$
\n
$$
\hat{a} = \overline{Y} - b\overline{T} = 252.3 - 15(7.5) = 139.8
$$
\n
$$
f(17.9) = 139.8
$$
\n
$$
\hat{a} = \overline{Y} - b\overline{T} = 252.3 - 15(7.5) = 139.8
$$
\n
$$
\hat{a} = \frac{1}{25} = \frac{139.8}{14} = \frac{1}{25} = \frac{139.8}{14} = \frac{1}{25} = \frac{1}{25} = \
$$

لهذا فإنه لا يوجد هناك فرق فعلي واضح بين مجموع القيم بسبب التقدير الحاصل للميل£ وكذلك& بحذه الطريقة أو بالطريقة الرياضية. ولكن يتم اللجوء إلى الطريقة الرياضية اليت هي أكثر دقة.

ويمكن استخدام هذه الطريقة (الوسط النصفي) للقيم الفعلية، حيث يمكن تحديد االجتاه العام الفعلي وجتمع ألربعة فصول الستخراج القيم السنوية وهي الطريقة األكثر دقة. **تطبيق 4**

ِف اجلدول (17.10) القيم الفعلية ملبيعات إحدى الشركات. استخدم هذه البيانات

الستخراج القيم االجتاهية الفعلية والسنوية بطريقة األوساط النصفية. يتم حساب **أوال:** b) ˆ ) كاآلِت:

$$
\hat{b} = \frac{\overline{Y}_2 - \overline{Y}_1}{\overline{T}_2 - \overline{T}_1} = \frac{158.75 - 144.08}{18.5 - 6.5} = \frac{14.67}{12} = 1.222
$$
\n
$$
\hat{a} = \overline{Y} - \hat{b}\overline{T} = 151.42 - 1.222(12.5) = 136.1
$$
\n9.233

\n9.244

\n10.144

\n11.222

\n12.55

\n136.1

\n136.2

\n14.35

\n15.36

\n15.37

\n16.38

\n17.38

\n18.39

\n19.30

\n10.30

\n11.30

\n12.31

\n136.1

\n14.30

\n15.30

\n16.31

\n17.322

\n18.33

\n19.33

\n10.34

\n11.34

\n12.35

\n136.1

\n14.37

\n15.39

\n16.30

\n17.30

\n18.30

\n19.31

\n10.32

\n11.33

\n12.33

\n13.34

\n14.35

\n15.37

\n16.38

\n17.39

\n18.30

\n19.30

\n10.30

\n11.31

\n12.32

\n13.33

\n14.35

\n15.37

\n16.38

\n17.30

\n18.30

\n19.31

\n10.31

\n

**ثالثا: ومنها يتم حساب التغي رات االتجاهية السنوية والفصلية** وكما هي موضحة ِف  اجلدول (17.10) ومنها يظهر تأثري املركبات االجتاهية املطلقة بالقيم املوجبة والسالبة للفصل.

| الفترة                                               |                          |                         |                           |                                                                                                    |     | القيم السنوية         | التغيرات الاتحاهية |           |
|------------------------------------------------------|--------------------------|-------------------------|---------------------------|----------------------------------------------------------------------------------------------------|-----|-----------------------|--------------------|-----------|
|                                                      |                          |                         |                           |                                                                                                    |     |                       |                    |           |
| السنة                                                | الفصل                    | $\mathbf{T}_\mathrm{i}$ | $\mathbf{Y}_{\mathrm{t}}$ |                                                                                                    |     |                       | فصلية              | سنوية     |
|                                                      |                          |                         |                           | القيم إن القيم الأتجاهية إ $\hat{\textbf{Y}}_{\text{t}}$ الفصلية $\hat{\textbf{Y}}_{\text{t}}$ الفصلية إ $\textbf{Y}_{\text{i}}$ |     | الاتجاهية $\hat{Y}_i$ |                    |           |
| 2004                                                 | $\mathbf{1}$             | $\mathbf{1}$            | $\overline{130}$          | 137.322                                                                                                    | 532 | 62557.                | $-7.322$           | $-23.1$   |
|                                                      | $\overline{c}$           | $\overline{c}$          | 127                       | 138.544                                                                                                    |     |                       | $-11.544$          |           |
|                                                      | 3                        | 3                       | 135                       | 139.766                                                                                                    |     |                       | $-4.988$           |           |
|                                                      | $\overline{\mathcal{L}}$ | 4                       | 140                       | 141.988                                                                                                    |     |                       | $-1.988$           |           |
| 2005                                                 | 1                        | 5                       | 132                       | 142.210                                                                                                    | 564 | 576.172               | $-10.210$          | $-11.4$   |
|                                                      | $\overline{c}$           | 6                       | 129                       | 143.432                                                                                                    |     |                       | $-14.400$          |           |
|                                                      | 3                        | 7                       | 145                       | 144.654                                                                                                    |     |                       | 0.346              |           |
|                                                      | 4                        | 8                       | 158                       | 145.876                                                                                                    |     |                       | 12.124             |           |
| 2006                                                 | $\mathbf{1}$             | 9                       | 153                       | 147.098                                                                                                    | 633 | 724595.               | 5.902              | 37.276    |
|                                                      | $\overline{\mathbf{c}}$  | 10                      | 146                       | 148.320                                                                                                    |     |                       | $-2.320$           |           |
|                                                      | $\overline{3}$           | 11                      | 164                       | 149.542                                                                                                    |     |                       | 14.458             |           |
|                                                      | 4                        | 12                      | 170                       | 150.764                                                                                                    |     |                       | 19.236             |           |
| المتوسط منتصف الأول $\hat{\textbf{Y}}_{_{\!1}}$      |                          | 56.                     | 144.08                    |                                                                                                    |     |                       |                    |           |
| 2007                                                 | 1                        | 13                      | 170                       | 151.986                                                                                                    | 649 | 615.276               | 18.014             | 33.724    |
|                                                      | $\overline{\mathbf{c}}$  | 14                      | 152                       | 153.208                                                                                                    |     |                       | $-1.208$           |           |
|                                                      | $\overline{3}$           | 15                      | 159                       | 154.430                                                                                                    |     |                       | 4.570              |           |
|                                                      | $\overline{4}$           | 16                      | 168                       | 155.652                                                                                                    |     |                       | 12.348             |           |
| 2008                                                 | $\,1$                    | 17                      | 165                       | 156.874                                                                                                    | 629 | 634.826               | 8.126              | $-5.826$  |
|                                                      | $\frac{2}{3}$            | 18<br>19                | 145<br>153                | 158.096                                                                                                    |     |                       | $-13.096$          |           |
|                                                      | $\overline{\mathcal{L}}$ | 20                      | 166                       | 159.318<br>160.538                                                                                                    |     |                       | $-6.318$<br>5.562  |           |
| 2009                                                 | $\mathbf{1}$             | 21                      | 159                       | 161.766                                                                                                    | 627 | 654.348               | $-2.766$           | $-27.348$ |
|                                                      | $\overline{c}$           | 22                      | 152                       | 162.982                                                                                                    |     |                       | $-10.982$          |           |
|                                                      | $\overline{\mathbf{3}}$  | 23                      | 153                       | 164.204                                                                                                    |     |                       | $-11.204$          |           |
|                                                      | $\overline{4}$           | 24                      | 163                       | 165.426                                                                                                    |     |                       | $-2.426$           |           |
|                                                      |                          |                         |                           |                                                                                                    |     |                       |                    |           |
|                                                      |                          | 18.5                    | 158.750                   |                                                                                                    |     |                       |                    |           |
|                                                      |                          |                         |                           |                                                                                                    |     |                       |                    |           |
| المتوسط $\hat{Y}_2$<br>منتصف الثاني<br>المتوسط العام |                          | 12.5                    | 151.42                    |                                                                                                    |     |                       |                    |           |

**جدول (17.10) يوضح تأثير المركبات االتجاهية**

وباستخدام بيانات الجدول (17.11) يمكن حساب معادلة الاتجاه العام باستخدام الطريقة الرياضية ( طريقة المربعات الصغرى) وكالآتي: يتم التعويض في المعادلتين رقمي (2) و (3) السابقتين للحصول على المعادلتين التاليتين:  $3532.6 = 14a + 105b$ ……………...(4)  $30267.4 = 105a + 1015b$ ...........(5) وبحل المعادلتين بالحذف والتعويض بعد ضرب المعادلة رقم (4) في (15) والثانية في (2)

يتم إيجاد قيمتي ( â و á) حيث يتبين أنحما يساويان 128 و 16.6 على التوالي.

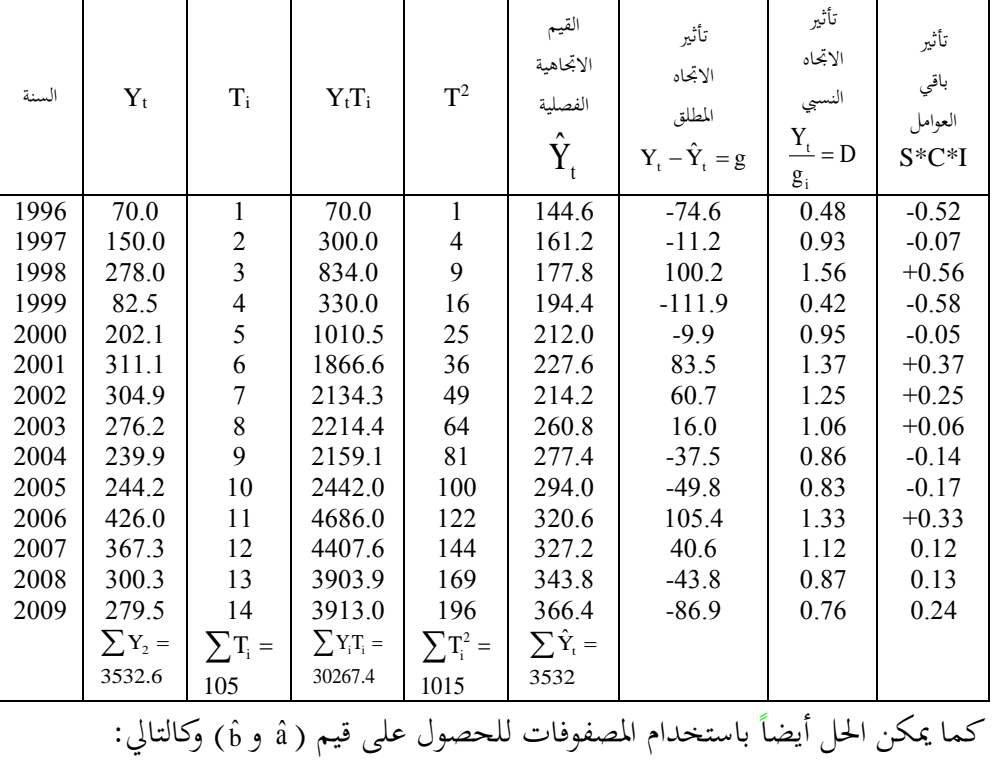

**جدول (17.11) يوضح احتساب قيم االتجاه العام بطريقة المربعات الصغرى المطولة أو الطريقة المباشرة**

$$
\hat{a} = \frac{\left|\sum Y_i}{\sum TY_i} \frac{\sum T_i}{\sum T_i^2}\right| = \frac{\left|3532.6 \times 105\right|}{30267.4 \times 1015} = 128
$$
\n
$$
\sum T_i = \sum T_i^2
$$
\n
$$
\hat{b} = \frac{\left|\sum T_i}{\sum T_i} \frac{\sum T_i Y_i}{\sum T_i^2}\right| = \frac{\left|14 \times 3532.6 \times 1015\right|}{105 \times 1015} = 16.6
$$
\n
$$
\sum T_i = \sum T_i^2
$$
\n
$$
\therefore (17.7 \text{ kJ} \cdot \text{mJ} \cdot \text{mJ
$$

$$
\hat{b} = \frac{\sum XY - n\overline{XY}}{\sum X^2 - n\overline{X}^2}
$$
\nQ=3

\nQ=4

\nQ=5

\nQ=6

\nQ=7

\nQ=8

\nQ=9

\nQ=161.2

\nQ=161.2

\nQ=2608

\nQ=2608

\nQ=2608

\nQ=2608

\nQ=2608

\nQ=2608

\nQ=2608

\nQ=2608

\nQ=2608

\nQ=2608

\nQ=2608

\nQ=2608

\nQ=2608

\nQ=2608

\nQ=2608

\nQ=2608

\nQ=2608

\nQ=2608

\nQ=2608

\nQ=2608

\nQ=2608

\nQ=2608

\nQ=2608

\nQ=2608

\nQ=2608

\nQ=2608

\nQ=2608

\nQ=2608

\nQ=2608

\nQ=2608

\nQ=2608

\nQ=2608

\nQ=2608

\nQ=2608

\nQ=2608

\nQ=2608

\nQ=2608

\nQ=2608

\nQ=2608

\nQ=2608

\nQ=2608

\nQ=2608

\nQ=2608

\nQ=2608

\nQ=2608

\nQ=2608

\nQ=2608

\nQ=2608

\nQ=2608

\nQ=2608

\nQ=2608

\nQ=2608

\nQ=2608

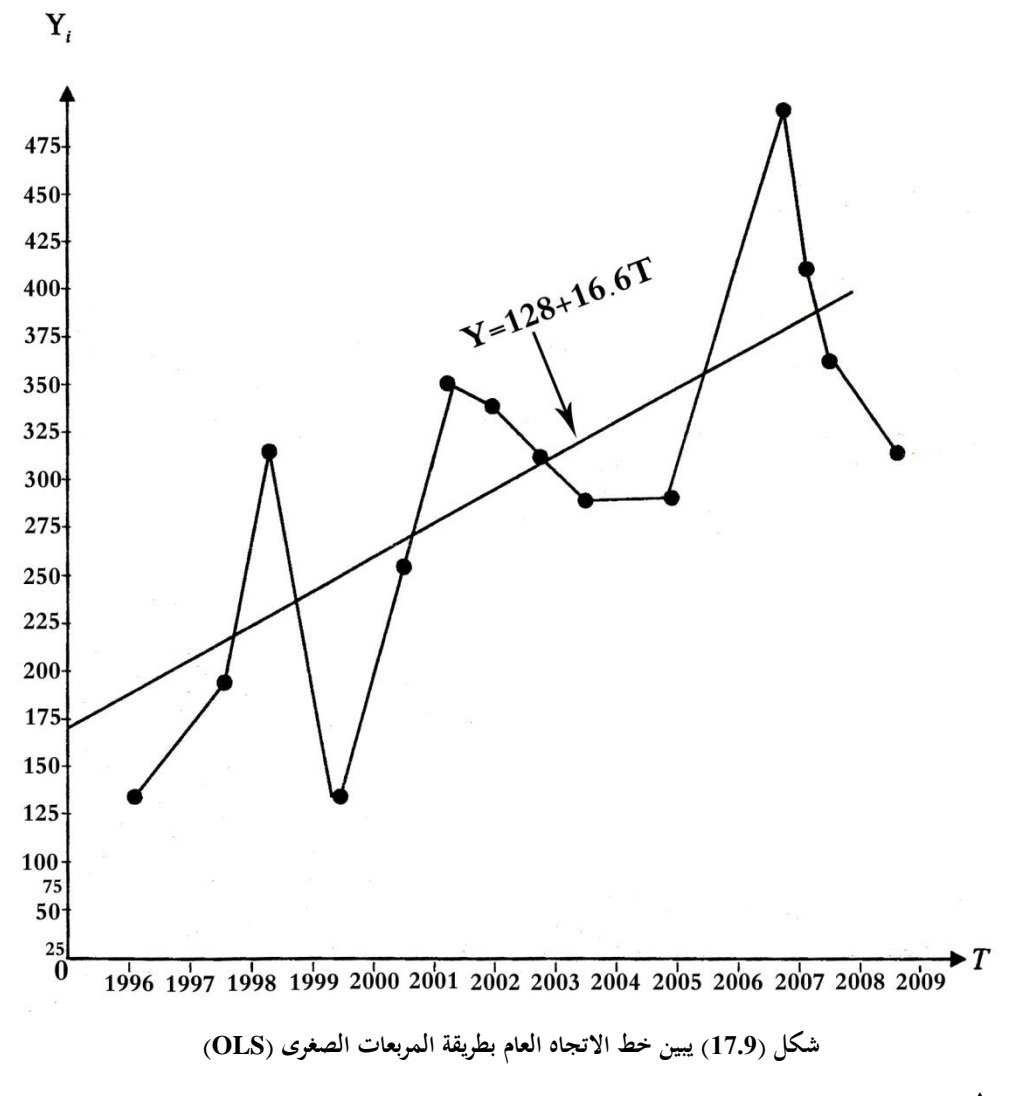

**تطبيق 5**

إذا كان البيانات التالية باجلدول )17.12(متثل إنتاج الشعري باأللف طن ِف دولة ما واملطلوب إجياد معادلة االجتاه الزمين العام بالطريقة املختصرة.

**جدول )17.12( يبين إنتاج الشعير باإللف طن** 

| السنة |                                 |  |     | 2000   2001   2002   2003   2004   2005 | 2006 | 2007 | 2008 |
|-------|---------------------------------|--|-----|-----------------------------------------|------|------|------|
|       | 305   175   150   150   الإنتاج |  | 196 | 392                                     | 208  | 471  | 152  |
|       |                                 |  |     |                                         |      |      | الحا |

يتم تكوين اجلدول املساعد التايل )17.13( ِلساب االجتاه العام إلنتاج الشعري

بالطريقة املختصرة.

**جدول )17.13( حساب االتجاه العام إلنتاج الشعير بالطريقة المختصرة**

| السنة | $T_i$          | $Y_i$ | $T_i - \overline{T}$ | $(T_i - \overline{T})^2$ | $Y(T_i - \overline{T})$ | $Y_iT_i$ |
|-------|----------------|-------|----------------------|--------------------------|-------------------------|----------|
| 2000  |                | 150   | -4                   | 16                       | $-600$                  | 150      |
| 2001  | $\overline{2}$ | 233   | $-3$                 | 9                        | $-699$                  | 466      |
| 2002  | 3              | 175   | $-2$                 | $\overline{4}$           | $-350$                  | 525      |
| 2003  | 4              | 305   | $-1$                 |                          | $-305$                  | 1220     |
| 2004  | 5              | 196   | $\theta$             | $\theta$                 | $\Omega$                | 980      |
| 2005  | 6              | 392   |                      |                          | 392                     | 2352     |
| 2006  | 7              | 208   | 2                    | 4                        | 416                     | 1456     |
| 2007  | 8              | 471   | 3                    | 9                        | 1413                    | 3768     |
| 2008  | 9              | 152   | 4                    | 16                       | 608                     | 1368     |
| Σ     | 45             | 2282  | $\theta$             | 60                       | 875                     | 12285    |

$$
\hat{a} = \frac{\sum Y_i}{n} = \frac{2282}{9} = 253.5
$$

$$
b = \frac{\sum Y_i (T_i - \overline{T})}{\sum (T_i - \overline{T})^2} = \frac{875}{60} = 14.58
$$

وتكون معادلة االجتاه العام هي:

 $\hat{Y}_i = 253.5 + 14.58T_i$ حيث سنة األساس هي 0 = T هي 2004 وأن T سنة كاملة. كما يالحظ إن المعادلة السابقة يمكن أن تكتب على الشكل التالي إذا كانت الرغبة هي تغير سنة الأساس.

$$
\hat{Y}_{(1999)} = 253.5 + 14.58(-5) = 253.5 - 72.9
$$

وبالتايل فإن املعادلة ستكون كما يلي:

= 180.6 + 14.58T<sup>i</sup> حيث سنة األساس 0 =t هي 1999 وأن t سنة كاملة.

لقد كان من الممكن الحصول على المعادلة السابقة بالطريقة المباشرة بواسطة الحل اآلِت للمعادلتني الطبيعيتني كما يلي:

$$
\begin{aligned} \sum Y_i & = na + b\sum T_i \\ \sum Y_i T_i & = a\sum T_i + b\sum T_i^2 \end{aligned}
$$

وبالتعويض

 $2282 = 9a + 45b$  $12285 = 45a + 285b$ 

وحبل املعادلتني بعد ضرب املعادلة األوىل ِف 5 وطرحها من الثانية يتم إجياد قيميت ò ، â حيث تبين أنحا يساويان 180.6 و 14.58 على التوالي. إن قيمة â تحدد الزيادة السنوية وهو ميثل ميل خط االجتاه العام، وهذا املقدار مل يتغري سواء باستخدام الطريقة املباشرة أو الطريقة املختصرة ِف إجياد معادلة خط االجتاه العام. أما الثابت فهو حيدد قيمة االجتاه العام ِف سنة األساس، ولذا فإن قيمته ختتلف باختالف سنة األساس.

من ناحية أخرى إن المعادلة بالطريقة المباشرة  $\hat{\Upsilon}_{\rm i} = 180.6$ +14.58 $\hat{\Upsilon}_{\rm i} = \hat{\Upsilon}$  تختلف عن المعادلة بالطريقة المختصرة  $\hat{\Upsilon}_{\rm i} = 253.5\!+\!14.58$  تبعاً لاختلاف سنة الأساس وتبقى نتائج معادلة الاتجاه العام في كلتا الحالتين واحداً، فلو تم الرغبة التنبؤ عن كمية الإنتاج من الشعير في عام 2013، فإنه يتم التعويض في المعادلة الأولى بقيمة T والتي تساوى 14 لأن

سنة الأساس هي 1999، فينتج الآتي:  $\hat{Y} = 180.6 + 14.58(14) = 384.72$ وإذا كانت الرغبة عن كمية اإلنتاج ِف عام 2013 باستعمال الطريقة املختصرة، فإنه يتم التعويض بقيمـة T تسـاوي 9، لأنه سنة الأساس هي 2004 وينتج التالي:  $\hat{Y} = 253.5 + 14.58(9) = 384.72$ وهي نفس الكمية التي تم الحصول عليها من المعادلة أعلاه، والرسم رقم (17.10) التالي يوضح ذلك.

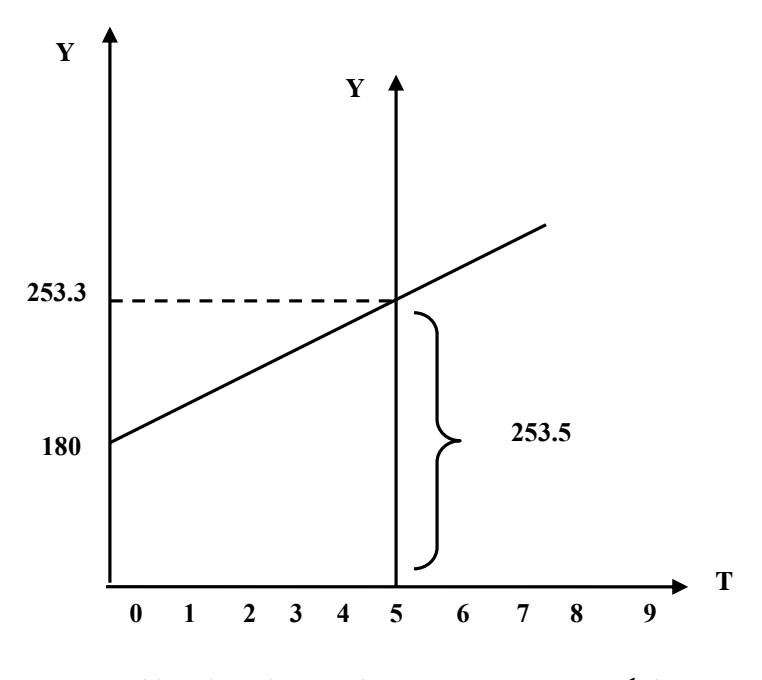

**الشكل )17.10( يوضح تحديد خط االتجاه الزمني العام بالطريقتين**

## **تطبيق 6**

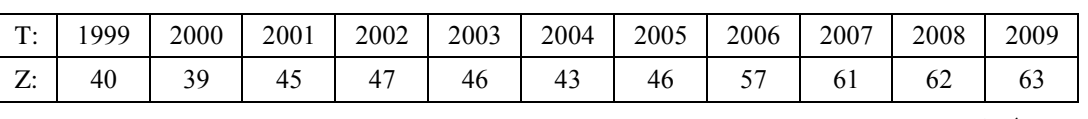

احسب املناسيب الدورية لصادرات دولة ما كما هي واردة ِف السلسلة التالية:

**الحل**

اخلطوة األوىل: حساب القيم االجتاهية باستخدام إحدى الطرق السابقة ولتكن طريقة املربعات الصغرى كما هو موضح ِف اجلدول رقم )17.14( التايل:

| $T_1$ | X                | Ζ   | XZ       | $X^2$          | $\hat{\mathbf{Z}}$ | المناسيب الدورية |
|-------|------------------|-----|----------|----------------|--------------------|------------------|
| 1999  | $-5$             | 40  | $-200$   | 25             | 37.4               | 107              |
| 2000  | $-4$             | 39  | $-156$   | 16             | 39.9               | 98               |
| 2001  | $-3$             | 45  | $-135$   | 9              | 42.4               | 106              |
| 2002  | $-2$             | 47  | $-94$    | 4              | 44.9               | 105              |
| 2003  | $-1$             | 46  | -46      |                | 47.4               | 97               |
| 2004  | $\theta$         | 43  | $\theta$ | $\overline{0}$ | 49.9               | 86               |
| 2005  |                  | 46  | 46       |                | 52.5               | 88               |
| 2006  | $\overline{2}$   | 57  | 114      | 4              | 54.9               | 104              |
| 2007  | 3                | 61  | 183      | 9              | 57.4               | 106              |
| 2008  | 4                | 62  | 248      | 16             | 59.9               | 103              |
| 2009  | 5                | 63  | 315      | 25             | 62.4               | 101              |
|       | $\boldsymbol{0}$ | 549 | 275      | 110            |                    |                  |

**جدول )17.14( حساب المناسيب الدورية**

حيث أنه مت استخدام االحنرافات عن نقطة الوسط:

$$
\hat{a} = \frac{Z}{N} = \frac{549}{11} = 49.9
$$

$$
b = \frac{XZ}{X^2} = \frac{275}{110} = 2.5
$$

 $\hat{\text{Z}} = 49.9$ وحدة قياس الزمن السنة، نقطة الأساس سنة 2.5X (2004)

للحصول على القيم الاتجاهية يتم التعويض بقيم المتغير "X" في معادلة الاتجاه العام السابقة. وهو ما تم حسابه في الخانة "Ž" . فأول قيمة في هذه الخانة هي:  $\hat{Z}_{1999}$  = 49.9 + (2.5)(-5) = 37.4

وهكذا لبقية السنوات.

اخلطوة الثانية: قسمة كل قيمة فعلية على القيمة االجتاهية املناظرة لا والضرب ِف مائة للحصول على املناسيب الدورية اليت متثل نسبة من القيمة "املعتادة" للظاهرة كما تعكسها القيم الاتجاهية. فمثلاً يمكن القول أن الصادرات في العام الأول للسلسلة كانت أعلى من المعتاد بمقدار 7% تحت تأثير التغيرات الدورية والعرضية في حين أنه في سنة الأساس 2004 كانت املؤثرات الدورية سالبة مبقدار %14 وهكذا.

ومن أهم مزايا وعيوب طريقة املربعات الصغرى ِف حساب معادلة االجتاه الزمين العام  $\cdot^{1}$  ما يلي

-1 هذه الطريقة ال تعتمد على تقدير الشخص للباحث ومبقتضاها ميكن صياغة القيم صياغة رياضية مقبولة باعتبارها قيماً محددة وواضحة المعالم، كما أنه يمكن باستخدام استنباط قيم أخرى بطريقة الستكمال الداخلي أو اخلارجي. أي أنه ميكن اِلصول على بيانات عن اِلاضر غري موجودة بني البيانات األصلية، وكذلك قيم عن اِلاضر واملستقبل مع مراعاة عدم البعد كثيراً عن أطراف الفترة موضوع الاستنباط.

1 رمضان حسن عبد الرحيم، اإلحصاء التحليلي ِف العلوم اإلدارية واالقتصادية، دار وهر ان للنشر والتوزيع ، القاهرة، ج. م. ع، سنة النشر غري مذكورة، ص .324

 $\overline{a}$ 

-2 من عيوب هذه الطريقة اعتمادها على الصيغ الرياضية اليت قد ال يستسيغها البعض، وكذلك افرتاض أن الظواهر ميكن أن تنظمها ِف جمراها معادالت رياضية، وهو افرتاض ال يسانده الواقع وإمنا متليه ضرورات التحليل.

**1 17.5.6 استبعاد أثر االتجاه العام في السالسل الزمنية**

بعد الحصول على القيم الاتجاهية وهي تُعبّر عن قيمة الظاهرة غير متأثرة سوى باالجتاه العام فقط. والدف هو ختليص السلسلة الزمنية من االجتاه العام ملعرفة تأثر الظاهرة لهذه المتغيرات ومن ثم إمكانية فصلها أو التقليل من آثارها أو زيادته إذا كان في ذلك ضرورة حتتمه. ويعتمد أسلوب ختليص السلسلة الزمنية من أثر االجتاه العام على النموذج الذي تتبعه الظاهرة.

**اُولاً**: في حالة النموذج التجميعي وفيه يلاحظ أن قيمة الظاهرة هي مجموع أثر المتغيرات املكونة لا، أي أن I+ C+S + D = Y وعلى ذلك فإذا مث طرح قيمة D من كال الطرفني، فإنه يتم اِلصول على أثر املوسم والتغريات الدورية والعرضية، وبذلك تصبح القيم اجلديدة بعد أن مت ختليصها من أثر االجتاه العام.

: ِف حالة النموذج حاصل ضرب وفيه يالحظ أن قيمة الظاهرة هي حاصل ضرب **ثانيا** أثر املتغريات املكونة لا، أي أن I \*C \* S \* D = Y وعليه فعند قسمة طرِف املعادلة على D ، يتم اِلصول على أثر باقي املتغريات كنسبة ِف هذه اِلالة.

كما جيب التنبؤ به إىل أنه إذا كانت البيانات املعطاة لفرتات أطوالا سنة كاملة فإهنا

-

<sup>1</sup> رمضان حسن عبد الرحيم، مرجع سبق ذكره، ص ص .325-324

لن تظهر إثر املوسم وعلى ذلك فإن ختليص البيانات من االجتاه العام سيظهر فقط أثر المتغيرات الدورية والعرضية وذلك لأن التغيرات الموسمية لا تظهر إلا لفترات أقل من سنة. **17.6 قياس التغيرات الموسمية**

## **17.6.1 مفهوم التغيرات الموسمية**

يتطلب األمر ِف كثري من الظواهر دراسة تلك املتغريات منتظمة اِلدوث ِف كل عام على التعاقب أما شهور معينة أو أيام معينة أو ساعات معينة، حيث تكون هي نفس الشهور والأيام والساعات على مدار السنوات المتتابع وهذا ما يُعرف باسم المتغيرات الموسمية. ودراسة هذه المتغيرات الموسمية يكون للوقوف على أثر الموسم (شهور أو أيام أو ساعات) في تغير قيمة الظاهرة صعوداً أو هبوطاً. والغرض من قياس هذه المتغيرات يختلف باختلاف  $\overline{a}$ الظاهرة والظروف المحيطة بما. فتحليل الاتجاه العام يتناول مسار الظاهرة والتغيرات التي تطرأ عليها لمدد وفترات زمنية طويلة نسبياً، وهي مخصصة للتخطيط بعيد الأمد. ويتم فيه تحديد تكرار أثر املوسم على الظاهرة، إن كان املوسم مناخيا كالصيف والشتاء واملواسم واألعياد  $\overline{a}$ الدينية والقومية، كارتفاع أو اخنفاض درجات اِلرارة، والعطل الصيفية والربيعية. فالكهرباء يزداد استهلاكها بشكل كبير عند ارتفاع أو انخفاض درجات الحرارة أو ارتفاع بيع المشروبات الغازية ودهان اجللد والنظارات الشمسية خالل أشهر الصيف، وكذلك املدافئ ومربدات املاء والمكيفات والملابس القطنية والصوفية التي تكرر سنوياً وفي موسم معين. وقد يلاحظ أثر الموسم على تسويق إنتاج سلعة ما حيث يتضح من دراسة حركة المبيعات لها انخفاض الطلب عليها ِف موسم معني فتقوم الشركة أو املنشأة حبمله دعاية إعالنات تقي هبوط الطلب على

هذه السلعة خلال هذا الموسم بالذات أو أن تقوم المنشأة بإنتاج سلعة بديلة يزداد الطلب عليها خالل نفس املوسم لكي تعرض اخنفاض الطلب على السلعة األوىل، وقد يتطلب الأمر تخزين السلعة خلال نفس الموسم تحسباً لازدياد الطلب عليها في المواسم الأخرى من  $\overline{a}$ السنة. وكل ذلك يتطلب أن يكون حساب المتغيرات الموسمية ذاتها دقيقاً ومقدر كمياً.  $\overline{a}$ وتخضع هذه الظواهر للتمثيل الإحصائي والاقتصادي لأغراض دراسة سلوك الظاهرة والتنبؤ المستقبلي بحركتها.

التغريات املومسية ختتلف عن أثر االجتاه العام فيما يلي:

**أولاً**: أن قيم الاتجاه العام تتحدد مباشرة من البيانات المتاحة بينما تتحدد التغيرات الموسمية بعد إزالة أثر المركبات الأخرى كالاتجاه العام بحيث تبقى الآثار الموسمية فقط.

**ثانيا:** إن االجتاه العام يتمثل ِف منحىن واحد يوفق أحسن توفيق أو مبعادلة، بينما قيم املوسم  يجب أن تُحسب كل مرة للموسم أو الشهر وخلال كل سنة عبر الأرقام القياسية، لأنها مقاطع لأجزاء السنة. لهذا يجب أن توفر قيم حسب المقاطع الزمنية المطلوبة ولأكثر من سنة حتى يتم الفصل منها التغير الموسمي الدائمي والتكرار. ويُفضل أن تكون لأكثر من خمسة سنوات حىت يتم فصل عنها التغريات الدورية املتمثلة بالكساد واالزدهار. **17.6.2 قياس أثر التغيرات الموسمية**

يُقاس أثر الظاهرة الموسمية وفقاً لنوع الظاهرة. فإن كانت وحدة قياس موسمها هي  $\overline{a}$ الشهر فإنه يتم قياسها شهرياً. وإذا كان فصلاً مناحياً فإنه يتم قياسها للفصل وهكذا، وعليه  $\overline{a}$ تُدرس القيم الشهرية للظاهرة في الحالة الأولى وتُدرس القيم الفصلية في الحالة الثانية ولفترة

زمنية معينة لا تقل عن خمسة سنوات حتى يتم التأكد من الأثر الموسمي للظاهرة. ويُفضّل أن تزيد المدة عن خمسة سنوات حتى لا تتطابق والتغيرات الدورية، كما يُفضل فيها اختبار فترة ال توجد فيها تغريات طارئة وعرضية.

تكمن التغريات املومسية ِف التخلص من أثر قيم االجتاه العام، والفرق بني القيمة النظرية (قيم الاتجاه العام) والقيمة الفصلية ستُعطى أثر الموسم على الظاهرة وذلك بأخذ نسبتها (رقمها القياسي) إلى الاتجاه العام، ومنها فإن الفرق النسبي يُعزى إلى التأثيرات الموسمية إن كان ذلك الفرق موجباً، فإن تأثير الموسم يكون باتجاه الصعود، وإن كان بالسالب  $\overline{\phantom{a}}$ فهو باتجاه النزول ( الهبوط).ويمكن إيجاد الاختلافات كالآتي:

$$
\sigma = \left(\frac{\overline{Y}_j}{\overline{Y}} - 1\right) - 100 \int \sigma^6 \sigma = \left(\frac{\overline{Y}_j}{\overline{Y}} - 1\right) * 100
$$

**17.6.3 طرق قياس التغيرات الموسمية أو حساب الدليل الموسمي**

لتحديد المعامل الموسمي ، فإنه يجب أن يتم تقدير تغير البيانات في السلاسل الزمنية من شهر إلى شهر أو من فترة إلى أخرى (طول الفترة أقل من سنة)، وذلك خلال سنة منوذجية وجمموعة أرقام القيم اليت توضح القيم النسبية أو االحنرافات املتغرية خالل أشهر السنة، ويطلق عليها الدليل املومسي للمتغري املمثل للظاهرة وِف بعض األحيان يطلق عليه أسم الأرقام القياسية الموسمية. وهناك عدة طرق لحساب التغيرات الموسمية وأكثرها استخداماً هي: وشيوعا

 **أوال: طريقة األرقام القياسية** هي الطريقة الأكثر شيوعاً وبساطة في تقدير التغيرات الموسمية وتتلخص بالآتي: -1 استخراج املتوسط اِلسايب لقيم الظاهرة لكل فصل أو شهر أو أسبوع معني لفرتة مخسة سنوات فأكثر وذلك جبمع قيم الفصل لذه السنوات وقسمتها على عدد السنوات وبذلك يتم الحصول على  $\rm(Y_{\rm j})$  وبالصيغة الآتية:

$$
\overline{\mathbf{Y}}_{j}=\frac{\sum \overline{\mathbf{Y}}_{ij}}{n_{_{ij}}}
$$

-2 إجياد متوسط هذه املتوسطات وذلك باستخدام الصيغة اآلتية:

$$
\overline{Y} = \frac{\sum \overline{Y}_{ij}}{Cn_{ij}} \cdot \overline{Y} = \frac{\sum \overline{Y}_{j}}{C}
$$

حيث أن: = املتوسط العام لقيم الفصول. Yij اء عدد الفصول المعتمدة (4للفصول) أو (12) شهراً. ( عدد السنوات.  $n_{ii}$ جموع عمود الفصل المعني.  $Y_{ij}$ 3- يُعتبر متوسط المتوسطات (المتوسط العام) للفصل أو الشهر أو الأسبوع (هو فصل الأساس) وتكون قيمته مساوية (100%) كما هو الحال في الأرقام القياسية العادية. -4 ينسب متوسط كل فصل إىل الفصل األساس الستخراج الرقم القياسي الفصلي ويضرب بمائة.

5- يُطرح من الرقم القياسي الأخير العدد (100) ويُستخرج منه الانحراف النسبي (6%) فإذا كان موجبا كانت التأثريات املومسية باجتاه الصعود وإذا كان سالبا فإن ذلك يعىن أن التأثيرات الموسمية باتجاه النزول (الهبوط).

**تطبيق (7)**

اجلدول (17.15) يوضح متوسط استهالك الفرد الواحد من املاء باللرت حسب فصول السنة للأعوام 2005-2009 والمطلوب حساب الأرقام القياسية الموسمية حسب المعلومات المذكورة فيه وحتديد أثر املوسم.

| السنة والفصل |                | $Y_i$ | السنة والفصل |                | $Y_i$ | السنة والفصل |   | $Y_i$ |
|--------------|----------------|-------|--------------|----------------|-------|--------------|---|-------|
| 2005         |                | 50.8  | 2007         |                | 53.2  | 2009         |   | 63.2  |
|              | $\overline{2}$ | 86.8  |              | $\overline{2}$ | 94.0  |              | 2 | 106.8 |
|              | 3              | 102.0 |              | 3              | 112.2 |              | 3 | 128.5 |
|              | 4              | 75.2  |              | 4              | 80.0  |              | 4 | 71.1  |
| 2006         |                | 53.1  | 2008         |                | 56.0  |              |   |       |
|              | $\overline{2}$ | 84.7  |              | $\overline{2}$ | 93.0  |              |   |       |
|              | 3              | 100.0 |              | 3              | 116.5 |              |   |       |
|              | 4              | 79.1  |              | 4              | 82.8  |              |   |       |

**جدول (17.15) يبين استهالك الماء باللتر**

**الحل**

-1 يتم إعادة ترتيب البيانات كما هو مبني ِف اجلدول (17.16). -2 يستخرج متوسط االستهالك للفصل الواحد. -3 يستخرج املتوسط العام لالستهالك ويساوي . 84.45 سنويا -4 ينسب )يقسم( متوسط استهالك الفصل إىل )على( 84.45 ويتم ضرب القسمة ِف

100 ويستخرج الرقم القياسي الفصلي أو الدليل املومسي ويطرح منه 100 للحصول على التذبذب املومسي باملوجب أو السالب. يظهر مما تقدم أن الفصلني األول والرابع يتميزان باستهالك منخفض للماء بسبب برودة اجلو، أما ِف الفصلني الثاين والثالث فيكون االستهالك املومسي فيهما عاليا بسبب ارتفاع حرارة اجلو.  $\overline{a}$ 

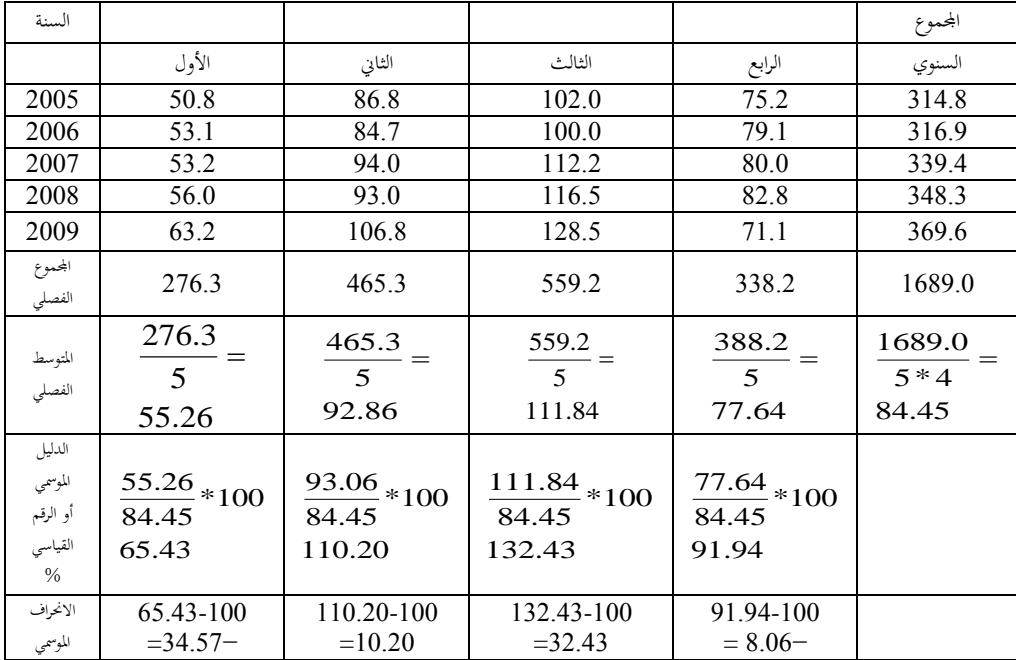

**جدول (17.16) يوضح متوسط استهالك الماء الموسمي وتغييرات الموسم**

إذا ما تم جمع الأدلة الموسمية أو الأرقام القياسية سوف تساوي (400) أي:

$$
65.43 + 110.20 + 132.43 + 91.94 = 400
$$

ومتوسط الفصلي سيساوي 100%، أي:

$$
100 = \frac{400}{4}
$$

ومنه يتبين أن الفصل الأكثر ارتفاعاً في درجات الحرارة يتميز باستهلاك أكبر للماء وينخفض استهالكه عند اخنفاض درجات اِلرارة وتعكس %100 النسبة املئوية أو قوة الارتفاع والانخفاض الذي يعكس أثر الموسم (أنظر الشكل 15.9).و 6% تضم أثر الموسم وأثر الاتجاه العام أيضاً لهذا يقتضي الأمر فصل أثر الاتجاه العام.

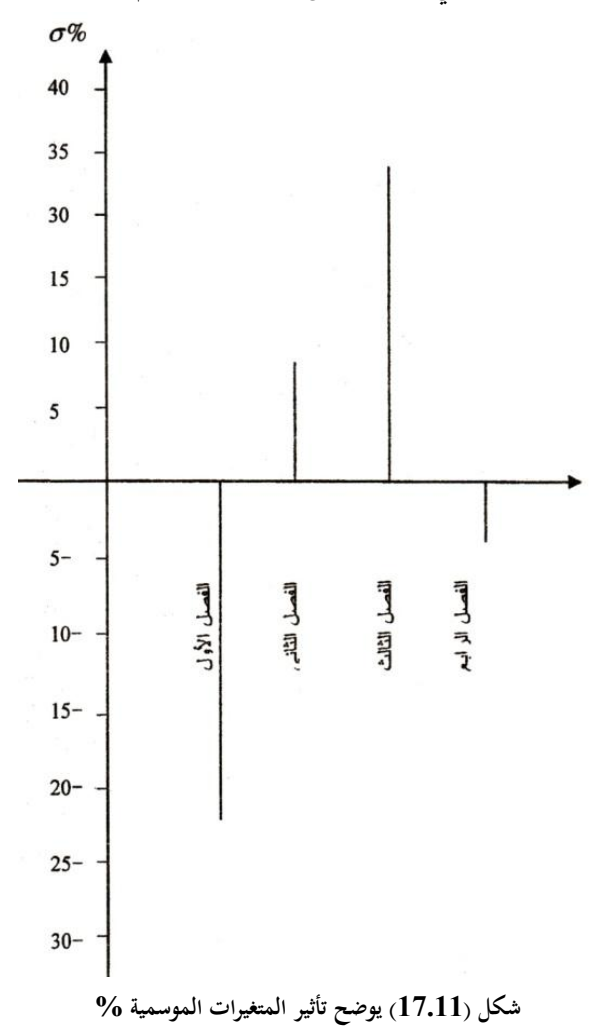

417

**تطبيق (8):**إذا ما مت استخدام املثال السابق حول استهالك املاء فإنه باإلمكان إجراء احندار زمني لإيجاد قيم الاتجاه العام السنوية باستخدام (وذلك بالاستعانة) بالجموع السنوي (العمود الأخير) من الجدول (17.16) للحصول على الجدول (17.17) التالي:

| السنة | $Y_i$ | $T_i$          | $T-T$<br>$=$ t <sub>i</sub> | $(T-\overline{T})^2$<br>$= t_i^2$ | $Y_i t_i$ | $Y_i t_i$ | قيم<br>الاتجاه<br>العام |
|-------|-------|----------------|-----------------------------|-----------------------------------|-----------|-----------|-------------------------|
| 2005  | 314.8 |                | $-2$                        | 4                                 | 314.8     | $-629.6$  | 309.0                   |
| 2006  | 316.9 | $\mathfrak{D}$ | $-1$                        |                                   | 633.8     | $-316.9$  | 323.7                   |
| 2007  | 339.4 | $\mathcal{E}$  | $\theta$                    | $\theta$                          | 1018.25   |           | 337.8                   |
| 2008  | 348.3 | $\overline{4}$ | $+1$                        |                                   | 1393.2    | 348.3     | 351.9                   |
| 2009  | 369.6 | 5              | $+2$                        | 4                                 | 2148.0    | 739.2     | 366.0                   |
| Σ     | 1689  |                |                             | 10                                |           | 141.0     |                         |

**جدول (17.17)يوضح حساب قيم االتجاه العام الستهالك الماء**

$$
\hat{a} = \frac{\sum Y_i}{n} = \frac{1689.0}{5} = 337.8
$$

$$
\hat{b} = \frac{\sum Y_i (T_i - \overline{T})^2}{\sum (T - \overline{T})^2} = \frac{\sum Y_i t_i}{\sum t_i^2} = \frac{141}{10} = 14.1
$$

وبالتايل فإن املعادلة ستكون كالتايل:

 $\hat{Y}_i = 337.8 + 14.1(T_i)$ 

ومنها ميكن اآلن حساب القيمة االجتاهية للفصل، على سبيل املثال حساب القيم االجتاهية لسنة 2005 كاآلِت: 64.9 = 14.1 + 50.8 = الربع األول 100.9 = 14.1 + 86.8 = الربع الثاين

116.1 = 14.1 + 102.0 = الربع الثالث 89.3 = 14.1 + 75.2 = الربع الرابع

حيث القيم 50.8، 86.8 ،02.0، تُعبر عن متوسط استهلاك الماء الموسمي خلال سنة 2005 الموضحة بالجدول (15.16).وهكذا يتم حساب القيم الاتحاهية لباقي السنوات

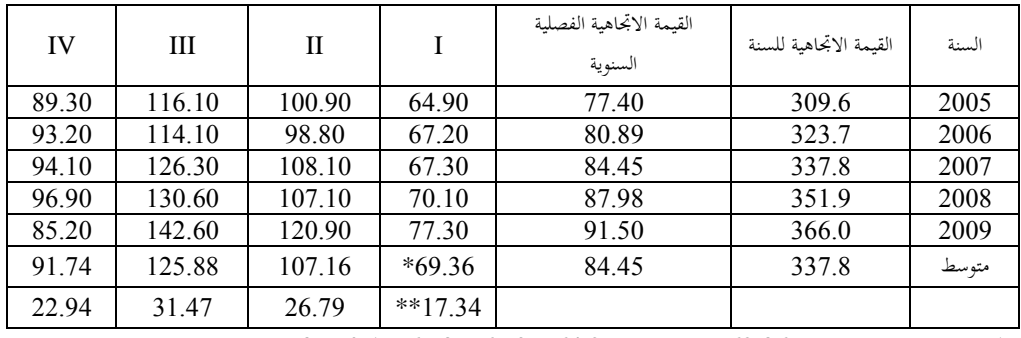

وذلك كما هو موضح باجلدول رقم )17.18(التايل.

\***تم الحصول على هذا الرقم )69.36( عن طريق جمع 64.9 + 67.2 + 67.3 + 70.1 77.3+ والقسمة على .5** 

\*\***تم الحصول على هذا الرقم عن طريق قسمة 69.36 على 4 وهو عدد الفصول.**

مما سبق يُفهم منه أن المبيعات السنوية تتجزأ إلى: 17.34% للفصل الأول و %26.79 للفصل الثاين %31.47 للفصل الثالث و %28.94 للفصل الرابع، أي أهنا ( المبيعات) غير متساوية في الفصول المختلفة، وتُطرح الأرقام القياسية للاتجاه العام والفصلية

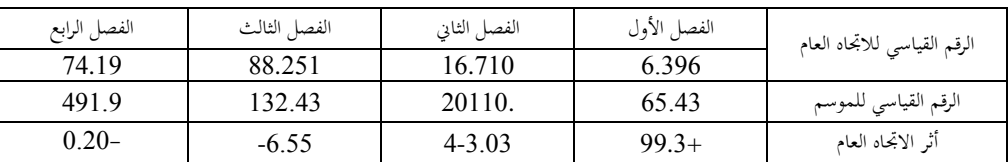

و بالتالي يظهر تأثير الاتجاه العام وكالآتي:

حيث يتبني أن أثر االجتاه العام فقط ِف الفصل األول.

## **تطبيق 9**

ِف اجلدول (17.19) القيم الفعلية الستهالك الكريوسني ِف أحد املدن والقيم املقدرة لالجتاه  $D_i = \hat{Y}_i = 136.1 + 1.222T$  العام الفصلية بالمعادلة:

**الحل**

أثر الاتجاه العام الإجمالي (بصفة الأثر الموسمي) ومنها يتم استخراج أثر الموسم ومتوسط للسنوات اخلمسة مقربا إىل أقرب قيمة لكل فصل، ومنها ميكن أيضا استخراج القيم الدورية  $\overline{a}$ (C (وذلك كما هو موضح باجلدول رقم )17.19(.

| السنة | الفصل                   | $T_i$          | $Y_i$ | قيم الاتجاه العام<br>الفصلية<br>$\mathbf{\hat{Y}}_i$ | أثر الاتجاه العام<br>$D = Y_i - \hat{Y}_i$ | $S_i$ أثر الفصل | أثر الدورة<br>$Y_i - \hat{Y}_i - S_i$ |
|-------|-------------------------|----------------|-------|------------------------------------------------------|--------------------------------------------|-----------------|---------------------------------------|
| 2004  | $\mathbf{1}$            | $\mathbf{1}$   | 130   | 137.3                                                | $-7.3$                                     | 2.0             | $-9.3$                                |
|       | $\overline{2}$          | $\overline{2}$ | 127   | 138.5                                                | $-11.5$                                    | $-9.0$          | $-2.5$                                |
|       | $\overline{3}$          | 3              | 135   | 139.8                                                | $-4.8$                                     | $-0.5$          | $-4.3$                                |
|       | $\overline{4}$          | $\overline{4}$ | 140   | 141.0                                                | $-1.0$                                     | 7.5             | $-8.5$                                |
| 2005  | $\mathbf{1}$            | 5              | 132   | 142.2                                                | $-10.2$                                    | 2.0             | $-12.2$                               |
|       | $\overline{2}$          | 6              | 129   | 143.4                                                | $-14.4$                                    | $-9.0$          | $-5.4$                                |
|       | $\overline{3}$          | $\overline{7}$ | 145   | 144.7                                                | 0.3                                        | $-0.5$          | 0.8                                   |
|       | $\overline{\mathbf{4}}$ | 8              | 158   | 145.9                                                | 12.1                                       | 7.5             | 4.6                                   |
| 2006  | $\mathbf{1}$            | 9              | 153   | 147.1                                                | 5.9                                        | 2.0             | 3.9                                   |
|       | $\overline{2}$          | 10             | 146   | 148.3                                                | $-2.3$                                     | $-9.0$          | 6.7                                   |
|       | $\overline{3}$          | $\mathbf{1}$   | 164   | 149.5                                                | 14.5                                       | $-5.0$          | 19.5                                  |
|       | $\overline{4}$          | 12             | 170   | 150.8                                                | 19.2                                       | 7.5             | 11.7                                  |
| 2007  | $\mathbf{1}$            | 12             | 170   | 152.0                                                | 18.0                                       | 2.0             | 16.0                                  |
|       | $\overline{2}$          | 14             | 152   | 153.2                                                | $-1.2$                                     | $-7.0$          | 5.8                                   |
|       | 3                       | 15             | 155   | 154.4                                                | 4.6                                        | $-0.5$          | 1.1                                   |
|       | $\overline{4}$          | 16             | 168   | 155.7                                                | 12.3                                       | 7.5             | 4.8                                   |
| 2008  | $\mathbf{1}$            | 17             | 135   | 156.9                                                | 21.9                                       | 2.0             | $-23.9$                               |
|       | $\overline{2}$          | 18             | 145   | 158.1                                                | $-13.1$                                    | $-7.5$          | $-5.6$                                |
|       | $\overline{3}$          | 19             | 153   | 159.3                                                | $-6.0$                                     | $-0.5$          | $-5.5$                                |
|       | $\overline{4}$          | 20             | 166   | 160.5                                                | 5.5                                        | 7.5             | $-2.0$                                |
| 2009  | $\mathbf{1}$            | 21             | 159   | 161.8                                                | $-2.8$                                     | 2.0             | $-4.8$                                |
|       | $\overline{2}$          | 22             | 152   | 163.0                                                | $-11.0$                                    | $-9.0$          | $-2.0$                                |
|       | 3                       | 25             | 153   | 164.2                                                | $-11.2$                                    | $-0.5$          | $-10.7$                               |
|       | $\overline{4}$          | 24             | 163   | 165.4                                                | $-2.4$                                     | 7.5             | $-9.9$                                |

**جدول (17.19) يوضح القيم الفعلية والمقدرة باالتجاه العام الستهالك الكيروسين**
| السنة                      | الفصل الأول | الفصل الثاني | الفصل الثالث | الفصل الرابع |
|----------------------------|-------------|--------------|--------------|--------------|
|                            | 1.0         | 2.0          | 3.0          | 4.0          |
| 2004                       | $-7.3$      | $-11.5$      | $-4.8$       | $-1.0$       |
| 2005                       | $-10.2$     | $-14.4$      | 0.3          | 12.1         |
| 2006                       | 5.9         | $-2.3$       | 14.5         | 19.2         |
| 2007                       | 18.0        | 1.2          | 0.6          | 12.3         |
| 2008                       | 21.9        | $-13.1$      | $-6.0$       | 5.5          |
| 2009                       | $-2.8$      | $-11.0$      | $-11.2$      | $-2.4$       |
| متوسط أثر الموسم           | $-3.68$     | $-10.5$      | $-1.32$      | 8.28         |
| المتوسط المعدل لأثر الموسم | 2.0         | $-9.0$       | $-0.5$       | 7.5          |

**جدول (17.20) يبين أسلوب احتساب أثر الفصل**

وإن المعادلة الأصلية:

 $\hat{Y}_i = 136.1 + 1.222T$ 

ميكن أن يعرف بأن القيمة االجتاهية تزداد مبقدار متوسط (1.222) وحدة وعند تقريبها تصل إىل (1.2) سنويا. فنق طة االنطالق لا تصل ِف عام 2003 هي (136.1) وتزداد فصلياً بمقدار (1.2) تقريباً.

 **Method Averages Moving ثانيا: طريقة المتوسطات المتحركة**

وهي طريقة تعتمد أسلوب استخراج التغييرات الموسمية بطريقة الأوساط المتحركة إن كان لأربعة فصول أو أكثر.

## **تطبيق 10**

ِف اجلدول (17.21) قيم استهالك الطاقة الكهربائية للفرد الواحد )كيلو/شخص( للفصول، احسب أثر التغريات املومسية باستخدام طريقة املتوسطات املتحركة. **الحل**

القيام جبمع قيم كل أربعة فصول بالتتابع، ومن مث جتمع كـل مـن اجملموعتني على حدة

وبقسمتها على(8) للحصول على املتوسط املتحرك لثمانية فصول، ومنها يستخرج الرقم القياسي بقسمة القيم الأصلية على القيم المتوسطة المتحركة للحصول على رقم قياسي يوضح الفرق بينه وبني (100) وهو أثر الفصل بنسبة مئوية صعودا ونزوال، واجلدول التايل يبني ذلك.

| السنة<br>(1) | الفصل<br>(2)   | $Y_i$<br>(3) | المحموع<br>المتحرك<br>4 <sub>1</sub><br>فصول<br>(4) | الجموع<br>المتحرك لكل<br>مجموعتين<br>من العمود<br>4(5) | الوسط المتحرك لكل<br>مجموعة (6)          | % الرقم القياسي الموسمي %<br>3.<br>6.(100) | الانحراف<br>$\sigma\%$<br>الانحراف<br>$100$ عن | الاتجاه |
|--------------|----------------|--------------|-----------------------------------------------------|--------------------------------------------------------|------------------------------------------|--------------------------------------------|------------------------------------------------|---------|
| 2005         | $\mathbf{1}$   | 50.8         |                                                     |                                                        |                                          |                                            |                                                |         |
|              | $\overline{2}$ | 86.8         |                                                     |                                                        |                                          |                                            |                                                |         |
|              | 3              | 102.0        | 314.8                                               | 631.9                                                  | $\frac{631.9}{9} = 79$<br>$\overline{8}$ | $\frac{102}{74}(100) = 129$                | $+29$                                          | صعود    |
|              | $\overline{4}$ | 75.2         | 312.1                                               | 332.4                                                  | 0.097                                    | 95.2                                       | $-4.8$                                         | نزول    |
| 2006         | $\mathbf{1}$   | 53.1         | 315                                                 | 628.0                                                  | 78.5                                     | 67.6                                       | $-32.4$                                        | نزول    |
|              | $\overline{2}$ | .748         | 313                                                 | 629.9                                                  | 78.7                                     | 107.6                                      | 7.6                                            | صعود    |
|              | 3              | 100.0        | 316                                                 | 633.9                                                  | 79.2                                     | 126.3                                      | 26.3                                           | صعود    |
|              | $\overline{4}$ | 79.1         | 317                                                 | 463.3                                                  | 80.4                                     | 98.4                                       | $-106$                                         | نزول    |
| 2007         | 1              | 53.2         | 326.3                                               | 664.8                                                  | 83.1                                     | 64.0                                       | $-36$                                          | نزول    |
|              | $\overline{2}$ | 94.0         | 338.5                                               | 677.9                                                  | 84.7                                     | 111.0                                      | $+11$                                          | صعود    |
|              | 3              | 112.2        | 339.4                                               | 681.4                                                  | 85.2                                     | 131.7                                      | 31.7                                           | صعود    |
|              | $\overline{4}$ | 80.0         | 342.2                                               | 686.4                                                  | 85.4                                     | 93.7                                       | $-6.3$                                         | نزول    |
| 2008         | $\mathbf{1}$   | 56.0         | 345.6                                               | 693.1                                                  | 85.8                                     | 65.3                                       | $-34.7$                                        | صعود    |
|              | $\overline{2}$ | 93.0         | 356.7                                               | 702.3                                                  | 86.6                                     | 107.4                                      | 7.4                                            | صعود    |
|              | $\overline{3}$ | 116.5        | 365.5                                               | 723.2                                                  | 87.8                                     | 132.7                                      | 32.7                                           | نزول    |
|              | $\overline{4}$ | 82.1         | 365.5                                               | 723.2                                                  | 90.4                                     | 90.8                                       | $-9.2$                                         | نزول    |
| 2009         | $\mathbf{1}$   | 63.1         | 380.5                                               | 749.0                                                  | 93.6                                     | 67.4                                       | $-32.6$                                        | نزول    |
|              | $\overline{2}$ | 106.8        | 369.4                                               | 749.9                                                  | 93.7                                     | 114.0                                      | 14                                             | صعود    |
|              | 3              | 128.5        |                                                     |                                                        |                                          |                                            |                                                |         |
|              | $\overline{4}$ | 71.0         |                                                     |                                                        |                                          |                                            |                                                |         |

**جدول (17.21) يوضح احتساب التغيرات الموسمية بطريقة األوساط المتحركة**

**17.7 قياس التغيرات الدورية والعرضية**

#### **17.7.1 مفهوم التغيرات الدورية والعرضية**

سبق وأن مت توضيح القيم املشاهدة (Y<sup>i</sup> (ألي متغري اقتصادي هو حمصلة تأثري أربعة قوى تؤلف مركبات السلسلة الزمنية وهي قوى االجتاه العام (D (والقوى املومسية (S (والقوى الدورية (C) والقوى العرضية (I) وبهذا فإن:

> $Y_i = D_i + S_i + C_i + I_i$  $Y_i = D_i * S_i * C_i * I_i$

ِف املباحث السابقة مت توضيح كيفية مت عزل أثر قوى االجتاه العام والقوى املومسية، ومنها فإن األثر املتبقي سيعود إىل القوى الدورية والعرضية:

$$
C + I = Y_i - D_i - S_i
$$

$$
C * I = \frac{Y_i}{D * S}
$$

التغريات الدورية حركة اقتصادية طويلة األمد والذبذبة وهي أقل إمكانية للتنبؤ والتخمين قياساً للموسمية، هذا إن المنشأة غير معنية كثيراً بحساب (الدورات الاقتصادية) على  $\overline{a}$ اإلطار اجلزئي، فهي تظهر على اإلطار الكلي، لذا يتناول استخدام بعض املؤشرات الرئيسية للدورة مثل )املخزون السلعي Levels Inventory)، حيث ميكن من خالل هذه املؤشرات تقييم الوضع االقتصادي الكلي وحلول الدورة ومرحلتها.

تعود التغيرات الدورية إلى الظروف الاقتصادية التي تتكرر من فترة إلى أخرى والمسماة بـ (الدورة الاقتصادية) مثل الازدهار والأزمة والانكماش والانتعاش حيث تتراوح مدتما بين 4 - 8 سنوات.

**لألسباب اآلتية: وقد أ همل هذا الجانب إحصائيا**  -1 عدم وجود أسلوب علمي يستطيع فصل تأثري القوى الدورية عن القوى العرضية والعشوائية.

-2 عدم انتظام هذه التغريات مما ال جيعلها موضوع حبث ودراسة اقتصادية. -3 يتوقف إظهار املتغريات الدورية على الطريقة اليت يتحدد هبا االجتاه العام. -4 إن الطريقة األهم ِف هذا الصدد هي طريقة البواقي (Residuals (بعد عزل تأثري قوى االجتاه العام واملومسية.

كما أن القيم الدورية تعتمد على مدى تفصيل البيانات املتاحة. فإذا ما كانت البيانات املعاجلة فصلية أو شهرية فإن أثر الدورة سيتحقق بطرح املركبات الفصلية واالجتاه العام. وإذا ما كانت البيانات املعاجلة سنوية فإن األثر الدوري العرضي سيتم بعد استبعاد أثر االجتاه العام فقط.

هناك طريقتان معتمدتان لتبيان تأثري املركبات اخلاصة بالسلسلة الزمنية وهي: **أ- طريقة الجمع:** تعتمد هذه الطريقة على فكرة أن القيمة الفعلية للظاهرة هي حمصلة مجع القوى كافة وهي قوى االجتاه العام واملومسية والدورية والعرضية أي:

 $Y_i = D_i + S_i + C_i + I_i$  وتستخدم هذه الطريقة عندما يكون مدى التغيريات املومسية ثابت من سنة ألخرى ومستقل عن الاتجاه العام، بهذا فإن التشتت حول الاتجاه العام يكون ثابت تقريباً (أي الانحراف المعياري) ويُحسب كالآتي:

$$
\sigma = \sqrt{\frac{\sum (Y_i - \overline{Y})^2}{n}}
$$

حيث أن:

n = عدد املشاهدات أو العينية )فصلية = 4( )شهرية = 12( وهكذا.

فلو مت أخذ سلسلة زمنية شهرية وملدة أربعة سنوات فسوف يكون هناك أربعة أوساط  $\overline{\phantom{a}}$ حسابية وأربعة انحرافات معيارية كل واحد بنسبة معينة. فإذا كان التشتت (ح) ثابتاً تقريباً  $\overline{\phantom{a}}$ مهما كانت قيمة الوسط الحسابي السنوي فإنه يمكن استخلاص القيمة الفعلية للسلسلة الزمنية هي حمصلة مجع القوى املكونة للسلسلة.

أما في حالة التردد والشك فيكفي حساب معادلة انحدار (G) على (X) أي:  $\sigma = a + bX$ .) b ˆ ودراسة قيمة ميل اخلط املستقيم ) b فإذا ما كان 0.05 > ˆ فإنه يتم تبىن منوذج اجلمع. وإذا ماكان 6.10  $\hat{\mathfrak{b}} < 0.10$  فإنه يتم تبنى نموذج الضرب. وإذا ما كان 0.05 < 6 > 0.15 فإنه يُستخدم ويختار النموذج (الضرب أو الجمع) الذي يعطي أفضل قيمة. **ب- طريقة الضرب** ويعتمد مبدأ أن القيمة الفعلية للظاهر هي حمصلة ضرب القوى املكونة للسلسلة، فإذا ما

كانت السلسلة لا تحتوي على تغيرات موسمية فالنسبة الحقيقية للظاهرة تساوي:  $Y_i = D^*C^*I$ 

وإذا ما كانت السلسلة فصلية أو شهرية فالعالقة السابقة ستصبح:  $Y_i = D^*S^*C^*I$ 

# **تطبيق 11**

إذا ما مت أخذ بيانات التطبيق السابق عن استهالك املياه فاملطلوب حتديد أي النموذج الذي يالءم هذه البيانات.

# **الحل**

**أولاً**: يُحسب أولاً الوسط الحسابي والانحراف المعياري لكل سنة على حدة وحسب الفصول

# فينتج الآتي:

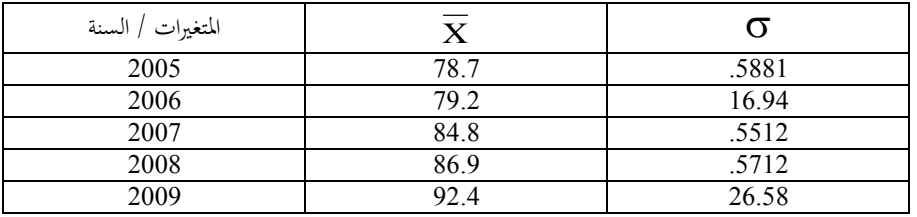

**ثانياً**: يُحسب انحدار (ర) على (X<sub>i</sub>).

$$
\hat{\mathbf{b}} = \frac{\sum (X_{i} - \overline{X})(\sigma_{i} - \overline{\sigma}_{i})}{\sum (X_{i} - \overline{X})^{2}} = \frac{81.35}{120.74} = 0.63
$$

 $\therefore$   $\hat{a} = \overline{\sigma} - \hat{b} \overline{X}$ 

$$
\hat{a} = 21 - 0.63(84.4) = -32.2
$$
\n
$$
\hat{c} = -32.2 + 0.63\hat{X}
$$

ومن هذه العلاقة يلاحظ أن <sub>0.63</sub>\6 ـ 0.63 وبذلك فإن النموذج الذي يعبر عنه حمصلة القوى املؤثرة ِف السلسلة هو منوذج الضرب. بتعبري آخر فإن مدى التغريات املومسية غير ثابت من سنة لأخرى وبالتالي غير مستقل عن قيم الاتجاه العام. وبصورة عامة فإن منوذج الضرب هو النموذج املعتمد عادة ِف حتليل القوى الدورية والعشوائية إال إذا نص على خلاف ذلك<sup>1</sup>

# **2 :17.7.2 تقدير التغيرات الموسمية**

لقد سبق الذكر بأن التغيرات الموسمية للظواهر تحدث في أجزاء من السنة (أسبوعية، شهرية، ربع سنوية)، لذلك فإن البيانات الخاصة بالسلسلة الزمنية موضع الدراسة يجب أن تكون معدة على أساس الأجزاء التي من المراد حساب التغيرات الموسمية الخاصة بما. كذلك يجب أن تتوفر البيانات عن خمس سنوات على الأقل حتى يتأكد التغير الموسمي الخاص بأي جزء من السنة. والدف من دراسة أثر التغريات املومسية هو الوقوف على حجم تلك التغريات إما لتخليص الظاهرة موضع الدراسة منها أو ألخذها بعني االعتبار عند اختاذ قرارات تتعلق بالظاهرة. ويمكن تقدير التغيرات الموسمية بالطريقة التي تعتمد على نسبة القيم الأصلية للظاهرة إلى القيم الاتجاهية (المحسوبة من معادلة الاتجاه العام للظاهرة)، حيث أنها تعطى نتائج دقيقة ومقبولة، وتتلخص خطوات هذه الطريقة ِف اآلِت:

1- إيجاد القيم الاتجاهية للظاهرة لكل وحدة زمنية (شهر، فصل) حسب التوزيع الزمني

 $\overline{a}$ 

1 أمحد رفيق قاسم، عمر حالق، مرجع سبق ذكره، ص .41 2 نبيل حممد غنيم وآخرون، مرجع سبق ذكره، ص ص.240-239

للسلسلة الزمنية. -2 استبعاد اثر االجتاه العام للظاهرة وذلك بقسمة كل قيمة أصلية للظاهرة على القيم االجتاهية املناظرة للظاهرة مث ضرب النـاتج ِف ،100 للحصول على القيم النسبية للظاهرة. 3- لاستبعاد أو للتقليل من اثر التغيرات الدورية والتغيرات العرضية، يتم حساب متوسط القيم النسبية لكل وحدة من الوحدات الزمنية للسلسلة ( باستخدام متوسط مناسب غالباً املتوسط اِلسايب أو الوسيط، وهذا املتوسط يسمى الدليل املومسي للوحدة الزمنية وهو يظهر ِف صورة نسبة مئوية، وبالتايل جيب مالحظة اآلِت: أ- إذا كان الوحدة الزمنية ربع سنوية، فإنه من املفرتض أن يكون جمموع املتوسطات )جمموع الأدلة الموسمية) مساوياً 400، وإذا اختلف المجموع عن ذلك يجب تعديله ليصبح المجموع مساوياً 400 وذلك بضرب كل متوسط (دليل موسمي) في مسلوياً 4<mark>00</mark><br>مساوياً 400 وذلك بضرب كل متوسط (دليل موسمي) في اجملموع الفعلي للمتوسطات .  $\overline{\phantom{a}}$ ب- إذا كان الوحدة الزمنية شهرية، فإنه من املفرتض أن يكون جمموع املتوسطات مساويا 1200، وإذا اختلف المحموع عن ذلك يجب تعديله ليصبح المحموع مساوياً 1200 وذلك بضرب كل متوسط ِف اجملموع الفعلي للمتوسطات **1 17.7.3 تقدير التغيرات الدورية**

-

التغيرات الدورية هي تغيرات متكررة الحدوث حول الاتجاه العام لظاهرة ما في فترات

<sup>1</sup> نبيل حممد غنيم وآخرون، مرجع سبق ذكره، ص .244

 $\overline{\phantom{a}}$ زمنية تزيد عن السنة ومن أمثلتها ما يسمى بدورة الأعمال في المحالات الاقتصادية. وعموماً فإن التغيرات الدورية ليست تغيرات قصيرة الأجل وفتراتها الزمنية قد لا تكون منتظمة. وِفي الكثري من السالسل الزمنية اليت تعكس النشاطات االقتصادية قد تكون الفرتة الزمنية للدورة من 8 إىل 10 سنوات أو يزيد، أي أنه ال ميكن أن يظهر لذه التغريات أثر ملموس بني سنة وأخرى، حيث تستغرق وقتاً حتى يظهر لهذه تأثيرها وبالتالي فإن تقدير التغيرات الدورية في سلسلة زمنية لظاهرة ما يتطلب أن تكون هذه السلسلة الزمنية طويلة بالقدر الكاِف إلظهار تلك التغبرات.

إذا كانت الوحدات الزمنية للسلسلة الزمنية هي وحدات سنوية فإنه ال يظهر عموما  $\overline{a}$ هبا أثر التغريات املومسية، ولتقدير أثر التغريات الدورية يتم استبعاد أثر االجتاه العام من القيم األصلية للسلسلة الزمنية فتكون القيم النسبية الناجتة خاضعة لتأثري الدورية والعرضية. أما إذا كانت الوحدات الزمنية للسلسلة أقل من سنة فإنه ميكن أن يظهر هبا أثر التغريات املومسية، وعليه فإنه يتطلب استبعاد أثر كل من الاتجاه العام والتغيرات المسمية، ثم تكوين ما يسمى بالدليل الدوري بطريقة مماثلة لطريقة تكوين الدليل املومسي.

### **17.7.4 تقديرات التغيرات العرضية**

بالنسبة للتغريات العرضية فهي تغريات شاذة وفجائية فإنه ال ميكن التنبؤ بوقوعها وقد ال ميكن حتديد األثر الناتج عنها، فهي تغريات عشوائية ليس لا شكل من أشكال االنتظام. ولذلك غالباً لا يتم تقدير الأثر الناتج عنها عدا في حالات خاصة وفيها يتم استبعاد اثر كل من الاتجاه العام والتغيرات الموسمية والتغيرات الدورية.

# **تطبيق**

بلغ الإنتاج الفعلي للشركة العربية لنسج القطن بالمليون متر كما هو مبين في الجدول (17.22) للسنوات 2005 - 2009

| السنة    | الفصل                    | $T_i$          | $Y_i$          | $Y_iT_i$       | $T_i^{\,2}$    | $\hat{\mathbf{Y}}_i$ | الرقم القياسي الموسمي |
|----------|--------------------------|----------------|----------------|----------------|----------------|----------------------|-----------------------|
| 2005     | $\mathbf{1}$             | $\mathbf{1}$   | $\overline{5}$ | $\overline{5}$ | $\overline{1}$ | 5.94                 | 84.2                  |
|          | $\overline{2}$           | $\overline{2}$ | $\overline{7}$ | 14             | $\overline{4}$ | 6.21                 | 112.7                 |
|          | $\overline{3}$           | 3              | 10             | 30             | 9              | 6.48                 | 154.3                 |
|          | $\overline{\mathcal{L}}$ | $\overline{4}$ | $\overline{4}$ | 16             | 16             | 6.75                 | 59.3                  |
| 2006     | $\mathbf{1}$             | 5              | 6              | 30             | 25             | 7.02                 | 85.5                  |
|          | $\overline{2}$           | 6              | 7              | 42             | 36             | 7.29                 | 96.0                  |
|          | 3                        | 7              | 11             | 77             | 49             | 7.56                 | 145.5                 |
|          | $\overline{\mathcal{L}}$ | 8              | 5              | 40             | 64             | 7.83                 | 63.9                  |
| 2007     | 1                        | 9              | $\overline{7}$ | 63             | 81             | 8.10                 | 86.4                  |
|          | $\overline{2}$           | 10             | 9              | 90             | 100            | 8.37                 | 107.5                 |
|          | 3                        | 11             | 12             | 132            | 121            | 8.64                 | 138.9                 |
|          | 4                        | 12             | 7              | 84             | 144            | 8.91                 | 78.6                  |
| 2008     | $\mathbf{1}$             | 13             | 8              | 104            | 169            | 9.18                 | 87.2                  |
|          | $\overline{2}$           | 14             | 7              | 98             | 196            | 9.45                 | 74.1                  |
|          | 3                        | 15             | 14             | 210            | 225            | 9.72                 | 144.0                 |
|          | $\overline{\mathcal{L}}$ | 16             | 9              | 14             | 256            | 9.99                 | 90.1                  |
| 2009     | 1                        | 17             | 10             | 120            | 289            | 10.26                | 97.5                  |
|          | $\overline{2}$           | 18             | 6              | 108            | 324            | 10.53                | 57.0                  |
|          | 3                        | 19             | 15             | 285            | 361            | 10.80                | 138.9                 |
|          | $\overline{4}$           | 20             | 11             | 220            | 400            | 11.07                | 99.4                  |
| $\Sigma$ |                          | 210            | 170            | 1962           | 2870           | 170.1                | 2001                  |

**جدول (17.22) يوضح حساب انحدار Y على T للشركة العربية إلنتاج القطن )النسيج(**

<sup>1</sup> هذا التطبيق مقتبس بتصرف من أحمد رفيق قاسم وعمر حلاق ، مرجع سبق ذكره ص ص 42 - 49.

-

**المطلوب:** معادلة احندار <sup>Y</sup> على <sup>T</sup> والقيمة املقدرة لالجتاه العام. **أوال: ثانياً:** الأرقام القياسية الموسمية.  **ثالثاً:** الأرقام القياسية للقوى الدورية والعرضية.  **الحل أوال:** إجياد معادلة خط احندار Y على T مبساعدة البيانات الواردة ِف اجلدول (17.22) وستكون:

$$
\hat{Y} = 5.67 + 0.27T_i
$$
ويمكن استخراج قيم (â) و (á) بالطريقة المطولة أو بطريةية العسابية التي يكن  
تلخيصها بالآتي<sup>1</sup>:

متوسط T:

$$
\overline{T} = \frac{\sum T_i}{n} = \frac{n+1}{2} = \frac{20+1}{2} = 10.5
$$

جمموع T:

$$
\sum_{i=1}^{n} T_i = \frac{n(n+1)}{2} = \frac{20(20+1)}{2} = 210
$$

متوسط Y:

1 علي أبو القاسم حممد، أساليب اإلحصاء التطبيقي، دار الشباب للنشر والرتمجة والتوزيع ، املعهد العريب للتخطيط، الكويت، ،1987 ص ص .226-224

 $\overline{a}$ 

$$
\overline{Y} = \frac{\sum Y_i}{n} = \frac{170.1}{20} = 8.5
$$
\n
$$
\sum (T_i - \overline{T})^2 = \frac{n(n^1 + 1)(n - 1)}{12} = \frac{n(n^2 - 1)}{12} = \frac{7980}{12} = 665
$$
\n
$$
\sum_{i=1}^n T_i^2 = \frac{n(n+1)(2n+1)}{6} = \frac{20(20+1)(2*20+1)}{6} = 2870
$$
\n
$$
S_T^2 = \frac{\sum (T - \overline{T})^2}{n - 1} = \frac{n(n+1)(n-1)}{12(n-1)} = \frac{n(n+1)}{12} = \frac{20(20+1)}{12} = \frac{420}{12} = 35
$$
\n
$$
\hat{b} = \frac{S_{TT}}{S_T^2} = \frac{12S_{TT}}{n(n+1)}
$$

$$
S_{TT} = \frac{\sum{YT} - (\sum{Y})(\sum{T})/n}{n-1} = \frac{1962 - (210)(170)/20}{19} = 9.32
$$

$$
\hat{b} = \frac{12S_{TY}}{n(n+1)} = \frac{12(9.32)}{420} = 0.266 \approx 0.27
$$

ومنها يكمن تخديد â  وكالآي :  
\n
$$
\hat{a} = \overline{Y} - \hat{b}\overline{T} = 8.5 - 0.27(10.5) = 5.665 ≅ 5.67
$$
\nكما يكن لحصول على قيمة من العلاقة الرياضية التالية:

\n
$$
\hat{a} = \overline{Y} - \hat{b}\overline{T} = \overline{Y} - \left[\frac{\hat{b}(n+1)}{2}\right] = \overline{Y} - \left[\frac{(n+1)}{2}\right] * \hat{b}
$$

كما يكرن تطبيق العلاقات التالية للحصول على قيمتي 
$$
\hat{b} \cdot \hat{a}
$$
 وكالتلي :  

$$
\hat{b} = \frac{\sum Y_i T_i - n\overline{Y}}{\sum (T_i - \overline{T})^2} = \frac{1962 - 20(10.5)(8.5)}{665} = \frac{1962 - 1785}{665} = \frac{177}{665} \approx 0.27
$$

 $\hat{a} = \overline{Y} - \hat{b}\overline{T} = 85 - 0.27(10.5) = 5.67$ 

حيث الأساس هو الفصل الأخير لعام 2004، و T تمثل فصلاً كاملاً. وبالتايل فإن معادلة االجتاه الزمين العام تكون:

 $\hat{Y} = 5.67 + 0.27T$ 

**ثانياً**: إيجاد الأرقام القياسية الموسمية بمساعدة الجدول (17.22) وتساوي: 

$$
SI = \frac{Y_i}{\hat{Y}_i} * (100)
$$

**ثالثاً**: يُسحب الوسط الحسابي للأرقام القياسية الموسمية للفصول الأربعة (يُجمع كل صف ويُقسم على 5) وبمساعدة الجدول (17.23) الآتي:

| السنة | 2005  | 2006                                                                                                    | 2007  | 2008  | 2009  | الأرقام القياسية الموسمية                    |         |
|-------|-------|----------------------------------------------------------------------------------------------------|-------|-------|-------|----------------------------------------------|---------|
| الفصل |       |                                                                                                    |       |       |       | الحنام                                       | المعدلة |
|       | 84.2  | 85.5                                                                                                    | 86.4  | 87.2  | 97.5  | 88.20                                        | 88.1    |
| 2     | 112.7 | 96.0                                                                                                    | 107.5 | 74.1  | 57.0  | 89.50                                        | 89.2    |
|       | 154.3 | 145.5                                                                                                    | 138.9 | 144.0 | 138.9 | 144.30                                       | 144.2   |
| 4     | 59.3  | 63.9                                                                                                    | 78.6  | 90.1  | 99.4  | 78.30                                        | 78.3    |
| Σ     | 410.5 | 390.9                                                                                                    | 411.4 | 395.4 | 392.8 | 400.30                                       | 400.0   |
|       |       | $\mathbf{r}$ , and the contract of the contract of the contract of the contract of the contract of the contract of the contract of the contract of the contract of the contract of the contract of the contract of the contract o |       |       |       | العاسيات فالمتحدث والمتحدث والمتحدث والمتحدث |         |

**جدول (17.23) يوضح حساب الوسط الحسابي لألرقام القياسية لكل فصل**

وتُعدّل الأرقام القياسية الخام بالعلاقة بين مجاميع الأرقام القياسية البالغة 400.3

وجمموعها العام هو 400 وعلى سبيل املثال فإن القيمة األوىل تساوي:

 $*88.2 = 88.1$ 400  $\frac{400.3}{100} * 88.2 =$ 

**رابعاً:** تعديل الأرقام الفعلية بالأرقام القياسية الموسمية. فبعد أن تم القيام باحتساب الأرقام القياسية الموسمية يتم اللجوء إلى تخليص القيم الفصلية من آثار القوى املومسية وذلك بقسمة القيم الفعلية على األرقام القياسية املومسية املعدلة وضرب الناتج في 100، والجحدول (17.24) يُعطى القيم الفعلية بعد استبعاد أثار القوى الموسمية.

| السنة            | الفصل                    | $Y_i$          | الرقم القياسي<br>الموسمي المعدل | القيم الفعلية<br>(5) | $\hat{\mathbf{Y}}_i$ | الأرقام القياسية<br>الدورية (7) | نسبة زيادة أو النقص<br>بسبب القوى الدورية % |
|------------------|--------------------------|----------------|---------------------------------|----------------------|----------------------|---------------------------------|---------------------------------------------|
| (1)              | (2)                      | (3)            | (4)                             | (3.4) 100            | (6)                  | $(5+6) 100$                     | (8)                                         |
| $\frac{2005}{ }$ | $\mathbf{1}$             | 5              | 688.1                           | 5.68                 | 5.94                 | 95.6                            | $-4.4$                                      |
|                  | $\overline{2}$           | $\mathbf{1}$   | 89.20                           | 7.83                 | 6.21                 | 126.1                           | $+26.1$                                     |
|                  | 3                        | 10             | 144.20                          | 6.93                 | 6.48                 | 106.9                           | $+6.9$                                      |
|                  | $\overline{4}$           | $\overline{4}$ | 78.30                           | 5.11                 | 6.75                 | 75.7                            | $-24.3$                                     |
| 2006             | $\mathbf{1}$             | 6              | 088.1                           | 6.81                 | 7.02                 | 97.0                            | $-3.0$                                      |
|                  | $\overline{2}$           | $\overline{7}$ | 89.40                           | 7.83                 | 7.29                 | 107.4                           | $+7.4$                                      |
|                  | 3                        | 11             | 144.20                          | 7.63                 | 7.56                 | 100.9                           | $+0.9$                                      |
|                  | $\overline{\mathcal{A}}$ | 5              | 78.30                           | 6.39                 | 7.83                 | 91.6                            | $-18.4$                                     |
| 2007             | $\mathbf{1}$             | $\overline{7}$ | 88.10                           | 7.95                 | 8.10                 | 98.1                            | $-1.9$                                      |
|                  | $\overline{2}$           | 9              | 89.40                           | 10.07                | 8.37                 | 120.3                           | $+20.3$                                     |
|                  | $\overline{3}$           | 12             | 144.20                          | 8.32                 | 8.64                 | 96.3                            | $-3.7$                                      |
|                  | $\overline{\mathcal{A}}$ | 7              | 78.30                           | 8.94                 | 8.91                 | 100.3                           | 0.3                                         |
| 2008             | $\mathbf{1}$             | 8              | 88.10                           | 9.09                 | 9.18                 | 99.0                            | $-1.0$                                      |
|                  | $\overline{2}$           | 7              | 89.40                           | 7.83                 | 9.45                 | 92.9                            | $-17.1$                                     |
|                  | 3                        | 14             | 144.20                          | 9.71                 | 9.72                 | 99.9                            | $-0.1$                                      |
|                  | $\overline{4}$           | 9              | 78.30                           | 11.49                | 9.99                 | 115.0                           | $+15.0$                                     |
| 2009             | $\mathbf{1}$             | 10             | 88.10                           | 11.35                | 10.26                | 110.6                           | $+10.6$                                     |
|                  | $\overline{2}$           | 6              | 89.40                           | 6.71                 | 10.53                | 63.7                            | $-36.3$                                     |
|                  | 3                        | 15             | 144.20                          | 10.40                | 10.80                | 96.3                            | $-3.7$                                      |
|                  | $\overline{\mathcal{L}}$ | 11             | 78.30                           | 14.05                | 11.07                | 126.9                           | $+26.9$                                     |

**جدول (17.24) يوضح استبعاد آثار القوى الموسمية وقوى االتجاه العام للحصول على األرقام القياسية الدورية**

 **:** حساب األرقام القياسية للقوى الدورية والعشوائية. **خامسا**

إذا ما تم نسب القيم الفعلية التي استخلصت منها آثار القوى الموسمية، إلى قيم الاتحاه العام وضرب الناتج ِف 100 ليتم اِلصول على األرقام القياسية للقوى الدورية والعشوائية. وحيث أنه وبعد الحصول على قيم الإنتاج الفعلي المعدلة بالرقم القياسي الموسمي فإن أي فرق بين القيم الفعلية وقيم االجتاه العام إمنا هو نتيجة للقوى الدورية والعشوائية. ومبا أن القوى العشوائية لا يمكن التنبؤ بما فإن النتيجة التي تم الحصول عليها تُفسر على أنها تمثل القوى الدورية ويُعطي العمود الأخير من الجدول (15.24) الأرقام القياسية الدورية.

# **: تفسير النتائج سادسا**

يستدل من اجلدول األخري أن إنتاج النسيج املتوقع حسب النمو والتطور واالجتاه العام ِف الفصل الثالث من عام 2005 هو 6.48 مليون مرت، إال أن تفاعل القوى املومسية والقوى الدورية قد جعلت اإلنتاج الفعلي يصل إىل 10 مليون مرت وهذه الزيادة جاءت نتيجة للقوى الموسمية التي أدت إلى زيادة مقدارها 44.2%، ونتيجة للقوى الدورية والعرضية أدت إلى زيادة أخرى مقدارها 6.9%.كما يُستنتج أن الإنتاج من الأقمشة في الفصل الثاني في عام 2008 قد بلغ (7) مليون متر.

لو كانت القوى الموسمية والدورية معدومة لكان لإنتاج مساوياً لـ (9.45) مليون متر والنقص  $\overline{\phantom{a}}$ اِلاصل ِف اإلنتاج خالل الفصل جاء نتيجة تفاعل العوامل املومسية اليت أدت إىل إنقاص الإنتاج بنسبة 10.6%، والعوامل الدورية التي أدت أيضاً إلى إنقاص الإنتاج بمقدار 17.2%.

يُستنتج من العمود (8) من الجدول الأخير (17.24) أن هناك انخفاضاً في الإنتاج

للفصلني األول والرابع، ِف حني أن هناك زيادة ِف الفصلني الثاين والثالث، وتتكرر هذه الظاهرة بشكل دوري مما يعكس أثر القوى الدورية ِف اإلنتاج.

**تطبيق 13**

أدناه إنتاج العنب ِف إحدى الدول املطلوب إجياد: -1 معادلة االجتاه العام بالطريقتني املباشرة واملختصرة إلنتاج العنب. -2 تفسري مدلول الثابتني a و b ِف معادلة االجتاه العام. -3 حساب األرقام القياسية للقوى الدورية املؤثرة ِف إنتاج العنب.

| السنة | الإنتاج | السنة | الإنتاج |
|-------|---------|-------|---------|
| 1995  | 383     | 2003  | 377     |
| 1996  | 408     | 2004  | 344     |
| 1997  | 419     | 2005  | 325     |
| 1998  | 404     | 2006  | 355     |
| 1999  | 386     | 2007  | 422     |
| 2000  | 414     | 2008  | 527     |
| 2001  | 409     | 2009  | 451     |
| 2002  | 395     |       |         |

**جدول (17.25) يوضح إنتاج العنب في إحدى الدول )ألف طن(**

**الحل**

لإيجاد خط الاتجاه العام بالطريقة المختصرة يتم حساب الاتجاه العام:

$$
\sum T_i = \frac{n(n+1)}{2} = \frac{15*16}{2} = 120
$$
  

$$
\overline{T} = \frac{n+1}{2} = \frac{15+1}{2} = 8
$$
  

$$
\overline{Y} = \frac{\sum Y_i}{n} = \frac{6020}{15} = 401.3 = \hat{a}
$$
  

$$
\sum (T_i - \overline{T})^2 = \frac{n(n+1)(n-1)}{12} = \frac{n(n^2 - 1)}{12} = \frac{15*224}{12} = 280
$$
  

$$
\hat{Y} = a(T_i - \overline{T} + b) = 2.3(T_i - 8 + 401.3)
$$
  
:  $\hat{y} = \hat{y} = \hat{y} = 0$ 

$$
\hat{b} = \frac{\sum t_i Y}{\sum t_i^2} = \frac{651}{280} = 2.325 \approx 2.3
$$

ومنها يمكن الحصول على قيمة â و كالتالي:

$$
\hat{a} = \overline{Y} - \hat{b}\overline{T} = 401.3 - 2.3(8) = 382.90
$$

وتكون معادلة خط االجتاه العام كاآلِت:

$$
\hat{\mathbf{Y}} = 382.70 + 2.325\mathbf{T}_{i}
$$
عث سنة الأسابص في (1997) وأن T سنة كاملة.  
والجدول (17.26) الأتي يوضح نتائج الحسابات اللازمة للطريقة المختصرق في حساب خط  
الاتحاه العام:

| السنة | $T_i$          | $Y_i$ | $t_i = (T_i - T)$ | $^{42}$<br>$\mathfrak{t}_{\mathfrak{j}}$ | $t_i Y_i$ |
|-------|----------------|-------|-------------------|------------------------------------------|-----------|
| 1995  | 1              | 383   | $-7$              | 49                                       | $-2681$   |
| 1996  | $\overline{2}$ | 408   | -6                | 36                                       | $-2448$   |
| 1997  | 4              | 419   | $-5$              | 25                                       | 2095      |
| 1998  | 4              | 404   | $-4$              | 16                                       | $-1616$   |
| 1999  | 5              | 387   | $-3$              | 9                                        | $-1161$   |
| 2000  | 6              | 414   | $-2$              | $\overline{4}$                           | $-828$    |
| 2001  | 7              | 409   | $-1$              | 1                                        | $-409$    |
| 2002  | 8              | 395   | $\theta$          | $\theta$                                 | $\theta$  |
| 2003  | 9              | 377   | $+1$              | $\overline{2}$                           | $+377$    |
| 2004  | 10             | 344   | $+2$              | $\overline{4}$                           | $+688$    |
| 2005  | 11             | 325   | $+3$              | 9                                        | $+975$    |
| 2006  | 12             | 355   | $+4$              | 16                                       | $+1420$   |
| 2007  | 13             | 422   | $+5$              | 25                                       | $+2110$   |
| 2008  | 14             | 527   | $+6$              | 36                                       | $+3162$   |
| 2009  | 15             | 451   | $+7$              | 49                                       | $+3157$   |
| Σ     | 120            | 6020  | $\theta$          | 280                                      | $+651$    |

**جدول (17.26) يبين أسلوب احتساب االتجاه العام**

واستناداً إلى معادلة الاتجاه العام، يمكن إيجاد القيم النظرية ( المتوقعة)  $\hat{\Upsilon}_{\text{i}}$  وهي تمثل الإنتاج  $\overline{a}$ العام من العنب بعد حساب الرقم القياسي الدوري وذلك بنسبة  $\rm Y_i$  إلى  $\rm \hat{Y}_i$  وضرب الناتج ِف مائة وذلك كما هو موضح باجلدول رقم)17.27( التايل.

| السنة<br>(1) | T<br>(2)       | $Y_i$<br>(3) | $\hat{Y}_i$<br>(4) | الأرقام القياسية الدورية (نسبة<br>$5 = (3 + 4)100$ التطور) | نسبة النمو أي نسبة<br>الزيادة أو النقص * %<br>(6) |
|--------------|----------------|--------------|--------------------|------------------------------------------------------------|---------------------------------------------------|
| 1995         | 1              | 383          | 385.2              | 99.4                                                       | $-0.6$                                            |
| 1996         | $\overline{2}$ | 408          | 387.5              | 105.3                                                      | $+5.3$                                            |
| 1997         | $\overline{3}$ | 419          | 389.8              | 107.54                                                     | $+7.5$                                            |
| 1998         | 4              | 404          | 392.1              | 103.0                                                      | $+3.0$                                            |
| 1999         | 5              | 387          | 394.4              | 98.1                                                       | $-1.9$                                            |
| 2000         | 6              | 414          | 396.7              | 104.4                                                      | $+4.4$                                            |
| 2001         | 7              | 409          | 399.0              | 102.5                                                      | $+2.5$                                            |
| 2002         | 8              | 395          | 401.3              | 98.4                                                       | $-1.6$                                            |
| 2003         | 9              | 377          | 403.6              | 93.4                                                       | $-6.6$                                            |
| 2004         | 10             | 344          | 405.9              | 84.7                                                       | $-15.3$                                           |
| 2005         | 11             | 325          | 408.2              | 97.6                                                       | $-20.4$                                           |
| 2006         | 12             | 355          | 410.5              | 86.5                                                       | $-13.5$                                           |
| 2007         | 13             | 400          | 412.8              | 102.2                                                      | $+2.2$                                            |
| 2008         | 14             | 527          | 415.1              | 127.0                                                      | $+27.0$                                           |
| 2009         | 15             | 451          | 417.4              | 108.0                                                      | $+8.0$                                            |

**جدول (17.27) يوضح إنتاج العنب في أحد األقطار وحساب االتجاه العام والقوى الموسمية**

مئة. \* نسبة النمو تساوى نسبة التطور ناقصا

#### **التفسير**

اتضح أن إنتاج العنب قد ارتفع في السنوات (1995-1997) بمقدار5.3% و 7.5% و%3 بسبب القوى الدورية. بينما هذه القوى قد خفضت اإلنتاج من عام 2002 لغاية 2006 بنسب تتفاوت عما كان متوقعاً له بفعل النمو والتطور العام. أما في عام 2008 فقد  $\overline{a}$ ارتفع اإلنتاج بنسبة %27 ومبقدار %8 ِف 2009 عما هو متوقع. وهكذا فإن القوى الدورية تضع بصماتها على الإنتاج حيث تختلف (تمتد) الدورة ما بين الأعوام (أي عامين وخمسة أعوام) وقد تكون نتائجها موجبة فتؤدي إلى زيادة الإنتاج أو سالبة فتؤدي إلى هبوطه. أما القوى العشوائية فلا يمكن التنبؤ بما لأنها تحدث في ظروف استثنائية كالزلازل والإضرابات

والزات واملصائب واِلروب والكوارث الطبيعية و االهنيارات املالية، حيث تبقى دون قياس ولذا تدمج ضمن القوى الدو رية.

#### **تطبيق 14**

أوجد الدليل املومسي إلنتاج البيض مبحطات القطاعني العام واخلاص باملنطقة الشرقية بليبيا خلال الفترة 2003-2007 الموضحة بالجحدول (17.28) التالي:

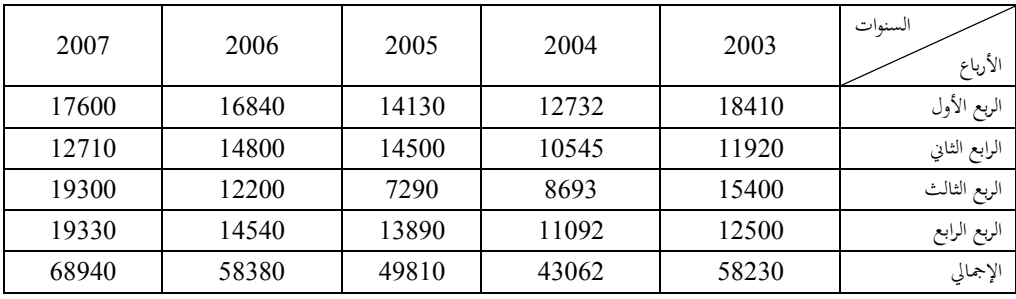

**جدول (17.28)إنتاج البيض بالمنطقة الشرقية بمحطات القطاع العام خالل أرباع السنوات للفترة (2007-2003)**

**المصدر: شريف غيث هاشم المنفي، دراسة تحليلية اقتصادية للعوامل المؤثرة على التغيرات الموسمية في الطلب والعرض على البيض في المنطقة** 

**الشرقية لليبيا، رسالة ماجستير، قسم االقتصاد الزراعي، كلية الزراعة، جامعة عمر المختار، البيضاء، ليبيا، ،2008 ص ص .137-132 -1 الدليل الموسمي لكميات البيض المنتجة بمحطات القطاع العام (2007-2003)** يتم أخذ املتوسط العام لإلنتاج لكل املواسم، على أنه يعكس القيمة االجتاهية لإلنتاج، مث يتم التخلص من أثر االجتاه بقسمة القيم الفعلية لإلنتاج لكل موسم على القيمة االجتاهية ويتم أخذ املتوسط اِلسايب لبيانات كل موسم للحصول على الدليل املومسي وتسمى هذه الطريقة بطريقة النسبة إلى المتوسط العام<sup>1</sup>. ويمكن حساب الدليل الموسمي للإنتاج من خلال

1 أبو القاسم الطبويل وفتحي بوسدرة، أساسيات اإلحصاء، منشورات الدار الليبية للنشر والتوزيع واإلعالن، مصراته، ليبيا، ،1988 ص .122

 $\overline{a}$ 

بيانات اجلدول رقم (17.28) الذي يوضح إنتاج البيض باملنطقة الشرقية خالل السنوات2003 - .2007

**ولتقدير الدليل الموسمي إلنتاج البيض بالقطاع العام يتم إتباع الخطوات التالية:** -1 يتم حساب املتوسط العام لكافة األرباع بقسمة اجملموع الكلي لقيم الظاهرة على عدد األرباع بالسلسلة.

2- يتم حساب متوسط لكل ربع سنة بأخذ محموع كل ربع (الجموع الأفقي) ثم يتم القسمة على عدد السنوات، بذلك يتم الوصول إلى المتوسط الموسمي.

-3 يتم نسب املتوسط املومسي إىل املتوسط العام ويتم ضرب ِف املائة للحصول على الرقم القياسي أو ما يسمي بالدليل املومسي.

> **للخطوات التالية: ويمكن الحصول على الدليل الموسمي للربع األول وفقا**

$$
13921.1 = \frac{278422}{20} =
$$
\n
$$
\frac{(2007 - 2003) \text{thm} \text{m} \text{m} \text{m} \text{m}}{20} = \frac{1}{20}
$$
\n
$$
\text{Lip}_2 = \frac{1}{20}
$$

**لحساب المتوسط الموسمي يتم قسمة مجموع كل موسم على عدد السنوات فمثل:** الدليل الموسمي للربع الأول = 13942.4×100= 100×1.14 =  $%114 = 100 * 1.14 = \frac{15942.4}{13001.14}$ وهكذا يتم حساب باقي أرباع السنة وكما هو موضح باجلدول رقم (17.29) التايل:

**جدول (17.29) استخراج الدليل الموسمي إلنتاج البيض بمحطات القطاع العام بالمنطقة الشرقية خالل الفترة (2007-2003)**

| الدليل<br>الموسمي | المتوسط<br>الموسمي | إجمالي | 2007  | 2006  | 2005  | 2004  | 2003  | السنوات<br>فصول السنة |
|-------------------|--------------------|--------|-------|-------|-------|-------|-------|-----------------------|
| %114              | 15942.4            | 79712  | 16700 | 16840 | 14130 | 12732 | 18410 | الربع الأول           |
| $\%92$            | 12895              | 64475  | 12710 | 14800 | 14500 | 10545 | 11920 | الربع الثاني          |
| $\%90$            | 12576.6            | 62883  | 19300 | 12200 | 7290  | 8693  | 15400 | الربع الثالث          |
| %102              | 14270.4            | 71352  | 19330 | 14540 | 13890 | 11092 | 12500 | الرابع الرابع         |
|                   |                    | 278442 |       |       |       |       |       |                       |

**اإلنتاج بالصندوق\***

**المصدر: الشريف غيث هاشم، مرجع سبق ذكره، ص 134**

**\*الصندوق يحتوى على 12 طبق والطبق يحتوى على 30 بيضة ومتوسط وزن البيضة الواحدة 55 جرام وزن الصندوق حوالي 17.5 كيلو جرام.**

تشير التقديرات الأولية للدليل الموسمي لإنتاج البيض بمحطات المنطقة الشرقية للقطاع العام خالل اخلمس سنوات األخرية من عام 2003 إىل عام 2007 على أساس أن السنة مقسمة إلى أربعة فترات، كل ثلاثة شهور تمثل ربع من السنة، إن الدليل الموسمي للإنتاج خلال الربع الأول والذي يمثل شهور أي النار والنوار والربع (يناير وفبراير ومارس) قدر بنحو %14 ويرجع ذلك إىل أثر املوسم خالل شهور الشتاء وهو زيادة ِف اإلنتاج عن املتوسط العام، أي أن اإلنتاج يزيد عن املتوسط العام بنحو %14 نتيجة أثر املوسم، ويؤثر الربع األخري من السنة وهو بداية فصل الشتاء على التغريات املومسية ِف اإلنتاج بالزيادة، ولكنها زيادة طفيفة تمثل نحو 2% عن المتوسط العام للإنتاج حلال فترة الخمس سنوات املشار إليها، ويشري الدليل املومسي للربعني الثاين والثالث من السنوات اخلمس إىل اخنفاض الدليل املومسي ِلجم اإلنتاج عن املتوسط العام بنحو %8 و %10 لكل من الربع الثاين والربع الثالث على الترتيب، كما هو موضح بالجدول رقم (17.29) للدليل الموسمي لإنتاج البيض باملنطقة الشرقية للقطاع العام.

**2 - حساب الدليل الموسمي لكمية البيض المنتجة بمحطات القطاع الخاص**

كما أوضحت نتائج التحليل للدليل املومسي لكمية البيض املنتجة مبحطات القطاع الخاص خلال الخمس سنوات الأخيرة من عام 2003 إلى عام 2007، إن الدليل الموسمي لإلنتاج خالل الربع األول للقطاع اخلاص والذي ميثل شهور يناير وفرباير ومارس قدر بنحو %117 ويرجع ذلك إىل أثر املوسم خالل شهور الشتاء وهو زيادة ِف اإلنتاج عن املتوسط العام، أي أن اإلنتاج يزيد عن املتوسط العام بنحو %17 نتيجة أثر املوسم، ويؤثر الربع الأخير من السنة وهو بداية فصل الشتاء على التغيرات الموسمية في الإنتاج بالزيادة، ولكنها زيادة طفيفة تمثل نحو 1% عن المتوسط العام للإنتاج حلال فترة الخمس سنوات املشار إليها، يشري الدليل املومسي للربعني الثاين والثالث من السنوات اخلمس إىل اخنفاض الدليل املومسي ِلجم اإلنتاج عن املتوسط العام بنحو %6 و %13 لكل من الربعني الثاين والثالث على الرتتيب، وكما هو موضح باجلدول رقم (17.30) التايل:

**جدول (17.30) الدليل الموسمي إلنتاج البيض بمحطات القطاع الخاص بالمنطقة الشرقية من ليبيا خالل الفترة (2007-2003)**

**اإلنتاج بالصندوق\***

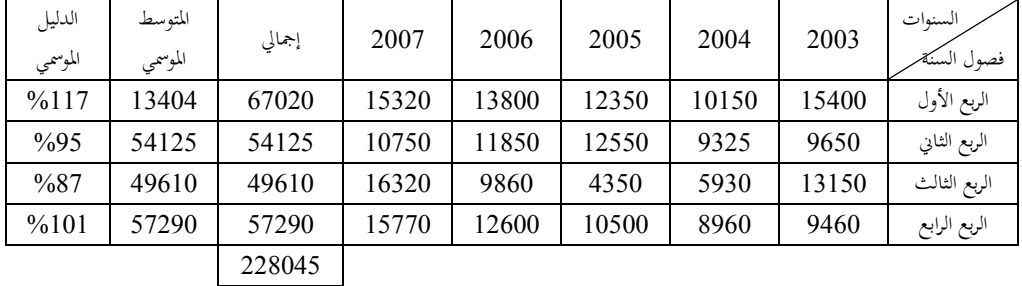

**المصدر: الشريف غيث هاشم، مرجع سبق ذكره، ص .135**

**-3 حساب الدليل الموسمي ألسعار البيض المنتج من محطات القطاع العام (2007-2003)** يوضح الدليل املومسي لألسعار، أثر املوسم على التغريات السعرية للبيض خالل شهور السنة حيث ارتفع الدليل الموسمي لأسعار البيض، خلال الربعين الأول والأخير بنحو 23% و 6% للخمس سنوات عن المتوسط العام لكل منهما على الترتيب، في حين انخفض الدليل الموسمي لأسعار البيض خلال الربعين الثاني والثالث للفترة 2003-2007 عن المتوسط العام بنحو 2%، 29% لكل منهما على الترتيب وذلك كما هو موضح باجلدول رقم (17.31) التايل:

**جدول (17.31) الدليل الموسمي إلنتاج البيض المنتج بمحطات القطاع العام في المنطقة الشرقية من ليبيا خالل الفترة (2007-2003) السعر بالطبق وسعر الطبق كما مبين بالجدول بالدينار الليبي**

| الدليل<br>الموسمي | المتوسط<br>الموسمي | إجمالي | 2007 | 2006 | 2005 | 2004 | 2003 | السنوات<br>فصول السنة |
|-------------------|--------------------|--------|------|------|------|------|------|-----------------------|
| 123               | 3.51               | 14.61  | 3.08 | 3.70 | 3.75 | 3.50 | 3.56 | الربع الأول           |
| 98                | 2.79               | 13.92  | 2.50 | 3.61 | 2.83 | 2.60 | 2.83 | الربع الثاني          |
| 71                | 2.03               | 10.18  | 1.83 | 2.10 | 2.83 | 1.76 | 1.66 | الربع الثالث          |
| 106               | 3.03               | 15.16  | 3.83 | 2.96 | 3.43 | 2.53 | 2.14 | الرابع الرابع         |
|                   |                    | 56.85  |      |      |      |      |      |                       |

**المصدر: الشريف غيث هاشم، مرجع سبق ذكره، ص .136**

## **-4 حساب الدليل الموسمي ألسعار البيض المنتج من محطات القطاع الخاص (2007-2003)**

يوضح اجلدول رقم (17.32) الدليل املومسي ألسعار البيض املنتج من حمطات القطاع اخلاص باملنطقة الشرقية، أثر املوسم على التغريات السعرية للبيض خالل شهور السنة حيث ارتفع الدليل الموسمي للأسعار خلال الربعين الأول والأخير بنحو 20% و 1% عن المتوسط العام لكل منهما على الترتيب، في حين انخفض الدليل الموسمي للأسعار خلال الربعين الثاني والثالث للفرتة (2007-2003) عن املتوسط العام بنحو %12 و %20 لكل منهما على الترتيب.

**جدول (17.32) الدليل الموسمي ألسعار البيض للقطاع الخاص في المنطقة الشرقية من ليبيا خالل الفترة (2007-2003)**

**سعر الطبق بالدينار الليبي**

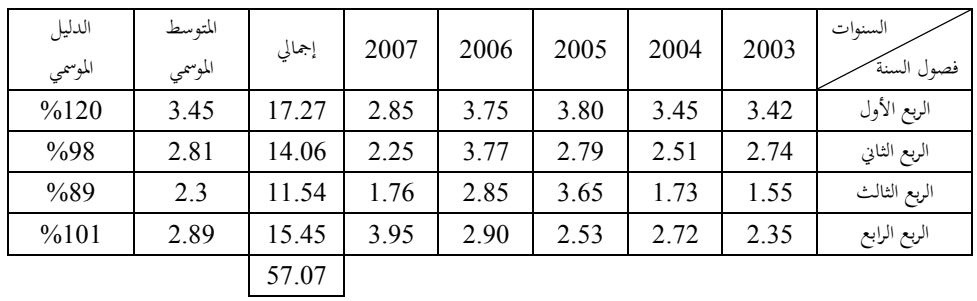

**المصدر: الشريف غيث هاشم، مرجع سبق ذكره، ص .137**

**تطبيق 15**

اجلدول التايل يوضح قيم املبيعات جلميع أنواع السيارات ِف إحدى الشركات املسامهة ِف ليبيا للسنوات 2004 – <sup>1</sup>2008 **المطلوب** -1 إجياد االجتاه العام للسلسلة.

- -2 إجياد املؤشرات املومسية.
- 3- قيمة الاتجاه العام في الثلث الأول، الثاني، والثالث لسنة 2009.

 $\overline{a}$ 

هذا املثال مت اقتباسه بتصرف من علي أبو القاسم، أساليب اإلحصاء التطبيقي، مرجع سبق ذكره، ص ص 225 - <sup>1</sup> .242

| مبيعات السيارات (آلاف الدنانير) | الثلث          | السنة |
|---------------------------------|----------------|-------|
| 2884.1                          |                |       |
| 2324.2                          | 2              | 2004  |
| 3144.1                          | 3              |       |
| 3344.7                          |                |       |
| 2846.6                          | 2              | 2005  |
| 2887.5                          | 3              |       |
| 2228.1                          |                |       |
| 2228.2                          | 2              | 2006  |
| 2265.0                          | 3              |       |
| 1686.8                          |                |       |
| 2040.9                          | $\overline{2}$ | 2007  |
| 2165.7                          | 3              |       |
| 2728.5                          |                |       |
| 2504.9                          | $\overline{2}$ | 2008  |
| 2604.4                          | 3              |       |

**الجدول رقم )17.33( مبيعات السيارات بإحدى الشركات المساهمة بليبيا خالل الفترة -2004 2008**

**الحل**

|                                                                                        | $T_i^2$                  | $Y_iT_i$                      | $Y_i$                     | $T_i$                | السنة |  |  |
|----------------------------------------------------------------------------------------|--------------------------|-------------------------------|---------------------------|----------------------|-------|--|--|
| $\sum T_i = \frac{n}{2}(n+1) = \frac{15 * 16}{2} = 120$                                | 1                        | 2884.1                        | 28884.                    | 1                    |       |  |  |
|                                                                                        | 4                        | 4648.4                        | 2324.2                    | $\overline{2}$       | 2004  |  |  |
| $\overline{T} = 8$                                                                     | 9                        | 9432.3                        | 3144.1                    | 3                    |       |  |  |
|                                                                                        | 16                       | 13378.8                       | 3344.7                    | 4                    |       |  |  |
| $\sum T_i^2 = \frac{n(n+1)(2n+1)}{6}$                                                  | 25                       | 14233                         | 2846.6                    | 5                    | 2005  |  |  |
|                                                                                        | 36                       | 17325                         | 2887.5                    | 6                    |       |  |  |
|                                                                                        | 49                       | 15596.7                       | 2228.1                    | 7                    |       |  |  |
| $=\frac{15*16*31}{6} = 5*8*31$                                                         | 64                       | 17825.6                       | 2228.2                    | 8                    | 2006  |  |  |
|                                                                                        | 81                       | 20385                         | 2265.0                    | 9                    |       |  |  |
|                                                                                        | 100                      | 16868                         | 1686.8                    | 10                   |       |  |  |
| $\overline{Y} = \frac{37883.7}{15} = 2525.58$                                          | 121                      | 22449.9                       | 2040.9                    | 11                   | 2007  |  |  |
|                                                                                        | 144                      | 25988.4                       | 2165.7                    | 12                   |       |  |  |
| $n\overline{YT}$ = 15 * 8 * 2525.58 = 303069.6                                         | 169                      | 35470.5                       | 2728.5                    | 13                   |       |  |  |
| $nT^2 = 15(8)^2 = 960$                                                                 | 196                      | 35068.6                       | 2504.9                    | 14                   | 2008  |  |  |
|                                                                                        | 225                      | 39066                         | 2604.4                    | 15                   |       |  |  |
| $n = 15$                                                                               | $\sum T_i^2$<br>$= 1240$ | $\sum Y_iT_i$<br>$= 290620.3$ | $\sum Y_i$<br>$= 37883.7$ | $\sum_{i}$<br>$=120$ |       |  |  |
| $\hat{b} = \frac{290620.3 - 303069.6}{1240 - 960} = \frac{-12449.3}{280}$<br>$=-44.46$ |                          |                               |                           |                      |       |  |  |
|                                                                                        |                          |                               |                           |                      |       |  |  |

**الجدول رقم )17.34(**

وكذلك مبا أن

$$
\hat{a} = \overline{Y} - b\overline{T} = 2525.58 + 44.46 * 8 = 2881.26
$$

إذا االجتاه العام للسلسلة هو  $\overline{a}$ 

$$
\hat{Y} = a + bT
$$
\n
$$
Y = 2881.26 - 44.46T
$$
\n1903. Use the following equation:

\n
$$
Y = 2881.26 - 44.46T
$$
\n191. Use the following equation:

\n
$$
Y = 2881.26 - 44.46T
$$
\n292. Use the following equation:

\n
$$
Y = 2881.26 - 44.46T
$$
\n293. Solve the following equation:

\n
$$
Y = 2881.26 - 44.46T
$$
\n294. Solve the following equation:

\n
$$
Y = 2881.26 - 44.46T
$$
\n295. Solve the following equation:

\n
$$
Y = 2881.26 - 44.46T
$$
\n296. Solve the following equation:

\n
$$
Y = 2881.26 - 44.46T
$$
\n297. Solve the following equation:

\n
$$
Y = 2881.26 - 44.46T
$$
\n298. Solve the following equation:

\n
$$
Y = 2881.26 - 44.46T
$$
\n299. Solve the following equation:

\n
$$
Y = 2881.26 - 44.46T
$$
\n290. Solve the following equation:

\n
$$
Y = 2881.26 - 44.46T
$$
\n291. Solve the following equation:

\n
$$
Y = 2881.26 - 44.46T
$$
\n292. Use the following equation:

\n
$$
Y = 2881.26 - 44.46T
$$
\n293. Solve the following equation:

\n
$$
Y = 2881.26 - 44.46T
$$
\n294. Solve the following equation:

\n
$$
Y = 2881.26 - 44.46T
$$
\n295. Solve the following equation:

\n
$$
Y = 2881.26 - 44.46T
$$
\n296. Solve the following equation:

\n
$$
Y = 2881.26 - 44.46T
$$
\n

| $\hat{Y} = 2881.26 - 44.46T$ الاتجاه العام | $\mathbf Y$ المبيعات الفعلية | $T$ الزمن      | الثلث          | السنة |
|--------------------------------------------|------------------------------|----------------|----------------|-------|
| 2836.80                                    | 2884.1                       |                | 1              | 2004  |
| 2792.34                                    | 2324.2                       | 2              | 2              |       |
| 2747.88                                    | 3144.1                       | 3              | $\overline{3}$ |       |
| 2703.42                                    | 3344.7                       | $\overline{4}$ | 1              | 2005  |
| 2658.96                                    | 2846.6                       | 5              | $\overline{2}$ |       |
| 2614.50                                    | 2887.5                       | 6              | 3              |       |
| 2570.40                                    | 2228.1                       | $\overline{7}$ | $\mathbf{1}$   | 2006  |
| 2525.58                                    | 2228.2                       | 8              | $\overline{2}$ |       |
| 2481.12                                    | 2265.0                       | 9              | 3              |       |
| 2436.66                                    | 1686.8                       | 10             | $\mathbf{1}$   | 2007  |
| 2392.20                                    | 2040.9                       | 11             | $\overline{2}$ |       |
| 2347.74                                    | 2165.7                       | 12             | 3              |       |
| 2303.28                                    | 2728.5                       | 13             | 1              | 2008  |
| 2258.82                                    | 2504.9                       | 14             | $\overline{2}$ |       |
| 2214.36                                    | 2604.4                       | 15             | 3              |       |
| 2169.90                                    |                              | 16             | 1              | 2009  |
| 2125.44                                    |                              | 17             | $\overline{2}$ |       |
| 2080.98                                    |                              | 18             | $\mathfrak{Z}$ |       |

**الجدول رقم )17.35(**

### **-1 المؤشرات الموسمية**

بعد أن مت توضيح كيفية اِلصول على معادلة االجتاه العام وبالتايل يتم توضيح اِلصول على املؤشرات املومسية ولكن قبل أن ميكن توضيح ذلك ال بد من الرجوع إىل تعريف مفهوم املتوسطات املتحركة Averages Moving واليت مت توضيح كيفية حساهبا مسبقاً (وذلك لان الحاجة إليها عند حساب هذه المؤشرات).

# **المتوسطات المتحركة**

يعرف املتوسط املتحرك بأنه الوسط اِلسايب لعدد فردي من القيم املتتالية للسلسلة

الزمنية ( مثلاً ثلاث سنوات أو خمس سنوات أو سبع سنوات وهكذا). وعند حساب Ì املتوسط املتحرك تعرب قيمته عن قيمة املتغري للسنة الوسطى.

فإذا تم حساب المتوسط المتحرك لإجمالي الصادرات للسنين 2005 2006 2007 فإن القيمة الناجتة تعترب مبثابة الصادرات لسنة 2008 ... اخل وعليه إذا كانت هناك املشاهدات 1X، 2X3،X،Xn …فإذا مت حساب املتوسط املتحرك لثالث سنوات تكون النتيجة كما يلي:

$$
\hat{X}_2 = \frac{X_1 + X_2 + X_3}{3}
$$
\n
$$
\hat{X}_3 = \frac{X_2 + X_3 + X_4}{3}
$$
\n
$$
\hat{X}_4 = \frac{X_3 \times X_4 + X_5}{3}
$$
\n
$$
\hat{X}_{n-1} = \frac{X_{n-2} + X_{n-1} + X_n}{3}
$$

يالحظ أنه ال توجد قيم لـ *X <sup>n</sup> X*<sup>1</sup> and ِف حالة املتوسط املتحرك الثالثي أي أن هنالك حدين مفقودين وكذلك ِف حالة املتوسط املتحرك اخلماسي فإنه يتم فقد أربعة من اِلدود وهكذا، وفائدة املتوسطات املتحركة أهنا تلغي كثريا من التذبذبات العنيفة من السلسلة األصلية.

للحصول على املؤشرات املومسية ِف حالة بيانات مبيعات السيارات حيث توضح الأعمدة (1) و (2) و (3) و (4) في الجدول رقم (17.36) إعادة لما تم توضيحه في الجداول السابقة ولكن في العمود (5) يتم الحصول على المتوسطات المتحركة الثلاثية وذلك لأنه هناك  $\mathrm{S}_{1-}$  بيانات ثلاثية لكل سنة مما يعني أن هناك ثلاثة مواسم سنوية، حيث يُرمز لها بالحروف ، <sup>2</sup>S3،S إن الرقم األول ِف هذا العمود وهو .2784.13عبارة عن املتو سط للثالث قيم 2884.1 ، 3144.1 ، 2327.7 وعليه فهو متوسط للسنة، اليت تبدأ ِف الثلث األول لسنة

2004 وتنتهي ِف الثلث لنفس السنة، وكذلك الرقم الثاين وهو 2937.67 هو عبارة عن متوسط للسنة اليت تبدأ ِف الثلث لسنة 2004 وتنتهي ِف الثلث األول للسنة 2005 وهكذا بقية القيم ِف هذا العمود. إذا هذه األرقام هي عبارة عن متوسطات لسنني ومن مث فهي ال حتتوي على آثار تأثري مومسي، كما أهنا يتوقع أن تكون قد خليت من أي تأثري عشوائي. فإذا كانت المشاهدات الأصلية في العمود (4) هي عبارة عن حصيلة ضرب الأربعة مكونات أي أن I\*S\*C\*T= Y فإن القيم ِف العمود )5( قد نقيت وصفيت من أي تأثري للمواسم والتغريات العشوائية فهي إذن عبارة عن حاصل ضرب تأثري االجتاه العام مع املتغري الدوري أي أهنا TC.

من هنا يتضح أنه تم قسمة القيم في العمود (4) على القيم في العمود (5) أي: TC TCSI TC  $\frac{Y}{\sqrt{2}} =$ 

لكي يتم اِلصول على SI، أي أن بيانات العمود )6( هي عبارة عن حاصل ضرب المؤشرات الموسمية والعشوائية. ولكن يُلاحظ أن القيمة الأولى وهي 83.48 هي عبارة عن )I\*S )للموسم الثاين من السنة األوىل وكذا 107.027 هي )I\*S )للموسم الثالث ِف السنة الأولى و 107.48 هي (S\*I) للموسم الأول للسنة الثانية و 94.06 هي (S\*I) للموسم الثاين من السنة الثانية و 108.79 هي )I\*S )للموسم الثالث من السنة الثانية و 91.02 هي )I\*S )للموسم األول من السنة الثالثة وهكذا.

 $(1)$ السنة  $(2)$ الثلث  $(3)$ الزمن  $(4)$ المشاهدات المنظورة (آلاف الدنانير)  $Y=T*C*S*D$  $(5)$ املتوسطات املتحركة C \* T  $(6)$ المؤشرات الموسمية (النسبة المثوية) S \* I % 2004 - 2884.1 1 1 83.480 2784.13 2324.2 2 2 107.027 2937.67 3144.1 3 3 107.480 3111.8 3344.7 4 1 2005 94.060 3026.26 2846.6 5 2 108.790 2654.06 2887.5 6 3 91.020 | 2447.93 | 2228.1 | 7 | 1 | 2006 99.450 2240.43 2228.1 8 2 109.950 2060.0 2265.0 9 3 84.440 | 1997.56 | 1686.8 | 10 | 1 | 2007 103.890 1964.46 2040.9 11 2 93.680 2311.7 2165.7 12 3 110.630 | 2466.36 | 2728.5 | 13 | 1 | 2008 95.870 2612.6 2504.9 14 2  $2604.4$   $15$  3

**الجدول رقم )17.36(**

إذا القيمتان 83.48 و 94.06 متثالن املوسم الثاين ولكن ِف سنتني خمتلفتني مع وجود تأثري التغري العشوائي وكذا القيمتني 107.027و 108.79 مها متثالن املوسم الثالث ولكن لسنتني خمتلفتني وكذلك اِلال بالنسبة للقيمتني 107.048 و 91.02 فهما متثالن املوسم الأول ولكن لسنتين مختلفتين مع وجود التأثير العشوائي بطبيعة الحال. إذا لو تم الحصول على متوسط لكل واحد من المؤشرات الثلاث لأمكن تقدير S3، S3، S لأنه في عملية أخذ المتوسطات يُكون قد تم التخلص من التأثير العشوائي وتأثير السنين وهذا ما تم القيام به في اجلدول رقم )17.37(.

**الجدول رقم )17.37(**

| المجموع  |                | المؤشرات الموسمية S% | السنة         |                          |  |
|----------|----------------|----------------------|---------------|--------------------------|--|
|          | الثلث الثالث   | الثلث الثانبي        | الثلث الأول   |                          |  |
|          | 107.027        | 83.48                |               | 2004                     |  |
|          | 108.790        | 94.06                | 107.48        | 2005                     |  |
|          | 109.950        | 99.45                | 91.02         | 2006                     |  |
|          | 93.680         | 103.89               | 84.44         | 2007                     |  |
|          |                | 95.87                | 110.63        | 2008                     |  |
|          | 419.447        | 476.75               | 393.57        | المحموع                  |  |
| $*298.6$ | 104.860        | 95.35                | 98.39         | المتوسط*                 |  |
| 300      | $S_3 = 105.35$ | $S_2 = 95.80$        | $S_1 = 98.85$ | الرقم القياسي للموسمية** |  |

وهبذا يكون

98.85 هو المؤشر الموسمي للثلث الأول من السنة = 98.85 <sup>2</sup>S هو املؤشر املومسي للثلث الثاين من السنة = 95.80 <sup>3</sup>S هو املؤشر املومسي للثلث الثالث من السنة = 105.35 أما معادلة االجتاه العام فقد مت تقديرها وكانت املعادلة هي:  $\hat{Y} = 2881.26 - 44.46T$ وكذا املؤشرات املومسية الثالثة حيث:

-

 $S_1 = 98.85$   $S_2 = 95.80$   $S_3 = 105.35$ 

 مبا أن املؤشرات متثل %100 ِف حالة عدم وجود تأثري مومسي أي جمموعها يفرتض أن يكون 300 ولكنه هنا 298.6 ولذلك جيب تعديلها ليكون جمموعها 300 فإنه يتم ضرب كل منها ِف .300/298.6 \*\* وهكذا فإن:

> $S_3 = \frac{104.86 * 300}{298.6} = 105.35$  $=\frac{98.39}{298.6}$  \* 300 = 98.85%  $S_2 = \frac{95.35}{298.6}$  \* 300 = 95.80  $S_1 = \frac{98.39}{298.6} * 300 = 98.85\%$   $S_2$

#### **-2 التغيرات الدورية**

لقد سبق اِلصول ِف اجلدول رقم )15.36( على املتغري 1S وللحصول على املكونة الدورية يتم القيام بحساب متوسط متحرك ذو درجة معقولة اثنين أو أربعة أو خمسة وهكذا يتم التخلص من التغير العشوائي لمعرفة إن تم فعلاً التخلص من هذا التغير أم لا ، ويمكن Ì رسم قيمة املتوسط املتحرك مقابل الزمن فإن اختفت التذبذبات الكثرية وظهر منحىن أملس أو شبيه به دل ذلك على اِلصول على املكونة الدورية. أما إذا كانت هذه التذبذبات ما زالت ظاهرة وبصورة واضحة فإن ذلك يعنى الحاجة لأخذ متوسط متحرك ذو درجة مختلفة، وهكذا حىت اِلصول على منحى أملس أو شبيه به. اآلن وقد أمكن اِلصول على هذه التغيرات فإنه يجب دراستها تفصيلياً، فإن أظهرت بعض الدورات المتكررة أمكن تكوين  $\overline{\phantom{a}}$ املؤشرات الدورية بنفس الطريقة اليت أمكن هبا تكوين املؤشرات املومسية.

#### **-3 التنبؤ**

لقد سبق و أن مت ذكر بأن من أهم أسباب دراسة السالسل الزمنية هو عمل التنبؤات واإلسقاطات، وحيث مت التم كن من اِلصول على معادلة االجتاه العام Y و املؤشرات الموسمية، كما تم التمكّن من إظهار التغيرات الدورية. وهكذا للتنبؤ بقيمة Y في فترة زمنية معينة، فإنه يتم حساب الاتجاه العام لتلك الفترة ثم إيجاد المؤشر الموسمي لتلك الفترة وبضرب القيمتين للحصول على Ŷs. فإذا تم التعرف على شكل التغير الدوري أمكن تعديل القيمة . بضربها في قيمة C لتلك الفترة. ماعدا ذلك يمكن استعمال قيمة  $\operatorname{Y}_\mathrm{S} = \operatorname{Y}$ للتنبؤ  $\operatorname{Y}_\mathrm{S}$ 

وفي الجدول (17.38) يتم تركيب السلسلة  $\mathrm{Y}=\mathrm{\hat{Y}}\mathrm{S}$  ،حيث معادلة الاتجاه العام هي:  $\rm S$ والمؤشرات الموسمية هي  $\rm S_{1=}$ 98.85  $\rm \hat{Y} = 2881.26$  – 44.46T

| (5)               |                                          | (3)                          |                |       |
|-------------------|------------------------------------------|------------------------------|----------------|-------|
| تركيب السلسلة     | (4)                                      | الاتحاه العام للسلسة         | (2)            | (1)   |
| $Y = \hat{Y} * S$ | الرقم القياسي للتغيرات<br>$S\%$ الموسمية | $\hat{Y} = 2881.26 - 44.46T$ | الزمن<br>t     | السنة |
| (ألاف الدنانير)   |                                          | (ألاف الدنانير)              |                |       |
| 2804.18           | 98.85                                    | 2836.80                      | 1              | 2004  |
| 2675.06           | 95.80                                    | 2792.34                      | $\overline{2}$ |       |
| 2894.89           | 105.35                                   | 2747.88                      | 3              |       |
| 2672.333          | 98.85                                    | 2703.42                      | 4              | 2005  |
| 2547.98           | 95.80                                    | 2658.96                      | 5              |       |
| 2754.37           | 105.35                                   | 2614.50                      | 6              |       |
| 2540.48           | 98.85                                    | 2570.04                      | $\overline{7}$ | 2006  |
| 2419.50           | 95.80                                    | 2525.58                      | 8              |       |
| 2473.34           | 105.35                                   | 2481.12                      | 9              |       |
| 2408.63           | 98.85                                    | 2436.66                      | 10             | 2007  |
| 2291.73           | 95.80                                    | 2392.20                      | 11             |       |
| 2473.34           | 105.35                                   | 2347.74                      | 12             |       |
| 2276.79           | 98.85                                    | 2303.28                      | 13             | 2008  |
| 2163.95           | 95.80                                    | 2258.82                      | 14             |       |
| 2332.83           | 105.35                                   | 2214.36                      | 15             |       |

**الجدول رقم )17.38(**

#### **مالحظة**

لا بد أن يتم التبنية إلى أن الخبرة والممارسة العملية هي وحدها الكفيلة بتمكين المحلل من الحصول على قيم جيدة وقريبة من الواقع عند التنبؤ وعليه فإن التحليل النظري ليس بدلاً للخبرة والممارسة وإنما هو مكمل لها.

للتنبؤ بقيم املبيعات خالل الثلث األول والثاين والثالث سنة 2009 فإن قيم t لذه املواسم هي 16 و 17 و 18 على التوايل وعليه فإن القيم املتنبأ هبا هي كما ِف جدول )17.39( أدناه.

**جدول رقم )17.39( إيجاد قيم المبيعات المتوقعة خالل الثلث األول والثاني والثالث لسنة 2009**

| المبيعات المتوقعة | التغيرات الموسمية | الاتجاه العام                | الزمن | السنة |
|-------------------|-------------------|------------------------------|-------|-------|
| $Y = \hat{Y} * S$ | $S\%$             | $\hat{Y} = 2881.26 - 44.46T$ | Т     |       |
| ( آلاف الدنانير ) |                   | (آلاف الدنانير)              |       |       |
| 2144.94           | 98.85             | 2169.90                      | 16    | 2009  |
| 2036.17           | 95.80             | 2125.44                      | 17    |       |
| 2192.31           | 105.35            | 2080.98                      |       |       |

**تطبيق 16**

 البيانات التالية باجلدول )17.40( متثل استهالك الطاقة الكهربائية مباليني الكيلو وات ِف الساعة ِف دولة ما خالل الفرتة من 2002 – .2009

**والمطلوب**

أ- أوجد الدليل املومسي باستخدام كل من -1 طريقة النسب املئوية. -2 طريقة النسب املئوية لالجتاه العام.

| متهسط    | مجموع     | الشهر         | الشهر      |              | الشهر  | الشهر | الشهر  | الشهر  | الشهر  | الشهر  | الشهر  | الشهر           | الشهر | الشهور  |
|----------|-----------|---------------|------------|--------------|--------|-------|--------|--------|--------|--------|--------|-----------------|-------|---------|
| لاستهلاك | الاستهلاك | الثاني<br>عشه | الحادي عشر | الشهر العاشر | التاسع | لثامن | السابع | السادس | الخامس | الرابع | الثالث | الثاني          | لأول  | السنمات |
| 273.7    | 3185      | 247           | 325        | 302          | 269    | 245   | 223    | 216    | 231    | 250    | 278    | 281             | 318   | 2002    |
| 293.5    | 3522      | 364           | 342        | 321          | 288    | 262   | 242    | 236    | 249    | 268    | 299    | 309             | 342   | 2003    |
| 315.0    | 3780      | 394           | 367        | 345          | 309    | 284   | 259    | 251    | 269    | 387    | 320    | 328             | 367   | 2004    |
| 315.0    | 4042      | 417           | 389        | 364          | 328    | 305   | 282    | 273    | 290    | 311    | 342    | 349             | 392   | 2005    |
| 364.4    | 4373      | 452           | 422        | 396          | 356    | 330   | 305    | 296    | 314    | 334    | 370    | 378             | 420   | 2006    |
| 394.8    | 4738      | 483           | 454        | 427          | 392    | 359   | 335    | 322    | 341    | 362    | 398    | 412             | 453   | 2007    |
| 424.2    | 5090      | 516           | 491        | 457          | 415    | 388   | 357    | 347    | 370    | 393    | 429    | 440             | 487   | 2008    |
| 458.7    | 5505      | 560           | 526        | 493          | 484    | 419   | 389    | 380    | 398    | 423    | 463    | 47 <sup>7</sup> | 529   | 2009    |

**جدول )17.40( استهالك الطاقة الكهربائية في دولة ما خالل الفترة من 2002 - 2009 بماليين الكيلو وات / الساعة**
أ- الدليل املومسي باستخدام طريقة متوسط النسب املئوية: يتم أولاً جمع الاستهلاك السنوي حلال الشهور الاثني عشر ومن ثم يتم إيجاد المتوسط السنوي Ì للاستهلاك، فمثلاً يلاحظ أن مجموع استهلاك الطاقة في سنة 2002 هو 3185 مليون كيلو وات / ساعة وبذلك فإن متوسط الاستهلاك الشهري لسنة 2002 سيكون 273.75 (185 $\frac{185}{12}$ د 3185 مليون) كيلو وات/ساعة ... وهكذا حساب باقي املتوسطات. وبقسمة البيانات الشهرية املعطاة ِف اجلدول )17.40( باملتوسطات الشهرية املقابلة لكل سنة والضرب ِف 100 لكي يتم التعبري عنها في صورة نسبة مئوية (باعتبار النموذج كنموذج تجميعي)، وبالتالي فإنه يتم الحصول على النسب، وعلى سبيل املثال النسبة املئوية لالستهالك خالل الشهر األول من سنة 2002 مقارنة باملتوسط الشهري لالستهالك خالل عام 2002 سيكون ) 318÷273.75( \* 100 = %116.2 ... وهكذا باقي القيم كما هو موضح باجلدول رقم)17.41( التايل:

**الحل**

| متوسط<br>النسب<br>الشهرية | مجموع<br>النسب<br>الشهرية | 2009  | 2008  | 2007  | 2006  | 2005  | 2004  | 2003  | 2002  | السنة<br>الشهور    |
|---------------------------|---------------------------|-------|-------|-------|-------|-------|-------|-------|-------|--------------------|
| 115.7                     | 925.7                     | 115.3 | 114.8 | 114.7 | 115.3 | 116.4 | 116.5 | 116.5 | 116.2 | الأول              |
| 103.9                     | 831.5                     | 104.0 | 107.7 | 104.4 | 103.7 | 103.6 | 104.1 | 105.3 | 102.7 | الثاني             |
| 101.4                     | 810.9                     | 100.9 | 101.1 | 100.8 | 101.5 | 101.5 | 101.6 | 101.9 | 101.6 | الثالث             |
| 91.8                      | 774.2                     | 92.2  | 92.6  | 91.7  | 91.7  | 92.3  | 91.1  | 91.3  | 91.3  | الرابع             |
| 85.9                      | 687.3                     | 86.8  | 87.2  | 86.4  | 86.2  | 86.1  | 85.4  | 84.8  | 84.4  | الخامس             |
| 80.9                      | 647.5                     | 82.8  | 81.8  | 81.6  | 81.2  | 81.1  | 79.7  | 80.4  | 78.9  | السادس             |
| 80.9                      | 667.5                     | 84.8  | 84.2  | 84.9  | 83.7  | 83.7  | 82.2  | 82.5  | 81.5  | السابع             |
| 90.5                      | 723.9                     | 91.3  | 91.5  | 90.9  | 90.6  | 90.6  | 90.2  | 98.3  | 89.5  | الثامن             |
| 98.1                      | 784.4                     | 97.7  | 97.6  | 99.3  | 97.7  | 97.4  | 98.1  | 98.1  | 98.3  | التاسع             |
| 108.7                     | 869.4                     | 107.5 | 107.7 | 108.2 | 108.7 | 108.1 | 109.5 | 109.4 | 110.3 | العاشر             |
| 116.1                     | 928.4                     | 115.7 | 115.7 | 115.0 | 115.8 | 115.5 | 116.5 | 116.5 | 118.3 | الحادي عشر         |
| 123.7                     | 989.7                     | 122.1 | 121.6 | 122.3 | 124.0 | 123.8 | 125.6 | 124.0 | 126.8 | الثاني عشر         |
|                           |                           | 5505  | 5090  | 4738  | 4373  | 4042  | 3780  | 3522  | 3285  | مجموع<br>الاستهلاك |
|                           |                           | 458.7 | 424.2 | 394.8 | 364.4 | 336.8 | 315.0 | 293.5 | 273.7 | متوسط<br>الاستهلاك |

**جدول )17.41( النسب المئوية الستهالك الطاقة\***

**\* المتوسطات الشهرية وكذلك النسب المئوية مقربة ألقرب رقم عشري واحد.**

يلاحظ من بيانات الجدول (17.41) أيضاً أن مجموع النسب الشهرية تساوي 1201.1، وحيث أن هذا المحموع يجب أن يكون مساوياً 1200 فقط، لذلك فإنه يتم الحصول على الدليل املومسي بضرب متوسط النسب الشهرية السابقة ِف معامل التصحيح، حيث أن:

معامل التصحیح = 
$$
\frac{1200}{1201.1} =
$$

وذلك كما هو موضح باجلدول التايل:

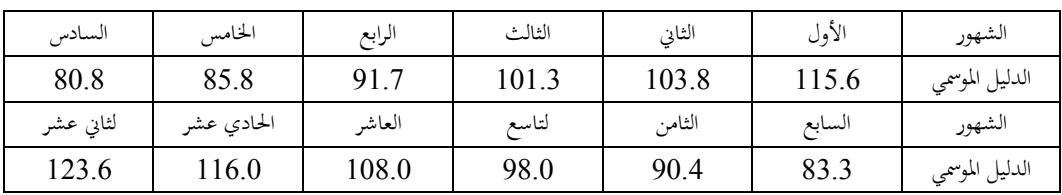

والمحموع هنا (أي في هذه الحالة) يساوي 1199.9  $\equiv 1200$ وبذلك يتم اِلصول على الدليل املومسي. **ب- الدليل الموسمي بطريقة النسب المئوية لالتجاه العام** يتم اِلصول على معادلة االجتاه باستخدام املتوسطات الشهرية للسنوات بدال من البيانات Ì الفعلية وبالتالي منها يتم الحصول على تقديرات (قيم) معالم الخط المستقيم من بيانات الجدول )17.42( التايل:

**جدول )17.42(**

| YT        | $T^2$ | Т        | المتوسطات الشهرية ( $\mathbf{Y})$ | السنة   |
|-----------|-------|----------|-----------------------------------|---------|
| $-1915.9$ | 49    | $-7$     | 273.7                             | 2002    |
| $-1467.5$ | 25    | $-5$     | 293.5                             | 2003    |
| $-945.0$  | 9     | $-3$     | 315.0                             | 2004    |
| $-336.8$  |       | $-1$     | 336.8                             | 2005    |
| 364.4     |       |          | 364.4                             | 2006    |
| 1184.4    | 9     | 3        | 394.8                             | 2007    |
| 2121.0    | 25    | 5        | 424.2                             | 2008    |
| 3210.9    | 49    | 7        | 458.7                             | 2009    |
| 2215.5    | 168   | $\theta$ | 2861.1                            | المحموع |

$$
\hat{a} = \frac{\sum Y}{n} = \frac{2861.1}{8} 357.6
$$
\n
$$
\hat{b} = \frac{\sum YT}{\sum T^2} = \frac{2215.5}{168} = 13.2
$$
\ng

 $\hat{Y} = 357.6 + 13.2T$ 

حيث نقطة األصل هي بني سنة 2005 وسنة ،2006 أي ِف 2005/12/31 أو ، والفترة الزمنية نصف سنة، وعلى ذلك فإن القيم الاتجاهية ( Ŷ ) في هذه الحالة ، و على الله عنه الحالة ، و على ال تزيد مبقدار 13.2 مليون كيلو وات/ ساعة كل 6 شهور أو تزيد مبقدار 2.2 كيلو وات ساعة كل شهر (13.2 ÷ 6).

بافرتاض أن القيم هي عند منتصف الشهور فإنه يالحظ أنه عند أول الشهر من السنة ،2006 أي عند T =صفر، فإن قيمة االستهالك )القيمة االجتاهية( هي 357.6 كيلو وات/ ساعة، وعند منتصف الشهر الأول من 2006 فإن القيمة الاتحاهية للشهر الأول هي 358.7  $\overline{\phantom{a}}$ J  $\left(\frac{2.2}{2} + 357.6\right)$  $\setminus$  $\frac{2.2}{1}$  + 357.6 2  $\cdot \left( \frac{2.2}{2} \right)$ 

وبذلك ومن خالل اإلضافة املتتالية للمقدار 2.2 إىل 358.7 يتم اِلصول على القيم االجتاهية للشهور التالية للشهر األول من سنة ،2005 هبذه الطريقة يتم اِلصول على القيم االجتاهية الشهرية الستهالك الكهرباء، أما النسب املئوية فيتم اِلصول عليها من خالل قسمة

القيم الفعلية على القيم الاتجاهية، والجدول رقم (17.43) يبين القيم الاتجاهية الشهرية (من معادلة الاتجاه العام) وكذلك النسب المئوية، أي القيم بعد تخليصها من الاتجاه العام.

| السنة                  | الأشهر    | الأول |        |        |        |        |        |        |        |        |        |               |               |
|------------------------|-----------|-------|--------|--------|--------|--------|--------|--------|--------|--------|--------|---------------|---------------|
|                        |           |       | الثاني | الثالث | الرابع | الخامس | السادس | السابع | الثامن | التاسع | العاشر | الحادي<br>عشر | الثاني<br>عشر |
| 2002                   | $\hat{Y}$ | 253.1 | 255.3  | 257.5  | 259.7  | 261.9  | 264.1  | 266.3  | 268.5  | 270.7  | 272.9  | 275.1         | 277.3         |
|                        | النسبة    | 125.6 | 100.1  | 108.0  | 96.3   | 88.2   | 81.8   | 83.7   | 91.2   | 99.4   | 110.7  | 118.1         | 125.1         |
| 2003                   | Ŷ         | 279.5 | 281.7  | 283.9  | 286.1  | 288.3  | 290.5  | 292.7  | 294.9  | 297.1  | 299.3  | 301.5         | 303.7         |
|                        | النسبة    | 122.4 | 110.0  | 105.3  | 93.7   | 86.4   | 81.2   | 82.7   | 88.8   | 96.9   | 107.3  | 113.4         | 119.9         |
| 2004                   | $\hat{Y}$ | 303.9 | 308.1  | 310.3  | 312.5  | 314.7  | 316.9  | 319.1  | 321.3  | 323.5  | 325.7  | 327.9         | 330.1         |
|                        | النسبة    | 120.0 | 106.5  | 103.1  | 91.8   | 85.5   | 79.2   | 81.2   | 88.4   | 95.5   | 105.9  | 111.9         | 119.4         |
| 2005                   | $\hat{Y}$ | 332.3 | 334.5  | 336.7  | 338.9  | 341.1  | 343.3  | 345.5  | 347.7  | 349.9  | 352.1  | 354.3         | 356.5         |
|                        | النسبة    | 118.0 | 104.3  | 101.6  | 91.8   | 85.0   | 79.5   | 81.6   | 78.7   | 93.7   | 103.4  | 109.8         | 117.0         |
| 2006                   | $\hat{Y}$ | 358.7 | 360.9  | 363.1  | 356.3  | 367.5  | 369.7  | 371.9  | 347.1  | 376.3  | 378.5  | 380.7         | 382.9         |
|                        | النسبة    | 117.1 | 104.7  | 101.9  | 91.4   | 85.4   | 80.1   | 82.0   | 88.2   | 94.6   | 104.6  | 110.8         | 118.0         |
| 2007                   | $\hat{Y}$ | 385.1 | 387.3  | 389.5  | 391.7  | 393.9  | 396.1  | 398.3  | 400.5  | 402.7  | 404.9  | 407.1         | 409.3         |
|                        | النسبة    | 117.6 | 106.4  | 102.2  | 92.4   | 86.6   | 81.3   | 84.1   | 89.6   | 97.3   | 105.5  | 111.5         | 118.0         |
| 2008                   | $\hat{Y}$ | 411.5 | 413.7  | 415.9  | 418.1  | 420.3  | 422.5  | 424.7  | 42.9   | 429.1  | 431.3  | 433.5         | 435.7         |
|                        | النسبة    | 118.3 | 106.4  | 103.1  | 94.0   | 88.0   | 82.1   | 84.1   | 90.9   | 96.7   | 106.0  | 113.3         | 118.4         |
| 2009                   | $\hat{Y}$ | 437.9 | 440.1  | 442.3  | 444.5  | 446.7  | 448.9  | 451.1  | 453.3  | 455.5  | 457.7  | 459.9         | 462.1         |
|                        | النسبة    | 120.8 | 108.4  | 104.7  | 95.2   | 89.1   | 84.7   | 86.2   | 92.4   | 98.4   | 107.7  | 114.4         | 121.2         |
| الوسط الحسابي<br>للنسب |           | 120   | 107.1  | 103.7  | 93.3   | 86.8   | 81.2   | 83.2   | 89.7   | 96.6   | 106.4  | 112.9         | 119.6         |
| وسيط النسب             |           | 119.2 | 106.4  | 103.1  | 93.0   | 86.5   | 81.2   | 83.2   | 89.2   | 96.8   | 106.0  | 112.6         | 118.9         |

**جدول )17.43( القيم االتجاهية الشهرية وكذلك النسب المئوية**

 من اجلدول أعاله يالحظ أن جمموع املتوسطات اِلسابية للنسب يساوي 1200.5 وهو قريب جدا من ،1200 أي أنه ميكن اعتبار أن معامل التصحيح يساوي الواحد الصحيح، وعليه فإنه ميكن أن تؤخذ المتوسطات الحسابية للنسب الشهرية للتعبير عن الدليل الموسمي. كذلك يتبين من الجدول أن مجموع وسيط النسب الشهرية يساوي 1196.1 و بالتايل فإن:

1200 معامل التصحيح = 1196.1 .1.003 = والدليل املومسي يأخذ القيم كما باجلدول )17.44( التايل:

**جدول )17.44( يوضح الدليل الموسمي**

| السادس     | الخامس     | الرابع | الثالث | الثاني | الأول  | الشهور                  |
|------------|------------|--------|--------|--------|--------|-------------------------|
| 81.5       | 86.8       | 93.3   | 103.4  | 106.7  | 119.6  | الدليل الموسمي (الوسيط) |
| الثاني عشر | الحادي عشر | العشر  | التاسع | الثامن | السابع | الشهور                  |
| 119.3      | 113.0      | 106.3  | 97.1   | 89.5   | 83.5   | الدليل الموسمي (الوسيط) |

 مـن الواضـح أهنـا ال تفـرتق عـن قـيم الـدليل املـومسي بأخـذ الوسـط اِلسـايب للنسـب، وكـان ميكــن تفــادي هــذه الفــروق الطفيفــة بأخــذ الوســط اِلســايب للنســب بعــد اســتبعاد تلــك النســب املتطرفة.

ج- لتعديل البيانات للتخلص من أثر املوسم، فإنه يتم قسمة كل قيمة ِف البيانات األصلية على الدليل الموسمي للشهر المقابل لها. ويأخذ الدليل الموسمي (وسيط) فإنه يتم الحصول على الشهر األول بدون أثر املوسم جلميع السنوات بقسمة هذه القيم على ،%119.6 وقيم الشهر الثاين خملصة من أثر املوسم بقسمة قيم هذا الشهر على ،%106.7 أي 1.067 ... وهكذا بالنسبة لباقي الشهور ِف مجيع السنوات. وبذلك فإنه يتم اِلصول على كميات استهالك الكهرباء باملليون كيلو وات/ ساعة بعد ختليصها من أثر التغريات املومسية.

والبيانات املتحصل عليها تكون واقعة حتت تأثري االجتاه العام واملتغريات الدورية والعرضية،

حيث يوضح اجلدول رقم )17.45( التايل الكميات الشهرية الستهالك الكهرباء بدون أثر التغيرات الموسمية أي بعد أن تم تخليصها من أثر التغيرات الموسمية.

| 2009 | 2008 | 2007 | 2006 | 2005 | 2004 | 2003 | 2002 | السنوات<br>الشهور |
|------|------|------|------|------|------|------|------|-------------------|
| 442  | 407  | 379  | 351  | 328  | 307  | 286  | 266  | الأول             |
| 447  | 412  | 386  | 354  | 327  | 307  | 290  | 263  | الثاني            |
| 448  | 415  | 385  | 358  | 331  | 309  | 289  | 269  | الثالث            |
| 453  | 421  | 388  | 358  | 333  | 415  | 287  | 268  | الرابع            |
| 458  | 426  | 393  | 362  | 334  | 310  | 287  | 266  | الخامس            |
| 466  | 426  | 395  | 363  | 335  | 308  | 290  | 265  | السادس            |
| 466  | 428  | 401  | 365  | 338  | 310  | 290  | 267  | السابع            |
| 468  | 434  | 401  | 369  | 341  | 317  | 293  | 274  | الثامن            |
| 498  | 427  | 404  | 367  | 338  | 318  | 297  | 277  | التاسع            |
| 464  | 430  | 402  | 373  | 342  | 324  | 302  | 284  | العاشر            |
| 465  | 436  | 402  | 373  | 344  | 325  | 303  | 288  | الحادي عشر        |
| 469  | 433  | 405  | 379  | 350  | 330  | 305  | 291  | الثاني عشر        |

**جدول )17.45( الكميات الشهرية الستهالك الكهرباء بعد استبعاد أثر التغيرات الموسمية**

## **:17.8 التمارين**

- 1- أدناه كميات إنتاج التفاح في ليبيا (ألف طن) للسنوات 2000-2007 جد الآتي: - معادلة االجتاه العام بالطريقتني املباشرة واملختصرة.
	- معنى الثابتين â و â في معادلة الاتجاه العام.
	- حساب األرقام القياسية للقوى الدورية املؤثرة ِف إنتاج التفاح.

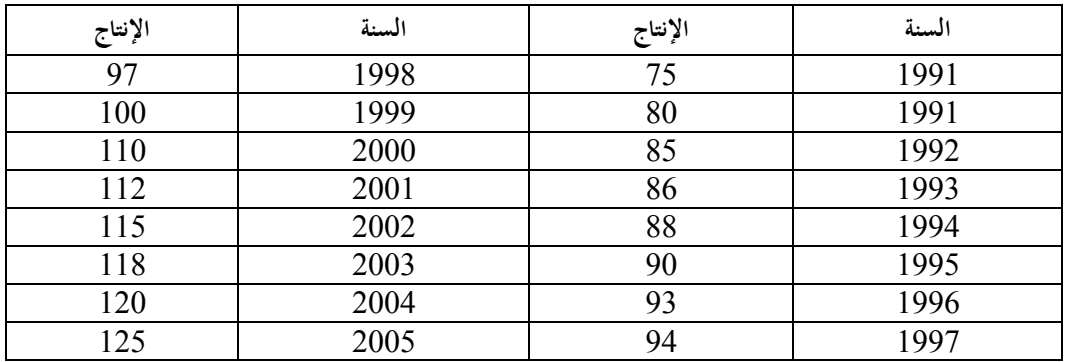

-2 أدناه األرقام القياسية لألسعار املستهلك لعدد من السنني املطلوب إجياد:

- معادلة االجتاه العام بالطرق األربعة املعروفة وأذكر مميزات كل طريقة.

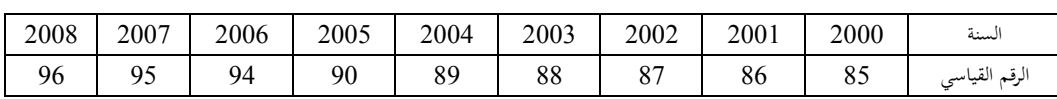

- حساب األرقام القياسية الدورية.

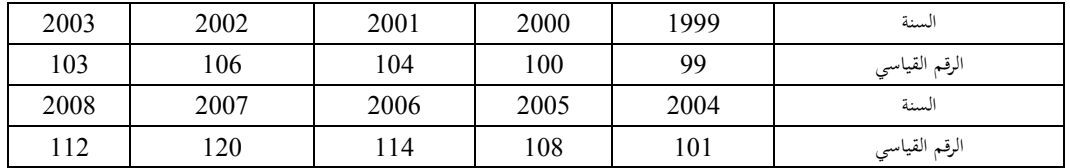

3- احسب الأرقام القياسية الموسمية لتوزيع الغاز الطبيعي خلال خمس سنوات واحسب الفصول وكما هو موضح أدناه (متر مكعب).

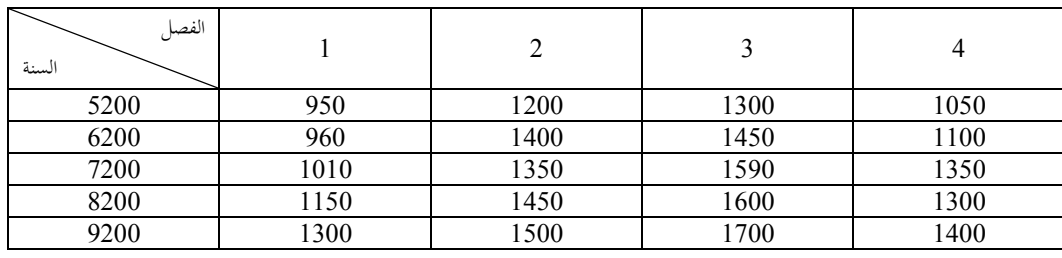

4– يبين الجدول الآتي كمية إنتاج الديك الرومي شهرياً في محافظة الجبل الأخضر خلال عدد من

السنني.

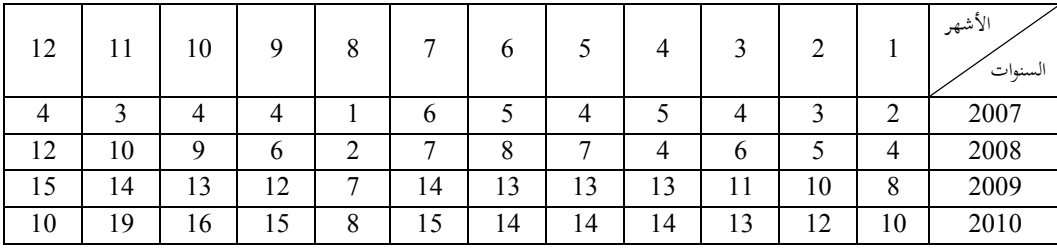

**المطلوب**

-1 معادلة االجتاه العام بالطريقة املختصرة.

-2 حساب األرقام القياسية املومسية. -3 حساب األرقام القياسية للقوى الدورية.

# **الفصل الثامن عشر**

- 18 تقدير وتحليل الأرقام القياسية 18.8 مفهوم الرقم القياسي 18.2 األرقام القياسية الشائعة االستخدام 18.3 الرقم القياسي البسيط 18.4 الرقم القياسي التجميعي البسيط 18.5 الرقم القياسي التجميعي املرجح 18.6 اختبارات األرقام القياسية 18.7 التحليل االقتصادي باستخدام األرقام القياسية
	- 18.8 التطبيقات والتمارين

**18 تقدير وتحليل األرقام القياسية**

#### **Estimation And Analyzation of Index Numbers**

إن كثير من الظواهر الاقتصادية قد تتغير من فترة إلى أخرى أو من مكان إلى آخر ويعود ذلك إىل أسباب عديدة منها طبيعية واقتصادية واجتماعية وغريها. ولقياس أثر هذه العوامل نلجأ إىل استخدام مقياس إحصائي هو الأرقام القياسية (Index Numbers).وفي هذا الفصل سوف تتم دراسة مفهوم الرقم القياسي وأنواع األرقام القياسية مركزين على تقدير وحتليل األرقام القياسية للأسعار والكميات والقيمة. أيضاً سيتم تناول ترجيح الأرقام القياسية ومن ثم اختبار الأرقام  $\overline{\phantom{a}}$ القياسية مع تطبيقات على هذه األرقام.

## **18.1 مفهوم الرقم القياسي**

الرقم القياسي Number Index هو مقياس إحصائي يقيس التغري الذي يطرأ على الظواهر واملتغريات بسبب تأثري عوامل خمتلفة، األمر الذي يؤدي إىل تغري قيمتها من زمن (Time (إىل آخر ومن مكان (Place (إىل آخر أو تغري مقدار الدخل (Income (وغريها من املتغريات مثل قيم الواردات أو الصادرات، تكاليف املعيشة، املرتبات ... اخل. فهو أداة إحصائية للقياس تُستخدم لقياس أو إظهار التغيرات أو الاختلافات النسبية في مجموعة البيانات بمقارنتها مع مثيالهتا ِف زمن سابق والحق ومها زمن األساس (P<sup>o</sup> (أو (Base Year) وزمن المقارنة (P1) أو (Comparative Year). أو في مكانين أو أكثر أحدهما

مكان الأساس (Place يُسمى (Place Base (واآلخر مكان املقارنة .(Comparative Place)

لقد نشأت الحاجة إلى الأرقام القياسية أصلاً لقياس التغيرات التي تحدث على القيمة  $\ddot{\phantom{0}}$ (Value (أو القدرة الشرائية (Power Purchasing (للنقود، ومنها انعكاسات هذه التغريات على أسعار السلع واخلدمات املختلفة، وهبذا ميكن وبرقم واحد قياس إمجايل التغريات اليت تطرأ ِف ظاهرة معينة من خالل قياس متوسط تغرياهتا الزمنية أو املكانية، ومبعىن املقارنة بني قيمة حالية مع قيمتها بالفترة الماضية. بمعنى أخر أن الأرقام القياسية هي وسيلة لقياس التغير النسبي (المقارنة النسبية) في ظاهرة ما بين فترات زمنية متتالية أو حسب تغير مكاني، أو كليهما معاً وذلك لقياس مقدار اجتاه هذا التغري والذي حيدث ِف عدد من األشياء تتغري ِف وقت واحد وتارخييا، فإن فكرة الأرقام القياسية نبعت من الرغبة في قياس التغير النسبي في الأسعار على وجه الخصوص بين فترات زمنية متتالية ثم اتسع نطاق استخدامها لتشمل التغير في الكميات والقيم (مثلاً قياس تغير  $\ddot{\phantom{a}}$ أسعار طن القمح بين منطقة الجبل الأخضر ومنطقة فزان في عام 2009 أو دراسة مدى تغير أسعار الربتقال ِف ليبيا بني عامي 2005 و 2010(. ولكي تتضح فكرة األرقام القياسية أكثر فالبد من متهيد بسيط لكي يستدل منه على أنواع اِللول اإلحصائية اليت ميكن هبا التغلب على ما يعرتض املباحث من املشاكل ولو بصورة جزئية.

بافرتاض على سبيل املثال أن إحدى شركات املقاوالت تقدمت بعطاء إلقامة أحد المشروعات (بناء مطار جديد أو رصف طرق أو بناء أحد المصانع ... الخ) وكان ذلك في عام 2007 ولقد تأخر البت ِف العطاءات مدة تزيد عن سنتني حيث تلقت الشركة الرد بقول العرض ِف أواخر عام 2009 وبالطبع خالل هذه الفرتة تغريت مفاهيم كثرية حيث أن املواد األولية تغريت أسعارها وكذلك الوقود ناهيك عن التغري الذي حدث ِف األجور بالنسبة لأليدي العاملة فهل أن تقبل الشركة بالبدء في هذه العملية؟ وحتى إذا تم افتراض جدلا بأن بعض السلع قد ارتفع سعرها والأخرى قد انخفض سعرها فإن ذلك لا يعتبر قرينة على ثبات التكلفة الكلية وذلك لأن نسب االرتفاع ال ميكن وأن تتساوي ونسب االخنفاض ِف السلع اليت اخنفض سعرها باإلضافة إىل انه البد وأن يأخذ ِف االعتبار األمهية النسبية للسلع سواء تلك اليت ارتفع سعرها أو اليت اخنفض سعرها وتلخص من ذلك إىل أنه ِف املثال هذا لن تظل التكلفة اإلمجالية للمشروع ثابتة خالل الفترة المذكورة.

من هنا تبدأ صعوبة تكوين الأرقام القياسية حيث أنه لا يمكن إطلاقاً مقارنة التغير في األسعار بني فرتتني إال بناء على نظام معني يساعد ِف ربط األسعار املختلفة للسلع املختلفة وكذلك إعطاء كل سلعة أمهيتها داخل جمموعة السلع املختارة وبذلك فإنه ينبغي اِلصول على صيغة مالئمة لربط أسعار السلع املختلفة ببعضها وترجيحها حسب أمهيتها النسبية داخل المجموعة.

البحث عن صيغة مالئمة يعترب إحدى املشاكل اليت يراد التغلب عليها عند تكوين الرقم القياسي إذا انه توجد مشاكل أخرى لا تقل أهمية عنها حيث أنه إذا أريد قياس التغير في أسعار جمموعة من السلع املختلفة كل جمموعة منها متثل جمموعة أكرب منها وتنتمي إليها وكذلك بالنسبة للفترات، حيث تتم المقارنة بين فترتين إحداهما فترة تقارن الأسعار على أساسها وتسمى (فترة الأساس) والأخرى هي الفترة المطلوب معرفة التغير عندها وتسمى (فترة المقارنة). عند حساب الرقم القياسي جيب مراعاة ما يلي: 1) اختيار قيمة سنة معينة تُسمى سنة الأساس Base Year ويُرمز لها بالرمز (P<sub>o</sub>) وهي القيمة الأساسية التي تقارن بها أقيام السنوات الأخرى لاستخراج الرقم القياسي المقصود. 2( جيب أن تكون قيمة سنة األساس (P<sup>o</sup> (قريبة من قيمة سنة املقارنة (1P (حىت ال يفقد الرقم القياسي أهميته في التعبير عن تغير الظاهر بين الفترتين. 3) يُفسر الرقم القياسي على أنه نسبة مئوية قياساً لسنة الأساس التي تتحدد قيمتها على  $\overline{\phantom{a}}$ أنه .%100 4) أن الرقم القياسي بالمفهوم الاقتصادي يدلٌ على أنه نسبة التطور في قيمة المتغير المعنى وليس نسبة النمو، حيث إن املفهومان خمتلفانكليا.  $\overline{\phantom{a}}$ **من مزايا األرقام القياسية ما يلي:** )أ( أن الرقم القياسي جيعل البيانات أكثر سهولة ِف التقييم والتفسري والتحليل فهو رقم واحد

مرتب يعطي فكرة شاملة عن التغري الذي حيدث ِف واحد أو أكثر من املتغريات االقتصادية. (ب) أنَّها تعكس القيم الحقيقية لمتغير اقتصادي عبر الزمن، ومن ثم فهي تعبير عن التغيرات اِلقيقية اليت حتدث فيه كالدخل القومي ودخل املستهلك وغريها. (ج) أنه يعطي إمكانية لقياس التغير لمختلف أنواع السلع ذات الوحدات القياسية المختلفة (متر، ط،، دينار ... إلى آخره) بوحدة رقمية قياسية موحدة تسهل عملية المقارنة ومن خلال تحويل القياسات املختلفة إىل قيم امسية أو معنوية موحدة. وتكون األرقام القياسية على عدة أنواع أمهها:  **أوال: الرقم القياسي البسيط ويتضمن ما يلي:** -1 الرقم القياسي البسيط لألسعار (P(. -2 الرقم القياسي البسيط للكميات (Q(. -3 الرقم القياسي البسيط للقيمة (V(. **ثانيا: الرقيم القياسي التجميعي ويتضمن ما يلي:**  .(P) -1 الرقم القياسي التجميعي البسيط لألسعار .(Q) -2 الرقم القياسي التجميعي البسيط للكميات .(V) -3 الرقم القياسي التجميعي البسيط للقيمة **ثالثا: الرقم القياسي التجميعي الموزون )المرجح( ويتضمن ما يلي:** 

-1 الرقم القياسي التجميعي املرجح لالسبري. -2 الرقم القياسي التجميعي املرجح لباش. 3– الرقم القياسي التجميعي الأمثل لفيشر. -4 الرقم القياسي التجميعي ملارشال - إدجورث. تستخدم أحياناً أرقام قياسية أخرى مثل الرقم القياسي للجودة والأرقام القياسية مثل (داوجونز)  $\overline{\phantom{a}}$ للأسهم والسندات في البورصات المالية، حيث أنها مشتقات من المحموعات الثلاثة لمتغيرات متشابكة.

**18.2 األرقام القياسية الشائعة االستخدام**

األرقام القياسية هي مقاييس إحصائية واقتصادية وتستخدم على نطاق واسع وعادة ينتشر العديد منها بصورة دورية ِف اإلحصاءات احمللية والدولية ألمهيتها ِف البحث العلمي ومساعدة متخذي القرارات االقتصادية، ومن أهم هذه األرقام القياسية اخلاصة باملتغريات االقتصادية هي:

**-1 الرقم القياسي للكميات**

وهي ختتص عادة بنشر األرقام القياسية اخلاصة بتطور أهم املنتجات الصناعية، الزراعية، اإلنشائية وغريها مثل الرقم القياسي إلنتاج اِلبوب، اخلضراوات، الفواكه، اِليوانات، النفط... وغيرها وعادة يُحسب بطريقة الرقم القياسي النسبي البسيط للكميات.

**-2 الرقم القياسي لألسعار** وهي تختص بنشر الأرقام القياسية الخاصة بالأسعار ومن أهمها ما يلي: أ- الرقم القياسي ألسعار اجلملة. ب– الرقم القياسي لأسعار المفرد (التجزئة) ويُسمى أحياناً بالرقم القياسي لنفقات المعيشة،  $\overline{\phantom{a}}$ وتُستخدم عادة صيغة لاسبير في استخراجه بالاعتماد على بيانات بحوث ميزانية الأسرة. ج- الرقم القياسي للصادرات والواردات. د- الرقم القياسي لأسعار الأسهم والسندات مثل رقم داو جونز، نيكي، فاينانشيل تايمز وغريمها.

قبل الدخول في دراسة الأرقام القياسية هناك بعض الاعتبارات التي يجب أن تؤخذ في الحسبان عند تركيب الأرقام القياسية وهي<sup>99</sup>:

**-1 اختيار المفردات الداخلة في تركيب الرقم القياسي**

إذا مت القول بأن هناك رقما قياسيا موحدا لألسعار فإنه بذلك قد مت جتاوز الواقع حيث أنه يوجد  $\overline{\phantom{a}}$ للسلعة الواحدة أكثر من نوع وسعرها يتعدد تبعا لتعدد أنواعها أضف إىل ذلك تعدد السعر تبعا لطريقة البيع فهناك مثلاً سعر لبيع الجملة وسعر آخر للتجزئة وكذلك هناك سعر للبيع وسعر آخر  $\ddot{\phantom{a}}$ للشراء وكل هذه األسعار ختتلف باختالف نوع السلعة وحسب كوهنا مادة خام أو نصف

 $\overline{a}$ 

<sup>99</sup> رمضان حسن عبد الرحيم، مرجع سبق ذكره، ص ص .257-251

مصنعة أو تامة الصنع وكذلك كوهنا زراعية أو صناعية. وبناء على ما تقدم فإن تركيب رقم قياسي لألسعار يعتمد على ما هو مستهدف قياسه بواسطة هذا الرقم، فإذا كان املطلوب رقم قياسي لسعر سلعة معينة فيجب أن يكون االختيار للسلعة من طابع واحد ِف فرتِت األساس والمقارنة فلا يُؤخذ مثلاً سعر السلعة في إحدى الفترتين هو سعر الجملة والسعر في الفترة الأخرى هو سعر التجزئة وإال كانت املقارنة هنا غري صحيحة، أما إذا كان املطلوب هو إجياد رقم قياس يعرب عن التغري ِف أسعار اجلملة بصفة عامة ومعىن ذلك بأن ال يتم االكتفاء بسعر اجلملة لسلعة واحدة بل البد من اختيار سلع متعددة حبيث تعكس ِف جمموعها حساسية ما يطرأ على هذه األسعار من تغيري.

بصـفة عامـة إذا مـا أريـد تكـوين رقـم قياسـي مـا فالبـد مـن العنايـة باختيـار املفـردات الـيت سـتدخل أسـعارها ِف تكـوين الـرقم القياسـي املطلـوب حبيـث يـأِت هـذا الـرقم معـربا عمـا أنشـأ مـن أجله، فمثلاً إذاكان المطلوب هو تكوين رقم قياسي لأسعار المواد الغذائية فإنه يتحتم أن تُقسم المواد الغذائيـة إلى مجموعـات أو أقسـام كـاللحوم الحمـراء والـدواجن والأسمـاك والخضـروات و الأرز والمكرونــة والفواكــه ... الخ ثم يـتم الحصـول علــى الأسـعار المختلفــة لأنــواع كــل مجموعــة. ومــن البـديهي أن يتوقف عـدد الأسعار الـتي يتم الحصول عليهـا علـى مـدى توافرهـا في الأسـواق فقـد تكون بعض هذه السلع الموسمية بطبيعتها كالخضروات مثلاً. ولكن من المهـم الحصول علمي أسعار  $\ddot{\phantom{a}}$ السلع اليت متثل كل جمموعة بالفعل.

#### **-2 اختيار مصادر البيانات**

مما سبق يتضح أن أسعار السلعة الواحدة تتساوي ِف السوق الواحدة بفضل املنافسة اِلرة. ولكن قد توجد بعض االختالفات ِف األسعار للسلعة الواحدة سواء ِف املدينة الواحدة، ويكون ذلك نتيجة لموقع المحل التجاري في أحد الإحياء وكذلك نوع الخدمة التي يقدمها المحل التجاري أو خيتلف السعر بني املدن حسب موقع املدينة اجلغراِف و اإلداري وطرق املواصالت إليها وغري ذلك من الأسباب، ولكن يمكن أن تزال أثر هذه الاختلافات بأن يؤخذ متوسط لعدد كبير من أسعار كل سلعة يتم الحصول عليها من المحلات التجارية النموذجية وكذلك من نشرات الأسعار إن وجدت.

**-3 اختيار فترة األساس**

حيث أن املستهدف من تكوين األرقام القياسية هو قياس التغري النسيب على ظاهرة معينة وذلك في فترة من الزمن بالنسبة إلى فترة أخرى من الزمن كأساس فإن ذلك يقتضي أن يتم اختيار فترة الأساس بحيث تكون هادئة لم يحدث فيها أي اضطرابات أو حوادث من شأنها التأثري على قيم الظاهرة موضوع الدراسة مما يفقد الرقم القياسي مدلوله ويفرغه من معناه فمثال ال يتم اختيار فترة الأساس لأحدى سنوات الحروب أو الكوارث الطبيعية أو الأزمات الاقتصادية كالكساد أو التضخم، بحيث تكون الأسعار فيها عادية بمعنى أن لا تكون الأسعار في فترة الأساس مرتفعة ارتفاعاً شاذاً أو منخفضة انخفاضاً شديداً. وبالمثل يلاحظ أن هناك شرطاً آخر

في اختيار فترة الأساس وهذا الشرط هو مراعاة إلا تكون هذه الفترة بعيدة جداً عن فترات المقارنة وذلك لاختلاف النمط الاستهلاكي وكذلك الإنتاجي للسلع أو الظاهرة موضوع الدراسة باإلضافة إىل انه قد يصعب اِلصول على أسعار نفس السلع ِف الفرتتني ومن احملتمل أن تكون السلعة المقصودة قد انقرضت لإنتاج بديل أو بدائل لها أو على أحسن افتراض أن تكون قد قل استخدامها بين الفترتين المتباعدتين، وبالمثل قد تكون إحدى السلع الموجودة في فترة المقارنة ليس لها وجود في فترة الأساس وإنما شاع استعمالها وإنتاجها في الفترات القريبة من فترة المقارنة مما يحتم عند قياس التطور ِفي الأسعار ِفي الفترات الحديثة باستخدام فترة قريبة وحديثة كأساس، حتى لا يكون لتغير عادات المحتمع وأنماط إنفاقه أو لتغير أهمية عناصر الرقم القياسي أثرها على دقة النتيجة واعتبارها مؤشراً صحيحاً على التغير موضوع الدراسة، وكثيراً ما يتم اختيار فترة حديثة  $\overline{\phantom{a}}$  $\overline{a}$ لرقم قياس معين باعتبارها سنة الأساس لأرقام قياسية أخرى موجودة بالفعل وذلك تحقيقاً  $\overline{\phantom{a}}$ لإمكانية المقارنة وهناك طرق كثيرة يمكن بما تغيير سنة الأساس حسابياً وكالتالي:

### **أ- تغير فترة األساس لألرقام القياسية**

قد تحتم الحاجة أحياناً إلى تعديل رقماً قياسيا محسوباً على أساس معين حتى يصبح محسوباً على  $\overline{\phantom{a}}$  أساس آخر، هبدف جعل األساس حديثا، أو هبدف مقارنة رقمني قياسيني كل منهما حمسوب على أساس يختلف عن الآخر. ولإجراء المقارنة يجب توحيد سنة الأساس للرقمين وذلك بتغير سنة الأساس لأحد الرقمين لتطابق سنة الأساس للمتغير الأخر. ويمكن تغير سنة الأساس

لسلسلة زمنية من الأرقام القياسية بقسمة الرقم القياسي لكل فترة (سنة) على الرقم القياسي لفترة (سنة) الأساس وضرب الناتج في 100.

**تطبيق 1**

إذا كان هناك بيانات متوفرة عن األرقام القياسية للمستهلكني الليبيني لسنوات من 2001 إىل 2008 حيث اختذت سنة 2003 كسنة أساس ومطلوب تغريها لكي تكون سنة ،2001 فاجلدول التايل يوضح ذلك.

**جدول )18.1( يبين تغير سنة األساس**

| 2008  | 2007  | 2006  | 2005  | 2004  | 2003  | 2002  | 2001 | السنة                  |
|-------|-------|-------|-------|-------|-------|-------|------|------------------------|
| 123.7 | 116.5 | 108.5 | 100   | 96.4  | 93.1  | 89.8  | 84.3 | الرقم القياسي 2005=100 |
| 146.7 | 138.2 | 128.7 | 118.6 | 114.4 | 110.4 | 106.5 | 100  | الرقم القياسي 2001=100 |

والذي ميكن مالحظته من اجلدول أن الرقم القياسي لسنة 2001 هو 84.3 )باعتبار أن سنة 2005 هي سنة الأساس)، وعلى ذلك فإنه يتم قسمة كل أرقام السلسلة الزمنية على 84.3 حتى تتكون هناك سلسلة جديدة من الأرقام القياسية باعتبار أن سنة 2001 هي سنة الأساس مبعين أن عناصر الصف الثالث من اجلدول أعاله قد مت اِلصول عليه عناصر الصف الثاني بقسمة كل أرقام الصف الثاني على 84.3 (الرقم القياسي لسنة 2001) وضرب الناتج ِف .100

#### **تطبيق 2**

وللتوضيح أكثر يتم افتراض أنه هناك سلسلة من الأرقام القياسية محسوبة على أساس أنه سنة 1999 سنة أساس )سنة 1999 = 100(، ويراد تغيري سنة األساس بأخذ سنة 2003سنة أساس( سنة 2003=100)، ويتم حساب الأرقام القياسية الجديدة بقسمة الأرقام القديمة على الرقم القياسي لسنة 1999 (بسلسلة الأرقام القديمة) ثم ضرب الناتج في 100، فينتج سلسلة أرقام جديدة أساسها سنة 1999 كما ِف اجلدول رقم )18.2( التايل.

**جدول )18.2( األرقام القياسية لسنة 1999 ولسنة 2003**

| $100 = 2003$ الأرقام القياسية الجديدة سنة | الأرقام القياسية القديمة سنة 1999=100 | السنوات |
|-------------------------------------------|---------------------------------------|---------|
| $87.34 = 100*(114.5 \div 100.0)$          | 100.0                                 | 1999    |
| $91.27=100*(114.5\div 104.5)$             | 104.5                                 | 2000    |
| $93.62 = 100*(114.5 \div 107.2)$          | 107.2                                 | 2001    |
| $95.72 = 100*(114.5 \div 109.6)$          | 109.6                                 | 2002    |
| $100=100*(114.5\div 114.5)$               | 114.5                                 | 2003    |
| $105.24 = 100*(114.5 \div 120.5)$         | 120.4                                 | 2004    |
|                                           |                                       |         |

## **ب- توحيد أساس األرقام القياسية**

ويتم ذلك إذا كان هناك سلسلتين مبتورتين من الأرقام القياسية الأولى لسنة أساس معين والأخرى لسنة أساس مختلفة عن الأولى وهذه الطريقة شائعة لاستخدام عندما تتغير فترة الأساس لأرقام قياسية قديمة إلى فترة أساس حديثة العهد وتستمر في نشر الأرقام القياسية سوءاً بالأساس  $\overline{a}$ القديم والأساس الجديد جنباً إلى جنب.  $\overline{\phantom{a}}$ 

 **فمثال:** إذا كان هناك أرقام قياسية حمسوبة على أساس أن سنة 1999 سنة أساس وأرقام قياسية أخرى لنفس الظاهرة ولكنها حمسوبة لسنة 2003 كسنة أساس، ويالحظ أن لسنة 2004 رقمني قياسيين والمطلوب هو إيصال (توصيل) هاتين السلسلتين معاً، كما يلاحظ أن كل من السلسلتين مبتورة (ناقصة) بمعنى إن بعض السنوات لها أرقام قياسية والأخرى لا، ويتطلب الأمر إكمال كل من السلستني، حيث يتم ذلك كاآلِت:

-1 ضرب كل رقم قياسي من أرقام السلسلة األحدث ِف الرقم القياسي لسنة األساس اِلديث واملوجود ِف عمود األرقام القياسية لألساس القدمي، وبذلك يتم استكمال سلسلة األرقام القياسية للأساس القديم.

2- قسمة كل رقم قياسي من أرقام السلسلة القديمة على الرقم القياسي السابق في (1)، ثم استكمال السلسلة.

ميكن توضيح طريقة العمل كما باملثال اآلِت وهو لسلسلتني من األرقام القياسية الناقصة الافتراضية، أحدهما لسنة 1999 كسنة أساس والآخر لسنة 2003 كسنة أساس، والمطلوب وصل هاتين السلسلتين، والجدول رقم (18.3) التالي يوضح كيفية استكمال السلسلة الزمنية.

|                                 | الأرقام القياسية (سلسلة متصلة) | الأرقام القياسية (ناقصة) | السنة           |      |
|---------------------------------|--------------------------------|--------------------------|-----------------|------|
| $0.96 \div (2) = (5) = 1002003$ | $.96 * (3) = (4)0* = 1001999$  | $(3) = 1002003$          | $(2) = 1001999$ | (1)  |
| 98.96                           | 95.0                           |                          | 95              | 1998 |
| 104.17                          | 100.0                          |                          | 100             | 1999 |
| 108.33                          | 104.0                          | -                        | 104             | 2000 |
| 110.42                          | 106.0                          | -                        | 106             | 2001 |
| 107.29                          | 103.0                          |                          | 103             | 2002 |
| 100.00                          | 96.0                           | 100                      | 96              | 2003 |
| 98.00                           | 94.1                           | 98                       |                 | 2004 |
| 110.00                          | 105.6                          | 110                      |                 | 2005 |
| 106.00                          | 112.3                          | 117                      |                 | 2006 |

**جدول )18.3( يبين كيفية استكمال سلسلتين مختلفتا األساس**

**-1 األهمية النسبية للمفردات )الترجيحات أو األوزان(**

نبعت فكرة الأوزان أو الترجيحات عند التفكير في تمثيل أسعار مجموعة من السلع في رقم قياسي واحد تمثيلاً يتناسب والأهمية الذاتية لهذه السلع ضمن المحموعة السلعية التي يتكون منها الرقم القياسي. فمثلاً عند حساب الرقم القياسي لأسعار التجزئة فإنه لا يعقل أن يُعطي سعر الملح  $\ddot{\phantom{0}}$ نفس الأهمية أو نفس الوزن وسعر السكر أو اللحوم. فمن المعروف أن استهلاك الملح أبطأ من استهالك السكر فامللح يعترب من السلع ذات الطلب الغري مرن، مبعين أن تغري الطلب على امللح ليس بنفس نسبة تغري سعرها ذلك إذا حدث تغري الطلب عليها بسبب تغري السعر، باملثل ال يمكن أن تساوي الأهمية النسبية لسلعة تعتبر أساسية وسلعة أخرى غير أساسية إلى غير ذلك من

 $\overline{a}$ 

الرقم القياسي لسنة األساس اِلديث واملوجود ِف عمود األرقام القياسية لألساس القدمي )الرقم القياسي لسنة 2003( هو  $0.96 = \frac{96}{100}$ 

االعتبارات. ولذلك ولعدالة التمثيل ألسعار السلع الداخلة ِف الرقم القياسي ألسعار التجزئة فإن الأمر يتطلب كل سعر وزناً (ترجيحياً) يُبرز وطأة (أثر) ارتفاع أسعارها على المستهلك وكذلك  $\int$ خيفف من وطأة ارتفاع أسعار سله أخرى تعترب كمالية أو شبة كمالية، أي أهنا متس نسبة ضئيلة من املستهلكني.

**-2 اختيار الصيغة**

استخدامات األرقام القياسية كثرية ويهدف منها التبوء بأحوال األعمال واالقتصاد وكذلك اِلصول على معلومات عامة فمثال يالحظ هناك األرقام القياسية لألجور واألرقام القياسية  $\ddot{\phantom{a}}$ اخلاصة باإلنتاج الزراعي والصناعي واألرقام القياسية للعمالة والبطالة ومن أكثر األرقام القياسية املعروفة هي األرقام القياسية لتكاليف املعيشة أو الرقم القياسي للمستهلك وغريها من األرقام القياسية الأخرى والخاصة بالأسعار كأسعار الجملة أو التجزئة وما إلى ذلك. ومن أجل ذلك فإن الصيغة املناسبة تعتمد ِف األساس األول على الدف من تركيب الرقم القياسي.

**Simple Index Numbers (S.I.N) البسيط القياسي الرقم 18.3**

ويتضمن ما يلي:

**18.3.1 الرقم القياسي البسيط لألسعار (P.N.I.S(**

وهو عبارة عن نسبة سعر السلعة الواحدة ِف سنة املقارنة إىل سعرها ِف سنة األساس والناتج مضروباً في 100.وهو من الأرقام القياسية الشائعة الاستخدام في الاقتصاد، ويُقاس

بوحدات نقدية معينة كالدينار أو أي عملة أخرى، حبيث توحد كل السلع بوحدات نقدية معينة كالدينار أو أي عملة أخرى، حبيث توحد كل السلع ِف مقياس نقدي واحد. ويعترب املفكر اإليطايل )كاريل Carli )عام 1764 أول من استخدم الرقم القياسي لألسعار، حيث قاس به الأرقام القياسية لأسعار النفط والحبوب في عام (1750) قياساً لأسعار عام (1500) ومنه استفاد عدد كبري من املدراء، واملهندسني الختاذ القرارات. والصيغة املستخدمة ِف حساب هذا الرقم هي:

$$
P_{\text{In}} = \left(\frac{P_1}{P_0}\right) * 100
$$

حيث إن: Pln: الرقم القياسي البسيط لألسعار. اج: سعر السلعة في سنة المقارنة:  $\mathrm{P}_1$ . سعر السلعة في سنة الأساس. $\mathrm{P}_0$ **تطبيق (3)**

أدناه أسعار سلعة العسل للكيلوجرام الواحد للسنتني 2005 و ،2006 أوجد الرقم القياسي لسعر العسل حيث كانت األسعار (5) و (15) دينار على التوايل. **الحل**

$$
\therefore P_{\text{In}} = \left(\frac{P_1}{P_0}\right) * 100
$$

$$
\therefore P_{\text{In}} = \left(\frac{15}{5}\right) * 100 = 300\%
$$

هذا يعني أن السعر قد ارتفع إلى 300% عام 2006 قياساً لعام 2005 أو أنه ازداد بمقدار 200%  $\overline{\phantom{a}}$ حيث أن الرقم القياسي للسعر عام 2005 هو .100

**تطبيق (4)**

إذا كان سعر السلعة ِف سنة 2007 هو (6) دينار وسعر نفس السلعة سنة 2002 هو (4) دينار. احسب الرقم القياسي البسيط لألسعار.

**الحل**

$$
\therefore \quad \text{S.I.N.P} = \left(\frac{P_1}{P_0}\right) * 100
$$

∴ S.I.N.P = 
$$
\left(\frac{6}{4}\right) * 100 = 150\%
$$
  
من هذا يُستتح بأن السعر زاد عقدار 50% خلال الفترة 2002 - 2002  
**Simple Relative Index Number**<sup>100</sup> لبسيط **Simple Relative Index Number**

 $\overline{a}$ 

يتم تركيب الرقم البسيط حبساب منسوب السعر لكل سلعة داخلة ِف تركيبه مث حساب

260 - 259 نبيل غنيم وآخرون، مرجع سبق ذكره، ص ص

متوسط المناسيب الناتجة، ومتوسط المناسيب يحسب إما باستخدام المتوسط الحسابي لها أو المتوسط الهندسي لها. إذا كان هناك n سلعة فانه يتم تركيب الرقم النسيب البسيط كاآلِت: -1 باستخدام املتوسط اِلسايب للمناسيب:  $\sum \left(\frac{\mathbf{P}_{1}}{\mathbf{p}}\right)$  $\int$  $\overline{\phantom{0}}$  $\left(\right)$  $\setminus$  $=\frac{1}{2}*\sum$  $\overline{0}$  $\frac{\mathbf{P}_1}{\mathbf{P}_0}$  $*\sum\left(\frac{P}{P}\right)$ n  $I = \frac{1}{1}$ -2 باستخدام املتوسط الندسي للمناسيب:

| $I = \sqrt{\left(\frac{P_1}{P_0}\right)_1} * \left(\frac{P_2}{P_0}\right)_2 * \dots \dots \left(\frac{P_1}{P_0}\right)_n$ |
|----------------------------------------------------------------------------------------------------|
| $V = \sqrt{\left(\frac{P_1}{P_0}\right)_1} * \left(\frac{P_2}{P_0}\right)_2$                                              |
| $V = \sqrt{\left(\frac{P_1}{P_0}\right)_1} + \frac{P_2}{P_0}$                                                             |
| $V = \sqrt{\left(\frac{P_1}{P_0}\right)_1} + \frac{P_1}{P_0}$                                                             |
| $V = \sqrt{\left(\frac{P_1}{P_0}\right)_1} + \frac{P_2}{P_0}$                                                             |
| $V = \sqrt{\left(\frac{P_1}{P_0}\right)_1} + \frac{P_1}{P_0}$                                                             |
| $V = \sqrt{\left(\frac{P_1}{P_0}\right)_1} + \frac{P_2}{P_0}$                                                             |
| $V = \sqrt{\left(\frac{P_1}{P_0}\right)_1} + \frac{P_1}{P_0}$                                                             |
| $V = \sqrt{\left(\frac{P_1}{P_0}\right)_1} + \frac{P_2}{P_0}$                                                             |
| $V = \sqrt{\left(\frac{P_1}{P_0}\right)_1} + \frac{P_2}{P_0}$                                                             |
| $V = \sqrt{\left(\frac{P_1}{P_0}\right)_1} + \frac{P_1}{P_0}$                                                             |
| $V = \sqrt{\left(\frac{P_1}{P_0}\right)_1} + \frac{P_2}{P_0}$                                                             |
| $V = \sqrt{\left(\frac{P_1}{P_0}\right)_1} + \frac{P_1}{P_0}$                                                             |
| $V = \sqrt{\left(\frac{P_1}{P_0}\right)_1} + \frac{P_2}{P_0}$                                                             |

| $100 * \left(\frac{\mathbf{P}_1}{\mathbf{P}_0}\right)$ النسوب | $(P1) 2010$ أسعار | $(P_0)$ 2005 أسعار | السلعة |
|---------------------------------------------------------------|-------------------|--------------------|--------|
| 128                                                           | 32                | 25                 |        |
| 175                                                           |                   |                    |        |
| 233.3                                                         | 28                |                    |        |
| 200                                                           |                   |                    |        |

حيسب الرقم القياسي النسيب لبيانات اجلدول التايل:

الحل  
\n1- باستخدارم المتوسط ألاجسابي للمناسب  
\n1 = 
$$
\frac{1}{n} * \sum \left(\frac{P_1}{P_0}\right)
$$
  
\n=  $\frac{1}{4}(128 + 175 + 233.3 + 200) = \frac{736.3}{4} = 184.1$   
\n=  $\sqrt{\left(\frac{P_1}{P_0}\right)_1 * \left(\frac{P_2}{P_0}\right)_2 * \dots \dots \left(\frac{P_1}{P_0}\right)_n}$   
\n1 =  $\sqrt{\left(\frac{P_1}{P_0}\right)_1 * \left(\frac{P_2}{P_0}\right)_2 * \dots \dots \left(\frac{P_1}{P_0}\right)_n}$   
\n1 =  $\sqrt[4]{128 * 175 * 233.3 * 200}$   
\nlog 1 =  $\frac{1}{4}$  (log128 + log175 + log 233.3 + log 200)  
\nlog 1 =  $\frac{1}{4}(2.1072 + 202430 + 203679 + 2.3010) = \frac{9.0191}{4} = 2.255$   
\nI = 179.887:  $\frac{1}{4} \left(\frac{1}{2} \left(2.1072 + 202430 + 203679 + 2.3010\right) = \frac{9.0191}{4} = 2.255$   
\nI = 179.887:  $\frac{1}{4} \left(\frac{1}{2} \left(2.1072 + \frac{1}{2} \left(2.255\right) + \frac{1}{2} \left(2.255\right)\right) \right)$   
\n2.1. N.Q  
\n3.2  
\n5.1. N.Q  
\n3.2  
\n1.8.3.2  
\n5.1. N.Q  
\n-1.8  
\n-1.8  
\n-1.8  
\n-1.8  
\n-1.8  
\n-1.8  
\n-1.8  
\n-1.8  
\n-1.8  
\n-1.8  
\n-1.8  
\n-1.8  
\n-1.8  
\n-1.8  
\n-1.8  
\n-1.9  
\n-1.9  
\n-1.9  
\n-1.9  
\n-1.9  
\

$$
S.I.N.Q = \left(\frac{Q_1}{Q_0}\right) * 100
$$

**مثال 6**

إذا الكمية املستهلكة لسلعة ما ِف سنة 2010 هي 10 طن والكمية املستهلكة منها ِف سنة 2005 هي 5 طن، احسب الرقم القياسي البسيط للكميات. **الحل**

S.I.N.Q = 
$$
\left(\frac{Q_1}{Q_0}\right) * 100 = \left(\frac{10}{5}\right) * 100 = 200\%
$$

وهذا يعني أن الكمية المستهلكة من تلك السلعة قد ازدادت بمقدار 100% خلال الفترة 2005-.2010

18.3.3 (Q) اليويمي البسيط للقيمة (V) (الرقم القياسي للجودة)  
بما أن القيمة (Value) هي عبિن عن حاصل ضرب سعر السلعة (P) في الكمية المنتجة وعليه فiِان العيغة المستخدهة لحساب الرقم القياسي للقيم هي:  
\n
$$
\begin{aligned}\n\therefore V &= P.Q \\
\therefore V_1 &= P_1.Q_1 \\
\therefore V_2 &= P_0.Q_0\n\end{aligned}
$$

القيمة في سنة المقارنة.  $\rm V_{1}$ 

القيمة في سنة الأساس.  $\rm V_2$ 

$$
V = \frac{V_1}{V_2} * 100
$$

$$
V = \frac{P_1 * Q_1}{P_0 * Q_0} * 100
$$

**تطبيق 7**

إذا توافرت لديك البيانات التالية عن سلعة ما خالل الفرتة من 2003 وإىل .2008 احسب الأرقام القياسية البسيطة باعتبار سنة 2003 هي سنة الأساس (P0).

**الحل**

**جدول (18.4) يوضح السعر والكمية لسلعة معينة**

|        | الأرقام القياسية |       | القيمة | الكمية         | السعر          | السنة |
|--------|------------------|-------|--------|----------------|----------------|-------|
| القيمة | الكمية           | السعر |        | $\overline{Q}$ | $(\mathbf{P})$ |       |
| 100    | 100              | 100   | 320    | 80             |                | 2003  |
| 150    | 120              | 125   | 480    | 96             |                | 2004  |
| 210    | 140              | 150   | 672    | 112            |                | 2005  |
| 280    | 160              | 175   | 896    | 128            |                | 2006  |
| 360    | 180              | 200   | 1152   | 144            |                | 2007  |
| 450    | 200              | 225   | 1440   | 160            |                | 2008  |

من حسابات اجلدول املذكورة أعاله يالحظ ما يلي:

-1 سعر السلعة قد زاد بنسبة %125 خالل الفرتة -2003 2008 وذلك ألن:

$$
225 - 100 = 125\%
$$

-2 كمية السلعة قد زادت بنسبة %100 خالل الفرتة -2003 2008 وذلك ألن:

 $200 - 100 = 100\%$ 

3- القيمة (V) قد زادت بمقدار 35% خلال الفترة 2003-2008 وذلك لأن:  $450 - 100 = 350\%$ لقد جاءت هذه اِلسابات نتيجة مقارنة أسعار وكميات وأقيام سنة املقارنة مع سنة األساس، والرقم القياسي للقيمة هو حاصل قسمة مضروب الرقم القياسي لألسعار بالكميات على مئة، أي:

$$
450 = \frac{225 * 200}{100}
$$
**:18.4 الرقم القياسي التجميعي البسيط Numbers Index Simple Aggregate**

يقيس هذا الرقم النسبة بين مجموع أسعار عينة من السلع في سنة المقارنة (EP<sub>I)</sub> إلى جمموع أسعارها في سنة الأساس  $(\Sigma \mathrm{P}_0)$ ، مضروبة في 100، ويحسب الرقم القياسي التجميعي البسيط على ما يلي: **18.4.1 الرقم القياسي التجميعي البسيط لألسعار (ASPI(** وهو يقيس تغري أسعار جمموعة سلع مقاسة بأسعارها اِلقيقية لفرتتني، وقد تكون هذه السلع متجانسة أو غير متحانسة. ويحسب بموجب الصيغة الآتية:

$$
ASPI = \frac{\sum P_1}{\sum P_0} .100
$$

**تطبيق 8**

أدناه أسعار بعض سلع اِلبوب لسنتني -2004 2008 أوجد الرقم القياسي التجميعي البسيط للأسعار (ASPI):

| الرقم القياسي الفردي البسيط للأسعار | سعر الطن لعام 2008 | سعر الطن لعام 2004 | السلعة  |
|-------------------------------------|--------------------|--------------------|---------|
| 150.0                               | 75                 | 50                 | قمح     |
| 162.5                               | 65                 | 40                 | شعير    |
| 133.0                               | 40                 | 30                 | ذرة     |
| 445.5                               | 180                | 120                | المحموع |

**جدول (18.5) يوضح األسعار لسلع الحبوب لسنتي 2004 - 2008**

 $*100 = 150%$ 120  $\text{ASPI} = \frac{180}{128} * 100 =$ يالحظ أن أسعار السلع قد ارتفعت مبقدار %50 ِف سنة 2008 عنها ِف سنة .2004 كما يُلاحظ أيضاً أن هذا الرقم القياسي يعكس التطور النسبي لمحموعة أسعار سلع دون الأخذ  $\overline{\phantom{a}}$ بعني االعتبار أوزاهنا أو أمهيتها.

### **تطبيق 9**

أوجد الرقم القياسي لتكاليف املعيشة للفرد الواحد ملدينة بنغازي بليبيا لألعوام 2004 و 2008 من البيانات اآلتية:

| الإنفاق بأسعار 2008 ( $\rm (P_n)$ دينار | الإنفاق بأسعار 2004 (P <sub>0</sub> ) دينار | نوع الإنفاق |
|-----------------------------------------|---------------------------------------------|-------------|
| 20                                      |                                             | غذاء        |
| 8                                       |                                             | ملابس       |
| 30                                      | 10                                          | سكن         |
|                                         |                                             | خدمات       |
|                                         |                                             | نفقات أخرى  |
| 70                                      | 30                                          | المحموع     |

**جدول )18.6( إنفاق الفرد على السلع والخدمات في مدينة بنغازي**

$$
ASPI = \frac{\sum P_1}{\sum P_0} * 100 = \frac{70}{30} * 100 \approx 233\%
$$

والذي ميكن مالحظته أن تكلفة املعيشة مبدينة بنغازي قد ارتفعت مبقدار %133 ِف سنة 2008 عنها ِف سنة .2004

 حيسب هذا الرقم باستخدام الصيغة اآلتية: \*100 Q Q ASQI 0 1 **18.4.3 الرقم القياسي التجميعي البسيط للقيمة (ASVI(** وبنفس األسلوب أعاله ميكن حساب هذا الرقم باستخدام الصيغة اآلتية: \*100 V V ASVI 0 1 

**18.4.2 الرقم القياسي التجميعي للكميات (ASQI(**

**تطبيق 10** اجلدول أدناه يوضح أسعار بعض السلع خالل السنتني 2004 .2009- **المطلوب** حساب الرقم القياسي التجميعي البسيط لكل من األسعار والكميات والقيمة على اعتبار أن سنة الأساس هي (2004).

|       | الحل  | الكمية |      |      | السعر |            |
|-------|-------|--------|------|------|-------|------------|
|       | $V_0$ | 2009   | 2004 | 2009 | 2004  | نوع السلعة |
| 1400  | 400   | 20     | 10   | 70   | 40    | الطحين     |
| 2400  | 450   | 30     | 15   | 80   | 30    | الزيت      |
| 1600  | 500   | 40     | 25   | 40   | 20    | لحليب      |
| 25000 | 6300  | 50     | 30   | 500  | 210   | اللحم      |
| 30400 | 7650  | 140    | 80   | 690  | 300   | المحموع    |

**جدول )18.7( أسعار وكميات بعض السلع خالل سنتي 2004 و 2009**

**الحل** -1 إجياد الرقم القياسي التجميعي لألسعار أي: \*100 230% 300 <sup>690</sup> \*100 P P ASPI 0 1 والذي يتبني أن األسعار التجميعية لذه السلع قد ازداد مبقدار %130 ِف سنة 2009 عنها ِف سنة .2004 -2 الرقم القياسي التجميعي للكميات أي: \*100 175% 80 <sup>140</sup> \*100 Q Q ASPI 0 1 والذي ميكن مالحظته من هذا الرقم أن الكميات املستهلكة من هذه السلع قد ارتفعت بنسبة %75 ِف سنة 2009 عنها ِف سنة .2004 -3 الرقم القياسي التجميعي للقيمة (V(: وبنفس األسلوب السابق حيسب هذا الرقم باستخدام الصيغة اآلتية: \*100 V V ASQI 0 1 حيث إن:

 $V_1 = P_1 . Q_1$ 

و

$$
\therefore V_0 = P_0.Q_0
$$

$$
= \frac{30400}{7650} * 100 = 397.4\%
$$

والذي يتبني من هذه القيمة أن الرقم القياسي التجميعي للقيمة قد ازداد بنسبة %297.4 ِف سنة 2009 عنها ِف سنة .2004

ما يؤخذ على الرقم التجميعي البسيط هو جتاهله لألمهية النسبية لكل سلعة من بني السلع املختلفة، فمثال مت جتميع الزيت والطحني واللحم واِلليب وهو بذلك يساوي مجيع السلع في الأهمية النسبية وهذا غالباً يخالف الواقع، وللتغلب على هذه المشكلة فإنه يتم ترجيح أو إعطاء للسلع أوزان كما سيرى لاحقاً. كما لا يمكن استخدام طريقة التجميع إلا إذا كانت وحدات  $\overline{\phantom{a}}$ النقد ِف األسعار واحدة، وإذا مل تكون كذلك فإنه جيب حتويلها إىل نفس الوحدات قبل التجميع.

من مزايا هذه الأرقام كونّا قابلة للانعكاس الزمن وهذا واضح من خلال ضرب الرقم القياسي ألسعار سنة املقارنة منسوبا إىل سنة األساس مضروبا ِف الرقم القياسي لألسعار ِف سنة األساس منسوبا لسنة املقارنة ومنه يتم اِلصول على العدد واحد الصحيح. وهذا يعين أن الرقم  $\overline{\phantom{a}}$ القياسي لأي منها هو معكوس الرقم القياسي للثاني أي:

1 P P \* P P n 0 0  $\frac{n}{2} * \frac{1}{n} =$ 

كما تتميز األرقام القياسية البسيطة خباصية قابليتها للتحويل ِف الزمن على خالف الأرقام القياسية المرجحة التي لا تتمتع بهما بشكل عام، والتي تعتبر من مساوئ تلك الأرقام.

**18.5 الرقم القياسي التجميعي المرجح )الموزون( Index Price Weighted** سبق وأن مت الذكر بأن الرقم القياسي التجميعي البسيط لألسعار والكميات ال يأخذ بنظر االعتبار أوزان كل سلعة وأمهيتها النسبية، لذلك قد ال يكون رقما دقيقا ألن لكل سلعة وزهنا  $\overline{\phantom{a}}$ اخلاص هبا، ولذا إذا أريد اِلصول على رقم قياسي يعكس التغيري اِلقيقي لألسعار أو الكميات فالبد من إعطاء وزن لكل سلعة يتناسب مع تأثريها الفعلي أو ترجيح السعر أو الكميات خالل فترة الأساس بفترة سنة المقارنة. وتوجد عدة أنواع من الأرقام القياسية المرجحة ومن أهمها ما يلي:

**18.5.1 الرقم القياسي المرجح لألسبير Index s'Laspeyre) 1L(**

وفيه يتم الرتجيح بأوزان سنة األساس (0) Year Base حيث يتم ترجيح الرقم القياسي لألسعار بكميات سنة الأساس (Q0)، ويتم ترجيح الرقم القياسي للكميات بأسعار سنة الأساس (P0). وأن الصيغة املستخدمة هي:

: – صيغة الرقم القياسي المرجح للأسعار للاسبير موزوناً بكميات سنة الأساس:  

$$
L_{\rm P} = \frac{\sum P_{\rm i} * Q_{\rm o}}{\sum P_{\rm o} * Q_{\rm o}} * 100
$$

2– الرقم القياسي المرجح للكميات للاسبيرموزوناً بأسعار سنة الأساس:  $\overline{\phantom{a}}$ \*100  $Q_0 * P_0$  $Q_1 * P_2$ L  $0$   $\mathbf{r}$  0  $1 \quad 10$  $\Omega_{\text{Q}} = \sum_{\text{Q}}$ فيما يلي مثال رقمي مبسط لكل من طريقة الأساس الثابت والأساس المتحرك لتركيب رقم لاسبير القياسي لأسعار. **101 تطبيق 11** اجلدول )18.8( يعرض بيانات عن أسعار وكميات ثالث A،B،C للسنوات األربعة 2007

2006، 2005، 2004، ولريمز للسنوات بالرمز )،0 1،2،3( على التوايل.

 $\overline{a}$ 101 هذا التطبيق مقتبس بتصرف من نبيل غامن وآخرون ، مرجع سبق ذكره، ص ص .272-271

**جدول )18.8( أسعار وكميات ثالث سلع**

| السلعة | 2004(0)       |                |                | 2005<br>$\sim$ 1.<br>ZUUJ |           | 2006<br>$\sqrt{2}$<br>∼ |                       | 2007(3) |  |
|--------|---------------|----------------|----------------|---------------------------|-----------|-------------------------|-----------------------|---------|--|
|        |               | q <sub>0</sub> |                |                           |           | $q_2$                   |                       |         |  |
|        | $\sim$ $\sim$ |                | 24             |                           | 30        | 14                      | 38                    |         |  |
| ∽      | $\mathbf{L}$  |                | $\Omega$<br>.ŏ | $\sim$<br>∠∠              | 20        | 24                      | $\sim$ $\sim$<br>ں کے | $\sim$  |  |
|        |               |                |                |                           | 1 ∩<br>ΙU | 43                      | 14                    |         |  |

**المطلوب**

إجياد رقم السبري القياسي ألسعار سنوات ،2005 ،2006 2007 باستخدام سنة 2004 سنة أساس (أساس ثابت) ولترمز لها بالرمز التالية على التوالي:  $I_{3.0}$   $I_{2.0}$   $I_{1.0}$ - إجياد رقم السبري القياسي ألسعار سنوات ،2005 ،2006 2007 باستخدام أساس متحرك وترمز لها بالرموز التالية على التوالي:11.0 I3.2

> **الحل** إلجياد أرقام القياسية املطلوبة يتم حساب اجملاميع التالية:  $p_3q_0 = 1102$   $p_3q_2 = 1762$  $p_2 q_0 = 840$   $\qquad \qquad \sum p_2 q_2 = 1350$  $p_1 q_0 = 700$   $\qquad \qquad \sum_{r} p_2 q_1 = 1150$  $p_0 q_0 = 626$   $\sum_{q_1 q_1 = 964} p$  $\sum$   $p_3 q_0 = 1102$   $\sum$   $p_3 q_2$  $\sum p_2 q_0 = 840$   $\sum p_2 q_2$  $\sum$   $p_1 q_0 = 700$   $\sum$   $p_2 q_1$  $\sum p_0 q_0 = 626$   $\sum p_1 q_1$ - حساب األرقام القياسية ذات األساس الثابت:

$$
I_{1,0} = \frac{\sum p_1 q_0}{\sum p_0 q_0} * 100 = \frac{700}{626} * 100 = 111.8
$$
\n
$$
I_{2,0} = \frac{\sum p_2 q_0}{\sum p_0 q_0} * 100 = \frac{840}{626} * 100 = 134.2
$$
\n
$$
I_{1,0} = \frac{\sum p_3 q_0}{\sum p_0 q_0} * 100 = \frac{1102}{626} * 100 = 176.0
$$
\n
$$
I_{2,1} = \frac{\sum p_1 q_0}{\sum p_0 q_0} * 100 = \frac{700}{626} * 100 = 111.8
$$
\n
$$
I_{1,0} = \frac{\sum p_2 q_1}{\sum p_0 q_0} * 100 = \frac{1150}{964} * 100 = 119.3
$$
\n
$$
I_{2,1} = \frac{\sum p_2 q_1}{\sum p_1 q_1} * 100 = \frac{1150}{964} * 100 = 119.3
$$
\n
$$
I_{1,0} = \frac{\sum p_3 q_2}{\sum p_2 q_2} * 100 = \frac{1762}{1270} * 100 = 138.7
$$
\nPaasche Index  $q$  in the image.

وفيه يتم الرتجيح بأوزان سنة املقارنة أي يتم ترجيح الرقم القياسي لألسعار بكميات سنة املقارنة وكذلك يتم ترجيح الرقم القياسي لكميات بأسعار سنة املقارنة وكما هو مبني ِف التايل: بكميات سنة املقارنة وحيسب مبوجب الصيغة اآلتية: -1 الرقم القياسي لألسعار لباش موزونا

P<sub>I</sub> = 
$$
\sum P_1 * Q_1 * 100
$$
  
\nP<sub>T</sub> =  $\sum P_0 * Q_1 * 100$   
\nP<sub>Q</sub> =  $\sum P_0 * Q_1$   
\nP<sub>Q</sub> =  $\sum Q_1 * P_1 * 100$   
\nP<sub>Q</sub> =  $\sum Q_0 * P_1 * 100$   
\nP<sub>Q</sub> =  $\sum Q_0 * P_1 * 100$   
\n $P_2 = \sum Q_0 * P_1 * 100$   
\nHép<sub>Q</sub> =  $\sum Q_0 * P_1 * 100$   
\nHép<sub>Q</sub> =  $\sum Q_0 * P_1 * 100$   
\n $P_2 = \sum Q_0 * P_2 * 100$   
\n $P_3 = \sum Q_0 * P_3 * 100$   
\n $P_4 = \sum Q_0 * P_1 * 100$   
\n $P_5 = \sum Q_0 * P_2 * 100$   
\n $P_6 = \sum Q_0 * P_1 * 100$   
\n $P_7 = \sum Q_0 * P_1 * 100$   
\n $P_8 = \sum Q_0 * P_2 * 100$   
\n $P_9 = \sum Q_0 * P_1 * 100$   
\n $P_9 = \sum Q_0 * P_1 * 100$   
\n $P_1 = \sum Q_0 * P_2 * 100$   
\n $P_1 = \sum Q_0 * P_2 * 100$   
\n $P_2 = \sum Q_0 * P_1 * 100$   
\n $P_3 = \sum Q_0 * P_2 * 100$   
\n $P_4 = \sum Q_0 * P_1 * 100$   
\n $P_5 = \sum Q_0 * P_2 * 100$   
\n $P_6 = \sum Q_0 * P_1 * 100$   
\n $P_7 = \sum Q_0 * P_1 * 100$   
\n $P_8 = \sum Q_0 * P_1 * 100$   
\n $P_9 = \sum Q_0 * P_1 * 100$   
\

# **18.5.3 الرقم القياسي لفيشر Index s'Fisher**

وللتخلص من المشكلة التي يعانى منها رقم لاسبير ورقم باش وإيجاد رقم قياسي أمثل يتم اللجوء إلى الرقم القياسي الأمثل لفيشر والذي يقوم بالأساس على حساب الوسط الهندسي للرقمين القياسيين التجميعيين للاسبير وباش باستخدام الصيغة الآتية: رقم فيشر القياسي (الأمثل) هو:

$$
FI = \sqrt{LP * P}
$$

وعليه فإن:

-1 رقم فيشر األمثل لألسعار هو: \*100  $P_0 * Q$  $P_1 * Q$ \*  $P_0 * Q$  $P_1 * Q$ FPI  $_0$  '  $Q_1$  $_1$  '  $Q_1$  $_0$   $\vee$ <sub>0</sub>  $\frac{1}{1}$  \*Q<sub>0</sub> \* $\frac{2}{2}$  $\overline{\sum}$  $\bar{\overline{\Sigma}}$  $=\sqrt{\frac{\sum P_{1}}{n}}$ -2 رقم فيشر األمثل للكميات هو: \*100  $Q_0 * P$  $Q_1 * P$ \*  $Q_0 * P_0$  $Q_1$  \* FQI  $0 \quad \mathbf{r}_1$  $1 \quad 1$  $0 \quad \mathbf{r}^{0}$  $\overline{\mathbf{P}_0}^*$  $\overline{\overline{\Sigma}}$  $\overline{\sum}$  $=\sqrt{\frac{\sum}{\sum}}$ وقد أطلق على هذا الرقم بالرقم القياسي الأمثل لعدة أسباب منها $^{102}$ : 1– أن الوسط الندسي هو أنسب طريقة ِلساب املتوسط ِف حالة استخدام نسبة مئوية. هذا إىل جانب أنه يأخذ ِف االعتبار الرتجيح بأوزان كل من سنة املقارنة وسنة األساس. 2- إنه يحقق اختباري الأرقام القياسية التي سيتم توضيحها لاحقاً. **18.5.4 الرقم القياسي لمارشال - إدجورث القياسي** يقوم رقم مارشال – إدجورث القياسي على إظهار ألمهية النسبية للسلع من خالل الرتجيح بمجموع أوزان سنة المقارنة وسنة الأساس معاً، ويأخذ الصيغة التالية: -1 رقم مارشال – إدجورث القياسي لألسعار: \*100  $\overline{P_0(Q_0+Q_1)}$  $P_1(Q_0 + Q_1)$  $M - E$  $\frac{\sum P_1(Q_0 + Q_1)}{\sum P_0(Q_0 + Q_1)}$  $\sum$  $+$  $\ddot{}$  $-E =$ 

 $_{0}^{0}$  (Q<sub>0</sub> + Q<sub>1</sub>

 $\overline{a}$ 

عمر عبد اجلواد عبد العزيز وعبد اِلفيظ بلعرىب، مقدمة ِف الطرق اإلحصائية مع تطبيقات جتارية، دار زهران للنشر والتوزيع، <sup>102</sup> عمان، الأردن، 1999، ص 296.

-2 رقم مارشال - إدجورث القياسي للكميات: \*100  $Q_0 (P_0 + P_1)$  $Q_1 (P_0 + P_1)$  $M - E$  $_{0}$  ( $\Gamma_{0}$  +  $\Gamma_{1}$  $\frac{\sum Q_1 (F_0 + F_1)}{\sum Q_0 (P_0 + P_1)}$  $\sum$  $\ddot{}$  $^{+}$  $-E =$ 

**18.5.5 الرقم القياسي دوربش وبالي القياسي** يقوم هذا الرقم على أساس الوسط الحسابي للرقميين القياسيين لكل من لاسبير وباش، ويأخذ الصيغة التالية:

-1 رقم دوربش وبايل لألسعار:

$$
= \frac{1}{2} \left[ \frac{\sum P_1 * Q_0}{\sum P_0 * Q_0} + \frac{\sum P_1 * Q_1}{\sum Q_0 * P_1} \right] * 100
$$

-2 رقم دوربش وبايل للكميات:

$$
= \frac{1}{2}\Bigg[\frac{\sum Q_{1} * P_{0}}{\sum Q_{0} * P_{0}} + \frac{\sum Q_{1} * P_{1}}{\sum Q_{0} * P_{1}}\Bigg]*100
$$

**تطبيق 12**

البيانات املذكورة ِف اجلدول (18.9) توضح األسعار والكميات ألربعة سلع هي: الطحني، السكر، املالبس، واللحم للفرتة 2000 - .2005

|      | الكمية/كحم | السعر/دينار | نوع السلعة |        |
|------|------------|-------------|------------|--------|
| 2005 | 2000       | 2005        | 2000       |        |
| 16   |            |             |            | الطحين |
| 22   | 18         |             |            | السلا  |
| 34   | 30         | 16          |            | الزيت  |
| 40   | 35         |             | 10         |        |

**جدول )18.9( يوضح الكميات وأسعارها خالل عامي ،2000 2005**

**المطلوب**

أ- حساب األرقام القياسية لألسعار (P(. ب- حساب األرقام القياسية للكميات (Q(. أوجد الرقم القياسي لكل من السبري، باش والرقم األمثل لفيشر ورقم دروبش - بايل واعترب سنة 2000 هي سنة األساس.

**الحل**

يتم تكوين جدول يضم العناصر واِلسابات التالية:

| $P_1Q_1$ | $P_1Q_0$ | $P_0Q_1$ | $P_0Q_0$ | Q <sub>1</sub> | $Q_0$ | $P_1$ | $P_0$ | السلع  |
|----------|----------|----------|----------|----------------|-------|-------|-------|--------|
| 96       | 72       | 48       | 36       | 16             | 12    | 6     | 3     | الطحين |
| 220      | 180      | 176      | 144      | 22             | 18    | 10    | 8     | السكر  |
| 544      | 480      | 408      | 360      | 34             | 30    | 16    | 12    | الزيت  |
| 400      | 350      | 400      | 350      | 40             | 35    | 10    | 10    | الحليب |
| 1260     | 1082     | 1032     | 890      | الجموع         |       |       |       |        |

**جدول )18.10( حسابات السلع**

1- رقم لاسبير للأسعار:

$$
LP = \frac{\sum P_1 * Q_0}{\sum P_0 * Q_0} * 100 = \frac{1082}{890} * 100 = 121.6\%
$$

يتبني من خالل هذه النتيجة أن األسعار قد ارتفعت بنسبة %21.6 ِف سنة 2005 عن تلك الأسعار في سنة 2000، أي بتعبير آخر لو كانت هناك رغبة في استهلاك في عام 2005 نفس الكميات اليت مت استهالكها ِف عام 2000 لوجب أن يتم دفع %21.6 زيادة عما كان يتم دفعه 2000، أي أن رقم لاسبير يقيس كما كان عليه في السابق دون تغيير أو تطوير. -2 رقم باش لألسعار:

$$
PP = \frac{\sum P_1 * Q_1}{\sum P_0 * Q_1} * 100 = \frac{1260}{1032} * 100 = 122\%
$$

يشري هذا الرقم إىل أن األسعار قد ارتفعت ِف عام 2005 عن مستواها ِف عام 2000 مبقدار ،%22 أي أن لو كان املواطن يعيش ِف عام 2000 بنفس املستوى الذي يعيش به ِف عام ،2005 فإنه يشعر في عام 2005 بان الأسعار قد ارتفعت بمقدار 22%.

$$
\text{FPI} = \sqrt{\frac{\sum P_{1} * Q_{0}}{\sum P_{0} * Q_{0}}} * \frac{\sum P_{1} * Q_{1}}{\sum P_{0} * Q_{1}} * 100 = \sqrt{(1.216)(1.22)} * 100 = 121.8\%
$$
\n9.100 = 121.8%

\n10.11 = 121.8%

\n11.13 = 121.8%

\n123.14 = 121.8%

\n13.15 = 121.8%

\n14.16 = 121.8%

\n15.17 = 121.8%

\n16.17 = 121.8%

\n17.18 = 121.8%

كما يلاحظ من تلك النتائج أن الأسعار لتلك السلع قد ارتفعت بنسبة 22% و21.8 حلال سنة 2005 عنها ِف سنة 2000 وذلك من خالل مقياسي فيشر و دروبش - باىل. بنفس الأسلوب والقواعد التي استخدمت في إيجاد الرقم القياسي التجميعي للأسعار مرجحاً  $\overline{\phantom{a}}$ (موزوناً) بالكميات سيتم إيجاد الرقم القياسي التجميعي للكميات مرجحة بالأسعار، وكما يلي: -1 رقم السبري القياسي للكميات:

$$
LQ = \frac{\sum Q_1 * P_0}{\sum Q_0 * P_0} * 100 = \frac{1032}{890} * 100 = 115.95\%
$$

-2 رقم باش القياسي للكميات:

$$
PQ = \frac{\sum Q_1 * P_1}{\sum Q_0 * P_1} * 100 = \frac{1260}{1082} * 100 = 116.45\%
$$
  
:(|<sup>1</sup>⁄<sub>0</sub><sup>1</sup>)(|<sup>1</sup>⁄<sub>0</sub><sup>1</sup><sup>1</sup>)  
-(|<sup>1</sup>⁄<sub>0</sub><sup>1</sup><sup>1</sup>)<sup>1</sup>)(|<sup>1</sup>⁄<sub>0</sub><sup>1</sup><sup>1</sup><

$$
FQ = \sqrt{\frac{\sum Q_i * P_0}{\sum Q_0 * P_0} * \frac{\sum Q_i * P_1}{\sum Q_0 * P_1}} * 100 = \sqrt{1.1595 * 1.1645} * 100 = 116.19\%
$$

#### **تطبيق 13**

من بيانات اجلدول (18.11) التايل، أوجد األرقام القياسية لألسعار والكميات وكذلك الرقم القياسي لكل من باش والسبري وفيشر وملارشال – إدجورث.

| السعر بالدينار سنة | السعر بالدينار سنة | الكمية بالكيلوجرام سنة | الكمية بالكيلوجرام سنة | نوع السلعة |
|--------------------|--------------------|------------------------|------------------------|------------|
| 2009               | 2004               | 2009                   | 2004                   |            |
|                    | 1.00               | 25                     | 20                     | جبن        |
| 2.0                | 1.50               | 20                     |                        | زبدة       |
|                    | 0.75               |                        |                        | زيتون      |

**جدول )18.11( يبين الكميات وأسعار سنتي 2004 و 2009**

**الحل**

أولا': حساب الرقم القياسي البسيط الأسمار  
\n
$$
150 = 100 * \frac{1.5}{1.0} = 200
$$
  
\n
$$
1.5 = 100 * \frac{2}{1.5} = 100 * \frac{1}{1.5} = 100
$$
  
\n
$$
U_{ij} = 200
$$
  
\n
$$
U_{ij} = 200
$$
  
\n
$$
U_{ij} = 2004
$$
  
\n
$$
U_{ij} = 2004
$$
  
\n
$$
U_{ij} = 2004
$$
  
\n
$$
U_{ij} = 2004
$$
  
\n
$$
U_{ij} = 2004
$$
  
\n
$$
U_{ij} = 2004
$$
  
\n
$$
U_{ij} = 200
$$
  
\n
$$
U_{ij} = 200
$$
  
\n
$$
U_{ij} = 200
$$
  
\n
$$
U_{ij} = 200
$$
  
\n
$$
U_{ij} = 200
$$
  
\n
$$
U_{ij} = 200
$$
  
\n
$$
U_{ij} = 200
$$
  
\n
$$
U_{ij} = 200
$$
  
\n
$$
U_{ij} = 200
$$
  
\n
$$
U_{ij} = 200
$$
  
\n
$$
U_{ij} = 200
$$
  
\n
$$
U_{ij} = 200
$$
  
\n
$$
U_{ij} = 200
$$
  
\n
$$
U_{ij} = 200
$$
  
\n
$$
U_{ij} = 200
$$
  
\n
$$
U_{ij} = 200
$$
  
\n
$$
U_{ij} = 200
$$
  
\n
$$
U_{ij} = 200
$$
  
\n
$$
U_{ij} = 200
$$
  
\n
$$
U_{ij} = 200
$$
  
\n
$$
U_{ij} = 200
$$
  
\n
$$
U_{ij} = 200
$$
  
\n
$$
U_{ij} = 200
$$
  
\

كما يتبين أيضاً أن الكميات لتلك السلع قد ارتفعت في سنة 2009 عنها في 2004 بنحو  $\overline{\phantom{a}}$ ،%25 %33 و %50 على التوايل.

> **ثالثا:**

100 \* 
$$
\frac{100}{\sqrt{100}} = \frac{100}{\sqrt{100}} = \frac{100}{\sqrt{100}} = \frac{100}{\sqrt{100}} = 100
$$

الرقم القياسي التحميعي للكميات = 
$$
\frac{}_{}
$$
 جمو الكميات للسلع في سنه المقانة   
\n|(لروقم القياسي التحيمعي للكميات = 100 |  $\left(\frac{15+20+25}{10+15+20}\right)$   
\n
$$
\left(\frac{15+20+25}{10+15+20}\right) * 100 = \left(\frac{60}{45}\right) * 100 = 133.33\%
$$
  
\n
$$
\left(\frac{15+20+25}{10+15+20}\right) * 100 = 133.33\%
$$
  
\n
$$
\left(\frac{15+20+25}{10+15+20}\right) * 100 = 133.33\%
$$
  
\n
$$
\left(\frac{15+20+25}{10+15+20}\right) * 100 = 133.33\%
$$
  
\n
$$
\left(\frac{15+20+25}{10+15+20}\right) * 100 = 133.33\%
$$
  
\n
$$
\left(\frac{15+20+25}{10+15+20}\right) * 100 = 133.33\%
$$

100 ∗ بكميات سنة املقارنة جمموع األسعار ِف سنة املقارنة مرجحا بكميات سنة املقارنة جمموع األسعار ِف سنة األساس مرجحا

$$
L = \left(\frac{\sum P_{1}Q_{0}}{\sum P_{0}Q_{0}}\right) * 100
$$
  
\n
$$
L = \left(\frac{(1.5)(20) + 2(15) + 1.0(10)}{(1)(20) + 1.5(15) + 0.75(10)}\right) * 100
$$
  
\n
$$
L = \left(\frac{30 + 30 + 10}{20 + 22.5 + 7.5}\right) * 100 = \left(\frac{70}{50}\right) * 100 = 140\%
$$
  
\n
$$
\frac{100}{\sqrt{20 + 22.5 + 7.5}} = \frac{100}{\sqrt{20 + 22.5 + 7.5}} = \frac{100}{\sqrt{20 +
$$

$$
P = \left(\frac{(11.5)(25) + 2(20) + 1(11)}{1(25) + 1.5(20) + 0.75(15)}\right) * 100
$$
  

$$
P = \left(\frac{33.50 + 40 + 15}{25 + 30 + 11.25}\right) * 100 = \left(\frac{92.50}{66.25}\right) * 100 = 139.62\%
$$

 **: الرقم القياسي لمرشال إدجورث سابعا**

$$
M.E = \left(\frac{\sum P_i (Q_0 + Q_1)}{\sum P_0 (Q_0 + Q_1)}\right) * 100
$$
  
\n
$$
M.E = \left(\frac{1.5(25 + 20) + 2(20 + 15) + 1(15 + 10)}{1(25 + 20) + 1.5(20 + 1.5) + 0.75(15 + 10)}\right) * 100
$$
  
\n
$$
M.E = \left(\frac{67.5 + 70 + 25}{45 + 52.5 + 18.75}\right) * 100
$$
  
\n
$$
M.E = \left(\frac{162.5}{116.25}\right) * 100 = 139.78\%
$$

**ثامنا: الرقم القياسي لفيشر** 

$$
F = \sqrt{L \cdot P} = \sqrt{(140)(139.62)} = 139.81\%
$$

لقد بينت نتائج الأرقام القياسية للاسبير وباش ومارشال – ادجورت وفيشر أن أسعار السلع )جنب، زبده، زيتون( قد ارتفعت خالل سنة 2009 عن أسعارها سنة 2004 بنحو %40 و %39.62 و %39.78 و %39.81 على الرتتيب، أي مبعىن لو كان هناك رغبة ِف استهالك نفس الكميات من هذه السلع خالل سنة 2009 لوجب دفع حوايل %40 زيادة عما كان يتم دفعه ِف سنة .2004

**تاسعا: األساس الثابت واألساس المتحرك 103** 

**"**عند تركيب األرقام القياسية لسنوات عديدة متتالية حبيث تنسب عناصر كل سنة من تلك السنوات إىل عناصر سنة معينة ختتار كأساس، فإن األرقام القياسية تكون ذات أساس ثابت مهما بعدت سنوات املقارنة عن سنة األساس، ولكن هنا يدخل عنصر جديد وهو الزمن، ألنه إذا طالت الفترة بين سنة الأساس وسنوات المقارنة فإنها تكون كفيلة بأن تحدث تغييراً في الظروف المحيطة بالسلع التي يتم بحثها والتي يتركب منها الرقم القياسي، وقد يحدث مثلاً أن بعض السلع التي كانت شائعة الاستهلاك في سنة الأساس يقل استهلاكها تدريجياً (أو ينعدم) كلما بعدت  $\overline{\phantom{a}}$ سنة املقارنة عن سنة األساس، أو بالعكس قد توجد سلع مل تكن متداولة أو معروفة من قبل، وكذلك قد تتغير الأهمية النسبية بين السلع التي تدخل في تركيب الأرقام القياسية. هذا إذا حدث – ولابد أن شيئاً من هذا يحدث إذا طالت الفترة بين سنة الأساس وسنوات المقارنة – لا يمكن معه الاطمئنان إلى صحة المقارنة وتنعدم بذلك الفائدة من فكرة الأرقام القياسية. بذلك يمكن الاستنتاج إنه بالرغم من أن سنة ما قد تكون أساساً مناسباً في مرحلة تاريخية معينة، إلا أنها  $\overline{\phantom{a}}$ تصبح غير مناسبة بمرور الزمن ولهذا يجب تغييرها حتى تصبح قريبة من سنوات المقارنة وبالتالي تكون المقارنة غير مضللة ".

عندما تكون الأحوال الاقتصادية سريعة التغير بفضل تركيب الأرقام القياسية على أساس

 $\overline{a}$ 

<sup>103</sup> نبيل غنيم وآخرون، مقدمة ِف اإلحصاء الوصفي والتطبيقي، مرجع سبق ذكره، ص ص -270 .272

<sup>513</sup>

متحرك، ممعنى أن لا تكون هناك سنة ثابتة تقارن الأسعار على أساسها وإنما تكون سنة الأساس متغرية. بذلك يتجمع ِف هذه اِلالة سلسلة من األرقام القياسية كل سنة على أساس السنة السابقة لها وتسمى هذه الطريقة بطريقة السلسلة Link index.

إن إحدى مساوئ األرقام القياسية ذات األساس الثابت هي عدم جدواها للمدى البعيد لسببني: األول هو أن بعض املواد اليت تدخل ِف حساب أي رقم قياسي تتغري أمهيتها بسبب تغري منط االستهالك وبالتايل تصبح غري مالئمة إلدخالا ِف إنشاء الرقم القياسي. الثاين هو أن الفروق بين أرقام لاسبير وباش تصبح كبيرة عند تباعد فترة المقارنة عن فترة سنة الأساس بحيث تصبح المقارنة غير صحيحة ذلك نتيجة لتغير ظروف الحياة واختلاف أذواق الإفراد ونمط استهالكهم.

إن حساب األرقام القياسية بطريقة السلسلة هتدف إىل التخلص من عيوب الطرائف السابقة ِف حساب الأرقام القياسية. $^{104}$ 

هذه الطريقة (أي طريقة السلسلة)، تتميز أيضاً بالمرونة، حيث تسمح بإضافة سلع  $\overline{\phantom{a}}$ جديدة تكون قد اكتسبت أمهية، وإخراج سلع قدمية تكون قد فقدت أمهيتها، كذلك بتعديل األوزان اليت تستخدم ِف ترجيح السلع الداخلة ِف تركيب الرقم القياسي. واستخدام طريقة الأساس المتحرك لا تشترط صيغة معينة لتركيب الرقم القياسي بل يمكن إتباعها في أي صيغة من

 $\overline{a}$ 

<sup>104</sup> أمحد رفيق قاسم وعمر حالق، مرجع سبق ذكره، ص .76

الصيغ السابقة اليت مت تناولا بالشرح. **105 : المتوسطات المرجحة للمناسيب عاشرا** كما سبق الذكر بأنه ميكن استخدام قيم السلع كأوزان لرتجيح مناسيب األسعار وأن قيمة السلعة عبارة عن حاصل ضرب سعر السلعة ِف كميتها، وبالتايل يوجد أربع جمموعات من القيم ميكن استخدامها كأوزان للرتجيح وهي: P0Q<sup>0</sup> P0Q<sup>1</sup> P1Q<sup>0</sup> P1Q<sup>1</sup> بعد إجياد منسوب السعر لكل سلعة على حده ميكن ترجيح تلك املناسيب و إجياد املتوسطات اِلسابية املرجحة بالقيم بالصيغ اآلتية: -1 إذا مت الرتجيح بالقيم )0Q0P )يتم اِلصول على الصيغة اآلتية: P [ 1 P Q ] 0 0 P I 0 \*100 P Q 0 0

رقم يسمى الرقم القياسي ملناسيب الأسعار مرجحا بقيم فترة الأساس، أو المتوسط الحسابي لمناسيب الأسعار مرجحا بقيم فترة الأساس. ويلاحظ أنه بالاختصار يتم الحصول على الصيغة الآتية:

<sup>105</sup> نبيل غنيم وعبد الهادي الأحمدي وعبد الغني الحربي، مقدمة في الإحصاء الوصفي والتطبيقي، منشورات مكتبة الأنجلو -<br>المصرية، القاهرة، ج.م.ع، 2000، ص ص 265–268.

 $\overline{a}$ 

$$
I = \frac{\sum P_{i} Q_{0}}{ \sum P_{0} Q_{0}} * 100
$$
\n15.  $\frac{1}{2}$ 

\n16.  $\frac{1}{2}$ 

\n17.  $\frac{1}{2}$ 

\n18.  $\frac{1}{2}$ 

\n19.  $\frac{1}{2}$ 

\n10.  $\frac{1}{2}$ 

\n11.  $\frac{1}{2}$ 

\n12.  $\frac{1}{2}$ 

\n13.  $\frac{1}{2}$ 

\n14.  $\frac{1}{2}$ 

\n15.  $\frac{1}{2}$ 

\n16.  $\frac{1}{2}$ 

\n17.  $\frac{1}{2}$ 

\n18.  $\frac{1}{2}$ 

\n19.  $\frac{1}{2}$ 

\n10.  $\frac{1}{2}$ 

\n11.  $\frac{1}{2}$ 

\n11.  $\frac{1}{2}$ 

\n12.  $\frac{1}{2}$ 

\n13.  $\frac{1}{2}$ 

\n14.  $\frac{1}{2}$ 

\n15.  $\frac{1}{2}$ 

\n16.  $\frac{1}{2}$ 

\n17.  $\frac{1}{2}$ 

\n18.  $\frac{1}{2}$ 

\n19.  $\frac{1}{2}$ 

\n10.  $\frac{1}{2}$ 

\n11.  $\frac{1}{2}$ 

\n12.  $\frac{1}{2}$ 

\n13.  $\frac{1}{2}$ 

\n14.  $\frac{1}{2}$ 

\n15.  $\frac{1}{2}$ 

\n16.  $\frac{1}{2}$ 

\n17.  $\frac{1}{2}$ 

\n18.  $\frac{1}{2}$ 

\n19.  $\frac{1}{2}$ 

\n10.  $\frac{1}{2}$ 

\n11.  $\frac{1}{2}$ 

\n

لألسعار وأكثرا استخداما.  $\overline{\phantom{a}}$ - إذا تم الترجيح بالقيم (Q1P1) يتم الحصول على الصيغة الآتية:  $\frac{1}{P_1Q_0}$  \* 100  $\frac{P_1}{P_0}P_1Q_0$  ]  $\frac{P}{L}$ I  $1$ Q $_0$  $^{-P_1 Q_0}_{0}$ 1  $\overline{\sum}$  $\sum$  $=$ -4 إذا مت الرتجيح بالقيم )1P1Q )يتم اِلصول على الصيغة اآلتية: \*100  $P_0 Q$  $P_0 Q_1$ ] P  $\frac{P}{1}$ I  $_0$   $\mathsf{v}_1$  $_0$   $\mathsf{v}_1$ 0 1  $\overline{\sum}$  $\sum$  $=$ 

**تطبيق 14**

من بيانات الجحدول (18.13) التالي وباستخدام عام 2000كأساس، المطلوب حساب كل من:

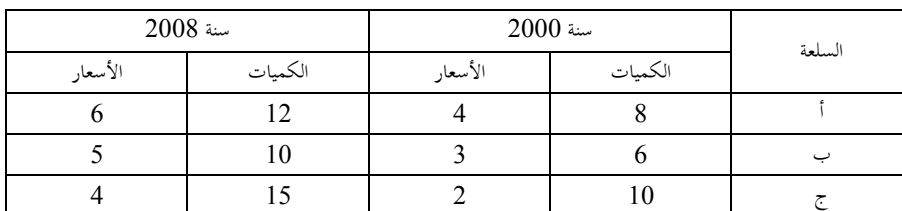

**جدول )18.13( األسعار والكميات لبعض السلع خالل سنتي 2000 و 2008**

-1 الرقم القياسي ملناسيب األسعار املرجح بالقيم 0Q0P. -2 الرقم القياسي ملناسيب األسعار املرجح بالقيم 1Q0P. -3 الرقم القياسي ملناسيب األسعار املرجح بالقيم 0Q1P. -4 الرقم القياسي ملناسيب األسعار املرجح بالقيم 1Q1P.

# **الحل**

يتم تكوين جدول )18.14( التايل:

| $P_1Q_1$ | $P_1Q_0$ | $P_0Q_1$ | $P_0Q_0$ |  | Q0 | $\rm P_0$ | لسلع  |
|----------|----------|----------|----------|--|----|-----------|-------|
| 72       | 48       | 48       | 32       |  |    |           |       |
| 50       | 30       | 30       | 18       |  |    |           |       |
| 60       | 40       | 30       | 20       |  |    |           |       |
| 182      | 18       | 108      | 60       |  |    |           | مجموح |

وبالتايل ميكن تكوين اجلدول اآلِت:

**جدول )18.15(**

| $\left(\frac{P_1}{P_0}\right) * P_1 Q_1$ | $\left(\frac{P_1}{P_0}\right)*P_1Q_0$ | $\left(\begin{array}{c} \mathbf{P_{1}}\ \hline \mathbf{P_{0}}\ \end{array}\right)*\mathbf{P_{0}}\mathbf{Q_{1}}$                                                                                                    | $\left(\frac{P_1}{P_0}\right)*P_0Q_0$ | $\frac{\mathbf{P}_{1}}{\mathbf{P}_{0}}$ | السلع                                                                            |
|------------------------------------------|---------------------------------------|----------------------------------------------------------------------------------------------------|---------------------------------------|-----------------------------------------|----------------------------------------------------------------------------------|
| 108                                      | 72                                    | 72                                                                                                    | 48.0                                  | 1.5                                     |                                                                                  |
| 85                                       |                                       |                                                                                                    | 30.6                                  |                                         |                                                                                  |
| 120                                      | 80                                    | 60                                                                                                    | 40.0                                  | 2.0                                     |                                                                                  |
| 313                                      | 203                                   | 183                                                                                                    | 118.6                                 |                                         | الجموع                                                                           |
|                                          |                                       | $\mathbb{R}$ $\mathbb{R}$ $\mathbb{$ | $\mathfrak{t}_1$ , $\mathfrak{t}_2$   |                                         | $\mathbf{r}$ and $\mathbf{r}$ and $\mathbf{r}$ and $\mathbf{r}$ and $\mathbf{r}$ |

$$
I = \frac{\sum_{P_0}^{P_1} * P_0 Q_0}{\sum_{P_0}^{P_0} Q_0} * 100 = (\frac{118.6}{60}) * 100 = 196.7\%
$$
\n
$$
P_0 Q_1 = \sum_{P_0}^{P_0} P_1 Q_0
$$
\n
$$
P_1 = \sum_{P_1}^{P_1} P_2 Q_1
$$

$$
I = \frac{\sum \frac{P_1}{P_0} * P_0 Q_1}{\sum P_0 Q_1} * 100 = \left(\frac{183}{108}\right) * 100 = 169.4\%
$$
  
-  $\left(\frac{183}{108}\right) * 100 = 169.4\%$   
-  $\left(\frac{183}{108}\right) * 100 = 169.4\%$ 

I = 
$$
\frac{\sum_{P_0} P_1 * P_1 Q_0}{\sum_{P_0} P_1 Q_0} * 100 = \left(\frac{203}{118}\right) * 100 = 172\%
$$
  
:.  
g<sub>u</sub>l<sub>2</sub>l<sub>3</sub>l<sub>4</sub>l<sub>4</sub>l<sub>5</sub>l<sub>6</sub>l<sub>7</sub>l<sub>8</sub>l<sub>9</sub>l<sub>1</sub>l<sub>1</sub>

**مثال 15**

أحسب الرقم القياسي بطريقة السلسلة للمعلومات الواردة بالجدول التالي<sup>106</sup>: **جدول )18.16( أسعار وكميات مجموعة من المواد المستهلكة لفترات متتالية**

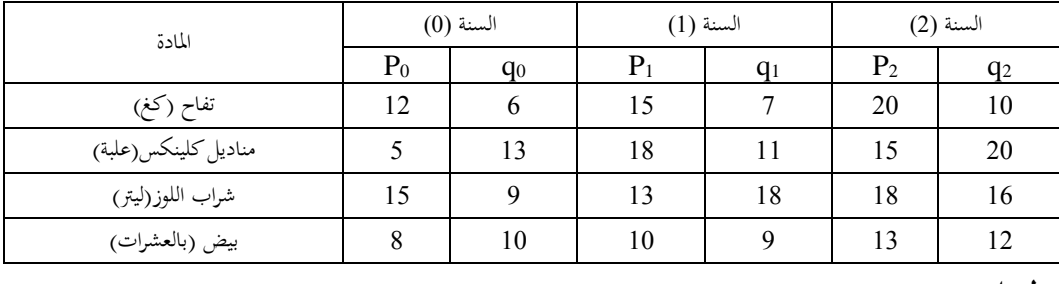

**الحل**

يتم حساب الرقم القياسي باستخدام طريقة لاسبير

$$
L_{(1/0)} = \left(\frac{\sum P_1 q_0}{\sum P_0 q_0}\right) * 100 = \left(\frac{544}{352}\right) * 100 = 154.55
$$

106 أمحد رفيق قاسم وعمر حالق، مرجع سبق ذكره، ص ص.79-78

 $\overline{a}$ 

$$
L_{(2/1)} = \left(\frac{\sum P_2 q_1}{\sum P_1 q_1}\right) * 100 = \left(\frac{746}{627}\right) * 100 = 118.98
$$
\nii) 100 = 118.98

\niii) 100 = 118.98

\niv) 100 =  $\frac{L_{(2/1)} * L_{(1/0)}}{100} = \frac{118.98 * 154.55}{100} = 183.88$ 

\niv) 100 =  $\left(\frac{\sum P_1 q_1}{\sum P_0 q_1}\right) * 100 = \left(\frac{627}{481}\right) * 100 = 130.35$ 

\niv) 100 =  $\left(\frac{\sum P_2 q_2}{\sum P_1 q_2}\right) * 100 = \left(\frac{944}{830}\right) * 100 = 113.73$ 

\niv) 100 =  $\left(\frac{944}{830}\right) * 100 = 113.73$ 

$$
C_{P(2/0)}=\frac{P_{(2/0)} * P_{(1/0)}}{100}=\frac{113.73 * 130.35}{100}=148.25
$$

يستعمل الرقم القياسي بطريقة السلسلة لقياس التغيرات في المدى القريب ولا يؤخذ به في المدى البعيد.

كما جيب التنويه بأن أي خطأ ِف أحد عناصر السلسلة سوف ينعكس على مجيع األرقام القياسية التالية. كما أن داللة هذا الرقم غري حمددة بدقة، حيث النتيجة تتعلق بتعديالت معامل الترجيح من فترة لأخرى، وبالتالي فإن الرقم القياسي هو أقل ملائمة من رقمي لاسبير وباش

لدراسة التغيرات الحاصلة منذ فترة الأساس<sup>107</sup>.

**Tests of Index Numbers القياسية األرقام اختبارات 18.6**

يوجد اختبارين جلودة الرقم القياسي ومها:

**-1 اختبار االنعكاس في الزمن**

**-2 اختبار النعكاس المعاملي**

مضمون كلا الاختبارين يتضح من أسميهما، فمن المعروف أن الرقم القياسي يقيس التغير في الأسعار مثلاً في الفترة المقارنة عنها مما في الأساس وبالتالي فإن التوقع أن العكس الزمني له في الأسعار في فترة الأساس بالنسبة إلى فترة المقارنة واختبار لانعكاس في الزمن ينص على أن حاصل ضرب الرقم القياسي في بديله (عكسه) الزمني يساوى الواحد صحيح.

**Property Reversal Time <sup>108</sup> 18.6.1 اختبار االنعكاس في الزمن**

 $\overline{a}$ 

يتحقق هذا الاختبار (أي قابلية الانعكاس في الزمن) إذا كان حاصل ضرب الرقم القياسي ِف البديل الزمين هو الواحد عدد صحيح، مبعىن إذا مت ضرب الرقم القياسي ِف السنة املدروسة إىل سنة األساس بالرقم القياسي ِف سنة األساس إىل السنة املدروسة فإن الناتج يساوي

107 أمحد رفيق قاسم وعمر حالق، مرجع سبق ذكره، ص .77 <sup>108</sup> عمر عبد الجواد عبد العزيز وعبد الحفيظ بلعربي، مقدمة في الطرق الإحصائية مع تطبيقات تجارية، مرجع سبق ذكره، ص .302

الواحد. أي يتم اِلصول عليه باستبدال سنة األساس حمل سنة املقارنة. وهذا يصلح ِف حالة الرقم القياسي للأسعار والكميات، ومعنى ذلك هو استبدال أسعار (كميات) فترة المقارنة بأسعار (كميات) فترة الأساس والعكس بالعكس في الرقم القياسي ويمثل الناتج "البديل الزمني" للرقم القياسي، وكل رقم قياسي ال حيقق هذه النتيجة فإنه رقم غري معول عليه وفقا للقاعدة القائلة بأن:

> حاصل ضرب الرقمني القياسيني املتبادلني يساوي واحد عدد صحيح. فمثال الرقم التجميعي البسيط لألسعار يساوي:  $\ddot{\phantom{a}}$

$$
\frac{\sum P_1}{\sum P_0}
$$

والبديل الزمين له هو:

صحيح.

$$
\frac{\sum P_0}{\sum P_1}
$$

 $\frac{\sum \mathrm{P}_{\mathrm{o}}}{\sum \mathrm{P}_{\mathrm{i}}}$  ويكون حاصل ضرب الرقم القياسي في بديله الزمني  $\sum$  $\overline{\overline{\Sigma}}$  $\sum$ 1  $\overline{\mathbf{o}}$  $\overline{0}$ 1  $\overline{\mathbf{P}}$  $rac{P_1}{P_0} * \frac{\sum P_0}{\sum P_0}$ يكون مساوياً للواحد  $\frac{\sum \mathrm{P}_{\text{i}}}{\sum \sum \mathrm{P}_{\text{i}}}$  $\overline{\phantom{a}}$ 

فمثلاً إن الرقم القياسي لباش مقبول علمياً لأنه عند ضربه في معكوسه يتم الحصول على واحد عدد صحيح أي:

$$
\therefore P_{P} = \frac{\sum P_{1} * Q_{1}}{\sum P_{0} * Q_{1}} * 100
$$
\n
$$
\vdots
$$
\n
$$
P_{P} = \frac{\sum P_{1} * Q_{1}}{\sum P_{0} * Q_{1}} * \frac{\sum P_{0} * Q_{1}}{\sum P_{1} * Q_{1}} = 1
$$
\n
$$
P_{P} = \frac{\sum P_{1} * Q_{1}}{\sum P_{0} * Q_{1}} * \frac{\sum P_{0} * Q_{1}}{\sum P_{1} * Q_{1}} = 1
$$
\n
$$
P_{P} = \frac{1260}{1032} * \frac{1032}{1260} = 1 \Rightarrow (1.221) * (0.8191) \approx 1
$$

**18.6.2 اختبار االنعكاس في المعامل Factor Reversal Property**

يتحقق ذلك االختبار إذا كان حاصل ضرب الرقم القياسي ِف البديل املعاملي يساوي الرقم القياسي التجميعي البسيط للقيمة، حيث إن **البديل المعاملي** ميكن اِلصول عليه باستبدال الأسعار محل الكميات وأيضاً الكميات محل الأسعار وذلك في أي من الرقم القياسي  $\overline{\phantom{a}}$ لألسعار أو الكميات.

مبعىن أن هذا االختبار يقضي بأن يتم إجياد البديل املعاملي من خالل استبدال األسعار والكميات والعكس مع الاحتفاظ بالزمن، أي أن البديل المعاملي يحتوي على نفس الفترتين في نفس مكاهنما ِف الرقم القياسي األول سوءا ِف البسط أو املقام. ويقال بأن الرقم القياسي  $\overline{\phantom{a}}$ املطلوب اختباره قد اجتاز اختبار النعكاس املعاملي إذا كان الرقم القياسي مضروبا ِف بديله  $\overline{\phantom{a}}$ 

المعاملي مساوياً للرقم القياسي القديم<sup>109</sup>.  $\overline{\phantom{a}}$ 

**تطبيق 16**

هل رقم لاسبير القياسي للأسعار يجتاز اختبار الانعكاس المعاملي؟ **الحل**

ال ميكن لرقم السبري القياسي لألسعار أن جيتاز اختبار االنعكاس املعاملي، حيث ميكن توضيح ذلك كالآتِ:

رقم لاسبير للأسعار يساوي 100\*10<sub>0.</sub><br>O<sub>o</sub>P<sub>o</sub>  $P_1Q$  $0^{\mathbf{1}}0$ وبديلة المعاملي (أي رقم لاسبير القياسي  $\frac{\sum \mathrm{P_i Q_0}}{\sum \mathrm{Q_0 P_0}}$  $\frac{\mathsf{Q}_0\mathsf{1}_1}{\mathsf{Q}_0\mathsf{P}_0} * 100$  للكميات المناظرة لنفس السنوات) يساوي  $Q_0P$  $\mathbf{0}$   $\mathbf{0}$ ويكون حاصل ضرب رقم لاسبير  $\frac{\sum\mathrm{Q}_{0}\mathrm{P}_{1}}{\sum\mathrm{Q}_{0}\mathrm{P}_{0}}$ 

القياسي لألسعار ِف بديله املعاملي:

$$
\frac{\sum P_i Q_o}{\sum P_o Q_o} * \frac{\sum Q_o P_i}{\sum Q_o P_o} \neq \frac{\sum P_i Q_i}{\sum P_o Q_o}
$$

حيث:

$$
\frac{\sum P_1 Q_1}{\sum P_0 Q_0}
$$

متثل الرقم القياسي للقيم. ومعين ذلك أن رقم السبري القياسي مل جيتاز اختبار االنعكاس املعاملي

109 رمضان حسن عبد الرحيم، اإلحصاء التحليلي ِف العلوم اإلدارية واالقتصادية، مرجع سبق ذكره، ص ص .281-280

 $\overline{a}$ 

وباملثل بالنسبة إىل رقم باش القياسي فإنه ال جيتاز اختبار االنعكاس املعاملي. **تطبيق 17** .<br>أثبت أن الرقم القياسي لفيشر يقبل الانعكاس في<sup>110</sup>: .Factor املعامل) B).Time الزمن) A) **الحل أوال: اختبار االنعكاس في الزمن** مبا أن الرقم القياسي لألسعار لفيشر هو: \*100  $P_0 * Q$  $P_1 * Q$ \*  $P_0 * Q$  $P_1 * Q$ F  $_0$   $\mathsf{v}_1$  $1 \quad \mathcal{L}_1$  $_0$   $\mathcal{Q}_0$ 1  $\mathcal{Q}_0$  $\mathbb{P}\left[\sqrt{\sum \mathrm{P}_{0}\mathrm{*}\mathrm{Q}_{0}}\right] \sum$  $\sum$  $\sum$  $=\sqrt{\sum_{n=1}^{n}}$ والبديل الزمين للرقم القياسي لفيشر هو: \*100  $P_1 * Q$  $P_0 * Q$ \*  $P_1 * Q$  $P_0 * Q$ 1  $\mathcal{Q}_0$  $_0$   $\mathcal{Q}_0$ 1  $\mathcal{Q}_1$  $_0$   $\mathcal{Q}_1$  $\overline{\sum}$  $\overline{\sum}$  $\overline{\sum}$  $=\sqrt{\sum_{n=1}^{n}}$ وإذا اختبار االنعكاس ِف الزمن هو: 1  $P_1 * Q$  $P_0 * Q$ \*  $P_1 * Q$  $P_0 * Q$ \*  $P_0 * Q$  $P_1 * Q$ .  $P_0 * Q$  $P_1 * Q$  $_1$   $\vee$ <sub>0</sub>  $_0$   $\vee$ <sub>0</sub>  $_1$   $\vee$ <sub>1</sub>  $_0$   $\vee$ <sub>1</sub>  $_0$  '  $Q_1$  $_1$   $\vee$ <sub>1</sub>  $_0$  '  $\mathcal{Q}_0$  $=\sqrt{\frac{\sum F_1 \cdot Q_0}{\sum P_0 * Q_0}} \cdot \frac{\sum F_1 \cdot Q_1}{\sum P_0 * Q_1} * \sqrt{\frac{\sum F_0 \cdot Q_1}{\sum P_1 * Q_1}} * \frac{\sum F_0 \cdot Q_0}{\sum P_1 * Q_0} =$  $\overline{\sum}$  $\overline{\sum}$  $\overline{\sum}$  $\overline{\sum}$  $\overline{\sum}$  $\overline{\sum}$  $\overline{\sum}$ 

هذا التطبيق مقتبس بتصرف من عمر عبد اجلواد عبد العزيز وعبد اِلفيظ بلعريب، مقدمة ِف الطرق االحصائية مع تطبيقات <sup>110</sup> إدارية، مرجع سبق ذكره ، ص ص 389 – .390

 $\overline{a}$ 

ثانياً: اختبار الأنعکاس في المعامل  
بما أن رقم فيشر القياسي للأسمار هو:  

$$
F_{P} = \sqrt{\frac{\sum P_{1} * Q_{0}}{\sum P_{0} * Q_{0}} \cdot \frac{\sum P_{1} * Q_{1}}{\sum P_{0} * Q_{1}} * 100}
$$

وبديله املعاملي هو:

$$
=\sqrt{\frac{\sum Q_{1}}{^{*}P_{0}}*\frac{\sum Q_{1}}{^{*}P_{0}}}
$$

وأن اختبار االنعكاس ِف املعامل هو:

2 0 0 1 1 0 1 1 1 0 0 1 1 0 1 1 1 0 0 1 0 P \*Q P \*Q Q \*P Q \*P \* Q \*P Q \*P \* P \*Q P \*Q \* P \*Q P \*Q 0 1 0 0 1 1 V V P \*Q P \*Q السعر ِف سنة املقارنة∗الكمية ِف سنة املقارنة السعر ِف سنة األساس∗الكمية ِف سنة األساس

هذا يساوي الرقم القياسي التجميعي البسيط للقيمة (Value(، أي الرقم القياسي للقيم ِف فرتة املقارنة بالنسبة لفرتة األساس، ومن ذلك يالحظ أن الرقم القياسي )األمثل( لفيشر، جيتاز اختباري االنعكاس ِف الزمن واالنعكاس ِف املعامل.

# **18.6.3 قابلية التحويل**

لقد تم توضيح أن الرقم القياسي البسيط يقيس تغير الأسعار بين سنتين معينتين، فإذا تغريت إحدامها وجب تغري الرقم القياسي، ولكن قد تكون الرغبة ِف بعض األحيان باِلصول

على الأرقام القياسية لقياس تغير الأسعار ضمن فترة من الزمن وليس فقط بين أول الفترة وآخرها، مما يضطر الباحث إىل نقل األساس من سنة إىل أخرى. فلو كانت هناك األرقام القياسية اليت تقيس تغري األسعار بني عامي2005 و عام ،2010 وكانت الرغبة ِف نقل سنة الأساس إلى عام 2007، فلو تم الرمز لسنة 2005 بالرمز(a) ولعام 2007 بالرمز(b) ولعام 2010 بالرمز (c) وبفرض أن الأرقام القياسية المتوفرة هي (I(c/a) ، $\rm I_{(c/a)}$ ، وبالتوفرة القياسية المتوفرة هي (C( بالرمز (a/b(I،فإنه يتم اِلصول على رقم قياسي بني السنة 2010 و 2007 حيث حتول األساس من سنة 2005 إىل 2007 كما يلي:

$$
I'_{(c\ /\ b)}=\frac{I_{(c\ /\ a)}}{I_{(b\ /\ a)}}
$$

فإذا كان  $\rm I_{(c\,/\,b)}$  تساوي  $\rm I_{(c\,/\,b)}$ المحسوبة مباشرة فإن الرقم القياسي قابل للتحويل في الزمن أي:

$$
I_{(c/b)} = \frac{I_{(c/a)}}{I_{(b/a)}}
$$
\n
$$
I_{(a/b)} = \frac{I_{(b/a)}}{I_{(b/a)}}
$$
\n
$$
I_{(a/b)} = I
$$
\n
$$
I_{(a/b)} = \frac{1}{I_{(a/b)}} = \frac{1}{I_{(a/b)}} = \frac{1}{I_{(
$$

$$
\tau_{(a/b)} = \frac{1}{I_{(b/a)}}
$$

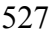

وبالتايل:

$$
I_{\scriptscriptstyle (c/b)}=I_{\scriptscriptstyle (c/a)}\ \ast\ I_{\scriptscriptstyle (a/b)}
$$

حيث:

$$
I_{\scriptscriptstyle (a/b)}=\frac{1}{I_{\scriptscriptstyle (b/a)}}
$$

**مثال 18**

بافرتاض أن أسعار اجلملة لسلعة ما هي 500 دينار للطن عام 2000 و 600 دينار عام 2005 و 660 عام 2009، اثبت أن الأرقام القياسية البسيطة لأسعار هذه السلعة تقبل التحويل في الزمن. **الحل**

1 - الرقم القياسي البسيط لأسعار هذه السلعة بين عامي 2000 و 2005.  
\n
$$
I_{(05/02)} = \left(\frac{600}{500}\right) * 100 = 120
$$
\n
$$
0.2000 \text{ g } 2000 \text{ g } 2000
$$
\n
$$
I_{(09/02)} = \left(\frac{660}{500}\right) * 100 = 132
$$
\n
$$
I_{(09/02)} = \left(\frac{660}{500}\right) * 100 = 132
$$
\n
$$
I_{(09/05)} = \left(\frac{660}{600}\right) * 100 = 110
$$

ولكن يمكن حساب هذا الرقم القياسي إذا كان الأسعار غير معلومة في الفترات المختلفة وكالتايل:

$$
I_{(09/05)} = \left(\frac{I_{(09/02)}}{I_{(05/02)}}\right) * 100 = \left(\frac{132}{120}\right) * 100 = 110 \text{ %}
$$

وبالتايل فإن األرقام القياسية تقبل التحويل ِف الزمن.

### **مثال 19**

اجلدو ل التايل يوضح عدد من املواد وأسعارها

| $(1008)$ السعر $(P_2)$ ) في عام | $2004$ السعر $(P_1)$ في عام $P_2$ | $2000$ السعر $\mathbf{P}_0$ ) في عام | السلعة                  |
|---------------------------------|-----------------------------------|--------------------------------------|-------------------------|
| 40                              |                                   | 30                                   | اللحم بالكيلو جرام      |
| 20                              |                                   | 14                                   | البيض ( بالعشرات)       |
|                                 | 10                                |                                      | الحليب باللتر           |
|                                 |                                   |                                      | الماء بالزجاجة          |
|                                 | 66                                | 55                                   | المحموع (أسعار تحميعية) |

### **المطلوب**

إثبات أن األرقام القياسية البسيطة ألسعار هذه السلعة تقبل التحويل ِف الزمن.

### **الحل**

**أُولاً**: يتم حساب الرقم القياسي التجميعي البسيط في عام 2004 منسوباً إلى عام 2000.

$$
I_{(1/0)} = \left(\frac{66}{55}\right) * 100 = 120 \text{ %}
$$

**ثانياً**: يم حساب الرقم القياسي التجميعي البسيط في عام 2008 منسوباً إلى عام 2000.   $\overline{\phantom{a}}$
$$
I_{(2/0)} = \left(\frac{75}{55}\right) * 100 = 136.4 \%
$$
\n
$$
2004 \text{ cm}^3 \text{ cm}^3 \text{
$$

#### **مالحظة هامة**

## **النسب المئوية للتغير**

يتم متثيل تطور ظاهرة ما عادة حتت شكل زيادة أو نقصان نسيب، فإذا ارتفع سعر كيلو اللحم (الضأن) في ليبيا من 7 دينار عام 1985 إلى 14 دينار سنة 2010. فإنه يمكن القول بأن سعر كيلو لحم الضأن قد تضاعف أو ازداد بمقدار 100%، وبالتالي فإن النسبة المئوية للزيادة أو النقصان يتم اِلصول عليها من العالقة التالية:

$$
100\times^{\frac{1}{(\text{diag.1})^{100}}}
$$
 =  $\frac{1}{\frac{1}{(\text{diag.1})^{100}}}$  =

حيث يكون الفارق سالباً في حالة الانخفاض. كما يلاحظ أيضاً أن النسب المئوية للتغير لا تضاف إلى بعضها على سبيل المثال أن سعر علبة  $\overline{\phantom{a}}$ اجلنب ِف الشهر األول من سنة 2011 كان دينارين وِف الشهر اخلامس من نفس السنة كان 2.5 للعلبة وِف الشهر التاسع من نفس السنة كان 3.5 دينار للعلبة، وبالتايل فإن الزيادة من بداية السنة حىت الشهر اخلامس من السنة 2011 تساوي:

\*100 25 % 2 2.5- 2 P1 أما عن الزيادة من الشهر اخلامس حىت الشهر التاسع من نفس السنة. \*100 40 % 2.5 3.5- 2.5 <sup>P</sup><sup>2</sup> 

وبالتالي فإن الزيادة بين الشهر الأول والشهر التاسع من نفس السنة لا تساوي 65% (40+25)، وإمنا تساوي:

$$
P_3 = \left(\frac{3.5 - 2}{2}\right) * 100 = 0.75 \text{ %}
$$

**18.7 التحليل االقتصادي باستخدام األرقام القياسية**

سيتم مناقشة التحليل االقتصادي واجتاهاته كما يلي:

**18.7.1 مفهوم التحليل االقتصادي باستخدام األرقام القياسية وأهدافه**

يعترب الرقم القياسي من أدوات التحليل االقتصادي للظاهرة إضافة لقدرهتا التحليلية. وتعتمد هذه القدرة التحليلية على األسس اآلتية:

-1 أن الرقم القياسي يتألف من نتائج ضر ب، قسمة، وجذر حجم غري قليل من البيانات ذات املضمون االقتصادي والوزن املتباين.

-2 أهنا متثل عالقة بني املتوسطات، ولذا فإنه يتم التعامل مع املتوسطات (Average (ومزاياها وعيوبَا، وهي في هذا لها انعكاساتها الاقتصادية والإحصائية على النتائج والقرارات. فالرقم القياسي لألسعار بصيغته التجميعية البسيطة مثال هو ناتج عن قسمة متوسط أسعار سنة املقارنة على متوسط أسعار سنة األساس أي:

$$
\therefore \frac{\sum P_1}{\sum P_0} * 100 = \frac{\sum P_n}{n} = \overline{P}_1 \div \overline{P}_0 = \overline{P}_1 \left(\frac{1}{P_0}\right) = \frac{\overline{P}_1}{\overline{P}_0}
$$

وهبذا يتم اِلصول على متوسط التغري ِف األسعار أو الكميات ِف فرتتني خمتلفتني ونفس الشيء ينطبق على الرقم القياسي املرجح فمثال:  $\overline{\sum}$  $\sum$  $\overline{\sum}$  $\frac{\sum P_1 Q_0}{\sum P_2 Q_0} =$  $\sum$ P<sub>1</sub>Q<sub>0</sub>  $\sum$  $\overline{\sum}$  $\frac{\sum P_{i}Q_{0}}{\sum P_{i}=Q_{0}} = \frac{\sum P_{i}Q_{0}}{\sum P_{i}=Q_{0}}$  $_0$ Q $_0$  $1 \times 0$  $_0$ Q $_0$  $\mathbf{0}$ 0  $1 \times 0$  $\mathbf{0}$  $_0$ Q $_0$ 0  $1 \times 0$  $_0\bm{\mathsf{v}}_0$  $1 \vee 0$  $P_0 Q$  $P_1Q$  $P_0 Q$  $*\frac{Q}{\sqrt{Q}}$ Q  $P_1Q$ Q  $P_0 Q$ Q  $P_1Q$  $P_0 Q$  $P_1Q$ 

وهي أيضاً متوسطات، أما الرقم القياسي الأمثل لفيشر فهو متوسط هندسي للمتوسطات. 3– إن كل الأرقام القياسية (عدا الرقم التجميعي البسيط ورقم فيشر الأمثل) ليس لها انعكاس

بالزمن، وبهذا فإنها تتحول إلى قاعدة جيدة لتوضيح أثر عنصر الزمن (Time) على التغير الذي حيدث ِف الظاهرة وقياس أجزاءه ووزنه النسيب.

**16.7.2 اتجاهات التحليل**

إن استخدام األرقام القياسية لألسعار أو الكميات أو القيمة ِف التحليل ميكن أن يتم باالجتاهات اآلتية:

**-1 استبعاد أثر التغيرات في األسعار**

يعود جزء كبير من تغيرات القيم إذا كانت للإنتاج أو المبيعات أو الكلفة أو الدخل القومي إلى

أثر التضخم مباشرة (Inflation) أو الارتفاع المستمر في الأسعار الجارية إن كان ذلك بسبب من عوامل داخلية ِف الصناعة واملشروع أو بسبب عوامل خارجية لذا السبب ختتلط التغريات التضخمية مع التغريات اِلقيقية مما يوحي ذلك إىل وجود تقدم ومهي ِف املتغري وخاصة عند التعامل مع مفردات الدخل القومي الذي عادة ما حيسب باألسعار الثابتة لقياس التغريات الحقيقية، وبما أن الأرقام القياسية للأسعار تدل على تغير الأسعار فقط، دون النظر إلى التغيرات ِف حقيقة النشاط االقتصادي.

**-<sup>2</sup> استبعاد التغير في أسعار سنة األساس عن سنة المقارنة**

وذلك بطرح الرقم القياسي الأصغر من الرقم القياسي الأكبر لحساب أثر تغير الأسعار في سنة املقارنة:

أي:

$$
\frac{\sum P_i Q_i}{\sum P_0 Q_1}
$$

و

$$
\frac{\sum P_{\rm 1}Q_{\rm 0}}{\sum P_{\rm 0}Q_{\rm 0}}
$$

**إلى التغير في قيمة المتغير الحقيقي** -**3 حساب التغير في أوزان السلع قياسا**  والتي يمكن حسابها بنفس الصيغة حيث يُعزل أثر تغير الوزن عن أثر تغير قيمة المتغير الحقيقية.

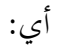

$$
\frac{\sum P_1 W_1}{\sum P_0 W_1}
$$

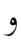

#### $\overline{\sum}$  $\sum$  $_{0}$   $\cdots$   $_{0}$  $1$  <sup>v</sup> 0  $P_0W$  $P_1W$

فالرقم القياس لألسعار التجميعي لالسبري وباش خيتلفان ِف وزن كل منهما، إذا ما أخذت الكميات كوزن للسعر، هبذا ميكن حساب أثر الكميات على تغري الرقم القياسي لألسعار، ولذا يُفضل استخدام أوزان ثابتة نسبياً بدلاً من الكميات على أثر تغير الأسعار الحقيقي. Ì

# **18.8 التطبيقات والتمارين**

**18.8.1 التطبيقات**

يوجد عدد (19) تطبيقاً تم ذكرها في متن الفصل. **18.8.2 التمارين -1** اشرح مفهوم الرقم القياسي ومزايا استخدامه وأنواعه. **-2** اشرح العناصر األساسية املكونة للرقم القياسي. **-3** اشرح مفهوم الرقم القياسي لألسعار واستخداماته، واذكر أنواع األرقام القياسية لألسعار املستخدمة ِف التحليل االقتصادي واإلداري. **-4** أدناه جدول يتضمن أسعار وكميات السلع االستهالكية ِف عامي2000 و 2007 ويبلغ دخل

األسرة الشهري املتاح عام 2000 حبدود 200 دينار وِف عام 2007 حبدود 300 دينار، أوجد الرقم القياسي لأسعار المستهلك (نفقات المعيشة) وحدد الدخل الحقيقي للأسرة Real) .Income)

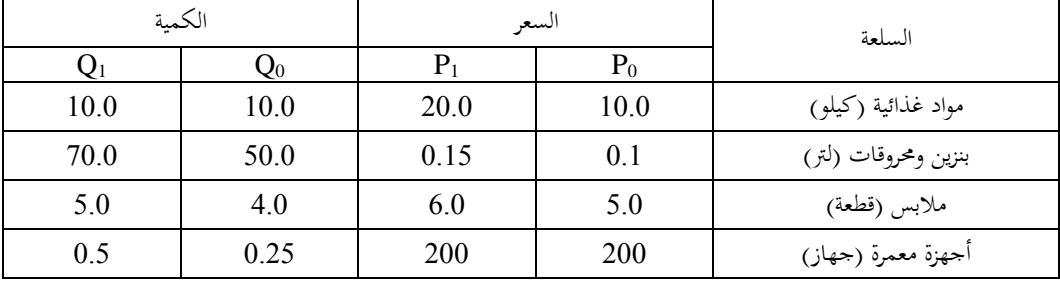

**5– الجدول التالي يبين أسعار وكميات سلعة ما خالل الفترة 2008-2003**

| الكمية المنتجة | السعر | السنة |
|----------------|-------|-------|
| 100            |       | 2003  |
| 120            |       | 2004  |
| 140            | I b   | 2005  |
| 150            |       | 2006  |
| 160            |       | 2007  |
| 170            |       | 2008  |

**المطلوب**

حساب الأرقام القياسية البسيطة لكل من: - األسعار - الكميات، باعتبار سنة 2003 هي سنة األساس. 6 – اجلدول التايل يوضح أسعار وكميات بعض السلع الصناعية املنتجة خالل عامي 2002 – 2007، احسب الأرقام القياسية للأسعار والكميات مستخدماً جميع الأرقام القياسية التي درستها.

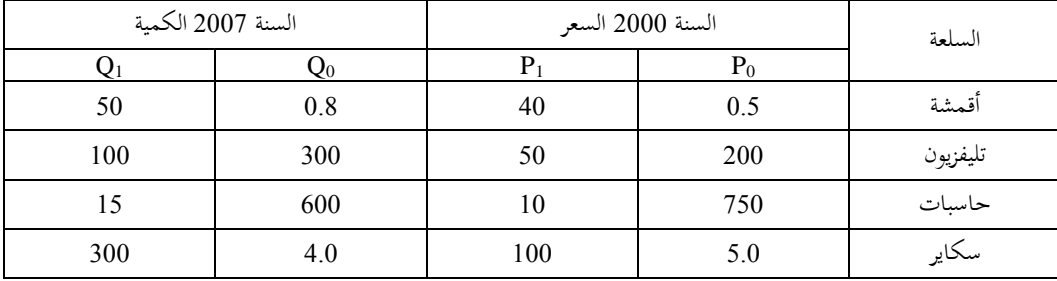

# 7– اشرح أهم استخدامات األرقام القياسية. 8– اشرح أهم عيوب ومزايا األرقام القياسية. 9– اجلدول التايل يوضح حجم اإلنتاج للقطن ِف دولة ما خالل السنوات من .2007 - 2000

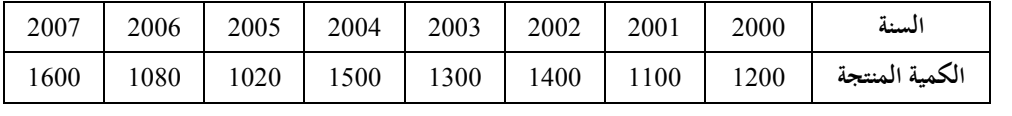

**المطلوب**

حساب:

-1 الرقم القياسي البسيط للكميات -2 الرقم القياسي البسيط التجميعي للكميات.

-10 اجلدول أدناه يوضح أسعار بعض السلع ِف عامي 2002 و 2008 والكمية املنتجة من كل

منهما:

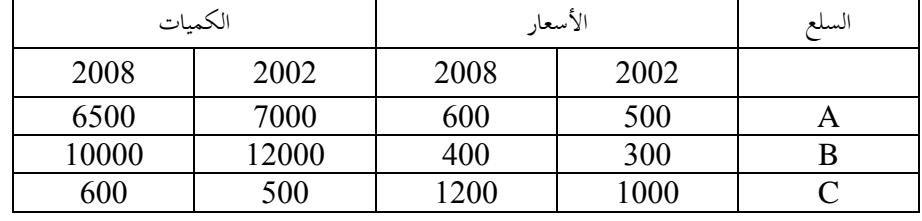

# **المطلوب** حساب: -1 الرقم القياسي التجميعي البسيط لألسعار والكميات. -2 الرقم القياسي لالسبري لألسعار. -3 الرقم القياسي لباش لألسعار. 4– الرقم القياسي الأمثل لفيشر (الأمثل). -5 الرقم القياسي ملارشال – إدجورث. -6 رقم دوربش وبايل لألسعار. -11 اجلدول اآلِت يوضح أسعار جمموعة من السلع عامي 2000 ، .2006 **السلع**

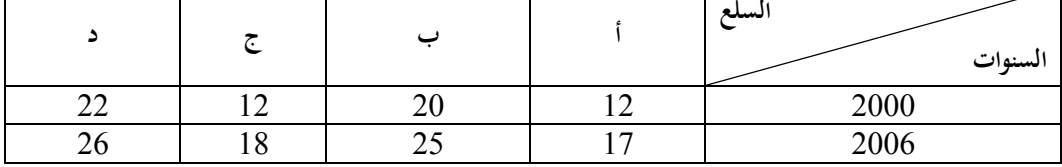

باعتبار أن عام 2000 كسنة أساس، أوجد كل من: الرقم القياسي النسيب لألسعار باستخدام كل من:

أ- املتوسط اِلسايب للمناسيب. ب– املتوسط الندسي للمناسيب. -12 اجلدول اآلِت يعطي أسعار وكميات أربع سلع ِف كل من عامي ،2002 .2007

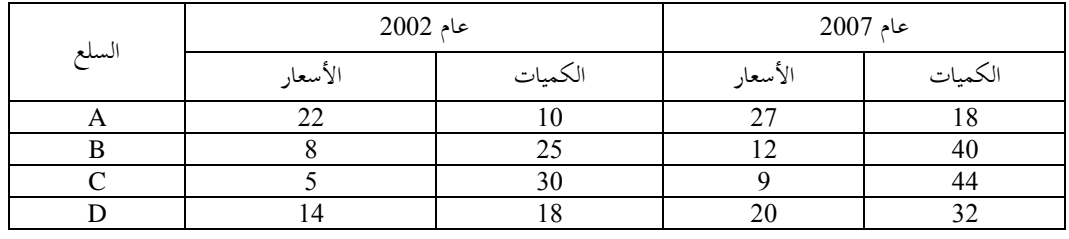

باعتبار أن عام 2002 سنة أساس أوجد كل من:

-1 رقم السبري القياسي لألسعار. -2 رقم باشي القياسي لألسعار. 3- رقم فيشر القياسي للأسعار ( الرقم القياسي الأمثل). -4 رقم مارشال – ادجورث القياسي لألسعار. -13 من بيانات اجلدول بالتمرين السابق وباستخدام عام 2002كأساس. أوجد كل من: -1 الرقم القياسي ملناسيب األسعار املرجح بالقيم )0q0p). -2 الرقم القياسي ملناسيب األسعار املرجح بالقيم )1q0p). -3 الرقم القياسي ملناسيب األسعار املرجح بالقيم )0q1p). -4 الرقم القياسي ملناسيب األسعار املرجح بالقيم )1q1p). -14 اجلدول اآلِت يعطى سلسلة من األرقام القياسية حمسوبة على أساس أن سنة 1999 سنة أساس (سنة 1999 = 100)، والمطلوب حساب الأرقام القياسية بأخذ سنة 2005 سنة أساس

 $(100 = 2005)$ سنة 2005).

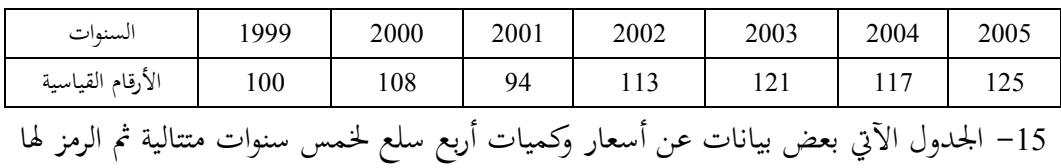

بالرموز )0،1،2،3،4(. املطلوب إجياد رقم السبري القياسي ألسعار السنوات .) 3،4 ، 2 ، 1 باستخدام أساس متحرك ( I<sub>1.0</sub>، I<sub>2.1</sub> ، I<sub>3.2</sub> ،I<sub>4.3</sub> ).

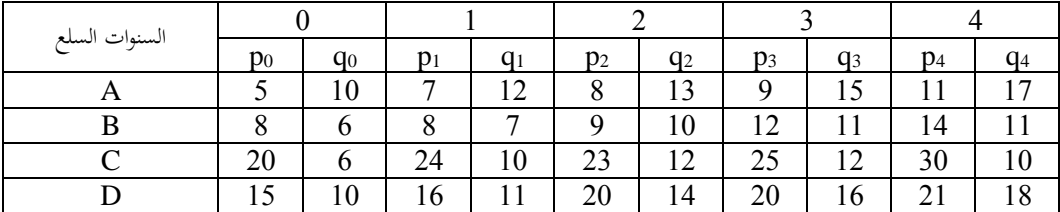

**الفصل التاسع عشر**

- 19 اإلحصائيات وأنواعها
- 19.1 الإحصائيات السكانية (الإحصاء الديموغرافي)
	- 19.2 اإلحصائيات اِليوية
	- 19.3 إحصائيات قطاع الصحة
	- 19.4 إحصائيات قطاع الصناعة
		- 19.5 إحصائيات قطاع الزراعة
	- 19.6 إحصائيات قطاع التعليم
		- 19.7 إحصائيات التجارة
			- 19.8 التمارين

**19 اإلحصائيات وأنواعها**

هناك مصدران أساسيان لكل أنواع املوارد مها الطبيعة واإلنسان. فالطبيعة وحدها مصدر املوارد الطبيعية ِف حني أن اإلنسان هو مصدر املوارد البشرية، ناهيك بالطبع عن النوع الثالث من الموارد وهو الموارد المصنعة والذي هو نتاج تفاعل الإنسان مع الطبيعة. إنَّ المواد البشرية إنَّما تشمل مجيع السكان الذين ميكن إعدادهم للدخول ِف دائرة االستغالل االقتصادي بدءا من  $\overline{a}$ الأطفال الرُضَّع حتى الشيوخ المسنين، فالإنسان بمذا المفهوم يُعدَّ مورداً اقتصادياً. أما ذلك الجزء المعدُّ فعلاً للمساهمة في عملية الإنتاج فهو الذي يُعدُّ من قبيل عوامل الإنتاج. بالطبع فإنَّ الجزءِ  $\ddot{\phantom{a}}$ الذي يساهم فعلاً في العملية الإنتاجية هو الذي يُعتبر بمثابة مُدخلات، وعلى ذلك فالأطفال  $\ddot{\phantom{a}}$ الذين تقل أعمارهم عن سن م عينة وال يسمح لم قانون بدخول سوق العمل، وكذلك الطلبة الذين مل يتموا بعد مراحل تعليمهم املختلفة ليسوا أعضاء ِف القوى العاملة ولكنهم يشكلون جزءاً من الموارد البشرية، ولا يمكن اعتبارهم من عوامل الإنتاج إلاَّ بعد إعدادهم للمشاركة في الإنتاج. أمَّا ذلك الجزء من هذه الموارد الذي يشترك فعلاً في الإنتاج فهو الذي يُعدَّ من قبيل  $^{-1}$ المدخلات $^{-1}$ 

سيتناول هذا الفصل الأنواع المختلفة للإحصائيات لتلك الموارد كالإحصائيات الحيوية

 $\overline{a}$ 

<sup>1</sup> حممود يونس حممد وعبد املنعم مبارك، مدخل إىل املوارد واقتصادياهتا، دار النهضة العربية للطباعة والنشر، بريوت، لبنان، ،1983 ص .245

والسكانية وإحصائيات بعض القطاعات االقتصادية املختلفة مثل الزراعة والتعليم والصناعة والصحة والتجارة.

**19.1 أوال : اإلحصاء الديموغرافي )اإلحصائيات السكانية(**

#### **Demographic Statistics**

"عادة ما يُستخدم اصطلاح "السكان Population" أو القاعدة السكانية لتشير إلى الإنسان كمورد اقتصادي. بينما يُستخدم اصطلاح "القوى البشرية Human Force" لتشير إلى الإنسان كعنصر إنتاجي، كما يستخدم اصطلاح "القوى العاملة Labor Force" إلى الإنسان كمدخل إنتاجي. وِف الواقع فإنه على الرغم مما تصنعه البيئة الطبيعية من قيود على النشاط االقتصادي بصفة عامة، فإنَّ الموارد البشرية تتمثَّل بالإنسان ذاته كمستهلك ومنتج. إنه العامل الذي يبذل الجهد الجسماني والذهني لاستغلال الموارد الطبيعية بوصفه عامل مفكّر متحرك. ولذلك فإنَّ أحد املقدمات الامة للنشاط اإلنتاجي بصفة عامة هو العنصر البشرى.

تعرف الدراسة العلمية للسكان باسم "علم السكان أو علم الدميوغرافيا Demography "وهي كلمة من أصل يوناين تتكون من شقني: أولما "Demos "واليت تعين ِف اإلغريقية "شعب أو سكان" والشاق الثاين هو "graphia "وتدل على "علم وصفي" وهبذا يكون معىن الكلمة هو "علم وصف السكان"، ويعين هذا العلم بدراسة السكان دراسة إحصائية من حيث حجم وتركيب وتوزيع السكان وكذلك مكونات التغري األفقي والرأسي ِف هذه

العناصر الثلاثة مثل المواليد والوفيات والهجرة، فضلاً عن التغير الاجتماعي للفرد في المحتمع سواء كان اجتماعياً أم اقتصادياً أم ثقافياً، وفيما يلي نتناول أهم هذه النقاط<sup>1</sup>".  $\overline{\phantom{a}}$  $\overline{\phantom{a}}$ **19.1.1 حجم السكان واإلحصائيات السكانية**

يعد النمو السكاين ِف العامل من أبرز الظاهرات الدميوغرافية املميزة ِف العصر اِلديث حيث يمثل تحدياً هاماً للبشرية خصوصاً بالنسبة لسكان "العالم الثالث" من الدول الفقيرة  $\overline{\phantom{a}}$  $\overline{\phantom{a}}$ المتخلفة التي يتزايد سكانها بمعدلات مرتفعة تكاد تلغي الآثار الإيجابية لأي زيادة في الناتج القومي ميكن حتقيقها عن طريق اخلطط التنموية اليت تطبقها معظم هذه الشعوب )املصيدة السكانية)، ويتحدد معدل نمو السكان عموماً بعوامل ثلاثة هي: الخصوبة Fertility، الموت Mortality، والهجرة Migration.وبمعنى آخر، فإن نمو السكان هو دالة في المواليد والوفيات والتنقلات<sup>2</sup>.

"إن التعرف على حجم السكان يتم من خالل التعدادات السكانية اليت جتري ِف وقت معني ولعدد من المرات، غالباً ما تكون كل عشر سنوات حسب ظروف وقوانين البلد الاجتماعية والاقتصادية، وبطبيعة الحال يُستثنى من هذه الفئات ربات البيوت وأفراد القوات المسلحة غير املنتجني وطالب املدارس ونزالء السجون وذلك لتحديد اِلجم الصاِف من العمالة املتوفرة ِف

> 1 حممود يونس حممد وعبد املنعم حممد مبارك، مدخل إىل املوارد واقتصادياهتا، مرجع سبق ذكره، ص .246 2 حممود يونس وعبد املنعم مبارك، مدخل إىل املوارد واقتصادياهتا، مرجع سبق ذكره، ص .247

 $\overline{a}$ 

ذلك البلد أو نسبة المعيلين فيه، فضلاً عن أن التعرف على التركيب العمري للسكان له من الأهمية في التعرف على طبيعة الهرم السكاني في المجتمع. فكلما كان الهرمُ طبيعياً وذو قاعدة عريضة كلما ينبئ بحدوث زيادة سكانية سريعة أي أن المحتمع يُمثل حالة عالية من الحيوية مما يرتتب عليه توفري املزيد من اخلدمات االقتصادية واالجتماعية والثقافية. أما إذا كان الرم ضيقا من الأسفل ومنتفخاً من الأعلى فإن ذلك يشير إلى أن المجتمع جمتمع هرم يحتاج على معالجة تتمثل في زيادة الإنجاب عن طريق القوانين والمحفزات التي تخدم تحقيق هذا الهدف، كأن يُمنح سلف زواج وزيادة مخصصات الزوجية والأطفال وغير ذلك من الوسائل المحفزة لاتجاه هذا الدف. أما الرتكيب اجلنسي فيقصد منه توزيع سكان البلد إىل ذكور وإناث وحسب فئات العمر، إن هذا النوع من الرتكيب له أمهية اجتماعية واقتصادية كبرية. فمن الناحية االجتماعية، أن عدم التوازن بني نسبة الذكور واإلناث يفضي إىل خلخلة فرص الزواج للجنس الذي يسجل النسبة الأعلى في السكان<sup>1</sup>".

#### **19.1.2 حجم القوى العاملة**

"يُراد بحجم القوى العاملة عدد أو جميع الأفراد الذين بإمكانهم المساهمة في إنتاج السلع والخدمات المختلفة. ويضم هذا العدد الأشخاص المساهمون في العملية الإنتاجية والذين يقدرون

 $\overline{a}$ 

<sup>&</sup>lt;sup>1</sup> هاشم علوان حسين والسيد عبد الله المشهدابي، اقتصاديات الموارد الطبيعية، منشورات كلية الزراعة، جامعة بغداد، العراق، ، ص ص136 - 362.

ويرغبون ويبحثون عن العمل، إن مقدار أو حجم القوى العاملة ونسبتها إىل إمجايل السكان تختلف باختلاف المحتمعات وخصائصها ومرحلة التطور الاقتصادي والاجتماعي الذي تمر به، ومما يؤثر ِف حجم القوى العاملة ِف بلد معني هو الرتكيب العمري للسكان ِف ذلك البلد والقوانين التي تحدد الحد الأدنى والأعلى لسن العمل. غالباً ما تحصر القوى العاملة بين فئات السن (15 - 65) سنة، وهي التي يقع عليها العبء الأكبر من المساهمة في إنتاج السلع والخدمات في المجتمع، فكلما كان حجم القوى العاملة كبيراً مع وجود موارد معطلة كلما أدى ذلك إلى املزيد من استثمار تلك املوارد بفاعلية أكرب خاصة إذا رافق ذلك تدريب العمالة املتاحة على فنون الإنتاج بأشكاله المختلفة"<sup>1</sup>.

# **19.1.3 التركيب االقتصادي للسكان**

"يُراد بالتركيب الاقتصادي للسكان توزيع أفراد الجحتمع وخاصة الأشخاص الناشطون (القوى العاملة) على القطاعات الاقتصادية في الاقتصاد الوطني. والتركيب الاقتصادي يُعد من المؤشرات املهمة ِف اِلكم على هذا البلد أو ذاك بكونه زراعيا أو صناعيا أو جتاريا أو غري ذلك، أو أنه  $\overline{\phantom{a}}$ يتمتع بقدر من اخلدمات العامة اليت تؤثر بشكل أو آخر على مستوى الرفاه فيه، ليس ذلك فحسب بل أن التركيب الاقتصادي يشمل نوع القوى العاملة ومستوياتها التعليمية والفنية، لما

 $\overline{a}$ 

<sup>1</sup> هاشم علوان حسني والسيد عبد اهلل املشهداىن، اقتصاديات املوارد الطبيعية، منشورات كلية الزراعة، جامعة بغداد، العراق، ،1992 ص .363

لذلك من أهمية وتأثير على مستوى الإنتاجية والإنتاج في المحتمع. فكلما كانت القوى العاملة حاصلة على مستوى من التعليم والتدريب كلما أدى ذلك إىل تفاعل تلك القوى مع املوارد املتاحة بشكل يؤدي إىل زيادة اإلنتاج وحتسني نوعه. وقد يتخذ مستوى التعليم صورة التعليم التقليدي أو املعاهد الفنية سواء بعد مرحلة الدارسة املتوسطة أو الثانوية، أو يتخذ صورة التدريب بأشكاله املختلفة ضمن برامج التعليم املستمر الذي يتضمن دورات تنشيطية للعاملني ِف املؤسسات والقطاعات املختلفة سواء قبل اخلدمة أو بعدها وملدد قصرية نسبيا. كما أن املستوى  $\overline{\phantom{a}}$ الصحي له تأثري على أداء القوى العاملة ِف اجملتمع، فالفرد السليم يستطيع أن يؤدي أعماله بدقة وإتقان، ويستطيع أيضاً أن يتفاعل مع الآلة بل ربما يطورها بشكل يخدم العملية الإنتاجية بشكل  $\overline{\phantom{a}}$  $^{1}$ ". سليم

### **19.1.4 نمو وكثافة السكان**

# **.1 نمو السكان**

يتحدد النمو السكاين مبقدار النمو الطبيعي فيه وصاِف حركة الجرة، وميكن التعرف على مقدار النمو الطبيعي للسكان بواسطة الفرق بني الوالدات والوفيات، أن معدل منو السكان خيتلف من بلد إىل آخر حسب مقدار التطور االقتصادي واالجتماعي الذي مير به ذلك البلد،

 $\overline{a}$ 

<sup>&</sup>lt;sup>1</sup> هاشم علوان حسين والسيد عبد الله المشهدابي، اقتصاديات الموارد الطبيعية، منشورات كلية الزراعة، جامعة بغداد، العراق، ،1992 ص .361

فغالباً ما تجد أن معدلات النمو السكاني مرتفعة في المحتمعات المتخلفة بالقياس إلى المحتمعات المتطورة. فقد تصل نسبة النمو السكايي السنوية في بعض المجتمعات النامية إلى 4% في حين لا تصل النسبة إلى 1% في بعض المجتمعات المتقدمة اقتصادياً واجتماعياً.

# **.2 كثافة السكان Density Population**

"تدل على درجة ازدحام الدولة أو اإلقليم بالسكان، ويربط هذا املقياس بني عدد السكان واملساحة، وحيسب بقسمة عدد السكان على مساحة األرض اليت يعيش عليها هؤالء السكان، وبالطبع يستبعد من هذه املساحة األجزاء غري القابلة للسكن. كما ميكن تعريف الكثافة السكانية بأهنا جمموع عدد السكان ِف مكان معني إىل مساحة ذلك املكان. وهذا املؤشر بصيغته املطلقة ال يعطي القيمة املرجوة منه من الناحية العملية وذلك ألن أمهية املكان ليس كلها بنفس القيمة االقتصادية، حيث توجد أماكن ال تقدر قيمتها االقتصادية بثمن مهما صغرت مساحتها، وهناك أماكن أخرى ليس لها قيمة اقتصادية مهما كبرت مساحتها. ولأجل دراسة  $\colon ^{1}$ الكثافة السكانية فإن الأمر يقتضي معرفة أنواع الكثافات والتمييز بينها كما يأتي

#### **أ( الكثافة الحسابية**

"هي جمموع عدد السكان بالنسبة ملساحة معينة يعيشون فيها، فكلما زادت املساحة تنخفض

 $\overline{a}$ 

<sup>1</sup> عمر رمضان الساعدي وعلي حممود فارس ورمضان عبد املوىل النداوي، مقدمة ىف املوارد الطبيعية. منشورات جامعة عمر المختار، البيضاء، ليبيا، 2008، ص ص 362 - 366.

الكثافة اِلسابية، لذلك فإن هذا النوع من الكثافة السكانية ال يعرب عن طاقة البلد االستيعابية أو الإنتاجية، فالكثافة الحسابية في ليبيا مثلاً هي 3 أشخاص لكل كيلومتر مربع، والكثافة الحسابية للوطن العربي تبلغ 20شخصاً: كيلومتر مربع ولأفريقيا 22شخصاً: كيلومتر مربع، وللعالم بشكل عام تبلغ 39 شخصاً / كيلومتر مربع؛ وذلك وفقاً لإحصائيات عام 2000، إن الكثافة اِلسابية تعكس حقيقة استثمار املكان للمساحة اليت يعيشون فيها، فقد يكون الضغط السكاين محصوراً في منطقة صغيرة أما المساحة الباقية فهي أراضي صحراوية أو صخرية أو غير قابلة لالستثمار، مثل تركز سكان مصر ِف مساحة ال تزيد عن %4 من مساحة الدولة. لذلك تعترب الكثافة اِلسابية قليلة األمهية ِف دراسة العالقة بني السكان ِف دولة معينة وبني موارد تلك الدولة الاقتصادية"<sup>1</sup>.

# **ب( الكثافة الوظيفية**

"هي الكثافة التي تُعبر عن نسبة عدد السكان إلى مساحة الأرض المستثمرة فقط، ولا تُحسب هنا مساحة الأراضي غير المستثمرة في أي مجال من المجالات الاقتصادية كالأراضي الصحراوية والبور واملرتوكة وامليتة، إن الكثافة الوظيفية تكون عادة أكرب من الكثافة اِلسابية وتتجسد أمهيتها بأهنا ال تنسب السكان إىل املساحة بصورة مطلقة بل البد من األخذ ِف االعتبار الوظيفة اليت تؤديها هذه الأراضي. فعلى سبيل المثال تبلغ الكثافة الحسابية في اليابان 297 شخصاً في الكيلومتر المربع

552

 $\overline{a}$ 

<sup>1</sup> عمر الساعدي وآخرون، مرجع سبق ذكره، ص .362

الواحد؛ بينما تبلغ الكثافة الوظيفية فيها قُرابة 5000 شخص في الكيلومتر المربع الواحد وذلك يعود إلى أن مساحة الأراضي المستثمرة في اليابان تبلغ 16% فقط من مساحة الدولة"<sup>1</sup>. **ج( الكثافة الزراعية**

"هي الكثافة المحسوبة من حاصل قسمة عدد السكان العاملين في الزراعة إلى مساحة الأراضي املزروعة، وتكون هذه الكثافة مرتفعة ِف الدول اليت يعمل هبا عدد كبري من السكان ِف النشاط الزراعي (زراعة، صيد، غابات، تربية حيوان) كما في مصر واليمن والهند والصين، في حين تنخفض هذه الكثافة ِف الدول الصناعية واملتقدمة كالواليات املتحدة وبريطانيا وتبلغ الكثافة الزراعية ِف مصر 300 شخص لكل كيلومرت مربع واحد وتصل ِف الند والصني إىل 4000 شخص/كيلومتر مربع. وتتمثل أهمية حساب هذه الكثافة في معرفة كفاية الرقعة الزراعية في توفير الغذاء للسكان"<sup>2</sup>.

# **د( الكثافة االقتصادية**

"يتطلب حساهبا معرفة القدرة اإلنتاجية لألرض، وكذلك الظروف الطبيعية ومقدار تأثريها على اإلنتاج والظروف البشرية وغريها، إن هذه الكثافة توضح بشكل دقيق العالقة بني السكان واملوارد االقتصادية، فهي ال تأخذ أعداد السكان فقط، وإمنا تؤكد على حياهتم االقتصادية

 $\overline{a}$ 

<sup>1</sup> عمر الساعدي وآخرون، مرجع سبق ذكره، ص .363

<sup>2</sup> عمر رمضان الساعدي وعلي حممود فارس ورمضان النداوي، مقدمة ِف املوارد الطبيعية مرجع سبق ذكره، ص .363

<sup>553</sup>

واالجتماعية، ومن الصيغ التقريبية اليت ميكن اعتمادها ِف معرفة الكثافة االقتصادية هي النسبة المئوية لحاصل قسمة عدد السكان على جملة الدخل القومي، ورغم أن هذه الكثافة تعتبر من أفضل أنواع الكثافات؛ إلا أنها أقل الأنواع استعمالاً وذلك لصعوبة الحصول على البيانات Ì المطلوبة لحساها والمتعلقة بالمتغيرات التي تؤثر فيها، كالقدرة الإنتاجية للأرض واختلافها من مكان لآخر، واختلاف الظروف الطبيعية والاجتماعية والتقنية التي تؤثر مجتمعة أو مستقلة على اإلنتاج والدخل القومي.

وذلك لأنها لا تعبر عن قابلية بيئية طبيعية معينة لغرض تسهيل الحياة البشرية في البيئة والتأكد من أن قدرة هذه البيئة تكفي لسد حاجات السكان ِف مرحلة معينة من مراحل التطور السكاين واالقتصادي، لقد حاول علماء السكان تطوير صيغة أكثر دقة ومشولية للعالقة بني السكان واملساحة اليت يعيشون عليها على أساس معرفة كل دليل حجم السكان (P (ودليل الإنتاج (N) وتطبيق صيغة المعادلة الآتية":

$$
100 \ast \frac{P}{N} = 100 \ast 100
$$

حيث دليل السكان P = نسبة سكان املكان إىل جمموع سكان الدولة. دليل اإلنتاج N = نسبة جمموع إنتاج السكان إىل جمموع إنتاج الدولة. هنا إذا كانت الكثافة االقتصادية = 100 فإن ذلك يعين أن حجم السكان ِف هذه

املنطقة هو اِلجم املثايل بالنسبة للموارد االقتصادية فيها، أما إذا زادت الكثافة عن 100 فإن ذلك يدل على كثرة السكان وقلة املوارد االقتصادية مما يعين بروز ظاهرة الفقر ونقص املوارد والعكس صحيح"، ومن الصيغ التقريبية اليت ميكن اعتمادها ِف معرفة الكثافة االقتصادية هي الصيغة التالية:

عدد السكان في وقت معين مقسوماً على جملة الدخل القومي في ذلك الوقت مضروباً في العدد مائة $^1$ .

100 ∗ عدد السكان مجلة القومي الدخل

**ه( الكثافة المقارنة**

"هذه الكثافة مستنبطة من الكثافة الزراعية والوظيفية بعد تعديلهما حيث وجد أن املناطق القابلة للزراعة والمناطق المزروعة فعلاً يوجد لكل منها قيم مختلفة مما يؤثر في تباين نسبة الكثافة الزراعية،  $\ddot{\phantom{a}}$ لذلك اقرتح علماء السكان معيار للكثافة املقارنة Density Comparative وهذا املعيار يعتمد على تعديل الكثافة الوظيفية حبيث يكون رقم البسط جمموع السكان ورقم املقام يرتبط مبساحة الأرض ولكنها معدلة وفقاً لقيمة إنتاجها. ومن ثم اعتبار أن كل ثلاثة كيلومترات مربعة من  $\overline{\phantom{a}}$ تساوي *Grassland* األرض العشبية 5 1 كيلومرت مربع واحد من األراضي الزراعية، مث تطور هذا

 $\overline{a}$ 

<sup>1</sup> عمر رمضان الساعدي وآخرون، مرجع سبق ذكره، ص ص 364 – .365

المعيار في مرحلة لاحقة ليكون أكثر دقة واعتبر الهكتار (10000 متر مربع) من الأراضي القابلة للزراعة وحدة واحدة على أساس أن الأراضي الصالحة للزراعة كلها ذات قيمة متشابَّه تقريباً قبل  $\overline{\phantom{a}}$ االستثمار. كما اعترب هكتار البساتني واِلدائق ثالث وحدات ِف حني اعترب هكتار األراضي العشبية وحدة. إن حسابات الكثافة المقارنة لا زالت متباينة الدقة دولياً لأن قيم الأراضي الزراعية  $\overline{\phantom{a}}$ متفاوتة كثيراً بين بلدان العالم"<sup>1</sup>.

**و( الكثافة الحرجة أو الحدية**

"هي قدرة منطقة معينة على حتمل السكان، وقد اقرتحها علماء السكان لتحسني حساب الكثافة السكانية وتشير الكثافة الحرجة Critical Density إلى الكثافة الحسابية القصوى التي ميكن ألي نظام أراضي أن يتحملها دون أن يسبب خماطر على البيئة أو ضغط على األر ض، و حتسب هذه الكثافة بواسطة املعالة اآلِت:

$$
100 \cdot m \cdot \frac{C}{S} = 100 \cdot m \cdot m \cdot \frac{C}{S}
$$

حيث: m = معامل استخدام األراضي أو العالقة النسبية بني فرتات الزراعة وفرت ات الراحة لألرض. C = النسبة املئوية لألر اضي املزروعة بالطرق التقليدية. S = معامل الزراعة أو النسبة بني املساحة املزروعة إىل الفرد.

1 عمر رمضان الساعدي وآخرون، مرجع سبق ذكره، ص ص 365 – .366

 $\overline{a}$ 

يصلح تطبيق هذا المعيار من معايير الكثافة على المحتمعات الزراعية التقليدية فقط، مع الأخذ في االعتبار أن هناك صعوبات كثرية ِف عملية حساب هذه الكثافة بشكل دقيق الختالف تعريفات معامالت املعادلة أعاله بني بلدان العامل. وعموما فإن الكثافة اِلسابية والكثافة الوظيفية والكثافة الزراعية تعتبر من أفضل مقاييس الكثافة استخداماً وذلك لسهولة حسابحا وسهولة استنباط اِلقائق منها على العكس من بقية أنواع الكثافات اليت يصعب اِلصول على البيانات المطلوبة لحسابها"<sup>1</sup>.

# **19.1.5 تعدادات السكان**

**.1 أسس إجراء التعدادات ومراحلها** تحرى التعدادات عادة بإتباع أحد أساسين<sup>2</sup>: أولاً: الأساس الواقعيFact basis:ويتم بمقتضاه حصر السكان حسب أماكن وجودهم ساعة التعداد، بغض النظر عن أماكن إقامتهم األصلية، وميتاز هذا األسلوب بسهولة التطبيق. خاصة ِف الدول اليت ميكن فيها االنتهاء من عملية التعداد ِف وقت قصري، وبذلك ميكن جتنب األخطاء اليت قد تنشأ عن حتركات السكان. غري أن نتائج التعداد طبقا لألساس الواقعي قد تكون مشوبة  $\overline{\phantom{a}}$ 

1 عمر رمضان الساعدي واخرون، مرجع سبق ذكره، ص ص 364 – .365

 $\overline{a}$ 

2 أمحد رفيق قاسم وعمر حالق، اإلحصاء االقتصادي، مدير الكتب واملطبوعات اجلامعية، كلية االقتصاد، جامعة حلب، سوريا، ،1988 ص ص -193 .202

ببعض العيوب، يتم ذكر منها: أ) إن المعدلات الديموغرافية – كمعدلات المواليد والوفيات مثلاً – المنسوبة إلى العدد الواقعي للسكان ِف منطقة معينة ال تكون دقيقة. ألهنا ليست منسوبة لسكان املنطقة ذاهتا. ب) يصعب عند استخدام هذا الأساس الحصول على بيانات صادقة أو دقيقة عن العابرين واملسافرين خاصة إذا كانت الدولة أو بعض مناطقها تتعرض ملوجات دورية من االنكماش والتضخم السكاين ِف أوقات أو مواسم معينة.

 **Basis Theoretical ثانيا: األساس النظري**

يتم مبقتضاه حصر األشخاص حسب أماكن إقامتهم املعتادة. وعليه، فإن األساس النظري يسجل الفرد بكل خصائصه، حاضرا كان أم متغيبا ِف ساعة التعداد عن مكان إقامته األصلية،  $\overline{\phantom{a}}$ ما دام هذا الغياب بصفة مؤقتة. ويعطي الأساس النظري صورة واقعية حقيقية للسكان الدائمين ِف منطقة ما، وِف هذا فائدة كربى ِف التخطيط ملشاريع اإلسكان والتعليم وسائر اخلدمات االجتماعية، وكذلك ِف حساب املعدالت الدميوغرافية بشكل دقيق وصادق، وأهم عيوب األساس النظري ميكن تلخيصها كما يلي:

أ) أنه أصعب عملياً من الأساس الواقعي، ويتطلب نوعاً معيناً من الوعي قد لا يتوافر لدى كل الناس حىت ِف الدولة الواحدة.

ب) احتمالات الأخطاء تكون فيه كبيرة، فقد تحدث فيه أخطاء إما من جانب التعداد أو من

جانب السكان تؤدي إىل إمهال تسجيل بعض األفراد أو إىل احتسابه مرتني، ومن الواضح أن مدلول نتائج التعداد ختتلف باختالف األساس املتبع إلجرائه.

**.2 المقاييس الديموغرافية المستمدة من بيانات التعدادات**

تُمكّن بيانات التعدادات السكانية من حساب مجموعة من القيم والتوزيعات والنسب والمعدلات الدميوغرافية اليت تستخدم ِف الدراسات الدميوغرافية، واليت تفي ِف إجراء املقارنة بني الدول املختلفة أو بني املناطق املختلفة أو على مدار األزمنة املتعاقبة لنفس الدولة، وأهم هذه املقاييس ما يلي:

**Size of Total Population اإلجمالي السكان عدد .1**

يُعطى الأساس الواقعي عدد الأشخاص الأحياء داخل حدود بلد في تاريخ معين. وذلك بصرف النظر عن حل إقامتهم املعتاد وعن كوهنم أجانب يقيمون ِف البلد إقامة مؤقتة أو دائمة، أو كانوا مواطنني يتمتعون جبنسية هذا البلد. أما األساس النظري فإنه يعطى عدد السكان داخل حدود البلد أو خارجه ما داموا مواطنني حيملون جنسية هذا البلد. ويغفل عدد األجانب املقيمني داخل البلد (إقامة مؤقتة أو دائمة)، وبديهي أنه يمكن الجمع بين الأساسين، والحصول على نتائجهما ِف آن واحد من التعداد الواحد.

> **Rate of Population Growth Per Annum للسكان السنوي النمو معدل .2** يتم تقدير هذا املعدل باستخدام إحدى الصيغ التالية:

الصيغة الحسابية Arithmetic Formula، أو الصيغة الهندسية Geometric Formula. أو الصيغة الأسية Exponential Formula ويمكن استخدام الرموز التالية: P<sup>o</sup> للتعبري عن عدد السكان ِف سنة ما من سنوات التعداد. للتعبير عن عدد السكان في سنة تعدادية تالية.  $\rm P_{t}$ t للتعبري عن املدة الفاصلة بني تعدادين بالسنني وأجزاء السنني. r للتعبري عن املعدل السنوي لنمو السكان باملتوسط، وهو املعدل املطلوب حسابه، ويضرب هذا املعدل عادة مبئة أو بألف. عند استخدام الصيغة اِلسابية، بفرض أن السكان يتزايدون أو يتناقصون مبقدار عددي ثابت من سنة إىل أخرى خالل املدة الفاصلة بني التعدادين، وذلك على منط املتوالية العددية، ويستخدم ِف هذه اِلالة املعادلة التالية:

 $P_1 = P_o (1 + rt)$ 

أو بصيغة أخرى:

$$
r = \frac{P_t - P_o}{t P_o}
$$

املعادلة األوىل أعاله ميكن استخدامها ِف تقدير عدد السكان عند نقطة زمنية معينة مبعلومية عدد السكان عند نقطة زمنية أخرى، ومبعلومية معدل النمو السنوي للسكان بني تعدادين بافتراض ثباته بين نقطة الأساس والنقطة الزمنية المراد تقدير عدد السكان عندها.

ويُعاب على هذه الطريقة أنَّها لا تأخذ أثر الزيادة العددية في سنة معينة على الزيادة العددية في السنة التالية. وعندما تستخدم الصيغة الندسية، فإن معدل النمو السنوي للسكان يتم حسابه  $\cdot^1$ كما يلي $\cdot$ 

r $P_o$  = الزيادة خلال السنة الأولى بعد التعداد. - عدد السكان في نهاية السنة الأولى. = 1 $P_1 = P_0 + rP_0$ . وعدد السكان في نهاية السنة الأولى Po (1+r) -P2 = 9 عدد السكان في نهاية السنة الثانية. =P2 = P1 (1+r) عدد السكان في نماية السنة الثانية. = P<sub>o</sub>  $(1+r)$  (1+r) = p<sub>0</sub> (1+r)<sup>2</sup> وتصبح الصيغة العامة لذه العالقة على النحو التايل: .t عدد السكان في نَماية السنة t.  $P_t = P_o (1+r)^t$ 

وهكذا فإن أعداد السكان ِف السنوات املتتالية عبارة عن متوالية هندسية حدها األول P<sup>o</sup> وأساسها (r1+(. وعدد حدودها (+1t(، وهذا هو السبب ِف تسمية هذه الصيغة بأهنا الصيغة الندسية نسبة إىل املتوالية الندسية. وِلساب معدل النمو السنوي للسكان، فإنه يتم حساب أولاً لوغاريتم طرفي المعادلة الأخيرة، وبعد إعادة ترتيب الحدود، ويمكن أن تُكتب:

> $\overline{a}$ 1 أمحد رفيق قاسم وعمر حالق، اإلحصاء االقتصادي، مرجع سبق ذكره ، ص ص197 - .198

t  $\log P_t - \log P_t$  $\log(1+r) = \frac{\log P_t - \log P_o}{\log(1+r)}$ تُشتق الصيغة الآسية من الصيغة الهندسية بتقسيم الوحدة الزمنية (وهي عام هنا) موضوع الدراسة إلى أجزاء صغيرة جداً. فإذا قسمت الوحدة الزمنية إلى (m) جزء فإن الصيغة العامة للمتوالية الندسية تصبح:

$$
P_t = P_o \left(1 + \frac{r}{m}\right)^{mt}
$$

وبفرض أن m/r = k، يمكن أن تُكتب:

$$
P_t = P_o \left[ \left( 1 + \frac{1}{k} \right)^k \right]^n
$$

 $^{\rm k}$  وعندما تكون  $_{\rm k}$  كبيرة جداً، فإن المقدار k 1 يأخذ القيمة 2.71828=e، ويكون بالتايل (1 ) الصيغة اآلسية:

$$
P_t = P_0 e^{rt}
$$
  
وبايجاد لوفاريتم طرفي المعادمة وباءادة ترتيب الحدود يتم الحصول على:  

$$
r = \frac{\log P_t - \log P_o}{t \log e}
$$

تفيد معدالت النمو السنوي للسكان ِف حساب تقديرات السكان لدولة ما ِف نقطة مستقبلية من الزمن، وِف معرفة منو التجمعات السكانية املختلفة ِف الدولة. فتهتم لدراسات الدميوغرافية بنمو كل جزء من السكان على حدة ملعرفة ما إذا كانت منطقة أسرع ِف النمو من منطقة أخرى، ولمقارنة نمو سكان الريف بنمو سكان الحضر. وكذلك نمو الطوائف الدينية أو الفئات التعليمية (الأميين والمتعلمين مثلاً)، أو كل نشاط على حده (العمال الصناعيون وعمال  $\ddot{\phantom{0}}$ التحارة مثلاً)، أو كل فئة زوجية على حدة (معدل نمو المطلقين).  $\ddot{\phantom{a}}$ 

**.3 كثافة السكن crowding - Over**

يعرب هذا املقياس عن متوسط عدد األشخاص لكل حجرة ِف املسكن. يتم اِلصول

عليه بقسمة عدد السكان على عدد اِلجرات.

**.4 نسبة النوع Ratio Sex**

 حتسب هذه النسبة بقسمة عدد الذكور أو عدد اإلناث على عدد السكان الكلي. وتُسمى النسبة في حالة الأولى نسبة الذكور Masculinity Ratio وفي الحالة الثانية تُسمى نسبة األنوثة Ratio Femininity. وحيدد البعض هذه النسبة بقسمة عدد الذكور على عدد اإلناث أو العكس.

**.5 التوزيع والهرم السكاني**

يُعتبر توزيع السكان حسب العمر والنوع عددياً أو نسبياً من أهم بيانات التعدادات.  $\overline{\phantom{a}}$ ويساعد هذا التوزيع ِف الكشف عن دقة تسجيل املواليد والوفيات. كما يفيد ِف االستدالل على مدى قوة الدولة الحربية والإنتاجية، وعلى قدرة السكان على النمو في المستقبل، وله أيضاً أهميته ِف رسم السياسات االجتماعية واالقتصادية. يتم تصوير هذا التوزيع حدولياً في شكل أرقام مطلقة أو نسبية كما هو موضح في الجدول رقم  $\overline{\phantom{a}}$ 

 $^{1}$ التالي $^{1}$ :

1 أمحد رفيق قاسم وعمر حالق ، نرجع سبق ذكره، ص .200

 $\overline{a}$ 

| النسب المئوية |      | الأعداد بالآلاف |      |      |      |            |
|---------------|------|-----------------|------|------|------|------------|
| جملة          | إناث | ذكور            | جملة | إناث | ذكور | فئات العمر |
| 13.0          | 6.5  | 5.6             | 259  | 129  | 130  | $0 - 4$    |
| 12.5          | 6.2  | 6.3             | 250  | 125  | 125  | $5-9$      |
| 12.3          | 6.1  | 6.2             | 246  | 122  | 124  | $10-14$    |
| .             | .    | .               | .    | .    | .    | .          |
| .             | .    | .               | .    | .    | .    | .          |
| .             | .    | .               | .    | .    | .    | .          |
| 0.7           | 0.4  | 0.3             | 13   | 7    | 6    | $85+$      |
| 100.0         | 49.7 | 50.3            | 2000 | 994  | 1006 | المحموع    |

**جدول (17.1) التوزيع العمري والنوعي لسكان دولة ما في عام 2010**

يُمثل التوزيع العمري والنوعي بيانياً بشكل أشرطة بيانية أقرب ما تكون في صورتها إلى  $\overline{\phantom{a}}$ الهرم أو الشجرة كما هو موضح في الشكل رقم (19.1). ويُطلق على الرسم البياني الناتج اسم<br>-هرم السكان Pyramid Population أو شجرة األعمار Ages of Tree. فيخصص احملور الرأسي لفئات الأعمار بالسنين متصاعدة من أسفل المحور إلى أعلاه. ويخصص المحور الأفقي لعدد السكان المطلق أو للنسب المئوية. ويمثل قاعدة الهرم عدد الأطفال أو نسبتهم، وقمته عدد الشيوخ أو نسبتهم، ويتم فصل الذكور عن اإلناث على جانيب احملور الرأسي. ومن الواضح أن شكل الهرم السكاني يتأثر بالأوضاع الاقتصادية والاجتماعية السائدة التي تنعكس على معدلات الوفيات واملواليد وعلى معدالت الجرة الداخلية واخلارجية.
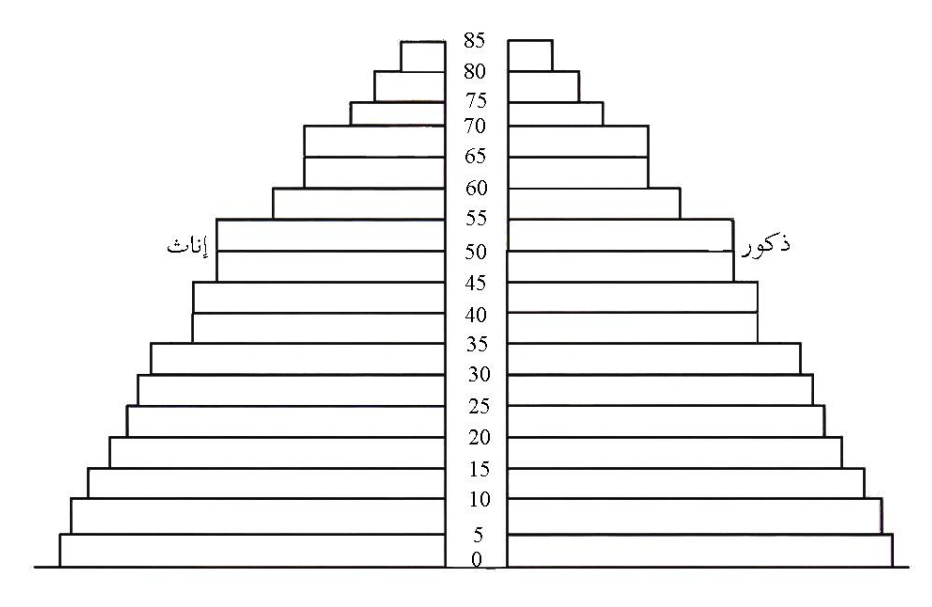

**شكل رقم (19.1) التوزيع العمري النوعي لسكان دولة ما )الهرم السكاني(**

# **.6 نسبة اإلعالة Ratio Dependency**

 حتسب هذه النسبة بقسمة إمجايل عدد السكان على عدد السكان الذين ِف سن العمل، أو بقسمة عدد السكان ِف غري سن العمل على عدد السكان ِف سن العمل ويتطلب حساب هذا املقياس بأي من الصيغتني االتفاق على اِلد األدىن واِلد األعلى لسن العمل، وقد جرى العرف على اعتبار أن سن العمل يرتاوح بني 15 و 65 من العمر، وتفيد هذه النسبة ِف االستدالل على مدى العبء االقتصادي الذي يقع على كاهل الدولة أو باألحرى على كاهل العاملني فيها.

إذا كان سكان ليبيا وحسب التعداد العام لسنة 2006 هو نحو 5.234 مليون نسمة (ليبيون فقط)<sup>1</sup>، وبافتراض أن عدد السكان وصل إلى 5.6 مليون نسمة سنة 2010، أوجد معدل النمو السكاين ِف ليبيا.

**الحل**

**مثال 1**

بتطبيق القانون

$$
r = \frac{P_t - P_o}{t P_o}
$$
  

$$
r = \frac{5.6 - 5.234}{4(5.234)} = \frac{0.366}{20.936} = 0.017 = 1.7\%
$$

**مثال 2**

لو كان معل النمو السكاني في ليبيا يُقدر بنحو 2% وأن عدد السكان عام 2006 هو 5.234.<br>-أوجد عدد السكان التقديري لسنيت 2010 و .2015

**الحل**

من معادلة النمو السكاين

$$
r = \frac{P_t - P_o}{t P_o}
$$

<sup>1</sup> الهيئة العامة للمعلومات والتوثيق، النتائج الأولية للتعداد العام للسكان، طرابلس، ليبيا، 2006،ص ج.

 $\overline{a}$ 

$$
P_t - P_o = r t P_o
$$
  
\n $P_t = P_o + r t P_o$   
\n $\epsilon$  2010 و] 2010 وي عام 2010 وباتاي فړن عدد السكان التقديري  
لسنة 2010 سيكون:

$$
P_t (2010) = 5.234 + 0.02 (4) (5.234) = 5.653
$$
  
وف عام 2015 تكون الفترة النرمنية الفاصلة هي 9 سنوان، وبالتالي فان:  

$$
P_2 (2.15) = 5.234 + 0.02 (9) (5.234) = 6.176
$$

 **: اإلحصائيات الحيوية Statistics Vital 19.2 ثانيا**

## **1 19.2.1 النسبة (Ratio (والمعدل (Rate(**

هنالك العديد من الدوائر الحكومية والخاصة التي تحتفظ ببعض السجلات عن الأمور الصحية والاجتماعية للمجتمع الذي تتواجد فيه ففي ليبيا مثلاً هنالك السجل المدني (دائرة الأحوال المدنية)، والهيئة العامة للمعلومات والتوثيق (دائرة الإحصاءات العامة)، وقطاع (وزارة) الصحة، وغريها حتتفظ بسجالت عن حجم السكان، وأعداد حاالت الزواج والطالق، والوفيات ضمن فئات العمر املختلفة، وأعداد املواليد وانتشار األمراض املختلفة ضمن فئات العمر املختلفة، وغريها من البيانات اإلحصائية اِليوية، ليس املهم معرفة أعداد حاالت الوفيات ضمن فئة معينة، بل األكثر أمهية هو معرفة نسبة هذه الوفيات. لذا سيتم البدء بالتعرف على كل من

 $\overline{a}$ 1 حممد صبحي أبو صاحل وعدنان حممد عوض، مقدمة ِف اإلحصاء، مرجع سبق ذكره، ص .283

النسبة (ratio (واملعدل (rate(.

ليكن a = تكرار وقوع حادث ما خالل فرتة زمنية حمددة، وليكن b + a =عدد األشخاص الذين كان من املمكن تعرضهم لذا اِلادث خالل نفس الفرتة الزمنية، وليكن k أحد الأعداد 10000،10000، 1000، 1000 ،100 . يُسمى المقدار a / (a+b)) k معدل وقوع هذا الحادث، ويُسمى العدد k أساساً. وفي العادة يتم أخذ k = 1000. أما النسبة فهي مقدار من <sup>d</sup>. أن تكون c جزءا على النحو (d/c (k حيث أنه ليس ضروريا  $\overline{\phantom{a}}$ 

**مثال 3**

إذا كان عدد سكان مدينة 30000 نسمة ِف يوم منتصف السنة، وبلغ عدد الوفيات ِف تلك املدينة 600 شخصا ِف السنة فإن:  $\overline{\phantom{a}}$ 

$$
a = 600
$$
\n
$$
a + b = 30000
$$
\n
$$
e^{(2)}
$$
\n
$$
e^{(3)}
$$
\n
$$
e^{(4)}
$$
\n
$$
e^{(5)}
$$
\n
$$
e^{(6)}
$$
\n
$$
e^{(6)}
$$
\n
$$
e^{(6)}
$$
\n
$$
e^{(6)}
$$
\n
$$
e^{(6)}
$$
\n
$$
e^{(6)}
$$
\n
$$
e^{(6)}
$$
\n
$$
e^{(6)}
$$
\n
$$
e^{(6)}
$$
\n
$$
e^{(6)}
$$
\n
$$
e^{(6)}
$$
\n
$$
e^{(6)}
$$
\n
$$
e^{(6)}
$$
\n
$$
e^{(6)}
$$
\n
$$
e^{(6)}
$$
\n
$$
e^{(6)}
$$
\n
$$
e^{(6)}
$$
\n
$$
e^{(6)}
$$
\n
$$
e^{(6)}
$$
\n
$$
e^{(6)}
$$
\n
$$
e^{(6)}
$$
\n
$$
e^{(6)}
$$
\n
$$
e^{(6)}
$$
\n
$$
e^{(6)}
$$
\n
$$
e^{(6)}
$$
\n
$$
e^{(6)}
$$
\n
$$
e^{(6)}
$$
\n
$$
e^{(6)}
$$
\n
$$
e^{(6)}
$$
\n
$$
e^{(6)}
$$
\n
$$
e^{(6)}
$$
\n
$$
e^{(6)}
$$
\n
$$
e^{(6)}
$$
\n
$$
e^{(6)}
$$
\n
$$
e^{(6)}
$$
\n
$$
e^{(6)}
$$
\n
$$
e^{(6)}
$$
\n
$$
e^{(6)}
$$
\n
$$
e^{(6)}
$$
\n
$$
e^{(6)}
$$
\n
$$
e^{(6)}
$$
\n
$$
e^{(6)}
$$
\n
$$
e^{(6)}
$$
\n
$$
e^{(6)}
$$
\n
$$
e^{(6)}
$$
\n
$$
e^{(6)}
$$
\n
$$
e^{(6)}
$$
\n
$$
e^{(6)}
$$
\n

ِف املزرعة تساوي:

$$
\left(\frac{1000}{6000}\right) * 1000 = 166.667 \approx 167
$$
\n
$$
\text{1000 } \text{if } 167 \text{ if } 16900 \text{ if } 16900 \text
$$

## **19.2.2 معدالت الخصوبة التعدادية Rates Fertility Censual**

ميكن اِلصول على معدل تقرييب للخصوبة خالل السنوات اخلمس السابقة على إجراء التعداد وذلك بقسمة عدد األطفال دون اخلامسة من العمر على عدد النساء ِف سن اِلمل، أي ِف سن (49-15) ويعاب على هذا املقياس: أ) تتعرض الفئة العمرية دون الخامسة غالباً لنقص الحصر في التعداد.  $\overline{\phantom{a}}$ ب) أن الفئة العمرية دون الخامسة تشمل الباقين على قيد الحياة وقت التعداد من مواليد سنوات سابقة، وعليه فإن هذا املقياس يتأثر بوفيات األطفال.

ميكن اِلصول على معدل تقرييب آخر للخصوبة من بيانات التعداد وذلك بقسمة عدد النساء املنجبات خالل سنة التعداد على عدد األطفال األحياء دون العام من العمر مضافا إليه  $\overline{\phantom{a}}$ المواليد الأموات وعدد الأطفال المتوفين دون العام من العمر مطروحاً منه عدد حالات التوائم، ويُطلق على هذا المقياس معامل الخصوبة Fertility Rate. كما يشير اصطلاح خصوبة السكان إىل ظاهرة اإلجناب ِف أي جمتمع سكاين وهي ختتلف عن ظاهرة "القدرة على التوالد" اليت تشري إلى المقدرة الطبيعية على حمل الأطفال. ويتم التعبير عن ظاهرة الخصوبة كمياً بعدد المواليد  $\overline{\phantom{a}}$ الأحياء، ولذلك فإن هذه الظاهرة تختلف من مجتمع لآخر ومن مكان آخر بل وفي نفس المجتمع

من طبقة أو مجموعة سكانية لأخرى وذلك نتيجة اختلاف العوامل الاجتماعية والاقتصادية والمؤسساتية عموماً. ويمكن قياس الخصوبة عددياً من خلال عدد من المقاييس لكل منها مزاياه وعيوبه. ومن أهم هذه المقاييس ما يلي<sup>1</sup>: **أ( معدل المواليد الخام:** وهو من أبسط مقاييس اخلصوبة و حيسبكاآلِت: عدد املواليد أحياء خالل فرتة معينة عدد السكان اإلمجايل خالل نفس الفرتة معدل املواليد العام = \*<sup>1000</sup>

عادة تكون هذه الفترة سنة فيكون المعدل سنوياً، وإن كان بعض الإحصاءات الحيوية في العديد من الدول تسمح بنشرها لفترات أقل (نصف سنوية أو فصلية أو شهرية)، ويوصف هذا املعدل بأنه "خام Crude "ألنه ال يأخذ ِف اعتباره الرتكيب السكاين املختلف من حيث العمر أو الجنس أو النشاط أو غير ذلك من الخصائص الديموغرافية، وهذا يُعد من عيوبه. غير أن من أهم مزاياه هو سهولة حسابه وعدم تطلبه للكثري من البيانات.

في هذا المقياس يتم تلافي أحد عيوب المقياس السابق (المعدل الخام). ففيه يتم نسبة العدد السنوي للمواليد الأحياء إلى إجمالي عدد الإناث في سن الحمل (15 - 49 عام) وليس إلى إجمالي

 $\overline{a}$ 

**ب( معدل الخصوبة العام**

<sup>1</sup> حممود يونس وعبد املنعم مبارك، مدخل إىل املوارد واقتصادياهتا، مرجع سبق ذكره، ص ص -247 .249

عدد السكان، أي أنه يتم استبعاد من مقام معدل املواليد اخلام عدد الذكور وعدد اإلناث خارج سن اِلمل الطبيعي - أي أن:

> عدد المواليد الأحياء خلال فترة معينة<br>المسلمات الأحداث المرضاء مع بين المسلمات المسلمات المسلمات المسلمات المسلمات المسلمات عدد اإلناث ِف مرحلة العمر (49−15) خالل نفس الفرتة معدل اخلصوبة العام = **ج( معدل الخصوبة العمرية النوعية الخاصة**

هو أدق من املقياسني السابقني وذلك ألن عدد املواليد، خيتلف باختالف أعمار األمهات بدرجة كبيرة. ولذلك يُلاحظ في هذا المقياس الجديد أنه يتم تنسيب عدد المواليد لأمهات في أعمار معينة إلى عدد الإناث في كل فئة عمرية عادة تكون الفئة خمسيه (أي خمس سنوات). ومن ثم يُحسب هذا المعدل كالآتي:

1000 ∗ عدد املواليد األحياء خالل السنة لإلناث الوالدات ِف فئة عمرية عدد اإلناث ِف نفس فئة العمر خالل نفس السنة

**د( معدل الخصوبة الكلية**

هو يرتبط مبعدل اخلصوبة اخلاصة، وهو جمموع معدالت اخلصوبة اخلاصة للمرأة الواحدة )أو لألف امرأة) مضروباً في طول الفئة العمرية (خمس سنوات مثلاً). وهو بمذا يمثل في الواقع متوسط  $\overline{\phantom{a}}$ عدد املواليد الذين ميكن أن تنجبهم املرأة الواحدة طوال سنوات قدرهتا على اإلجناب، وحسابيا يكون هذا املعدل بالنسبة للمرأة الواحدة مساويا:  $\overline{\phantom{a}}$ 

معدل اخلصوبة العمرية النوعية اخلاصة∗طول الفئة العمرية 1000

وبالطبع إذا مل تقسم على 1000يتم اِلصول على معدل اخلصوبة الكلية لكل (1000) امرأة.

من اجلدير بالذكر أنه من املالحظ ِف الوقت اِلاضر أن معدالت املواليد متيل بصفة عامة إىل االخنفاض سواء ِف الدول املتقدمة أو ِف العديد من الدول النامية وذلك بسبب التطور االقتصادي واالجتماعي الذي تشهده هذه الدول من ناحية، وإىل اخنفاض معدالت الوفيات وارتفاع املعدالت املتوقعة للحياة من ناحية أخرى. وكذلك يالحظ أن الدراسات الدميوغرافية تشري إىل أنه بالرغم من زيادة عدد املواليد الذكور عن اإلناث إال أن نسبة الوفيات بني الذكور تميل إلى تعديل هذا الاختلال بحيث يبدو كما لو أن هناك توازناً طبيعياً بين عدد الإناث  $\overline{\phantom{a}}$ والذكور.

**مثال 5**

اجلدول التايل يبني توزيع اإلناث ِف سن اِلمل حسب فئات العمر وعدد املواليد أحياء حسب فئات عمر (سن) الأم.

**جدول (19.2) بالمليون نسمة**

| عدد المواليد أحياء | عدد الإناث في منتصف السنة | فئات السن |
|--------------------|---------------------------|-----------|
| 0.086              | 3.862                     | $20-15$   |
| 0.280              | 17.865                    | $26 - 21$ |
| 0.782              | 25.687                    | $32 - 27$ |
| 0.538              | 29.686                    | 38-33     |
| 0.427              | 21.485                    | 44-39     |
| 0.049              | 16.629                    | 45 فأكثر  |
| 2.162              | 115.214                   | المحموع   |

احسب ما يلي:

.1 معدل اخلصوبة حسب الفئة العمرية (26-21).

- .2 معدل اخلصوبة للفئة العمرية 45 فأكثر.
	- 3. معدل الخصوبة العام.

.4 معدل املواليد العام إذا علمت أن عدد السكان ِف منتصف السنة يساوي مليار نسمة.

# **الحل**

.1 معدل اخلصوبة حسب الفئة العمرية (21 - 26) =

$$
1000 * \frac{(26-21)^{\frac{1}{4}} \text{M}_\text{O}}{1000 * 1000 * 1000 * 0.286} = 1000 * 17.865 =
$$

1000 \* 
$$
\frac{0.049}{16.629}
$$
 = 45) 45. معداد اخصوبة للفثة العمرة .

$$
= 2.947
$$
 2.947. 18.765 = 1000 \* 
$$
\frac{2.162}{115.214} = 18.765 = 1000
$$
 4.115.214

عدد الواليد أحياءَ خالال النستة
$$
1000 *{\underbrace{\left( \frac{1}{2} \right. \frac{1}{2} \left( \frac{1}{2} \right. \frac{1}{2} \right)}}_{0.00216 = 1000 * \frac{2.162}{1000000} = 1000}
$$

## **19.2.3 إحصائيات الوفيات Statistics Mortality**

"هي المحدد الثاني لنمو (تغير السكان. ويدَّعي البعض أن آثار هذا العامل لا تظهر فقط في تغير حجم السكان بل في تركيبهم كذلك خصوصاً التركيب العمري، ومن هنا فإن التحكم في  $\overline{\phantom{a}}$ الوفيات يلقي قبولاً أكثر مما يلقاه التحكم في الخصوبة، وقد شهدت معدلات الوفيات منذ Ì أواخر القرن املاضي هبوطا مستمرا خصوصا بعد اِلرب العاملية الثانية نتيجة تقدم وانتشار  $\overline{\phantom{a}}$ اخلدمات والرعاية الصحية والطبية ليس فقط ِف الدول املتقدمة بل وِف العديد من الدول النامية أيضاً، وترتفع معدلات الوفيات عموماً بين الأطفال ولو أن هناك ميلاً متزايداً نحو انخفاض هذه  $\overline{\phantom{a}}$ المعدلات في الآونة الأخيرة. ويمكن الحكم على مستوى الوفيات السائد في المجتمع عن طريق عدد من المقاييس الكمية لعلَّ من أهمها $^1$ :

 $\overline{a}$ 

للمزيد من اإليضاح انظر إىل: أمحد رفيق قاسم وعمر حالق، اإلحصاء االقتصادي، مرجع سبق ذكره، ص ص209-202 <sup>1</sup>

**أ( معدل الوفيات الخام Rate Death Crude** وهو أكثر المقاييس شيوعاً وأسهلها حساباً حيث: عدد الوفيات المسحلة خلال فترة معينة<br>مسينة من كل من المسلم المسينة المسينة معينة من ال معدل الوفيات العام = <del>مستقيمة السكان خال</del>ل نفس الفترة<br>معدل الوفيات العام = <sub>إجمالي</sub> عدد السكان خلال نفس الفترة ولكن يُعاب على هذا المقياس انه يخلط بين مجموعات سكانية كثيرة ولا يميز بينها بحيث قد يؤدى االعتماد عليه إىل الوصول إىل استنتاجات مضللة. **ب( معدل الوفيات حسب العمر** هو معدل يتعلق بكل فئة من فئات العمر حيث ينسب عدد الوفيات اليت حدثت فيها إىل إمجايل السكان، وميكن أن حتسب هذه املعدالت للذكور واإلناث فتصبح معدالت عمرية نوعية، وبالطبع فإن فئة الخمس سنوات هي الفئة العمرية الأكثر شيوعاً في حساب هذه المعدلات. معدل الوفيات العمرية (النوعية) = عدد الوفيات خلال فترة معينة في فئة عمرية(ذكور/إناث) ۞ 1000<br>عدد الوفيات خلال فترة معينة في فئة عمرية[ إجمالي عدد السكان خلال نفس الفترة عادة ما يتم تقسيم معدلات الوفيات العمرية إلى أربع فترات من فترات العمر وهي فترة

 حممد أبو صاحل وعدنان عوض، مقدمة ِف اإلحصاء، مرجع سبق ذكره ص ص.291-283 نبيل غنيم وآخرون، مقدمة ِف اإلحصاء الوصفي والتطبيقي، مرجع سبق ذكره، ص ص.294-289 أمحد حسني راشد، اإلحصاء الوصفي والتطبيقي واِليوي، دار صفاء للنشر والتوزيع، عمان األردن، ،2003 ص ص-298 .310

l

الرضاعة وفترة الطفولة وفترة العمل والإنجاب ثم الكهولة والشيخوخة. **ج( معدل وفيات الرضع Rate Mortality Infant** ويتم حسابه كاآلِت: عدد حالات الوفاة للأطفال أقل من سنة خلال فترة<br>المستخدم المرتف المستخدم باستخدام من المستخدم بالمستخدم بال جمموع عدد املواليد األحياء خالل نفس الفرتة معدل وفيات الرضع = ميكن أن يرتبط هبذا املعدل معدالت أخرى فرعية لتحليل اجلوانب املنفصلة للوفاة ِف السنة األوىل من العمر. **د( معدل الوفيات حسب السبب** يعكس هذا املعدل مستوى الصحة العامة واألمراض السائدة وتفاوت دورها ِف الوفيات، وحيسب كاآلِت: معدل الوفيات حسب السبب (مرض معين مثلاً) = 1000 ∗ عدد الوفيات الناجتة عن هذا السبب خالل فرتة إجمالي عدد السكان خلال نفس الفترة وإن كان عادة يتم ضرب النسبة ليس ِف 1000 بل ِف 10000 أو 100000 حىت يتم اِلصول على رقم معقول نظرا الخنفاض قيمة هذا املعدل السبيب بالطبع.  $\frac{1}{2}$ **ه( معدل الوفيات حسب المهنة** ويتم حسابه كاآلِت:

معداد الوفيات حسب المهنهت =  
معداد الوفيات حسب المهنهت = 
$$
\left[\frac{1000}{1000}\right]^{1000} \times \left[\frac{1}{1000}\right]^{1000}
$$

**و( معدل وفيات األمومة (rate mortality Maternal(**

هو المعدل الذي يعبر عن وفاة الأمهات لأسباب تتعلق بأطفالهن كتلك الوفيات التي تحدث عند الوالدة، أو نتيجة مضاعفات قد تنشأ ِف وقت الحق، أو وقت سابق لا بسبب اِلمل أو غريه، ويعرف هذا املعدل على النحو التايل:

عداد وفيات الأمومة يساوي = 
$$
=
$$
مدد وفيات الأمهات العائدة لاساب تعلق بأطقاطن
$$
= 1000 *
$$

**ز( معدل وفيات اإلسقاط (rate death Fetal(**

ويساوي:

1000 ∗ عدد حاالتاإلسقاط خالل عام عدد حاالتالوالدة خالل هذا العام من اجلدير بالذكر أن هناك فروقا بني بعض األقطار)البلدان( ِف تعريف حال ة إسقاط اجلنني تعتمد على فرتة اِلمل، ولكن األكثر شيوعا هو أية حالة إسقاط بغض النظر عن فرتة اِلمل، أما نسبة وفيات اإلسقاط (ratio death Fetal (فتساوي:

1000 ∗ عدد حاالت اإلسقاط خالل عام عدد األطفال الذين ولدوا أحياء خالل نفس العام

**19.2.4 إحصائيات األمراض Statistics Morbidity**

من املواضيع اليت هتم العاملني ِف اجملال الصحي، وحتليل الوضع الصحي ِف اجملتمع، هو موضوع إحصائيات األمراض. وفيما يلي عدة مقاييس ِف هذا اجملال:

**.1 معدل اإلصابات rate Incidence**

ويساوي:

1000 ∗ عدد اإلصاباتاجلديدة من مرض معني خالل عام عددالسكان ِف منتصف العام

**.2 معدل االنتشار rate Prevalence**

يقيس هذا املعدل مقدار انتشار مرض معني ِف بلد معني وهو يساوي: 1000 ∗ عدد اإلصاباتاملوجودة(قدمية أو جديدة) ِف ِلظة معينة عددالسكان ِف تلكاللحظة

**.3 نسبة حاالت الهالك ratio fatality-Case**

هذه النسبة مفيدة ِف التعرف على مدى جناح برنامج مكافحة مرض معني، وتعرف هذه النسبة على النحو التايل: نسبة حاالت الالك تساوي:

مدد حالات الوفاق بسب مرض معنٰ
$$
1000 *  
مدد حالات الاصابات مُذالارض 71000  
والفترة التي تقاس فيها هذه اخالات اختيارية يمکن أن تکون بأي طول.
$$

إذا كان عدد الأطفال دون سن العاشرة في مدينة ما يساوي 8000 طفلاً، وبلغ عدد الوفيات من  $\ddot{\phantom{a}}$ األطفال دون هذا السن،400 فإن معدل الوفيات دون سن العاشرة يساوي:

$$
\frac{400}{8000} \times 1000 = 50
$$

أي أن املعدل هو 50 وفاة لكل 1000 طفل ِف هذا السن.

**مثال 7**

**مثال 6**

ميثل اجلدول (3) أعداد السكان وأعداد الوفيات ِف مدينتني أ، ب مصنفة حسب فئات  $^1$ ألعمار $^1$  .

| المدينة ب   |            | المدبنة أ   |            |         |
|-------------|------------|-------------|------------|---------|
| عدد الوفيات | عدد السكان | عدد الوفيات | عدد السكان | العمر   |
| 45          | 30000      | 90          | 45000      | $20-29$ |
| 105         | 30000      | 120         | 40000      | 30-39   |
| 180         | 40000      | 140         | 35000      | 40-49   |
| 225         | 50000      | 150         | 30000      | 50-59   |
| 555         | 150000     | 500         | 150000     | الجموع  |

**جدول (19.3)**

الحظ أن معدل الوفيات اخلام ِف أ = 500/150000\*1000=3.33 لكل .1000 وأن معدل

الوفيات اخلام ِف ب = 555/150000\*1000=3.70 لكل .1000

1 هذا املثال مقتبس من حممد أبو صاحل وعدنان حممد عوض، مرجع سبق ذكره، ص ص .286-283

 $\overline{a}$ 

ِلساب معدل الوفاة املعياري لكل من أ، ب يتم القيام باخلطوات التالية على فرض أن = 1000 .k

.1 يتم إجياد العدد املعياري للسكان ِف كل من أ، ب حبيث يكون جمموع عدد السكان ِف كل منهما مصنفا حسب األعمار. وهبذا يتم اِلصول على العمود الثاين ِف اجلدول .(19.4) .2 يتم إجياد معدل الوفاة احملدد حسب فئات العمر ِف كل من أ، ب وبذلك يتم اِلصول على العمودين الثالث واخلامس ِف اجلدول (19.4). .3 يتم إجياد عدد الوفيات املتوقع ِف كل من أ، ب وذلك حسب القانون التايل: عدد الوفيات املتوقع = )عدد السكان املعياري × معدل الوفاة احملدد( ÷ <sup>1000</sup> وهبذا يتم اِلصول على العمودين الرابع والسادس ِف اجلدول (19.4). يتم إجياد معدل الوفاة املعياري لكل من أ، ب باستعمال القانون التايل: .4 وأخريا 1000 ∗ جمموع أعداد الوفيات املتوقعة عدد السكان املعياري معدل الوفاة املعياري =

وتُلخص نتائج هذه الخطوات في الجدول (19.4).

**جدول (19.4)**

| المدينة ب           |               | المدىنة أ           |               | العدد المعياري للسكان |           |
|---------------------|---------------|---------------------|---------------|-----------------------|-----------|
| عدد الوفيات المتوقع | المعدل المحدد | عدد الوفيات المتوقع | المعدل المحدد |                       | العمر     |
| 112.5               |               | 150                 |               | 75000                 | $20 - 29$ |
| 245                 | 3.5           | 210                 |               | 70000                 | 30-39     |
| 337.5               | 4.5           | 300                 |               | 75000                 | 40-49     |
| 360                 | 4.5           | 400                 |               | 80000                 | 50-59     |
| 1055                |               | 1060                |               | 300000                | المحموع   |

لذا فإن معدل الوفاة املعياري للمدينة أ = 300000 .1000 $*$  3.353=1000 $*$   $\frac{1060}{20000}$ 

ومعدل الوفاة املعياري للمدينة ب = 300000 .1000 $*$  3.52= $1000 * \frac{1055}{30000}$ 

 من هنا يالحظ أن املعدلني املعياريني متساويان تقريبا، ِف حني أن املعدالت العام كانت خمتلفة، لذا ال ميكن أن يتم استنتاج وجود فروق ِف معدالت الوفيات بني املدينتني.

**مثال 8**

إذا كان عدد الأطفال الذين توفاهم الله قبل إتمام عامهم الأول يساوي 70 طفلاً بينما بلغ عدد  $\ddot{\phantom{a}}$ األطفال املولودين أحياء ِف نفس العام هو 7000 طفل فإن معدل وفيات األطفال الرضع يساوي:

101000\*
$$
\frac{70}{7000}
$$
  
أي أنه يساوي 10 أطفال لكل 1000 طفل يولد.

اجلدول التايل يبني فئات السكان وفئات الوفيات ِف بلد ما.

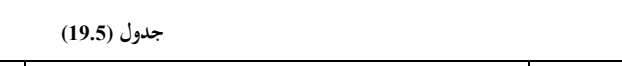

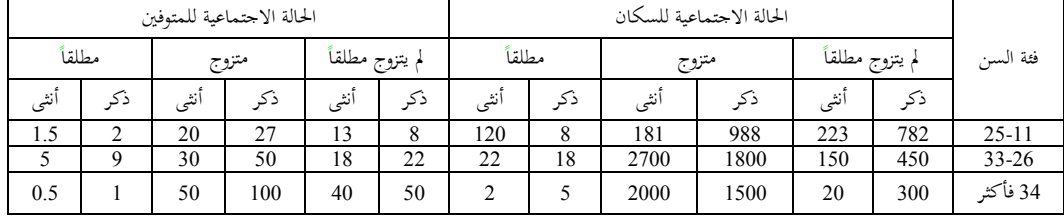

احسب معدالت الوفاة اخلاصة بفئة السن (25-18) و للمتزوجني.

## **الحل**

معدل الوفاة اخلاص بفئة السن (25-18) =

$$
1000 * \frac{1.5 + 2 + 20 + 27 + 13 + 8}{120 + 8 + 181 + 988 + 223 + 782}
$$
  
.31.06 = 1000 \*  $\frac{71.5}{2302}$  =

معدل الوفاة اخلاص باملتزوجني =

$$
1000 * \frac{50 + 100 + 30 + 50 + 20 + 27}{200 + 1500 + 270 + 180 + 181 + 988}
$$
  
.
$$
\therefore 54.11 = 1000 * \frac{277}{5119} =
$$

**مثال 10**

إذا كان عدد الوفيات بسبب مرض ما يقدر بنحو 4000 نسمة وعدد السكان ِف ذلك البلد بنحو 4 مليون نسمة، احسب معدل الوفاة بسبب ذلك املرض.

**الحل** معدل الوفاة بسبب املرضى = 400000 4000 لكل ألف. 11000\* **مثال 11** إذا كان عدد الوفيات من النساء أثناء اِلمل والوالدة بدولة ما يقدر حبوايل 45 ألف نسمة وعدد املواليد أحياء حبوايل مليون طفل وعدد املواليد املوتى بنحو 5000 طفل وعدد وفيات الرضع األقل من سنة حبوايل 15 ألف منهم ألف طفل حديثي الوالدة )أقلمن 28 يوم(. **احسب** 1) معدل وفيات األمومة. 2) معدل وفيات األطفال الرضع. 3) معدل وفيات األطفال حديثي الوالدة. 4) معدل وفيات الطفولة املبكرة. **الحل** .1 معدل وفيات األمومة = 1000 ∗ عدد وفيات النساء بسبب اِلمل والوالدة عدد املواليد أحياء = 1000000 45000 \*1000 45 كل ألف. .2 معدل وفيات األطفال الرضع =

$$
1000 * \frac{1}{2} \frac{1}{2} \left( \frac{1}{2} \right) \left( \frac{1}{2} \right) \left( \frac{1}{2} \
$$

$$
1000 *^{28 \text{ kg l} \text{ to } 1000}
$$
  

$$
4000 *^{200} \text{ kg l} \text{ to } 1000 - 1000
$$
  

$$
= 1000 *^{1000}_{1000000} =
$$
  

$$
-4000 *^{1000}_{1000000} =
$$

1000 ∗ ( عدد الوفياتمن(28 يوما إىل <sup>11</sup> شهرا عدد املواليدأحياء−عدد الوفياتأقل من <sup>28</sup> يوما = (1000 1000000) (1000 15000) 14 1000\* كل ألف.

# **1 19.2.5 ظاهرة الهجرة وأثرها على النمو السكاني**

تتحدد العوامل اليت تؤثر ِف النمو السكاين بثالثة هي املواليد، الوفيات، الجرة، وإذا كان الفرق بين العاملين الأول والثاني يُسمى بالزيادة الطبيعية للسكان. فإن الهجرة تسمى

1 أنظر: الساعدي وفارس والنداوي، مرجع سبق ذكره، ص ص .374 -372 - محد حسني راشد، اإلحصاء الوصفي والتطبيقي واِليوي، دار صفاء للنشر والتوزيع، عمان، األردن، الطبعة األوىل، ،2003 ص ص 211 - .207

 $\overline{a}$ 

- حممو د يونس وعبد املنعم مبارك، مرجع سبق ذكره، ص ص -252 253

بالزيادة غير الطبيعية بالنسبة للدول المستقبلة للمهاجرين الجدد، والهجرة عموماً لا تُسهم في نمو سكان العالم ككل ما دام سكان الأرض لم يهاجروا (حتى الآن) إلى كوكب آخر وما دامت الأرض لم تستقبل (بعد) مهاجرين من كوكب آخر. إنما تلعب الهجرة دورها في اختلاف معدالت النمو السكاين من قارة إىل أخرى ومن دولة إىل أخرى. فقد تكون الزيادة الطبيعية مرتفعة فتعمل الجرة على خفض معدالت النمو، وقد تكون الزيادة الطبيعية معتدلة فتعمل الجرة على رفع معدالت النمو السكاين. إن الجرة اليت ال تعترب من أسباب الزيادة الطبيعية لنمو السكان سوف تتحول مبرور الزمن إىل عامل مهم ِف الزيادة السكانية بعد االستقرار واالندماج والتزاوج بني املهاجرين أنفسهم أو بينهم وبني جمتمع اجلذب.

وهناك العديد من املقاييس الكمية اليت ميكن هبا حساب معدالت الجرة واليت من أمهها ما يأِت:

## **.1 معدل الهجرة الوافدة**

وهو مقياس نسيب حيدد معدل عدد املهاجرين إىل منطقة معينة من مجلة عدد سكان تلك املنطقة. وميكن إجياده كما يأِت:

1000 ∗ عدد املهاجرين إىل املنطقة أو الدولة جمموع سكان املنطقة أو الدولة معدل الجرة الوافدة =

## **.2 معدل الهجرة المغادرة**

وهو مقياس نسيب حيدد معدل عدد املهاجرين من منطقة معينة أو دولة معينة إىل إمجايل عدد

سكانَها، ويُحسب كالآتي:

معداد گفادرق = 
$$
\frac{1000 \times 1000}{1000 \times 1000}
$$

**.3 معدل الهجرة الصافية**

وهو مقياس نسبي للفرق بين المهاجرين إلى منطقة أو دولة معينة والمهاجرين منها إلى إجمالي سكان تلك املنطقة أو الدولة، وميكن حسابه من املعادلة التالية:

1000 ∗ عدد املهاجرين إىل املنطقة أوالدولة − عدد املهاجرين منها إجمالي عدد سكان المنطقة أو الدولة معدل الجرة الصافية =

**مثال 12**

 $^1$ البيانات الآتية خاصة بإحدى الدول عام 2009 (بالألف) عدد السكان ِف منتصف السنة = 9839.6 عدد املواليد أحياء أثناء السنة = 491.23 عدد اإلناث ِف سن اِلمل ِف منتصف السنة = 2298.7 عدد املتزوجات ِف سن اِلمل ِف منتصف السنة = 1705.3 عدد املواليد من أمهات ِف الفئة العمرية )20 – 25 ( = 99.42  $342.74 = (25-20)$  عدد الإناث في الفئة العمرية  $\overline{a}$ 

<sup>1</sup> نيبل غنيم واخرون ، مرجع سبق ذكره ، ص ص 291 - .292

عدد الوفيات أثناء السنة = 213.57 عدد الوفيات الرضع أثناء السنة = 80.29 املطلوب حساب كل من: .1 معدل املواليد اخلام. .2 معدل اخلصوبة العام. .3 معدل اخلصوبة اخلاص بالفئة العمرية )25-20(. .4 معدل التوالد. .5 معدل الوفيات العام. .6 معدل وفيات األطفال الرضع. **الحل** .1 معدل املواليد اخلام = ∗ 1000 عدد املواليدأحياء أثناء السنة عددالسكان ِف منتصف السنة

= 49.9 = 
$$
1000 * \frac{491.23}{9839.6}
$$
  
\n= 1000 \*  $\frac{1000 * \frac{491.23}{1} \cdot \frac{1}{2} \cdot \frac{1}{2} \cdot \frac{$ 

1000 \* 
$$
\frac{(25-20)^{\frac{1}{2}}}{25-20^{\frac{1}{2}}}
$$
  $\frac{1}{25-20^{\frac{1}{2}}}$   $\frac{1}{25-20^{\frac{1}{2}}}$   $\frac{1}{25$ 

**مثال 13**

إذا كان عدد سكان قطر ما ِف منتصف عام 2004 يقدر بنحو 10 مليون نسمة وعدد املواليد أحياء 60 ألف وعدد الوفيات بنحو 10 آالف وعدد املهاجرين إىل البلد حوايل 400 ألف وعدد املهاجرين منه بنحو 250 ألف. أوجد-1: معدل الزيادة الطبيعية للسكان. -2 معدل الجرة.

-3 معدل النمو السكاين. **الحل** 1( حيث أن معدل النمو الطبيعي للسكان = ∗ 1000 (عدد املواليد−عدد الوفيات) خالل فرتة ما إمجايل عددالسكان خالل نفس الفرتة الزيادة الطبيعية = عدد املواليد أحياء - عدد الوفيات = 60000 – 10000 = 50000 نسمة. ومعدل الزيادة الطبيعية = 10000000 50000 = 5 لكل ألف. 1000\* 1000 ∗ )2 عدد املهاجرين إليه−عدد املهاجرين منه عددالسكان ِف منتصف السنة معدل الجرة = = 10000000 <sup>250000</sup> <sup>400000</sup> 1000\* = 10000000 150000 لكل ألف. 15 1000\* 3) معدل النمو السكاين = معدل الزيادة الطبيعية = معدل الجرة = 5 + 15 = 20 لكل ألف. **19.2.8 العوامل التي تؤثر في الزيادة الطبيعية للسكان** 1 هناك عدة عوامل تؤثر ِف الزيادة الطبيعية للسكان منها :

<sup>1</sup> محمد حسين راشد، مرجع سبق ذكره، ص ص 310- 311

 $\overline{a}$ 

1( التقدم اِلضاري يصاحبه تقدم صحي وبالتايل يقلل من عدد الوفيات وكذلك تطوير و سائل منع الحمل يقلل من عدد المواليد وهذا يعني بأن التقدم الحضاري يؤثر سلباً وإيجاباً على الزيادة الطبيعية.

2) الموقع الجغرافي: يؤثر الموقع الجغرافي سلباً وإيجاباً على الزيادة الطبيعية حيث أنه في البلاد الحارة يكون سن البلوغ مبكرا ِف الباردة ويتأخر سن البلوغ.  $\overline{a}$ 3( اِلروب تقلل من عدد املواليد وتزيد عدد الوفيات. 4) الفئات العمرية حيث في البلاد الفتية يكون عدد الوفيات قليل يعكس المحتمعات المتقدمة في السن.

5) العوامل الاجتماعية والاقتصادية: هنالك معتقدات وعادات في المحتمع تؤثر سلباً وإيجاباً على الزيادة الطبيعية وكذلك الوضع االقتصادي.

 **: إحصائيات قطاع الصحة 1 19.3 ثالثا**

**19.3.1 أهمية إحصائيات الصحة**

يتألف نظام الصحة من أهداف ومرضى وممرضات وأطباء ووسائل العالج وإدارة وتمويل… الخ. كما أن لكل مكوّن من المكونات السابقة قد تكون له مكوناته أيضاً التي تدخل  $\overline{\phantom{a}}$ 

 $\overline{a}$ 

<sup>1</sup> لقد قام معدا الكتاب بالبحث عن عدة مراجع ِف خصوص اإلحصائيات وأنواعها ولكن مل جيدا غري مرجع أمحد رفيق قاسم وعمر حلاق، ولذلك فقد تم الاعتماد عليه بالكامل (أي الاقتباس) عند كتابة هذا الجزء والأجزاء اللاحقة.

في بنائه، بحيث يكون كل منها نظاماً في حد ذاته، إن ما تصرفه الدول على بناء المستشفيات وجتهيزها ملقابلة التوسعات الصحية يتطلب توفري عدد كبري من البيانات عن تقديرات النمو ِف هذا القطاع وما يعنيه من حاجات إىل الوحدات الصحية وتوفر السيولة املالية.

وعليه فإن الإحصائيات الصحية ليست هدفاً في حد ذاتها وإنما هي أداة لخبراء القطاع ِف وضع اخلطط الالزمة للرفع من مستوى اخلدمات الصحية املتاحة.

#### **19.3.2 اإلحصاءات الصحية الوصفية**

تَّقدف هذه الإحصاءات إلى وصف الحالة الصحية العامة والإمكانات المتوفرة في بلد ما ملكافحة األمراض والتغلب عليها، وتتضمن اإلحصاءات الصحية الوصفية عادة البيانات التالية: **أ( إحصاءات المستشفيات 1**

تتنوع إحصاءات املستشفيات وفقا لدرجة مشول النظام الصحي، إال أن ه عادة ما تظهر  $\overline{\phantom{a}}$ هذه الإحصاءات وفقاً للتقسيمات التالية:  $\overline{\phantom{a}}$ -1 تبعية املستشفى: يتبع الدولة، خاص: وطين أو أجنيب. -2 املوقع: التقسيمات اإلدارية الرئيسية ِف الدولة. 3- الداخلين للمستشفى: سبب الدخول (حوادث، مرض)، الجنس (ذكور، إناث). -4 أطباء املستشفى: استشاري أخصائي، ممارس عام، أسنان، صيديل.

 $\overline{a}$ 

<sup>1</sup> أمحد رفيق قاسم وعمر حالق، مرجع سبق ذكره، ص ص .302 -296

-5 الفنيون: هيئة متريض، مساعد صيديل، فين أشعة أو خمترب. -6 عدد األسرة: قسم اجلراحة العامة، قسم التوليد، قسم األطفال... اخل. -7 العمليات اجلراحية: طب العيون، تقومي العظام، جراحة عامة، ... اخل. -8 عدد األيام اليت قضاها املرضى: اِلوادث، املرض. من الطبيعي أن تتضمن اإلحصاءات ارتباطات ألكثر من عامل. **ب( إحصاءات األطباء:** وتتضمن هذه اإلحصاءات عادة ما يلي: **(1) التخصص:** استشاري، أخصائي، ممارس عام، أسنان، صيديل، حملل. **(2) جهة العمل:** مستشفى عام، خاص، عيادات: عامة، خاصة، صحة مدرسية، رعاية طفولة وأمومة. **(3) الجنسية:** مواطن، غري مواطن. **ج( إحصاءات المرض:** ويظهر ِف هذه اإلحصاءات التقسيمات التالية: **1) مكان المعالجة:** املستشفى، العيادة. **2) نوع المرض:** طب عيون، أذن وأنف وحنجرة، أطفال، جراحة .. اخل. **3) التطعيم:** جدري، كولريا، شلل أطفال، .. اخل. **4) جنس المريض: ذكور، إناث، أطفال. د( أقسام التصنيف الدولي لألمراض والحوادث**

صنفت منظمة الصحة العاملية أنواع األمراض كما يلي:

- .1 األمراض املعدية والطفيلية. .2 األورام. 3. الأمراض الهرمونية. 4. أمراض الدم والأعضاء المكونة له. .5 االضطرابات العقلية. .6 أمراض اجلهاز العصيب واِلواس. .7 أمراض جهاز الدوران. .8 أمراض اجلهاز التنفسي. .9 أمراض اجلهاز الضمي. .10 أمراض اجلهاز التناسلي والبويل. .11 تعقيدات اِلمل والوالدة والنفاس. .12 األمراض اجللدية. 13. أمراض العظام والأنسجة الرابطة. 14. الأمراض الوراثية. .15 بعض أمراض وفيات الوالدة. .16 أمراض مل يتم حتديدها.
	- .17 اِلوادث والتسمم.

لقد أِلق هبذا التصنيف تصنيف اِلوادث الصناعية الذي وضعته منظمة العمل الدولية، وهو يقع ِف (7) أقسام تتألف من أصناف وجمموعات مرقمة حسب التصنيفات الدولية العادية، وفيما يلي أقسام وفقرات هذا التصنيف: .1 اآلالت مثل آالت التحويل، اآلالت الزراعية وآالت قص اخلشب واحملركات األولية، عدا المحركات الكهربائية.

2. وسائل النقل وآلات الرفع. 3. الأدوات الأخرى مثل أوعية الضغط وأجهزة التبريد والأفران، والسلالم والمصاعد... الخ.

.4 املواد واإلشعاع، مثل الغاز واملواد الكيماوية عدا املتفجرات، واإلشعاع ... اخل. .5 حميط العمل، ِف األماكن املفتوحة، ِف األماكن الداخلية. **ه( مقاييس اإلحصاءات الصحية**

يقوم التحليل الصحي على استخدام البيانات اإلحصائية الصحية بقصد استخالص بعض املؤثرات واملقاييس اليت ميكن من خاللا اِلكم على نوع النظام الصحي وكفاءته، وفيما يلي أهم املقاييس املستخدمة ِف التحليل:

**1) متوسط عدد السكان لكل طبيب واحد**

و حيسب هذا املتوسط بقسمة عدد السكان على عدد األطباء حسب التخصص. وتعكس هذه النسبة مدى تقدم النظام الصحي ِف الدولة.

عددالسكان عدداألطباء لكل ختصص عدد السكان لكل طبيب واحد =

## **2) متوسط عدد الفنيين لكل سرير**

ينتج هذا المتوسط من قسمة عدد الفنيين حسب التخصص(هيئة التمريض، مساعد صيدلي، فني أشعة أو مختبر) على عدد الأسرة (جمع سرير) في المستشفيات، وتدل هذه النسب على مدى كفاءة اخلدمة اليت تقدم إىل املرضى ِف املستشفيات:

عدد املمرضات ِف املستشفيات عدد األسرة متوسط عدد املمرضات لكل سرير =

**3) متوسط عدد المرضى )أو عدد السكان( لكل سرير** يُحسب هذا المتوسط بقسمة عدد المرضى في المستشفيات (أو عدد السكان) على عدد الأسرة املتوفرة ِف مستشفيات الدولة:

عدد املرضى(أو عدد السكان) عدد األسرة متوسط عدد املرضى (أو عدد السكان) لكل سرير = **4) متوسط مكوث المريض في المستشفى** ينتج هذا املتوسط من قسمة عدد األيام اليت أمضاها املرضى ِف املستشفيات على عدد املرضى الداخلني للمستشفيات.

عدد األيام اليت أمضاها املرضى ِف املستشفيات عدد املرضى الداخلني إىل املستشفيات متوسط مكوث املريض ِف املستشفى = **5) نسبة األيام السريرية المشغولة** حتتسب هذه النسبة ِف عام معنيكما يلي: عدد املرضى الداخلني للمستشفيات ِف السنة× متوسط مكوث املريض ِف املستشفى

$$
365*\text{cm}^*
$$

**6) نسبة العجز بين السكان**

تقاس هذه النسبة بقسمة عدد السكان املصابني بعجز معني إىل عدد السكان ِف سنة ما، أي كما يلي:

عدد السكان المصابين بعجز معين عددالسكان ِف سنة معينة نسبة العجز بني السكان = **7) المعدل المرضي لمرض معين** هو نسبة عدد المرضى إلى مجموع السكان،كنسبة مرض الملاريا مثلاً إلى مجموع السكان. **8) معدل وفيات مرض معين** هو نسبة عدد املتوفني مبرض معني إىل جمموع السكان، كنسبة وفيات مرض السل من كل (1000) أو أكثر من السكان. **9) نسبة المنتفعين بالمياه النقية من السكان في الحضر والريف** حتسب هذه النسبة بقسمة عدد املنتفعني على جمموع السكان. ويقدر عدد املنتفعني بقسمة حجم املياه النقية املستهلكة على معدل استهالك الفرد الواحد من املاء. ويدل التطور ِف هذه النسبة على مقدار التقدم الصحي والوقائي ِف البلد.

**10) نسبة تكاليف الخدمات الصحية من اإلنفاق العام**

يقصد بتكاليف اخلدمات الصحية نفقات اإلدارة ونفقات التجهيزات واملشاريع الصحية.

**و( تكاليف الخدمات الصحية**

تشمل تكاليف الخدمات الصحية الاعتيادية والنفقات الرأسمالية (الاستثمارية)، حيث تشمل

الأولى الرواتب والأجور والمكافآت وشراء مواد وحدمات ومصاريف أحرى متغيرة. بينما تشمل الثانية نفقات بناء وشراء معدات وأجهزة صحية. وِلساب تكاليف السرير الواحد وتكاليف أيام اإلقامة الفعلية ِف املستشفيات ينبغي حتليل مجيع العناصر والعوامل اليت تؤثر على مستوى تطور التكاليف المذكورة، وبالتحديد عدد المرضى الخارجين وعدد المرضى المعالجين (الداخلين)، وعدد األسرة املتاحة وعدد األيام اإلقامة الفعلية وذلك هبدف التوصل إىل استخراج تكاليف املريض الواحد بدال من تكاليف السرير الواحد. Ì

املشكلة الرئيسية اليت تواجه الباحث ِف نطاق استخراج تكاليف املرضى الداخلني هو كيفية فصل تكاليف املرضى اخلارجني عن جممل تكاليف اخلدمات الصحية، وترتكز تكاليف خدمات املريض اخلارجي ِف منافذ صرف حمددة تتمثل بأنواع األدوية وبعض املواد الطبية األخرى (الوصفات الطبية والمواد الطبية)، الفحوصات الطبية (رواتب وأجور الهيئات الصحية). الخدمات التشخيصية (الخدمات المختبرية وخدمات الأشعة) وأقساط اهتلاك العيادات الخارجية.

بصدد فصل النفقات االستثمارية اخلاصة ببناء املستشفيات واملستوصفات والعيادات التابعة للدولة وبالتالي لا توجد أية مشكلة عند توزيع التكاليف الاستثمارية على المرضى الداخلني واخلارجني. حيث أن مباين املستشفيات خاصة باملرضى الداخلني، بينما تكاليف العيادات جيب ربطها باملرضى اخلارجني. وحيسب قسط االهتالك ملباين املرافق الصحية بناء على تقدير عمرها الزمني والذي يتراوح عادة حوالي (10-20) سنوات.

يجب أن يلاحظ أن تكاليف السرير الواحد لا يعتبر مؤشراً سليماً لمستوى تكاليف املريض املعاجل الواحد ِف الليلة الواحدة. أو بعبارة أخرى أن معدل تكاليف السرير ال ميثل معدل تكاليف المريض، لأن العامل المتغير المقترن مع جملة المرضى هو عدد أيام الإقامة الفعلية بدلاً من الطاقة الاستيعابية للأسرة، وقد تكون نسبة انشغال الأسرة هي المحور التي تحدد مدى الانحراف أو فرق التكاليف بين المريض والسرير. وفيما يلي بعض المؤشرات التي تُستخدم بَمذا الصدد:

> الطاقة االستيعابية لألسرة = عدد األسرة \* 365 مجلة التكاليف الطاقة االستيعابية لألسرة كلفة السرير الواحد (دينارلليوم) = مجلة التكاليف عدد أيام اإلقامة الفعلية معدل التكاليف للمريض الواحد = تنظم عادة قائمة تكاليف اخلدمات الصحية للمرضى الداخلني واخلارجني.

> > **: اإلحصائيات لقطاع الصناعة 1 19.4 رابعا**

**19.4.1 ماهية اإلحصاءات الصناعية**

اإلحصاءات الصناعية هي أداة إحصائية لقياس حجم وتطور اإلنتاج الصناعي الذي يتم ِف وحدات اقتصادية معينة ِف فرتات زمنية معينة، واإلنتاج الصناعي هو مصطلح يتألف من كلمتني مها اإلنتاج والصناعة، ويقصد باإلنتاج خلق املنفعة سواء أكان ذلك ِف شكلها املادي

 $\overline{a}$ 

<sup>1</sup> أمحد رفيق باسم وعمر حالق، مرجع سبق ذكره، ص ص .379 -369

أو ِف شكلها املعنوي أي ِف صورة خدمات، ويقصد بالصناعة ِف معناها الواسع النشاط من أي نوع كان. ولكنها طبقاً للتصنيف الدولي تشمل المناجم والمحاجر والصناعات التحويلية والبناء  $\overline{\phantom{a}}$ والتشييد مث الكهرباء والغاز واملياه.

اإلحصاءات الصناعية تعترب من أهم املؤشرات اليت تثري اهتمام اِلكومات والباحثني االقتصاديني واالجتماعيني، فالصناعة ِف الدول املتقدمة هي حجر األساس الذي تقوم عليه اقتصاديات تلك البالد، وهي الدعامة الرئيسية إلحداث التطور االقتصادي واالجتماعي ِف الدول النامية، كما تشكل القطاع اخلالق الذي يستطيع أن يتجاوب مع التخطيط الواعي املدروس، والقطاع القادر على تنويع مصادر الدخل القومي وتوسيع قاعدة اإلنتاج القومي وتنميته. ومنو اإلنتاج الصناعي دليل على التقدم االقتصادي، ومراقبة هذا النمو باستخدام إحصاءات اإلنتاج الصناعي تزود الباحثني بأدوات توضح االجتاهات العامة لالقتصاد وتساعد على التنبؤ مبا سيكون عليه اِلال ِف املستقبل القريب. كما أن منو اإلنتاج الصناعي دليل على قدرة الاقتصاد على امتصاص اليد العاملة الجديدة وتشغيلها وإتاحة فرص العمل المنتج لأبناء الوطن.

الإحصاءات الصناعية في الوقت الحاضر من الأهمية بمكان خصوصاً بعد أن أصبحت  $\overline{\phantom{a}}$ معظم الدول تعتمد على التخطيط. فرجال التخطيط يحتاجون إلى هذه الإحصاءات التي تبين الإِمكانات الحالية للصناعة في الدولة. والأجهزة المشرفة على الصناعة تحتاج أيضاً إلى هذه

اإلحصاءات ملباشرة أعمالا وإحكام الرقابة على الصناعة ومساعدهتا إذا لزم األمر. وعن طريق هذه اإلحصاءات ميكن تقدير الدخل الناشئ من الصناعة عند إعداد تقديرات الدخل القومي،  $\overline{\phantom{a}}$ وأخيراً وليس آخراً فإن الدراسات العلمية الحديثة التي تعتمد على التحليل الإحصائي تحتاج غالباً إىل اإلحصاءات الصناعية.

إن أهداف اإلحصاءات الصناعية هي عديدة ومتنوعة، ولعل من أهم هذه األهداف ما يلي:

.1 معرفة الصناعات القائمة وتوزيعها على املناطق املختلفة ِف أحناء البالد. .2 التعرف على درجة نشاط كل صناعة ِف فرتة زمنية معينة، من حيث حجم اإلنتاج وقيمته. 3. معرفة المواد المستخدمة في الإنتاج الصناعي، ووسيلة هذا الاستخدام وكميته وقيمته في خلال فترة الإحصاء.

4. تحديد عدد المشتغلين في كل صناعة من عمال وموظفين وإداريين وفيين وكتابيين ونصيب كل فئة من هذه الفئات من ناتج الصناعة.

5. معرفة الأموال المستثمرة في الموجودات الثابتة والمتداولة خلال الفترة التي عمل عنها الإحصاء. وباإلضافة إىل ذلك تتناول اإلحصاءات الصناعية موضوعني هامني مها:

**أ( التعدادات الصناعية أو الحصر الصناعي:** وهي عملية مجع املعلومات من املؤ سسات والمشاريع الصناعية. وهذه التعدادات قد تكون دورية (كل عشر سنوات أو أقل) أو سنوية. كما
قد تكون شاملة أي تشمل كافة املشاريع الصناعية الامة أو غري شاملة أي جترى باستخدام العينات. وسندرس بعد قليل هذه التعدادات بالتفصيل طبقا للتوصيات الدولية لإلحصاءات  $\overline{\phantom{a}}$ الصناعية الأساسية. وللبرنامج الدولي للبحوث الصناعية الأساسية.

**ب) التبويب الصناعي**: إن البيانات عن المشاريع الصناعية يجب أن تُصنف وفق أسس مختلفة حسب الفروع الصناعية أو قطاعي اإلنتاج واالستهالك، أو حجم املشاريع الصناعية أو حسب نوع امللكية أو أي أساس آخر يكون مفيدا ِف حتليل البيانات ودراستها وقياس التغريات اليت تطرأ على القطاع الصناعي ككل، وِف أجزائه املختلفة.

**:19.4.2 األعمال التحضيرية إلجراء التعداد**

**.1 تشريع التعداد:** يسبق إجراء التعداد عادة صدور تشريع خاص يقضي بعدم استخدام البيانات اليت ترسلها املصانع ِف غري األغراض اإلحصائية، ويكفل سرية هذه البيانات ومينع إذاعتها بصورهتا األولية أو بأي طريقة أخرى ميكن هبا حتديد نشاط أي مؤسسة معينة. ومثل هذا التشريع يبعث الطمأنينة ِف نفوس املواطنني من أصحاب املصانع واملؤسسات اإلنتاجية لإلدالء باملعلومات الصحيحة.

**.2 تحديد فترة التعداد:** إن الفرتة اليت يشملها التعداد هي عادة سنة كاملة، ويستحسن أن تكون هذه السنة سنة ميالدية كاملة. ولكن إذا كانت هناك مؤسسات ال تتفق سنتها املالية مع السنة امليالدية كأن تنتهي سنتها املالية ِف آخر يونيه بدال من شهر ديسمرب، فيجب أن تنبه هذه

املؤسسات إىل إعطاء بياناهتا عن الفرتة املخصصة للتعداد.

**.3 وحدة التعداد:** ِف حصر اإلنتاج الصناعي تعترب الوحدة هي املؤسسة، فإذا كانت هناك شركة لا أكثر من مؤسسة. جيب أن متأل كل مؤسسة من مؤسسات الشركة استمارة مستقلة هبا. أما إذا كانت حسابات هذه املؤسسات متداخلة مع بعضها البعض حبيث يتعذر فصل حساب كل مؤسسة عن الأخرى. فتملأ استمارة واحدة عن الشركة كلها. والتعريف العام للمؤسسة هو أنها وحدة اقتصادية تزاول نشاطاً اقتصادياً واحداً وتقع في مكان جغرافي واحد ويملكها ويديرها  $\overline{\phantom{a}}$ شخص واحد طبيعي أو معنوي.

**4. استمارة التعداد**: إن الأهداف التي يُراد تحقيقها من الحصر هي التي تحدد لنا عدد الاستمارات اللازمة وأنواعها والمعلومات التي يجب أن تُطلب فيها، وبما أن تعداد الإنتاج الصناعي يكون شاملاً لمحتلف فعاليات المؤسسة، فإن استمارة الحصر تغدو كراساً من االستمارات املتعددة كل واحدة منها تكون خاصة بصناعة معينة. والغرض من ذلك هو تسهيل مهمة أصحاب املصانع ِف اإلجابة على األسئلة بسرعة وبسهولة، أضف إىل ذلك فإن جتانس بيانات االستمارة اإلحصائية يسهل مهمة صياغة هذه األسئلة من ناحية. ويسهل مهمة تبويب هذه البيانات من ناحية أخرى.

**.5 تحديد مجال التعداد:** يتصف تعداد اإلنتاج الصناعي عادة بالشمول حيث جيب أن تشمل البيانات اخلاصة باإلنتاج الصناعي مجيع الصناعات التحويلية مبا فيها صناعات التشييد واملباين

وكذلك جميع المناجم والمحاجر. ولكنه لا يشمل أي نوع من أنواع النشاط التجاري حتى ولو كان هذا النشاط ملحقاً بمصنع يدخل تحت تعداد الإنتاج الصناعي. ويجب أن ينبه صاحب المصنع بأال يذكر أي بضاعة اشرتاها وباعها كما هي بدون أن يدخل عليها أي عمل صناعي. كما جيب أن يستبعد من هذا التعداد العمال املكلفني بأعمال غري صناعية كالبيع والشراء والتوزيع وما شابه ذلك. وجتدر اإلشارة هنا إىل أن فكرة التعداد تتصف بالشمول. ولكن ِف حصر اإلنتاج الصناعي تقابل جلان التعداد ، مصانع كثرية صغرية ال تساهم إال جبزء ضئيل من النشاط الصناعي ِف البلد. أضف إىل ذلك أن هذه املصانع مع كثرهتا قد تكون مبعثرة ِف كافة أرجاء البلاد مما يجعل الوصول إليها صعباً وقد لا توحد لديها بيانات صحيحة ودقيقة، ولذلك يُفضل إمهال هذه املصانع من نطاق تعداد اإلنتاج الصناعي واالكتفاء بتقدير ما تنتجه بعمل أحباث أخرى وذلك بأن يطلب منها بيانات إمجالية تساعد على تقديركمية اإلنتاج وقيمته. **.6 الدعاية المناسبة للتعداد الصناعي وإعداد ميزانية التعداد**

**.7 تدريب اإلداريين والمشرفين على إجراء التعداد**

**9.4.3 1 البيانات المطلوبة في التعدادات الصناعية**

تضمن البرنامج الدولي للإحصاءات الصناعية الأساسية فقرات البيانات الصناعية التي ينبغي مجعها ونشرها، وفيما يلي أهم هذه الفقرات: أ. خصائص الوحدة اإلحصائية:

.1 نو عية النشاط الصناعي. .2 حجم املؤسسة. ب. عدد الوحدات الصناعية وعدد املشتغلني هبا خالل فرتة زمنية حمددة. ج. الرواتب املدفوعة خالل تلك الفرتة. د. القدرة اإلنتاجية واإلنتاج الفعلي خالل تلك الفرتة. ه. مجموع تكاليف الإنتاج (متغيرة وثابتة). و. جمموع املبيعات وقيمة البضائع املخزنة.

وغريها من البيانات املهمة ِف عملية التعداد، ومن مث يتم حصر عدد املؤسسات الصناعية وصفاتها وإجمالي الاستخدام والأجور والموجودات الثابتة ومحمل الناتج الصناعي (الكلي) Gross Industrial Output وهو يساوي مجمل المنتج مطروحاً منه البضائع التي بنفس الوقت التي اشتريت بما، أما القيمة المضافة فتساوي مجمل المنتج ناقصاً منه المستخدم (input) الذي يتألف من المواد الأولية، الوقود، قيمة الخدمات الصناعية المقدمة من الآخرين، ثمن الكهرباء<sup>1</sup>.

1 ملزيد من اإليضاح أنظر أمحد رفيق وعمر حالق، مرجع سبق ذكره، ص ص -376 .398

 $\overline{a}$ 

**19.4.4 إحصاءات اإلنتاج الصناعي**

سيتم أولاً تعريف الإنتاج أو الناتج الصناعي ثم ثانياً المقاييس العينية والمعيارية والنقدية  $\overline{\phantom{a}}$ له.

 **أوال: تعريف الناتج الصناعي**

الناتج الصناعي هو جمموعة القيم املادية اليت ينتجها جهد اإلنسان ِف قطاع الصناعة، وحسب هذا التعريف، فإنه لا يحسب ضمن الناتج الصناعي. أنواع المنتجات التالية: 1. ناتج الأقسام غير الصناعية التابعة للمشروع الصناعي مثل أقسام النقل والإنشاء والزراعة

وغيرها.

2. فضلات العملية الإنتاجية الصناعية ما دامت هذه الفضلات لا تشكل ناتجاً منتظراً من هذه العملية.

3. المنتجات غير القابلة للتوزيع بسبب وجود العيوب فيها. ويشمل الناتج الصناعي بالإضافة على الأشياء المادية سائر الأعمال الصناعية التي يقوم بما المشروع لأقسامه المختلفة أو للخارج (مثل التصليحات). يقسم اإلنتاج الصناعي من حيث مراحل اإلنتاج له إىل ثالثة أنواع رئيسية هي: 1. البضائع التامة الصنع: وهي المنتحات التي تم صنعها تماماً في المشروع الصناعي حسب املستوى القياسي املقروء وال جترى أية مرحلة إنتاجية أخرى عليها.

.2 البضائع نصف املصنوعة: وهي املنتجات اليت مت صنعها ِف بعض أقسام املشروع الصناعي، والتي لا زالت تحتاج إلى عمليات صناعية أخرى في نفس المشروع. 3. البضائع غير تامة الصنع: وهي المنتجات التي لم ينته إنتاجها في أقسام المشروع المختلفة، والتي حتتاج إىل عمليات أخرى إلكمال صنعها. **ثانيا: مقاييس الناتج الصناعي**  يُقاس الناتج الصناعي بمقاييس مختلفة، ويمكن تلخيص هذه المقاييس كما يلي:

**.1 المقاييس العينية**

يُقاس الناتج الصناعي هنا بوحدات القياس المعروفة كالطول والوزن والحجم وغير ذلك، ويصعب غالباً تطبيق المقياس العيني نظراً لكثرة المنتحات الصناعية ولاختلاف وحدات القياس، ولذلك  $\frac{1}{2}$  $\overline{\phantom{a}}$ يقتصر عادة استخدام هذا املقياس على املنتجات الامة. وميكن تلخيص فوائد املقاييس العينية ِف النقاط التالية:

أ. عند تطبيق املقاييس العينية ميكن تقدير مقدار حاجة املشروع الصناعي ومن مث القطاع الصناعي ككل إىل الوقود، الطاقة الكهربائية، واملواد األولية املختلفة وما شابه ذلك. ب. يساعد حساب الناتج الصناعي عيناً على حساب مقاييس إنتاج الأنواع الهامة من هذا الناتج بالنسبة للفرد الواحد من السكان. ج. يفيد ِف تصوير أنواع املنتجات املختلفة بأشكالا كأشياء.

يعاب على املقاييس العينية أهنا ال تعطي صورة صادقة عن حجم الناتج الصناعي لألسباب التالية:

أ. يتعذر قياس األعمال الصناعية فاملقاييس العينية تصف املنتج الصناعي الذي له شكل مادي حمدد.

ب. ال ميكن حتديد كمية البضائع غري تامة الصنع أو حتت الصنع وإدخالا ِف املقياس العيين ِف معظم اِلاالت.

## **.2 المقاييس العينية المعيارية**

تعني تحويل الأنواع المختلفة من الناتج إلى وحدات نوع معين من الإنتاج. فالأنواع المختلفة من الأقمشة تحول إلى نوع واحد بواسطة استخدام ما يُسمى "بمعامل التحويل" الذي يمكن حسابه على أحد الأسس التالية: أ) استهلاك الناتج مثلاً (القوة الحصانية المحركة). ب)كمية العمل المبذول في الإنتاج (ساعة / شخص). ج) طول العملية الإنتاجية (تُستخدم في معامل التعدين). د( تكاليف الوحدة الواحدة من الناتج. وتفيد املقاييس العينية التقديرية ِف حساب بعض املقاييس األخرى مثل حساب إنتاجية

العمل، كما تفيد إىل حد كبري ِف حساب الناتج الكلي للمشروع بأبسط صورة وهو التعبري عن

خمتلف أنواع املنتجات بناتج واحد يسهل تصوره. ومع ذلك، فإن املقياس العيين التقديري يعاين أيضاً من نفس الجوانب السلبية التي يعاني منها المقياس السابق.  $\overline{\phantom{a}}$ 

**.3 المقاييس النقدية**

هي أهم المقاييس نظراً لأن التعبير النقدي عن الناتج يوفر الفرص للتعبير عن مختلف أنواع الناتج على تعدد وحدات القياس بوحدة قياس واحدة هي وحدة العملة. وتعترب املشكلة األساسية ِف عمل المقاييس النقدية هي اختيار نوع الأسعار لتسعير الناتج وحساب المقاييس النقدية، ويميز بهذا الخصوص الأسعار التالية:

أ) سعر الكلفة وهو محموع التكاليف المباشرة وغير المباشرة التي يتحملها المشروع الصناعي لإنتاج وحدات اإلنتاج.

ب) سعر الجملة وهو سعر الكلفة مضافاً إليه مجمل الربح الذي يحدده المشروع وتاجر الجملة.  $\overline{\phantom{a}}$ ج) سعر التجزئة وهو سعر الجملة للمنتج مضافاً إليه نفقات وأرباح تاجر التجزئة.  $\overline{\phantom{a}}$ د) سعر السوق ويُستخدم هذا التعبير في حسابات الدخل القومي وهو نفس سعر المفرق. ه) سعر كلفة عناصر الإنتاج وهو أيضاً يُستخدم في حسابات الدخل القومي ويساوي سعر  $\overline{\phantom{a}}$ السوق مطروحاً منه الضرائب غير المباشر (صافية من إعانات الدولة).  $\overline{\phantom{a}}$ 

هناك مشكلة أخرى مرتبطة بتسعير الناتج الصناعي وهي الفترة الزمنية التي تحسب فيها الأسعار. فقد تستخدم أسعار الفترة الجارية التي تم فيها الإنتاج وهو ما يسمى بالسعر الجاري.

كما تستخدم أيضاً الأسعار السائدة في فترة معينة لتسعير الناتج الذي تم إنتاجه في فترات أخرى  $\overline{\phantom{a}}$ وهو ما يُعرف بالسعر الثابت. وأهم المقاييس النقدية للناتج الصناعي في بعض الدول ما يلي: **أ**( **الناتج اإلجمالي**

هو القيمة النقدية لكمية الناتج الصناعي خلال فترة زمنية معينة، ويشمل الناتج الإجمالي للمشاريع العناصر التالية: (1) البضائع التامة الصنع. (2) البضائع نصف املصنوعة. (3) األعمال الصناعية الجمهزة للخارج. (4) البضائع غير تامة الصنع. ويُلاحظ أن قيمة البضائع نصف املصنوعة وغري تامة الصنع تتحدد من خالل الفرق بني قيمتها ِف بداية الفرتة املدروسة و هنايتها. **ب**( **الناتج البضاعي**

هو القيمة النقدية للناتج املباع للغري، ويتألف من العناصر التالية: (1) البضائع التامة الصنع، (2) البضائع نصف المصنوعة المحهزة لخارج المشروع. (3) الأعمال الصناعية المحهزة للخارج. وهذا يعني أن البضائع نصف املصنوعة اليت تبقى ِف املشر وع من أجل اإلكمال وكذلك البضائع غري تامة الصنع ال تدخل ِف حساب الناتج البضاعي.

**ج**( **الناتج الصافي**

هو القيمة النقدية للإنتاج الإجمالي (المبيعات) مطروحاً منها قيمة المواد الأولية الأساسية والمواد المساعدة الداخلة في الإنتاج، ويُلاحظ أن الأجور لا تدخل في عملية الاستقطاع. وعليه فإن الناتج الصاِف هو القيمة املضافة ِف القطاع الصناعي أو الدخل القومي الصاِف من الصناعة.

وأما المقاييس الهامة المستخدمة في بعض الدول الأخرى فهي: **أ**( **مجمل الناتج**

هو جمموع قيم البضائع واخلدمات املنتجة، أي أنه يساوي الناتج اإلمجايل ِف بعض الدول مع ملاحظة الفارق في تعريف الإنتاج في كلا النظامين، حيث ينصرف معنى الإنتاج في بعض الدول إلى معناه الواسع (أي جميع السلع والخدمات المنتجة)، بينما يقتصر معنى الإنتاج في بعض الدول على إنتاج البضائع واخلدمات اليت تقدم لإلنتاج املادي فقط.

**ب**( **الناتج اإلجمالي**

هو الفرق بني جممل املنتج واملستخدم الذي يتضمن اإلنفاق على البضائع واملواد الداخلة ِف اإلنتاج من مواد أولية ووقود وزيوت وطاقة وغريها، ويستثىن ِف ذلك االهتالك.

**ج**( **الناتج الصافي**

هو الفرق بين الناتج الإجمالي والاهتلاك، وهو القيمة المضافة في بعض الدول. وهذا الناتج يُسعّر عادة بسعر السوق وإذا طُرحت منه الضرائب غير المباشرة من الإعانات، يتم الحصول على الناتج الصاِف بكلفة عناصر اإلنتاج. وميكن القول بأن القيمة املضافة تشمل ما يلي: .1 أجور وتعويضات العمال املستخدمني واملوظفني. 2. إيجار الأراضي والمباين. .3 فائدة رأس املال.

.4 أرباح املنتجني. .5 الضرائب والرسوم. .6 اهتالك املوجودات الثابتة. **19.4.5 أهم األرقام القياسية المستخدمة**

يمكن تلخيص السلاسل السابقة على شكل نسب مئوية (مناسيب)، ومن ثم حساب وسطها اِلسايب. أو ترجيح هذه املناسيب. كما ميكن تلخيص هذه السالسل على شكل كميات مطلقة وترجيح هذه الكميات بإحدى األوزان اليت ميكن استخدامها ِف عملية الرتجيح مثل القوة العاملة أو القوة المحركة أو قيمة الإنتاج أو صافي قيمة الإنتاج في الفترة المقارنة أو الفترة الأساس.

 **أوال: الوسط الحسابي البسيط للمناسيب**

 لكي يتم تركيب الرقم القياسي لإلنتاج الصناعي مبوجب هذه الطريقة، فإننا نبدأ أوال بتحديد الكمية المنتجة (أو القيمة المعدلة) لكل من السلع المختارة في الفترة المقارنة في أية سلسلة من السالسل األربعة السابقة. ومن مث حتول هذه الكمية أو القيمة إىل نسبة مئوية من الكمية أو القيمة ِف الفرتة األساس، وعليه فإن املنسوب يساوي:

100 ∗ الكمية أوالقيمة ِف الفرتة املقارنة الكمية أو القيمة في الفترة الأساس وبجمع هذه المناسيب وقسمتها على عددها يتم الحصول على الوسط الحسابي البسيط

للمناسيب، وعليه فإن الرقم القياسي لإلنتاج الصناعي مبوجب هذه الطريقة يأخذ الصيغة التالية:

$$
I=\frac{\sum\frac{Q_1}{Q_0}*100}{N}
$$

حيث أن: هي كمية أو قيمة السلعة المعدلة في الفترة المقارنة.  $\rm Q_{1}$ 

قتثل كمية أو قيمة السلعة المعدلة في الفترة الأساس.  $\rm Q_{o}$ N تشري إىل عدد السلع الداخلة ِف تركيب الرقم القياسي.

تحدر الإشارة هنا إلى أن الفترة الأساس يجب أن تكون فترة غير شاذة وتتوافر فيها البيانات المطلوبة. كما يجب الملاحظة بأن هذا الرقم يُعطي أهمية متساوية لجميع السلع التي تدخل ِف تركيبه. وعليه فإن هذا الرقم يعطي نتائج مضللة إذا تفاوت األمهية النسبية للصناعات اليت تدخل ِف تركيبه.

#### **ثانيا: ترجيح المناسيب**

توجد عدة أوزان ميكن استخدامها ِف ترجيح املناسيب منها كما سبق ذكره القوة العاملة، أو القوة احملركة لآلالت املستخدمة. أو قيمة اإلنتاج، أو صاِف قيمة اإلنتاج. وتستخدم هذه الأوزان بحذر شديد، لأنحا قد تؤدي إلى نتائج مضللة، وفيما يلي الاعتراضات التي توجه إلى استخدام هذه الأوزان:

**أ( القوة العاملة**

 ِف كثري من الصناعات ال جيوز أن يستخدم عدد العمال كمؤشر ملدى أمهية الصناعة ِف االقتصاد القومي، فعدد العاملني ِف صناعة الساعات هو عددا ضئيال إذا ما قيس بعدد العاملني ِف صناعة اِللوى. أضف إىل ذلك أنه ِف هذه اِلالة جيب قبل اختاذ عدد العمل كمؤشر لقياس الأهمية، أن نصف هؤلاء العمال وصفاً دقيقاً من حيث درجة المهارة (ماهر — نصف ماهر — عامل يدوي)، وهذا قد يستحيل قياسه كمياً.

## **ب( القوة المحركة**

تستخدم بعض الصناعات بطبيعتها قوة حمركة كبرية، ولذلك فإن استخدام هذا املقياس يكون خطيراً في بعض الأحيان لأنه يُعطي بعض الصناعات أهمية كبيرة أكثر من اللازم.  $\overline{\phantom{a}}$ **ج( قيمة اإلنتاج**

إن استخدام هذا املقياس ِف ترجيح املناسيب قد يعرض ملشكالت عديدة ألن تكلفة اإلنتاج تعتمد على عناصر تكاليفه، فبعض الصناعات تنتج سلعا هنائية باستخدام منتجات نھائية أيضاً بالنسبة لمصانع أخرى، ومن ثم تكون قيمتها كبيرة جداً. في حين أن بعض الصناعات  $\overline{\phantom{a}}$ قد تكون أكثر أهمية من الأولى، ومع ذلك فإنها تنتج سلعاً نمائية باستخدام مواد خام رخيصة القيمة. فصناعة الغزل والنسيج ليست أقل أمهية من صناعة األلبسة اجلاهزة، ومع ذلك فإن قيمة اإلنتاج الكلي للثانية قد تكون أكرب من األوىل.

## **د( صافي قيمة اإلنتاج**

إن صاِف قيمة اإلنتاج للصناعات املختلفة قد يكون أصلح املقاييس لألمهية النسبية لذه الصناعات. ويقصد بصاِف قيمة اإلنتاج أو القيمة املضافة كما سبق ذكره أن قيمة املنتجات بسعر المصنع مطروحاً منها قيمة المواد الخام الداخلة في الإنتاج، وقيمة المواد المساعدة في الإنتاج،  $\overline{\phantom{a}}$ وكذلك قيمة الوقود والكهرباء الالزمة لإلنتاج.

**ثالثا: الرقم القياسي المرجح للمناسيب** 

من المناقشة السابقة يمكن بسهولة أن يُعطى الرقم القياسي المرجح للمناسيب (الوسط الحسابي المرجح للمناسيب) الصيغة التالية:

$$
I = \frac{\sum_{Q_o} \frac{Q_1}{Q_o} * V_o}{\sum V_o} * 100
$$

حيث أن: هي كمية أو قيمة السلعة المعدلة في الفترة المقارنة.  $\rm Q_{1}$ هي كمية أو قيمة السلعة المعدلة في الفترة الأساس.  $\rm Q_{o}$ هي الأوزان أي صافي قيمة السلعة في الفترة الأساس.  $\rm V_{o}$  **: الرقم التجميعي المرجح رابعا** تُستخدم عدة صيغة لاسبير لحساب الرقم التجميعي المرجح للإنتاج الصناعي. فإذا

فرضنا أن الكميات المنتجة من السلع في الفترة الأساس والفترة المدروسة هي: الفترة الأساس:

Qon،...، Qo3، Qo2،Qo1

الفرتة املدروسة:

Q1n،...، Q13، Q12،Q<sup>11</sup>

وإذا تم فرض أن صافي قيم السلع في الفترة الأساس هي V<sub>on</sub>، …. ، V<sub>o2</sub>،V<sub>o1</sub> ، فإن رقم السبري لإلنتاج الصناعي يكون كما يلي: \*100  $Q_0 V$  $Q_1V$ I o o  $\frac{\sum Q_1 V_o}{\sum Q_o V_o}$  $=\sum$ 

 **: اإلحصائيات الزراعية 1 19.5 خامسا**

**19.5.1 ماهية اإلحصاءات الزراعية**

تعرف اإلحصاءات الزراعية بأهنا املعلومات املتعلقة مبختلف أوجه النشاط ِف القطاع الزراعي، ويُقصد بالقطاع الزراعي الإنتاج النباتي والإنتاج الحيواني ومنتحات الغابات والصيد بمختلف أنواعه من بري وبحري ونحري، وتشمل أيضاً الإحصاءات الزراعية جميع العمليات التي  $\overline{\phantom{a}}$ تنصب على الأعمال الزراعية ومنتجاها منذ البدء في إنتاجها في الحقل وإعدادها للتوزيع أو

 $\overline{a}$ 

<sup>401</sup> - 404 <sup>1</sup> أمحد رفيق قاسم وعمر حالق، مرجع سبق ذكره، ص ص

التصنيع أو التخزين حتى تصل إلى يد المستهلك النهائي لها. ويدخل في نطاق الإحصاءات الزراعية نوعين أساسيين من الإحصاءات هما الإحصاءات الأساسية والإحصاءات الجارية. إن اإلحصاءات األساسية هي التعدادات الزراعية اليت تتناول خصائص النبات الزراعي املستقرة مثل عدد اِليازات أو امللكيات وفئات مساحتها وخصائص اِلائزين واستغالل األرض وأنواع المحاصيل المزروعة ومساحتها وأنواع الخضر والفاكهة والعمال والآلات والمواشي ومستلزمات اإلنتاج ِف سنة التعداد. واليت جتمع عادة كل مخس أو عشر سنوات. وأما اإلحصاءات اجلارية فهي تشمل املعلومات اليت تتعرض إىل تغريات سريعة بسبب الظروف اجلوية أو االقتصادية ومن أمثلتها كميات الإنتاج الزراعي وأسعار المحاصيل واليد العاملة في الزراعة ذلك بالإضافة إلى املؤشرات اإلحصائية كاملعامالت الفنية واألرقام القياسية لإلنتاج واألسعار. ولإلحصائيات الزراعية فوائد عديدة منها:

1. تأمين المعلومات اللازمة لإعداد خطط التنمية الاقتصادية والاجتماعية وخاصة في الدول النامية اليت تعتمد على الزراعة.

2. المساعدة في رسم سياسة الاستيراد والتصدير والاستهلاك المحلي على ضوء كميات الإنتاج الزراعي.

3. مساعدة التحار ورجال الأعمال الذين يتعاملون مع القطاع الزراعي على تحديد سياسات مؤسساهتم سواء جتاه القطاع الزراعي أو جتاه العمليات املتعلقة به. وكذلك أرباب الصناعات

املتعلقة بالزراعة وإنتاجها يستفيدون ِف رسم سياسة مؤسساهتم وتقرير أمورها املتعلقة باإلنتاج وتشغيل العاملني.

 $\overline{\phantom{a}}$ 4. توجيه المزارعين إلى زراعة محاصيل معينة أو تحديد المساحات المسموح بما لبعض المحاصيل وفقاً ِلاجة البالد وإمكاناهتا على االستهالك والتصدير ومبا يتالءم مع التنمية االقتصادية فيها. 5. تصوير الواقع الزراعي الذي تعيش فيه الأكثرية الغالبة من المحتمعات في الدول النامية وإظهار العلاقات السائدة ومواطن الضعف في البنية الزراعية والإيحاء بمختلف الإمكانات البديلة لتنمية المحتمع الزراعي وتطوره وفقاً لأهداف الخطة وبما يتلاءم معها:  $\overline{\phantom{a}}$ 

**19.5.2 التعدادات الزراعية**

يعرف التعداد الزراعي بأنه حصر شامل ملوارد الثروة الزراعية واِليوانية وما تغله هذه الثروة من إنتاج للدولة خالل فرتة زمنية معينة. ويهدف التعداد إىل إعطاء صورة واضحة عن النواحي التالية: .1 مساحات األراضي املزروعة وغري املزروعة والقابلة لالستصالح والبور للتعرف على إمكانيات التوسع الأفقي الزراعي. 2. متوسط المردود بالنسبة لكل محصول كماً وقيمة للتعرف على مدى كفاءة الاستغلال الزراعي واستكشاف إمكانيات التوسع الرأسي. .3 املوارد البشرية املستخدمة ِف الزراعة.

4– كمية وقيمة مستلزمات اإلنتاج الزراعي كاألمسدة والبذور واملبيدات وغريها. .5 اِليوانات واآلالت املستخدمة ِف الزراعة. .6 وسائل الري املتوفرة للقطاع الزراعي. .7 التكوينات الرأمسالية وأنواعها املتعددة املتوفرة للقطاع الزراعي. .8 بنية وقيمة اإلنتاج اِليواين.

## **19.5.3 طرق التعداد**

جترى البحوث اإلحصائية الزراعية بإحدى طريقتني:

.1 طريقة التعداد الشامل: وهي التعدادات اليت جترى على مجيع اِليازات الزراعية وجتمع خاللا اإلحصاءات الزراعية األساسية. ومثل هذه التعدادات جترى بصورة دورية على األغلب – كل عشر سنوات – ومنها التعدادات الزراعية العاملية اليت توصي بإجرائها منظمة الغذاء والزراعة الدولية. ويعترب التعداد الشامل ضروريا ِف اِلاالت التالية:  $\overline{\phantom{a}}$ أ) عندما ترغب الدولة في الحصول على المعلومات الضرورية الخاصة بالوحدات الإدارية الصغيرة كأساس ِف التخطيط اإلقليمي مثل اإلصالح الزراعي أو إدخال الكهرباء لألرياف.

ب( استخدام أرقام التعداد الشامل كأساس لإلحصاءات الزراعية الشاملة.

.2 طريقة العينات: ويكون ذلك باختيار عينات من الوحدات اإلحصائية بإحدى طرق االختيار العشوائي وخاصة العينة املتعدد املراحل. ولعل أن أهم األسباب اليت تدعو إىل استخدام العينات

هي: أ) بعض الأقطار لا تتوفر لديها المبالغ اللازمة أو الكادر أو التسهيلات الأخرى لإعداد وإنجاز العمليات املطلوبة للتعداد الشامل. ب) تستخدم طرق العينات كوسيلة لتوسيع مدى التعداد وكذلك لتقدير دقة بيانات التعداد. ج) تستخدم العينات أيضاً في التعدادات التجريبية وللسيطرة على أخطاء إعداد بيانات التعداد الشامل.

### **19.5.4 األعمال التحضيرية للتعداد**

يمكن تلخيص الأعمال التحضيرية للتعداد الشامل بما يلي: 1-. تشريع التعداد: وهذا يعني وضع الأساس القانويي للتعداد لتثبيت المسئولية الإدارية والحصول على المبالغ اللازمة وتقدير المدى العام للتعداد وتوقيته وإلزاميته أي إلزام الجمهور قانوناً للتعاون  $\overline{\phantom{a}}$ مع املكلفني بإجراء التعداد، وسريته أي سرية املعلومات اليت يتم اِلصول عليها من التعداد. .2 ميزانية التعداد: ينبغي وضع ميزانية تقديرية لتكاليف عملية التعداد ويتضمن ذلك تكاليف األعمال التحضريية للتعداد ومجع املعلومات وإعدادها ونشر النتائج والدراسات بعد التعداد. 3. التحضيرات الجغرافية للتعداد: ينبغي تحديد المساحة التي يقوم بتغطيتها كل عداد ووضع قائمة بوحدات العد.

4. إعداد الاستمارة الإحصائية للتعداد وتحضير التعليمات لملء الاستمارة.

5. التعدادات التحريبية: تجرى تعدادات تجريبية ودراسات اختبارية لاختبار الاستمارة والتعاريف وأسلوب العد الختيار األسلوب املناسب جلمع املعلومات وإعدادها. .6 وحدة التعداد وهي اِليازة الزراعية. 7- تحديد فترة التعداد وهي غالباً سنة ميلادية كاملة. .8 الدعاية املناسبة للتعداد. 9 تدريب الإداريين والمشرفين.

**19.5.5 برنامج التعداد**

إن برنامج التعداد هو قائمة تفصيلية من البيانات اليت جتمع عنها املعلومات واليت على ضوئها تصمم االستمارة اإلحصائية، وتقسم عادة هذه القائمة إىل أقسام رئيسية، وكل قسم يتألف من جمموعات أصغر تتألف بدورها من بنود. فيما يلي بعض تلك التقسيمات: .1 اِلائز، اِليازة، امللكية، نوع اِليازة.

> 2. استغلال الأرض. 3. المحاصيل. .4 الفاكهة. 5. الإنتاج الحيواني (لحوم، ألبان، صوف)، الدواجن (لحم، بيض). .6 عسل النحل.

7. الاستخدام في الزراعة (إيجار – مشاركة … الخ). .8 املعدات الزراعية. .9 نوع الري. .10 نوع األمسدة. 11. الإنتاج الزراعي (نباتي، حيواني، ... الخ). 12. التكاليف الإنتاجية (ثابتة ومتغيرة). .13 وسائل املواصالت املتاحة. .14 التكاليف التسويقية.

وغريها من البيانات املتعلقة بالتعداد الزراعي للمزرعة ومنها يتم حصر كافة املزارع على مستوى القطر<sup>1</sup>.

## **19.5.6 المقاييس اإلحصائية للناتج الزراعي**

بمكن التعبير عن الناتج الزراعي عيناً وبواسطة النقود، والناتج العيني هو الناتج الزراعي بحالته الطبيعية ويُعبر عنه بوحدات القياس المعروفة مثل الطن واللتر وغيرها، وأما الناتج النقدي فهو جمموع الناتج الزراعي معربا عنه بالنقود ويفيد هذا املقياس ِف تصوير حجم الناتج الزراعي ككل وحجم الناتج الزراعي ِف فروع القطاع الزراعي املختلفة. وميكن تلخيص أهم املقاييس

 $\overline{a}$ 1 للمزيد من اإليضاح أنظر أمحد رفيق وعمر حالق، مرجع سبق ذكره، ص ص .420 -407

اإلحصائية للناتج الزراعي كما يلي:

1. الناتج الزراعي الإجمالي وهو عبارة عن مجموع قيم منتحات القطاع الزراعي (النباتي والحيواني)، أي أن مكوناته هي المحاصيل الحقلية ومنتحات الأشحار المعمرة والناتج غير التام (بالنسبة للناتج النباتي) والمنتحات الحيوانية والزيادة في عددها ووزمًا. ويُقدر الناتج الزراعي الإجمالي إما بسعر السوق وهو السعر اجلاري وإما بسعر املزرعة وهو عبارة عن سعر السوق مطروحا منه تكاليف  $\overline{\phantom{a}}$ التسويق.

2. الناتج الزراعي الصافي وهو يساوي الناتج الزراعي الإجمالي مطروحاً منه قيم مستلزمات ونفقات الإنتاج الزراعي كالبذور والأسمدة والأدوية وغيرها ومطروحاً منه أيضاً الاهتلاكات،  $\overline{\phantom{a}}$ والناتج الزراعي الصاِف متثل الدخل القومي أو القيمة املضافة ِف قطاع الزراعة. 3. معدل إنتاجية العامل الزراعي الواحد ويُستخرج هذا المعدل للناتج الزراعي الإجمالي والصافي، ويُحسب بقسمة الناتج الزراعي على عدد الأفراد الذين يقومون بالإنتاج الزراعي. 4. معدل إنتاجية المنطقة الزراعية من الناتج الزراعي ويُحسب بقسمة الناتج الزراعي في المنطقة املدروسة على مساحة األرض الزراعية ِف هذه املنطقة، ويفيد هذا املقياس ِف الكشف عن إنتاجية املناطق املختلفة ِف القطر ملقارنتها ببعضها.

5. إنتاجية وحدة النقود في المشروع الزراعي ويُحسب بقسمة الناتج الزراعي الإجمالي على مجموع التكاليف الزراعية.

6. عائد وحدة النقود في الإنتاج الزراعي ويُحسب بقسمة الناتج الزراعي الإجمالي على مجموع التكاليف الزراعية.

**19.5.7 إنتاجية العمل الزراعي**

تعتمد إنتاجية العمل ِف الز راعة على عوامل كثرية منها قوة العامل ومهارته وحجم اإلنتاج والوسائل املستخدمة ِف اإلنتاج والظروف الطبيعية وغريها. .1 حساب إنتاجية العمل الزراعي: تقاس إنتاجية العمل إما بوحدات عينية أو نقدية. و حتسب عيناً بقسمة عدد الوحدات المنتحة من الناتج على عدد وحدات الزمن لإنتاج الناتج:  $\overline{\phantom{a}}$ 

$$
\displaystyle E=\frac{Q}{T}
$$

حيث أن: E إنتاجية العمل. Q عدد الوحدات املنتجة. T وحدات الزمن املنفقة إلنتاج الناتج. وإذا استخدمت املقاييس النقدية فإن إنتاجية العمل تقاس بقيمة الناتج الزراعي اإلمجايل ومكوناته المختلفة (بالأسعار الثابتة) محسوبة بالنسبة لكل شخص/يوم أو شخص/ساعة، أو بالناتج اإلمجايل بالنسبة لكل عامل. .2 تغري إنتاجية العمل الزراعي: يقاس تغري إنتاجية العمل الزراعي باستخدام األرقام القياسية.

وهي ثالثة أنواع عينية وجهدية ونقدية، ولعل أهم األرقام اليت ميكن حساهبا ِف هذا اجملال ما يلي:

أ) الرقم القياسي الفردي المتوسط وهو الرقم القياسي المحسوب لإنتاجية العمل لناتج واحد في مشاريع متعددة، وِلساب هذا الرقم يتم القيام أوال حبساب متوسط اإلنتاجية ِف املشاريع املختلفة وكالتايل:

$$
\overline{E} = \frac{\sum ET}{\sum T} * 100
$$

حيث أن E تشري إىل متوسط اإلنتاجية T إىل وقت العمل ِف كل مشروع بالنسبة إلنتاج الناتج الواحد املدروس. ومن مث حيسب الرقم القياسـي املتوسط باستخدام الصيغة: \*100 E E I o  $=\frac{\mathbf{L}_1}{\sqrt{2\pi}}$ 

حيث أن (I) تشير إلى الرقم القياسي المتوسط في السنة المقارنة (1) بالنسبة لسنة الأساس (0).

ب) الرقم القياسي العام المتوسط وهو الرقم المحسوب لمحموعة من المنتجات الزراعية بعد تحويلها إىل نوعية واحدة باستخدام األسعار الثابتة أي أسعار إحدى السنوات، وِلساب هذا الرقم يتم استخراج أولاً متوسط الإنتاجية بوحدات نقدية في السنة المقارنة والسنة الأساس: Ì  $\overline{\overline{\sum}}$  $\sum$  $=\frac{\sum Q_{\rm i}P}{\sum T_{\rm i}},\qquad \overline{E}_{o}=$ *o*  $\sigma = \frac{\sum Q_o}{\sum T_o}$  $Q_o P$ *E T*  $Q_1P$  $\overline{E}_1 = \frac{\sum \mathcal{Q}_1 I}{\sum \mathcal{Q}_2},$ 1  $_1 = \frac{L}{D} =$ 

حيث أن (P) تشير إلى السعر الثابت لكل منتج، ومن ثم تُستخدم الصيغة التالية ِلساب الرقم القياسي العام املتوسط:

$$
I = \frac{E_1}{\overline{E}_o} * 100
$$

وهذا الرقم يظهر تغير الإنتاجية من ناحية والأهمية النسبية لإنفاق العمل على كل ناتج من ناحية أخرى.

ج) الرقم القياسي الموّحد لتغير إنتاجية العامل الزراعي، ويُحسب هذا الرقم باستخدام الصيغة<br>-التالية:

$$
I = \frac{\sum E_{\rm 1} N_o}{\sum E_o N_o} * 100
$$

حيث أن (E) تشير إلى إنتاجية العامل الزراعي، أي كمية الناتج مقسوماً على عدد العمال املشتغلني ِف إنتاج الناتج وحيث أن (N<sup>o</sup> (هو معدل عدد العمال لكل جمموعة ِف السنة األساس.

#### **مثال 14**

البيانات بالجدول (19.6) التالي تمثل كميات إنتاج محصول الشعير والقمح والفاكهة (بالطن) ووقت العمل (شخص/يوم) في إحدى مزارع محافظة (منطقة) الجبل الأخضر بليبيا.

**جدول ).6 19(**

| 2009           |    | 2004    |    | السنة         |
|----------------|----|---------|----|---------------|
| $\mathbf{T}_1$ |    | $T_{o}$ | ∢∘ | نوع الإنتاج   |
| 16             | 32 | 20      | 30 | الشعير بالطن  |
| 20             | 40 | 10      | 20 | القمح بالطن   |
| 25             | 45 | 20      | 25 | الفاكهة بالطن |
| 0 I            |    | 56      |    | المحموع       |

والمطلوب حساب الأرقام القياسية البسيطة (الفردية) للحيازة المذكورة وحساب الرقم القياسي العام املتوسط مع العلم بأن سعر بيع الطن من الشعري والقمح والفاكهة هو 650،500 550، دينار على الرتتيب.

**الحل**

يتم تكوين الجدول (19.7) الخاص بالأرقام القياسية البسيطة وكالتالي: **جدول رقم )19.7(**

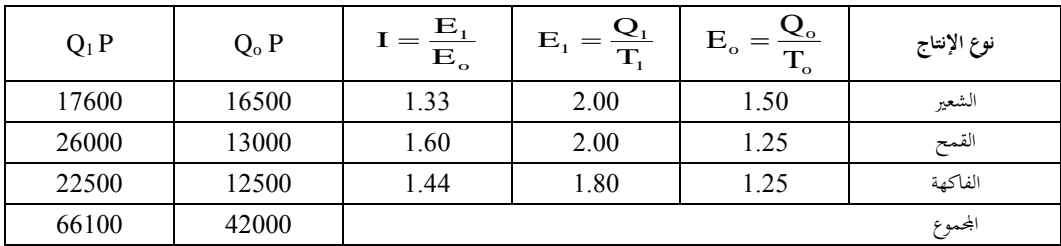

يالحظ من اجلدول أن الصف الرابع يوضح األرقام القياسية البسيطة لألسعار وللحصول على

الرقم القياسي العام يتم استخدام العالقة التالية:

$$
\overline{E}_{o} = \frac{\sum Q_{o} P}{\sum T_{o}} = \frac{42000}{56} = 750
$$
\n
$$
\overline{E}_{1} = \frac{\sum Q_{1} P}{\sum T_{1}} = \frac{66100}{61} = 1083.6
$$
\n
$$
I = \frac{\overline{E}_{1}}{\overline{E}_{o}} * 100 = \frac{1083.6}{750} * 100 = 144.5\%
$$
\n
$$
\text{[J\omega] } \text{[J\omega] } \text{[J
$$

**مثال 15**

بافتراض أن بيانات الجدول رقم (19.8) تمثل الإنتاج الزراعي بالمليون دينار ومعدل عدد العمالة املشتغلة باأللف عامل بقطاع الزراعة بليبيا حسب كل نشاط ِف عامي 2002 و.2007

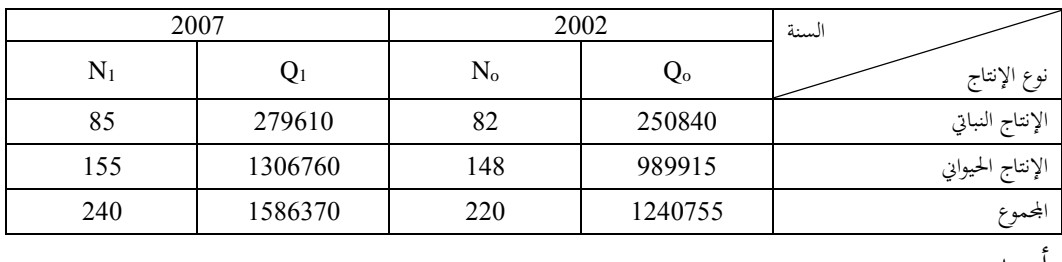

**جدول رقم )19.8(**

أوجد

.1 معدل إنتاجية العامل الواحد خالل السنتني املذكورتني.

# .2 الرقم القياسي لتغري إنتاجية عنصر العمل. **الحل**

1. يتم استخراج إنتاجية العامل الزراعي بقسمة كمية الناتج على عدد العمال في سنة المقارنة وسنة الأساس، ثم تُرجح الإنتاجية بعدد العمال في سنة الأساس (No) وذلك كما هو مبين في اجلدول )19.9( التايل:

جدول )19.9(

| $E_1N_o$     | $E_oN_o$ | $\rm N_{o}$ |        | <u> ২०</u><br>$E_{o}$ | نوع الناتج       |  |  |
|--------------|----------|-------------|--------|-----------------------|------------------|--|--|
| 269739       | 250838   | 82          | 3289.5 | 3059.0                | الإنتاج النباتي  |  |  |
| 1247744      | 989913   | 148         | 8430.7 | 6688.6                | الإنتاج الحيواني |  |  |
| 1517483      | 1240751  | 220         | 6609.9 | 6539.8                | المحموع          |  |  |
| $\mathbf{r}$ |          |             |        |                       |                  |  |  |

 $*100 = 122.3%$ 1240751  $=\frac{\sum E_{1}N_{o}}{\sum E_{o}N_{o}}$  \* 100 =  $\frac{1517483}{1240751}$  \* 100 =  $\overline{\sum}$ *o o o*  $E_{\rho}N$  $E_1N$ *I*

أي أن إنتاجية العامل الواحد املزرعي قد ازدادت بنسبة %23.3 )%122.3 - %100 (.والذي ميكن مالحظته أيضا أن *<sup>E</sup>oN<sup>o</sup>* املوضحة بالعمود الرابع من الجدول (19.9) تساوي تقريباً  $\sum\limits_{\omega}Q_o$  الموضحة بالعمود الأول من الجدول (19.8) **19.5.8 المقاييس اإلحصائية لألراضي الزراعية** تتعدد المقاييس الإحصائية للأراضي الزراعية المستغلة والمستصلحة ومن هذه المقاييس ما يلي:  **أوال: مقاييس مساحة األراضي المستغلة**

1. مساحة الأراضي المستغلة كل عام، لكل نوع من الأراضي أو الجموع وعُسب بالمكتارات.  
2. نسبة الزيادة السنوية لكل نوع من أنواع الأراضي أو للمجموع وعُسب كما يلي:  
تسبة الزيادة السنوية = 
$$
\frac{\frac{1}{2} \left| \frac{1}{2} \right|}{\frac{1}{2} \left| \frac{1}{2} \right|} = \frac{1}{\frac{1}{2} \left| \frac{1}{2} \right|}
$$

$$
I = \frac{L_1}{L_o} * 100
$$

حيث أن: I الرقم القياسي للمساحة املستغلة. <sup>1</sup>L املساحة ِف السنة املقارنة أو املدروسة. L<sup>o</sup> املساحة ِف السنة األساس.

**ثانيا: مقاييس إنتاجية األراضي المستغلة**  1. معدل الإنتاجية وهو كمية الناتج الإجمالي للأرض منسوباً إلى مساحتها (E = Q/L).  $\overline{\phantom{a}}$ .2 نسبة الكفاءة اإلنتاجية وهي النسبة املئوية ملعدل اإلنتاجية الفعلي إىل معدل اإلنتاجية القياسي، أي أن:

= نسبة الكفاءة اإلنتاجية معدل اإلنتاجية القياسي معدل اإلنتاجية الفعلي ∗ 100 .3 الرقم القياسي الفردي لإلنتاجية وهو حيسب للناتج الواحد وصيغته: \*100 E E I o <sup>1</sup>

- حيث أن: I الرقم القياسي الفردي لإلنتاجية. معدل الإنتاجية في السنة المقارنة.  $\mathrm{E}_1$ E<sup>o</sup> معدل اإلنتاجية ِف السنة األساس. 4. الرقم القياسي العام المتوسط للإنتاجية وهو الرقم المحسوب لمحموعة المنتجات المتشابحة كاِلبوب أو البقول وغريها. وحيسب هذا الرقم باستخدام الصيغة: \*100 E  $I = \frac{E}{E}$ o  $=\frac{\mathbf{L}_1}{\mathbf{L}}$ 
	- حيث أن:

$$
E_1 = \frac{\sum E_1 L_1}{\sum L_1}, \quad E_\circ = \frac{\sum E_\circ L_\circ}{\sum L_\circ}
$$
وحيت أن 50 q مما متوسط الإنتاجية في السنتين الأساس والقارنه وهذا الرقم يظهر التغيرات  
الي څصل بسب عاملين هما تغير الإنتاجية والساحة المزروعة.

اجلدول )19.10( يوضح املساحة واإلنتاج للخضراوات والبقوليات ِف ليبيا خالل السنوات .2005 ،2000 ،1995

نوع اإلنتاج السنوات اخلضراوات البقوليات اجملموع املساحة باأللف هكتار اإلنتاج باأللف طن املساحة باأللف هكتار اإلنتاج بالألف طن املساحة باأللف هكتار اإلنتاج بالألف طن 1233 63 50 25 1183 38 1995 1286 70 60 28 1226 42 2000

**جدول رقم )19.10(**

1332 78 70 30 1254 48 2005

**المطلوب**

 سنة <sup>1995</sup> كسنة أساس. .1 حساب األرقام القياسية البسيطة معتربا .2 حساب الرقم القياسي العام املتوسط باعتبار سنة 1995 كسنة أساس. **الحل**

يفية حساب الأرقام القياسية البسيطة، فانه يتم حساب متوسط الإنتاج أو اإلنتاجية لكل من اخلضروات والبقوليات، فعلي سبيل املثال متوسط اإلنتاج أو اإلنتاجية

للخضروات لسنة 1995 يتم الحصول علية من قسمة الإنتاج(1183) على المساحة المزروعة 38 وتساوي ،31.13 ِف حني متوسط اإلنتاج للبقوليات لنفس السنة يساوي 2 وهو مت اِلصول علية من قسمة الإنتاج(50) على المساحة المزروعة (25) ، بينما بلغ متوسط إجمالي الإنتاج لكل من الخضراوات والبقوليات لسنة 1995 فقد بلغ 19.57 حيث تم الحصول علية من قسمة إجمالي الإنتاج لتلك السنة (1233) على إجمالي المساحة المزروعة (63).  $\frac{\text{E}_1}{\text{E}_\text{o}}$ أما عن حساب الأرقام القياسية البسيطة (الفردية) باستخدام الصيغة 100 $\frac{\text{E}_1}{\text{E}_\text{o}}$  $I = \frac{E}{E}$ o  $\frac{1}{\sqrt{2}}$ J  $\backslash$  $\overline{\phantom{a}}$  $\setminus$ ، حيث  $\mathbf{I} = \begin{bmatrix} \mathbf{I} & \mathbf{I} \end{bmatrix}$ أن L وذلك لكل محصول باعتبار سنة 1995 كسنة أساس، ويتم توضيح ذلك في  $\rm{E} \! = \! \frac{Q}{I}$ العمودين اخلامس والسادس من اجلدول التايل:

جدول رقم )9.11 (

| $I = \left(\frac{E_1}{E_0}\right) * 100$                                                                                                    |                                         | الجموع                 |            | الرقم القياسي |           | معدل الإنتاجية |           | السنوات |  |
|----------------------------------------------------------------------------------------------------|-----------------------------------------|------------------------|------------|---------------|-----------|----------------|-----------|---------|--|
|                                                                                                    | $\overline{E} = \frac{\sum EL}{\sum L}$ | $\Sigma$ <sub>EL</sub> | $\Sigma L$ | البقوليات     | الخضراوات | البقوليات      | الخضراوات |         |  |
| 100.00                                                                                                    | 19.57                                   | 1233                   | 63         | 100.00        | 100.00    | 2.00           | 31.13     | 1995    |  |
| 93.87                                                                                                    | 18.37                                   | 1286                   | 70         | 107.00        | 93.77     | 2.14           | 29.19     | 2000    |  |
| 87.28                                                                                                    | 17.08                                   | 1332                   | 78         | 116.50        | 83.94     | 2.33           | 26.13     | 2005    |  |
| كما يظهر الرقم القياسي العام المتوسط في العمود الأخير من الجدول، حيث بلغ الرقم القياسي<br>العام المتوسط لسنة 2000 بنحو 93.87 والذي تم الحصول عليه من $\left(\frac{18.37}{19.57}\right)$ ، أما قيمة |                                         |                        |            |               |           |                |           |         |  |
| .100 $\left(\frac{17.08}{19.57}\right)$ هذا الرقم لسنة 2005 فقد تم الحصول عليه من                                                                                                    |                                         |                        |            |               |           |                |           |         |  |
| 19.5.9 المقاييس الإحصائية لعدد الحيوانات                                                                                                    |                                         |                        |            |               |           |                |           |         |  |

إن أهم املقاييس اإلحصائية اليت حتسب لعدد اِليوانات هي املعدالت الشهرية والسنوية: .1 املعدل الشهري لعدد اِليوانات و حيسب عند توفر املعلومات ِف بداية وهناية كل شهر كما يلي:

العدل الشهري لعداد لحيوانات = <sup>المدد</sup> فيدية الشهر+المدد فيفية الشهي  
2. المعداد السنوي لعداد لحيوانات ويُمسب من المعدلات الشهرية لعدد لحيوانات كما يلي:  
12 19.5.10 المقاييس الإحصائية لتكاثر الحيوانات = 
$$
\frac{\ast\sqrt{2}}{12}
$$
 المقاييس الإحصائية لتكاثر العيوانات هي:  
!ن أهم المقاييس الإحصائية التي يكن حسابما لتكاثر لحيوانات هي:  
1. نسبة الإناث أو نسبة الإناث اللاتي بسن لحمل في القطيع، وهذه النسبة تبين إمكانية التزايد  
في القطيج:

مدد الإنات 
$$
=
$$
 نسبة الإناث في القطيع  
2. نسبة الإناث لكل رأس من النكور وتفيد هذه النسبة في التعرف على إمكانية التكاثر في  
القطيع:

= نسبة اإلناثلكل رأس من الذكور عدداإلناث عددالذكور ∗ 100

3. نسبة استخدام الإناث وثُحسب كما يلي: = نسبة استخدم اإلناث عدد اِلوامل عدد الإناث في سن الحمل ∗ 100 4. نسبة الذبح ونسبة النفوق وتخسبان كما يلي: عدد الرؤوس املذبوحة+العدد املباع للذبح

$$
100\n*{\scriptstyle\text{20.2}}\n* 100
$$
\n
$$
* 100
$$
\n
$$
* 100
$$
\n
$$
* 100
$$
\n
$$
* 100
$$
\n
$$
* 100
$$

## **19.5.11 األجور في الزراعة**

الأجور هي جميع المدفوعات النقدية أو العينية أو كليهما لجميع العمال المشتغلين وغير املشتغلني عن وقت العمل. ولدراسة مكونات األجور، تصنف ِف تصنيفات خمتلفة، كالتصنيف حسب فئات العمال. أو احسب ساعات العمل االعتيادية أو اإلضافية ... اخل.

## **أ( مستوى األجور**

يُعبر عن مستوى الأجور بمعدلاتها، حيث تحسب هذه المعدلات لكل مجموعة من العمال أو كل مهنة، للساعة واليوم والشهر، والتي تختلف من حيث محتواها نظراً لاختلاف هذه المقاييس، إن أهم معدلات الأجور التي يمكن حسابها هي كما يلي:

1. معدل الأجور الشهرية: ويُحسب بقسمة مجموع الأجور الشهرية على المعدل اليومي لعدد

العمال المسحلين خلال الشهر. 2. معدل الأجور اليومية: ويُستخرج بقسمة مجموع الأجور الزراعية على عدد أيام العمل الفعلية. 3. معدل الأجور في الساعة: ويُحسب بقسمة مجموع الأجور على عدد ساعات العمل الفعلية للعمل. ويالحظ أن هذا املقياس ال يتضمن أي جزء ضائع من وقت العمل. **ب( تغير األجور** تتغير الأجور في الزراعة من فترة لأخرى لأسباب مختلفة. ويمكن قياس هذا التغير باستخدام أحد األرقام القياسية التالية: **.1 الرقم القياسي المتوسط:** و حيسب بقسمة املعدل العام لألجر الزراعي ِف السنة املقارنة إىل العام لألجر ِف السنة األساس، أي حسب الصيغة التالية:  $\frac{1}{2}$  \* 100 *W <sup>o</sup> W I*

حيث أن:

$$
\overline{W}_{o} = \frac{\sum W_{o} N_{o}}{\sum N_{o}}, \qquad \qquad \overline{W}_{1} = \frac{\sum W_{1} N_{1}}{\sum N_{1}}
$$

حيث أن (W) تشير إلى الأجر الزراعي، ويظهر هذا الرقم تغير معدلات الأجور وتغير الأهمية النسبية لفئات العمال.

**.2 الرقم القياسي الموحد:** و حيسب بقسمة معدل األجر ِف السنة املقارنة على معدل األجر ِف

السنة الأساس، مع ترجيح معدلات الأجر المذكورة بعدد العمال في السنة المقارنة (صيغة باشي)، أي حسب الصيغة التالية:

$$
I = \left(\frac{\sum W_1 N_1}{\sum N_1} \div \frac{\sum W_o N_1}{\sum N_1}\right) * 100
$$

$$
=\frac{\sum W_{1}N_{1}}{\sum W_{o}N_{1}}*100
$$

جتدر اإلشارة إىل أن هذا الرقم يعكس تغري معدالت األجر فقط، حيث يفرتض أن عدد العمال ليس متفاوتا ِف السنتني املقارنة واألساس لدرجةكبرية.  $\overline{\phantom{a}}$  **: إحصائيات التعليم 1 19.6 سادسا**

**19.6.1 أهمية إحصاءات التعليم**

يتصف النظام التعليمي عادة بدرجة كبرية من التعقيد، حبيث ال يوجد بيان إحصائي وحيد ميكن أن يصف هذا النظام أو ذاك. فنظام التعليم له مكوناته الكثرية من أهداف وتالميذ ومدرسين وكتب ومناهج وإدارة وتمويل، فالعمليات الإحصائية التي يتم إجراءها ٌ بين الحين والآخر تُساعد في التنبؤ بالمشاكل التي قد تواجه هذا القطاع في المستقبل، ويؤكد إجراء هذه

1 أمحد رفيق قاسم وعمر حالق، مرجع سبق ذكره، ص ص .282 -267

 $\overline{a}$ 

\* يُقصد بالعمليات الإحصائية هي جمع البيانات والمعلومات ثم تصنيفها وتبويبها وتحليلها واستخلاص نتائجها، وتُشكل املؤسسات التعليمية املصدر ألغلب البيانات اإلحصائية.
العمليات اإلحصائية االعتبارات التالية: .1 إن معظم الدول تصرف مبالغ كبرية على التعليم. 2. إن تحقيق أهداف المحتمع في رفع المستوى التعليمي يتطلب باستمرار توفير بيانات عن العوامل المؤثرة في العملية التعليمية، كأوضاع المعلمين ومرتباتهم ومستوياتهم العلمية والمباني التعليمية وغير ذلك من البيانات. 3. إن برنامج الوسع التعليمي من إنشاء مباني جديدة وصيانة للمباني الحالية يتطلب مبالغ وتقديرات عن النمو السكاين والتعليمي. 4. إن سوق العمل واحتياجه لنوعية معينة من الخريجين، يتطلب توفير بيانات عن أعداد الخريجين وختصصاهتم ومستوياهتم العلمية. لذلك فإن اإلحصائيات التعليمية، حصرا وتصنيفا وحتليال ليست هدفا ِف حد ذاهتا وإمنا هي  $\overline{\phantom{a}}$ أداة رجال التعليم ِف وضع اخلطط وحتديد األولويات أو اختاذ القرارات. وقد يرجع جناح اخلطط أو صواب اتخاذ القرار في أغلب الأحيان إلى نوعية البيانات الإحصائية المتحصل عليها من حيث دقتها ودرجة صدقها وكفاءة تحليلها واستخلاص النتائج منها.

**19.6.2 إحصاءات مؤسسات التعليم**

يقصد باملؤسسة التعليمية كل تنظيم يدار من قبل الدولة أو األفراد يستهدف مساعدة الفرد على اكتساب مهارات أو معارف أو خربات، ويقوم بالعمل فيه معلمون، وحيضره متعلمون بصورة

 منتظمة. وتتنوع إحصاءات مؤسسات التعليم وفقا لدرجة مشول أو تعقيد النظام التعليمي ، إال أنه عادة ما تظهر هذه الإحصاءات وفقاً للتقسيمات التالية:  $\overline{\phantom{a}}$ .1 تبعية املؤسسة: مدارس تتبع الدولة، خاصة...، اخل. .2 نوع املؤسسة: ابتدائية، إعدادية، ثانوية، جامعة، مركز تدريب متوسط أو عايل. .3 جنس املؤسسة: ذكور، إناث، مشرتك. .4 نوع التخصص: عام، فين، زراعي، صناعي، جتاري. .5 طبيعة الدوام: هناري، داخلي، دوام واحد، دوامني... اخل. .6 املوقع: ريف، حضر. ومن الطبيعي أن تتضمن اإلحصاءات ارتباطات ألكثر من عامل. **19.6.3 إحصاءات التالميذ** تصنف اإلحصاءات اخلاصة بالتالميذ عادة وفقا للتقسيمات التالية:  $\overline{\phantom{a}}$ .1 تبعية التعليم: عام، خاص، ... اخل. .2 نوع املرحلة: ابتدائية، إعدادية، نوع الثانوية التخصصية، ... اخل. .3 اجلنس: ذكور، إناث. .4 نوع التخصص للدبلوم: عام، زراعي، جتاري، ... اخل. .5 الصف: أول، ثاين، ... اخل.

.6 السن: ،6 ،7 ،8 ... اخل. .7 القيد: منقول، معيد، حمول. .8 اجلنسية: مواطنون، غري مواطنني. .9 نوع الدوام: هناري، مسائي، كل الوقت، بعض الوقت. ومن الطبيعي أن تتضمن هذه اإلحصاءات ارتباطات ألكثر من عامل. **19.6.4 إحصاءات القوى العاملة في التعليم** تشمل هذه اإلحصاءات عادة نوعني من البيانات: أ) بيانات عن المعلمين: وتُصنف إحصاءاتهم وفقاً للتقسيمات التالية:  $\overline{\phantom{a}}$ .1 نوع املؤسسة. .2 تبعية التعليم. .3 نوع املرحلة. .4 اجلنس. .5 اجلنسية. .6 املؤهل. .7 التخصص. .8 السن.

.9 سنوات اخلدمة. ب) بيانات عن العاملين الإداريين والفنيين: وتُصنف إحصاءاتهم غالباً وفقاً للتقسيمات التالية:  $\overline{\phantom{a}}$ .1 الوظيفة. .2 نوع املؤهل. .3 سنوات اخلدمة. .4 اجلنسية. **19.6.5 إحصاءات المباني المدرسية** تصنف هذه اإلحصاءات طبقا للتقسيمات التالية:  $\overline{\phantom{a}}$ .1 عائدية املبىن: ملك للدولة، إجيار. .2 حالة املبىن: من حيث أ) العمر . ب) نوع البناء. ج) الصلاحية. د) توفير الخدمات (قاعات، مختبرات، مكتبات، ... الخ). 3 . سعة املبىن: من حيث: عدد الطالب وعدد الفصول.

#### **19.6.6 إحصاءات التكاليف والتمويل**

تشمل هذه اإلحصاءات عادة ما يلي: .1 تقدير ميزانيات قطاع التعليم. .2 توزيع امليزانيات على مراحل التعليم. 3. توزيع الميزانيات وفقاً لبنود الصرف.  $\overline{\phantom{a}}$ 4. توزيع الميزانيات وفقاً لمصادر التمويل المختلفة.

## **19.6.7 التحليل الكمي للتعليم**

تقتصر وظيفة اإلحصاءات الوصفية على وصف النظام التعليمي من حيث حجمه، وتوزيع فرصه، وبعد إعداد هذه اإلحصاءات يقوم اإلحصائي الرتبوي عادة بتحليلها وبيان دلالاتها الكمية والنوعية. والتحليل الإحصائي لأي نظام للتعليم يعني النظر إليه من خلال البيانات الإحصائية، من حيث درجة النمو في النظام، أو نوع التوازن فيه (بين الذكور والإناث، أو بين الريف والحضر، أو بين الأعمار المختلفة)، أو من حيث قدرة النظام على تحقيق أهدافه (الاستيعاب الكامل، أو تحقيق تكافؤ الفرص، أو تنمية التعليم العلمي أو الفني)، أو من حيث كفاءة أو فعاليته، ويشمل هذا النظر للبيانات اإلحصائية نوعني من التحليل: التحليل الكمي والتحليل النوعي.

يعين التحليل الكمي استخالص الدالالت املباشرة من اإلحصاءات التعليمية اخلاصة

بنمو التعليم وأعداد املقبولني أو املقيدين فيه.

## **أ( معدل النمو Growth of Rates**

يقصد مبعدل النمو النسبة املئوية للزيادة ِف أعداد التالميذ بني سنة وأخرى وملا كانت هذه النسبة ختتلف عادة من سنة إىل أخرى فيحسن أخذ متوسط نسب النمو لعدد السنني السابقة وميكن استخدام أحد املعادالت الثالث التالية الستخالص معدل النمو:  $N_t = N_o(1 - zt)$ 

$$
N_{t} = N_{o} (1 + z)^{t}
$$

$$
N_{t} = N_{o} e^{zt}
$$

حيث: .(i) عدد المسجلين في السنة (i). .(0) = عدد المسجلين في سنة الأساس (0). z = معدل الزيادة السنوية ِف املسجلني. t = عدد السنوات.  $71828$ ) $(2 = e$ بتطبيق أحد هذه المعادلات يمكن تحديد معدل النمو (الزيادة) في أعداد المقبولين الذكور أو اإلناث، ِف الريف أو اِلضر، أو بالنسبة ألنواع التعليم املختلفة أو التخصصات املختلفة. **ب( معدل القيد المدرسي أو التسجيل الخام Rates Enrolment Crude**

إن النظر إىل النمو املطلق أو النسيب ِف أعداد املسجلني ال يعطي صورة دقيقة عن قدرة النظام التعليمي على استيعاب السكان الذين هم ِف عمر الذهاب إىل املدرسة، أو على إعطائهم فرصا  $\overline{\phantom{a}}$ متكافئة للتعليم، ولذلك يستخدم عادة ما نسميه معدالت القيد أو اِلضور املدرسي أو معدلات التسجيل، ويُقصد بمعدل القيد أو الحضور المدرسي عدد التلاميذ المقيدين بالمدرسة – ِف مرحلة تعليمية معينة، منسوبني إىل السكان الذين ِف العمر املدرسي الذي يتفق معها، ويعرب عنه باملعادلة التالية:

$$
n = \frac{N}{P(6-11)} * 100
$$

حيث: n = معدل القيد املدرسي أو التسجيل اخلام . N = عدد التالميذ املسجلني ِف التعليم االبتدائي. (6-11)P = عدد السكان ِف الفئة العمرية (6-11) سنة أي أن هذه الفئة العمرية هي من املفرتض أن تكون باملدارس للدراسة باملرحلة االبتدائية.

#### **19.6.8 معدل القيد الصافي Rate Enrolment Net**

يُحسب هذا المعدل بقسمة عدد التلاميذ المسحلين في المرحلة التعليمية في السن المقابل لها (11-6) فقط (في حالة التعليم الابتدائي مثلاً) على عدد السكان في فئة السن المذكورة:

$$
n = \frac{N(6-11)}{P(6-11)} * 100
$$

وميكن حساب هذا املعدل بسهولة ِف حالة وجود جداول إحصائية لتوزيع املقيدين ِف التعليم حسب السن. ويالحظ أن املعدل الصاِف يساوي تقريبا املعدل اإلمجايل إذا كانت أعداد التالميذ اليت تزيد أو تقل عن سن املرحلة قليلة أو ميكن إمهالا.

## **19.6.9 معدل القيد لمتوسط العمر المدرسي**

#### **Average School Age Enrolment Rate**

لتقدير هذا المعدل يتم أولاً تقدير المدى العمري Age Span لتلاميذ المرحلة بحساب Ì متوسط أعمار التالميذ ِف الصف األول ومتوسط أعمارهم ِف الصف األخري، ومن مث يتم تنسيب عدد التالميذ املسجلني ِف املرحلة إىل عدد السكان ِف املدى العمري للمرحلة:

$$
n(a.s) = \frac{N}{P(a.s)} * 100
$$

حيث (P (a.s تشير إلى عدد السكان في المدى العمري للمرحلة، ويمكن تقدير معدل القيد ِف كل عمر أحادي بتقدير متوسط أعمار التالميذ ِف كل صف، ومن مث قسمة عدد التالميذ املسجلني ِف الصف إىل عدد السكان ِف السن املقابل ملتوسط العمر ِف الصف. وتستخدم هذه املعدالت ِف بناء الرم السكاين والتعليمي. **19.6.10 التحليل النوعي للتعليم**

يقوم هذا التحليل على استخدام البيانات اإلحصائية الرتبوية بقصد استخالص بعض المؤشرات التي يمكن من خلالها الحكم على نوع التعليم المقدم. ومن المعلوم أن جودة التعليم تُقاس بمدى استجابة التلميذ المقدم له للأهداف المرجوة من التعليم. وفيما يلي أهم المؤشرات اليت ميكن استخدامها ِف اِلكم على نوعية التعليم.

## **19.6.11 كثافة الفصل**

تقاس كثافة الفصل ِف مرحلة تعليمية مبتوسط عدد التالميذ ِف الفصل الواحد ِف هذه املرحلة:

> عدد التالميذ املسجلني ِف هذه املرحلة عدد الفصول ِف هذه املرحلة كثافة الفصل ِف مرحلة معينة

بصورة عامة ميكن القول بأنه توجد عالقة عكسية بني كثافة الفصل ِف مرحلة تعليمية معينة ومستوى كفاءة التعليم ِف هذه املرحلة. **أ( نصاب المدرس األسبوعي** هو عبارة عن عدد الساعات املقرر أن يدرسها املدرس ِف األسبوع. عدد الساعات األسبوعية املقررة ِف هذه املرحلة عدد املدرسني العاملني ِف هذه املرحلة نصاب املدرس األسبوعي (ِف مرحلة معينة) =

من املعلوم أنه كلما قل نصاب املدرس األسبوعي كلما زادت فرصة عناية املدرس بتالميذه. وبالتايل زادت احتماالت رفع كفاءة التعليم. **ب( نصيب المدرس من التالميذ**

يُقدر بقسمة عدد التلاميذ على عدد المدرسين القائمين بالتعليم فعلاً في نفس المرحلة، ويمكن القول أنه كلما قل نصيب املدرس من تالميذ كلما ازدادت إمكانات رفع كفاءة التعليم. ويستخدم هذا املعدل بوجه عام ِف تقدير اِلاجات إىل مدرسني.

**ج( معدل النجاح بالصف Rate Success** يُحسب هذا المعدل بقسمة عدد التلاميذ الناجحين في صف ما على عدد التلاميذ المسجلين في نفس الصف.

#### **د( معدل الرسوب أو الباقين لإلعادة Rate Repletion**

هو عبارة عن عدد التلاميذ الذين يعيدون صفهم مقسوماً على عدد التلاميذ المسجلين في نفس الصف ِف السنة السابقة.

#### **ه( معدل االستبقاء أو النجاة Rate Retention**

عندما لا تتوفر بيانات عن توزيع المسحلين في الصفوف المختلفة بين المنقولين (ناجحين) أو معيدين (راسبين)، فيمكن استخدام معدل الاستبقاء للتعبير عن معدل النجاح، ويُسمى في هذه اِلالة معدل النجاح الظاهري. وهذا املعدل هو عبارة عن عدد التالميذ املسجلني ِف صف ما ِف سنة معينة مقسوماً على عدد التلاميذ المسجلين في الصف الأدبى في السنة السابقة. كما يمكن أن حيسب هذا املعدل ملرحلة تعليمية بقسمة عدد التالميذ الذين أكملوا دراستهم ِف مرحلة معينة على عدد التالميذ املقبولني ِف الصف األول للمرحلة.

#### **و( معدل اإلهدار أو الفاقد Rate Wastage**

يُقصد بالإهدار التربوي حالات الرسوب والتسرب لدى الطلبة والتي تؤدى إلى الاختلال في التوازن بين مدخلات التعليم ومخرجاته، ويُحسب معدل الإهدار في صف ما بقسمة عدد التلاميذ الذين يبقون لإلعادة ِف الصف أو يتسربون منه خالل العام الدراسي على عدد املسجلني ِف هذا الصف ِف نفس العام.

## **1 19.6.12 الكفاءة الداخلية للتعليم**

يقصد بالكفاءة الداخلية للتعليم اجلوانب التالية:

1. الكفاءة الكمية: وتعني قدرة الجهاز التعليمي على إنتاج أكبر عدد من الخريجين (المخرجات) بالنسبة لعدد الداخلين فيه (المدخلات).

2. الكفاءة النوعية: وتعني انطباق شروط الجودة على الخريج وفقاً للمواصفات الموضوعة له،  $\overline{\phantom{a}}$ وترتبط غالباً بعوامل غير كمية كأهداف التعليم ومناهج الدراسة.  $\overline{\phantom{a}}$ 

3. الكفاءة الخاصة بالتكلفة: وتعنى انخفاض تكلفة الخريج إلى أدىن مستوى ممكن دون أن يؤثر ذلك على نوعيته.

إن دراسة الكفاءة الداخلية الكمية للتعليم مهمة لأنها ترتبط بمعدلات النجاح والرسوب

 $\overline{a}$ 

<sup>1</sup> ملعرفة املزيد حول كيفية قياس الكفاءة الداخلية للتعليم أنظر أمحد رفيق قاسم وعمر حالق، مرجع سبق ذكره، ص ص - 282 .286

والتسرب، أي ترتبط بالعوامل اليت تؤثر على قدرة اجلهاز التعليمي على ختريج الداخلني فيه من حيث العدد واملدة.

### **19.6.13 موازين القوى البشرية المؤهلة**

إن الوصول إىل قرارات بشأن تنمية املوارد البشرية عن طريق التعليم والتدريب يتطلب إقامة موازين بني الطلب على قوة العمل املؤهلة كما حتدده األوضاع االقتصادية واالجتماعية القائمة وخطط تنميتها ِف املستقبل. وبني عرض قوة العمل كما تطرحه إمكانات التعليم والتدريب اِلاضرة وإسقاطات منوها ِف املستقبل. وإسقاطات عرض قوة العمل املؤهلة تقوم أساسا على العمليات التالية:  $\overline{\phantom{a}}$ 

1. تقدير المخزون من القوى العاملة في الفئات الوظيفية المختلفة موزعة تبعاً لمستوياتها التعليمية املقابلة. ويتم تقدير هذا املخزون من حتليل بيانات التعداد العام للسكان أو بيانات إحصاء القوى العاملة عن طريق العينة.

2. تقدير الداخلين إلى قوة العمل من أجهزة التعليم والتدريب المختلفة وفقاً لأساليب الإسقاط اليت سبق شرحها، أي تقدير اخلرجيني الداخلني إىل قوة العمل.

.3 تقدير اخلارجني من سوق العمل ِف الفئات الوظيفية نتيجة للوفاة أو ترك اخلدمة أو الجرة أو غريها من العوامل.

ِف ضوء موازنات القوى البشرية املؤهلة سواء متت مبستوى إمجايل أو على مستوى املهنة الواحدة

ميكن وضع اخلطط التعليمية اليت تستطيع خالل سنوات اخلطة حتقيق التوازن بني العرض والطلب. أو مبعىن آخر اختاذ القرارات اليت جتعل من أجهزة التعليم والتدريب أداة قادرة على مواجهة الحاجات إلى القوى البشرية التي تتطلبها خطط التنمية الاقتصادية والاجتماعية، ويمكن حتديد خطوات وضع هذه اخلطط فيما يلي:

**أ( تحديد أعداد الخريجين**

عند تحديد أعداد الخريجين الذين يجب تخريجهم للوفاء بحاجات المحتمع إلى قوى عاملة مؤهلة جيب أن تأخذ باالعتبار ما يلي:

1. ليس جميع الخريجين من مرحلة تعليمية معينة يدخلون قوة العمل في مراكز العمل المقابلة لهذه املرحلة، حبيث أن البعض يواصل دراسته ِف مراحل تالية، وأن البعض اآلخر يبقى خارج قوة العمل لعوامل خمتلفة كالزواج أو الجرة أو الوفاة أو غري ذلك من العوامل.

2. في كثير من الحالات يحتاج الخريج إلى فترة إعداد قبل دخوله سوق العمل، ولا يمكن سد حاجة المحتمع إلى القوى العاملة قبل مضي فترة الإعداد المذكورة التي تختلف حسب نوع المهنة أو االختصاص.

ميكن استخدام املعادلة التالية لتحديد عدد اخلرجيني الذين جيب خترجيهم لسد حاجة اجملتمع من القوى العاملة املؤهلة.

$$
Y = X \left(\frac{1}{1 - (U = V)}\right) \left(\frac{1}{1 - Z}\right)
$$

حيث أن: حدد الخريجين الذين يجب تخريجهم في مرحلة تعليمية معينة.  $\rm Y$ حاجة المجتمع إلى هؤلاء الخريجين خلال سنوات الخطة.  $\rm X$ U = نسبة اخلرجيني الذين يواصلون تعليمهم ِف مرحلة تالية. V = نسبة اخلرجيني الذين ال يدخلون سوق العمل بسبب عوامل خمتلفة. Z = نسبة اخلرجيني الذين يدخلون سوق العمل مث يرتكون ألسباب خمتلفة. ملا كانت الزيادة املطلوب خترجها (Y (ال ميكن توزيعها مباشرة على سنوات اخلطة االقتصادية والاجتماعية، حيث أن عدد الخريجين في السنوات الأولى قد تم تحديده سلفاً بأعداد المسحلين في  $\overline{\phantom{a}}$ الدراسة، وقد مت إدخاله ِف إسقاطات املعروض من قوة العمل من النظام التعليمي عند إعداد الموازنة البشرية، فإن عدد المطلوب تخريجه سنوياً يجب أن يتم بقسمة عدد الخريجين المطلوبين على  $\overline{\phantom{a}}$ مدة اخلطة مطروحا منها مدة الدراسة باملرحلة التعليمية.

**ب( تقدير التوسع في أعداد المسجلين**

باستخدام التقديرات اخلاصة بأعداد املطلوب خترجيهم سنويا لتحقيق التوازن بني العرض والطلب  $\overline{\phantom{a}}$ ِف قوة العمل، ميكن حساب أعداد املطلوب قبولم وتسجيلهم ِف املرحلة التعليمية بإجراء استكمال داخلي، وذلك بتطبيق معدلات التدفق (النجاح والرسوب والتسرب).

## **ج**( **حساب تكاليف التعليم**

"ميكن النظر إىل ختطيط التعليم من منظور التوسع التعليمي وحتسني اإلمكانات الرتبوية املتاحة مبا يتيح لأكبر عدد من المواطنين الاستفادة من فرص التعليم وفقاً للأهداف التربوية أو الثقافية التي  $\overline{\phantom{a}}$ حتددها الدولة أو اجملتمع، ومن الواضح أن النظرة للتعليم من هذا املنطلق تكون نظرة استهالكية باعتباره خدمة تقدمها الدولة ملواطنيها أو سلعة من حق كل فرد ِف اجملتمع أن حيصل عليها ضمن إطار قدراته وإمكاناته من جهة، وقدرات المحتمع وإمكاناته على تقديمها من جهة أخرى.

كما يمكن النظر إلى تخطيط التعليم من منطلق تمكين التعليم من تلبية حاجات المجتمع إىل قوة عاملة. ويعترب التعليم هنا عملية إنتاجية شأهنا ِف ذلك شأن االستثمارات األخرى. ويتمثل عائد االستثمار ِف الدخول املستقبلية لألفراد الذين سوف يتخرجون من املراحل التعليمية ويدخلون قوة العمل.

مهما كانت النظرة إىل التعليم، فإن ختطيطه يرافق بتكاليف مالية جيب أن تدرس بعناية وختطط بغية جتنب اإلهدار وحىت يصل العائد إىل هنايته العظمى. وتتضمن تكاليف التعليم عادة نوعني من النفقات: النفقات اجلارية وتعود مباشرة إىل السنوات اليت مت إجراء الصرف خاللا، والنفقات الرأسمالية وتعود لعدد من السنوات المستقبلية وتقترن بمدة استعمال العناصر المكونة لها.

ويدرج ِف قائمة تكاليف التعليم لسنة معينة مجيع عناصر النفقات اجلارية وأقساط اهتالك النفقات الرأمسالية العائدة لذه السنة، ولكي حتدد تكلفة الطالب ِف أنواع التعليم

املختلفة. جيب أن تعد قائمة تكاليف مستقلة لكل نوع من أنواع التعليم ولكل مرحلة من مراحله، وتعد هذه القوائم عادة لعدد من السنوات هبدف معرفة تطور تكلفة الطالب وحتديد عناصر النمو والانكماش في هذه التكلفة"<sup>1</sup>.

 **: اإلحصاءات التجارية 2 :19.7 سابعا**

تُعرف الإحصاءات التجارية عادة على أنها المعلومات العددية التي تصف حركة تبادل السلع الاقتصادية من بضائع وخدمات من إنتاج الوطن ومستوردة من العالم الخارجي خلال فترة حمددة من الزمن، ومن هذا التعريف ميكن تقسيم اإلحصاءات التجارية إىل قسمني: أ. إحصاءات التجارة اخلارجية.

ب. إحصاءات التجارة الداخلية.

#### **19.7.1 تعريف إحصاءات التجارة الخارجية وفوائدها**

تعرف إحصاءات التجارة اخلارجية على أهنا املعلومات العددية اليت تصف حركة التبادل التجاري لدولة ما مع الدول الأخرى خلال فترة معينة من الزمن، ويمكن تحديد أهم الفوائد واالستعماالت إلحصاءات التجارة اخلارجية كما يلي:

.1 تو ضيح التغريات ِف حجم وتركيب التجارة اخلارجية واآلثار الناجتة من التنمية على النشاط

- 1 أمحد رفيق قاسم وعمر حالق، مرجع سبق ذكره، ص ص -293 .294
- <sup>2 أ</sup>حمد رفيق قاسم وعمر حلاق، الإحصاء الاقتصادي، مرجع سبق ذكره، ص ص 235- 262.

 $\overline{a}$ 

اإلنتاجي واالستهالكي واالستثماري.

2. استعمالها من قبل الدولة ورجال الأعمال والتجار في رسم السياسة الاقتصادية للاستيراد والتصدير.

3. استخدامها في تقدير الحسابات القومية، وفي عمل الميزانية النقدية للدولة وإمكان معرفة العملات الأجنبية التي يمكن تحصيلها وكذلك التزامات الدولة أمام الدول الأجنبية.

4. استعمالها في رسم السياسة التموينية وفي رسم السياسة الإنتاجية، و كثيراً ما تتخذ الواردات كمدخل للتنمية الصناعية.

5. المساعدة في إنشاء الاتفاقيات التجارية بين الدول وفي إقامة الاتحادات الجمركية أو الأسواق املشرتكة.

#### **19.7.2 جمع البيانات وشمولها**

تتناول التجارة اخلارجية عددا كبريا من العمليات، وكل عملية منها تسجل عادة مرتني،  $\overline{\phantom{a}}$ األوىل ِف الدولة اليت تصدر البضاعة، والثانية ِف الدولة اليت تستقر هبا البضاعة. ويتم تسجيل معلومات التجارة الخارجية على كشوف الاستيراد والتصدير والمرور (ترانزيت)، من قبل أصحاب العالقة أو املخلصني اجلمركيني، وأهم املعلومات اليت تطلب ِف هذه الكشوف هي: .1 ميناء الشحن ِف حالة التصدير وميناء التفريغ ِف حالة االسترياد. .2 تاريخ الشحن أو التفريغ.

.3 اسم الصنف أي نوع السلعة. .4 ذكر الرتب إذا وجدت وطريقة الوزن أو الكيل أو الطول. .5 الكمية وتشمل عدد الوحدات وعدد الطرود. .6 قيمة البضاعة على ظهر الباخرة ِف حالة التصدير وقيمتها لدى وصولا ِف حالة االسترياد. .7 البلد املصدرة إليه البضاعة أو املستوردة منه.

يقوم املسؤ ولون ِف دوائر اجلمارك بتدقيق الكشوف ومطابقة املعلومات الواردة فيها علي الوثائق والمستندات التي يجب أن تُرفق بالكشوف مثل الفواتير وبوالص الشحن. ومن ثم ترسل الكشوف إىل دوائر اإلحصاء لتقوم بتفريغ هذه املعلومات على بطاقات إحصائية يدويا أو آليا تمهيداً لنشر إحصاءات التجارة الخارجية. وتجدر الإشارة إلى أنه توجد مجموعة من البضائع والمواد اليت تنتقل بني الدول إال أهنا قد ال تدخل ِف إحصاءات التجارة اخلارجية لسبب أو آلخر. وأهم هذه املواد هي:

> .1 البضائع املهربة. .2 شراء وبيع الكهرباء والغاز ما بني املدن الواقعة على حدود الدول. 3. بعض الطرود البريدية، والسبائك الذهبية المستوردة لأغراض نقدية. .4 املنح والدايا واإلعانات ما بني الدول. 5. استيراد وتصدير الأغراض المنزلية (العفش) المنزلي.

**19.7.3 مفاهيم أساسية إلعداد إحصاءات التجارة الخارجية**

تست خدم ِف إحصاءات التجارة اخلارجية جمموعة من املصطلحات والتعاريف، تلعب دوراكبريا ِف حتديد قيمة وإطار هذه اإلحصاءات، وأمهها: **أ. مفهوم القيمة فوب B.O.F والقيمة سيف .F.I.C والقيمة السوقية** يُقصد من كلمة فوب التعبير الأجنبي Free on Board Carrier أي أن القيمة المحددة تشمل قيمة البضائع وما يترتب عليها من ضرائب ومصاريف حتى وصولها إلى ظهر وسيلة الشحن، ومن هنا جند أنه ميكن للقيمة فوب أن تأخذ معاين عدة: .1 قيمة البضائع واصلة إىل ظهر الناقلة اليت حتملها من املصنع. 2. قيمة البضائع واصلة إلى مرفأ التصدير، ويُطلق على هذه الحالة قاس .F.A.S اختصاراً للتعبير .Free Alongside Ship األجنيب .3 قيمة البضائع واصلة إىل مركز املؤسسة املصدرة. أما القيمة سيف فهي اختصاراً للتعبير Freight، Insurance،Cost . أي أن القيمة المحددة  $\overline{a}$ تشمل تكاليف البضاعة وأقساط التأمني عليها وأجور نقلها حىت وصولا إىل مرفأ بلد املستورد. يستخدم أيضا مفهوم القيمة السوقية ِف البلد املصدر أو املستورد  $\overline{\phantom{a}}$ Market Value in Exporting or Importing country وطبقاً لهذا المفهوم تحدد قيم البضائع على أسعار السوق الفائدة ِف بلد التصدير أو االسترياد. وقد ختتلف هذه القيمة عن كل من

قيمة الفوب أو السيف خاصة إذا وجدت ضرائب على التصدير أو إعانات له. كما تستخدم معظم دول العامل مفهوم القيمة فوب ِف مرفأ التصدير لتقومي الصادرات وهناك بعض الدول تستخدم باإلضافة إىل طريقة الفوب طريقة القيمة السوقية ِف تقومي الصادرات. أما قيمة الواردات فتحددها غالبية الدول على أساس القيمة سيف.

**ب( بلد المقصد والمنشأ والشحن وجنسية البلد**

خيتلف مفهوم بلد املقصد واملنشأ من دولة األخرى، وينعكس هذا االختالف على إحصاءات التجارة اخلارجية، وبصورة عامة، يتبع من أجل حتديد بلد املقصد واملنشأ إحدى الطرائق الثالث التالية:

.1 طريقة مكان اإلنتاج ومكان االستهالك، حيث تعترب مجيع البضائع مستوردة من مكان صنعها ومصدرة إلى مكان استهلاكها النهائي، وفى هذه الطريقة التي تأخذ بما معظم دول العالم، يعتبر املكان األول بلد املنشأ واملكان الثاين بلد املقصد.

2. طريقة الشحن أو البلد الأول المصدر إليه والبلد الأخير المستورد منه. وطبقاً لهذه الطريقة يُعتبر  $\overline{\phantom{a}}$ بلد املقصد البلد األول الذي سوف تذهب إليه البضاعة مباشرة، ويعترب بلد املنشأ آخر بلد تشحن منه البضاعة مباشرة.

3. طريقة البيع والشراء حيث يُسحل التصدير والاستيراد على أسماء البلدان التي قامت بالبيع والشراء.

## **ج( سعر القطع الرسمي والسعر الحر**

تنشر الدول إحصاءاهتا عن التجارة اخلارجية مقدرة وفقا لنظامها النقدي األمر الذي يستوجب  $\overline{\phantom{a}}$ حتويل قيم الواردات املدفوعة بعمالت أجنبية إىل عملة البلد املستورد. وحتويل قيم الصادرات املقبوضة بعمالت أجنبية إىل عملة البلد املصدر. والسؤال املطروح هنا هو كيف يتم هذا التحويل؟

يمكن أن تقسم أنظمة القطع الأجنبي في العالم إلى ثلاثة أقسام: 1. الأنظمة التي تتبع سعراً واحداً لعملاقما وهي قابلة للتحويل الحر وفق سعر محدود.  $\overline{\phantom{a}}$ 2. الأنظمة التي تتبع سعراً واحداً لعملاقما وهي غير قابلة للتحويل الحر.  $\overline{a}$ 3. الأنظمة التي تتبع عدة أسعار لعملاتها وهي غير قابلة للتحويل الحر. فإذا كانت الدولة تتبع سعراً موحداً لعملتها وهي قابلة للتحويل الحر، فإنها لا تجد أية صعوبة في تقومي وارداهتا وصادراهتا، وهي إما أن تستخدم السعر احملدد إذا كانت تقلبات هذا السعر قليلة، أو أن تستخدم متوسط السعر احملول به خالل كل فرتة زمنية معينة. أما إذا كانت الدولة تتبع سعراً موحداً لعملتها وهي غير قابلة للتحويل، فإنه يوجد عادة لعملة هذه الدولة سعران: الأول  $\overline{a}$ وهو السعر الرمسي أي السعر احملدد الذي يتم على أساس التعامل مع الدولة، وأما الثاين فهو السعر اِلر، Rate Exchange Free( أو سعر السوق السوداء Black Market Rates إذا لم يكن التعامل به مسموحاً قانوناً) أي السعر الذي يتعامل به

األفراد واليئات اخلاصة، ويتوقف استخدام السعر الرمسي أو اِلر ِف إحصاءات التجارة اخلارجية على الهدف المرجو من هذه الإحصاءات، فمثلاً إذا كانت الهدف من إحصاءات التجارة اخلارجية هو استخدامها كمؤشر للداللة على تغريات اِلركة التجارية ِف الدولة. فيمكن استخدام السعر الرمسي ِف هذه اإلحصاءات. أما إذا استخدمت اإلحصاءات املذكورة ِف دراسات اقتصادية مقارنة، فيجب اعتماد السعر الحر بدلاً من السعر الرسمي الذي يعطي غالباً صورة غير حقيقية لاقتصاد الدولة.

أخريا إذا كانت الدولة تتبع عدة أسعار للقطع لتحقيق أهداف معينة كتشجيع التصدير  $\overline{a}$ أو تقليص الاستيراد. فيجب أن يتلاءم أيضاً السعر المستعمل في التحويل مع هدف الدراسة التي  $\overline{\phantom{a}}$ يراد استعمال إحصاءات التجارة اخلارجية فيها.

#### **19.7.4 األرقام القياسية للتجارة الخارجية**

إن الرقم القياسي لقيمة االسترياد أو التصدير ال يعطي أية داللة حول تطور التجارة الخارجية. إذ أن الزيادة في القيمة هي محصلة للتغير في الكميات المستوردة (أو المصدرة) والتغير في أسعار السلع المستوردة (أو المصدرة)، وبالتالي فإن الزيادة المذكورة يمكن أن تُعزى لأحد الاحتمالات التالية:

> .1 ازدياد كمية االسترياد واخنفاض األسعار. 2. ازدياد كمية الاستيراد وارتفاع الأسعار.

3. ازدياد كمية الاستيراد وعدم تغير الأسعار.

4. انخفاض كمية الاستيراد وارتفاع الأسعار.

هبدف حتديد أحد االحتماالت املتقدمة وراء هذا التغري ِف االسترياد. فإنه البد من حساب آثار كل من الكميات واألسعار على قيمة االسترياد وإبقاء العوامل األخرى ثابتة. ولتحقيق هذا الدف، يتعني حساب رقمني قياسيني للتجارة اخلارجية مها: .1 الرقم القياسي لوحدة الكمية.

.2 الرقم القياسي لسعر الوحدة.

حيث يصوّر الأول تطور الكميات، في حين يتناول الثاني تطور الأسعار، هناك عدة طرق ميكن استخدامها ِلساب الرقم القياسي لسعر الوحدة Quantum Index Number الكمية لوحدة القياسي والرقم Unit Value Index Number فمن الممكن استخدام معادلة لاسبير ومعادلة باش أو فيشر أو استخدام طريقة السلسلة من أجل حساب هذين الرقمني القياسيني، إال أن أكثر الطرق استخداما ِف العامل هي طريقة السبري، وعليه فإن الرقم القياسي لسعر الوحدة يعطي باملعادلة التالية:  $=100 * \sum_{ }^{ }$ *o o o P Q PQ*  $I(1/\sigma) = 100 * \frac{\sum F_1}{\sum F_2}$ ويعطي الرقم القياسي لوحدة الكمي ة باملعادلة التالية:

$$
I(1/o)=100*\frac{\sum P_{o}Q_{1}}{\sum P_{o}Q_{o}}
$$

حيث:

P<sup>o</sup> السعر ِف سنة األساس (o(. <sup>1</sup>P السعر ِف السنة املدروسة (1). Q<sup>o</sup> الكمية ِف سنة األساس (o(. <sup>1</sup>Q الكمية ِف السنة املدروسة (1). يالحظ أن اجملموع يشمل مجيع البضائع حمل االسترياد أو التصدير املصنفة وفقا للتصنيف ال دويل SITC <sup>1</sup> املوحد للتجارة اخلارجية

(Standard International Trade Classification)

**19.7.5 معدالت التبادل الدولي** بعد اِلصول على األرقام القياسية للقيمة والكمية والسعر ميكن اشتقاق أرقام قياسية مركبة تعرف مبعدالت التبادل الدويل. وفيما يلي أهم هذه املعدالت: **أ. معدل التبادل اإلجمالي**

هو عبارة عن نسبة تقيس العالقة بني التغريات ِف كمية الصادرات والواردات من سنة إىل أخرى. ويعطي هذا املعدل باملعادلة التالية:

1 يشمل التصنيف الدويل املوحد على عدة أقسام منها على سبيل املثال ال اِلصر األغذية واِليوانات اِلية، واملشروبات والتبغ، والزيوت، والدهون الحيوانية والنباتية، والمواد الخام غير معده للأكل باستثناء المحروقات … الخ للمزيد من المعلومات انظر إلى أحمد رفيق قاسم وعمر حالق، مرجع سبق ذكره، ص ص 344 – 345 .

 $\overline{a}$ 

100 ∗ الرقم القياسي لوحدة الكمية للواردات معدل التبادل الإجمالي  $\frac{1}{\sqrt{2}} = \frac{1}{\sqrt{2}}$ القياسي لوحدة الكمية للصادرات وتعين زيادة هذه النسبة من سنة إىل أخرى أنه مقابل كمية معينة من الصادرات أمكن اِلصول على قدر أكرب من الواردات **ب( معدل التبادل الصافي** وهو عبارة عن نسبة تقيس العالقة بني التغريات ِف سعر وحدة الصادرات والواردات من سنة إىل أخرى. ويعطي هذا املعدل باملعادلة التالية:

معداد ل المصاي
$$
= \frac{d_{\xi}^2}{d_{\xi}^2}
$$
سمر الودة للصادات الేه\ 100 $*$ 

تعين زيادة هذه النسبة عن (100) أنه نتيجة الرتفاع أسعار الصادرات عن الواردات أمكن اِلصول على أكثر من وحدة من الواردات مقابل تصدير وحدة واحدة من الصادرات، ويعتبر هذا الاتحاه في صالح الدولة.

**ج( معدل التبادل الداخلي )القدرة على االستيراد(** هو عبارة عن نسبة تقيس كمية الواردات اليت ميكن اِلصول عليها مقابل حصيلة الصادرات، ويعطي هذا املعدل باملعادلة التالية:

100 ∗ الرقم القياسي للقيمة للصادرات الر قم القياسي لسعر الوحدة للواردات معدل التبادل الداخلي =

يالحظ أن هذا املعدل يساوي معدل التبادل الصاِف مضروبا بالرقم القياسي لوحدة  $\overline{\phantom{a}}$ الكمية للصادرات.

**19.7.6 أهمية إحصاءات التجارة الداخلية واستعماالتها**

تشمل إحصاءات التجارة الداخلية عادة نوعني من اإلحصاءات: .1 إحصاءات املؤسسات اليت متارس نشاط التوزيع.

.2 إحصاءات أسعار املنتجات املوزعة.

تعتبر إحصاءات الأسعار من أقدم الإحصاءات انتشاراً واستعمالاً وذلك لما لها من Ì فوائد هامة سواء بالنسبة للدولة أو للباحثني أو ألرباب العمل أو لألفراد املستهلكني. ومن أهم أدوات تلخيص إحصاءات الأسعار وعرض اتجاهاتها هو حساب الأرقام القياسية لهذه الأسعار حسب املستويني اللذين جتمع اإلحصاءات على أساسهما ومها مستوى اجلملة ومستوى التجزئة.

أما إحصاءات املؤسسات فتشمل التوزيع واالستهالك احمللي وحركة دوران رؤوس الأموال. أي أن الباحث يرغب في معرفة كمية السلع المباعة وقيمتها وأنواع الأنشطة المختلفة وتقسيمها حبسب اجلهات املختلفة ِف البالد. وكمية االستهالك واملخزون ودورة رؤوس األموال، وبصورة عامة، تفيد هذه الإحصاءات في مجالات عديدة ولها استعمالات كثيرة أهمها: .1 دراسة تركيب مؤسسات توزيع البضائع واخلدمات. .2 معرفة تكاليف التوزيع ودراسة هوامش الربح املختلفة.

.3 التنبؤ بالطلب االستهالكي وآثار ذلك على خطط التنمية. .4 املساعدة ِف إعداد تقديرات الدخل القومي. .5 املساعدة ِف إعداد جداول املدخالت واملخرجات. 6. المساعدة في رسم السياسة الاقتصادية من حيث حجم الاستهلاك وتوزيعاته. **19.7.7 األرقام القياسية لألسعار**

**.1 األرقام القياسية ألسعار الجملة**

الرقم القياسي ألسعار اجلملة هو أداة إحصائية لقياس التغري ِف أسعار جمموعة معينة من مواد الجملة التي يتم تبادلها خلال فترة معينة من الزمن. وهذا النوع من الأرقام القياسية يمكن استخدامه عند رسم أية سياسة ملراقبة األسعار، كما ميكن استعماله كأداة أساسية عند دراسة القوة الشرائية للنقود، وِف إنتاج أنواع أخرى من اإلحصاءات االقتصادية مثل تقدير اِلسابات القومية بالأسعار الثابتة. وأخيراً يمكن اتخاذه كمؤشر من أجل تحديد سياسات الاستيراد والتصدير  $\overline{\phantom{a}}$ وانعكاسات السياسات املماثلة السابقة على الوضع االقتصادي. ومير إعداد الرقم القياسي ألسعار اجلملة خبطوات متتالية سيتم القيام بدراستها وحتليلها كما يلي:

**أ( تحديد المواد الداخلة في تركيب الرقم القياسي**

يعتبر تحديد المواد الداخلة في الرقم القياسي لأسعار الجملة من العمليات الأساسية التي تعتمد عليها حساسية الرقم ودقته. واملواد اليت جيري عليها التبادل باجلملة عديدة، وختتلف من بلد

آلخر حبسب درجة التطور االقتصادي اليت بلغها واملوارد املالية املخصصة إلنشاء هذا الرقم وغيرها من الاعتبارات الأخرى.

#### **ب( تحديد فترة األساس**

يجب أن تبذل عناية كبيرة في اختيار فترة الأساس بحيث تكون فترة طبيعية ملائمة بعيدة عن التقلبات الاقتصادية، وهناك ثلاث طرق يمكن استعمال إحداها كفترة أساس. فقد تكون فترة الأساس عبارة عن فترة زمنية محددة. كأن تكون سنة معينة مثلاً، وقد تكون فترة الأساس عبارة  $\ddot{\phantom{a}}$ عن متوسط عدة سنوات بدلاً من سنة واحدة، وذلك بسبب صعوبة إيجاد فترة معقولة حالية من أية شوائب اقتصادية. وأخيراً، فقد تكون فترة الأساس الفترة السابقة مباشرة للفترة المدروسة،  $\overline{\phantom{a}}$ وذلك باستعمال الأرقام القياسية ذات الأساس المتحرك.

## **ج( اختيار األوزان الواجب استعمالها**

يجب أيضاً أن تختار الأوزان بما يتلاءم مع الواقع كي لا تعطي أهمية لفئة على حساب فئة أو لمادة  $\overline{\phantom{a}}$ على حساب مادة أخرى. ولابد من إعادة النظر في الأوزان المتخذة أساساً في الترجيح مرة كل عدة سنوات، بغية إدخال التعديالت الالزمة على هذه األوزان ِف ضوء التغريات اليت قد تطرأ على أمهية السلع املتاجر هبا ِف سوق اجلملة بني فرتة زمنية وأخرى.

## **د( جمع األسعار الالزمة**

يتم عادة اِلصول على األسعار الالزمة من نشرات ودوائر اإلحصاء املختصة، وإذا كانت

األسعار اليت تنشرها دوائر اإلحصاء غري كافية بالغرض لسبب من األسباب، فالبد ِف هذه اِلالة من اللجوء إىل مجع األسعار من مصادرها األساسية مباشرة. من الممكن حساب الرقم القياسي لأسعار الجملة وفقاً لأي معادلة من معادلات الأرقام القياسية المرجحة، وأكثر هذه المعادلات استعمالاً هي معادلة لاسبير لسهولتها ووضوح معناها، تليها معادلة الرقم القياسي بطريقة النسب المرجحة بقيم سنة الأساس والتي تقود إلى نتائج مماثلة لمعادلة السبري.

**.2 األرقام القياسية ألسعار التجزئة )نفقة المعيشة(**

الرقم القياسي ألسعار التجزئة هو أداة إحصائية لقياس متوسط التغري ِف أسعار جمموعة من مواد التجزئة التي تشتريها فئة معينة خلال فترة من الزمن. والفرق بين هذا الرقم والرقم القياسي لتكاليف المعيشة هو أن الأخير يقيس تغيرات لإنفاق الأسر التي تتحدد نتيجة لتغيرات الدخل، وتغري الدخل يؤدي إىل تغري ِف كمية املواد املستهلكة وِف أسعارها. وعليه فإن الرقم القياسي لأسعار التجزئة يقيس ذلك الجزء من تغيرات تكاليف المعيشة العائد إلى تغيرات األسعار فقط. وميكن تعداد أهم أوجه استعماالت الرقم القياسي ألسعار التجزية كما يلي: 1. تحديد أجور العمال والموظفين، إذا غالباً ما تتطور بنفس نسبة تطور الأسعار. 2. المساهمة في تقرير سياسة الدولة تجاه الضرائب على الاستهلاك والأجور. .3 الداللة على وجود التضخم النقدي.

.4 حساب القوة الشرائية للوحدة النقدية. 5. حساب الأجر الحقيقي للعمال وتفريقه عن الأجر النقدي. وهناك خطوات جيب القيام هبا إلعداد الرقم القياسي ألسعار التجزئة يتم تلخيصها فيما يلي: **أ( انتقاء المواد الداخلة في الرقم القياسي وجمع أسعارها** يشتمل الرقم القياسي ألسعار التجزئة عادة على مواد متثل أهم السلع االستهالكية واخلدمات اليت تشرتيها عادة أسرة متوسطة الدخل واِلجم. ويراعي ِف انتقاء املواد اليت تدخل ِف الرقم عاملين: العامل الأول هو أهمية الإنفاق على المادة بالنسبة لمجموع الإنفاق. وفي الحقيقة، لا يوجد مقياس عام موحد يدل على أمهية املادة بالنسبة إلنفاق األسر، ويرتك ذلك إىل تقدير الإحصائي، والعامل الثاني هو محاولة تصنيف المواد التي تشتريها الأسر في زمر ذات اتجاه واحد بالنسبة للأسعار ومن ثم اختيار المواد التي يمكن لها أن تمثل هذه الزمر . تختلف أعداد المواد الممكن انتقائها وإدخالها في الرقم القياسي من دولة إلى أخرى، إلا أنه يجب أن تكون قائمة املواد ممثلة ملختلف الفئات ومتثل حركة ارتفاع أو اخنفاض تكاليف املعيشة.

فعلى سبيل املثال يتم اعتماد األقسام الرئيسية التالية ِف ليبيا عند حساب الرقم القياسي العام لتكلفة (نفقة) المعيشة<sup>1</sup>:

.1 املواد الغذائية واملشروبات

 $\overline{a}$ <sup>1</sup> الهيئة العامة للمعلومات والتوثيق، الكتيب الإحصائي، طرابلس، ليبيا، 2007، ص 231.

- 2. الملابس والأحذية. .3 املسكن ومستلزماته. .4 األثاث. .5 العناية الصحية. .6 النقل واملواصالت. .7 التعليم والثقافة والتسلية.
	- .8 سلع وخدمات أخرى.

وتتوقف صحة الرقم القياسي ودقته وحساسيته على املصدر الذي تستقي منه املعلومات، وعندما جتمع األسعار من مصادر موثوقة ومن معتمدين ممثلني ملختلف املناطق، فإن اإلحصاءات تكون أكثر متثيال ألسعار املواد املستهلكة، وبالتايل يكون الرقم القياسي ألسعار  $\ddot{\phantom{a}}$ التحزئة (تكلفة المعيشة) أصدق تمثيلاً للتكاليف التي يدفعها المستهلكون من أجل الحصول على  $\ddot{\phantom{a}}$ املواد املمثلة ِف الرقم القياسي، ويتم جتميع أسعار السلع واخلدمات بطريقتني، أولما طريقة املقابلة الشخصية من الباحثني، وثانيهما طريقة استمارات االستبيان، حيث يتبع األسس العلمية عند تطبيق إحدى هاتين الطريقتين. كما يجب عند حساب هذا المعيار مراعاة اختيار الأوزان وأعدادها، أي يتم ترجيح كل مادة داخلة ِف الرقم القياسي مبا يتناسب مع أمهيتها ِف اإلنفاق واالستهالك.

**19.8 التمارين** .1 ما هو املقصود باإلحصائيات السكنية وما هو املقصود بالكثافة والنمو للسكان؟ 2. ما هي الأسس المتبعة عند إجراء تعداد السكان؟ .3 ما هو املقصود بالتوزيع والرم السكاين؟ .4 ما هو الفرق بني النسبة واملعدل مع إعطاء أمثلة على ذلك؟ .5 هناك عدة مقاييس للخصوبة، أذكرها مع توضيح مزايا وعيوب كل منها. 6. يمكن الحكم على مستوى الوفيات السائد في مجتمع ما عن طريق عدة مقاييس كمية، أذكرها. .7 اشرح ما هو تأثري ظاهرة الجرة على النمو السكاين؟

.8 أذكر العوامل اليت تؤثر ِف الزيادة الطبيعية للسكان. .9 ما هي أمهية إحصائيات قطاع الصحة؟ .10 ما هي اإلحصاءات الصناعية؟ وما هي البيانات املطلوبة ِف التعداد الصناعي؟ .11 ما هو الفرق بني التعداد الصناعي والتبويب الصناعي؟ .12 ما هي املقاييس العينية والنقدية للناتج الصناعي؟ .13 ما هي فوائد اإلحصائيات الزراعية؟ .14 حتدث عن املقاييس اإلحصائية ملساحة وإنتاجية األراضي املستغلة.

.15 ما هي أمهية إحصائيات التعليم؟ .16 ما هو املقصود بالكفاءة الداخلية للتعليم؟ .17 ما هي أهم موازين القوى البشرية املؤهلة؟ .18 عرف إحصائيات التجارة اخلارجية وعدد فوائدها؟ 19. ميّز بين مفاهيم القيمة التالية: فوب– سيف – السوقية. 20. أذكر أهمية إحصائيات التحارة الداخلية واستعمالاتما.

**المالحق**

**A: الجداول اإلحصائية المستخدمة في االختبارات**

# **الملحق A الجداول اإلحصائية المستخدمة في االختبارات** يتضمن هذا امللحق اجلداول اخلاصة بعملية اختبار دقة املعلمات التقديرية وضمن درجات حرية معينة وملستويات معينة من املعنوية تشمل هذه اجلداول ما يلي: **-1 جدول مربع كاي 2 -2 جدول توزيع t -3 جدول توزيع z -4 جدول توزيع F -5 جدول دربن - واطسون W-D الختبار االرتباط الذاتي**
| 0.025      |
|------------|
| $2 * 1.96$ |

Table 1. Areas under the Normal Curve

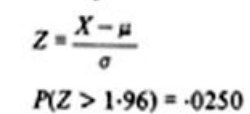

Example

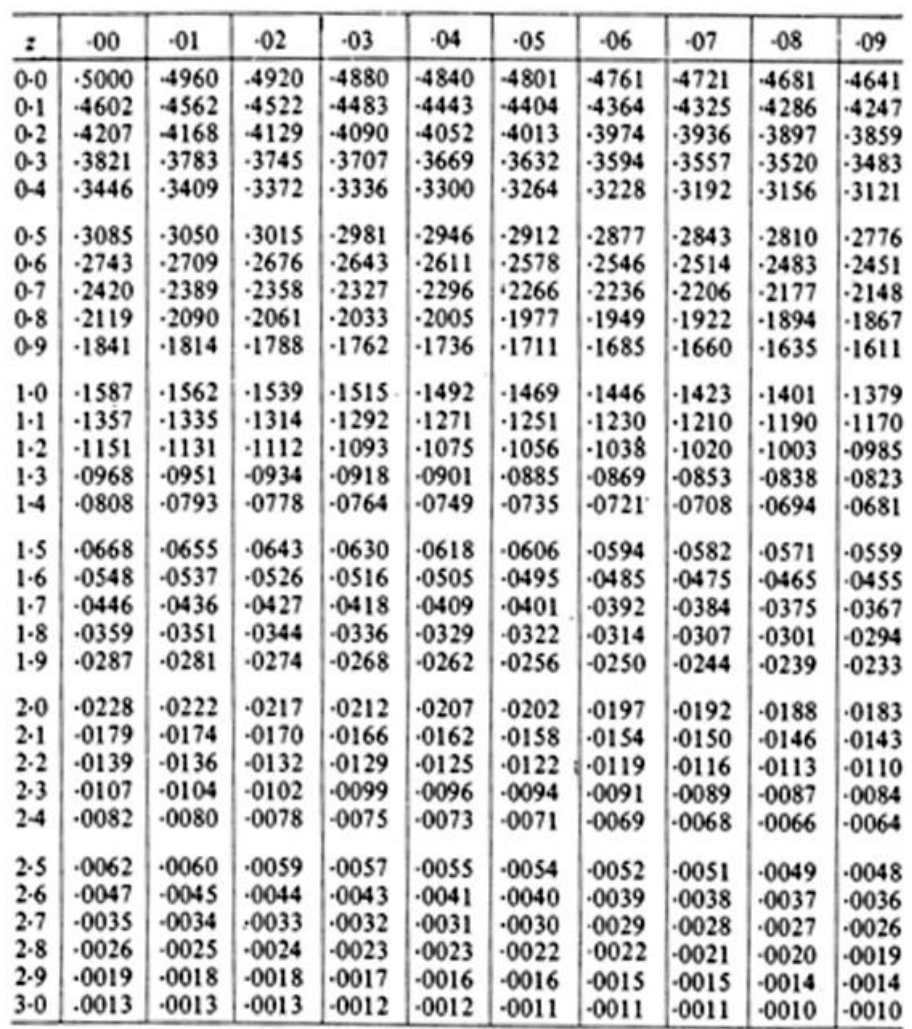

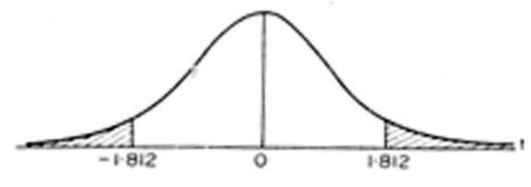

Table 2. Percentage Points of the t Distribution

Example For  $\nu$  = 10 degrees of freedom:  $P(t > 1.812) = 0.05$  $P(t < -1.812) = 0.05$ 

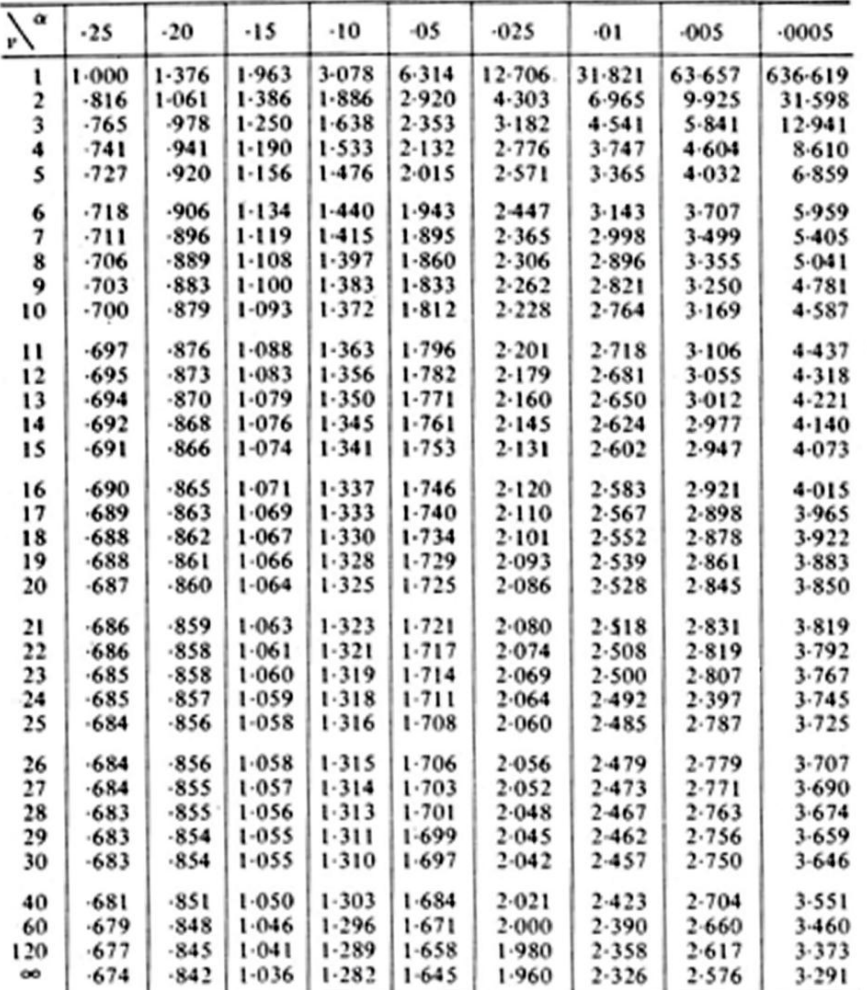

Source: This table is abridged from Table III of Fisher & Yates: Statistical Tables for Biological, Agricultural and Medical Research published by Oliver & Boyd Ltd.,

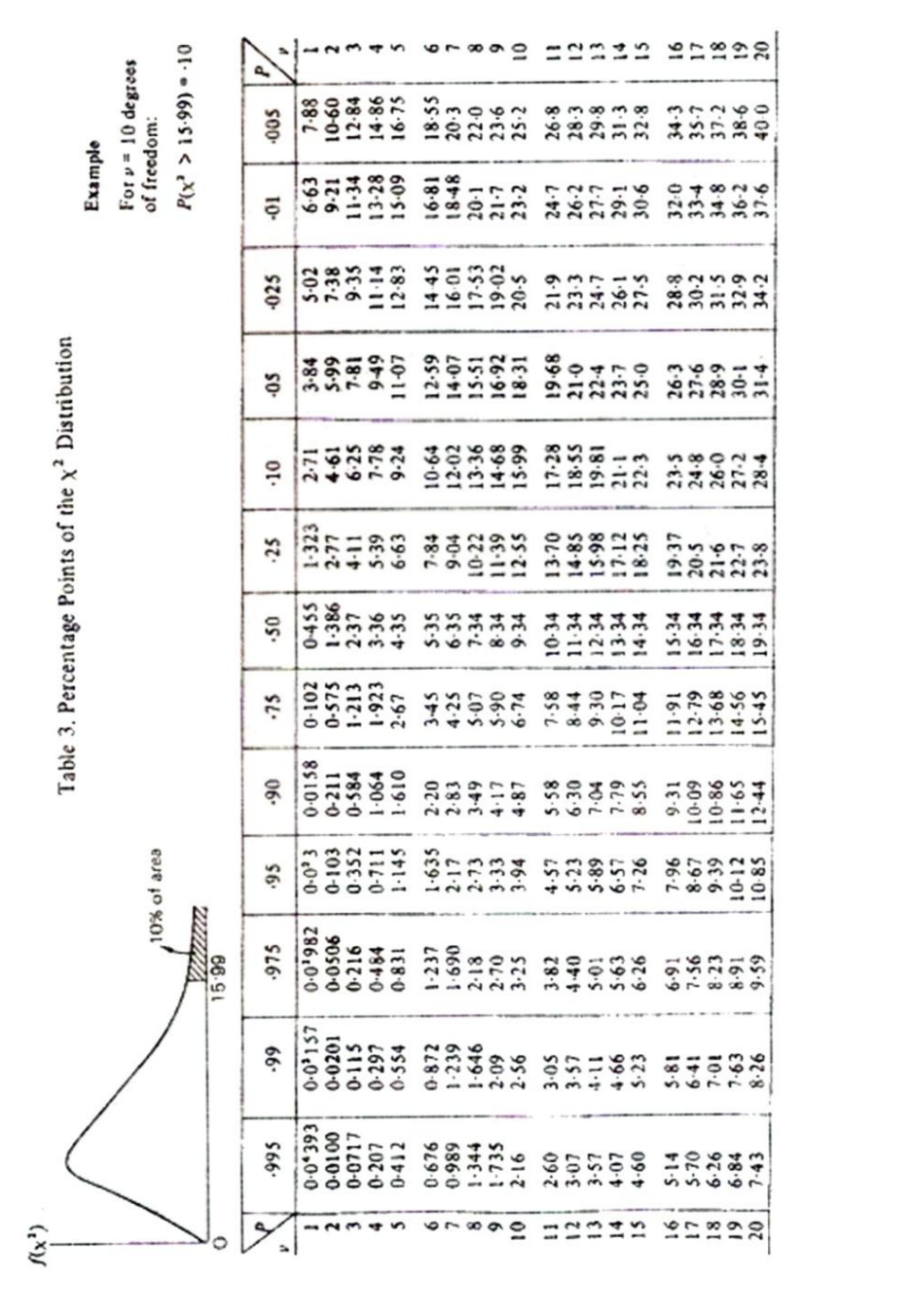

|             | \$66             | \$                   | \$16.            | \$ċ               | ş.                               | si.            | Ş.    | ś,               | ٩ŀ.                         | Ş                        | 625                       | ē                     | g                |              |
|-------------|------------------|----------------------|------------------|-------------------|----------------------------------|----------------|-------|------------------|-----------------------------|--------------------------|---------------------------|-----------------------|------------------|--------------|
|             |                  |                      |                  |                   |                                  |                |       |                  |                             |                          |                           |                       |                  |              |
|             |                  |                      |                  |                   |                                  |                |       |                  |                             |                          |                           |                       |                  |              |
|             |                  |                      |                  |                   |                                  |                |       |                  |                             |                          |                           |                       |                  |              |
|             |                  |                      |                  |                   |                                  |                |       |                  |                             |                          |                           |                       |                  |              |
|             |                  |                      |                  |                   |                                  | *****          | 22222 |                  |                             |                          |                           |                       |                  |              |
|             |                  |                      |                  |                   |                                  |                |       |                  |                             |                          |                           |                       |                  |              |
|             |                  |                      |                  |                   |                                  |                |       |                  |                             |                          |                           |                       |                  |              |
|             |                  |                      |                  |                   |                                  |                |       |                  |                             |                          |                           |                       |                  |              |
|             |                  |                      |                  |                   |                                  |                |       |                  |                             |                          |                           |                       |                  |              |
| ສຸກສ        |                  |                      |                  |                   |                                  |                | 23232 |                  |                             |                          |                           |                       |                  | <b>ARAAR</b> |
|             | SJARG HENHE SANG |                      | 38992 35538 1133 | SASSE SISES 18415 | aza et aliare<br>Azione diamente |                |       | AARAA AHARA 485E |                             | <b>NAXAN ATTION NGES</b> | <b>222224 23445 25822</b> | 201404 \$Q\$\$\$ 35%8 | 13144 44535 3253 |              |
|             |                  |                      |                  |                   |                                  |                |       |                  |                             |                          |                           |                       |                  |              |
|             |                  |                      |                  |                   |                                  |                |       |                  |                             |                          |                           |                       |                  | <b>2232</b>  |
| <b>2235</b> |                  |                      |                  |                   |                                  |                | 3333  |                  |                             |                          |                           |                       |                  |              |
|             |                  | ***** 23323 2523 252 |                  |                   |                                  | 2002 2003 2004 |       |                  | <b>ASARA ARAAQ SRAB SEE</b> |                          |                           |                       |                  |              |
|             |                  |                      |                  |                   |                                  |                |       |                  |                             |                          |                           | 238                   | 289              |              |
| 283<br>228  |                  |                      | 5.64             | 35.5              | 323                              |                | 232   | <b>285</b>       |                             | $rac{3}{2}$              | $8 - 8$                   |                       |                  |              |
|             | $-2.58$          | $-2.33$              | $-1.96$          | ≸                 | $-1.28$                          | $-0.674$       | 8000  | 0-674            | 1:332                       | 1-645                    | 1.960                     | $2-33$                | 2.58             | Z,           |

Table 3. Percentage Points of the  $\chi^2$  Distribution (contd.)

bottom of the table.

Source: This table is abridged from "Table of percentage points of the x<sup>2</sup> distribution' by Catherine M. Thompson, Biometrike, vol. 32, 1941, pp. 187-191. ISO 1980, and is published here by permission of the author and ed

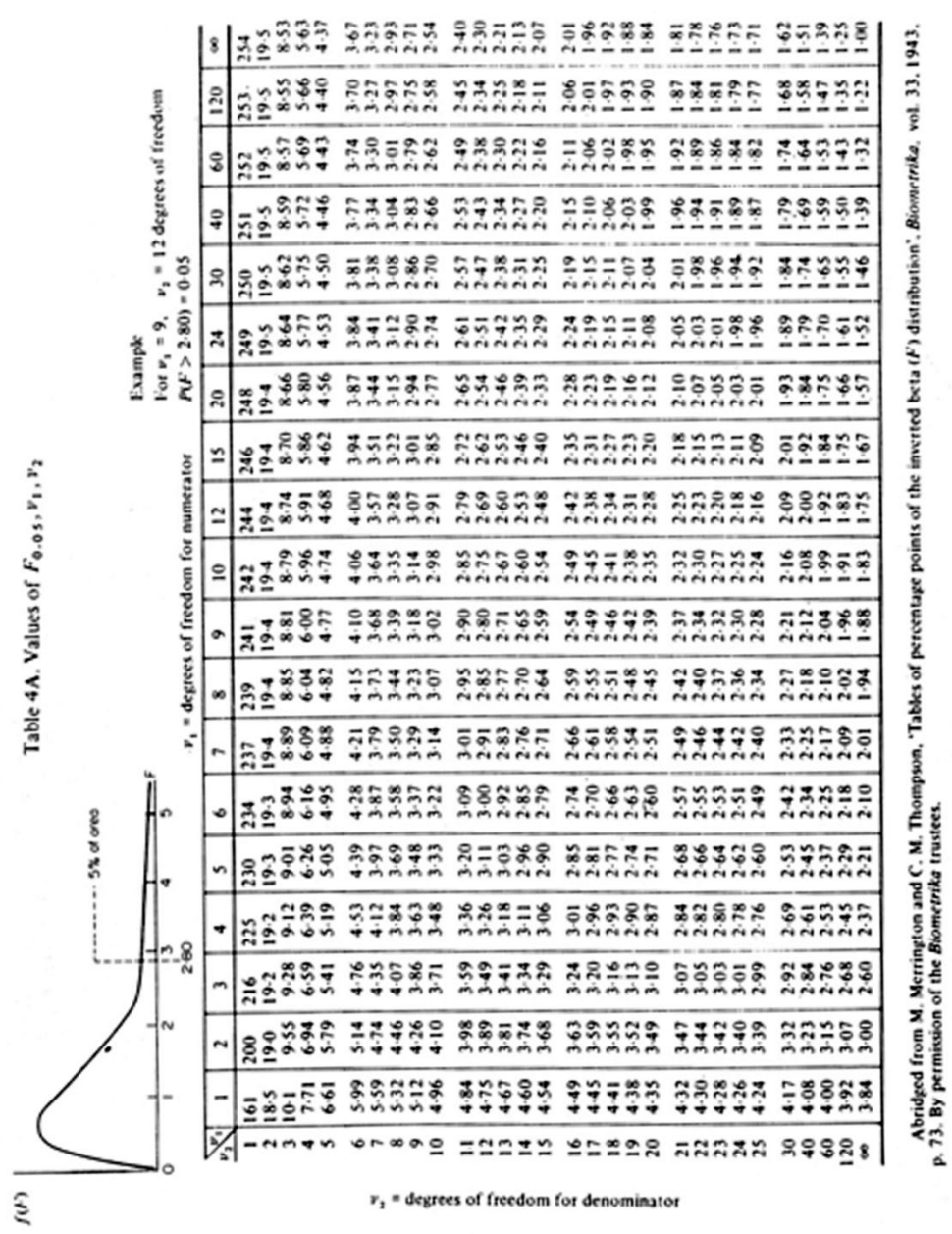

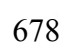

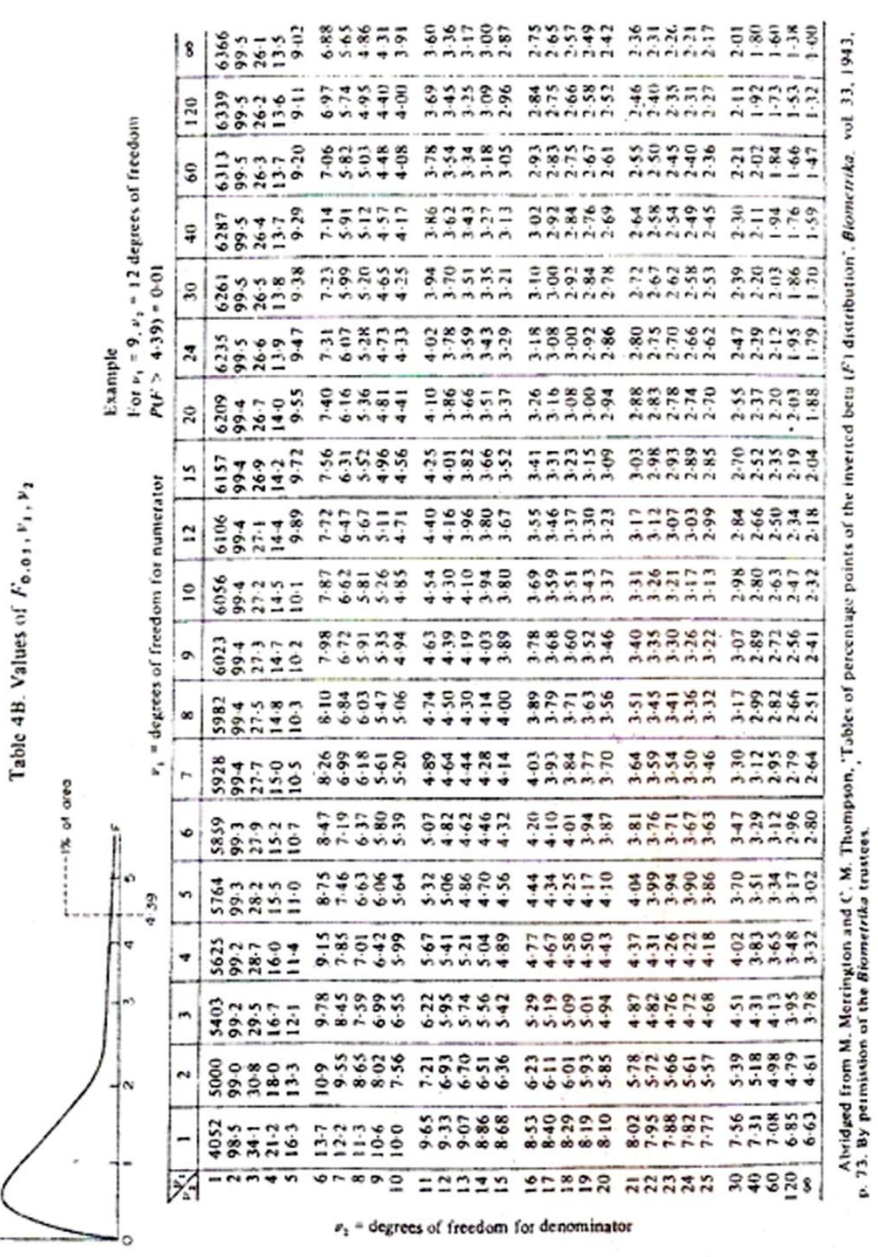

 $\sim$ 

 $f(F)$  [

| п   | $k' = 1$ |          | $k'$ = 2  |          | $k' = 3$  |          | $k' = 4$  |          | $k' = 5$ |              |
|-----|----------|----------|-----------|----------|-----------|----------|-----------|----------|----------|--------------|
|     | ďŁ       | $d_U$    | $d_{L}$   | $d_U$    | $d_{L}$   | ďυ       | $d_{L}$   | $d_U$    | $d_L$    | $d_{\cal U}$ |
| 15  | $1 - 08$ | $1 - 36$ | 0.95      | $1 - 54$ | 0.82      | $1 - 75$ | $0 - 69$  | 1.97     | 0.56     | $2 - 21$     |
| 16  | $1 - 10$ | $1 - 37$ | 0.98      | $1 - 54$ | $0 - 86$  | 1.73     | 0.74      | 1.93     | 0.62     | $2 - 15$     |
| 17  | $1 - 13$ | $1 - 38$ | 1.02      | 1.54     | 0.90      | $1 - 71$ | 0.78      | $1 - 90$ | $0 - 67$ | $2 - 10$     |
| 18  | $1 - 16$ | $1 - 39$ | $1 - 05$  | 1.53     | 0.93      | $1 - 69$ | $0 - 82$  | $1 - 87$ | $0-71$   | $2 - 06$     |
| 19  | $1 - 18$ | $1 - 40$ | $1 - 0.8$ | $1 - 53$ | $0 - 97$  | $1 - 68$ | $0 - 86$  | $1 - 85$ | 0.75     | 2.02         |
| 20  | $1 - 20$ | $1 - 41$ | $1 - 10$  | $1 - 54$ | $1 - 00$  | $1 - 68$ | 0.90      | $1 - 83$ | $0 - 79$ | 1.99         |
| 21  | $1 - 22$ | $1 - 42$ | $1 - 13$  | $1 - 54$ | $1 - 03$  | $1 - 67$ | $0 - 93$  | $1 - 81$ | $0 - 83$ | 1.96         |
| 22  | $1 - 24$ | $1 - 43$ | 1.15      | 1.54     | $1 - 0.5$ | $1 - 66$ | $0 - 96$  | $1 - 80$ | $0 - 86$ | 1.94         |
| 23  | $1 - 26$ | $1 - 44$ | $1 - 17$  | $1 - 54$ | $1 - 0.8$ | $1 - 66$ | $0 - 99$  | $1 - 79$ | $0 - 90$ | 1.92         |
| 24  | $1 - 27$ | $1 - 45$ | $1 - 19$  | 1.55     | $1 - 10$  | $1 - 66$ | $1 - 01$  | $1 - 78$ | 0.93     | 1.90         |
| 25  | $1 - 29$ | $1 - 45$ | $1 - 21$  | $1 - 55$ | $1 - 12$  | $1 - 66$ | $1 - 04$  | $1 - 77$ | 0.95     | $1 - 89$     |
| 26  | 1.30     | $1 - 46$ | $1 - 22$  | $1 - 55$ | $1 - 14$  | $1 - 65$ | $1 - 06$  | $1 - 76$ | 0.98     | $1 - 88$     |
| 27  | 1.32     | $1 - 47$ | 1.24      | 1.56     | $1 - 16$  | $1 - 65$ | $1 - 0.8$ | $1 - 76$ | $1 - 01$ | $1 - 86$     |
| 28  | 1.33     | $1 - 48$ | $1 - 26$  | $1 - 56$ | $1 - 18$  | 1.65     | $1 - 10$  | $1 - 75$ | $1 - 03$ | 1.85         |
| 29  | 1.34     | $1 - 48$ | $1 - 27$  | $1 - 56$ | $1 - 20$  | 1.65     | $1 - 12$  | $1 - 74$ | $1 - 05$ | 1.84         |
| 30  | $1 - 35$ | $1 - 49$ | $1 - 28$  | $1 - 57$ | $1 - 21$  | 1.65     | $1 - 14$  | 1.74     | 1.07     | $1 - 83$     |
| 31  | $1 - 36$ | $1 - 50$ | $1 - 30$  | 1.57     | $1 - 23$  | 1.65     | $1 - 16$  | $1 - 74$ | $1 - 09$ | $1 - 83$     |
| 32  | $1 - 37$ | $1 - 50$ | $1-31$    | $1 - 57$ | $1 - 24$  | $1 - 65$ | $1 - 18$  | $1 - 73$ | $1 - 11$ | $1 - 82$     |
| 33  | $1 - 38$ | $1 - 51$ | $1 - 32$  | $1 - 58$ | $1 - 26$  | $1 - 65$ | $1 - 19$  | $1 - 73$ | $1 - 13$ | 1.81         |
| 34  | 1.39     | $1 - 51$ | $1 - 33$  | $1 - 58$ | $1 - 27$  | $1 - 65$ | $1 - 21$  | $1 - 73$ | $1 - 15$ | $1 - 81$     |
| 35  | $1 - 40$ | $1 - 52$ | 1.34      | $1 - 58$ | $1 - 28$  | $1 - 65$ | $1 - 22$  | $1 - 73$ | $1 - 16$ | $1 - 80$     |
| 36  | $1 - 41$ | $1 - 52$ | $1 - 35$  | 1.59     | $1 - 29$  | $1 - 65$ | $1 - 24$  | $1 - 73$ | $1 - 18$ | $1 - 80$     |
| 37  | $1 - 42$ | $1 - 53$ | 1.36      | $1 - 59$ | $1 - 31$  | $1 - 66$ | $1 - 25$  | $1 - 72$ | $1 - 19$ | $1 - 80$     |
| 38  | $1 - 43$ | $1 - 54$ | 1.37      | $1 - 59$ | 1.32      | 1.66     | $1 - 26$  | $1 - 72$ | $1 - 21$ | $1 - 79$     |
| 39  | 1.43     | $1 - 54$ | $1 - 38$  | 1.60     | $1 - 33$  | $1 - 66$ | 1.27      | $1 - 72$ | 1.22     | $1 - 79$     |
| 40  | $1 - 44$ | $1 - 54$ | $1 - 39$  | 1.60     | $1 - 34$  | 1.66     | 1.29      | $1 - 72$ | $1 - 23$ | $1 - 79$     |
| 45  | $1-48$   | $1 - 57$ | $1-43$    | 1.62     | $1 - 38$  | 1.67     | 1.34      | $1 - 72$ | $1 - 29$ | $1 - 78$     |
| 50  | 1.50     | $1 - 59$ | $1 - 46$  | $1 - 63$ | $1 - 42$  | $1 - 67$ | 1.38      | $1 - 72$ | 1.34     | 1.77         |
| 55  | 1.53     | $1 - 60$ | $1 - 49$  | $1 - 64$ | $1 - 45$  | $1 - 68$ | $1 - 41$  | $1 - 72$ | 1.38     | $1 - 77$     |
| 60  | $1 - 55$ | $1 - 62$ | $1 - 51$  | $1 - 65$ | $1 - 48$  | 1.69     | $1 - 44$  | $1 - 73$ | $1 - 41$ | $1 - 77$     |
| 65  | $1 - 57$ | $1 - 63$ | 1.54      | $1 - 66$ | $1 - 50$  | $1 - 70$ | $1-47$    | $1 - 73$ | $1 - 44$ | $1 - 77$     |
| 70  | 1.58     | 1.64     | 1.55      | $1 - 67$ | 1.52      | 1.70     | $1 - 49$  | 1.74     | $1 - 46$ | $1 - 77$     |
| 75  | 1.60     | 1.65     | 1.57      | 1.68     | $1 - 54$  | $1 - 71$ | $1 - 51$  | 1.74     | 1.49     | 1.77         |
| 80  | 1.61     | $1 - 66$ | 1.59      | $1 - 69$ | 1.56      | $1 - 72$ | 1.53      | 1.74     | $1 - 51$ | $1 - 77$     |
| 85  | $1 - 62$ | $1 - 67$ | $1 - 60$  | $1 - 70$ | 1.57      | 1.72     | 1.55      | 1.75     | 1.52     | $1 - 77$     |
| 90  | $1-63$   | $1 - 68$ | $1-61$    | $1 - 70$ | 1.59      | $1 - 73$ | 1.57      | 1.75     | $1 - 54$ | $1 - 78$     |
| 95  | $1 - 64$ | $1 - 69$ | 1.62      | $1 - 71$ | $1 - 60$  | $1 - 73$ | 1.58      | $1 - 75$ | 1.56     | $1-78$       |
| 100 | $1 - 65$ | $1 - 69$ | $1 - 63$  | 1.72     | $1 - 61$  | $1 - 74$ | 1.59      | 1.76     | $1 - 57$ | $1-78$       |

Table 5A. Significance Points of  $d_L$  and  $d_U$ : 5%

Note:  $k' =$  number of explanatory variables excluding the constant term.<br>Source: J. Durbin and G. S. Watson, 'Testing for Serial Correlation in Least Squares<br>Regression', *Biometrika*, vol. 38, 1951, pp. 159-77. Reprinted

|                  | $k' = 1$ |          | $k' = 2$ |          | $k' = 3$ |            | $k - 4$  |          | $k' = 5$ |          |
|------------------|----------|----------|----------|----------|----------|------------|----------|----------|----------|----------|
| $\boldsymbol{n}$ | $d_L$    | $d_U$    | $d_L$    | $d_U$    | $d_L$    | $d_U$      | $d_L$    | $d_U$    | $d_L$    | $d_U$    |
| 15               | $0 - 81$ | $1 - 07$ | $0 - 70$ | $1 - 25$ | 0.59     | $1-46$     | $0 - 49$ | $1 - 70$ | 0.39     | 1.96     |
| 16               | $0 - 84$ | $1 - 09$ | 0.74     | $1 - 25$ | 0.63     | $1-44$     | 0.53     | 1.66     | 0.44     | 1.90     |
| 17               | $0 - 87$ | $1 - 10$ | 0.77     | $1 - 25$ | 0.67     | $1-43$     | 0.57     | $1 - 63$ | 0.48     | 1.85     |
| 18               | 0.90     | $1 - 12$ | $0 - 80$ | 1.26     | 0.71     | 1.42       | $0 - 61$ | $1 - 60$ | 0.52     | $1 - 80$ |
| 19               | 0.93     | $1 - 13$ | 0.83     | $1 - 26$ | 0.74     | $1-41$     | $0 - 65$ | 1.58     | 0.56     | 1:77     |
| 20               | 0.95     | $1 - 15$ | 0.86     | $1 - 27$ | 0.77     | $1-41$     | $0 - 68$ | 1.57     | 0.60     | 1.74     |
| 21               | 0.97     | $1 - 16$ | 0.89     | $1 - 27$ | 0.80     | $1-41$     | 0.72     | $1 - 55$ | 0.63     | 1.71     |
| 22               | $1 - 00$ | $1 - 17$ | 0.91     | $1 - 28$ | $0 - 83$ | $1-40$     | 0.75     | 1.54     | 0.66     | $1 - 69$ |
| 23               | $1 - 02$ | $1 - 19$ | 0.94     | $1 - 29$ | $0 - 86$ | $1-40$     | 0.77     | 1.53     | 0.70     | $1 - 67$ |
| 24               | $1 - 04$ | $1 - 20$ | 0.96     | $1 - 30$ | 0.88     | $1-41$     | 0.80     | 1.53     | 0.72     | $1 - 66$ |
| 25               | $1 - 05$ | $1 - 21$ | 0.98     | $1 - 30$ | 0.90     | $1 - 41$   | 0.83     | 1.52     | 0.75     | 1.65     |
| 26               | $1 - 07$ | $1 - 22$ | $1 - 00$ | $1 - 31$ | 0.93     | $1-41$     | 0.85     | 1.52     | 0.78     | $1 - 64$ |
| 27               | 1.09     | $1 - 23$ | $1 - 02$ | 1.32     | 0.95     | $1 - 41$   | $0 - 88$ | 1.51     | 0.81     | $1 - 63$ |
| 28               | 1.10     | $1 - 24$ | $1 - 04$ | $1 - 32$ | 0.97     | $1 - 41$   | 0.90     | 1.51     | $0 - 83$ | $1 - 62$ |
| 29               | $1 - 12$ | $1 - 25$ | $1 - 05$ | 1.33     | 0.99     | $1 - 42$   | 0.92     | 1.51     | 0.85     | $1 - 61$ |
| 30               | $1 - 13$ | $1 - 26$ | $1 - 07$ | $1 - 34$ | $1 - 01$ | $1-42$     | 0.94     | 1.51     | 0.88     | $1 - 61$ |
| 31               | $1 - 15$ | $1 - 27$ | $1 - 08$ | 1.34     | $1 - 02$ | 1.42       | 0.96     | 1.51     | 0.90     | $1 - 60$ |
| 32               | $1 - 16$ | $1 - 28$ | $1 - 10$ | 1.35     | $1 - 04$ | $1-43$     | 0.98     | 1.51     | 0.92     | $1 - 60$ |
| 33               | $1 - 17$ | $1 - 29$ | $1 - 11$ | 1.36     | $1 - 05$ | $1-43$     | $1 - 00$ | 1.51     | 0.94     | 1.59     |
| 34               | $1 - 18$ | $1 - 30$ | $1 - 13$ | 1.36     | $1 - 07$ | $1 - 43$   | $1 - 01$ | $1 - 51$ | 0.95     | 1.59     |
| 35               | $1 - 19$ | $1 - 31$ | $1 - 14$ | 1.37     | 1.08     | $1 - 44$   | $1 - 03$ | 1.51     | $0 - 97$ | 1.59     |
| 36               | $1 - 21$ | $1 - 32$ | $1 - 15$ | 1.38     | $1 - 10$ | 1.44       | $1 - 04$ | 1.51     | 0.99     | 1.59     |
| 37               | 1.22     | $1 - 32$ | 1.16     | $1 - 38$ | $1 - 11$ | 1.45       | $1 - 06$ | 1.51     | $1 - 00$ | 1.59     |
| 38               | $1 - 23$ | $1 - 33$ | $1 - 18$ | 1.39     | $1 - 12$ | $1-45$     | $1 - 07$ | 1.52     | $1 - 02$ | 1.58     |
| 39               | $1 - 24$ | 1.34     | $1 - 19$ | $1 - 39$ | $1 - 14$ | $1 - 45$   | $1 - 09$ | 1.52     | $1 - 03$ | 1.58     |
| 40               | 1.25     | 1.34     | $1 - 20$ | $1 - 40$ | $1 - 15$ | $1-46$     | $1 - 10$ | 1.52     | $1 - 05$ | 1.58     |
| 45               | 1.29     | $1 - 38$ | 1.24     | $1 - 42$ | $1 - 20$ | $1 - 48$ . | 1.16     | 1.53     | $1 - 11$ | 1.58     |
| 50               | 1.32     | $1 - 40$ | $1 - 28$ | $1 - 45$ | $1 - 24$ | 149        | 1.20     | 1.54     | $1 - 16$ | 1.59     |
| 55               | 1.36     | 1.43     | $1 - 32$ | $1 - 47$ | $1 - 28$ | $1 - 51$   | 1.25     | 1.55     | $1 - 21$ | 1.59     |
| 60               | 1.38     | $1 - 45$ | 1.35     | $1 - 48$ | 1.32     | 1.52       | 1.28     | 1.56     | $1 - 25$ | $1 - 60$ |
| 65               | $1-41$   | 1.47     | 1.38     | $1 - 50$ | 1.35     | 1.53       | 1.31     | 1.57     | $1 - 28$ | $1-61$   |
| 70               | $1-43$   | 1.49     | 1.40     | $1 - 52$ | $1 - 37$ | 1.55       | 1.34     | 1.58     | $1 - 31$ | 1.61     |
| 75               | $1 - 45$ | $1 - 50$ | $1 - 42$ | $1 - 53$ | 1.39     | 1.56       | 1.37     | 1.59     | 1.34     | 1.62     |
| 80               | $1-47$   | 1.52     | $1 - 44$ | $1 - 54$ | $1-42$   | 1.57       | 1.39     | $1 - 60$ | $1 - 36$ | $1 - 62$ |
| 85               | $1 - 48$ | 1.53     | $1 - 46$ | $1 - 55$ | $1 - 43$ | 1.58       | $1-41$   | $1 - 60$ | $1 - 39$ | 1.63     |
| 90               | 1.50     | 1.54     | $1 - 47$ | 1.56     | $1 - 45$ | 1.59       | $1 - 43$ | $1 - 61$ | $1 - 41$ | $1 - 64$ |
| 95               | $1 - 51$ | 1.55     | $1 - 49$ | $1 - 57$ | $1-47$   | $1 - 60$   | $1 - 45$ | $1 - 62$ | $1 - 42$ | 1.64     |
| 100              | 1.52     | $1 - 56$ | 1.50     | $1 - 58$ | $1 - 48$ | $1 - 60$   | $1 - 46$ | $1 - 63$ | $1 - 44$ | $1 - 65$ |

Table 5B. Significance Points of  $d_L$  and  $d_U$  :  $1\%$ 

Note:  $k' =$  number of explanatory variables excluding the constant term.<br>Source: *f*. Durbin and G. S. Watson, "Testing for Serial Correlation in Least Squares<br>Regression', *Biometrika*, vol. 38, 1951, pp. 159–77. Reprint

**المصطلحات**

**B: المصطلحات العلمية المستخدمة في األساليب اإلحصائية**

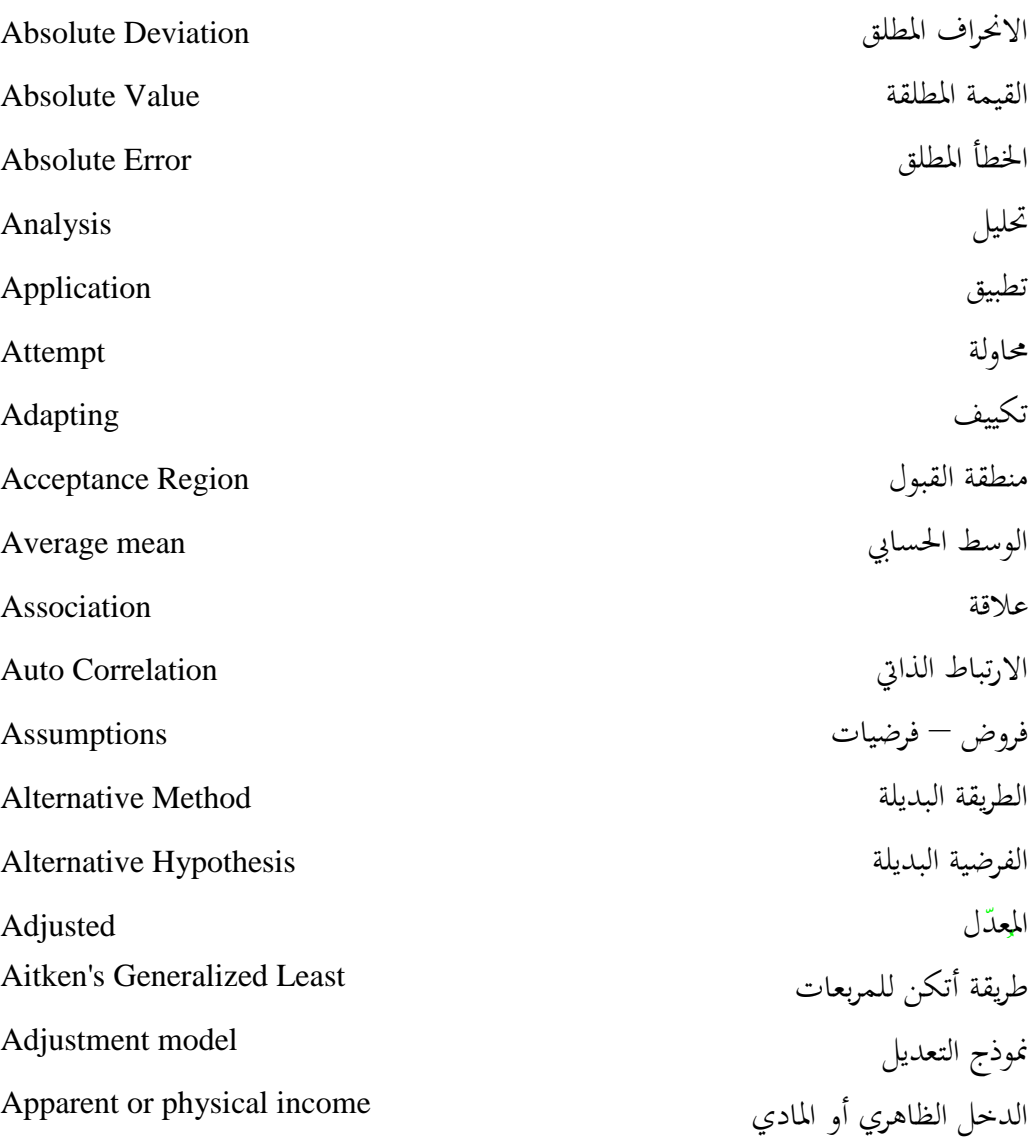

**A**

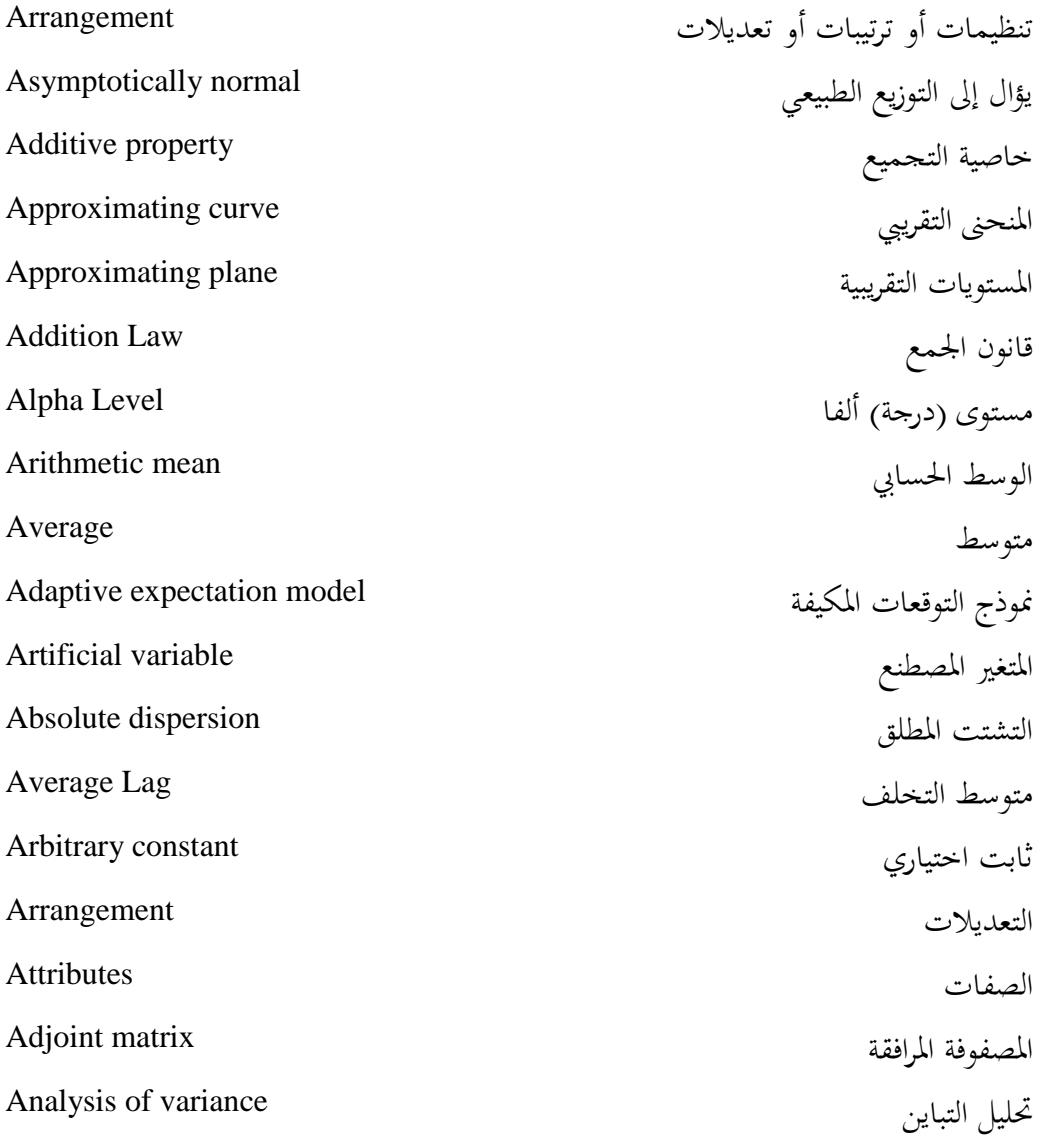

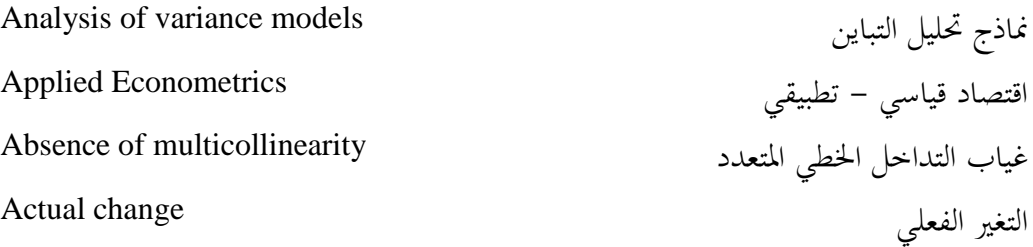

**B**

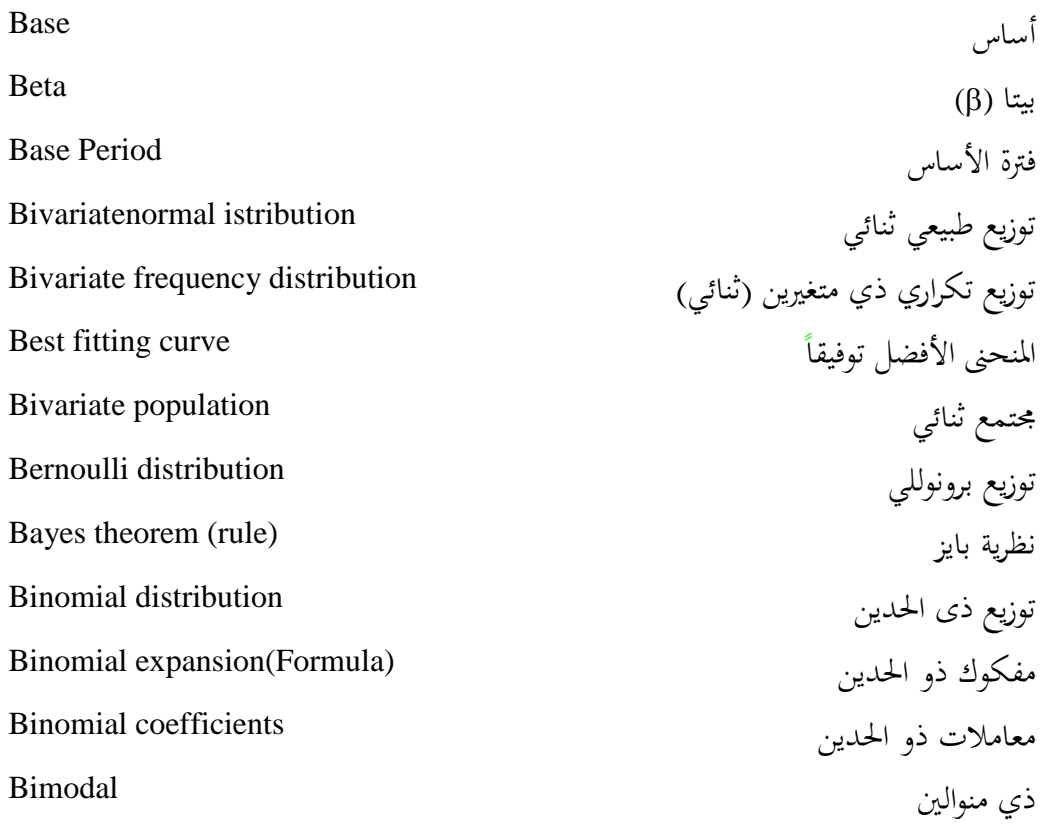

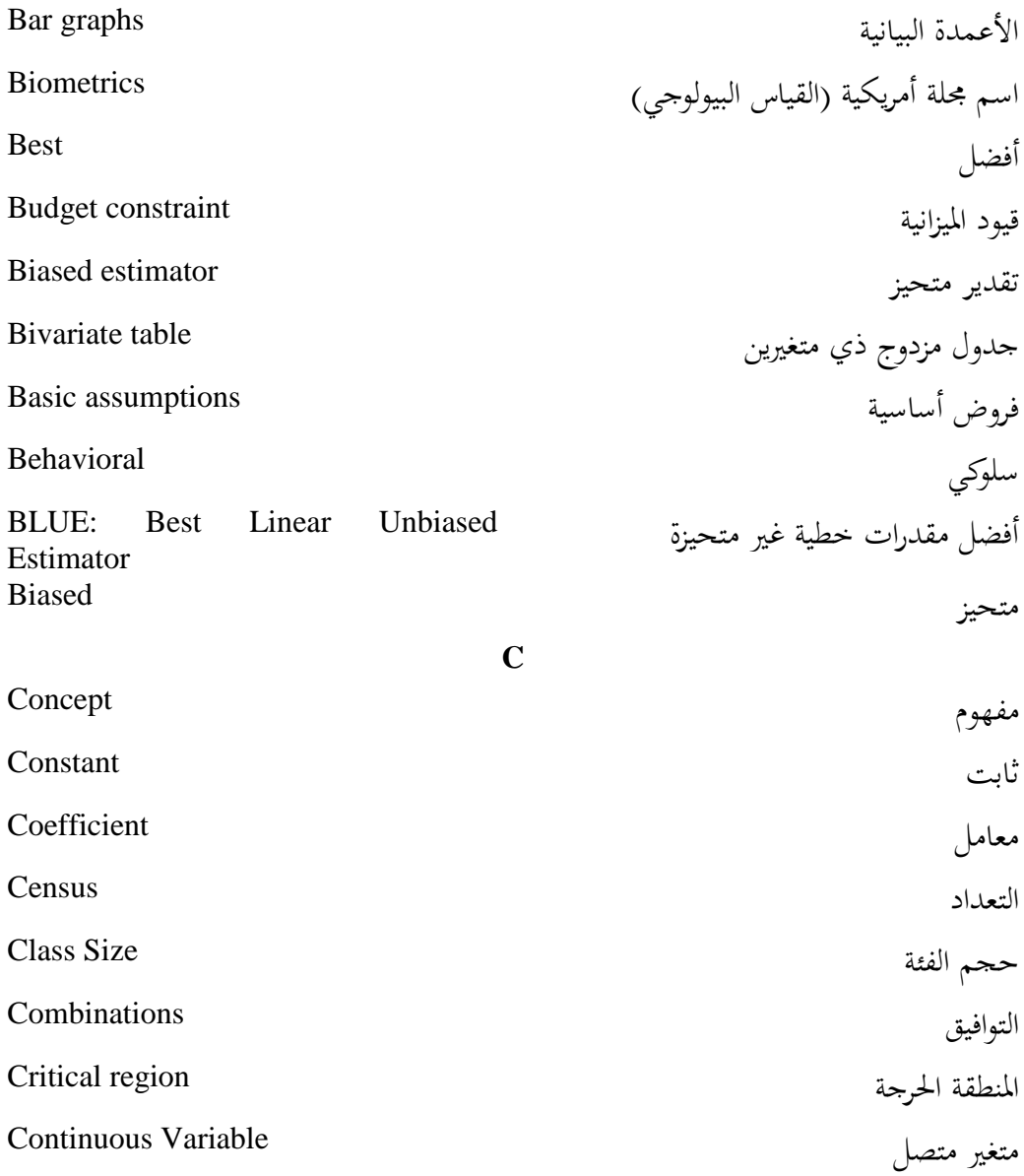

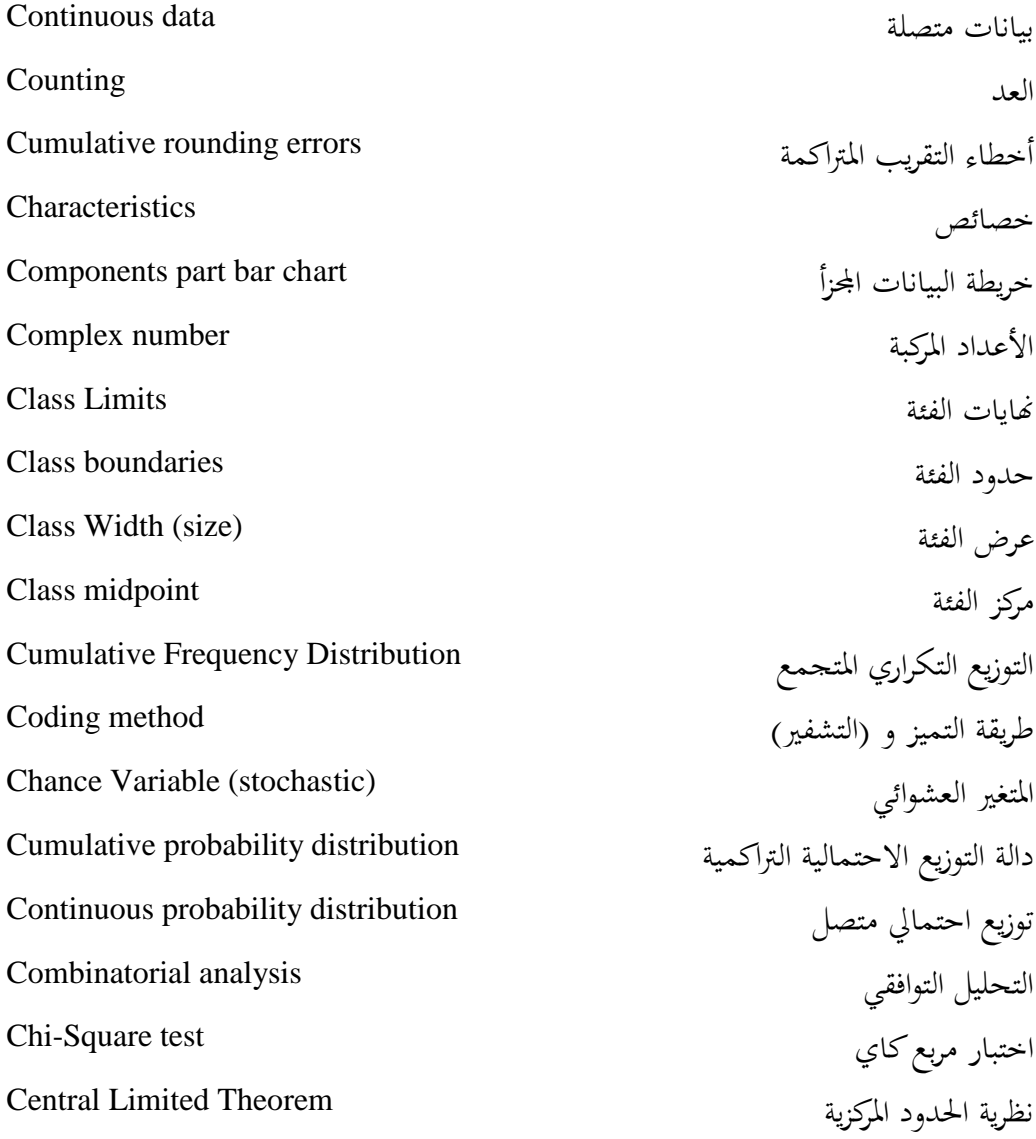

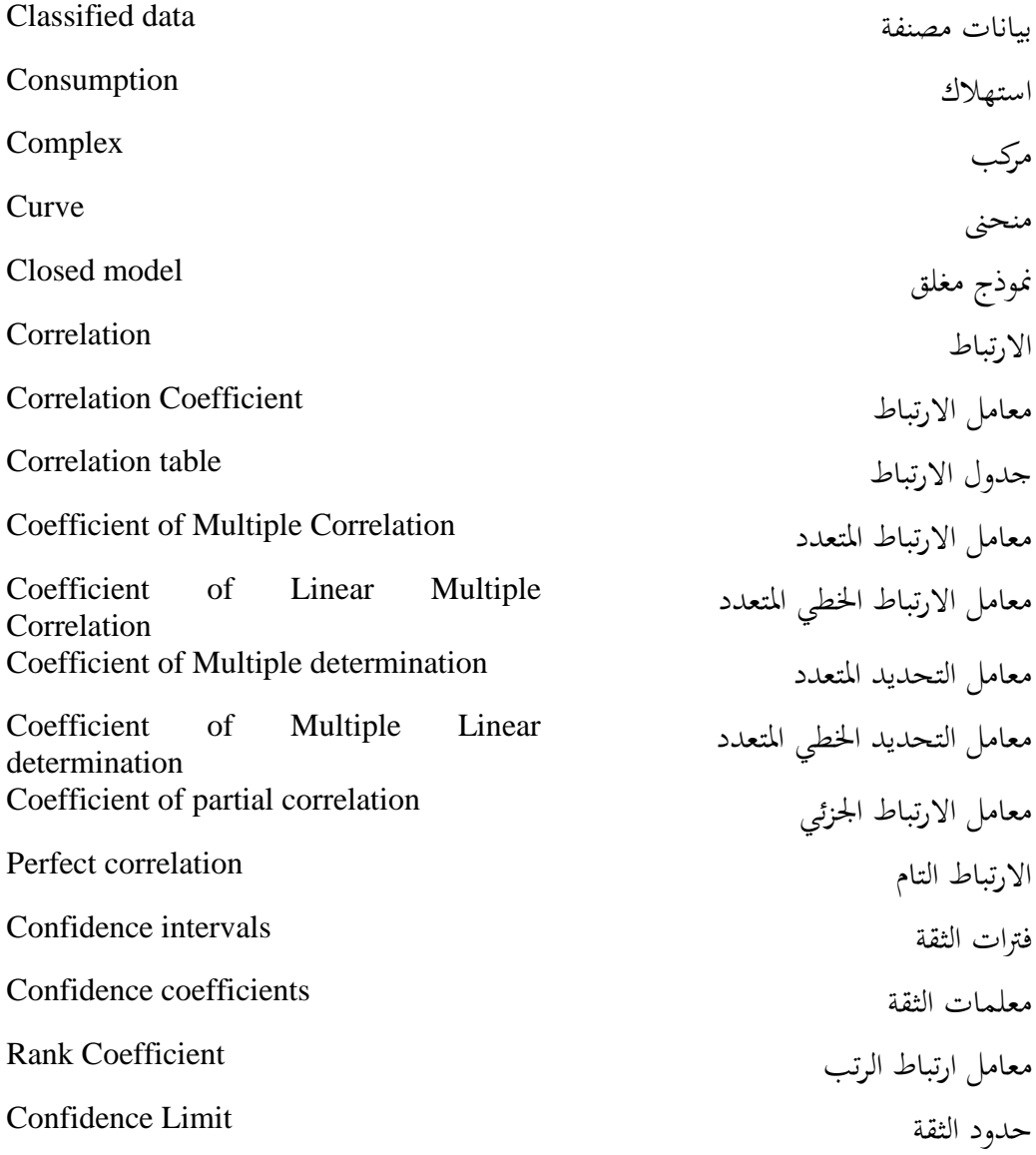

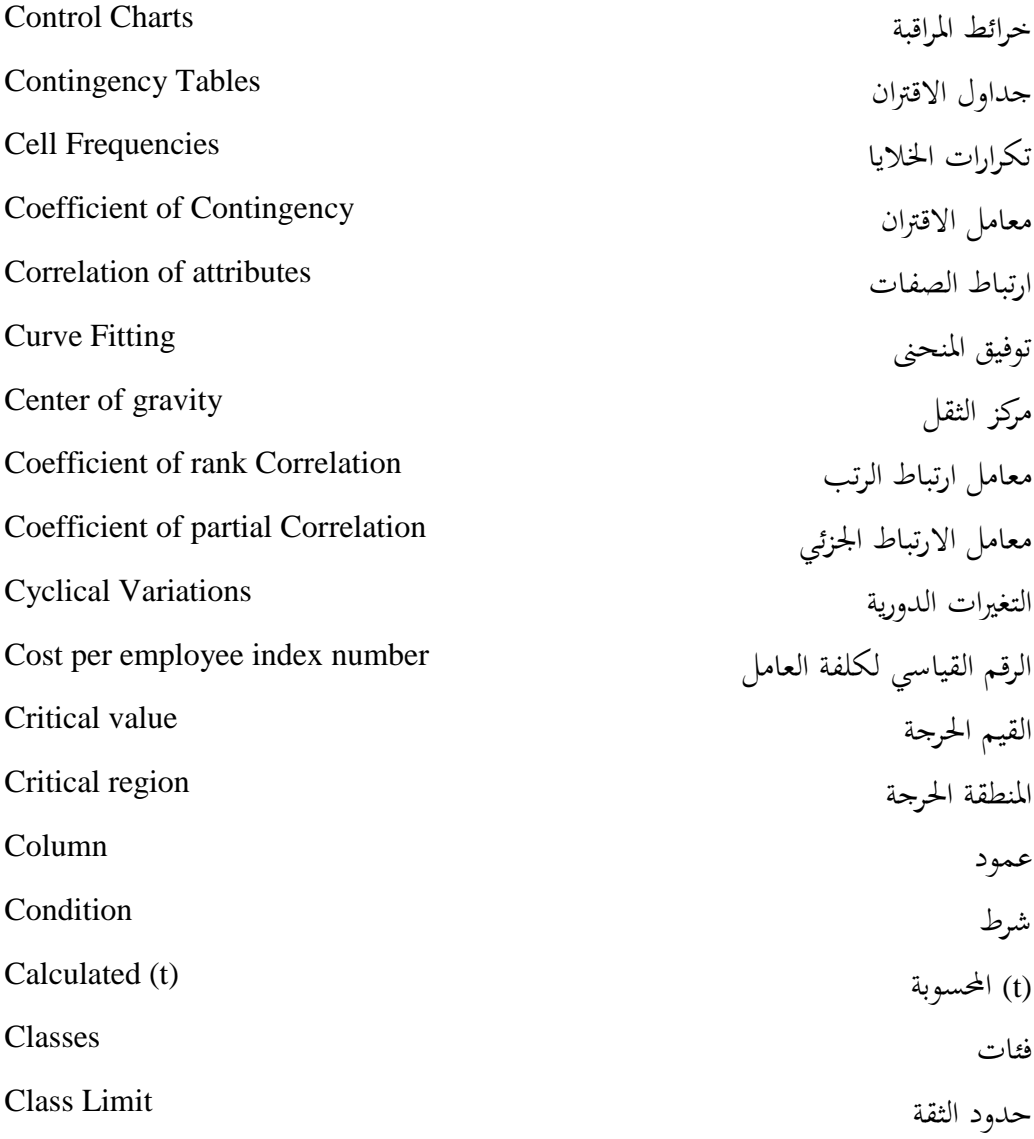

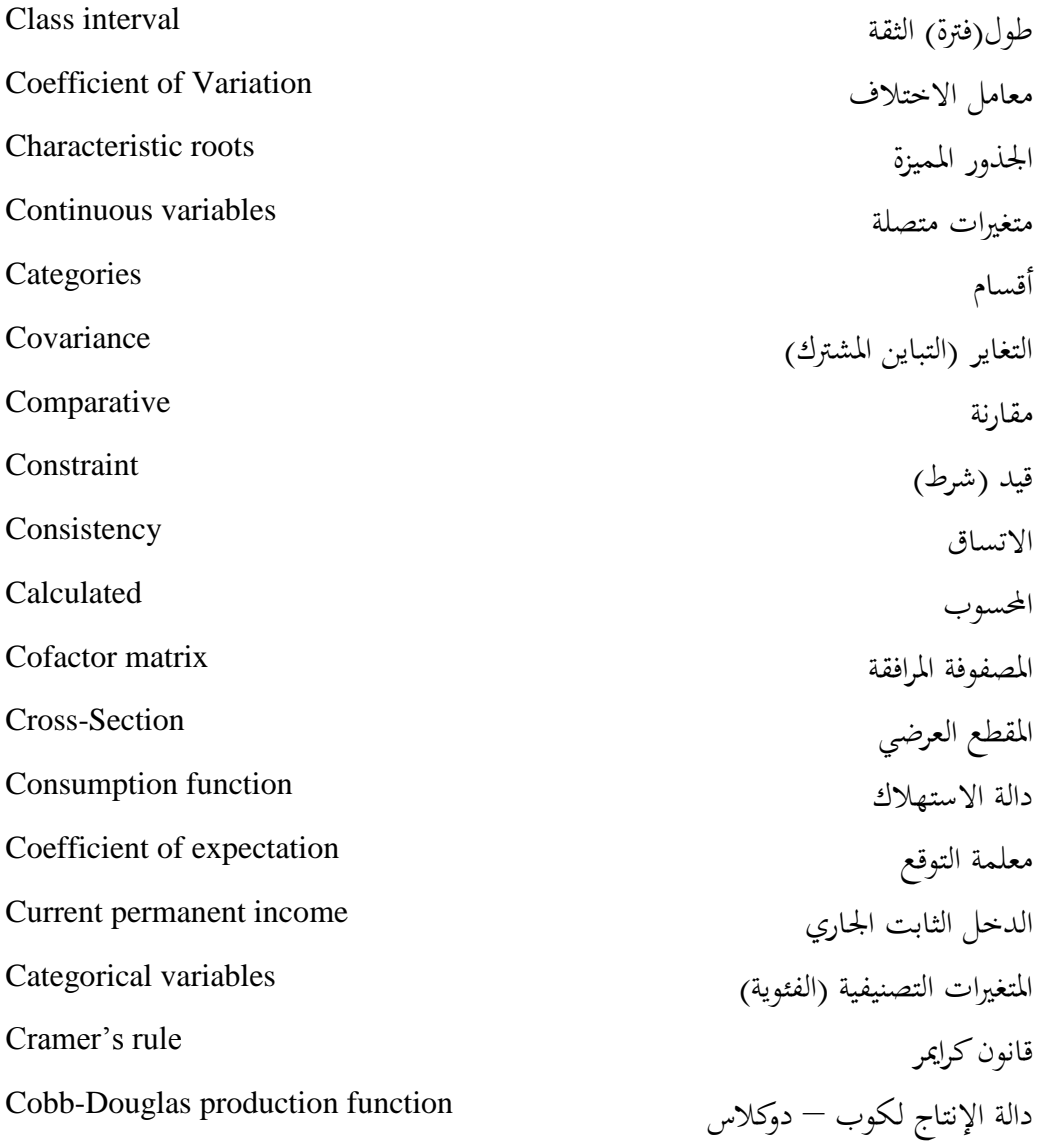

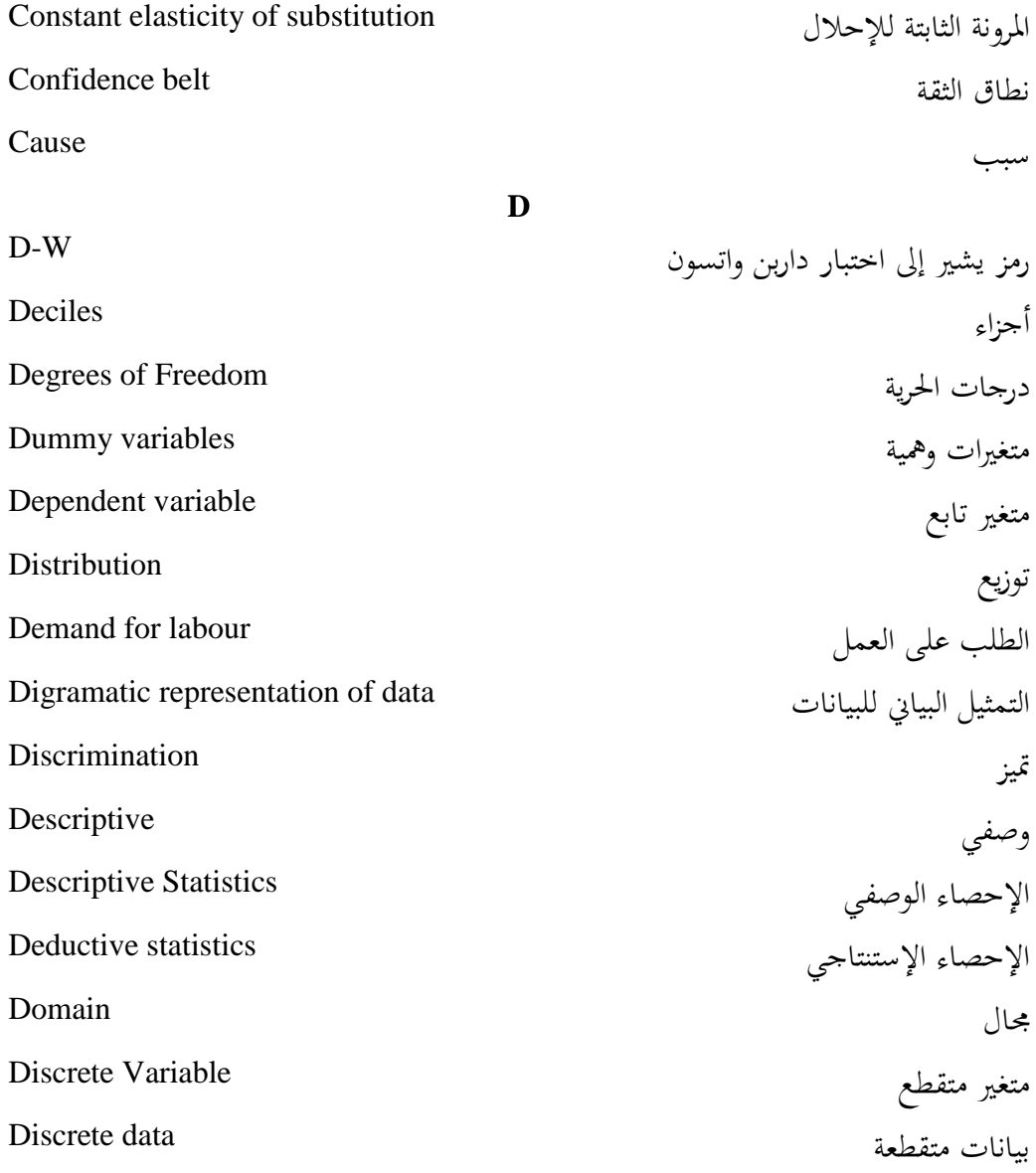

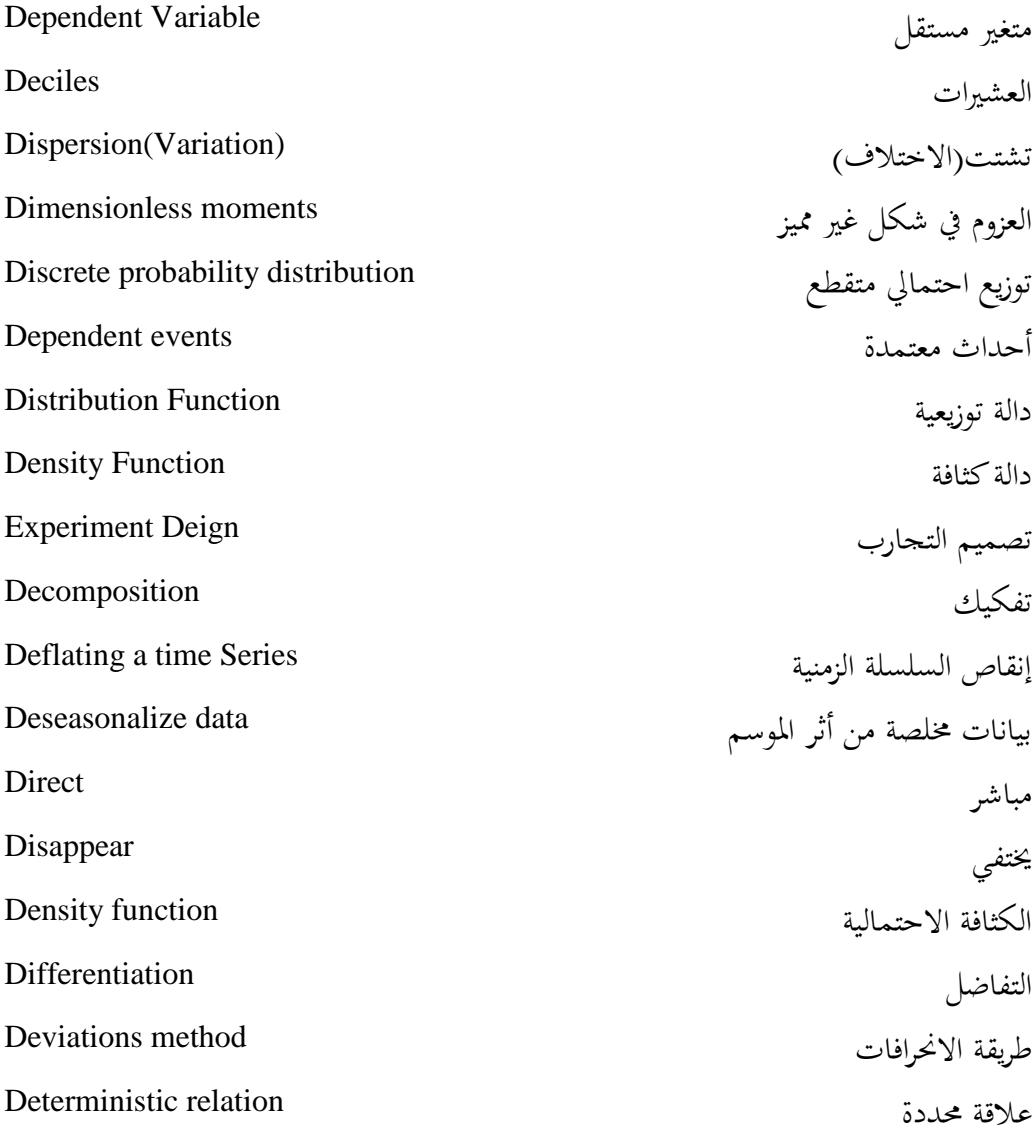

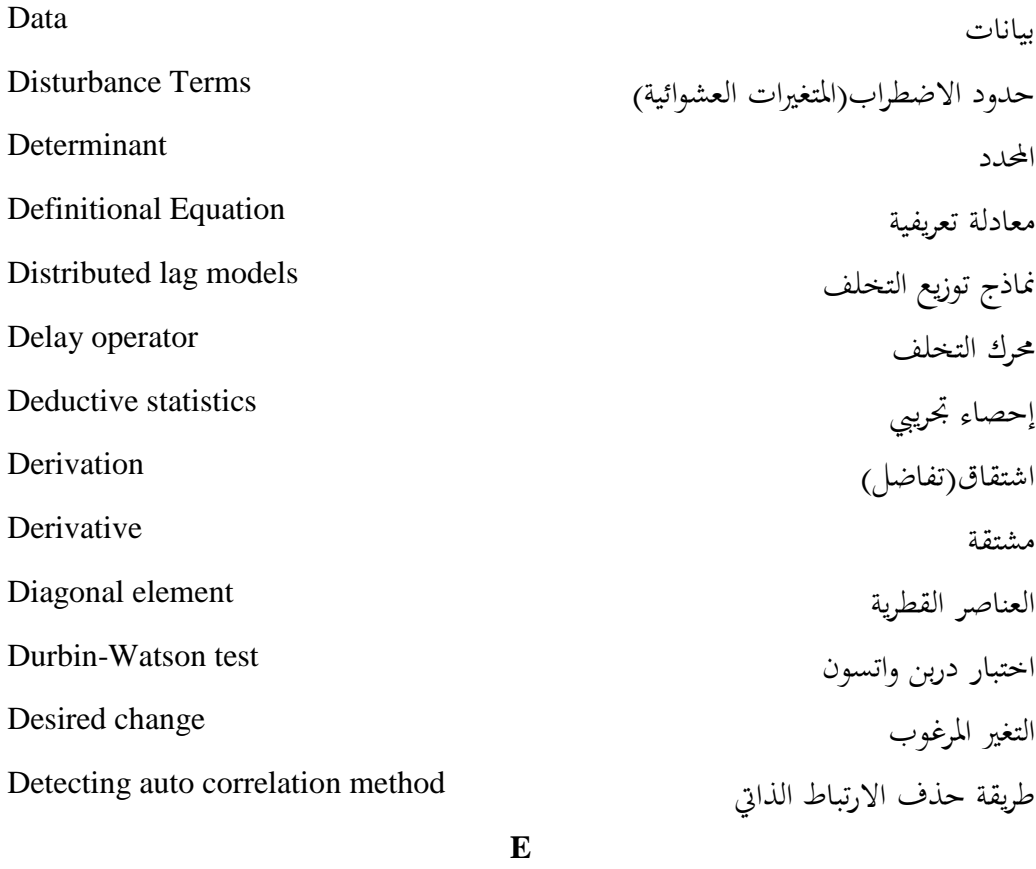

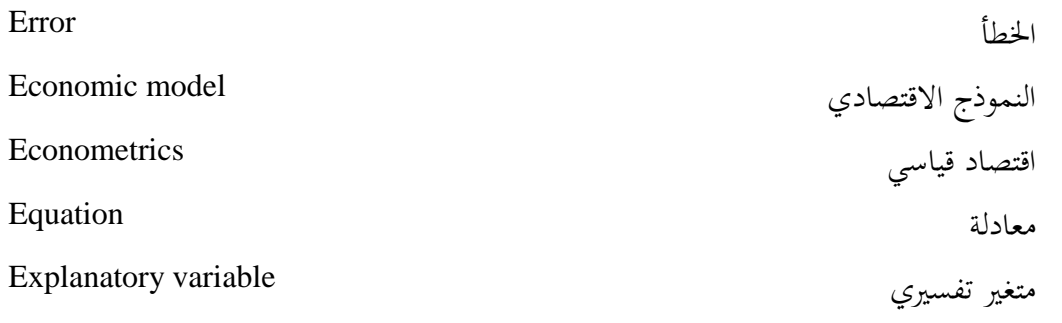

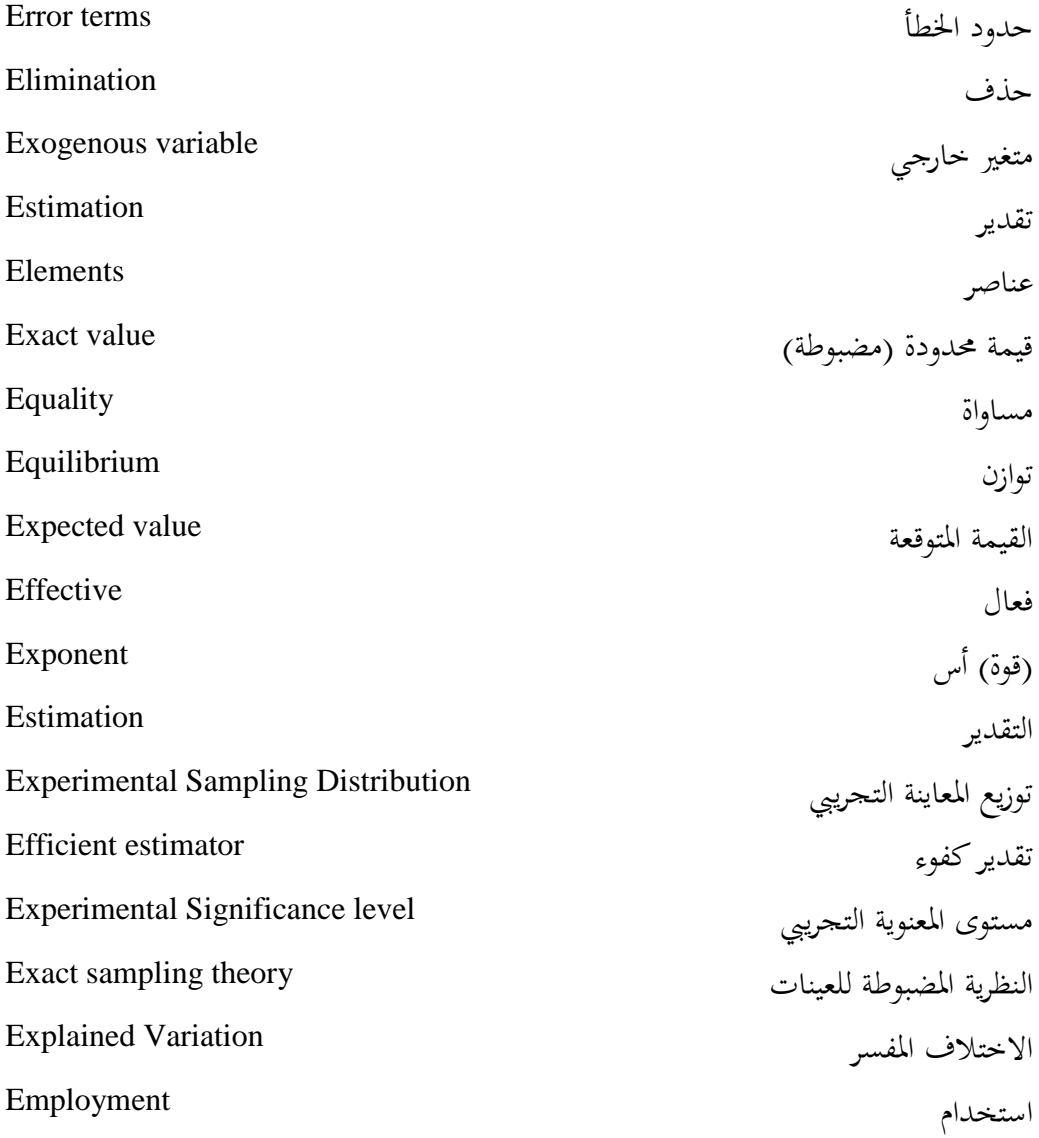

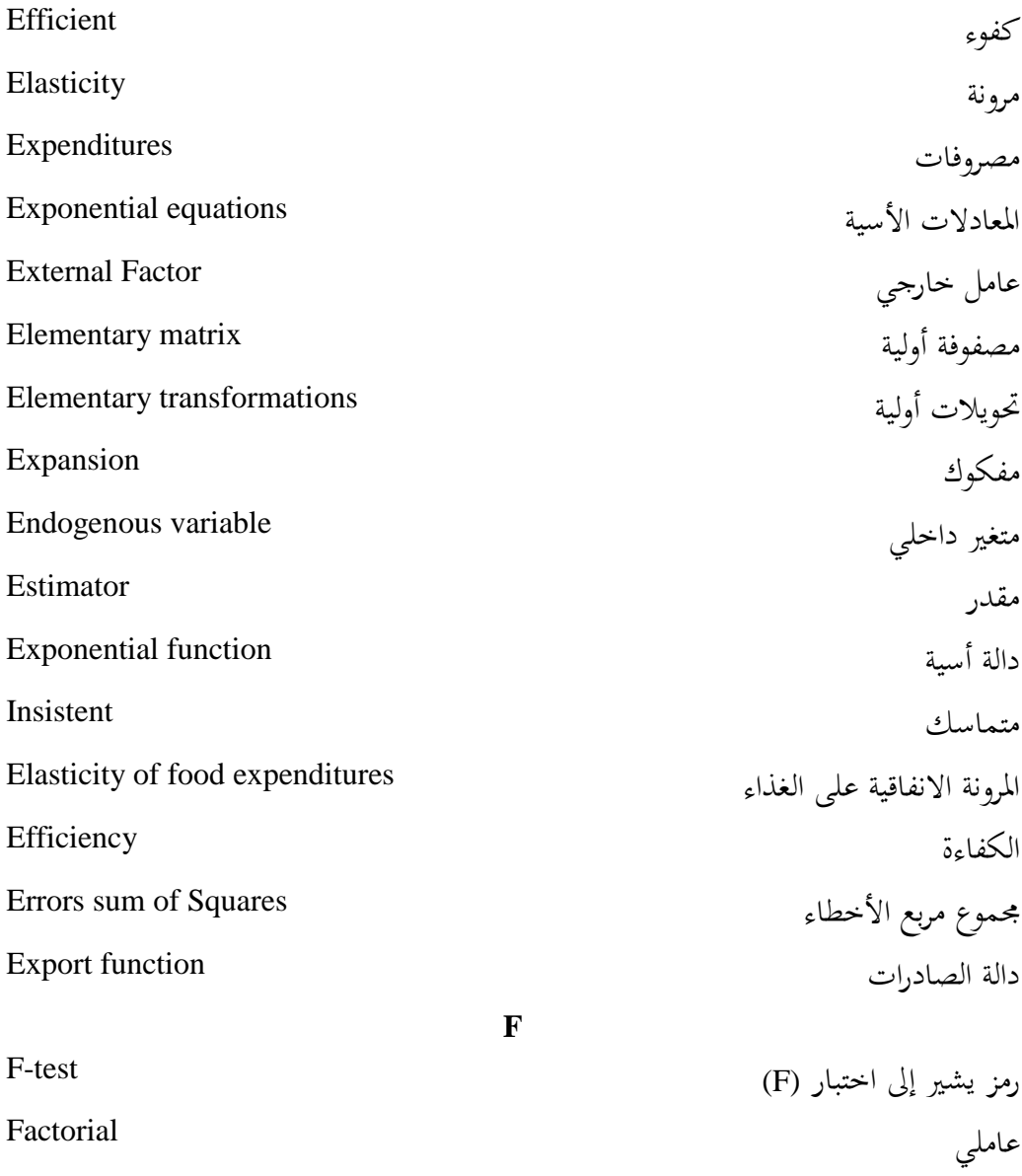

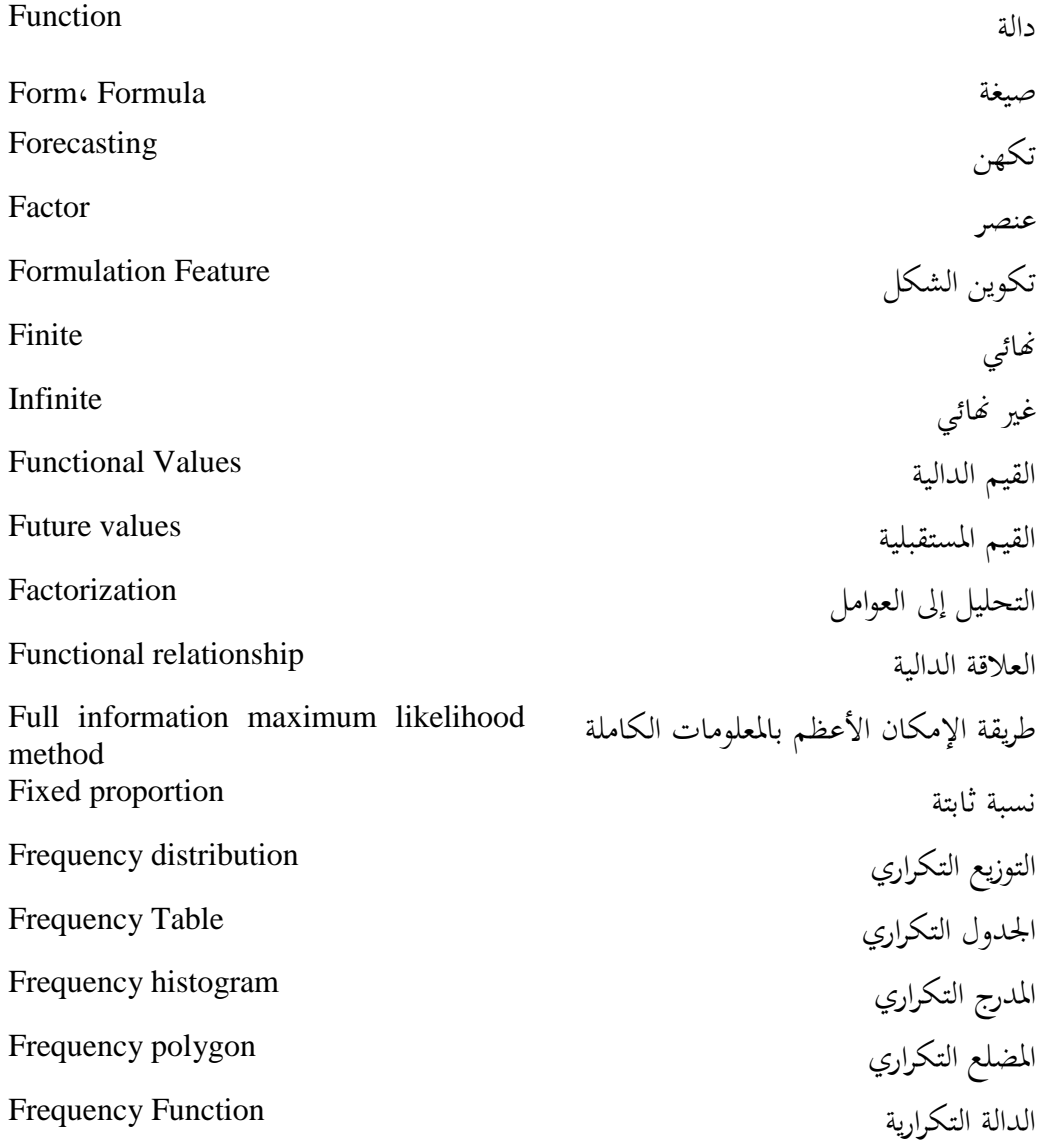

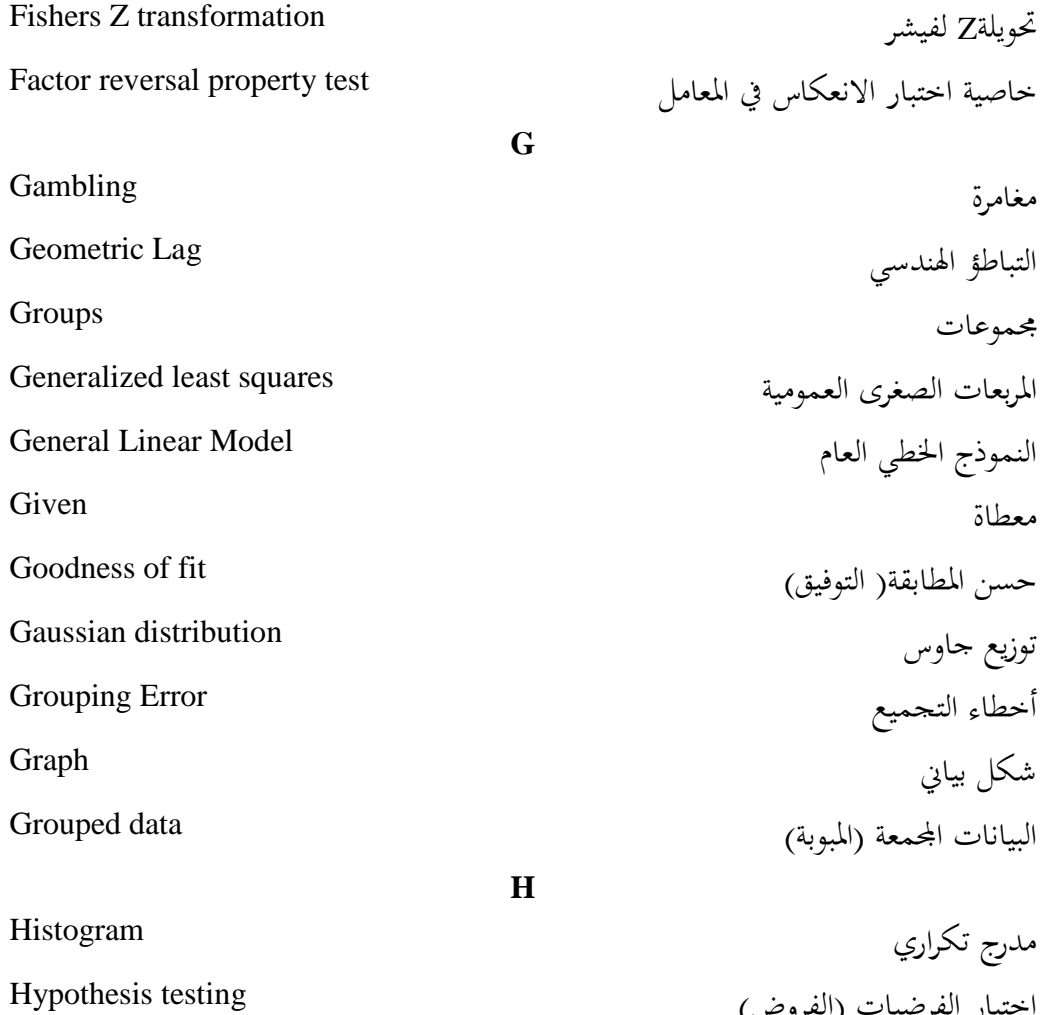

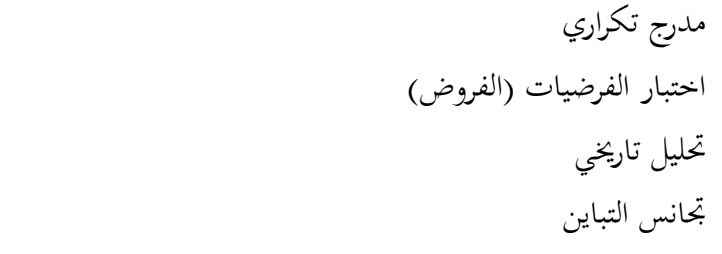

Historical Analysis

Homoscedasticity

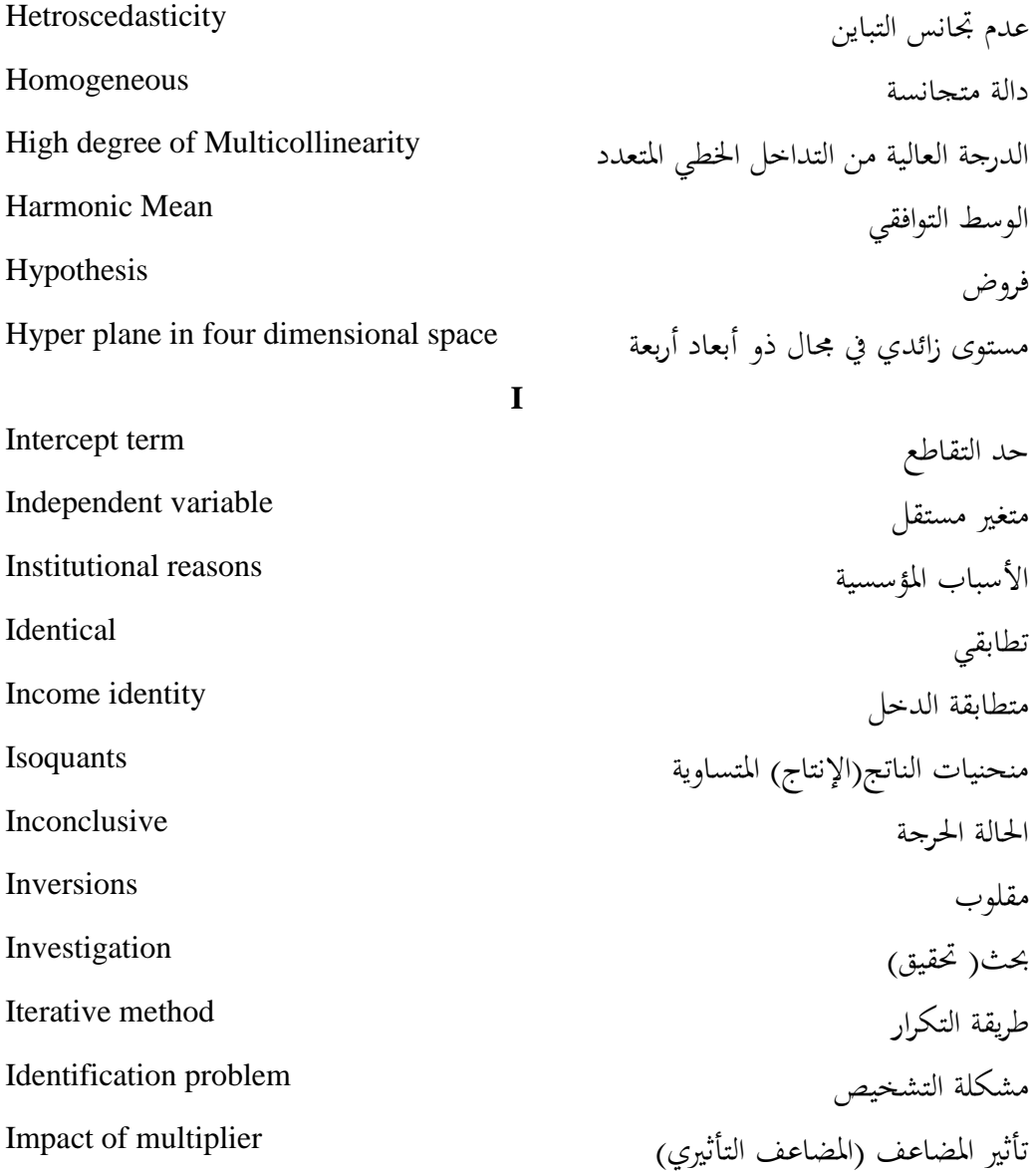

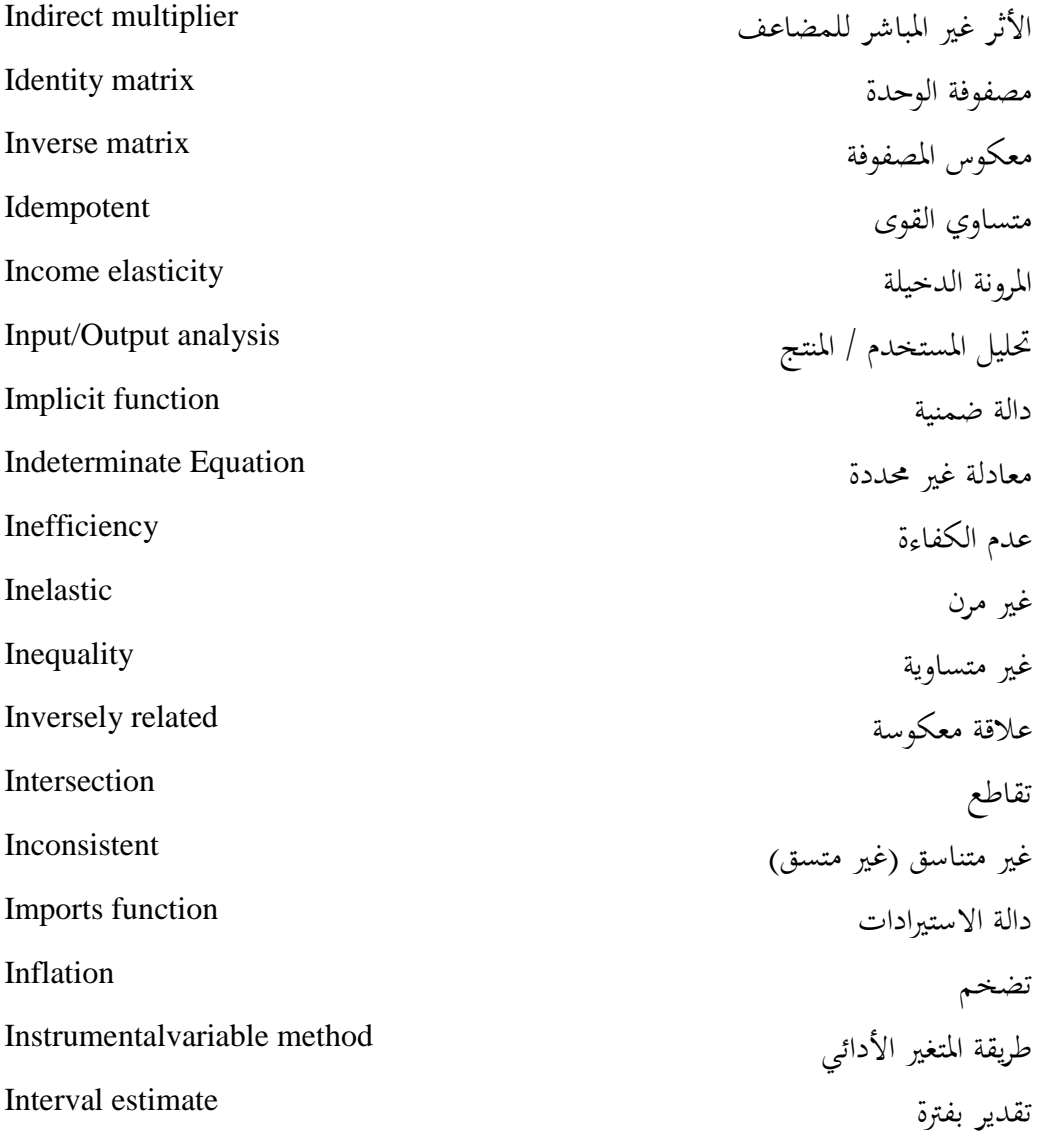

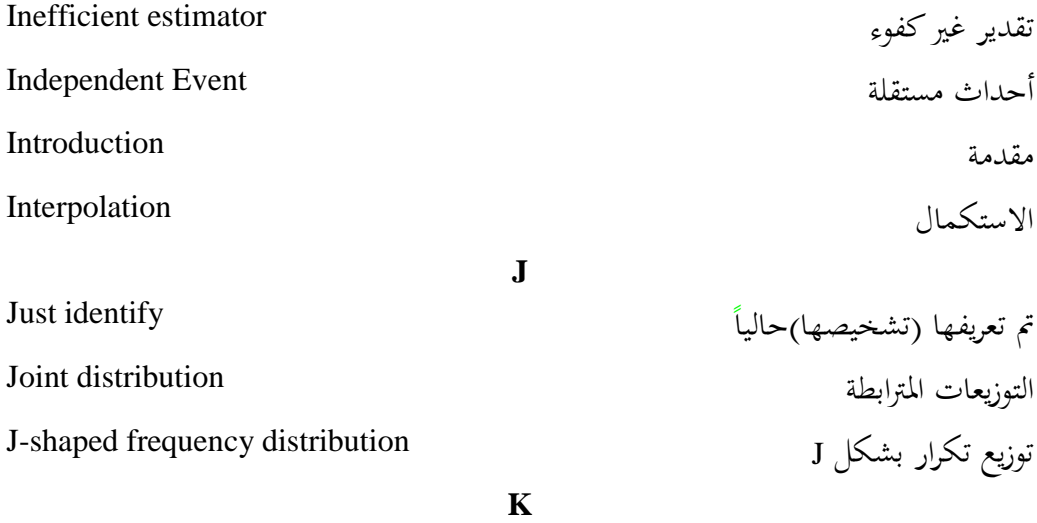

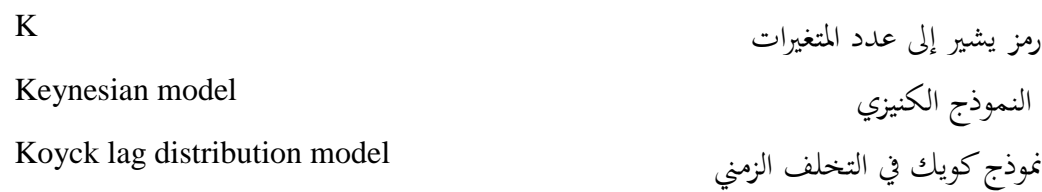

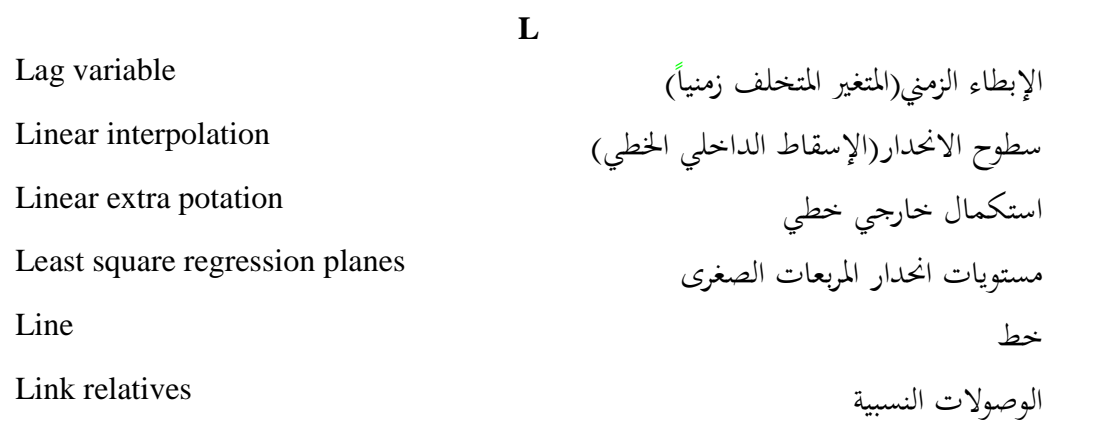

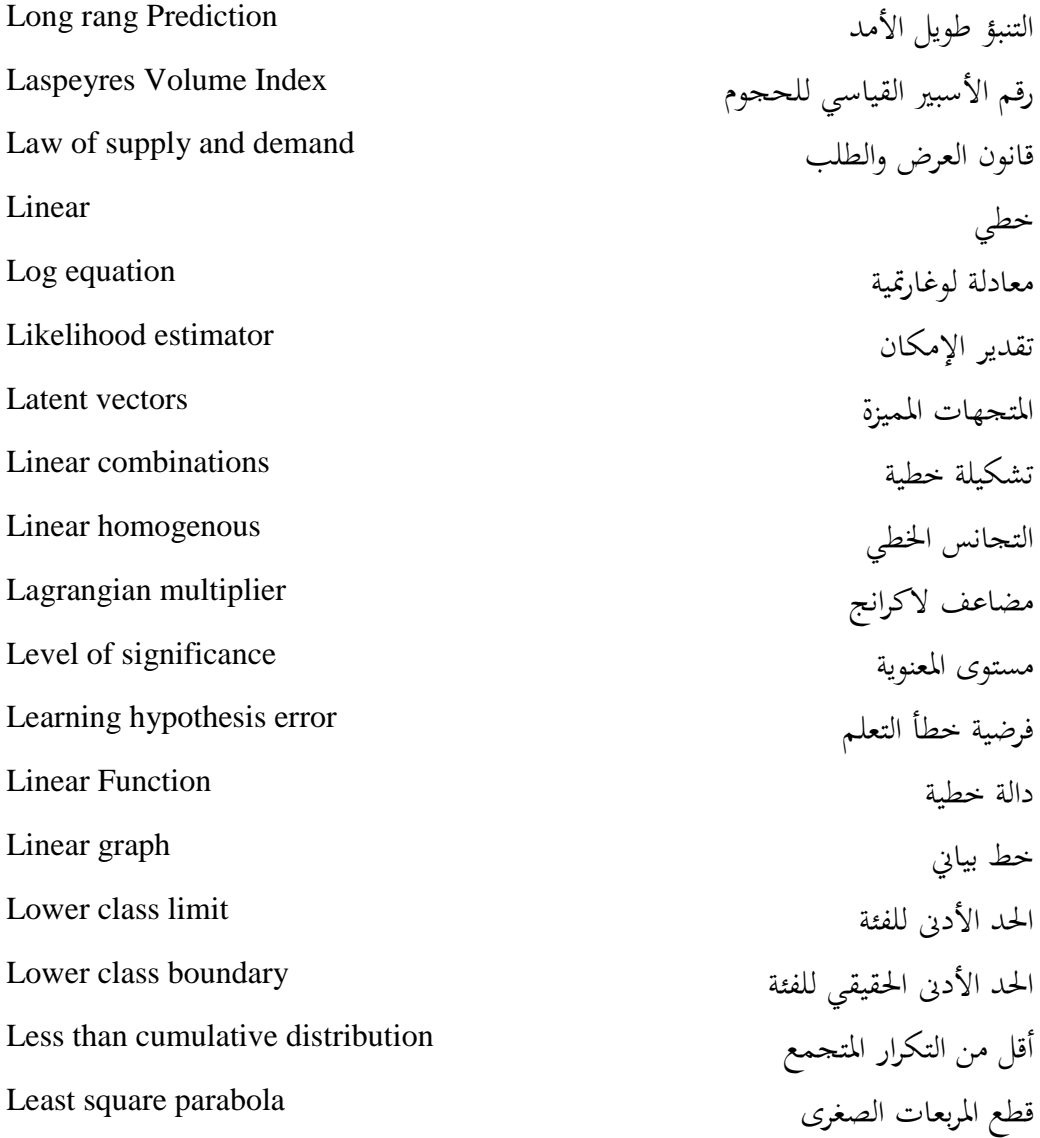

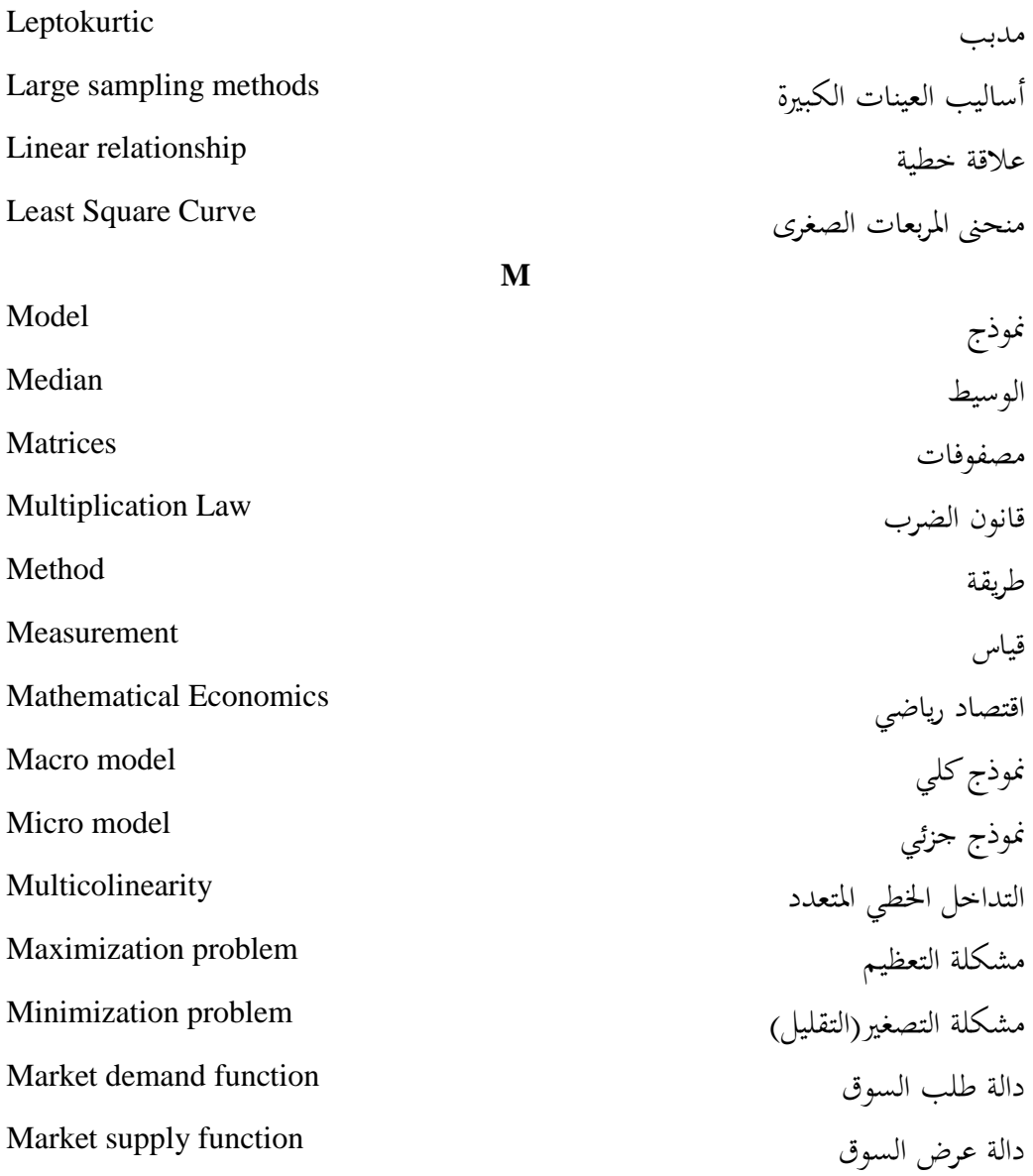

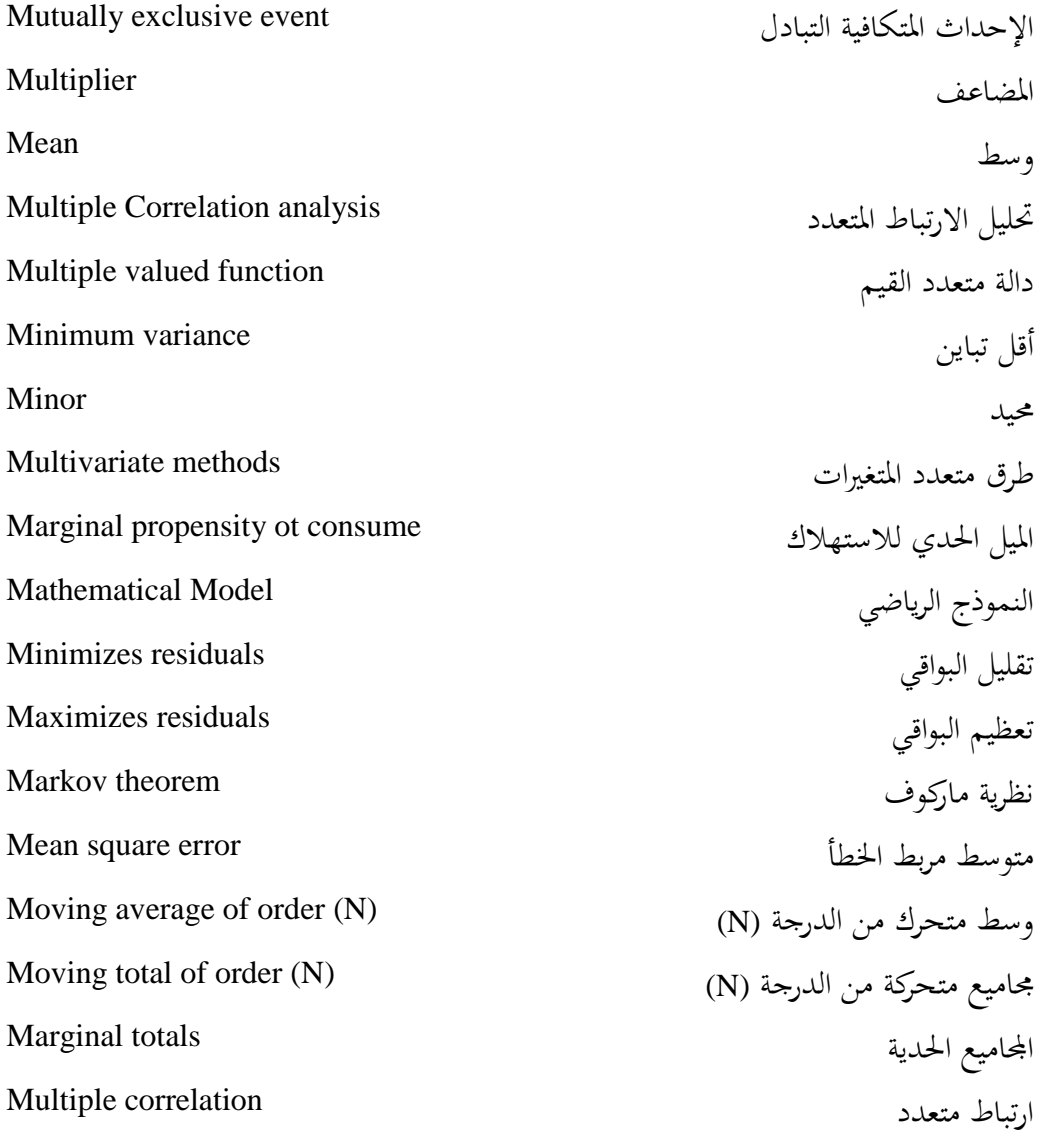

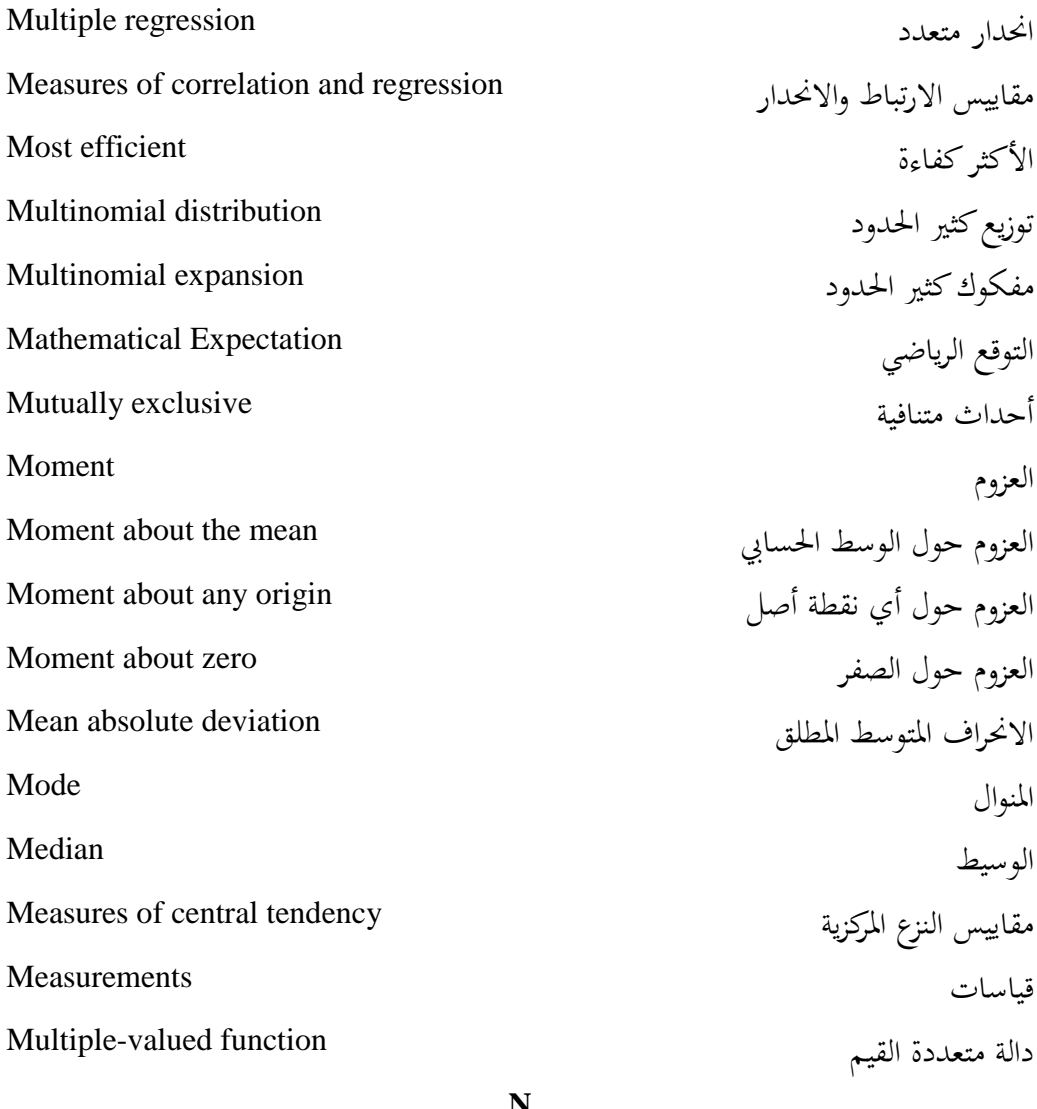

N

**N**

رمز يشير إلى حجم المجتمع

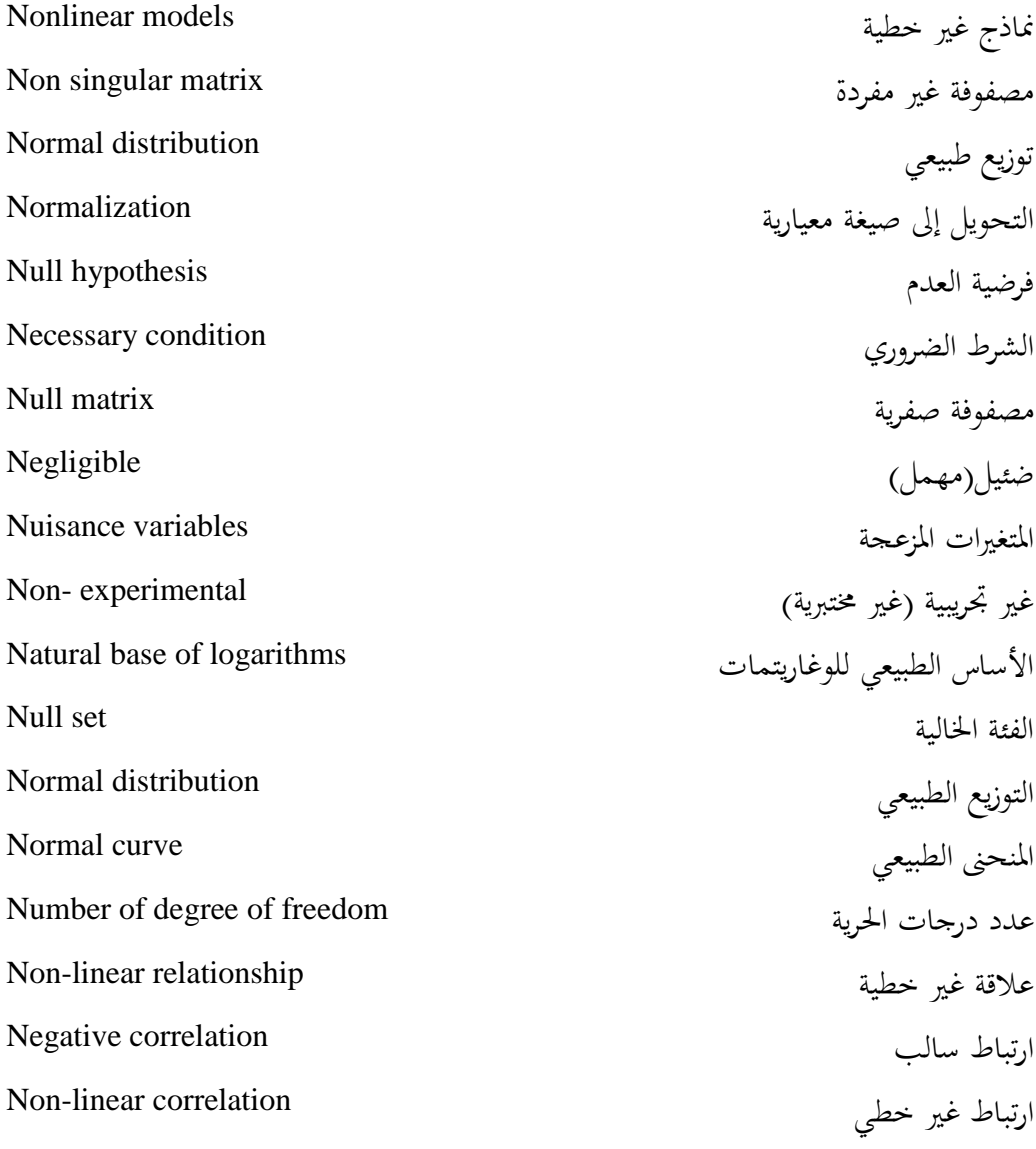

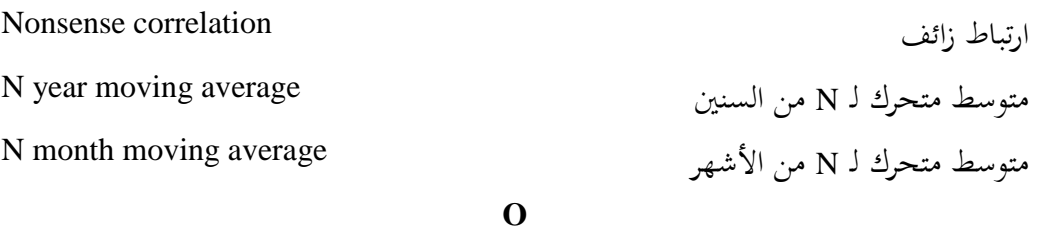

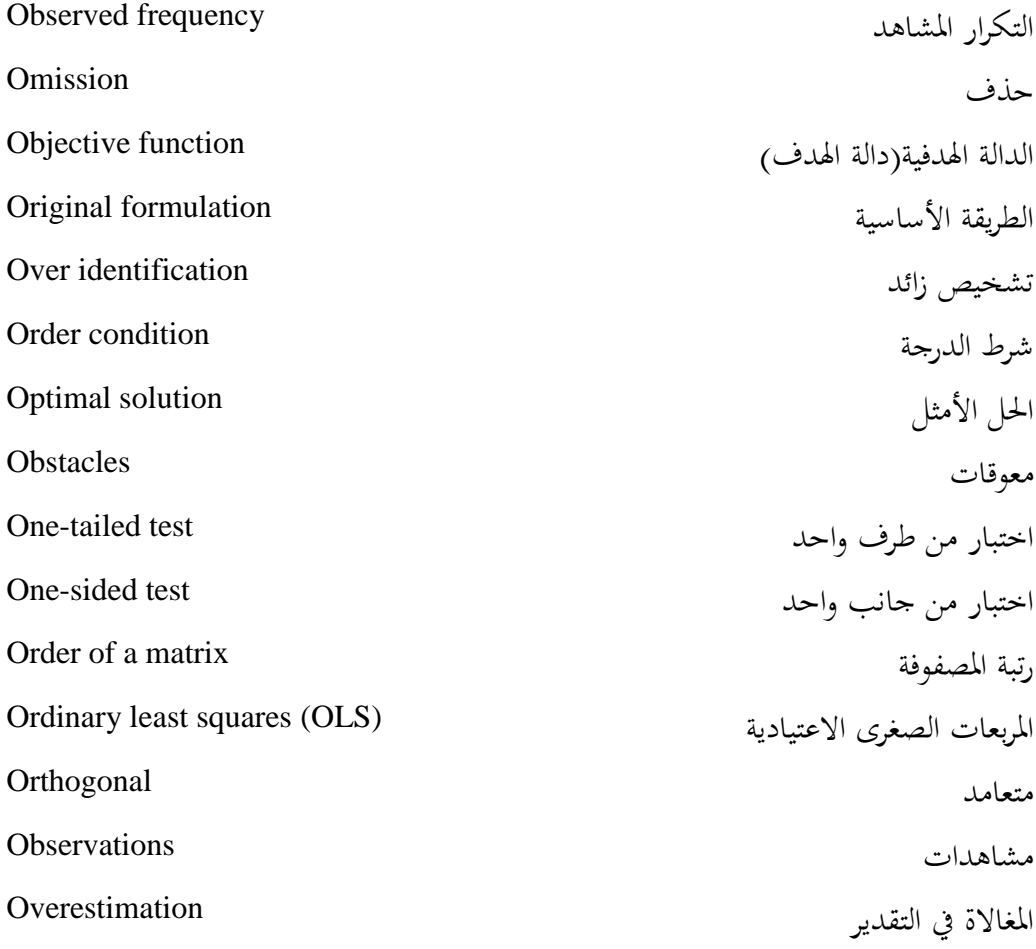

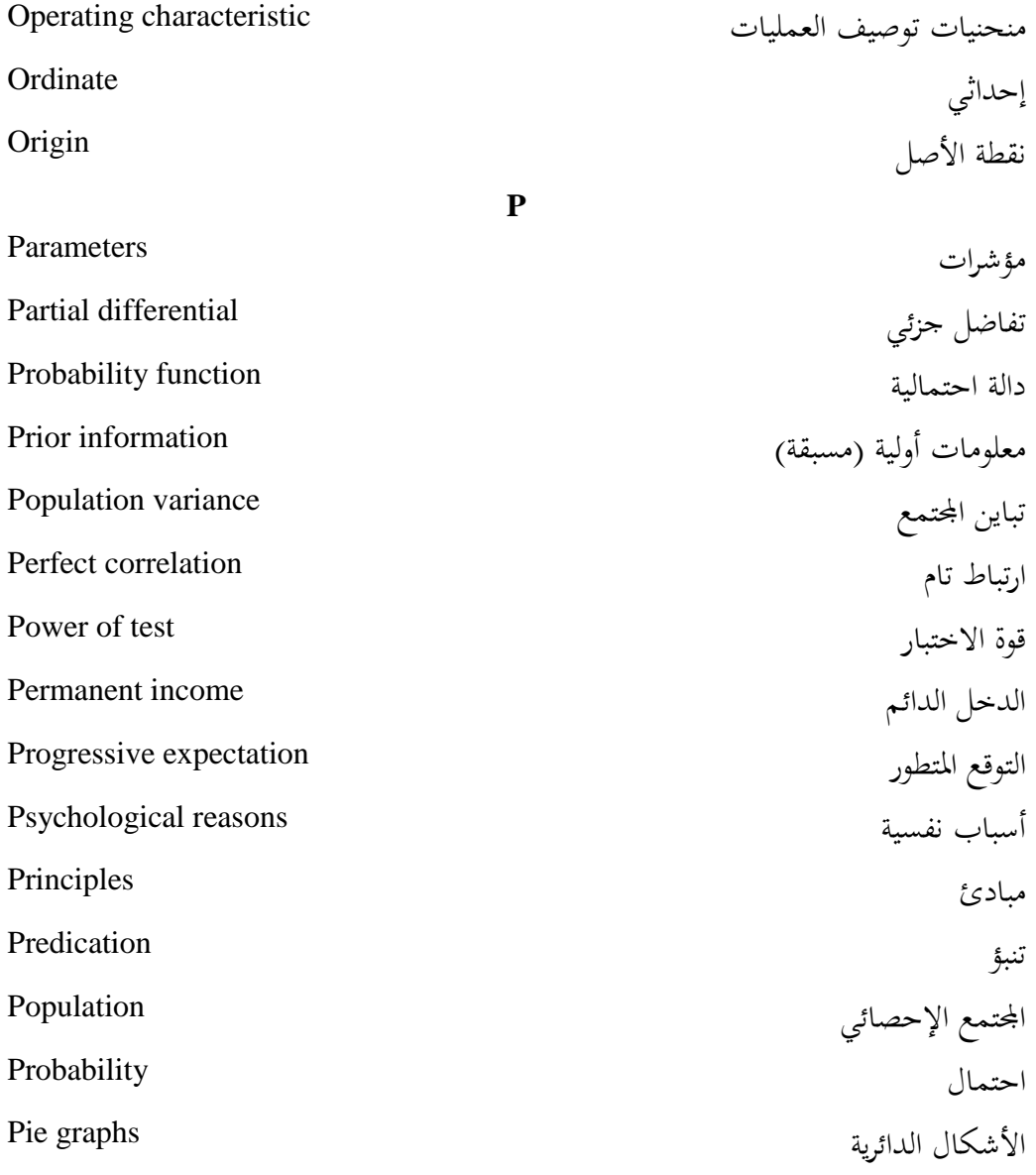

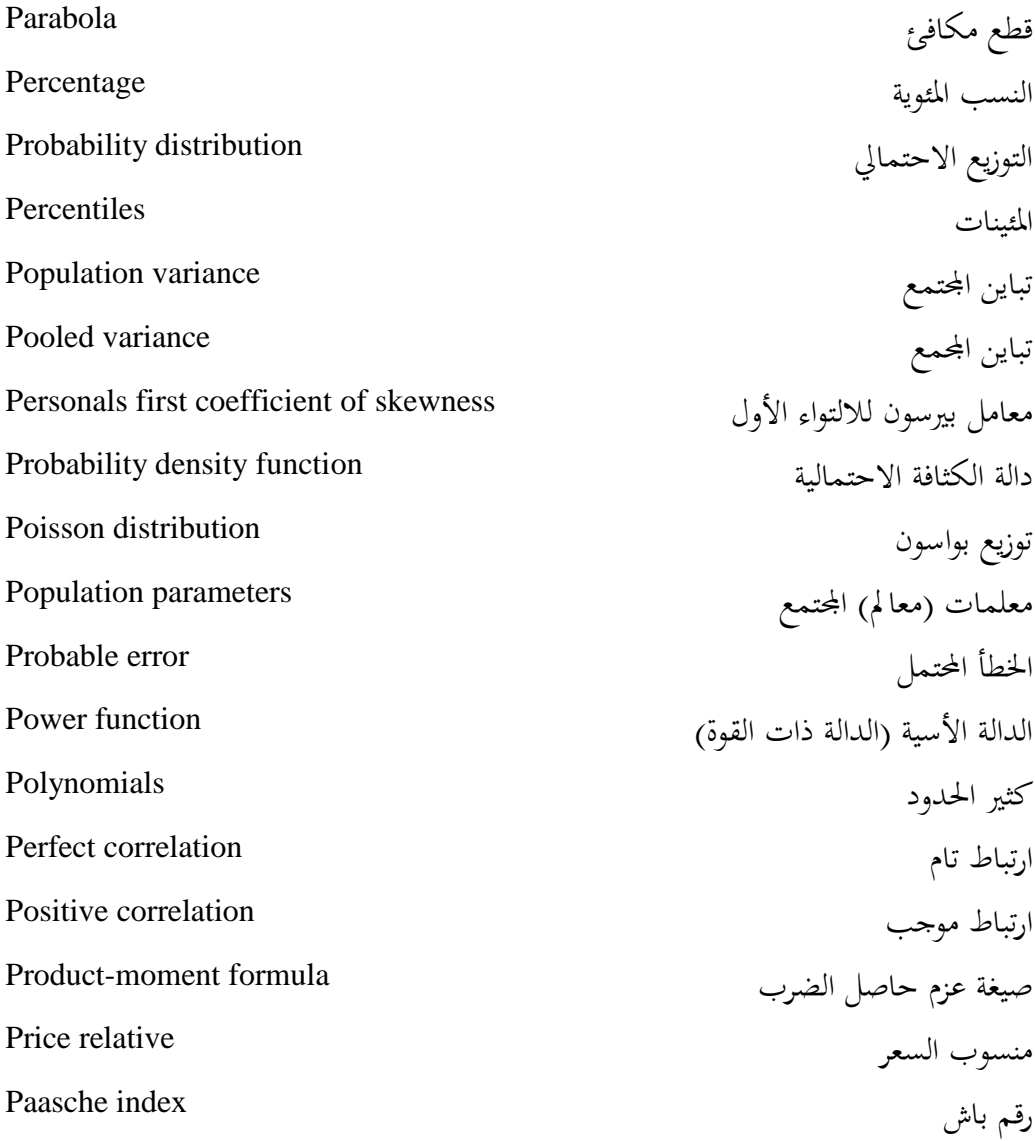
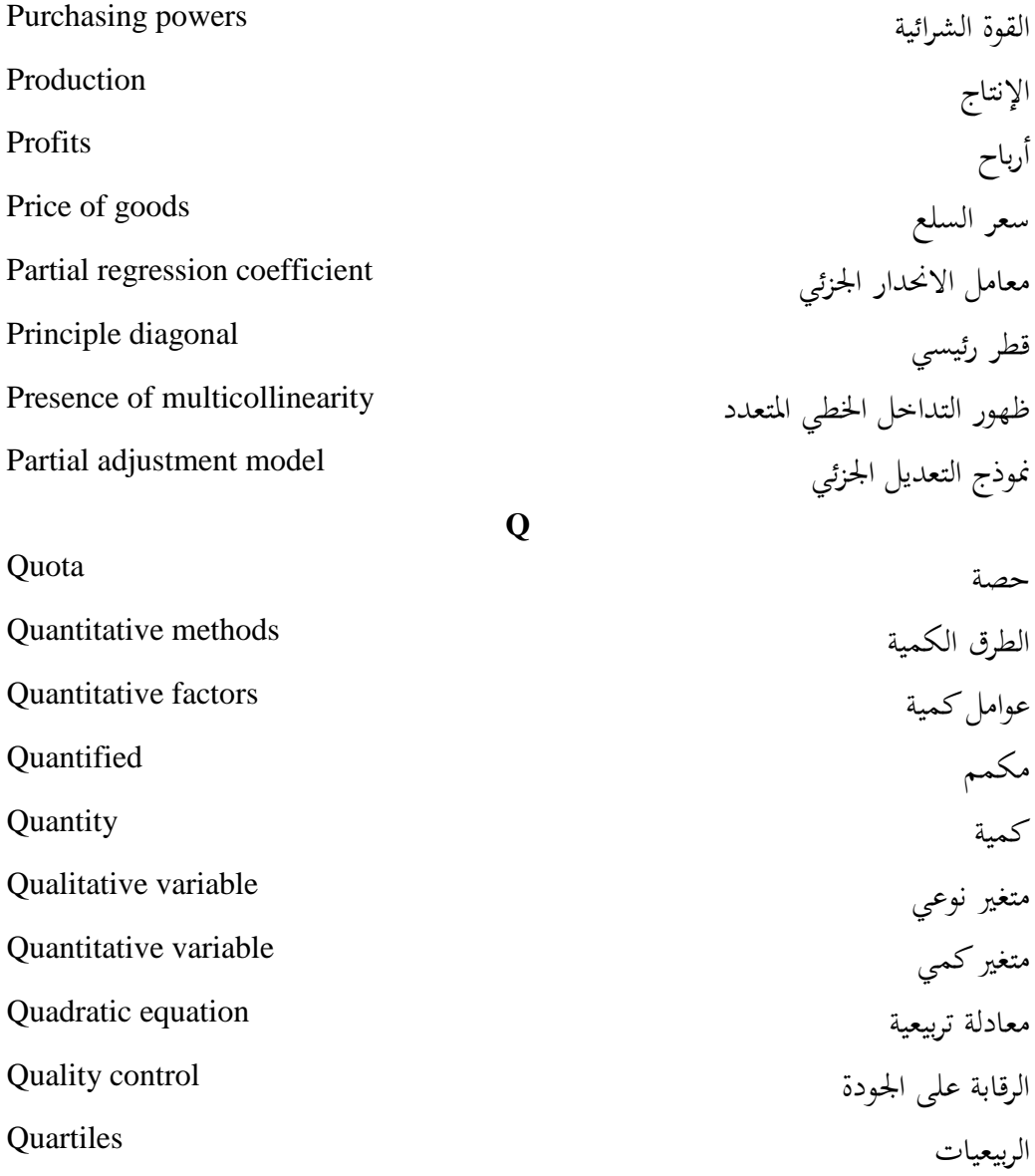

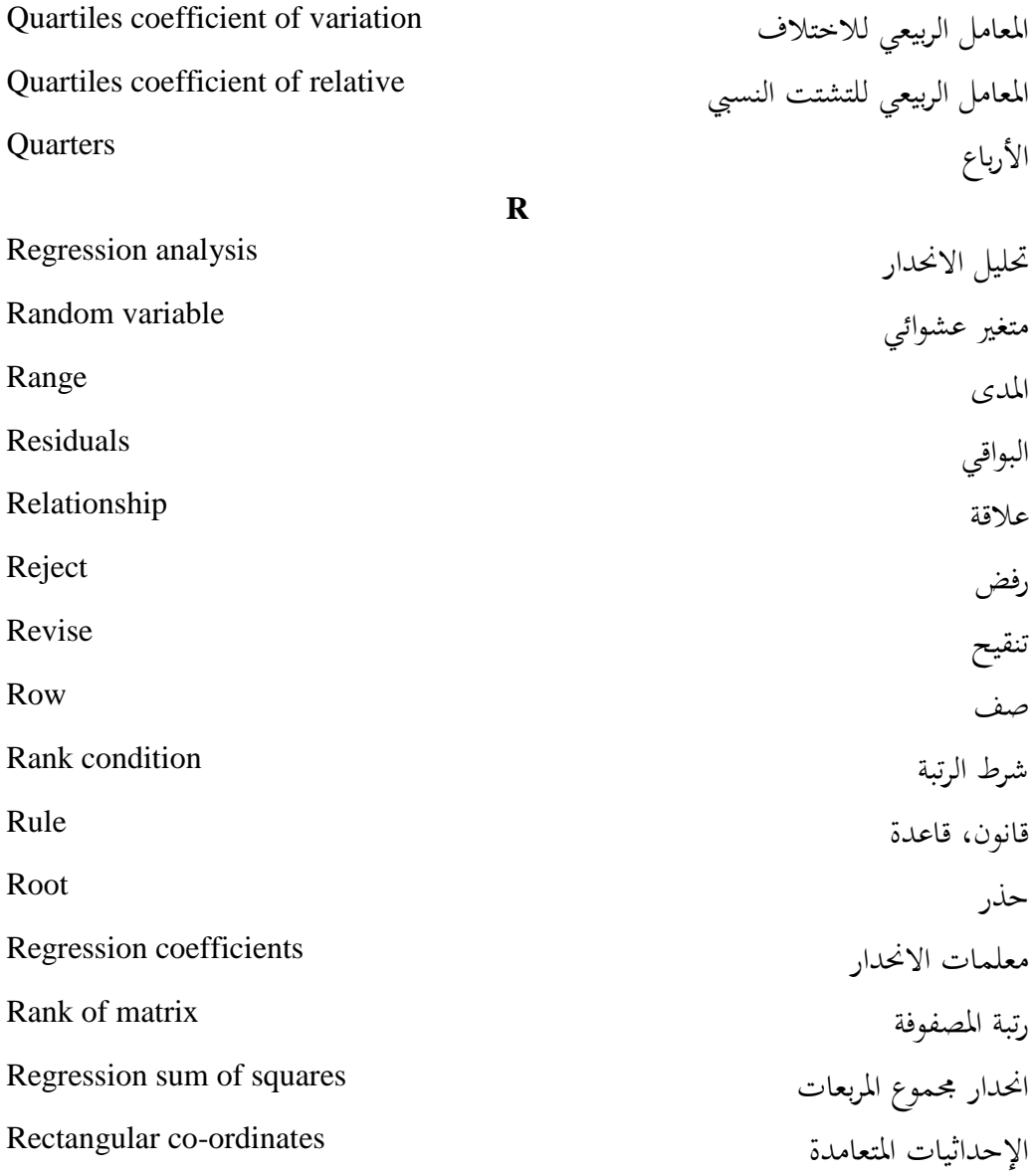

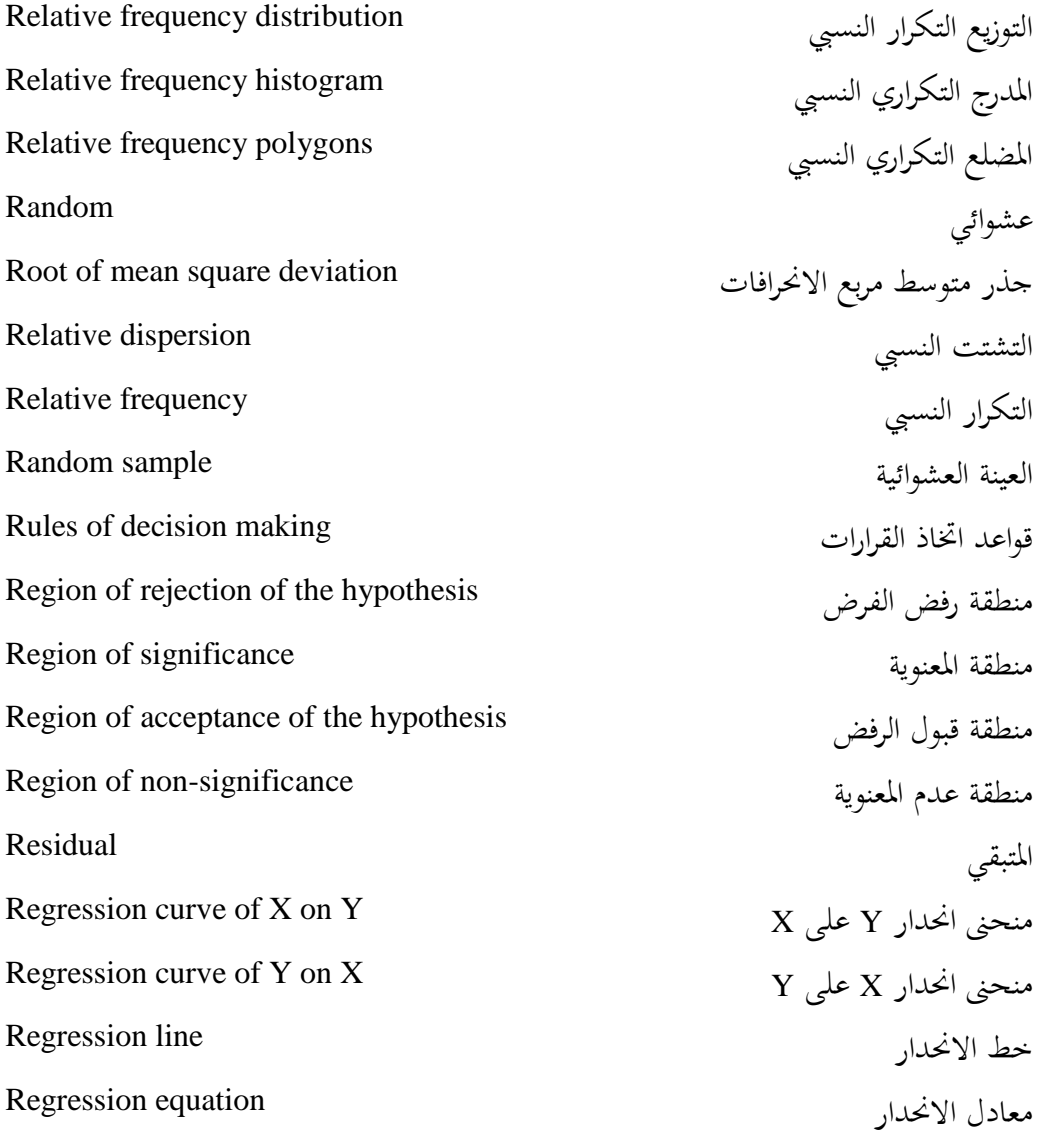

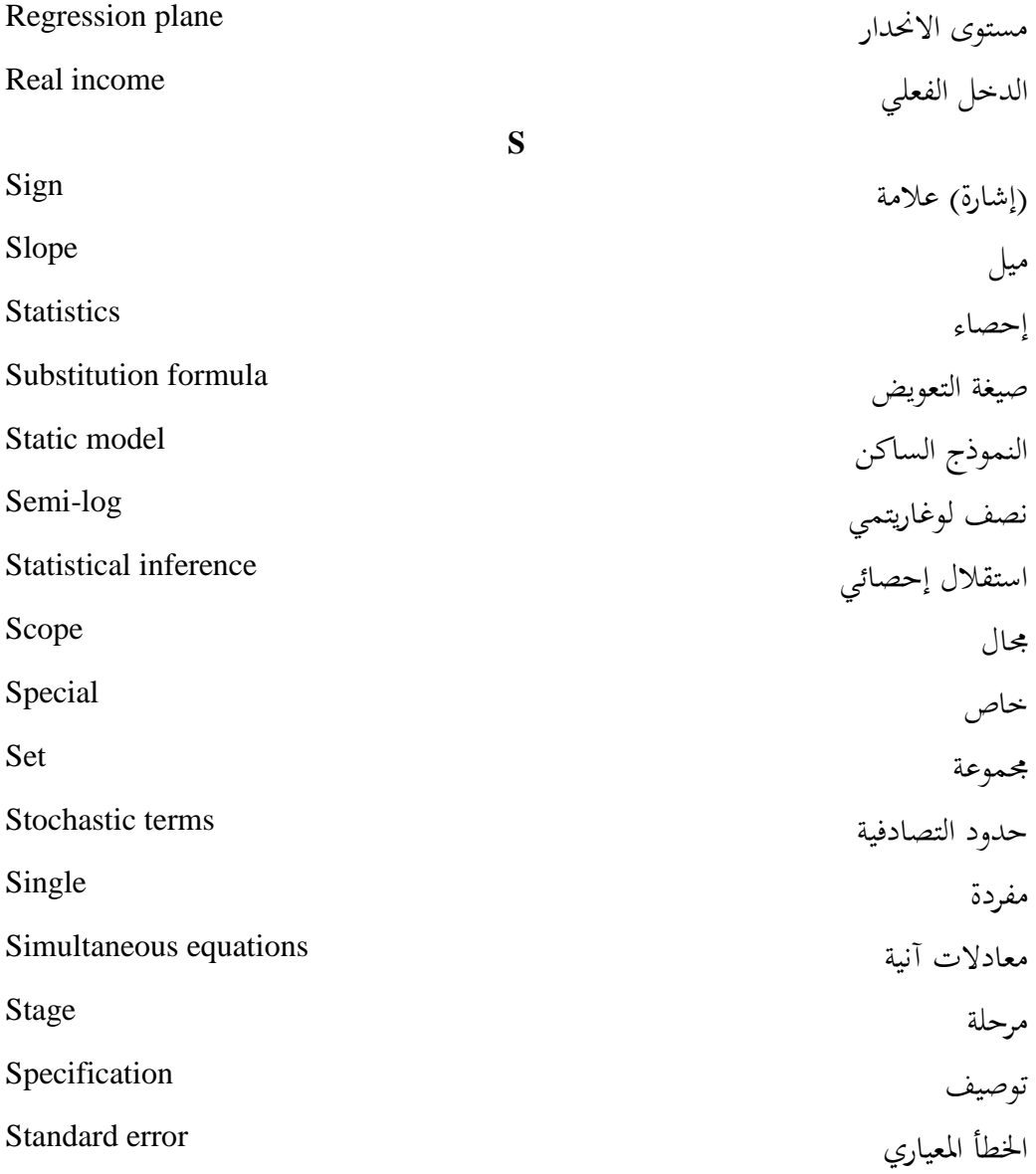

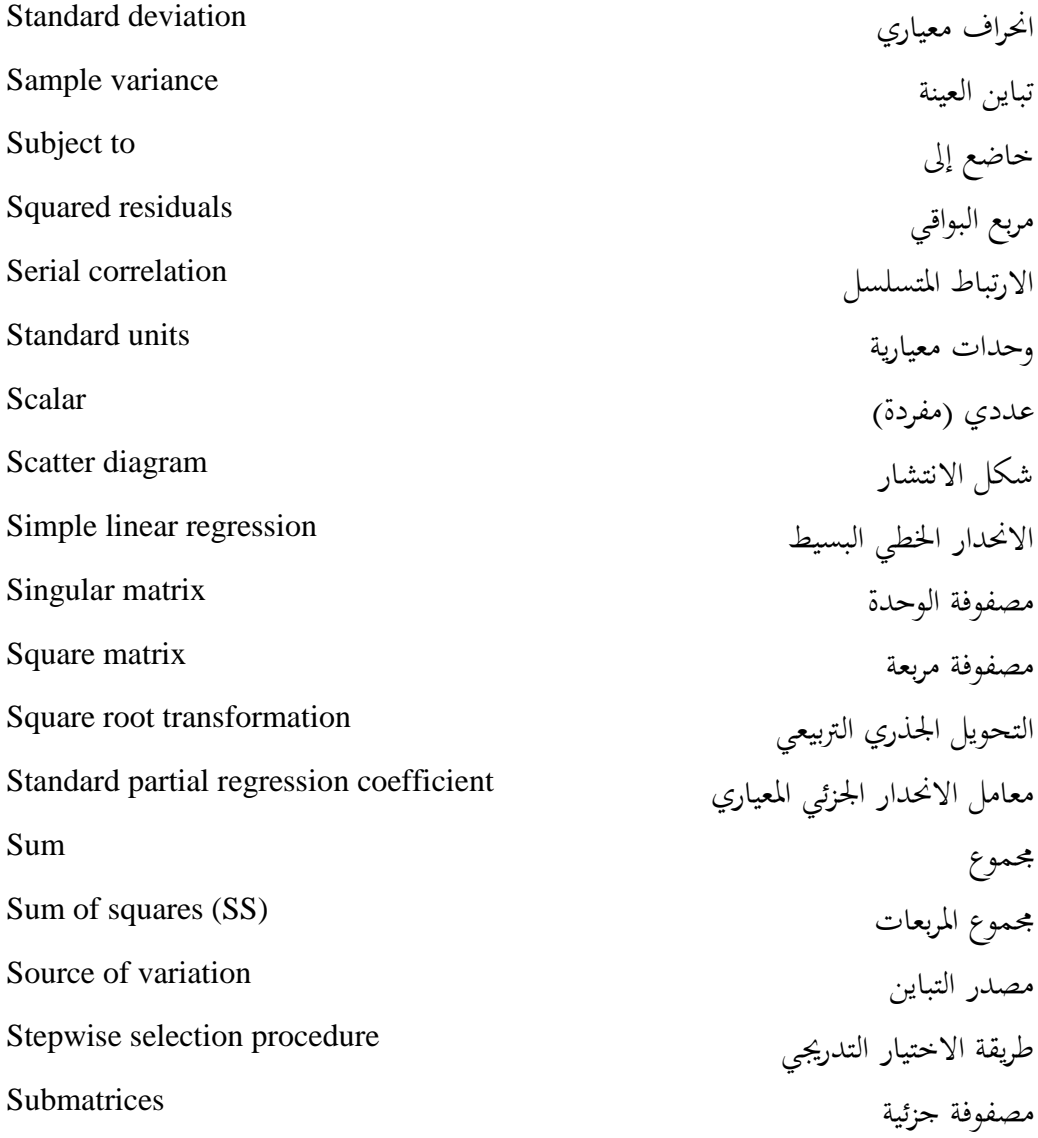

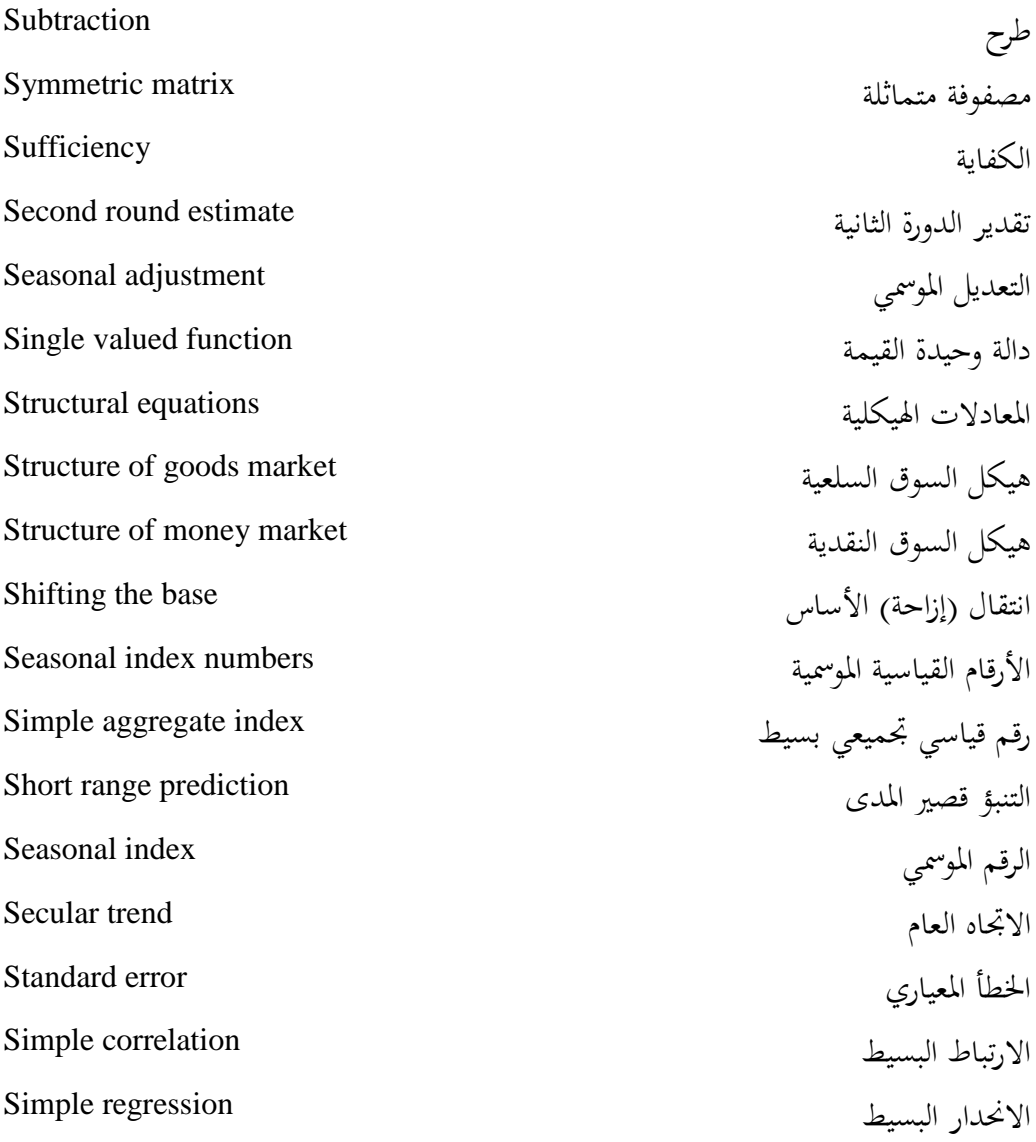

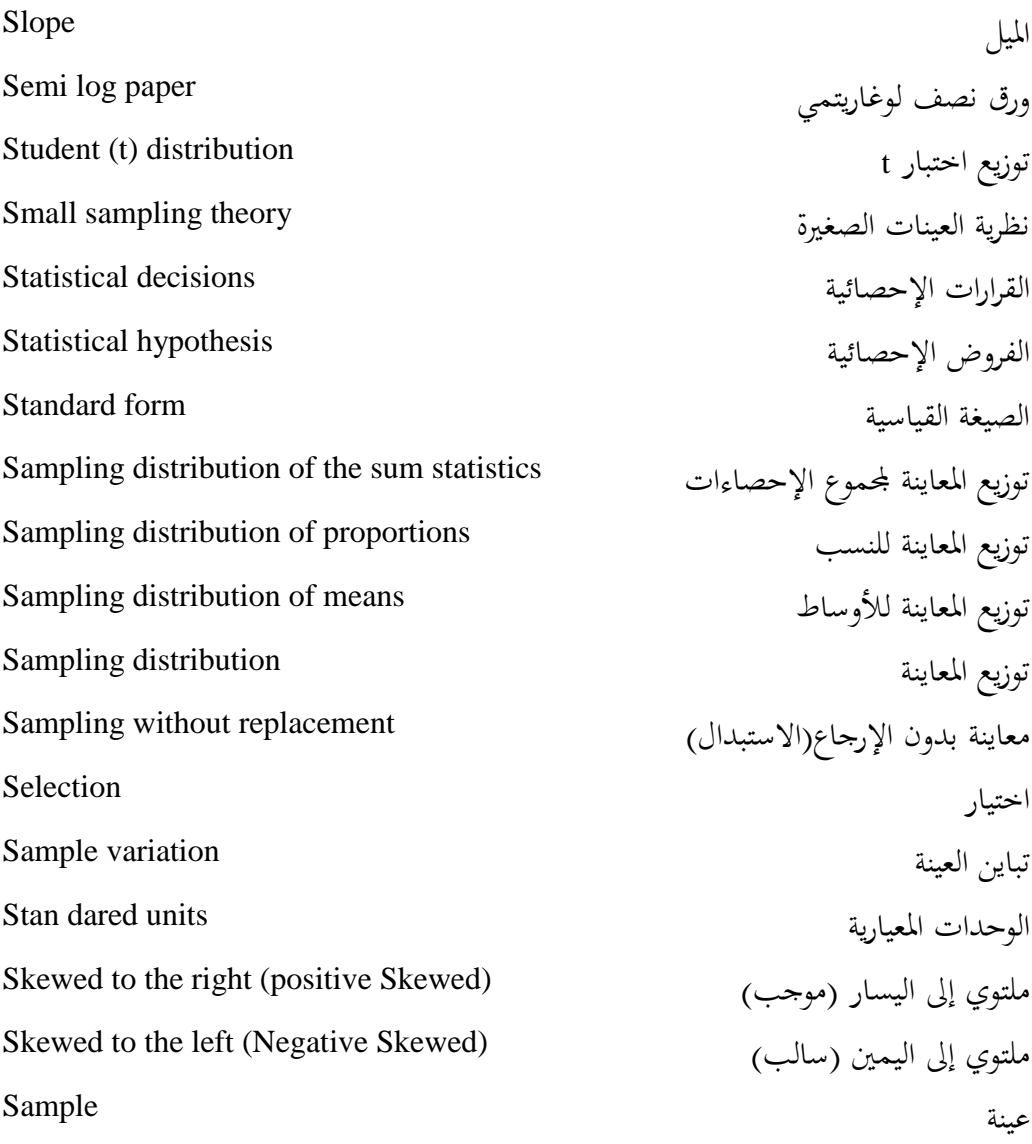

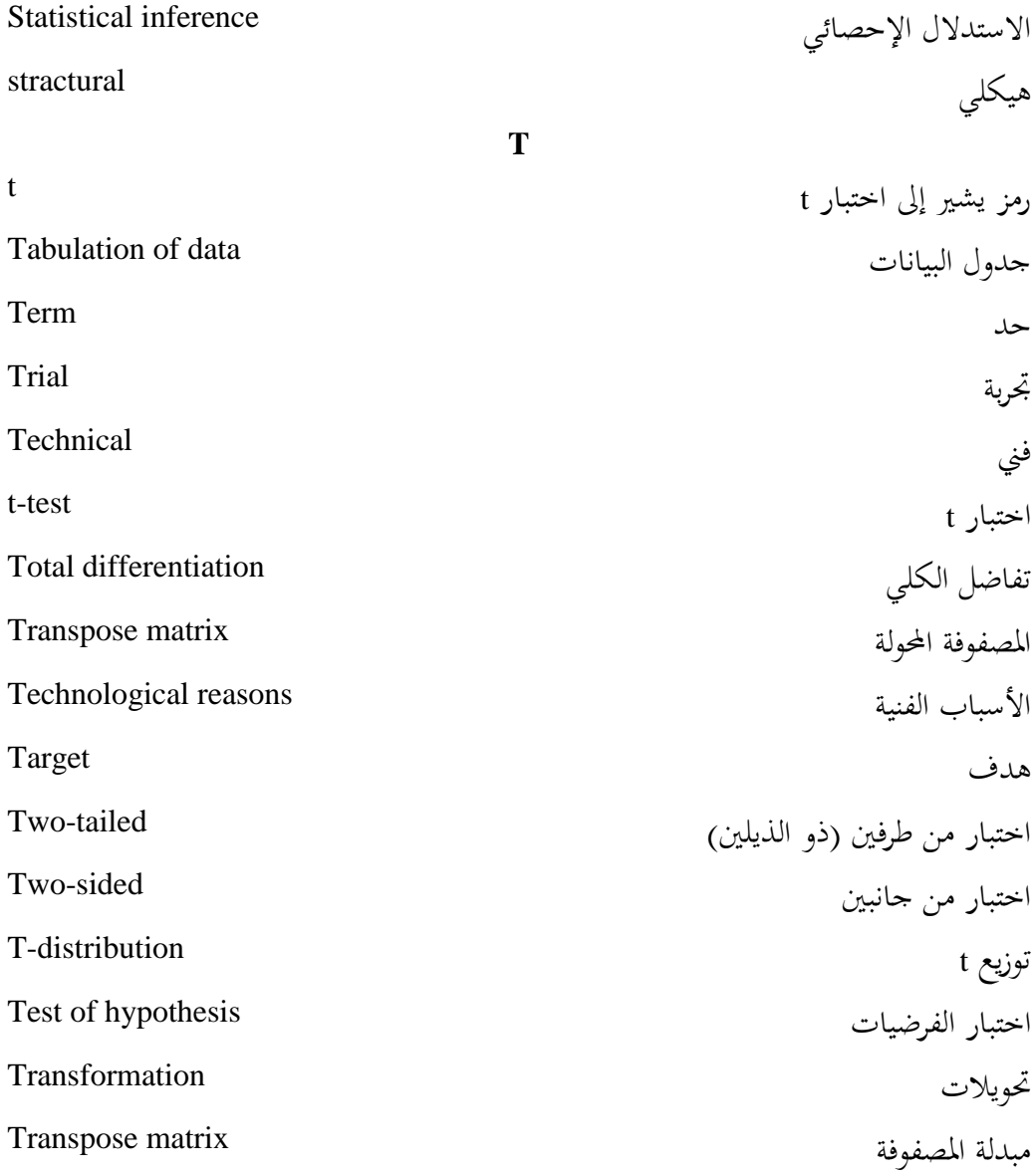

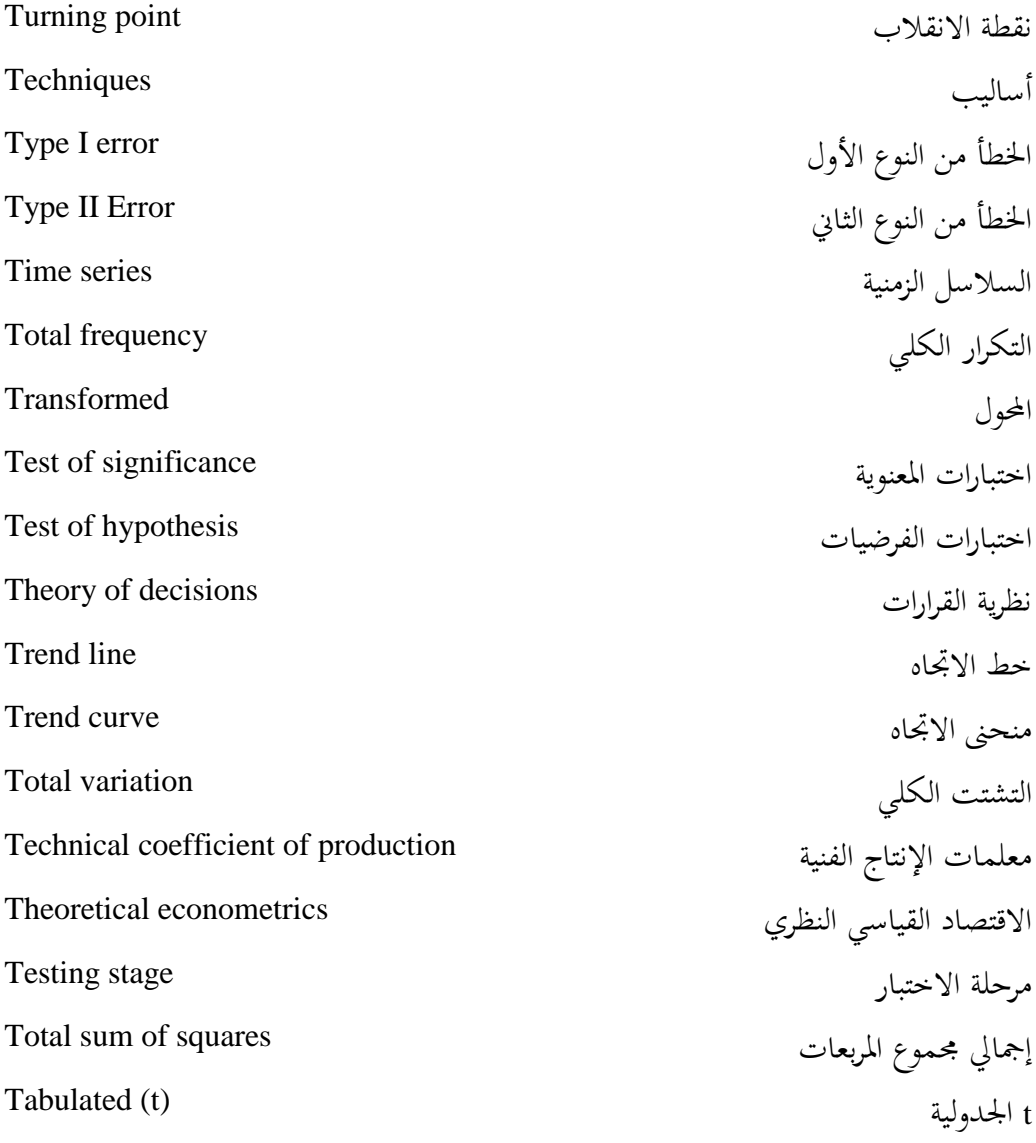

**V**

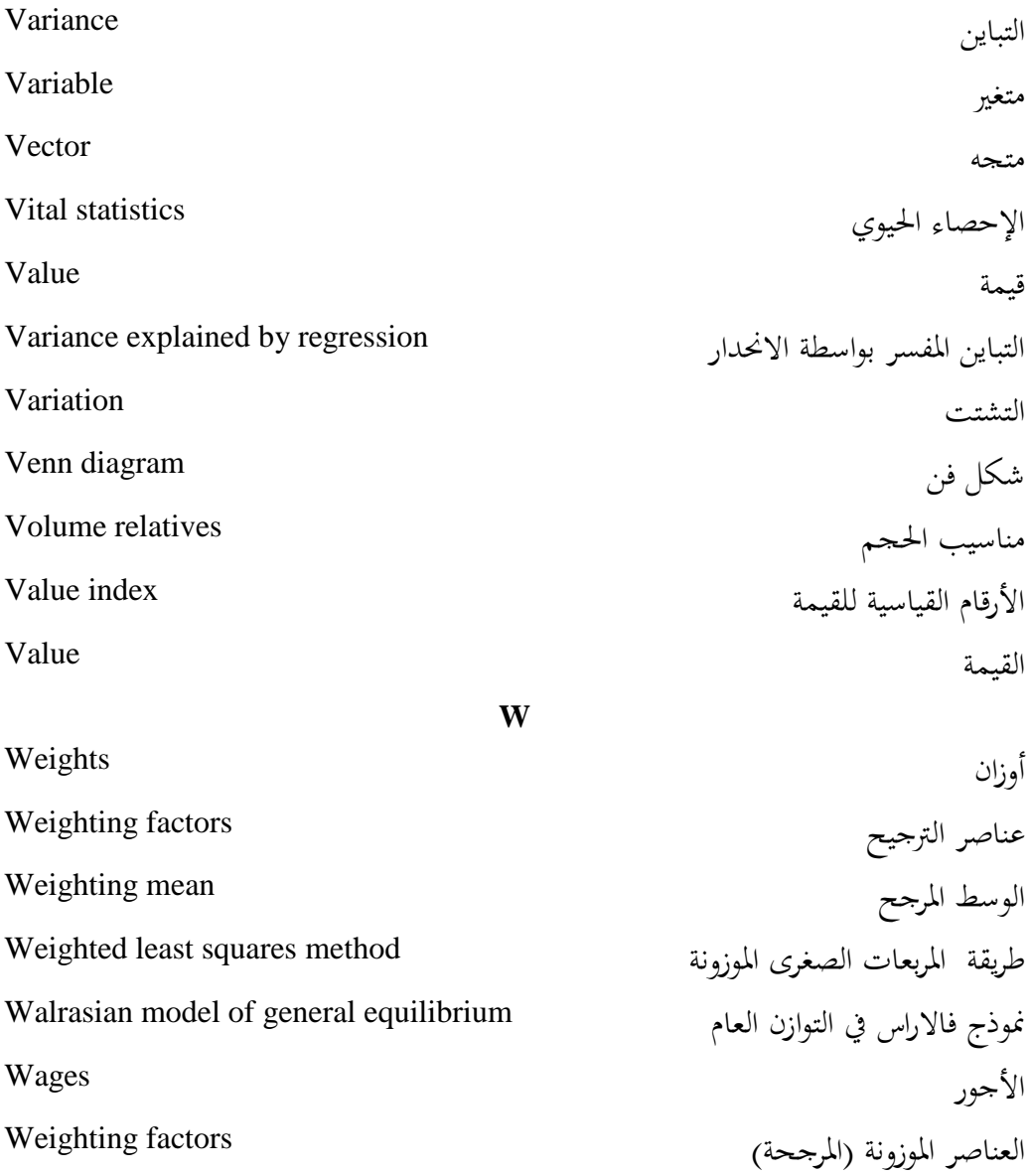

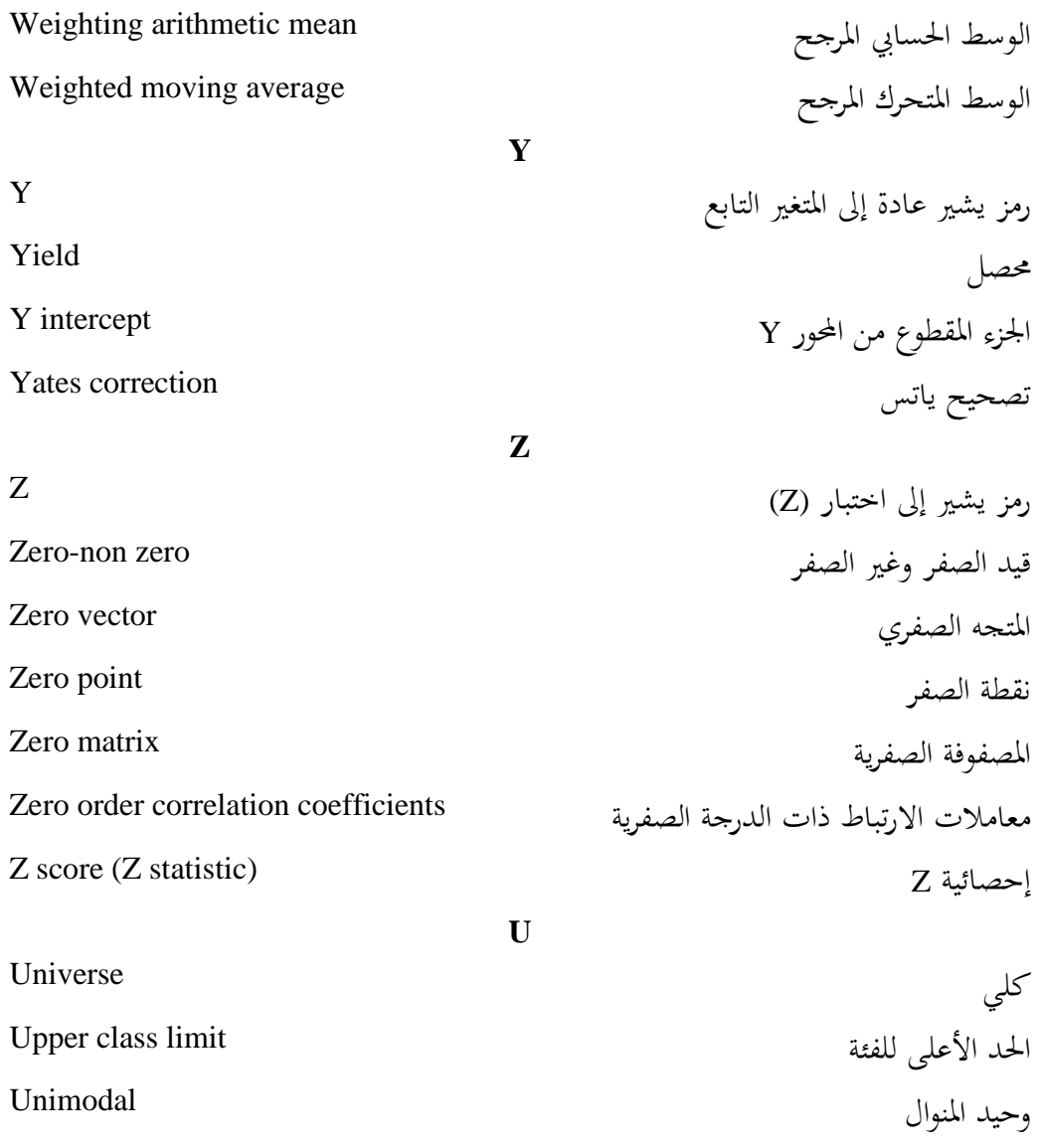

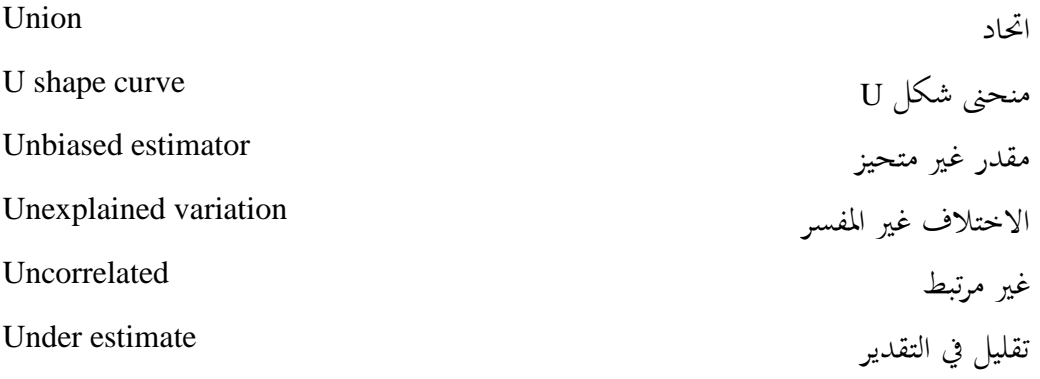

**المصادر العلمية**

## **المصادر العربية**

- -1 إبراهيم العيسوي، "القياس والتنبؤ ِف االقتصاد"، دار النهضة العربية، القاهرة، مصر، .1978 -2 أبو القاسم الطبويل وفتحي أبو سدرة، "أساسيات اإلحصاء"، الدار اجلماهريية للنشر والتوزيع و اإلعالن، مصراته، ليبيا، .1988
- -3 أمحد حممد عريدة، "دراسة اقتصادية حتليلية للعوامل املؤثرة على إنتاج التمور مبنطقة جنوب ليبيا"، رسالة ماجستري غري منشورة ، قسم االقتصاد الزراعي، كلية الزراعة، جامعة عمر املختار، البيضاء، ليبيا، .2008
- -4 أمحد وفيق قاسم وعمر حالق، "اإلحصاء االقتصادي"، منشورات جامعة حلب، سوريا، .1994
- 5-أسماء سالم عبد الرازق، "دراسة تحليلية لاقتصاديات إنتاج الأغنام في محافظة الجبل الأخضر"، رسالة ماجستير، قسم الاقتصاد الزراعي، جامعة عمر المختار، البيضاء، ليبيا، 2008.
- -6 اليئة العامة للمعلومات والتوثيق، النتائج األولية للتعداد العام للسكان، طرابلس، ليبيا، .2006
- -7 أنيس كنجو، "اإلحصاء"، اجلزء األول، منشورات الرسالة، دمشق، سوريا، .1987 -8 بول. ج. هويل، "املبادئ األولية ِف اإلحصاء"، ترمجة بدرية شوقي عبد الوهاب و حممد كامل الشربيين، نيويورك، دار جون ويلي وأبناؤه، .1984
- -9 جعفر باقر علوش،" االقتصاد القياسي التطبيقي"، منشورات املكتبة اجلامعية، غريان، ليبيا، .2004

- -10 جعفر سلمان املوسوي، "مبادئ اإلحصاء"، كلية االقتصاد واإلدارة، البصرة، وزارة التعليم العايل، العراق، .1990
- -11 خاشع الراوي، "املدخل إىل اإلحصاء"، وزارة التعليم العايل، بغداد، العراق، جامعة املوصل، .1984
- -12 دومينيك سلفادور،" اإلحصاء االقتصاد القياسي"، سلسلة ملخصات شوم، دار ماكجروهيل للنشر، .1982
- -13 رمضان حسن عبد الدائم،" اإلحصاء التحليلي ِف العلوم اإلدارية واالقتصادية"، دار وهران للطباعة والنشر، القاهرة، ج. م. ع، سنة النشر غري مذكورة.
- -14 سعد الالِف مؤمن،" اإلحصاء االستنتاجي"، اجلزء األول، الطبعة الثانية، بنغازي، ليبيا، .2007
	- 15- شفيق العتوم، "مقدمة في الأساليب الإحصائية"، مطبعة التاج، عمان، الأردن، 1990.
- -16 شالل حبيب اجلبوري، "االحندار املتعدد وحتليل التباين"، منشورات اجلامعة املستنصرية، بغداد، العراق، .1990
- -17 شالل حبيب اجلبوري،" اإلحصاء التطبيقي"، دار اِلكمة للطباعة والنشر، بغداد، العراق، .1991
- -18 طالب حممد عوض، " مقدمة ِف االقتصاد القياسي"، منشورات اجلامعة األردنية، عمان، الأردن، 1999.

- -19 عبد الرزاق شرجبي، "االقتصاد القياسي التطبيقي"، الشركة املتحدة للتوزيع والنشر، بريوت، لبنان، .1985
- -20 عبد العزيز فهمي هيكل، "الرياضيات واإلدارة االقتصادية"، دار النهضة العربية للطباعة والنشر، القاهرة، مصر، سنة النشر غري مذكورة.
- -21 عبد العزيز فهمي هيكل، "موسوعة املصطلحات االقتصادية واإلحصائية"، دار النهضة العربية، بريوت، لبنان .1980،
- -22 عبد العزيز فهمي هيكل، "الكمبيوتر واالقتصاد القياسي"، دار الرتب اجلامعية للنشر، بريوت، لبنان، .1985
- -23 عبد القادر حممد عبد القادر عطية،" االقتصاد القياسي بني النظرية والتطبيق"، الدار اجلامعية للنشر والتوزيع، اإلسكندرية، ج.م.ع.2000،
- 24- عبد الله على البركولي، "دراسة تحليلية لاقتصاديات إنتاج محصول البصل في ليبيا"، منطقة سبها كحالة دراسية، رسالة ماجستري غري منشورة، قسم االقتصاد الزراعي، كلية الزراعة، جامعة عمر املختار، .2009
- -25 عدنان بن ماجد بري وحممود هنيدي واِلسيين راضي، "أساسيات طرق التحليل اإلحصائي" جامعة امللك سعود للنشر العلمي واملطابع ،الرياض ،اململكة العربية السعودية .1998،
- -26 عصام عزيز شريف، "مقدمة ِف القياس االقتصادي"، دار املطبوعات اجلامعية،اجلزائر.1981،

- -27 علي أبو القاسم حممد، "أساليب اإلحصاء التطبيقي"، دار الشباب للنشر والرتمجة والتوزيع، املعهد العريب للتخطيط، الكويت، .1987
- -28 عمر رمضان الساعدي وعلي حممد فارس ورمضان عبد املوىل النداوي، " مقدمة ِف املوارد الطبيعية"، منشورات جامعة عمر المختار، البيضاء، ليبيا، 2008.
- -29 عمر عبد اجلواد وعبد اِلفيظ بلعريب، "مقدمة ِف الطرق اإلحصائية مع تطبيقات جتارية"، دار زهران للنشر والتوزيع، عمان، الأردن، 1999.
- -30 عمر عبد اجلواد وعبد اِلفيظ بلعريب، "مقدمة ِف الطرق اإلحصائية مع تطبيقات إدارية"، دار الجوهرة للنشر والتوزيع، عمان، الأردن، 2004.
- -31 فتحي صاحل أبو سدرة وجناة رشيد الكيخيا، "اإلحصاء واالقتصاد القياسي"، منشورات المركز القومي للبحوث والدراسات العلمية ، بنغازي، ليبيا، 1999.
- -32 كوتسييانس،"نظرية االقتصاد القياسي"، ترمجة حممد عبد العال النعيمي وآخرون، اجلامعة املستنصرية، العراق، .1991
- -33 لنكولن شاو، "اإلحصاء ِف اإلدارة"، تعريب عبد املرضي حامد عزام، دار املريخ، الرياض، السعودية، .1990
- -34 جمدي الشورجبي، "االقتصاد القياسي النظرية والتطبيق"، الدار املصرية اللبنانية للنشر والتوزيع ،القاهرة، ج. م. ع، .1994
- 35- مجلس التخطيط العام، مكتب التخطيط الفني والاقتصادي، المؤشرات الاقتصادية واالجتماعية، (1986-1970)، طرابلس، ليبيا، .1987

- -36 جميد علي حسني وعفاف عبد اجلبار سعيد،" االقتصاد القياسي النظرية والتطبيق"، دار وائل للنشر، عمان ، األردن، .1998
- -37 حممد أبو سيف ،" اإلحصاء ِف البحوث العلمية"، منشورات املكتبة األكادميية، القاهرة، ج. م. ع، بدون تاريخ نشر.
- -38 حممد حسني راشد، "اإلحصاء الوصفي والتطبيق اِليوي" دار الصفاء للنشر والتوزيع، عمان، الأردن، 2004.
- -39 حممد صاحل تركى القريشي، "مقدمة ِف االقتصاد القياسي"، الوراق للنشر والتوزيع، عمان، األردن، .2004
- -40 حممد صبحي أبو صاحل وعدنان حممد عوض، "مقدمة ِف اإلحصاء"، جون وايلي، لندن، بريطانيا، .1983
- -41 حممد علي بشر وحممد ممدوح الرويب وفتحي عبده بدير ،"مقدمة ِف طرق اإلحصاء وتصميم التحارب،" دار الشنهابي للطباعة والنشر"، الإسكندرية ،ج. م. ع، الطبعة الرابعة .1996
- -42 حممد لطفي فرحات، "مبادئ االقتصاد القياسي"، الدار الليبية للنشر والتوزيع واإلعالن، سرت، ليبيا، .1995
- -43 حممد حممد يعقوب، "أساسيات اإلحصاء"، منشورات جامعة عمر املختار، البيضاء، ليبيا، حتت الطباعة.

- -44 حممد يوسف أشقر وآخرون، "أساليب اإلحصاء واالحتماالت"، دار الراتب اجلامعية، بريوت، لبنان، .2001
- 45- محمود عبد الهادي الشافعي وأخرون، محاضرات في مبادئ الاقتصاد، قسم الاقتصاد الزراعي، كلية الزراعة، جامعة اإلسكندرية، ج.م.ع.2001،
- -46 حممود يونس حممد وعبد املنعم مبارك، " مدخل إىل املوارد واقتصادياهتا"، دار النهضة العربية للطباعة والنشر، بريوت، لبنان، .1983
- 47- مختار محمود الهانسي، "مقدمة في طرق التحليل الإحصائي"، دار النهضة العربية للطباعة والنشر، القاهرة، مصر، .1984
- -48 مورايشبيجل، سلسلة ملخصات شوم، "اإلحصاء"، ترمجة شعبان عبد اِلميد، دار ماكجروهيل للنشر، لندن، بريطانيا، .1982
- 49- نبيل غنيم وعبد الهادي الأحمدي وعبد الغني الحربي، "مقدمة في الإحصاء الوصفي والتطبيقي"، منشورات مكتبة الأنجلو المصرية، القاهرة، ج. م. ع، 2000.
- 50- بُحمي إبراهيم الديلاوي، "الاستثمار الزراعي في ليبيا خلال الفترة (1970–2007) المحددات واملعوقات"، رسالة ماجستري غري منشورة، كلية الزراعة، جامعة طرابلس، طرابلس، ليبيا .2009
- 51- هاشم علون السمرائي وعبد الله المشهداني،"اقتصاديات الموارد الطبيعية"، منشورات كلية الزراعة، جامعة بغداد، العراق، .1992

- -52 وليد إمساعيل السيفو وأمحد مشعل، "االقتصاد القياسي بني النظرية والتطبيق"، دار المجدلاوي، عمان، الأردن، 2004.
- -53 وليد السيفو، فيصل شلوف، صائب جواد، "أساسيات االقتصاد القياسي التحليلي"، األهلية للنشر والتوزيع،عمان، األردن، .2006
- -54 وليد السيفو، فيصل شلوف، صائب جواد، "األساليب اإلحصائية ِف العلوم اإلدارية و االقتصادية " دار اجلوهرة للنشر والتوزيع ، عمان، األردن، 2004 .

**المصادر اإلنكليزية**

- 1- Agrestic, A., & Finlay, B. "Statistical Methods for Social Sciences", San Francisco, 1986.
- 2- Barrow, M. "Statistics for Economics, Accounting & Business Studies, 3rded. Prentice - hall, New York, U.S.A 2001.
- 3- Bryant, Edward C."Statistical Analysis" McGraw Hill Book Co, New York . U.S. A1966.
- 4- Douglas, A. & others, "Basic Statistics for Business & Economics". McGraw Hill, New York, U.S.A 2000.
- 5- Franklin, T. "Business Statistics", New York, Addison-Wesley Publishing Company, 1994.
- 6- Gujarati, Domidar N. "Basic Econometrics".3 rd edition McGraw Hill, New York, U.S.A 1995.
- 7- Johnson, R. "Probability & Statistics for Engineers", 5<sup>th</sup> Edition, Prentic Hall, New York. U.S.A 1994.
- 8- Kamenta. J. "Elementas of Econometrics"; John Wiley and Sons Inc; New York. U.S.A 1971.
- 9- Kazmier, Leonard j."Statistical Analysis for Business &Economics", McGraw Hill Co. New York .1978.
- 10- Koutsoyiannis, A. "Theory of Econometrics", The Macmillan Press LTD, 2<sup>nd</sup> Edition, 1981.
- 11- Levin, R. & Rubin, D. "Statistics for Management", 6<sup>th</sup> Edition Prentice Hall International, New York, U.S.A 1995.
- 12- Pindyck, R. & Rubinfield, D. "Econometric Models &Economic Forecast", McGraw – Hill Book Co.2<sup>nd</sup> edition, New York, U.S.A 1981.

- 13- Spiegel, M. "Theory & Problem of Statistics", McGraw Hill Co, New York, U.S.A 1961.
- 14- Solvator, D. "Statistics & Econometrics ", Schaum's Outline Series, McGraw Hill Book, New York, U. S.A. 1976.
- 15- Johnston. J., "Econometric Methods "; McGraw-Hill Book Company, New York, U. S.A 1984.
- 16- Thell. H. "Principles of Econometris" , John Wiley & Sons Inc. New York, U. S.A, 1971.
- 17- Tintner, R. "Econometrics" New York, U.S.A, 1992.
- 18- Watson, B. & Huntsberger, C. "Statistics for Management & Economics", Boston, U.S.A 1993.
- 19- Wonnacoh, ThomasH. Wonnacott, Ronald."Introductory Statistics for Business and Economics", John Wiley & Sons 4<sup>th</sup> edition U.S.A 1990.